# Remote Control Manual

**Agilent Part Number 37718-90219**

**Printed in U.K. September 2000**

# OmniBER 718

# **In This Book**

This manual contains all the information necessary for remote control of the OmniBER 718.

# 1 Methods of Remote Control

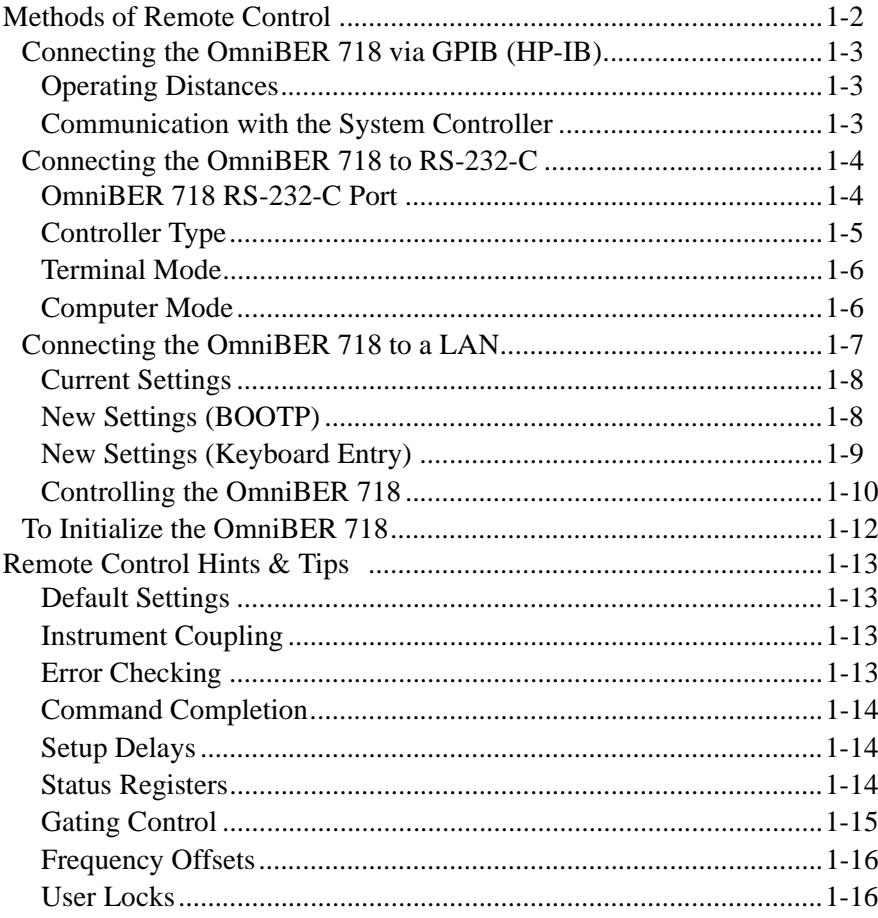

# 2 SCPI Backwards Compatibility Differences

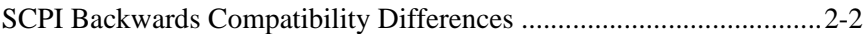

# **3 Common Commands**

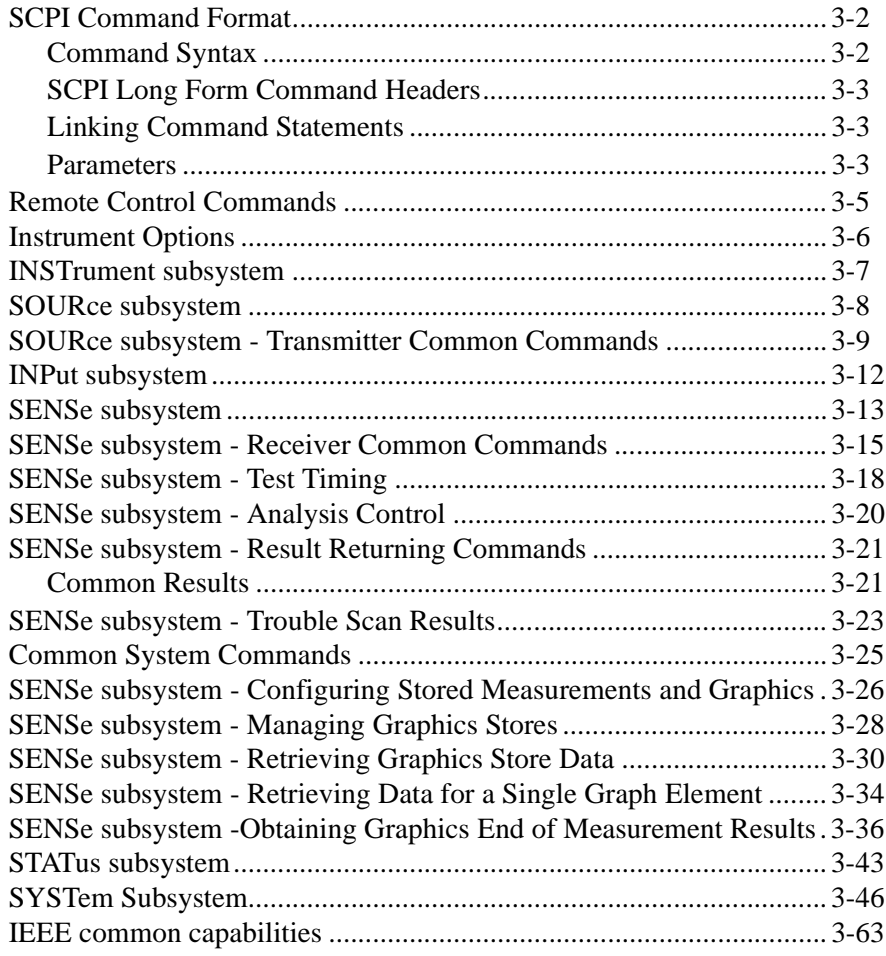

# **4 PDH/DSn Command Reference**

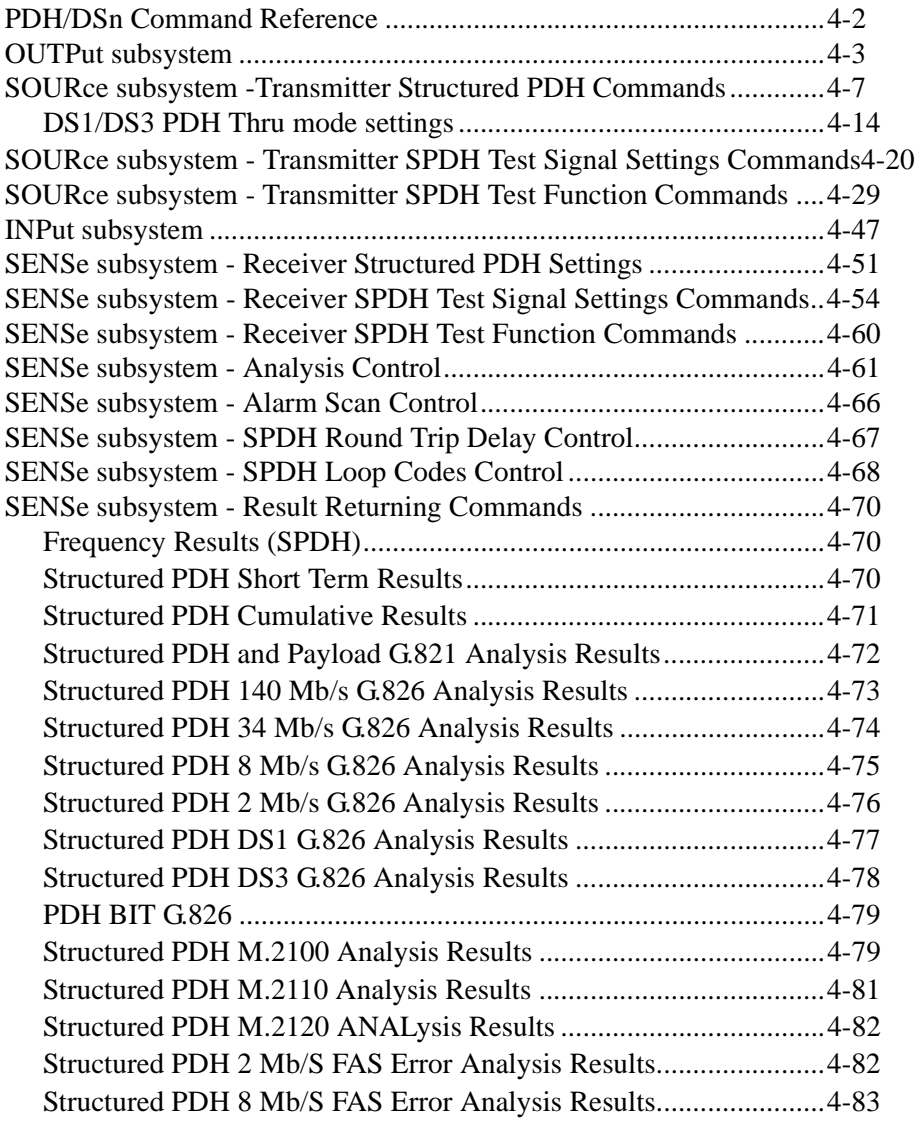

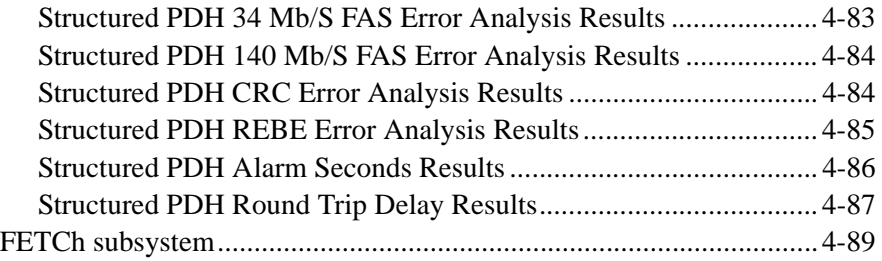

# **5 SDH Command Reference**

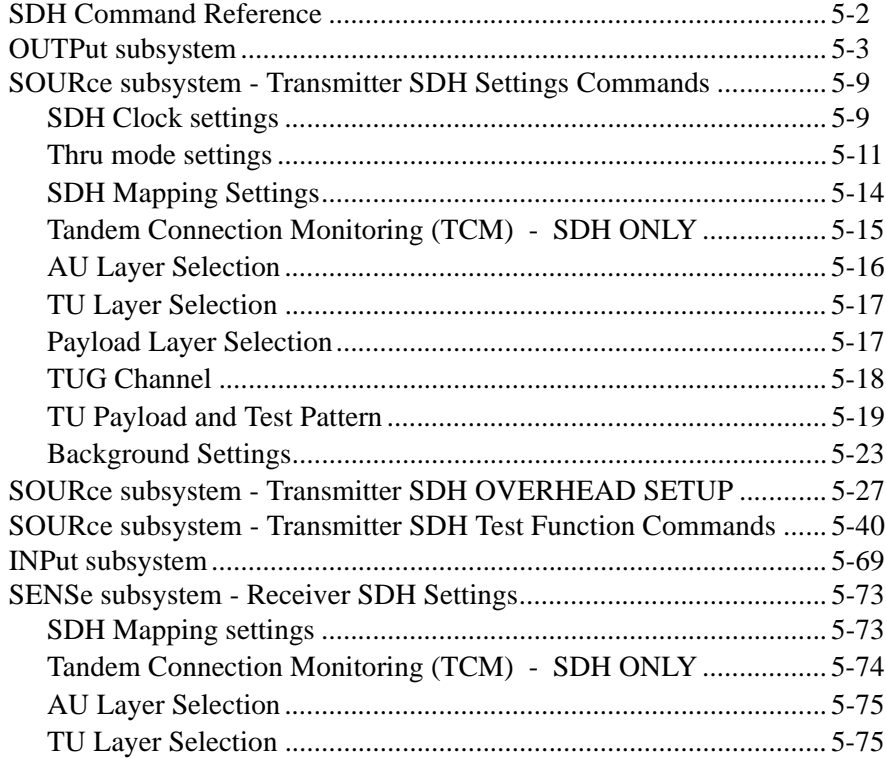

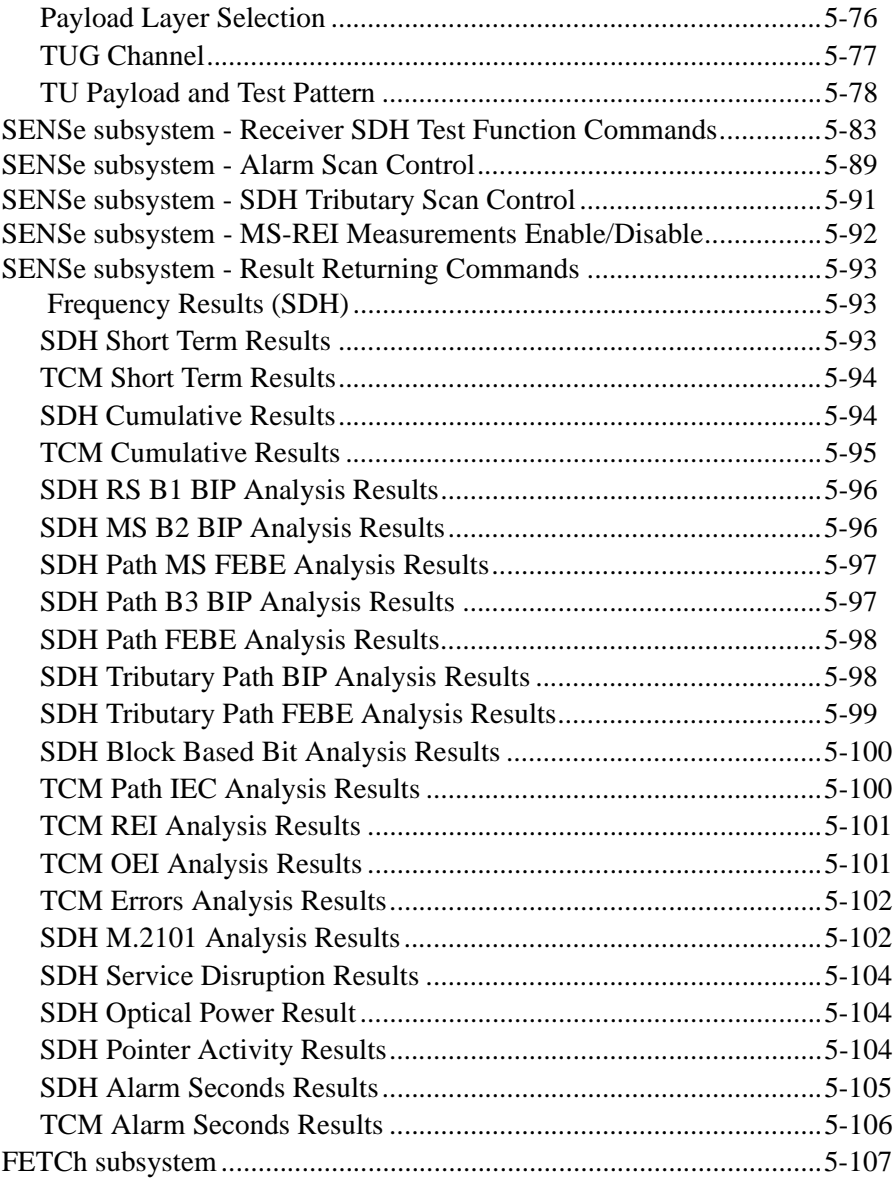

# **6 SONET Command Reference**

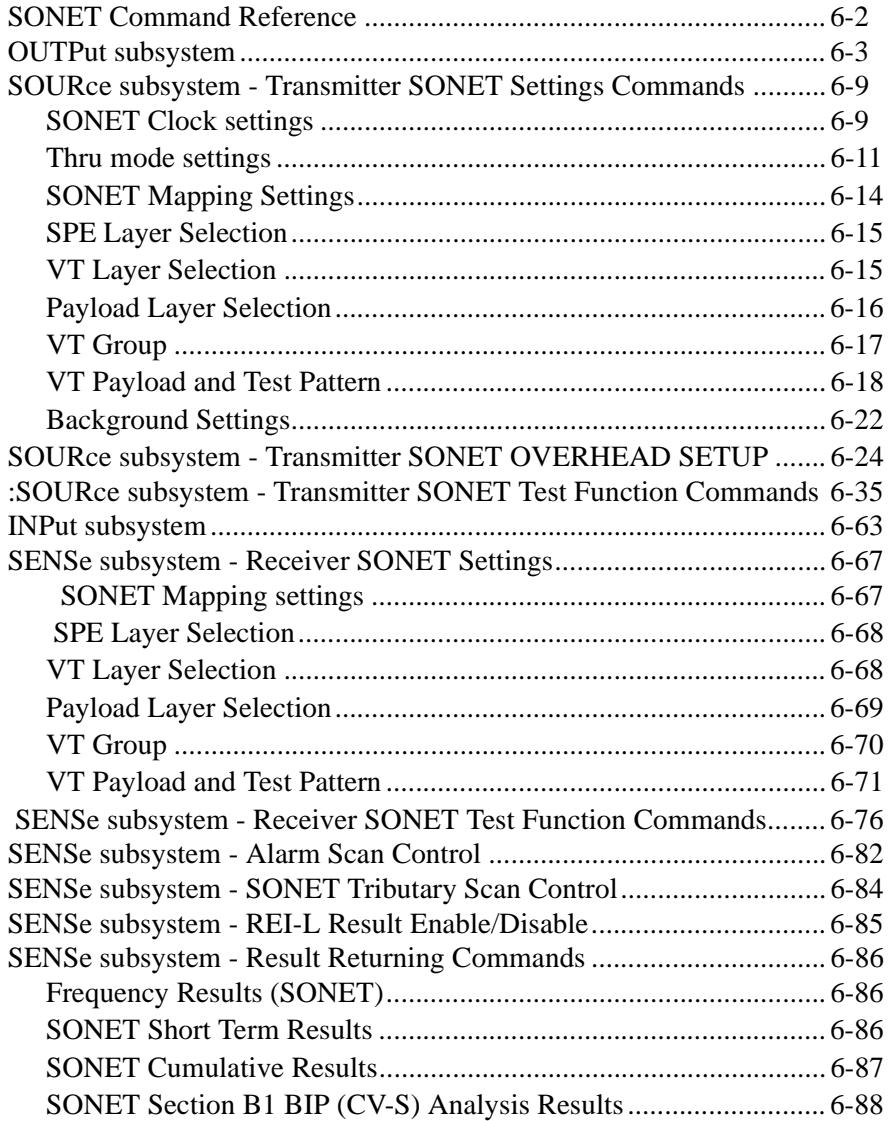

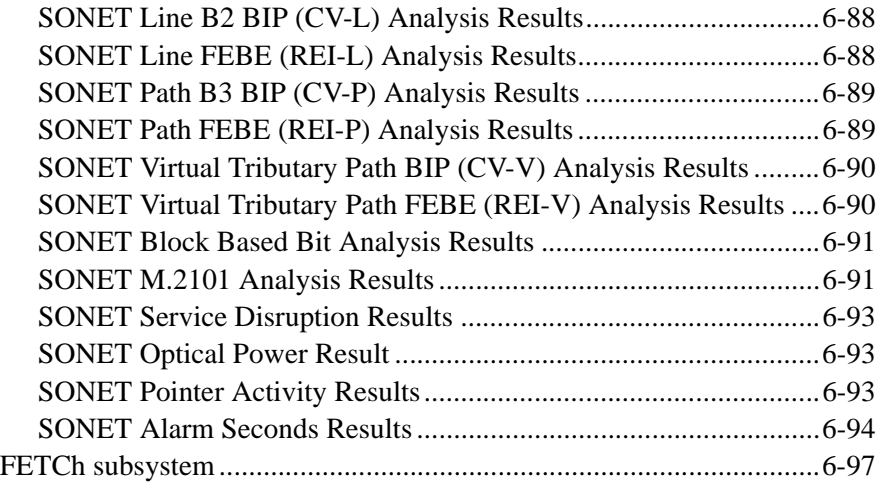

# **7 Jitter Command Reference**

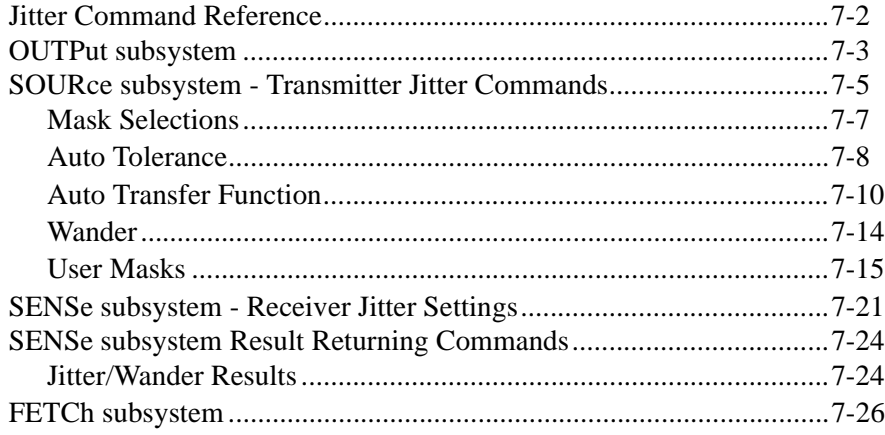

# **8 ATM Command Reference**

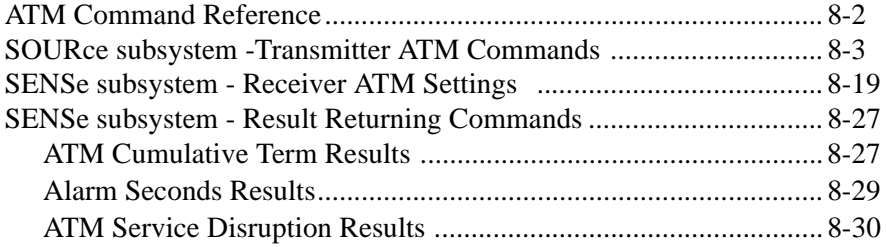

# **9 POS Command Reference**

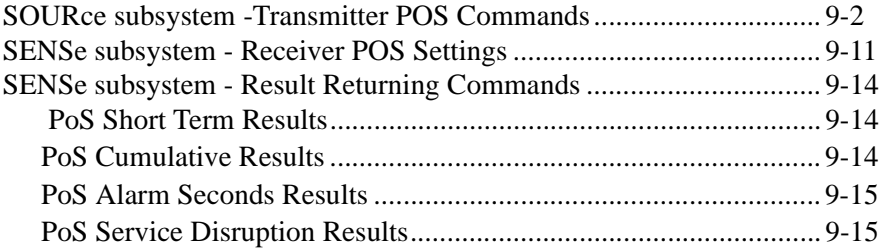

# **10 Status Reporting**

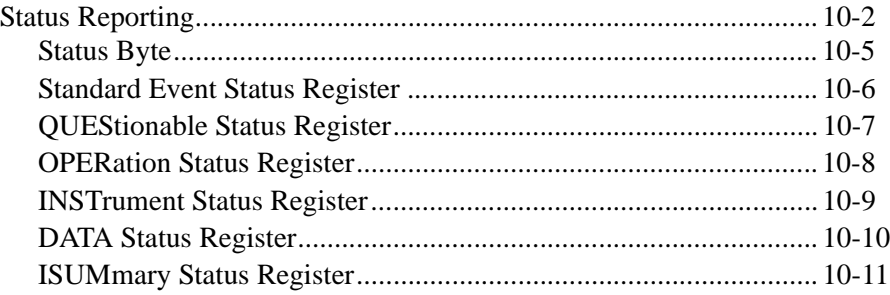

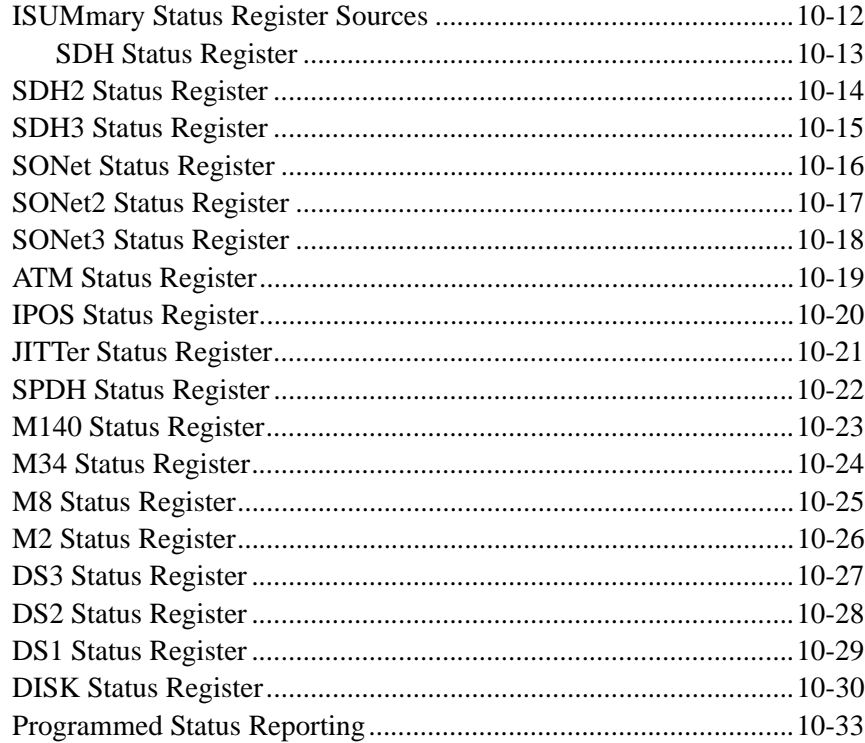

# 11 General Information

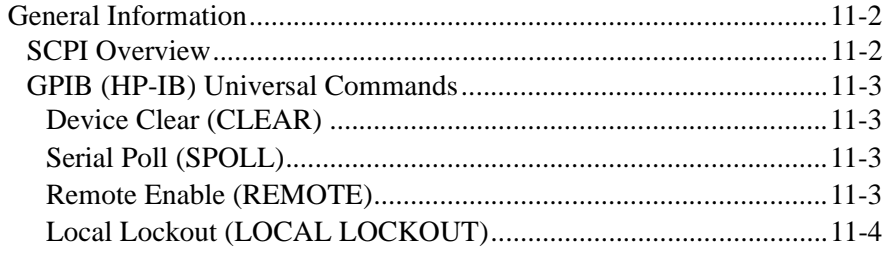

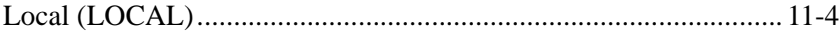

# **12 Application Program Examples**

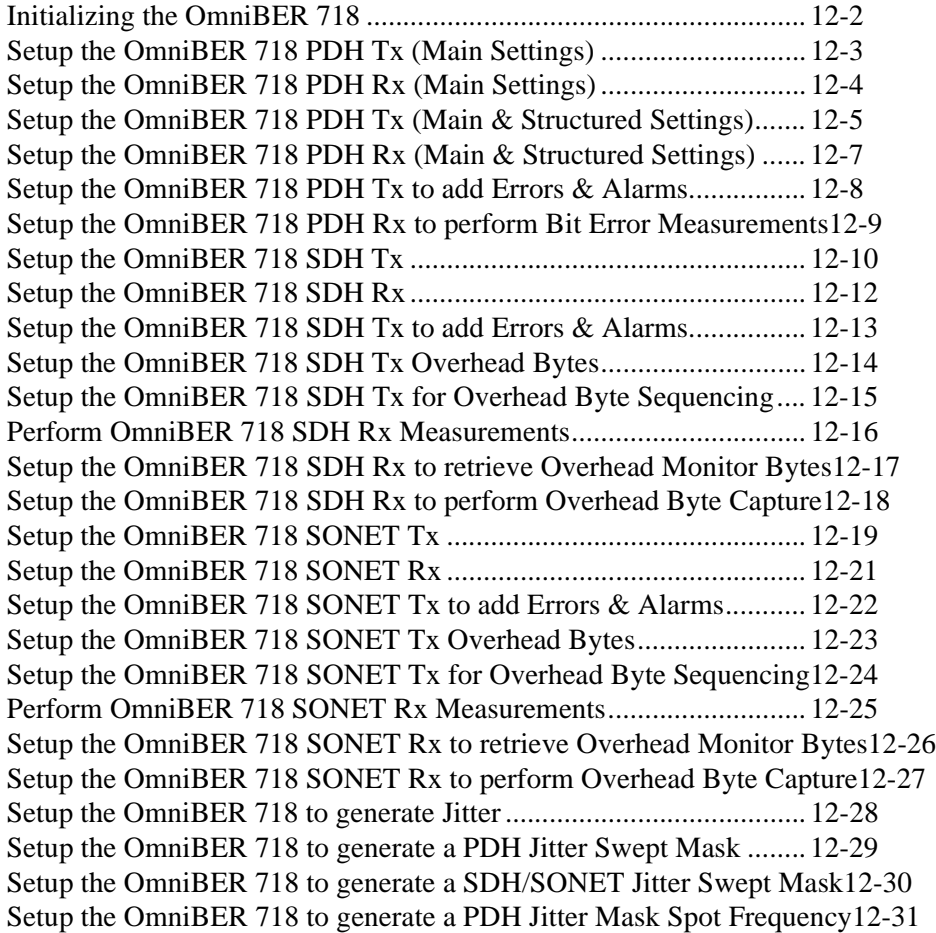

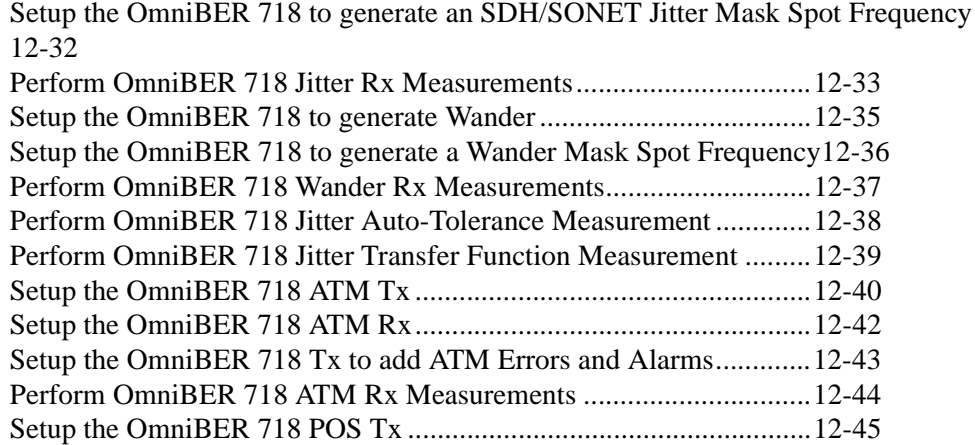

# **13 SCPI Error Messages**

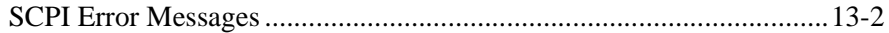

Setup the OmniBER 718 POS Rx .......................................................12-47 Setup the OmniBER 718 Tx to add POS Errors and Alarms..............12-48 Perform OmniBER 718 POS Rx Measurements.................................12-49

# **General Index**

The OmniBER 718 can be remotely controlled in one of four ways:

- **GPIB (HP-IB)** Provides a parallel interface that allows the connection of other devices to the system for example: Frequency Counter; Printer; Signal Generator. Allows great flexibility in communicating data and controlling data and provides one of the easiest methods of constructing automatic systems. If long distance communication is required, suitable GPIB Extenders must be connected within the test system at both ends of the communication link. **RS-232-C** Provides a serial interface that can be connected directly to the RS-232-C port of a terminal or computer. Only the controller and the OmniBER 718 can be connected within the system. If long distance communication is required, the OmniBER 718 can be connected directly to the RS-232-C port of a Modem and controlled via a telephone line.
- **LAN** Provides a parallel interface that allows the connection of other instruments and controllers to the system for example: workstations; other OmniBER 718's; other test sets that have a LAN interface.
- **DNA** Provides control via a Front Panel displayed on a PC connected to a LAN. Other test sets that have the Virtual Remote capability can be connected to the LAN and controlled via the same PC. *See HP E4540A Manual, HP part number E4540- 90004.*
- **UID's** OmniBER Universal Instrument Drivers please refer to the UID sales flyer (part number 5968-5608E) provided with your instrument for information on OmniBER UID's which are provided on a CD-ROM with your instrument.

# **Connecting the OmniBER 718 via GPIB (HP-IB)**

The following points should be considered when connecting the OmniBER 718 via GPIB:

- **•** Operating distances
- **•** Communication with the system controller

### **Operating Distances**

1. The total length of GPIB cable must not exceed 2 meters (6 feet)  $\times$  the number of devices in the system.

2. The total length of GPIB cable, used to interconnect all devices in the system, must not exceed 20 meters (65 feet).

Operating distances can be increased by using GPIB Extenders, as follows:

Up to 1250 meters use HP 37204A.

Over 1250 meters use two HP 37201A and two suitable Modems.

### **Communication with the System Controller**

Each device in the system must have a unique address to allow the controller to access each one individually. On the OmniBER 718 the address is set on the OTHER display under REMOTE CONTROL:

To set the GPIB (HP-IB) Address press **OTHER**; **REMOTE CONTROL** and set the display as shown opposite. Address 5 has been selected but any Address in the range 0 to 30 can be selected.

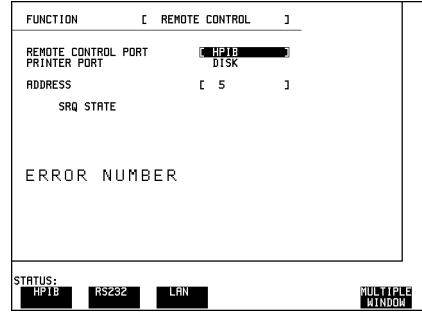

# **Connecting the OmniBER 718 to RS-232-C**

Remote control via RS-232-C requires that the OmniBER 718 RS-232-C interface settings match those of the terminal/computer. These settings are made on the OTHER display under REMOTE CONTROL.

Using  $\left( \bigcap_{n=1}^{\infty} \mathbb{I}_{n} \right)$  and the display softkeys set REMOTE CONTROL PORT [RS232]. Set CONTROLLER TYPE, XON/XOFF, SPEED, PARITY and STOP BITS to match the settings on your terminal/computer.

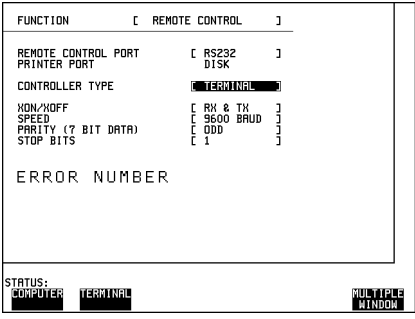

Refer to the following pages for a list of instrument RS-232-C port connections, cable connections between the instrument and a PC, Modem or Terminal, and an explanation of controller type.

### **OmniBER 718 RS-232-C Port**

The OmniBER 718 acts as DTE (Data Terminal Equipment), see Table 1-1 for a list of port connections.

The RS-232-C Port is an IBM PC style port which can be connected to a serial device using the same type of cable as would be used to connect the device to a standard IBM PC.

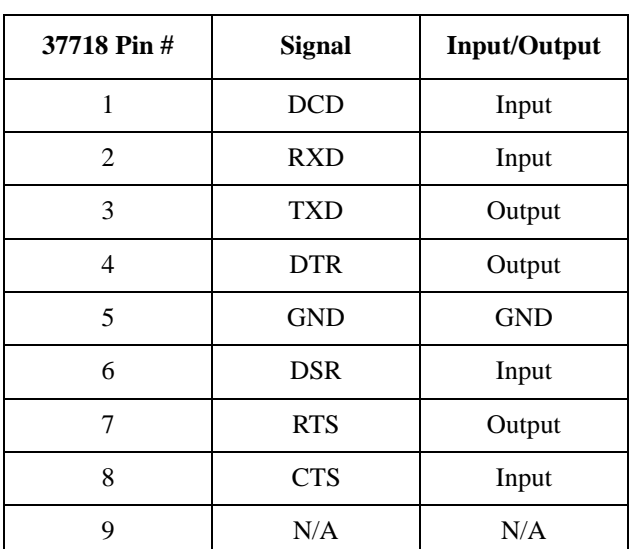

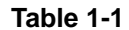

### **OmniBER 718 RS-232-C port connections**

## **Controller Type**

Two methods of controlling the OmniBER 718 via RS-232-C are available:

**Terminal** Simple method of control when commands are issued manually on a command by command basis.

**Computer** Typically used when commands are issued via a program.

### **Terminal Mode**

Terminal mode is provided to allow the OmniBER 718 to be controlled by a "dumb" terminal and provides the following features:

When connection is established via RS-232-C the OmniBER 718 responds with a "prompt".

Characters sent to the OmniBER 718 are echoed back to the terminal.

If a mistake is made in the command, the appropriate SCPI Error Message and the "entered" command is returned to the terminal to provide a local record.

A command history buffer is provided with a capacity of 20 commands. This allows frequently used commands to be retransmitted without having to retype the command:

To list the history buffer contents type: **!l** (lower case L)

To retransmit the last Command sent type : **!!**

To retransmit a previously sent command, type:  $\ln$  where  $n =$  the commands listed number. If "**n**" is negative, the number is relative to the last command sent.

## **Computer Mode**

Computer mode is provided to allow the OmniBER 718 to be controlled by a computer allowing programs to be run. Unlike Terminal mode commands are not echoed back and SCPI Error Messages are not returned unless the appropriate query command is issued.

# **Connecting the OmniBER 718 to a LAN**

The following information should be obtained from the LAN System Administrator before connecting to the LAN:

- **•** Internet address (Example 015.144.180.205)
- **•** Subnet Mask (Example 255.255.248.0).
- **•** Default Gateway IP Address (Example 15.144.176.1).

The PORT NUMBER and MAC ADDRESS are assigned to the OmniBER 718 at the time of shipment.

Connect the OmniBER 718 LAN interface to the LAN network.

The OmniBER 718 must now be configured to accept the IP address, Subnet Mask and Default Gateway IP Address.

#### Press **OTHER, REMOTE CONTROL**

and set up the display as shown opposite.

The OmniBER 718 can be configured to accept the IP address, Subnet Mask and Default Gateway IP Address in one of two ways:

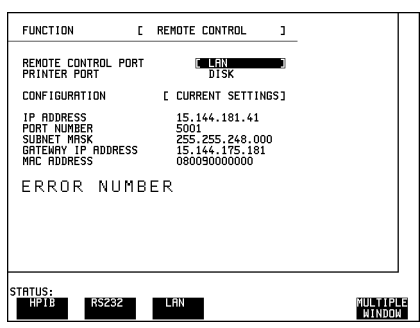

### **Current Settings**

The IP Address, Subnet Mask and Gateway IP Address will adopt the current settings.

The Port Number and MAC Address are displayed for information.

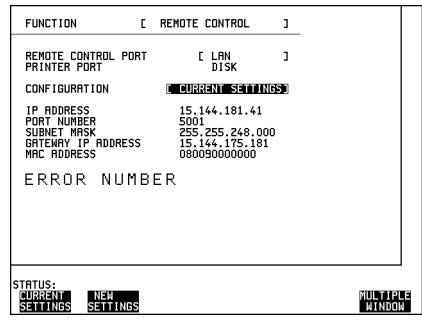

# **New Settings (BOOTP)**

To use BOOTP your system administrator must set up a BOOTP server on the network.

When YES is selected the power must be cycled on the OmniBER 718 to allow for a change of settings.

When power is restored the OmniBER 718 will issue BOOTP requests until it receives a reply from a suitably configured BOOTP server.

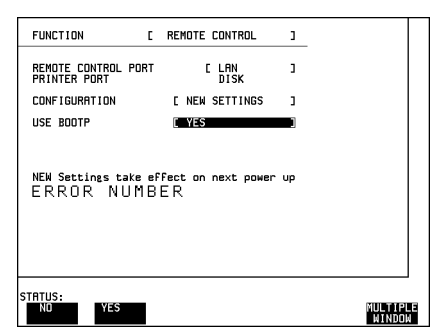

The Settings of IP Address, Subnet Mask and Gateway IP Address will be adopted as the Current Settings.

### **New Settings (Keyboard Entry)**

Use DECREASE DIGIT  $\leftarrow$   $\rightarrow$  and **INCREASE DIGIT** to set the IP Address, Subnet Mask and Gateway IP Address.

Use  $\left( \bigcap_{n=1}^{\infty} \mathbb{I} \right)$  to move between the IP Address, Subnet Mask and Gateway IP Address.

The New Settings will not become active until the power is cycled (power off/ power on) on the OmniBER 718.

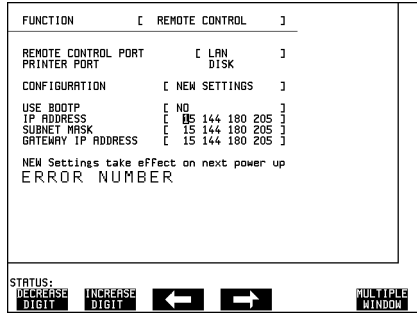

The entered New settings are checked to ensure they conform to the relationships that should exist between the IP Address, Subnet Mask and Gateway IP Address. If the entered data contravenes these relationships, the OmniBER 718 will change the data to more sensible values.

#### **Configuration**

The OmniBER 718 can only accept one tcp connection at a time and it cannot establish an outgoing call. The connection has to be directed to port 5001.

For Example (from a UNIX system):

telnet <IP address> 5001

If ping <IP address> is issued (from a UNIX system), commands issued will be echoed at the local end of the connection.

### **Controlling the OmniBER 718**

The simplest way to verify the connection and become familiar with remote RS-232-C operation is to send a few commands and observe their effect. In this example using a terminal we will:

- Take the OmniBER 718 under remote control
- Initialize the OmniBER 718
- Read the contents of the error register
- Start a test period
- Add errors
- Obtain the result (Option dependent)
- Return the OmniBER 718 to local operation

### **NOTE** Connect the PDH OUT port to the PDH IN port for the duration of this exercise.

#### **Table 1-2 OmniBER 718 to RS-232-C Computer**

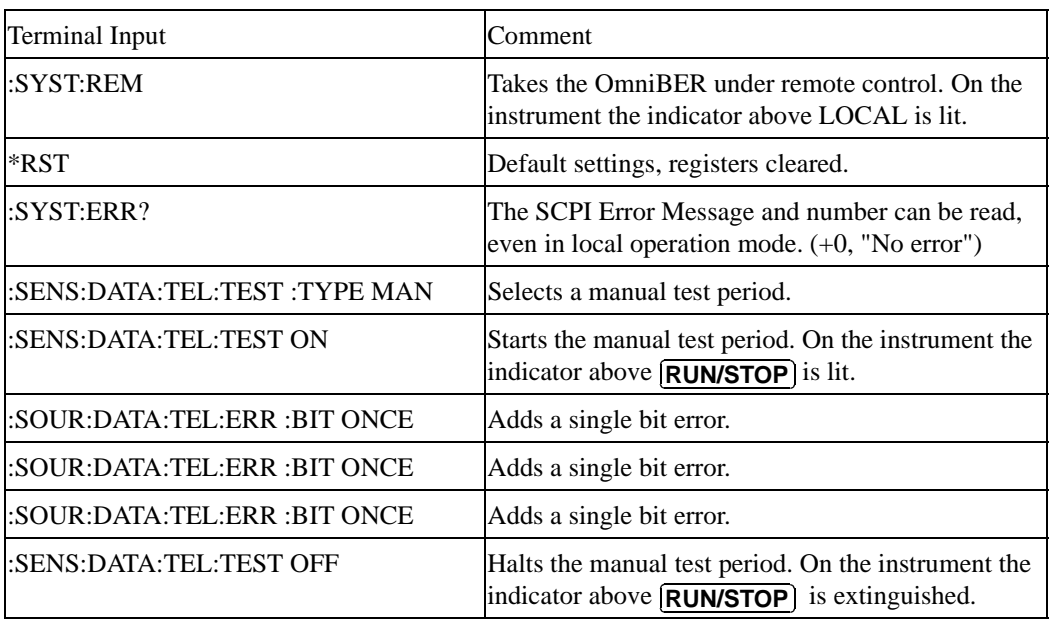

### **Table 1-2 OmniBER 718 to RS-232-C Computer**

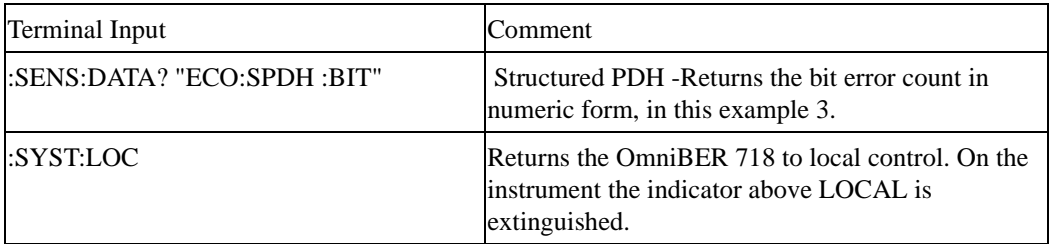

# **To Initialize the OmniBER 718**

Regardless of the current setup the following command will initialize the OmniBER 718. It sets the OmniBER 718 to the factory default settings and clears all registers.

\*RST

It is recommended that you do not rely on default settings but program each setting to what you require.

The following section gives some Hints & Tips on how to control the OmniBER 718 via remote control. Before writing any program to control the OmniBER 718 it may help to manually go through the steps required to setup the desired configuration. The order in which you should send the corresponding SCPI commands will usually follow the order in which you set up the OmniBER 718's Front Panel. This can be seen in the Application Examples listed in the Manual. These could be used as a starting point in order to find the SCPI commands that correspond to particular OmniBER 718 Front Panel settings.

# **Default Settings**

In general, default settings should not be assumed. It is recommended that each instrument setting should be explicitly programmed to the desired value.

Also commands that affect higher level settings such as Signal Rate or Payload Type should be sent before commands to set up lower level settings e.g. Pattern. This is because, in some cases, higher level setting changes can affect the values of lower settings.

## **Instrument Coupling**

If you wish to set the OmniBER 718 Transmitter and Receiver to the same settings then you can save time by selecting Transmitter/Receiver Coupling and then programming the Receiver only.

To turn coupling on use the :INSTrument:COUPle RTTX command.

## **Error Checking**

It is recommended that, when sending SCPI commands to the OmniBER 718, you also periodically send the SYSTem:ERRor? command to check for any Remote Control Errors reported by the instrument. This command returns 0, "No Error" if there are no errors in the error queue. If the SYSTem:ERRor? command is sent after every setup command then it makes debugging any reported errors much easier since you will know exactly which command caused the error.

The actual error queue within the OmniBER 718 can be cleared by sending the \*CLS command.

### **Command Completion**

When programming the instrument over RS-232, it is important to realize that a buffer (of 128 bytes) exists in the OmniBER 718 between the RS-232 port and the SCPI parser.

The effect of this is that even if the OmniBER 718 accepts the last character of a command, it cannot be assumed that it will immediately be executed - there could be several commands ahead of this one waiting in the buffer.

If you need to know when a command, or sequence of commands has been accepted by the instrument, follow them with a query command. When the response to the query command is returned, then you know that all commands prior to that have been executed.

Suitable query commands to use are \*OPC? or SYST:ERRor? (which also gives the additional benefit of error checking as described above).

Note that this effect does not apply with GPIB. When GPIB is used to remotely control the OmniBER 718 then, after the last character of a SCPI command has been accepted by the instrument, its execution is imminent. However, it is still good practice to send a SYSTem:ERRor? after each command in order to check for error free completion.

### **Setup Delays**

Even after the OmniBER 718 has accepted a SCPI command it may take some time for it to execute the requested operation (e.g. payload change, single error add). It is therefore recommended that at least 250ms is allowed after the command has completed before expecting the instrument operation to occur. One way of determining if such delays exist is to perform the desired operation manually using the OmniBER 718's Front Panel and checking if there is any noticeable delay in execution.

### **Status Registers**

Status registers in general are only updated every 100ms by the OmniBER 718. Therefore you should avoid reading them any faster than that since, although it does not do any harm if they are read faster, it means that less processing power will be available to update the display.

If you need to detect a status register bit that is momentarily changing state, avoid using the condition register in the hope of catching both states. Instead it is much better to program the PTRansition and NTRansition registers to catch the event of interest, and then use the event register to monitor for the event.

For example, say you wished to detect when the K1 and K2 bytes in the Multiplex Section Line Overhead of a STM-1/STS-3 signal have changed. There is a K1K2 bit defined (DB6) in the SDH2/SONet2 Status Register that is set when these bytes change value.

However, if you monitored the SDH2/SONet2 status register simply by sending the STATus:SDH2:CONDition? or STATus:SON2:CONDition? command then it is very likely that you would miss any transition in the K1K2 bit.

A better method is as follows.

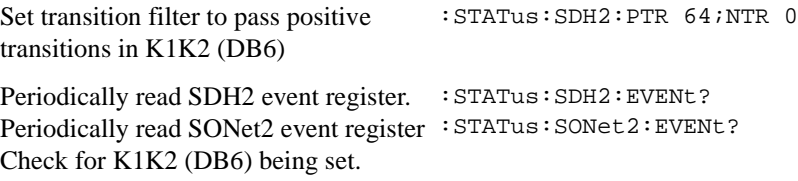

Using this technique you will detect any changes in the K1 and K2 bytes.

If you needed to monitor a number of status bits then using this method would not be ideal since it would have the disadvantage of having to regularly read a number of status registers. A general rule is to minimize the number of status register reads required and, to achieve this, use can be made of the Summary register. For details on how to use the Summary register and also the SRQ mechanism see Programmed Status Reporting on page 8-33.

#### **Gating Control**

There are a number of status register bits that can be used to indicate the state of the OmniBER 718's measurement system.

When you send the start gating command to the OmniBER 718 you should check the MEAS bit (DB4) in the OPERation status register. This is because the OmniBER 718 takes a finite period of time (the actual length of time can be affected by factors such as whether Stored Measurement Graphics is selected or not) to start gating. When the MEAS bit is set to one it means that the OmniBER 718 is gating.

If it is required to retrieve Short Term results while the OmniBER 718 is gating then the STP bit (DB6) in the INSTrument status register can be used to determine when short term results can read i.e. when the first short term test period has completed.

The EOT bit (DB2) in the INSTrument status register can be used to determine when the OmniBER 718 gating period is complete.

### **Frequency Offsets**

If the OmniBER 718 Transmitter's PDH signal rate or frequency offset is changed it will take some time for the Internal VCXO's to settle. This is indicated on the OmniBER 718's Front Panel by a flashing status message. The state of the VCXO's can also be checked by monitoring the LOC Bit (DB8) in the SPDH Status Register.

### **User Locks**

User locks are a mechanism used within the OmniBER 718 to prevent the user selecting a particular instrument feature when some other selection takes priority. An example of this would be if you tried to modify the value of a SDH/ SONETOverhead byte using the

:SOURce:DATA:TELecom:SDHSONet:OVERhead:DATA command at the same time as a sequence was being generated in the same byte. If you tried to do this manually via the OmniBER 718's Front PANEL than a status message warns you that this operation is not possible. If you tried to do it via remote control then a "- 200, Execution Error" would result. The solution is to switch of the particular feature (in this example sequence generation) that has priority before sending the command.

 **SCPI Backwards Compatibility Differences**

This chapter lists those commands for which it has not been possible to continue from a previous version of instrument software to the current version.

SCPI forward compatibility is treated with high priority when instrument features evolve. Thus, SCPI commands are written with the following prioritized guidelines:

- **1** Wherever possible, existing SCPI commands will be used and expanded to cover altered and new functionality.
- **2** The query form of an existing configuration command may be sacrificed in order to map the configuration form to both old and new capability. For example, where two "discrete" configuration parameters map to a single choice on the instrument display, the new choice will invariably be returned by the query.
- **3** If all else fails, the default is to create a new command.

The following chapter is organized by functionality differences which may affect commands across a number of subsystems. Listed are those commands which have been altered in such a way that they are incompatible with previously released versions of instrument software.

Also listed are commands which have been retained for backward compatibility but have been replaced by newer commands, the use of which is recommended.

#### **Option Identification Query**

The ATM options 300, 301 and 302 have been merged into one ATM option 300. A new option 350 has also been added to indicate if the Advanced payload Engine is fitted. These changes apply to instruments with Revision Codes above (but not including) A.05.79.

#### **Structured Payload Type**

Change applies to 37718/19 and 37717C instruments with Revision Code A.03.41 and above.

#### **:SOURce:DATA:TELecom:SPDH:PAYLoad:TYPE :SENSe:DATA:TELecom:SPDH:PAYLoad:TYPE :SOURce:DATA:TELecom:SDH:PAYLoad:TYPE :SENSe:DATA:TELecom:SDH:PAYLoad:TYPE**

The parameter 'STRuctured' has been removed from both command and query. New commands has been created for this alone:

:SOURce | SENSe:DATA:TELecom:SPDH:PAYLoad:STRucture :SOURce | SENSe:DATA:TELecom:SDH:PAYLoad:STRucture

Use their query form to determine if the signal is structured.

**Mixed Backgrounds -** Change applies to 37717C instruments with Revision Code A.03.41 and above:

#### **:SOURce:DATA:TELecom:SDH:TUG3:BACKground:PAYLoad[:PATTern ]**

Once, all three backgrounds could be programmed and only the two in context at any time would be in effect. The other would be masked by the foreground selection. Now, there are only two background channels, called LO and HI. LO can be channel 1 (if the foreground is not in channel 1) or 2. HI can be channel 2 or 3, depending on which channel is the foreground. Changing which channel is the foreground will change the channel selections of LO and/or HI.

The mapping selections and user words associated with HI and LO will be unaffected by such a change, but they may apply to a different channel.

For correct operation, it is recommended that the backgrounds are setup after each change of foreground channel number.

Furthermore, the TU3 background is now always of the user selectable word form instead of fixed word for the cases where TU3 was a mixed background. The effect of this is that the parameter UWORD will be converted to TU3. The effect is the same for the command, but the query will return TU3 instead of the previous behavior of returning UWORD.

**Sequences and Overheads -** Change applies to all 37718/19/20 instruments. **:SOURce:DATA:TELecom:SDH:SEQuence:CHANnel**

Command retained for backward compatibility only. The following new command is recommended: :SOURce:DATA:TELecom:SDH:SEQuence:OHBYte

#### **DCC Interface -** Change applies to all 37718/19/20 instruments **:SOURce:DATA:TELecom:SDH | SONet:IDCC:POLarity :SENse:DATA:TELecom:SDH | SONet:IDCC:POLarity**

Now only accepts NORMal as a parameter - REVersed is no longer supported.

**Thru Mode -** Change applies to 37718/19/20 instruments with Revision Code A.04.70 and above.

The following command/query pair is affected.

#### **:SOURce:DATA:TELecom:SDH:THRumode:POVerwrite**

This command both sets up and enables the thru-mode payload overwrite. This has been retained for backwards compatibility only. Thru-mode has been enhanced, such that the payload overwrite is set up and enabled separately. The recommended commands are shown below.

#### **:SOURce:DATA:TELecom:SDH:THRumode:PAYLoad:OVERwrite <discrete>**

#### **:SOURce:DATA:TELecom:SDH:THRumode:PAYLoad:OVERwrite:ENABle <boolean>**

**Jitter Auto tolerance -** Change applies to 37718/19 instruments with Revision Code A.05.11 and above.

#### **SOURce:DATA:TELecom:JITTer:ATOLerance:THReshold<numeric>**

This command has been superceded by the ERRor:TYPe & ERRor:THReshold commands.

**Fixed Jitter Masks -** Change applies to 37718/19 instruments with Revision Code A.05.11 and above.

#### **SOURce:DATA:TELecom:JITTer:SDHMask | SONMask SOURce:DATA:TELecom:JITTer:TRANsfer:MASK:INPut SOURce:DATA:TELecom:JITTer:TRANsfer:MASK:PASS**

Parameters ATYPE and BTYPE are replaced by G958A and G958B respectively.

#### **SOURce:DATA:TELecom:JITTer:QFACtor SOURce:DATA:TELecom:JITTer:PDHMask SOURce:DATA:TELecom:JITTer:SDHMask SOURce:DATA:TELecom:JITTer:SDHMask:MRANge SOURce:DATA:TELecom:JITTer:SONMask SOURce:DATA:TELecom:JITTer:SONMask:MRANge**

With the introduction of the User Mask selection for Auto Tolerance, the above commands have been replaced by newer commands. They will continue to be maintained for backwards compatibility.

**User Jitter Masks -** Change applies to 37718/19 instruments with Revision Code A.05.11 and above.

**:SOURce:DATA:TELecom:JITTer:TRANsfer:MASK:INPut:A1 :SOURce:DATA:TELecom:JITTer:TRANsfer:MASK:INPut:A2 :SOURce:DATA:TELecom:JITTer:TRANsfer:MASK:INPut:F1 :SOURce:DATA:TELecom:JITTer:TRANsfer:MASK:INPut:F2 :SOURce:DATA:TELecom:JITTer:TRANsfer:MASK:INPut:F3 :SOURce:DATA:TELecom:JITTer:TRANsfer:MASK:INPut:F4**

The feature and hence the commands which defined the Jitter Transfer Function user jitter mask have been deleted from the instrument. A new all encompassing user jitter mask feature is now provided.

**Jitter Module Obsoletion** - Change applies to all 37718/19 instruments.

- **1 :SOURce:CLOCk:JITTer:FORMat**
- **2 :SOURce:CLOCk:JITTer:BALanced**
- **3 :INPut:TELecom:JITTer:...**
- **4 JITTer Status Register:**

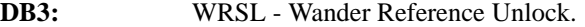

- **DB4:** EXW Excess wander (>5 UI).
- **DB11:** JLOS SDH Loss of Signal. (Jitter optical Rx only).
- **DB12:** JLOL SDH Optical Loss of Light. (Jitter optical Rx only).
- **5 :SENSe:DATA:TELecom:JITTer:SETTings**
- **6 :SENSe:DATA? "PEAK:JITTer:WANDer:SECond:PK15"**

**7 :SENSe:DATA? "PEAK:JITTer:WANDer:SECond:PK24"**

Due to jitter module obsoletion, the above commands and status bits are amended as follows:

- **1** Only the parameter CLOCk is supported.
- **2** Only the parameter UNBalanced is supported.
- **3** There are no primary inputs on the upgraded jitter module and hence all of these commands are obsolete.
- **4** There are no primary inputs on the upgraded jitter module and hence all of these status bits are obsolete.
- **5** Obsolete command. No longer required.
- **6** New module returns results in units of nanoseconds.
- **7** New module returns results in units of nanoseconds.

**Jitter External Clock - Change applies to 37718/19 instruments with Revision** Code A.05.11 and above.

#### **:SOURce:CLOCk:SPDH:SOURce :SOURce:CLOCk:JITTer:EXTernal:SOURce :SOURce:CLOCk:JITTer:EXTernal:FORMat**

Due to PDH jitter module obsoletion, there is no longer an external reference clock input on a PDH jitter module. Consequently, the commands :SOUR:CLOC:JITT:EXT:SOUR and :SOUR:CLOC:JITT:EXT:FORM are now obsolete but are retained for backwards compatibility.

The existing command, :SOUR:CLOC:SPDH:SOUR is now extended in line with the :SOUR:CLOC:SDH | SON:SOUR commands. The obsolete parameter JITTer is retained for backwards compatibility.

#### **Tandem Connection Monitoring Feature**

The introduction of the SDH Tandem Connection Monitoring (TCM) feature has impacted the following areas:

- **•** Removal of SONET CV-IEC functionality. This affects CV-IEC error generation [ see :SOURce:DATA:TELecom:SONet:ERRor:TYPE <discrete> ] and the error/analysis results containing CVIec in the parameter.
- **•** SDH Path IEC errors are only offered when a TCM path is selected.
- SDH Path IEC results should now use the relevant TCM SCPI parameters [See TCM sections in "SENSe subsystem - Result Returning Commands" on page 93of Chapter 5.]
# **3**

# **Common SCPI Command Reference**

SCPI Command Format, see page 3-2. Remote Control Commands, see page 3-5. Instrument Options, see page 3-6. INSTrument subsystem, see page 3-7. SOURce subsystem, see page 3-8. SOURce subsystem - Transmitter Common Commands, see page 3-9. INPut subsystem, see page 3- 12. SENSe subsystem, see page 3-13. SENSe subsystem - Receiver Common Commands, see page 3- 15. SENSe subsystem - Test Timing, see page 3-18. SENSe subsystem - Analysis Control, see page 3-20. SENSe subsystem - Trouble Scan Results, see page 3-23. SENSe subsystem - Configuring Graphics, see page 3- 26. SENSe subsystem - Managing Graphics Stores, see page 3- 28. SENSe subsystem - Retrieving Graphics Store Data, see page 3-30. SENSe subsystem - Retrieving Data for a Single Graph, see page 3- 34. SENSe subsystem -Obtaining Graphics End of Measurement Results, see page 3-36. STATus Subsystem, see page 3- 43. SYSTem Subsystem, see page 3-46.

# **3 Common Commands**

This chapter contains general information on SCPI commands, and detailed information on the commands that are common for all types of instrument operation, i.e. PDH, SDH, SONET and Jitter.

# Common Commands **SCPI Command Format**

# **SCPI Command Format**

Instrument functions such as making measurements, retrieving data, and querying status, are performed by stringing together SCPI "nodes" into commands. The SCPI commands are based on a hierarchical structure called a "subsystem" that comprises a top level "root" node and one or more lower-level nodes and their parameters as follows:

:INPut:TELecom:SPDH:CODE <CMI> or <AMI> or <HDB3>

:INPut is the root node :TELecom is a second level node :SPDH is a third level node :CODE is a fourth level node CMI, AMI and HDB3 are parameters of the fourth-level :CODE node.

# **Command Syntax**

Commands are shown as a mix of upper and lowercase characters.

Commands can be abbreviated for shorter program line lengths. The uppercase characters define the abbreviated form of the command.

Commands are formed by linking the root node with lower-level nodes. A colon (:) is used to link nodes.

If the command requires a parameter, a space must separate the lowest level node and the parameter. If there is more than one parameter, a comma (,) is used to separate the parameters.

An example of typical commands and their abbreviated form are shown below :

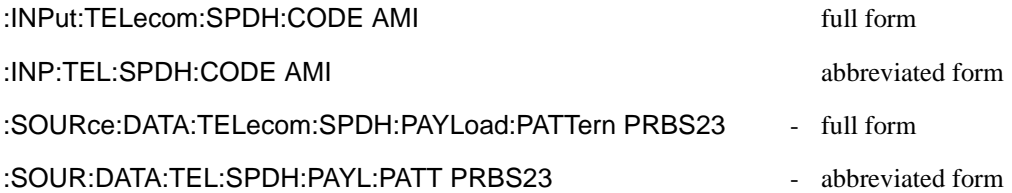

# **SCPI Long Form Command Headers**

The general rule for SCPI long form command headers that are greater than four characters in length is as follows:

- **•** Abbreviated short form mnemonics the first four characters from the long form command header are used unless the fourth character is a vowel. In such cases, the vowel is dropped and only the first three characters are used.
- **•** If the command is four characters long then all four characters are used, irrespective of whether the fourth character is a vowel or not.

# **Linking Command Statements**

Command statements can be linked using semicolons (;). For example :

:INPut:TELecom:SPDH:CODE AMI;:SOURce:DATA:TELecom:SPDH: PAYLoad:PATTern PRBS23

# **Parameters**

In this manual, parameters are shown in angled brackets  $\langle \rangle$ . There are five parameter types used in commands as listed in table 3-1.

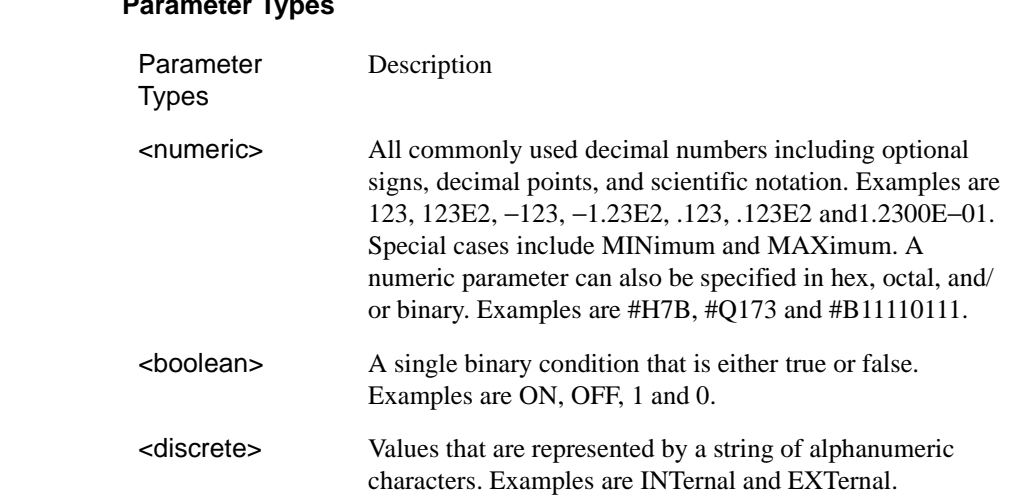

#### Table 3-1

# Common Commands **SCPI Command Format**

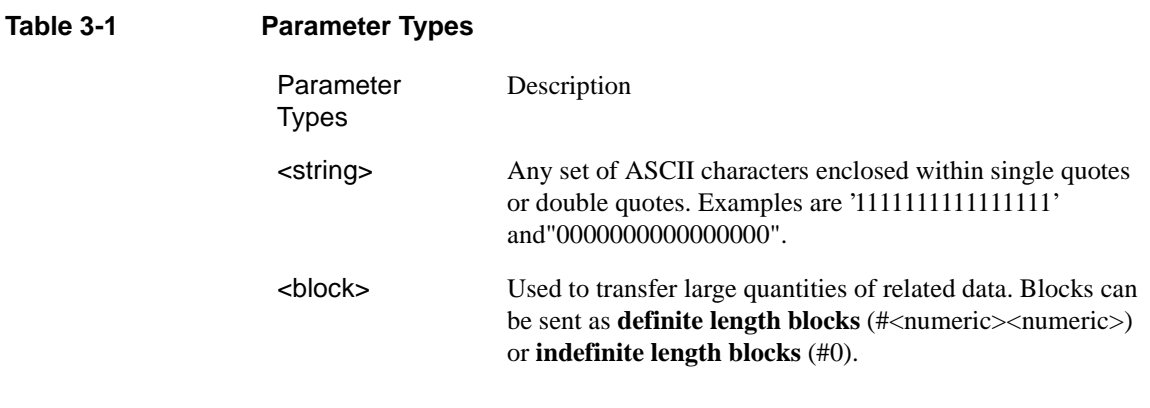

Occasionally, a command may use more than one parameter of the same type. When this occurs, the order of the parameters used in the command will map to the order of the individual parameter descriptions.

# Common Commands **Remote Control Commands**

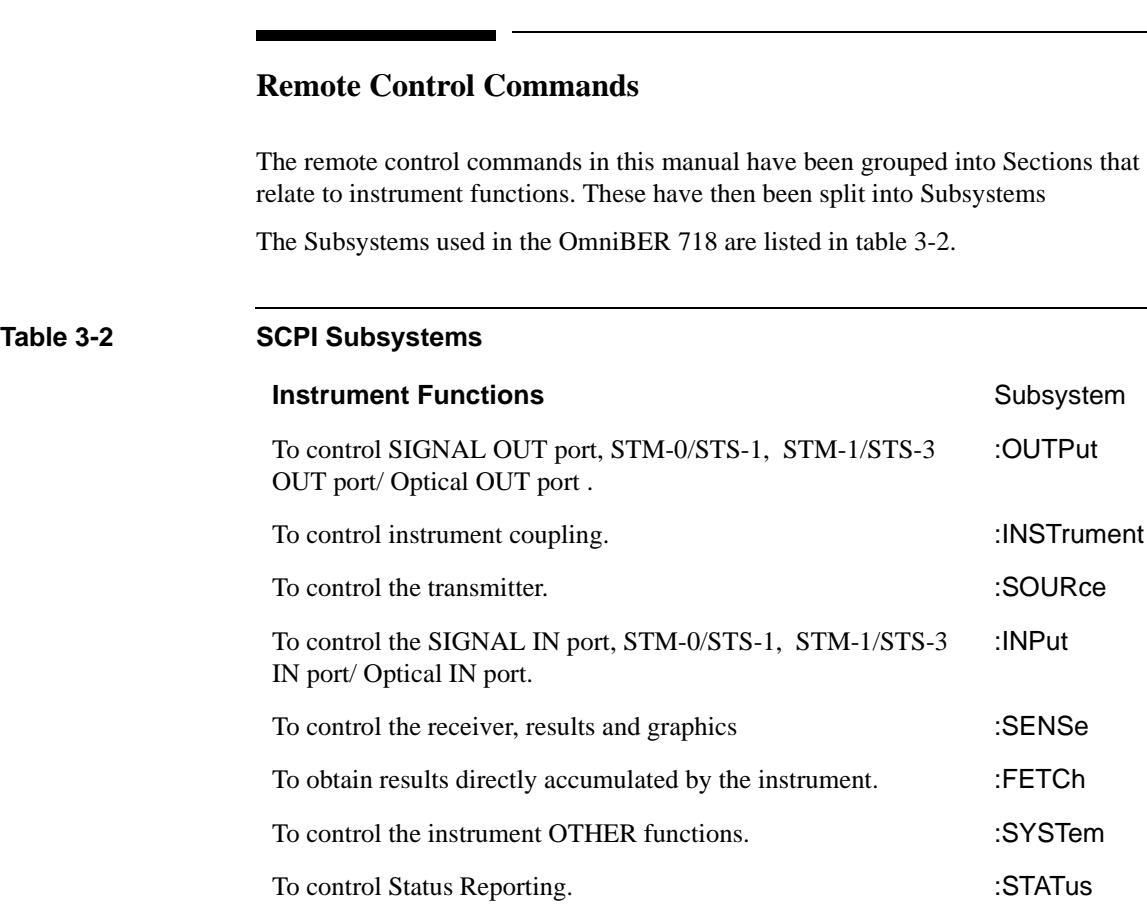

# **Instrument Options**

The OmniBER 718 Communications Performance Analyzer is a modular product allowing a wide range of test options to be fitted. SCPI commands with the following node names need the appropriate options to be fitted.

SPDH - needs structured PDH option

SDH - needs SDH option

SONET - needs SONET option

JITTER - needs Jitter option

ATM - needs ATM option

Commands are not valid unless the correct option has been fitted e.g. **:SOURce:DATA:TELecom:SONet:VTGRoup <numeric>** only works if the SONET option is fitted.

# Common Commands **INSTrument subsystem**

# **INSTrument subsystem**

The INSTrument subsystem is used to control the coupling between the transmitter and the receiver as provided on the OTHER SETTINGS CONTROL display.

#### **:INSTrument:COUPle <mode>**

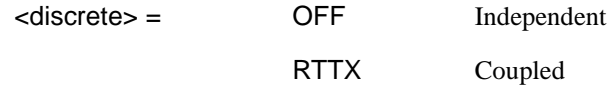

After a reset the receiver and transmitter coupling will be OFF. If the instrument is testing and the receiver and transmitter are coupled, changing certain transmitter settings will generate an error because the coupled receiver setting cannot be changed because of testing lock.

The corresponding query returns the Coupling state in discrete form as listed above.

#### **:INSTrument:COUPle?**

Returns :  $\langle$  discrete>

# Common Commands **SOURce subsystem**

#### **SOURce subsystem**

The SOURce subsystem contains commands that allow the transmitter settings to be set. The commands within the SOURce subsystem have been arranged as follows: **Chapter 3** SOURce subsystem - Transmitter Common Commands **Chapter 4** SOURce subsystem -Transmitter Structured PDH Transmit PDH MAIN<br>SETTINGS Commands SOURce subsystem - Transmitter SPDH Test Signal PDH STRUCT'D Transmit Settings Commands SOURce subsystem - Transmitter SPDH Test **TEST** Transmit PDH Function Commands **FUNCTION Chapter 5** SOURce subsystem - Transmitter SDH Settings SDH Transmit SDH Commands SOURce subsystem - Transmitter SDH Transmit SDH OVERHEAD OVERHEAD SETUP **SETUP** SOURce subsystem - Transmitter SDH Test SDH **TEST** Transmit Function Commands **FUNCTION Chapter 6** SOURce subsystem - Transmitter SONET Settings Transmit SONET SONET Commands SOURce subsystem - Transmitter SONET Transmit SONET OVERHEAD OVERHEAD SETUP **SETUP** :SOURce subsystem - Transmitter SONET Test SONET FUNCTION Transmit Function Commands *Chapter 7* SOURce subsystem - Transmitter Jitter Commands PDH Transmit **JITTER Chapter 8** SOURce subsystem -Transmitter ATM Commands ATM SETTINGS Transmit **Chapter 9** SOURce subsystem - Transmitter POS Commands POS SETTINGS Transmit Where commands are applicable to more than one category these are included in all the applicable categories.

# Common Commands **SOURce subsystem - Transmitter Common Commands**

## **SOURce subsystem - Transmitter Common Commands**

#### **:SOURce:DATA:TELecom:SOURce <discrete>**

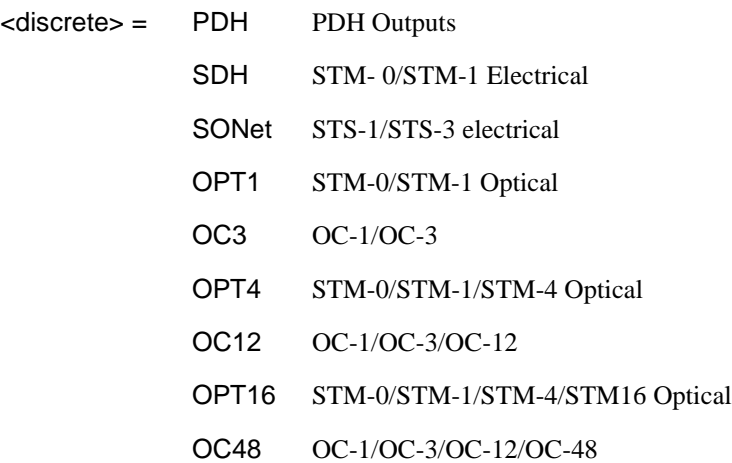

Selects the output port.The output characteristics of each port are controlled by the :OUTPut subsystem.

Recommended use: This command selects which transmitter output port is in use, and also selects the TRANSMITTER OUTPUT selection on the transmitter page. The parameters refer to the physical ports on the instrument but do not select the interface rate. There are a number of different optical port parameters, one for each optical module option available. The correct optical parameter must be selected based on the optical module option fitted to the instrument.

After this command has been used to select the applicable port and interface, the interface rate commands should be used to set the required line rate. See the Associated Commands.

Associated Commands: For each parameter of this command, the command to set the interface rate is listed here.

(SPDH) :OUTPut:TELecom:SPDH:RATE <discrete>

(SDH) :OUTPut:TELecom:SPDH:RATE <discrete>

(SONET) :OUTPut:TELecom:SONet:RATE <discrete>

(OPT1) :OUTPut:TELecom:OPT1:RATE <discrete>

# Common Commands **SOURce subsystem - Transmitter Common Commands**

(OC3) :OUTPut:TELecom:OC3:RATE <discrete>

(OPT4) :OUTPut:TELecom:OPT4:RATE <discrete>

(OC12) :OUTPut:TELecom:OC12:RATE <discrete>

(OPT16) :OUTPut:TELecom:OPT16:RATE <discrete>

(OC48) :OUTPut:TELecom:OC48:RATE <discrete>

#### **:SOURce:DATA:TELecom:SOURce?**

Returns :  $\langle$  discrete>

#### **:SOURce:DATA:TELecom:TFUNction <discrete>**

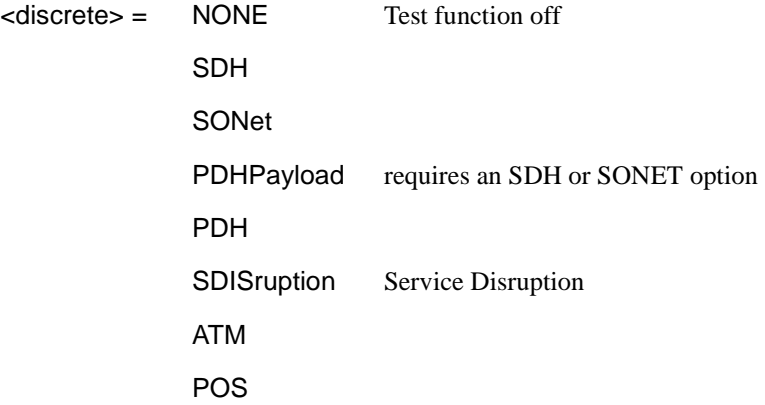

Selects the transmitter test function source.

The corresponding query returns the transmitter test function source in discrete form as shown above.

#### **:SOURce:DATA:TELecom:TFUNction?**

Returns: <discrete>

#### **:SOURce:DATA:TELecom:ERRor:BIT <discrete>**

<discrete> = NONE Off

# Common Commands **SOURce subsystem - Transmitter Common Commands**

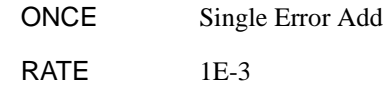

Selects the required bit error add rate.

This command is retained for backwards compatibility only. The recommended commands are:

- **•** :SOURce:DATA:TELecom:SDH:ERRor:TYPE <discrete> and :SOURce:DATA:TELecom:SDH:ERRor:RATE <discrete> for SDH errors.
- **•** :SOURce:DATA:TELecom:SONet:ERRor:TYPE <discrete> and :SOURce:DATA:TELecom:SONet:ERRor:RATE <discrete> for SONET errors.
- **•** :SOURce:DATA:TELecom:SDH:PDHPayload:ERRor:TYPE <discrete> and :SOURce:DATA:TELecom:SDH:PDHPayload:ERRor:RATE <discrete> for SDH PDH payload errors.
- **•** :SOURce:DATA:TELecom:SONet:PDHPayload:ERRor:TYPE <discrete> and :SOURce:DATA:TELecom:SONet:PDHPayload:ERRor:RATE <discrete> for SONET PDH payload errors
- **•** :SOURce:DATA:TELecom:SPDH:ERRor:TYPE <discrete> and :SOURce:DATA:TELecom:SPDH:ERRor:RATE <discrete> for SPDH errors.

The corresponding query returns NONE or RATE.

#### **:SOURce:DATA:TELecom:ERRor:BIT?**

Returns :  $\leq$  <discrete>

# **INPut subsystem**

This subsystem controls the characteristics of the instrument's input ports.

#### **:INPut:TELecom:LEVel <discrete>**

<discrete> = TERMinate

**MONitor** 

Sets the input level for the SPDH or SDH or SONET electrical input port when that port is selected by :SENSe:DATA:TELecom:SENSe <discrete> , type= SDH or SONET or PDH.

The corresponding query returns the input level in discrete form, as listed above.

#### **:INPut:TELecom:LEVel?**

Returns :  $\leq$  <discrete>

# Common Commands **SENSe subsystem**

# **SENSe subsystem**

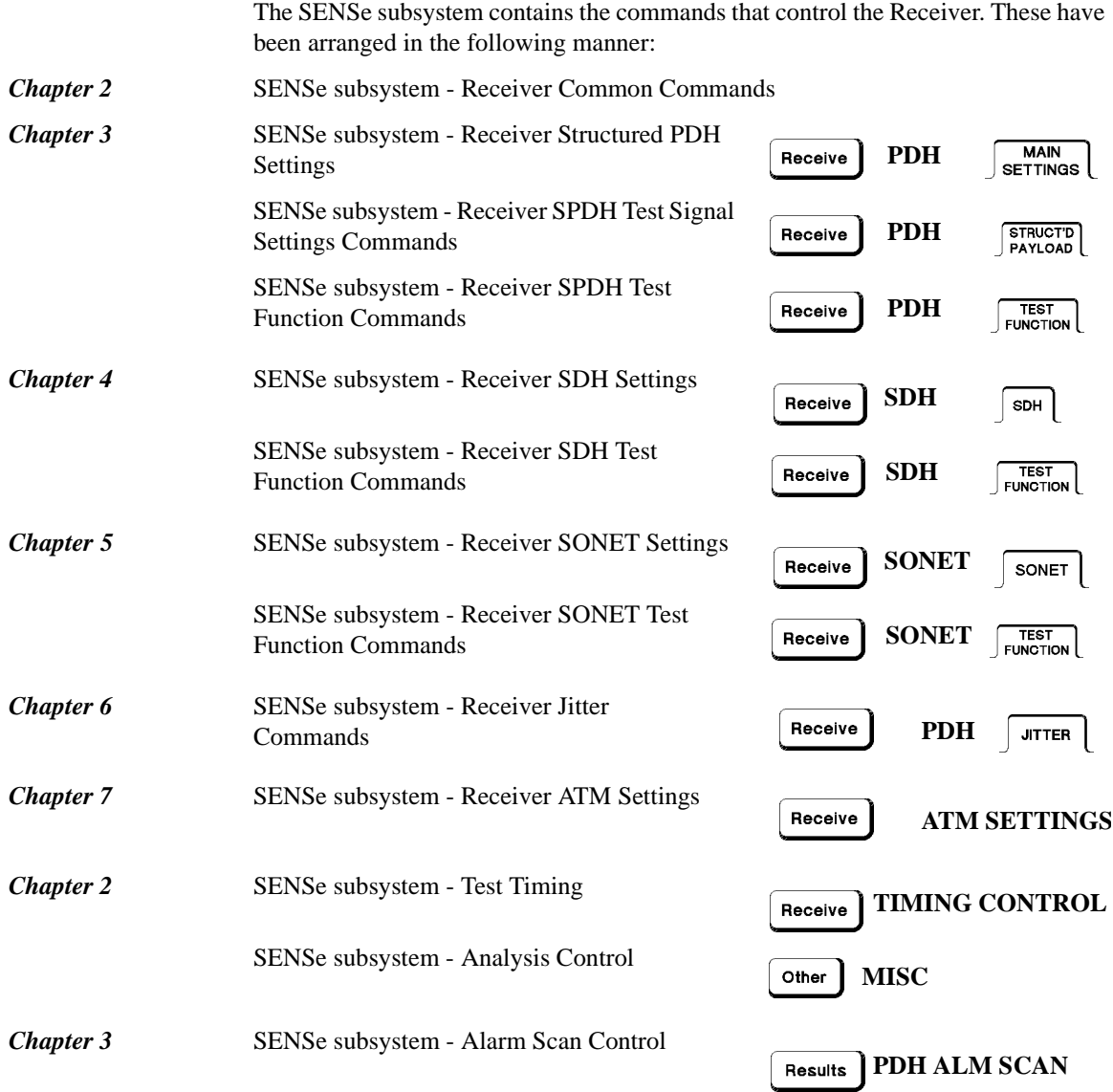

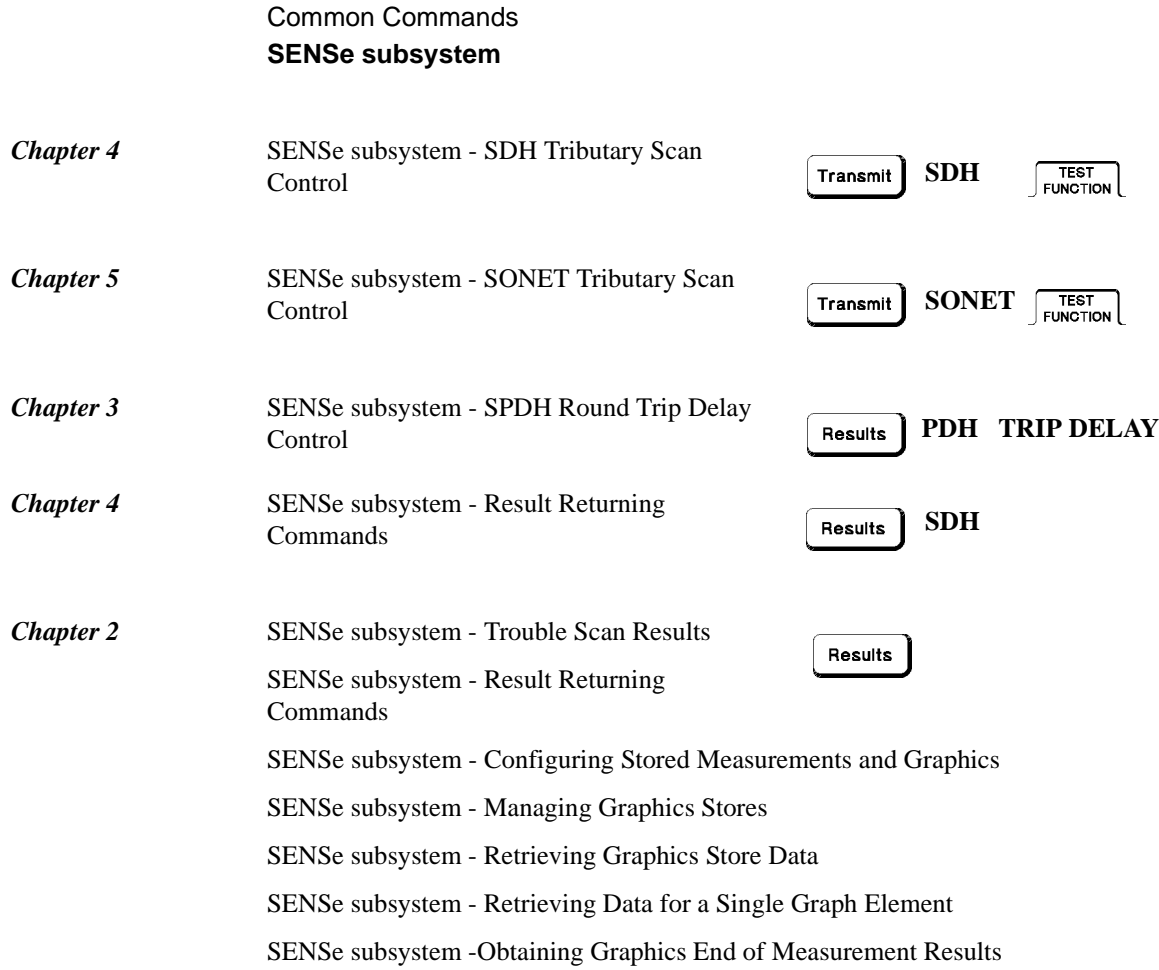

# Common Commands **SENSe subsystem - Receiver Common Commands**

# **SENSe subsystem - Receiver Common Commands**

#### **:SENSe:DATA:TELecom:SENSe <discrete>**

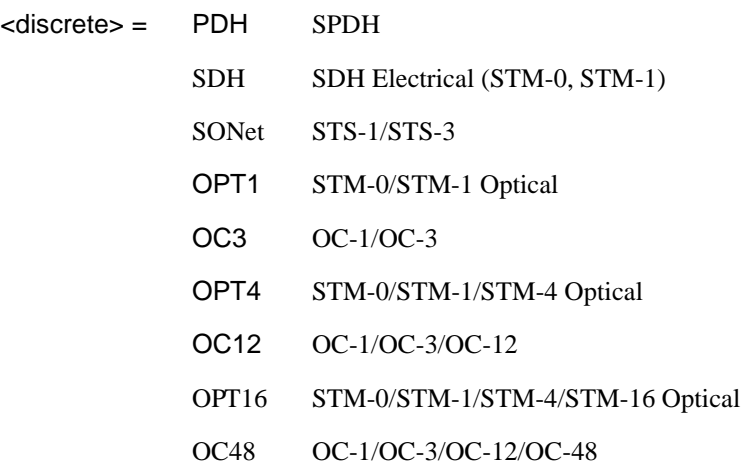

Selects the input port. The input characteristics of each port are controlled by the INPut subsystem.

Recommended use: This command selects which receiver input port is in use, and also selects the top level field on the receiver page. The parameters refer to the physical ports on the instrument but do not select the interface rate. After this command has been used to select the applicable port and interface, the interface rate commands should be used to set the required line rate. See the Associated Commands. There are a number of different optical port parameters, one for each optical module option available. The correct optical parameter must be selected based on the optical module option fitted to the instrument.

Associated Commands: For each parameter of this command, the command to set that interface's rate is listed here.

(PDH) :INPut:TELecom:SPDH:RATE <discrete>

(SDH) :INPut:TELecom:SDH:RATE <discrete>

(SONet) :INPut:TELecom:SONet:RATE <discrete>

(OPT1) :INPut:TELecom:OPT1:RATE <discrete>

(OC3) :INPut:TELecom:OC3:RATE <discrete>

# Common Commands **SENSe subsystem - Receiver Common Commands**

(OPT4) :INPut:TELecom:OPT4:RATE <discrete>

(OC12) :INPut:TELecom:OC12:RATE <discrete>

(OPT16) :INPut:TELecom:OPT16:RATE <discrete>

(OC48) :INPut:TELecom:OC48:RATE <discrete>

The corresponding query returns the selected input port in discrete form, as listed above.

#### **:SENSe:DATA:TELecom:SENSe?**

Returns :  $\leq$  <discrete>

#### **:SENSe:DATA:TELecom:TEST <boolean>**

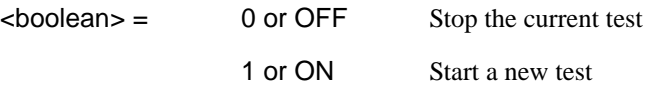

Start/Stop the test as **RUN/STOP**.

The corresponding query returns the test state as 0 or 1.

#### **:SENSe:DATA:TELecom:TEST?**

Returns :  $\sim$  <boolean>

#### **:SENSe:DATA:TELecom:TFUNction <discrete>**

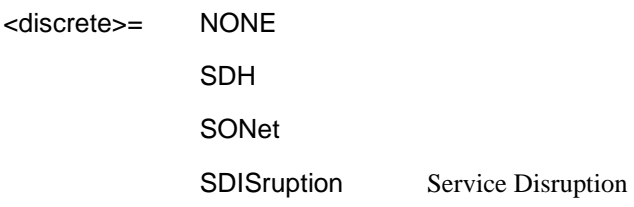

Sets the Receiver test function.

The corresponding query returns the receiver test function in discrete form as listed above.

Common Commands **SENSe subsystem - Receiver Common Commands**

# **:SENSe:DATA:TELecom:TFUNction?**

Returns: <discrete>

# **SENSe subsystem - Test Timing**

#### **:SENSe:DATA:TELecom:TEST:TYPE <discrete>**

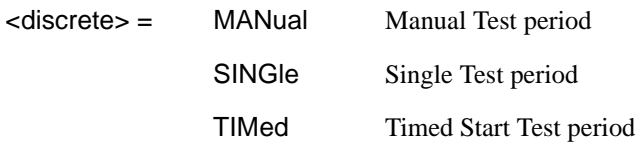

Selects the type of test period. If SING or TIM is selected, the duration is set using :SENS:DATA:TEL:TEST:PER. If TIM is selected, the start time is selected using :SENS:DATA:TEL:TEST:STAR.

The corresponding query returns the type of test period in discrete form, as listed above.

#### **:SENSe:DATA:TELecom:TEST:TYPE?**

Returns :  $\leq$  <discrete>

#### **:SENSe:DATA:TELecom:TEST:PERiod <numeric> <suffix>**

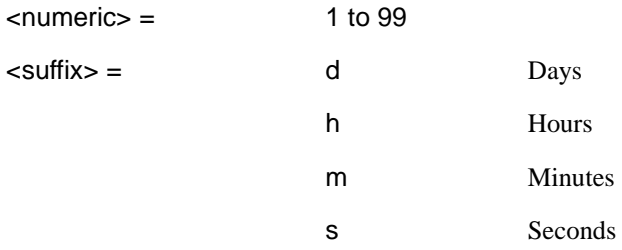

Sets the duration of the test period. Is only valid when :SENS:DATA:TEL:TEST :TYPE SING or TIM is selected.

The corresponding query returns the test duration.

#### **:SENSe:DATA:TELecom:TEST:PERiod?**

Returns :  $\langle$  -numeric>  $\langle$  -suffix>

# Common Commands **SENSe subsystem - Test Timing**

#### **:SENSe:DATA:TELecom:TEST:STARt <numeric>,<numeric>,<numeric>, <numeric>, <numeric>**

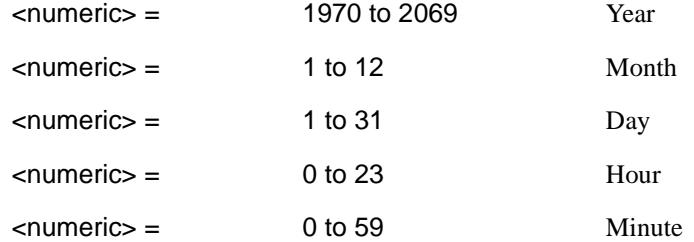

Sets the test period start time when :SENS:DATA:TEL:TEST:TYPE <TIM> is selected.

The corresponding query returns the test period start time in numeric form.

#### **:SENSe:DATA:TELecom:TEST:STARt?**

Returns <numeric>,<numeric>,<numeric>,<numeric>,<numeric>

#### **:SENSe:DATA:TELecom:STERm:PERiod <numeric> <suffix>**

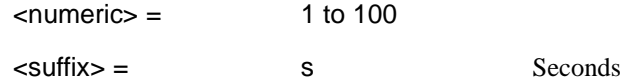

Sets the short term results calculation period.

The corresponding query returns the short term results period.

#### **:SENSe:DATA:TELecom:STERm:PERiod?**

Returns :  $\langle$   $\langle$   $\rangle$   $\langle$   $\r$ 

# **SENSe subsystem - Analysis Control**

#### **:SENSe:DATA:TELecom:TEST:SUSPend <boolean>**

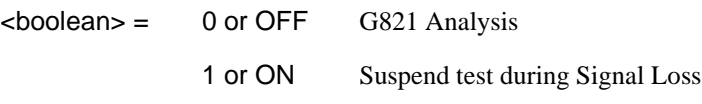

Sets the state of Analysis Control.

 $\overline{\phantom{a}}$  . The contract of  $\overline{\phantom{a}}$ 

The corresponding query returns the state of Analysis Control as 0 or 1.

#### **:SENSe:DATA:TELecom:TEST:SUSPend?**

Returns : <br/>  $\leq$  <br/>boolean>

# Common Commands **SENSe subsystem - Result Returning Commands**

# **SENSe subsystem - Result Returning Commands**

# **Common Results**

### **:SENSe:DATA? <string>**

<string> = "ETIMe" Returns the elapsed Time "ASEConds:PLOSs" Power loss "ASEConds:PSL" Pattern Sync Loss

**NOTE** It is recommended that for Pattern Sync Loss this result is used in preference to the SDH/SONET, SPDH, ATM and POS pattern Sync Loss results, as this removes any dependency on Rx Payload selection.

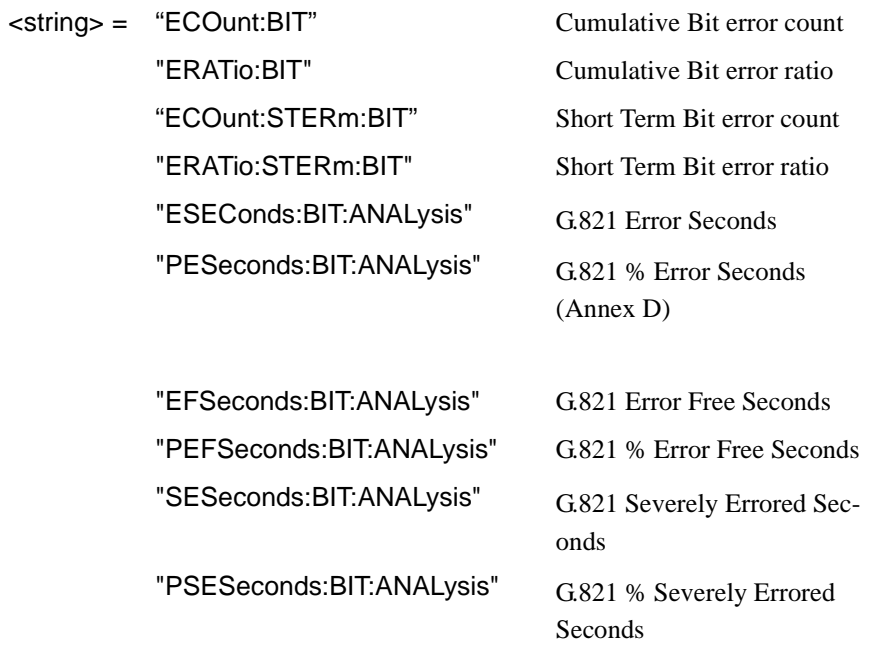

# Common Commands **SENSe subsystem - Result Returning Commands**

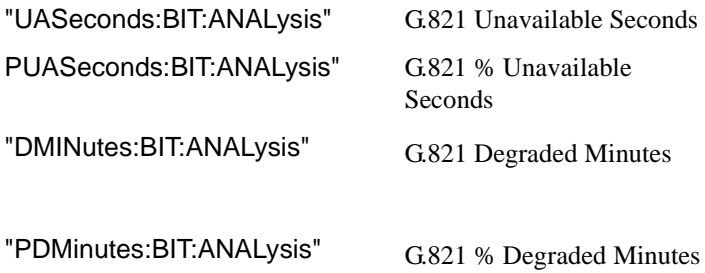

# Common Commands **SENSe subsystem - Trouble Scan Results**

# **SENSe subsystem - Trouble Scan Results**

#### **:SENSe:DATA:TELecom:TSCan:TYPE?**

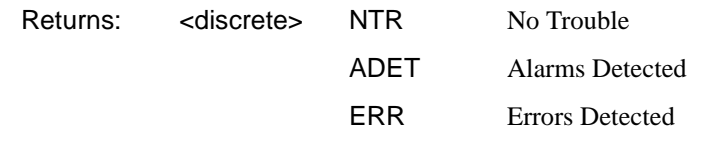

Returns the Trouble Scan state.

#### **:SENSe:DATA:TELecom:TSCan:ERRors?**

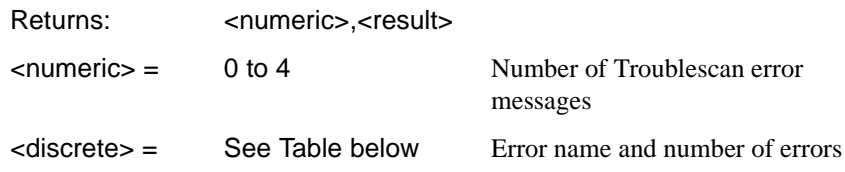

Returns the number of active Trouble Scan error messages. If no error messages are active, returns 0. If error message is active, returns the type of error and the error count separated by a comma e.g

2

FAS140 ERR, 6

BIT ERROR, 1

This indicates that 2 trouble scan error messages are active and 6 140 Mb/s frame errors and 1 bit error have occurred.

# Common Commands **SENSe subsystem - Trouble Scan Results**

# **Trouble Scan Results and Priority**

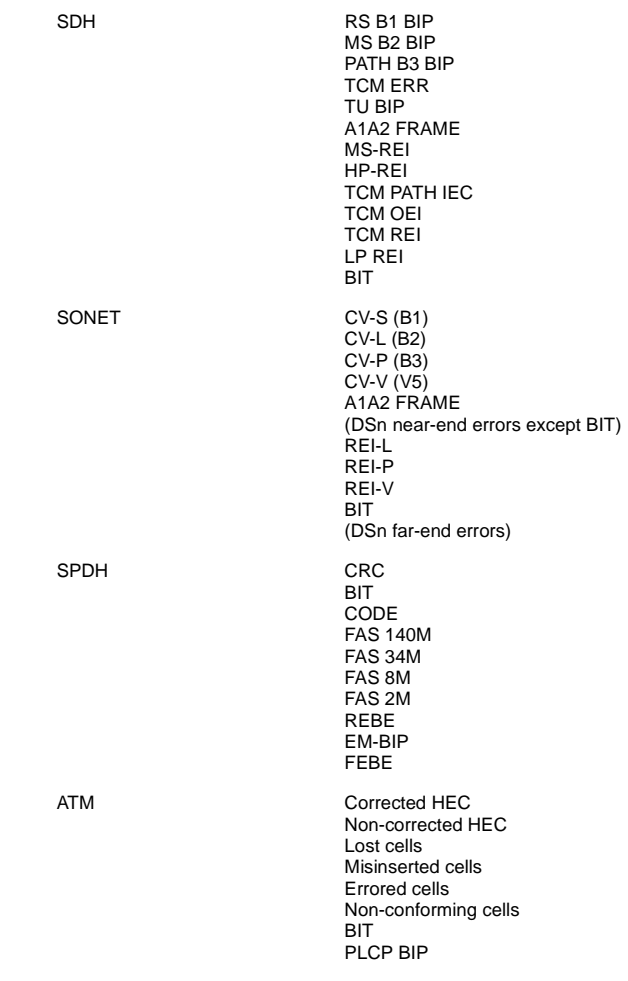

# **Common System Commands**

SENSe subsystem - Configuring Graphics, SENSe subsystem - Managing Graphics Stores, SENSe subsystem - Retrieving Graphics Store Data, SENSe subsystem - Retrieving Data for a Single Graph, SENSe subsystem -Obtaining Graphics End of Measurement Results, STATus Subsystem, SYSTem Subsystem, IEEE common capabilities

#### Common Commands

### **SENSe subsystem - Configuring Stored Measurements and Graphics**

# **SENSe subsystem - Configuring Stored Measurements and Graphics**

#### **:SENSe:DATA:TELecom:SMG <discrete>**

 $\blacksquare$  -

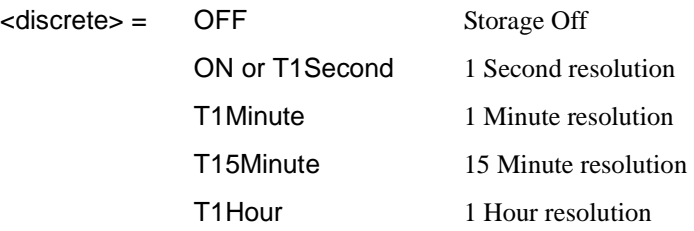

Sets the resolution of the stored measurements and graphics (SMG).

The corresponding query returns the SMG resolution in discrete form.

#### **:SENSe:DATA:TELecom:SMG?**

Returns: <a>
<discrete>
<discrete>

#### **:SENSe:DATA:TELecom:SMG:RESolution <discrete>**

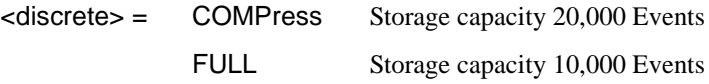

Sets the resolution of the graphics storage.

The corresponding query returns the storage resolution in discrete form.

#### **:SENSe:DATA:TELecom:SMG:RESolution?**

Returns: <a>

#### **:SENSe:DATA:TELecom:SMG:STORe <discrete>**

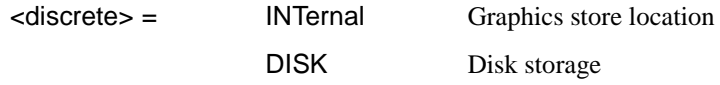

Selects the storage location for the stored measurements and graphics (SMG).

# Common Commands **SENSe subsystem - Configuring Stored Measurements and Graphics**

The corresponding query returns the storage location in discrete form.

#### **:SENSe:DATA:TELecom:SMG:STORe?**

Returns: <a>
<discrete>
<discrete>

# **SENSe subsystem - Managing Graphics Stores**

#### **:SENSe:DATA:TELecom:SMG:CATalog?**

Requests a catalogue of the SMG store data. A record, as described, is produced for each SMG store being used.

```
Returns: <record-1>
          <record-2>
          |
          <record-10>
          EOI
```
<record-n> = <numeric>,<numeric>,<numeric>,<numeric>,<numeric>, <numeric>,<numeric>,<numeric>,<numeric>

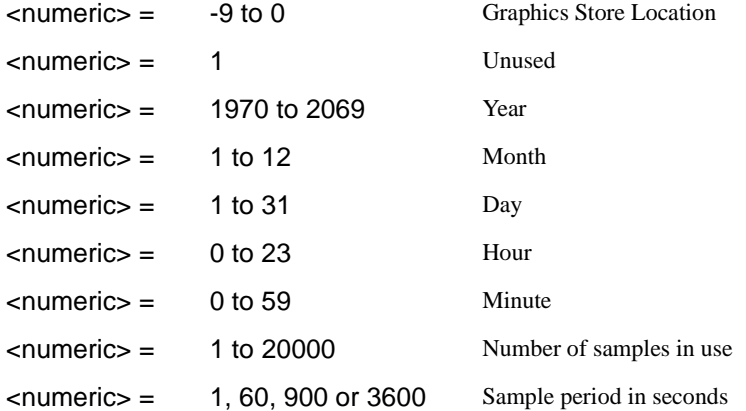

# Common Commands **SENSe subsystem - Managing Graphics Stores**

#### **:SENSe:DATA:TELecom:SMG:SIZE?**

Requests the capacity of the graphics store and the number of store locations in use. The store size is a constant for a given instrument.

Returns: <numeric>,<numeric>

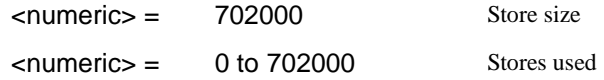

#### **:SENSe:DATA:TELecom:SMG:DELete <numeric>**

<numeric> = -9 to 0 Graphics Store Location

Deletes the given store.

#### **:SENSe:DATA:TELecom:SMG:DELete:ALL**

Deletes all stores.

#### **:SENSe:DATA:TELecom:SMG:SINFormation? <numeric>**

<numeric> = -9 to 0 Graphics Store Location

This command returns details of the specified SMG store.

Returns: <numeric>,<discrete>,<special>,<numeric>

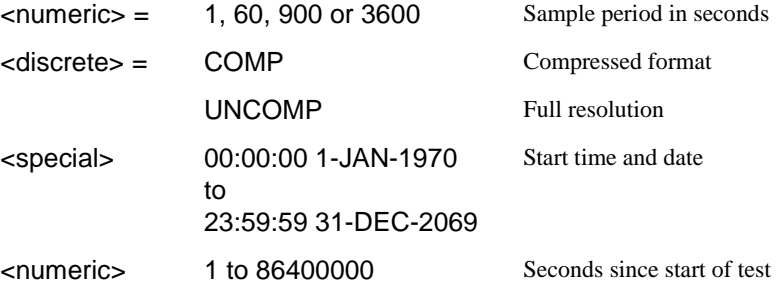

# **SENSe subsystem - Retrieving Graphics Store Data**

The data used to construct all the graphs within a given store location can be extracted from the instrument and processed by a PC. The following glossary is applicable to the commands within the following sections.

**graph element:** The stored graphics application presents two selectable graph elements for viewing on the display. These elements are either histograms or alarm bar graphs.

**histogram :** A graph element used to represent discrete counts, such as errors, versus real time. On the instrument graph display, the horizontal axis represents real time and the vertical axis represents counts obtained within that real time period.

**alarm bar graph :** A graph element used to represent the presence of up to eight time based events, such as alarm seconds, versus real time. On the instrument graph display, the horizontal axis represents real time and the vertical axis represents the occurrance of event(s) within that real time period.

**graph label :** Each graph element (histogram or alarm bar graph) is identified by a label.

**alarm label :** Each alarm bar graph has up to eight individual alarms/events with their own individual labels.

**graph number:** The ordinal value of a graph element. The total number 'n' and order being determined from the command: :SENSe:DATA:TELecom:SMG:LABels? <numeric>.

#### **:SENSe:DATA:TELecom:SMG:LABels? <numeric>**

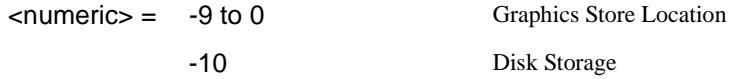

Returns all possible graph labels from the given SMG store even if some of those graph elements are not applicable to the particular instrument configuration at the time the measurement was made. The numerical order of the returned labels is termed the graph number and starts from '0'. This is used in some commands which make reference to specific graph elements by graph number.

# Common Commands **SENSe subsystem - Retrieving Graphics Store Data**

Do not rely upon the order or the total number of these labels from one version of the instrument to the next.

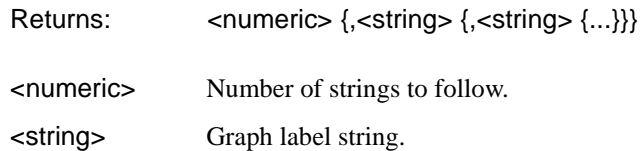

#### **:SENSe:DATA:TELecom:SMG:HDATa:NORMal? <numeric>**

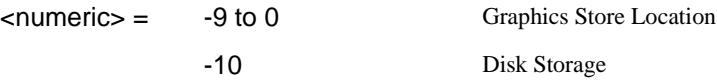

Returns a series of numerics (histogram data) and 8 bit binary strings (alarm bar graph data), separated by commas. All results are returned even if some of those graph elements are not applicable to the particular instrument configuration at the time the measurement was made.

One complete record is returned for each SMG measurement sample in the selected store location. The ordinal position of the data within this record corresponds to the order of the graph labels obtained from :SENSe:DATA:TELecom:SMG:LABels? <numeric> :

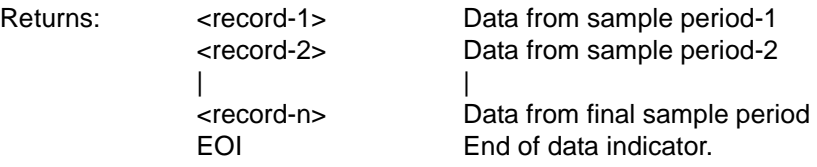

<record> = <numeric|string> {,<numeric|string> {,<numeric|string> {...}}}

Where each data point in the record is one of :

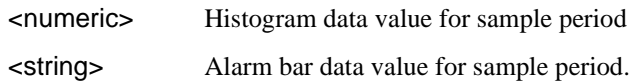

Non-zero alarm bar graph data, e.g. "01000000", indicates that an alarm or event has occurred within the sample period.

# Common Commands **SENSe subsystem - Retrieving Graphics Store Data**

#### **:SENSe:DATA:TELecom:SMG:HDATa:PACKed? <numeric>**

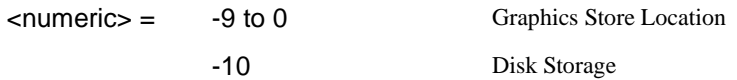

Returns a series of numerics (number of unchanged samples and histogram data) and 8 bit binary strings (alarm bar graph data), separated by commas. All results are returned even if some of those graph elements are not applicable to the particular instrument configuration at the time the measurement was made.

One complete record is returned for each SMG measurement sample in the selected store location unless the data in consecutive samples is the same. In that case only one record is returned and the first numeric value in each record indicates the number of SMG measurement samples in which the data was unchanged. The ordinal position of the data within this record corresponds to the order of the graph labels obtained from :SENSe:DATA:TELecom:SMG:LABels? <numeric> :

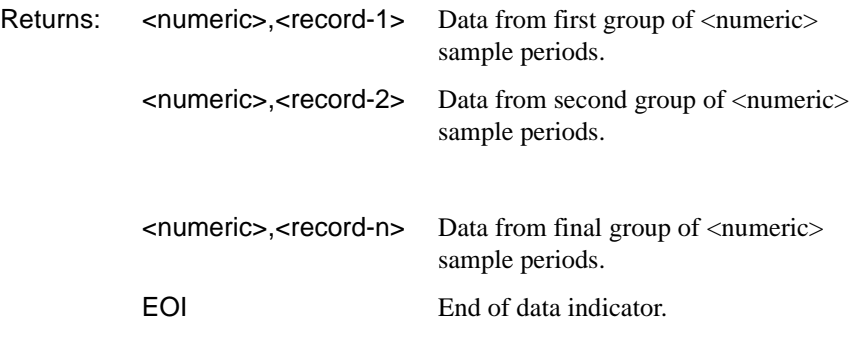

 $<$ record $>$  =

<numeric or string> {,<numeric or string> {,<numeric or string> {...}}}

Where each data point in the record is one of :

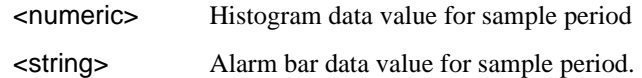

Non-zero alarm bar graph data, e.g. "01000000", indicates that an alarm or event has occurred within the sample period.

# Common Commands **SENSe subsystem - Retrieving Graphics Store Data**

# **:SENSe:DATA:TELecom:SMG:ALABels? <numeric>,<numeric>**

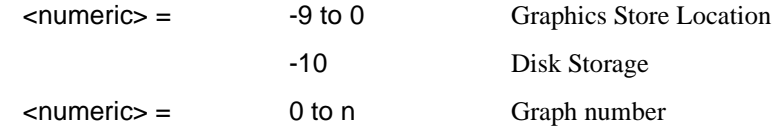

Requests the alarm labels from the selected SMG store and graph number.

Do not rely upon the order or the total number of these labels from one version of the instrument to the next.

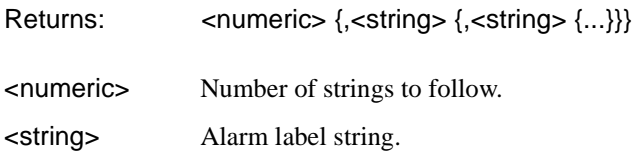

# **SENSe subsystem - Retrieving Data for a Single Graph Element**

The data associated with each individual graph element may be obtained using one of the following commands:

#### **:SENSe:DATA:TELecom:SMG:EDATa? <numeric>,<numeric>**

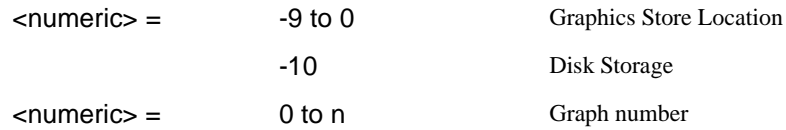

Returns the number of data points that contributed to the graph element, followed by pairs of data points which include the elapsed time since the start of the measurement and either the histogram count or binary weighted alarm data value at that elapsed time.

#### Returns:

<numeric> {,<numeric>,<numeric> {,<numeric>,<numeric> {...}}}

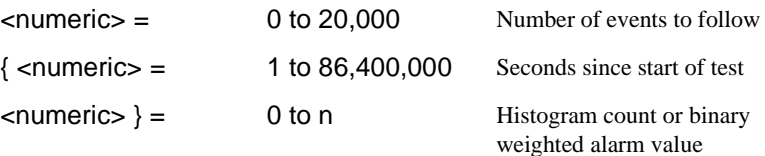

# Common Commands **SENSe subsystem - Retrieving Data for a Single Graph Element**

# **:SENSe:DATA:TELecom:SMG:VDATa? <numeric>,<numeric>**

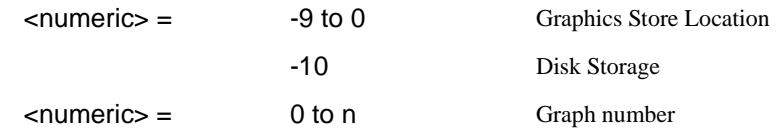

Returns the number of data points that contributed to the graph element, followed by pairs of data points which include the elapsed time since the start of the measurement absoluted to January 1 1970, and either the histogram count or binary weighted alarm data value at that elapsed time.

**NOTE** PCs calculate time based on January 1<sup>st</sup> 1970.

#### Returns:

<numeric> {,<numeric>,<numeric> {,<numeric>,<numeric> {...}}}

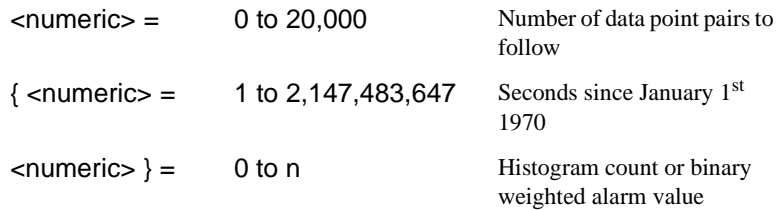

#### **:SENSe:DATA:TELecom:SMG:TINFormation? <numeric>,<numeric>**

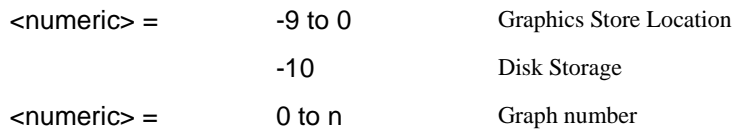

Returns, for the graph element corresponding to the passed graph number, the validity, the number of samples and the type of graph element.

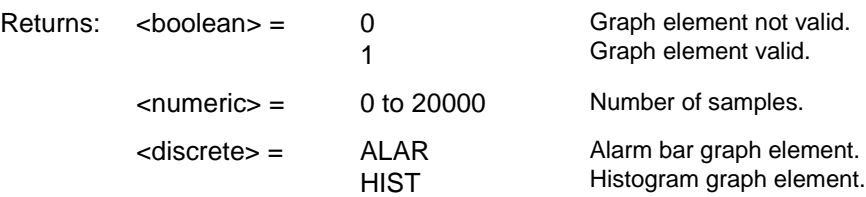

# **SENSe subsystem -Obtaining Graphics End of Measurement Results**

### **:SENSe:DATA:TELecom:SMG:DATA? <numeric>,<string>**

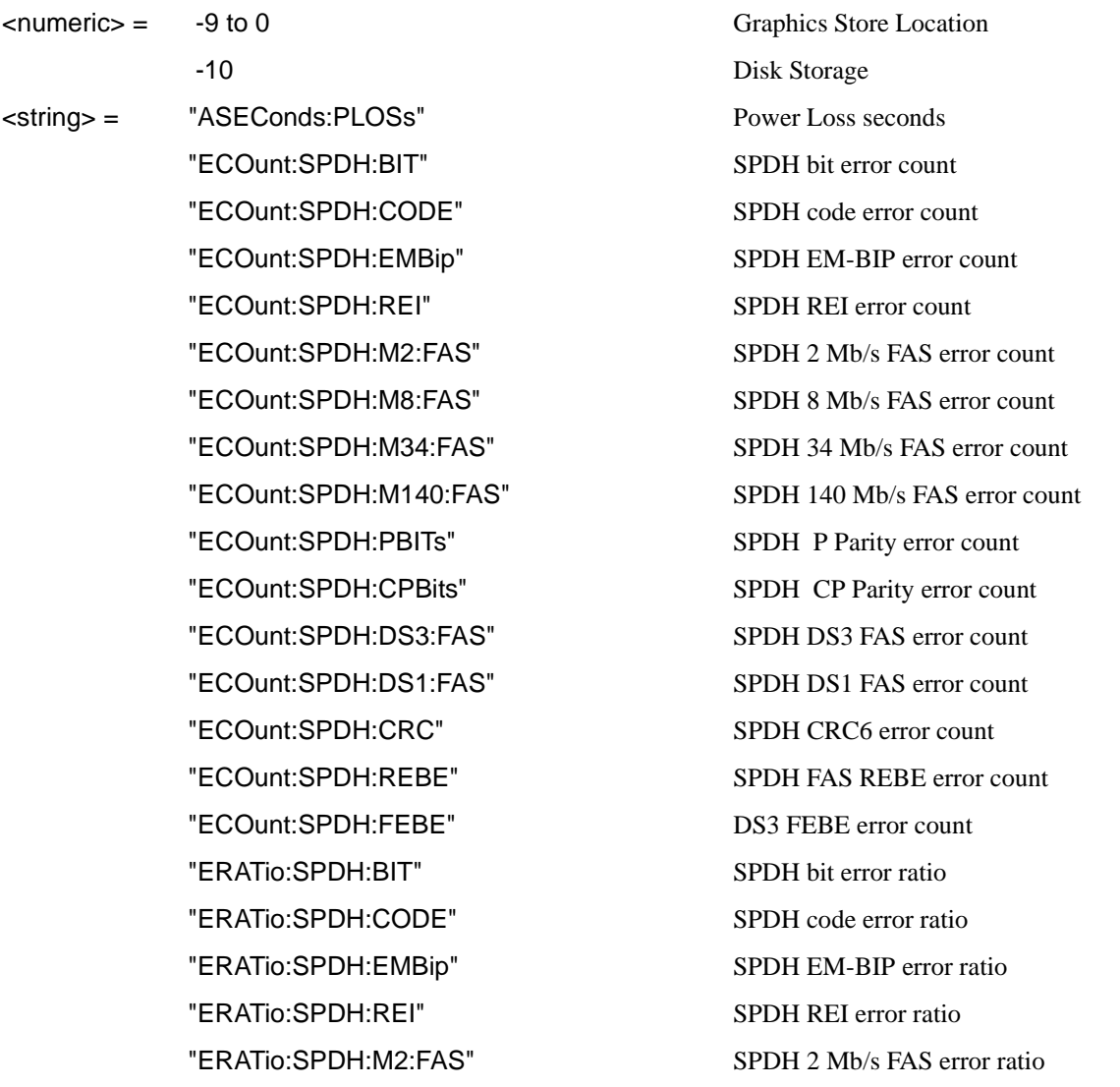
"ERATio:SPDH:M8:FAS" SPDH 8 Mb/s FAS error ratio "ERATio:SPDH:M34:FAS" SPDH 34 Mb/s FAS error ratio "ERATio:SPDH:M140:FAS" SPDH 140 Mb/s FAS error ratio "ERATIO:SPDH:PBITs" SPDH P Parity error ratio "ERATio:SPDH:CPBits" SPDH CP Parity error ratio "ERATio:SPDH:DS3:FAS" SPDH DS3 FAS error ratio "ERATio:SPDH:DS1:FAS" SPDH DS1 FAS error ratio "ERATio:SPDH:CRC" SPDH CRC error ratio "ERATio:SPDH:REBE" SPDH REBE error ratio "ERATio:SPDH:FEBE" DS3 FEBE error ratio "ASEConds:SPDH:LOS" Loss of Signal seconds "ASEConds:SPDH:M2:LOF" Loss of frame seconds 2 Mb/s "ASEConds:SPDH:M8:LOF" Loss of frame seconds 8 Mb/s "ASEConds:SPDH:M34:LOF" Loss of frame seconds 34 Mb/s "ASEConds:SPDH:M140:LOF" Loss of frame seconds 140 Mb/s "ASEConds:SPDH:DS1:OOF" Out of frame seconds DS1 "ASEConds:SPDH:DS3:OOF" Out of frame seconds DS3 "ASEConds:SPDH:DS3:EXZ" DS3 Excess zeros "ASEConds:SPDH:DS1:EXZ" DS1 Excess zeros "ASEConds:SPDH:DS3:IDLE" DS3 Idle "ASEConds:SPDH:MFM" M'frame loss seconds "ASEConds:SPDH:AIS" AIS seconds "ASEConds:SPDH:RAI" Remote loss seconds "ASEConds:SPDH:RMFR" Remote m'frame loss seconds "ASEConds:SPDH:PSL" Pattern sync loss seconds "TR1:SPDH:TRANsmit:ANALysis:M2120" 15 minute TX threshold report

"ASEConds:SPDH:RDI" Remote defect indication seconds "TR1:SPDH:RECeive:ANALysis:M2120" 15 minute RX threshold report

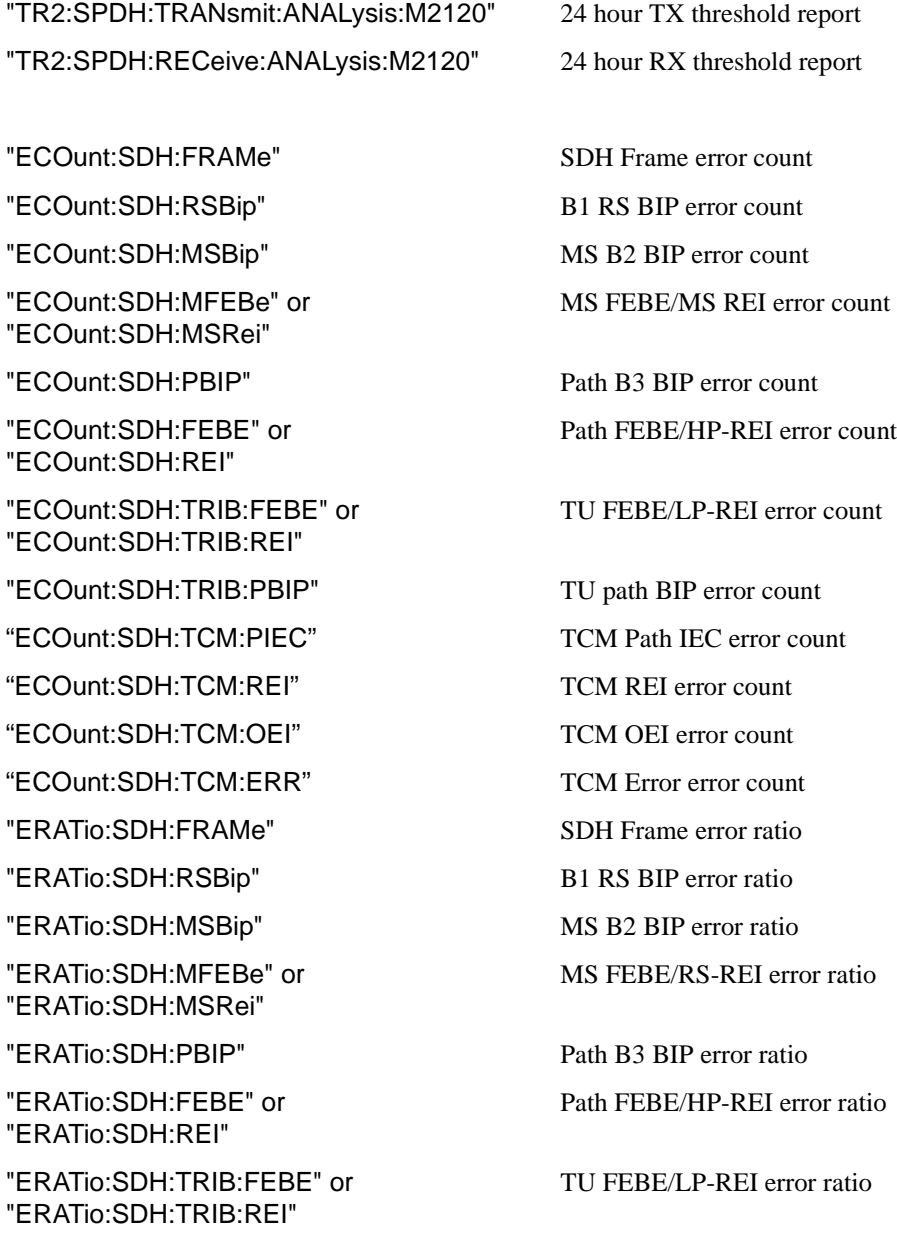

"ERATio:SDH:TRIB:PBIP" TU path BIP error ratio

"ERATio:SDH:TCM:PIEC" TCM Path IEC error ratio

"ERATio:SDH:TCM:REI" TCM REI error ratio "ERATio:SDH:TCM:OEI" TCM OEI error ratio "ERATio:SDH:TCM:ERR" TCM Error error ratio "PACTivity:SDH:NDFSeconds" AU Pointer NDF seconds "PACTivity:SDH:MNDFseconds" AU Pointer MNDF seconds "PACTivity:SDH:PCOunt" AU Pointer +ve Adj Count "PACTivity:SDH:NCOunt" AU Pointer -ve Adj Count "PACTivity:SDH:TRIButary:NDFSeconds" TU Pointer NDF seconds "PACTivity:SDH:TRIButary:MNDFseconds" TU Pointer MNDF seconds "PACTivity:SDH:TRIButary:PCOunt" TU Pointer +ve Adj Count "PACTivity:SDH:TRIButary:NCOunt" TU Pointer -ve Adj Count "ASEConds:SDH:LOS" Loss of signal seconds "ASEConds:SDH:LOF" Loss of frame seconds "ASEConds:SDH:OOF" Out of frame seconds "ASEConds:SDH:H4MF" H4 multiframe loss seconds "ASEConds:SDH:LOP" Loss of pointer seconds "ASEConds:SDH:MSAis" MS AIS seconds "ASEConds:SDH:PAIS" Path AIS seconds "ASEConds:SDH:PSLoss" Pattern Sync Loss seconds "ASEConds:SDH:MSFerf" or "ASEConds:SDH:MSRDi" "ASEConds:SDH:K1K2" K1K2 change seconds "ASEConds:SDH:PFERf" or "ASEConds:SDH:RDI" "ASEConds:SDH:TRIB:LOP" TU Loss of pointer seconds "ASEConds:SDH:TRIB:PAIS" TU Path AIS seconds "ASEConds:SDH:TRIB:PFERf" or "ASEConds:SDH:TRIB:RDI"

MS FERF/MS-RDI seconds STM Path FERF/HP-RDI seconds

TU Path FERF/LP-RDI seconds

"ASEConds:SDH:TRIB:P1P0" P1P0 Frame Synchronization Loss

"ASECond:SDH:TCM:IAIS TCM Incoming AIS seconds

"ECOunt:SONet:FRAMe" SONET Frame error count "ECOunt:SONet:CVS" CV-S (Section B1 BIP) error count "ECOunt:SONet:CVL" CV-L (Section B2 BIP) error count "ECOunt:SONet:REIL" REI-L (Line FEBE) error count "ECOunt:SONet:CVP" CV-P (Path B3 BIP) error count "ECOunt:SONet:REIP" REI-P (Path FEBE) error count "ECOunt:SONet:TRIB:REIV" REI-V (VT FEBE) error count "ECOunt:SONet:TRIB:CVV" CV-V (VT path BIP) error count "ERATio:SONet:FRAMe" SONET Frame error ratio "ERATio:SONet:CVS" CV-S (Section B1 BIP) error ratio "ERATio:SONet:CVL" CV-L (Line B2 BIP) error ratio "ERATio:SONet:REIL" REI-L (Line FEBE) error ratio "ERATio:SONet:CVP" CV-P (Path B3 BIP) error ratio "ERATio:SONet:REIP" REI-P (Path FEBE) error ratio "ERATio:SONet:TRIB:REIV" REI-V (VT FEBE) error ratio "ERATio:SONet:TRIB:CVV" CV-V (VT path BIP) error ratio "PACTivity:SONet:NDFSeconds" SPE Pointer NDF seconds "PACTivity:SONet:MNDFseconds" SPE Pointer MNDF seconds "PACTivity:SONet:PCOunt" SPE Pointer +ve Adj Count "PACTivity:SONet:NCOunt" SPE Pointer -ve Adj Count "PACTivity:SONet:TRIButary:NDFSeconds" VT Pointer NDF seconds "PACTivity:SONet:TRIButary:MNDFseconds" VT Pointer MNDF seconds "PACTivity:SONet:TRIButary:PCOunt" VT Pointer +ve Adj Count

"ASECond:SDH:TCM:LOM" TCM Loss of Multiframe seconds "ASECond:SDH:TCM:RDI TCM Remote Defect Indication seconds "ASECond:SDH:TCM:ODI TCM Outgoing Defect Indication seconds

"PACTivity:SONet:TRIButary:NCOunt" VT Pointer -ve Adj Count "ASEConds:SONet:LOS" Loss of signal seconds "ASEConds:SONet:LOF" Loss of frame seconds "ASEConds:SONet:H4MF" H4 multiframe loss seconds "ASEConds:SONet:LOPP" LOP-P (Loss of pointer) seconds "ASEConds:SONet:AISL" AIS-L (Line AIS) seconds "ASEConds:SONet:AISP" AIS-P (Path AIS) seconds "ASEConds:SONet:PSLoss" Pattern Sync Loss seconds "ASEConds:SONet:RDIL" RDI-L (Line FERF) seconds "ASEConds:SONet:K1K2" K1K2 change seconds "ASEConds:SONet:RDIP" RDI-P (Path FERF) seconds "ASEConds:SONet:TRIB:AISV" AIS-V (VT Path AIS) seconds "ASEConds:SONet:TRIB:RDIV" RDI-V (VT Path FERF) seconds

"ECOunt:ATM:CHEC" Corrected HEC count "ECOunt:ATM:ECELI" Errored cell count "ECOunt:ATM:LCELl" Cell loss count "ECOunt:ATM:MCELI" Misinserted cell count "ECOunt:ATM:BIT" Bit error count "ECOunt:ATM:PLCP:BIP PLCP BIP error count "ERATio:ATM:CHEC" Corrected HEC ratio "ERATIO:ATM:NCHec" Non Corrected HEC ratio "ERATIO:ATM:ECELI" Errored cell ratio

"ASEConds:SONet:SEF" Severely Errored Frame Defect seconds "ASEConds:SONet:TRIB:LOPV" LOP-V (VT Loss of pointer) seconds "ASEConds:SONet:TRIB:P1P0 P1P0 Frame Synchronization Loss

"ECOunt:ATM:NCHec" Non Corrected HEC count "ECOunt:ATM:NCCell" Non-conforming Cell count

"ERATio:ATM:LCELl" Cell loss ratio "ERATIO:ATM:MCELI" Misinserted cell ratio "ERATio:ATM:NCCell" Non-conforming Cell ratio "ERATio:ATM:BIT" Bit error ratio "ERATIO:ATM:PLCP:BIP PLCP BIP error ratio "ASEConds:ATM:LCD" Loss of Cell Delineation seconds "ASEConds:ATM:SCNReceived" Selected cell not received seconds "ASEConds:ATM:VPAis" Virtual Path AIS second "ASEConds:ATM:VPRDi" Virtual Path RDI seconds "ASEConds:ATM:CEXPerienced" Congestion experienced seconds "ASEConds:ATM:VCAis" Virtual Channel AIS seconds "ASEConds:ATM:VCRDi" Virtual Channel RDI seconds "ASEConds:ATM:VCLoc" Virtual Channel Loss of continuity

"ASEConds:ATM:TCLoss" Test Cell Loss seconds "ASEConds:ATM:PSLoss" Pattern Sync Loss seconds "ASEConds:ATM:PLCP:OOF" PLCP out of frame seconds "ASEConds:ATM:PLCP:RAI" PLCP RAI seconds

"ECOunt:IPOS:FCS" HDLC FCS error count "ECOunt:IPOS:IPHeader" IP Header error count "ECOunt:IPOS:BIT" BIT error count "ERATio:IPOS:FCS" HDLC FCS error ratio "ERATio:IPOS:IPHeader" IP Header error ratio "ERATio:IPOS:BIT" BIT error ratio "ASEConds:IPOS:LNKLoss" HDLC Link Loss "ASEConds:IPOS:IPNReceived" IP Not Received

"ASEConds:ATM:VPLoc" Virtual Path Loss of continuity seconds seconds

# Common Commands **STATus subsystem**

"ASEConds:IPOS:PSLoss" Pattern Loss

"COUNt:JITT:HITS" Jitter Hit count "SLIPs:JITT:WANDer:FRAMe" estimated frame slips "SLIPs:JITT:WANDer:BIT" estimated bit slips

# **STATus subsystem**

This subsystem controls the status reporting registers. SCPI defined status registers QUEStionable, OPERation and INSTrument are provided. In addition instrument defined status registers DATA, SPDH, SDH, SDH2, SDH3, SON, SON2, SON3, JITT and ATM are provided. For detailed information on status reporting refer to Section 7 of this manual.

# **:STATus:CHIStory**

Clear the contents of all History registers, and the front panel led history.

## **:STATus:PRESet**

Sets all Status registers to the default state.

# Common Commands **STATus subsystem**

For each of the **<Status Registers>**'s listed in Table 10-1 (excluding the Standard Event Register) the following commands exist:

#### **:STATus:<Status Register>:ENABle <numeric>**

Sets the Event Enable register mask which allows true conditions in the Event register to be reported in the **<Status Register>**'s summary bit. If a bit is 1 in the Event Enable register and its associated event bit makes the transition to true, a positive transition will occur in the **<Status Register>**'s summary bit.

The corresponding query returns the current mask setting.

#### **:STATus:<Status Register>:ENABle?**

Returns :  $\leq$   $\leq$   $\$ 

#### **:STATus:<Status Register>:PTRansition <numeric>**

Sets the positive Transition Filter. Setting a bit in the positive Transition filter shall cause a 0 to 1 transition in the corresponding bit of the **<Status Register>**'s Condition register to cause a 1 to be written in the corresponding bit of the **<Status Register>**'s Event register.

The corresponding query returns the current setting.

## **:STATus:<Status Register>:PTRansition?**

Returns :  $\blacksquare$ 

#### **:STATus:<Status Register>:NTRansition <numeric>**

Sets the negative Transition filter. Setting a bit in the negative Transition Filter shall cause a 1 to 0 transition in the corresponding bit of the **<Status Register>**'s Condition register to cause a 1 to be written in the corresponding bit of the **<Status Register>**'s Event register.

The corresponding query returns the current setting.

## **:STATus:<Status Register>:NTRansition?**

Returns :  $\blacksquare$ 

**:STATus:<Status Register>:EVENt?** 

Returns :  $\blacksquare$ 

# Common Commands **STATus subsystem**

Returns the contents of the Event register associated with the **<Status Register>**. Reading this register clears its contents.

## **:STATus:<Status Register>:CONDition?**

Returns :  $\blacksquare$ 

Returns the contents of the Condition register associated with the **<Status Register>**. Reading this register does not clear its contents.

#### **:STATus:<Status Register>:HISTory?**

Returns :  $\leq$   $\leq$   $\$ 

Returns the contents of the History register associated with the **<Status Register>**. This is in effect a latched version of the Condition register. A bit set to 1 in the Condition register will set the corresponding bit in the History register. This register is not cleared when it is read. The only time the History register is cleared is at a start of test, when **RESET HISTORY** is pressed or when the commands \*RST or :STATus:CHIStory are sent.

# **SYSTem Subsystem**

## **:SYSTem:WINDow<type>**

Selects the display type, Single or Multiple. Selection of SINGle results in faster remote operation.

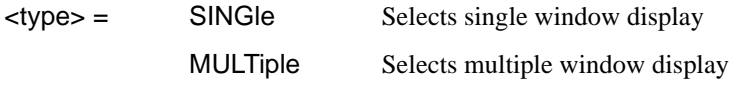

The corresponding query returns the display type.

#### **:SYSTem:WINDow?**

Returns :  $\leftarrow$  <type>

## **:SYSTem:DATE <year>,<month>,<day>**

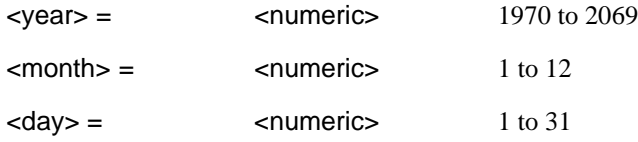

Sets the date within the OTHER TIME & DATE function.

The corresponding query returns the date in numeric form.

## **:SYSTem:DATE?**

Returns :  $\langle years, \langle months, \langle day \rangle$ 

## **:SYSTem:TIME <hour>,<minute>,<second>**

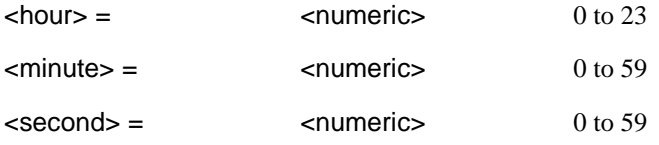

Sets the time within the OTHER TIME & DATE function.

The corresponding query returns the time in numeric form.

## **:SYSTem:TIME?**

Returns : <hour>,<minute>,<second>

# **:SYSTem:TRIGger <trig\_source>**

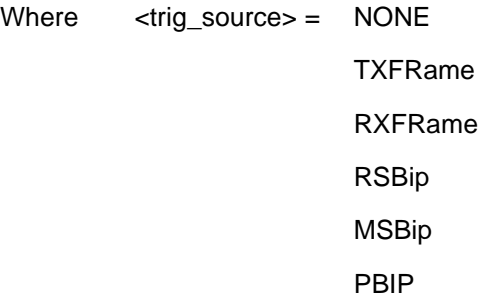

#### **:SYSTem:KLOCk <boolean>**

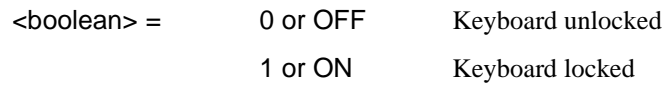

Selects the state of the OTHER KEYBOARD LOCK function.

The corresponding query returns the state of KEYBOARD LOCK as 0 or 1.

## **:SYSTem:KLOCk?**

Returns : <br />  $\leq$  <br />  $\leq$  boolean>

## **:SYSTem:LOCal**

Set the OmniBER 718 to Local (keyboard) control.

#### **:SYSTem:REMote**

Set the OmniBER 718 to Remote control.

#### **:SYSTem:PRESet**

Sets the instrument to the same state as the front panel reset key (power). This command is similar to \*RST but differs in that it duplicates the action of the front panel power on/off key.

#### **:SYSTem:SERial?**

The serial number is returned as a string in the form "GBnnnnnnnn". GB signifies the country of origin (Great Britain).

#### **:SYSTem:CONF <block>**

 $\lt$ block  $\gt$  =  $\lt$  #0 type Block

Sets the OmniBER 718 to the state defined by the Block data.

The corresponding query returns the instrument state in block form.

#### **:SYSTem:CONF?**

Returns :  $\qquad \qquad \text{#0}$ 

#### **:SYSTem:VERSion?**

Requests the revision state of the SCPI remote control.

The revision state is returned in the form YYYY.V. YYYY signifies the year and V signifies the revision number.

Returns :  $\langle \text{version} \rangle =$  YYYY.V

#### **:SYSTem:ERRor?**

Requests the OmniBER 718 remote control Error status.

The error status is returned as a numeric value and a string containing a description of the error.

Returns :  $\leq$   $\leq$ numeric>, $\leq$ string>

#### **:SYSTem:PRINt**

The current results are logged to the selected printer.

## **:SYSTem:PRINt:AUTO <boolean>**

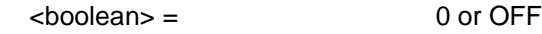

1 or ON

Determines whether the selected results are logged to the selected logging device. If OFF is selected results can only be logged using :SYSTem:PRINt. If ON is selected further selection of :SYSTem:PRINt:PERiod <period> is required.

The corresponding query returns the logging state as 0 or 1.

## **:SYSTem:PRINt:AUTO?**

Returns :  $\leq$  <br/>boolean>

#### **:SYSTem:PRINt:PERiod <period>**

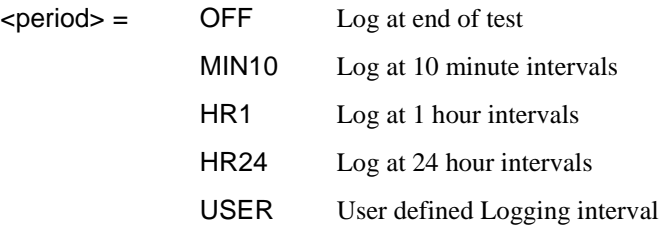

Determines the interval at which the results are logged to the selected logging device. If anything other than OFF is selected further selection of :SYSTem:PRINt:RESults <type> is required. If USER is selected further selection of :SYSTem:PRINt:UPERiod <numeric>, <discrete> is required.

The corresponding query returns the logging interval in discrete form, as listed above.

#### **:SYSTem:PRINt:PERiod?**

Returns : <period>

## **:SYSTem:PRINt:UPERiod <numeric>, <discrete>**

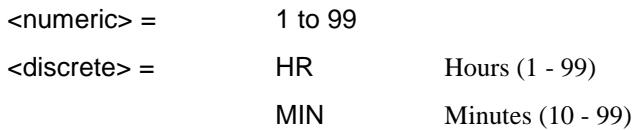

Sets the USER defined logging period in the range 10 to 99 minutes or 1 to 99 hours.

The corresponding query returns the User defined period in numeric, discrete form, as listed above.

#### **:SYSTem:PRINt:UPERiod?**

Returns : <numeric>,<discrete>

#### **:SYSTem:PRINt:RESults <type>**

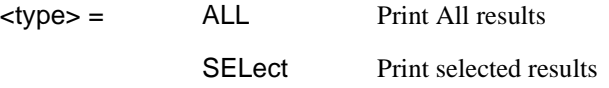

Determines which results are logged to the selected logging device. If SEL is selected further selections of :SYSTem:PRINt:CONTent <content>, :SYSTem:PRINt:WHEN <select> and :SYSTem:PRINt:SPAN <content> are required.

The corresponding query returns the logged results selection in discrete form, as listed above.

#### **:SYSTem:PRINt:RESults?**

Returns :  $\langle$  <type>

# **:SYSTem:PRINt:CONTent <content>**

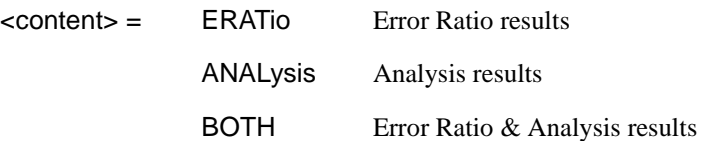

In conjunction with :SYSTem:PRINt:SPAN <content> determines the type of selected results to be logged to the selected logging device. Please note that this command is retained for backward compatibility reasons only. It is recommended that the individual :SYSTem:PRINt:CONTent:<TYPE> <boolean> commands are used in order to select which results are logged.

The corresponding query returns the result content in discrete form, as listed above.

## **:SYSTem:PRINt:CONTent?**

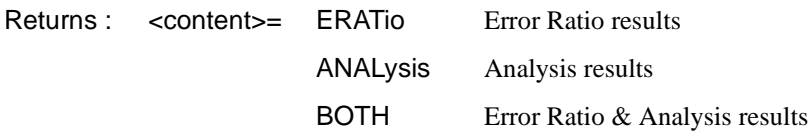

SELected Selected results

#### **:SYSTem:PRINt:CONTent:ERRors <boolean>**

 $<$ boolean $>$  = 0 or OFF 1 or ON

Determines whether or not the Error Results are to be logged to the selected logging device.

The corresponding query returns the state of the boolean.

## **:SYSTem:PRINt:CONTent:ERRors?**

Returns : <br />
<br />
doolean>

# **:SYSTem:PRINt:CONTent:JITTer <boolean>**

 $<$ boolean $>$  = 0 or OFF 1 or ON

Determines whether or not the Jitter Results are to be logged to the selected logging device.

The corresponding query returns the state of the boolean.

#### **:SYSTem:PRINt:CONTent:JITTer?**

Returns : <br />
<br />
doolean>

# **:SYSTem:PRINt:CONTent:G821 <boolean>**

 $\text{choolean} = 0 \text{ or } \text{OFF}$ 

1 or ON

Determines whether or not the G.821 Measurement Anaiysis Results are to be logged to the selected logging device.

The corresponding query returns the state of the boolean.

## **:SYSTem:PRINt:CONTent:G821?**

Returns : <br />
<br />
doolean>
in

#### **:SYSTem:PRINt:CONTent:G826 <boolean>**

 $<$ boolean $>$  = 0 or OFF

1 or ON

Determines whether or not the G.826 Measurement Analysis Results are to be logged to the selected logging device.

The corresponding query returns the state of the boolean.

## **:SYSTem:PRINt:CONTent:G826?**

Returns : <br />
<br />
doolean>
in

## **:SYSTem:PRINt:CONTent:M2100 <boolean>**

 $<$ boolean $>$  = 0 or OFF

1 or ON

Determines whether or not the M.2100 Measurement Analysis Results are to be logged to the selected logging device.

The corresponding query returns the state of the boolean.

## **:SYSTem:PRINt:CONTent:M2100?**

Returns : <br />
<br />
doolean>
in

#### **:SYSTem:PRINt:CONTent:M2101 <boolean>**

 $<$ boolean $>$  = 0 or OFF 1 or ON

Determines whether or not the M.2101 Measurement Analysis Results are to be logged to the selected logging device.

The corresponding query returns the state of the boolean.

#### **:SYSTem:PRINt:CONTent:M2101?**

Returns : <boolean>

## **:SYSTem:PRINt:CONTent:M2110 <boolean>**

 $<$ boolean $>$  = 0 or OFF

1 or ON

Determines whether or not the M.2110 Measurement Analysis Results are to be logged to the selected logging device.

The corresponding query returns the state of the boolean.

## **:SYSTem:PRINt:CONTent:M2110?**

Returns : <boolean>

## **:SYSTem:PRINt:CONTent:M2120 <boolean>**

 $\text{choolean} = 0 \text{ or } \text{OFF}$ 

1 or ON

Determines whether or not the M.2120 Measurement Analysis Results are to be logged to the selected logging device.

The corresponding query returns the state of the boolean.

#### **:SYSTem:PRINt:CONTent:M2120?**

Returns : <boolean>

# **:SYSTem:PRINt:SPAN <content>**

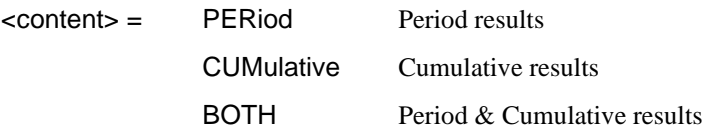

In conjunction with the :SYSTem:PRINt:CONTent:<TYPE><br/>solean> commands determines the type of selected results to be logged to the selected logging device.

The corresponding query returns the result content in discrete form, as listed above.

#### **:SYSTem:PRINt:SPAN?**

Returns :  $\leq$  <content>

## **:SYSTem:PRINt:WHEN <select>**

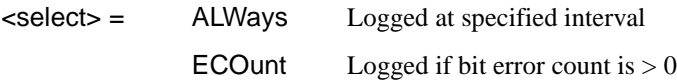

Determines the conditions for logging results when :SYSTem:PRINt:RESults  $lt$ type $>$  is set to  $lt$ SEL $>$ .

The corresponding query returns the logging conditions in discrete form, as listed above.

## **:SYSTem:PRINt:WHEN?**

Returns : <select>

# **:SYSTem:PRINt:MODE <mode>**

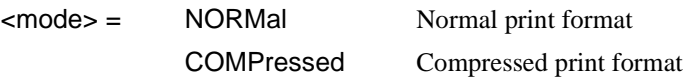

Only valid when RS232 or Parallel printer is selected. Determines the column width of the printed results.

The corresponding query returns the print mode in discrete form, as listed above.

#### **:SYSTem:PRINt:MODE?**

Returns :  $\leq$   $\leq$   $\$ 

#### **:SYSTem:SELFtest:WAVelength <discrete>**

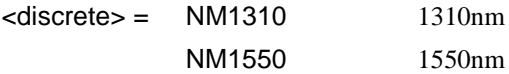

Selects the relevant optical output port to be used during selftest. Only valid for dual wavelength options (option 106).

The corresponding query returns the port selected in discrete form, as listed above

#### **:SYSTem:PRINt:ESEConds <boolean>**

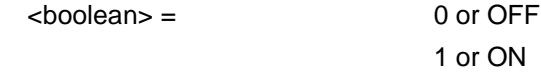

Determines whether occurrences of error seconds are logged on the selected logging device. The corresponding query returns the error second logging state as 0 or 1.

## **:SYSTem:PRINt:ESEConds?**

Returns :  $\sim$  <boolean>

#### **:SYSTem:LOGGing:DEVice <type>**

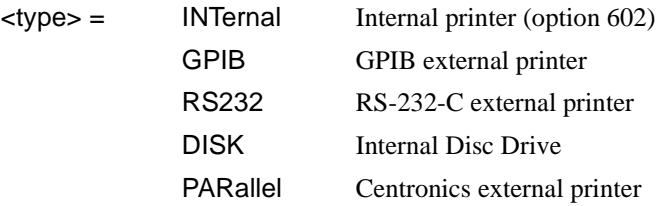

Selects the logging device for results logging.

The corresponding query returns the logging device selected in discrete form as listed above.

#### **:SYSTem:LOGGing:DEVice?**

Returns :  $\langle$  <type>

## **:SYSTem:PRINt:DEMand <mode>**

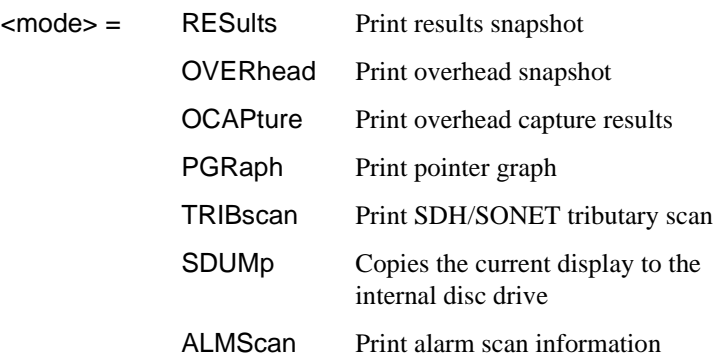

Selects the Log on Demand item to be printed.

The corresponding query returns the log on demand item selected in discrete short form.

# **:SYSTem:PRINt:DEMand?**

Returns: <mode>

# **:SYSTem:PRINt:SDUMp:DESTination <destination>**

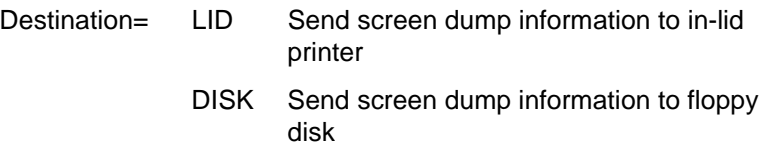

Selects the destination of screen dump information.

The corresponding query returns the current selection

#### **:SYSTem:PRINt:SDUMp:COMPression <boolean>**

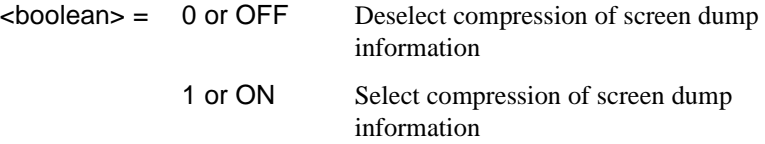

## **:SYSTem:DISK:FORMat**

Format a Disk.

# **:SYSTem:DISK:LABel <string>**

Label the disk with a string of up to 11 alphanumeric characters e.g. "SiteB 28/5" The corresponding query returns the filename as a string.

## **:SYSTem:DISK:LABel?**

Returns : <string>

#### **:SYSTem:DISK:SAVE <extension>,<filename>,<overwrite>**

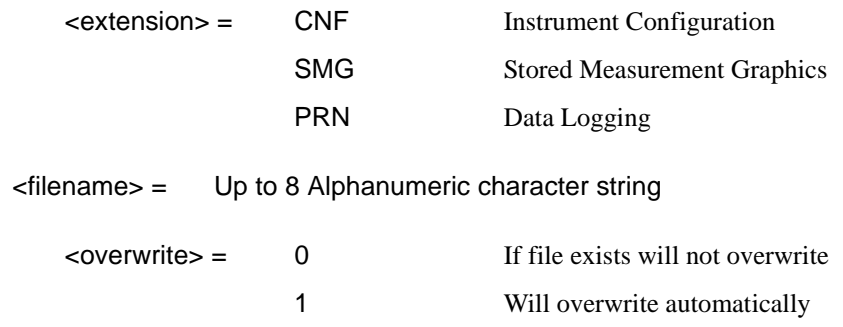

Saves required information to disk. If PRN is selected further selection of :SYSTem:DISK:SAVE:MODE <discrete> is required.

#### **:SYSTem:DISK:SAVE:MODE <discrete>**

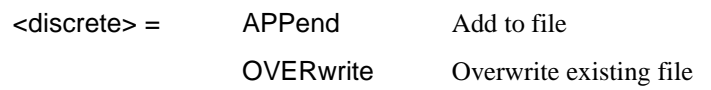

Designates the position within the file to which the results are saved if the file type is PRN.

The corresponding query returns the save mode in discrete form as listed above.

## **:SYSTem:DISK:SAVE:MODE?**

Returns : <a>

# **:SYSTem:DISK:RECall <extension>,<filename>,<confirm>**

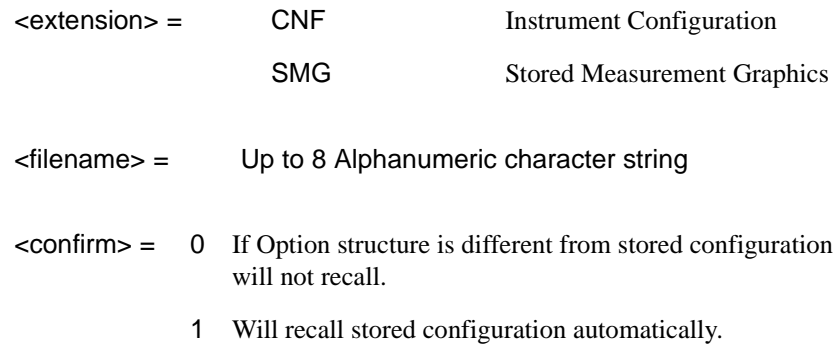

Recalls stored measurement graphics or instrument configuration from Disk to instrument.

# **:SYSTem:DISK:FILE:COPY:CNF <to>,<store>,<directory>,<filename>,<overwrite>**

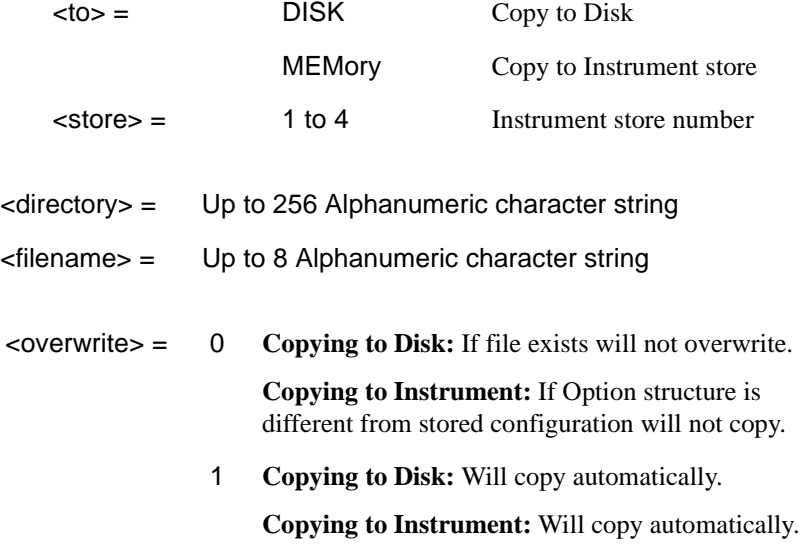

Copy instrument configuration from Disk to instrument store or from instrument store to Disk. When TO = MEMory OVERWRITE must be 1.

#### **:SYSTem:DISK:FILE:COPY:SMG:FORMat <type>**

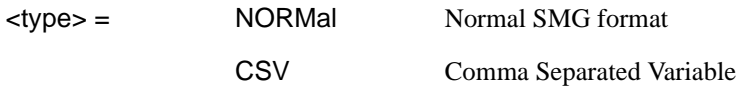

Sets the format of the SMG data to be copied to Disk. This should be set before the :SYST:DISK:FILE:COPY:SMG command is issued.

#### **:SYSTem:DISK:FILE:COPY:SMG:FORMat?**

Returns :  $\leq$  <discrete>

## **:SYSTem:DISK:FILE:COPY:SMG <store>,<directory>,<filename>,<overwrite>**

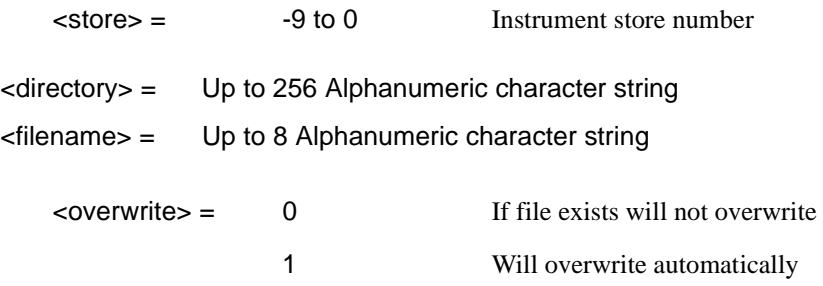

Copy stored measurement graphics from instrument store to Disk. Set :SYSTem:DISK:FILE:COPY:SMG:FORMat <type> to NORM or CSV before issuing this command.

## **:SYSTem:DISK:FILE:DELete <filename>**

<filename> = Up to 12 Alphanumeric character string including extension

## **:SYSTem:DISK:DIRectory:DELete**

Delete current directory.

# **:SYSTem:DISK:FILE:REName <from\_filename>,<to\_dir>, <filename>, <overwrite>**

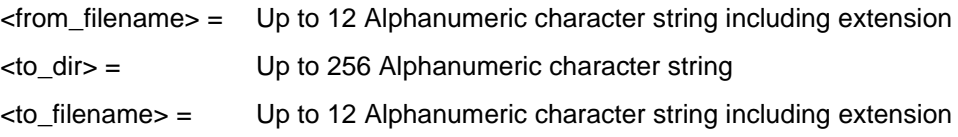

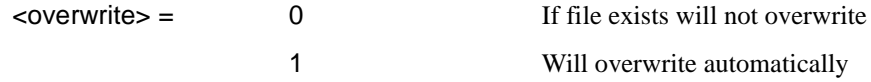

Rename file. Cannot rename directories.

# **:SYSTem:DISK:DIRectory:CREate <filename>**

<filename> Up to 8 Alphanumeric character string

Create a directory.

# **:SYSTem:DISK:DIRectory? <extension>,<format>**

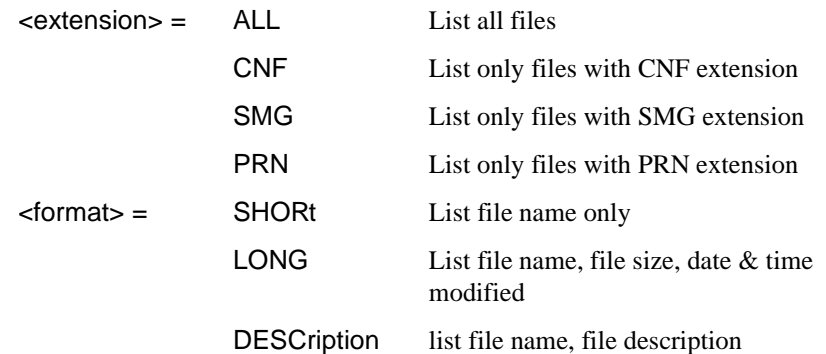

Returns directory list.

# **:SYSTem:DISK:PWD?**

Returns : <string>

Returns directory name.

#### **:SYSTem:DISK:FREE?**

Returns : <a>

Returns free space on disk in bytes.

# **:SYSTem:DISK:CD <string>**

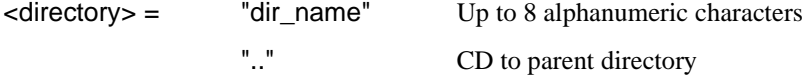

"\" CD to root directory

Change directory.

## **:SYSTem:SSETting:LOCK <boolean>**

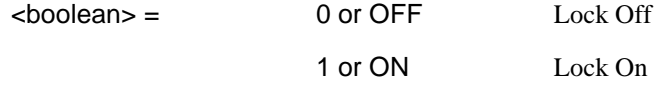

Selects the state of OTHER Stored Settings lock.

The corresponding query returns the state of Stored Settings lock as 0 or 1.

#### **:SYSTem:SSETting:LOCK?**

Returns :  $\leq$  <br/>boolean>

#### **:SYSTem:SSETting:LABel <numeric>,<string>**

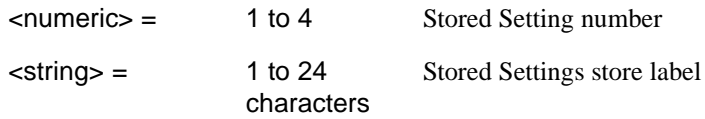

Titles the Store Setting location with the contents of the string.

The corresponding query returns the title of the selected Stored Setting location as a string.

#### **:SYSTem:SSETting:LABel? <numeric>**

Returns :  $\leq$  < string > 1 to 24 characters

#### **:SYSTem:BEEPer:STATe <boolean>**

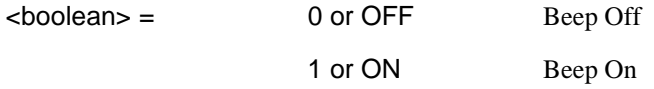

Selects the state of the OTHER BEEP ON ERROR function.

The corresponding query returns the state of the BEEP ON ERROR function as 0 or 1.

# **:SYSTem:BEEPer:STATe?**

Returns : <br/>  $\leq$  <br/>boolean>

# **IEEE common capabilities**

# **\*CLS**

Clear Status - Clears all status registers and the error queue.

## **\*ESE <numeric>**

Event Status Enable - Sets the mask of the Event Status Register.

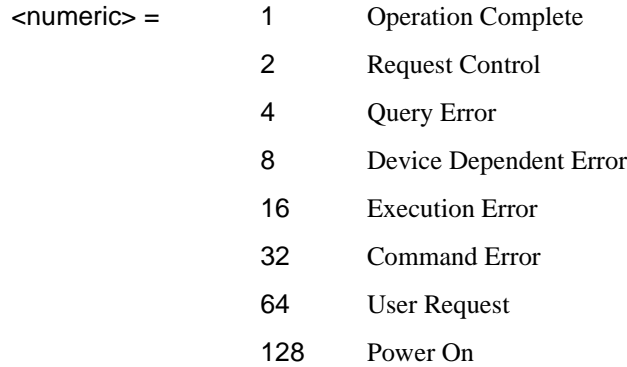

#### **\*ESE?**

Event Status Enable Query - Returns the current mask setting.

## **\*ESR?**

Event Status Register Query - Returns the state of the Event Status Register in numeric form.

## **\*IDN?**

Identification Query - Returns the Manufacture Name, Model Number & Name, Serial Number, Firmware Revision Number as a string. For example:-

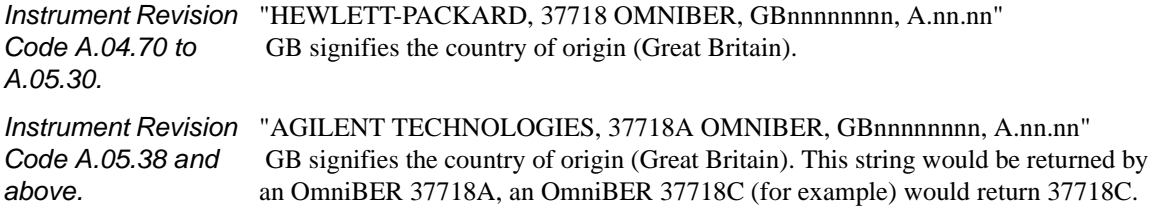

# **Please use the \*OPT? command to determine options installed and the instrument Line Rate.**

# **\*LRN?**

Learn Query - Returns the instrument settings configuration in <#0 Block> form.

# **\*OPC**

Operation Complete - Masks the OPC bit in the Event Status Register.

# **\*OPC?**

Operation Complete Query - Returns a 1 when the OPC bit in the Event Status Register is set to 1 (true).

# **\*OPT?**

Option Identification Query - Returns the Options fitted in the instrument as a comma seperated list of option numbers. For example: B, 104, 200, 300 returned indicates that your instrument Line Rate is 622 Mb/s and that 1310 nm, BER Analysis, Jitter Generation and Measurement, and ATM are all fitted

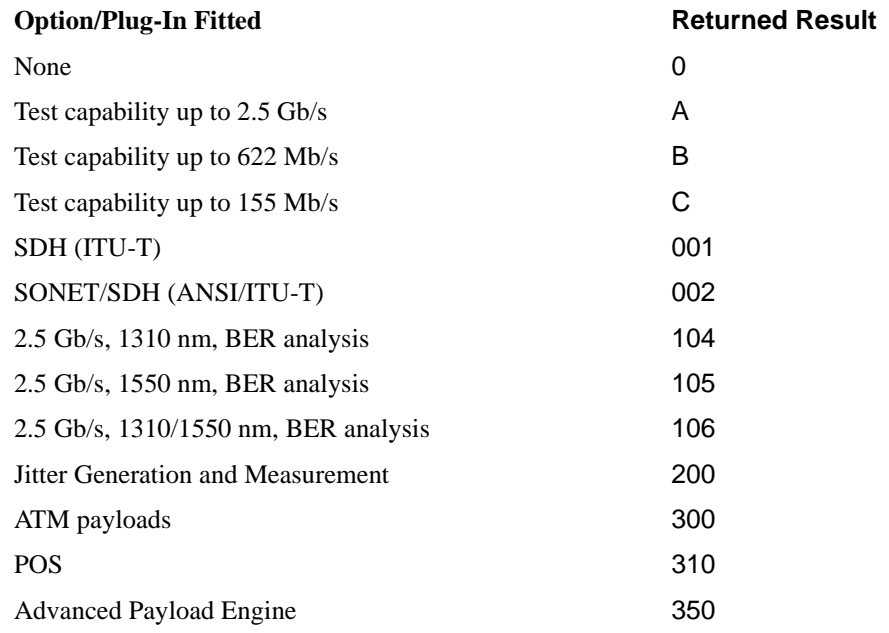

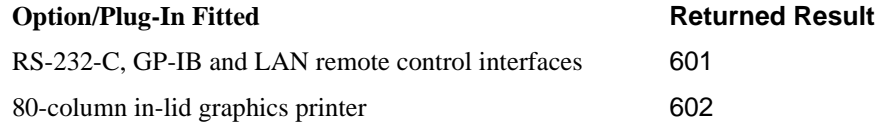

If more than one Option/Plug-In combination is fitted a complete list is returned with each list item separated by a comma.

#### **\*PSC <numeric>**

Sets the value of the Power On Status Clear flag. Controls the automatic clearing of SRQ Enable register, Standard ESR & Parallel Poll Enable register after power on. See IEE 488.2 Section 10.25.

#### **\*PSC?**

Returns the status of the PSC flag.

# **\*RCL <numeric>**

Recall Stored Settings - Sets the instrument to a set of previously stored settings. Numeric is in the range 0 to 4 and determines which set of stored settings is recalled.

## **\*RST**

Set the instrument to the Default settings listed.

## **\*SAV <numeric>**

Save Stored Settings - Stores the current instrument settings. Numeric is in the range 1 to 4 and determines the store location.

## **\*SRE <numeric>**

Service Request Enable - Sets the status byte mask.

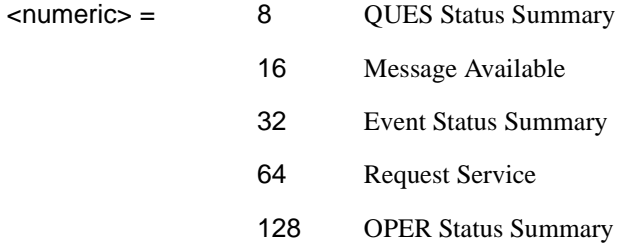

# **\*SRE?**

Service Request Enable Query - Returns the current mask setting in numeric form.

# **\*STB?**

Status Byte Query - Returns the value of the status byte in numeric form.

# **\*TRG**

Trigger - Not implemented on OmniBER 718 .

# **\*TRG?**

Trigger Query - Not implemented on OmniBER 718 .

# **\*WAI**

Wait To Continue - Not implemented on the OmniBER 718.

# **\*TST**

Initiate Self Test

# **\*TST?**

Self Test Query

# **4**

# **PDH/DSn SCPI Command Reference**

OUTPut subsystem, see page 4- 3.

SOURce subsystem -Transmitter Structured PDH Commands,see page 4- 7.

SOURce subsystem - Transmitter SPDH Test Signal Settings Commands, see page 4- 20.

SOURce subsystem - Transmitter SPDH Test Function Commands, see page 4- 29.

INPut subsystem, see page 4-47.

SENSe subsystem - Receiver Structured PDH Settings, see page 4-51.

SENSe subsystem - Receiver SPDH Test Signal Settings Commands, see page 4- 54.

SENSe subsystem - Receiver SPDH Test Function Commands, see page 4- 60.

SENSe subsystem - Analysis Control, see page 4- 61.

SENSe subsystem - Alarm Scan Control, see page 4-66.

SENSe subsystem - SPDH Round Trip Delay Control,see page 4- 67.

SENSe subsystem - Result Returning Commands, see page 4-70.

FETCh subsystem, see page 4- 89.

# **4 PDH/DSn Command Reference**

# **PDH/DSn Command Reference**

This chapter contains detailed information on the SCPI (Standard Commands for Programming Instruments) and IEEE 488.2 common commands you will use when writing programs to control your OmniBER 718 for PDH/DSn operation.

Please also refer to chapter 2 Common Commands for general information on SCPI command formats and for a list of commands that are common to PDH/DSn, SDH, SONET, ATM, or Jitter operation; they are as follows:

SCPI Command Format

Remote Control Commands

Instrument Options

INSTrument subsystem

SOURce subsystem

SOURce subsystem - Transmitter Common Commands

INPut subsystem

SENSe subsystem

SENSe subsystem - Receiver Common Commands

SENSe subsystem - Test Timing

SENSe subsystem - Analysis Control

SENSe subsystem - Trouble Scan Results

SENSe subsystem - Configuring Graphics,

SENSe subsystem - Managing Graphics Stores

SENSe subsystem - Retrieving Graphics Store Data

SENSe subsystem - Retrieving Data for a Single Graph

SENSe subsystem -Obtaining Graphics End of Measurement Results

STATus Subsystem

SYSTem Subsystem

IEEE common capabilities

# **OUTPut subsystem**

This subsystem controls the characteristics of the instrument's output ports.

## **:OUTPut:TELecom:SPDH:RATE <discrete>**

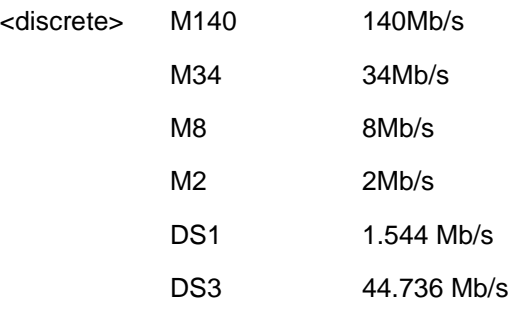

Sets the output rate for the PDH electrical output port. This command is only valid when :SOURce:DATA:TELecom:SOURce <discrete> is set to PDH .

The corresponding query returns the Structured PDH rate in discrete form as listed above.

#### **:OUTPut:TELecom:SPDH:RATE?**

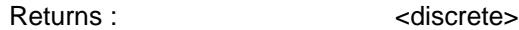

#### **:OUTPut:TELecom:SPDH:CODE <discrete>**

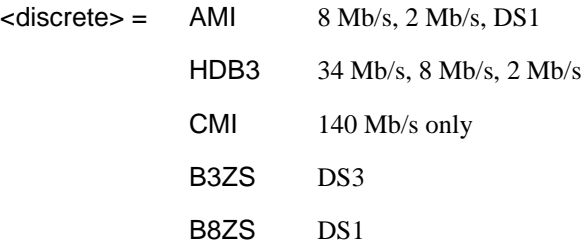

Selects the Structured PDH interface line code for the transmitter.

The corresponding query returns the Structured PDH code in discrete form as listed above.

# **:OUTPut:TELecom:SPDH:CODE?**

Returns :  $\leq$  <discrete>

## **:OUTPut:TELecom:SPDH:DROP:CODE <discrete>**

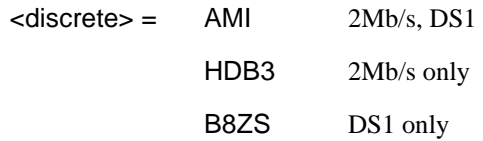

Selects the Structured PDH drop port interface line code for the receiver.

The corresponding query returns the line code in discrete form as listed above.

# **:OUTPut:TELecom:SPDH:DROP:CODE?**

Returns: <a>
<discrete>

#### **:OUTPut:TELecom:SPDH:LEVel <discrete>**

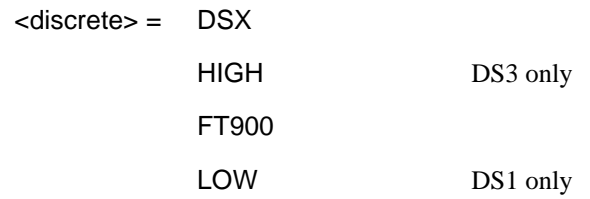

Sets the DS3/DS1 output level. The corresponding query command returns the current setting.

# **:OUTPut:TELecom:SPDH:LEVel?**

Returns <discrete>

# **:OUTPut:TELecom:SPDH:BALance <discrete>**

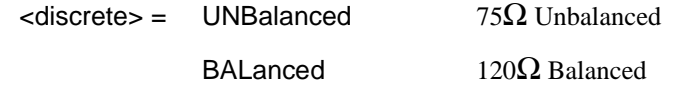

# PDH/DSn Command Reference **OUTPut subsystem**

Selects the Structured PDH transmitter termination level.  $120\Omega$  Balanced is only allowed when :OUTPut:TELecom:SPDH:RATE <discrete> is set to M2 .

The corresponding query returns the Structured PDH level in discrete form as listed above.

# **:OUTPut:TELecom:SPDH:BALance?**

Returns : <discrete>

## **:OUTPut:TELecom:SPDH:STATe <boolean>**

 $<$ boolean $>$  = 0 or OFF 1 or ON

Disable or enable the transmitter output, equivalent to generating or disabling Loss Of Signal. Disabling the output is only permitted when :SOURce:DATA:TELecom:TFUNction <discrete> is set to PDH or PDHPayload, and :SOURce:DATA:TELecom:SPDH:TFUNction:TYPE <discrete> is set to ERRor.

The corresponding query command returns the current state of the output.

**NOTE** Issuing command :OUTPut:TELecom:SPDH:STATe <br/>>boolean> has the effect of disabling any active SPDH alarm. Similarly, issuing any SPDH alarm command, for example, :SOURce:DATA:TELecom:SPDH:M140:ALARm <discrete> has the effect of automatically enabling the transmitter output.

## **:OUTPut:TELecom:SPDH:STATe?**

Returns: <br />
<br />
<br />
<br />
<br />
<br />
<br />
<br />
<br />
<br />
<br />
<br />
<br />
<br />
<br />
<br />
<br />
<br />
<br />
<br />
<br />
<br />
<br />
<br />
<br />
<br />
<br />
<br />
<br />
<br />
<br

PDH/DSn Command Reference **OUTPut subsystem**
## **SOURce subsystem -Transmitter Structured PDH Commands**

#### **:SOURce:CLOCk:SPDH:SOURce <discrete>**

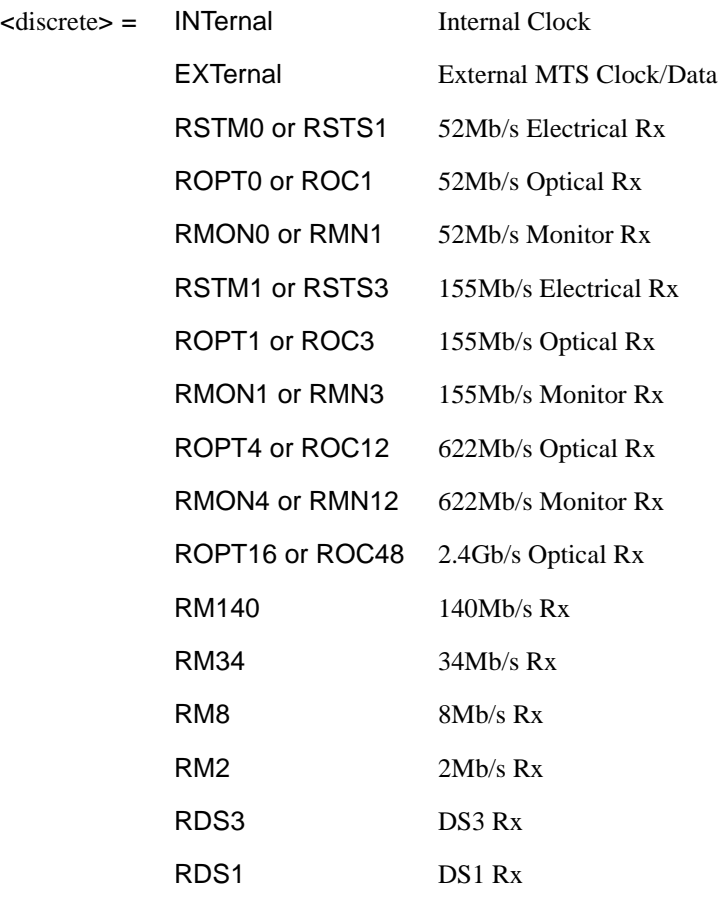

Selects the clock source for the Structured PDH transmitter.

When EXTernal is selected as the clock source, a further selection is required using :SOURce:CLOCk:SPDH:FORMat <discrete> in order to specify from where the External Reference is to be derived.

The corresponding query returns the Structured PDH clock source in discrete form as listed above.

#### **:SOURce:CLOCk:SPDH:SOURce?**

Returns :  $\leq$  <discrete>

#### **:SOURce:CLOCk:SPDH:FORMat <discrete>**

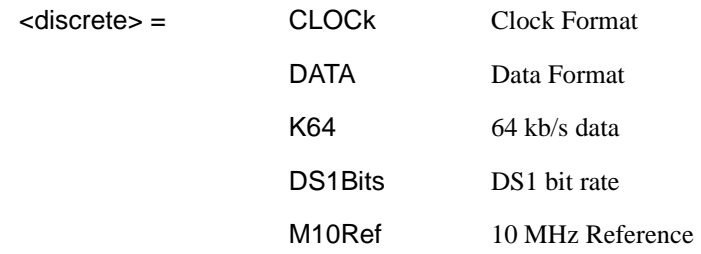

Sets the format of the SPDH external timing reference signal. This command is only valid when :SOURce:CLOCk:SPDH:SOURce <discrete> is EXTernal.

The corresponding query returns the SDH external timing reference format in discrete form as listed above.

#### **:SOURce:CLOCk:SPDH:FORMat?**

Returns :  $\langle discrete \rangle$ 

#### **:SOURce:CLOCk:SPDH:M2:FOFFset <discrete>**

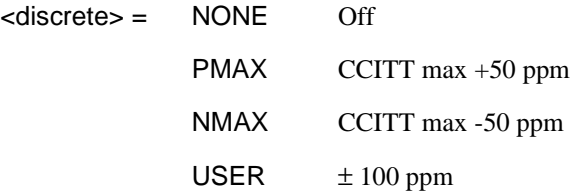

Selects the Structured PDH transmitter 2.048 MHz clock offset type. If USER is selected, the amount of offset is set using :SOURce:CLOCk:SPDH:M2:FOFFset:OFFSet <numeric>.

The corresponding query returns the Structured PDH 2.048 MHz clock offset type in discrete form as listed above.

#### **:SOURce:CLOCk:SPDH:M2:FOFFset?**

Returns :  $\leq$  <discrete>

#### **:SOURce:CLOCk:SPDH:M2:FOFFset:OFFSet <numeric>**

 $\epsilon$  -100 to +100 comparts per million

Sets the USER frequency offset for the Structured PDH transmitter 2.048 MHz clock if :SOURce:CLOCk:SPDH:M2:FOFFset <discrete> is set to USER is selected.

The corresponding query returns the USER 2.048 MHz clock offset in parts per million.

#### **:SOURce:CLOCk:SPDH:M2:FOFFset:OFFSet?**

Returns : <numeric>

#### **:SOURce:CLOCk:SPDH:M8:FOFFset <discrete>**

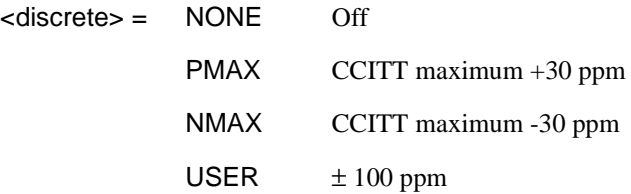

Selects the Structured PDH transmitter 8.448 MHz clock offset type. If USER is selected, the amount of offset is set using :SOURce:CLOCk:SPDH:M8:FOFFset:OFFSet <numeric>.

The corresponding query returns the Structured PDH 8.448 MHz clock offset type in discrete form as listed above.

#### **:SOURce:CLOCk:SPDH:M8:FOFFset?**

Returns : <a>

#### **:SOURce:CLOCk:SPDH:M8:FOFFset:OFFSet <numeric>**

 $\epsilon$  -100 to +100 comparts parts per million

Sets the USER frequency offset for the Structured PDH transmitter 8.448 MHz clock if :SOURce:CLOCk:SPDH:M8:FOFFset <discrete> is set to USER.

The corresponding query returns the USER 8.448 MHz clock offset in parts per million.

#### **:SOURce:CLOCk:SPDH:M8:FOFFset:OFFSet?**

Returns :  $\leq$   $\leq$   $\$ 

#### **:SOURce:CLOCk:SPDH:M34:FOFFset <discrete>**

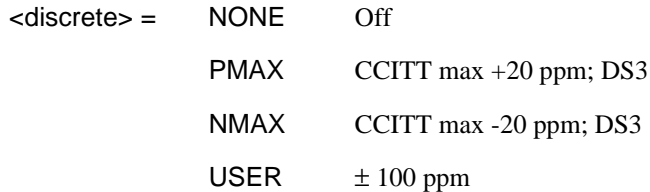

Selects the Structured PDH transmitter 34.368 MHz clock offset type. If USER is selected, the amount of offset is set using

:SOURce:CLOCk:SPDH:M34:FOFFset:OFFSet <numeric>.

The corresponding query returns the Structured PDH 34.368 MHz clock offset type in discrete form as listed above.

#### **:SOURce:CLOCk:SPDH:M34:FOFFset?**

Returns : <a>

#### **:SOURce:CLOCk:SPDH:M34:FOFFset:OFFSet <numeric>**

 $\epsilon$  -100 to +100 comparts per million

Sets the USER frequency offset for the Structured PDH transmitter 34.368 MHz clock if :SOURce:CLOCk:SPDH:M34:FOFFset <discrete> is set to USER .

The corresponding query returns the USER 34.368 MHz clock offset in parts per million.

#### **:SOURce:CLOCk:SPDH:M34:FOFFset:OFFSet?**

Returns : <a>

#### **:SOURce:DATA:TELecom:SPDH:M34:TTRace:PATTern <discrete>**

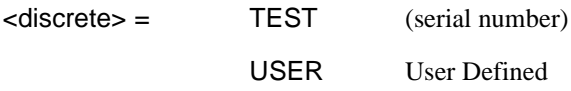

Selects the type of Trail Trace string to be transmitted. TEST contains the instrument's serial number with added CRC7 byte. USER allows user selection of a message containing 15 ASCII characters with added CRC7 byte (calculated by instrument).

The corresponding query returns the type of trail trace in discrete form as listed above

#### **:SOURce:DATA:TELecom:SPDH:M34:TTRace:PATTern?**

Returns: <discrete>

#### **:SOURce:DATA:TELecom:SPDH:M34:TTRace:PATTern:USER <string>**

Sets the user defined pattern that is to be transmitted in the Trail Trace string. The string can be up to 15 ASCII characters in length. If less than 15 characters are input the instrument will pad with the required number of NULL characters. If the string contains any non printing characters  $\sim$  is substituted.

The corresponding query returns the type of trail trace as a string.

### **:SOURce:DATA:TELecom:SPDH:M34:TTRace:PATTern:USER?**

Returns: <string>

#### **:SOURce:DATA:TELecom:SPDH:M34:TTRace:PATTern:USER:HEXadecim al?**

Returns: <br/>  **<br/>**  $**8**$  **<br/>**  $**8**$  **<br/>**  $**8**$  **<br/>**  $**8**$ 

Returns a 15 byte block of data. Each byte represents the hexadecimal value of an ASCII character "00" to "FF". The 15 hexadecimal numbers are preceded by the header "#125".

#### **:SOURce:CLOCk:SPDH:M140:FOFFset <discrete>**

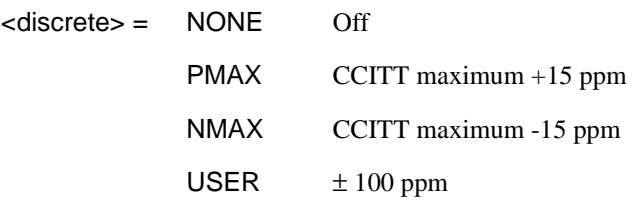

Selects the Structured PDH transmitter 139.264 MHz clock offset type. If USER is selected, the amount of offset is set using

:SOURce:CLOCk:SPDH:M140:FOFFset:OFFSet <numeric>.

The corresponding query returns the Structured PDH 139.264 MHz clock offset type in discrete form as listed above.

#### **:SOURce:CLOCk:SPDH:M140:FOFFset?**

Returns :  $\leq$  <discrete>

#### **:SOURce:CLOCk:SPDH:M140:FOFFset:OFFSet <numeric>**

 $\epsilon$  -100 to +100 comparts parts per million

Sets the USER frequency offset for the Structured PDH transmitter 139.264 MHz clock if :SOUR:CLOC:SPDH:M140:FOFF <discrete> is set to USER.

The corresponding query returns the USER 139.264 MHz clock offset in parts per million.

#### **:SOURce:CLOCk:SPDH:M140:FOFFset:OFFSet?**

Returns :  $\leq$   $\leq$   $\$ 

#### **:SOURce:CLOCk:SPDH:DS3:FOFFset <discrete>**

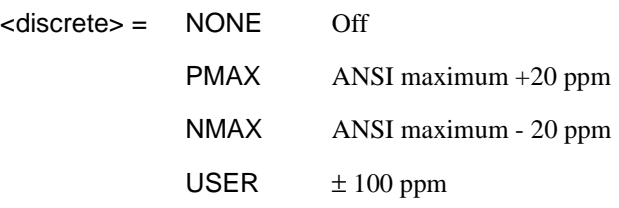

Selects the DSn transmitter DS3 clock offset type. If USER is selected, the amount of offset is set using :SOURce:CLOCk:SPDH:DS3:FOFFset:OFFSet <numeric>, <discrete>.

The corresponding query returns the DS3 clock offset type in discrete form as listed above.

#### **:SOURce:CLOCk:SPDH:DS3:FOFFset?**

Returns : <a>

#### **:SOURce:CLOCk:SPDH:DS3:FOFFset:OFFSet <numeric>, <discrete>**

 $\epsilon$  -100 to +100 comparts per million

Sets the USER frequency offset for the Structured PDH transmitter DS3 clock if :SOURce:CLOCk:SPDH:DS3:FOFFset <discrete> is set to USER.

The corresponding query returns the USER DS3 clock offset in parts per million.

#### **:SOURce:CLOCk:SPDH:DS3:FOFFset:OFFSet?**

Returns :  $\blacksquare$ 

#### **:SOURce:CLOCk:SPDH:DS1:FOFFset <discrete>**

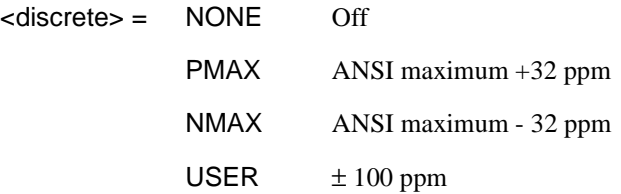

Selects the DSn transmitter DS1 clock offset type. If USER is selected, the amount of offset is set using :SOURce:CLOCk:SPDH:DS1:FOFFset:OFFSet <numeric>.

The corresponding query returns the USER DS1 clock offset type in parts per million.

#### **:SOURce:CLOCk:SPDH:DS1:FOFFset?**

Returns :  $\leq$  <discrete>

#### **:SOURce:CLOCk:SPDH:DS1:FOFFset:OFFSet <numeric>**

 $\epsilon$  -100 to +100 comparts per million

Sets the USER frequency offset for the Structured PDH transmitter DS1 clock if :SOURce:CLOCk:SPDH:DS1:FOFFset <discrete> is set to USER.

The corresponding query returns the USER DS1 clock offset in parts per million.

#### **:SOURce:CLOCk:SPDH:DS1:FOFFset:OFFSet?**

Returns :  $\leq$   $\leq$   $\$ 

## **DS1/DS3 PDH Thru mode settings**

#### **:SOURce:DATA:TELecom:SPDH:THRumode <discrete>**

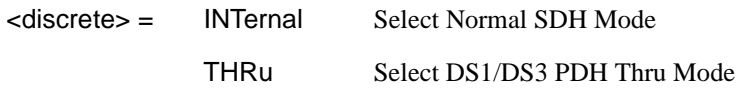

Selects/Deselects DS1/DS3 PDH THRU mode.

The corresponding query returns the THRu mode state in discrete form as listed above.

#### **:SOURce:DATA:TELecom:SPDH:THRumode?**

Returns : <discrete>

**:SOURce:DATA:TELecom:SPDH:THRumode:ERRor:RATE <discrete>** 

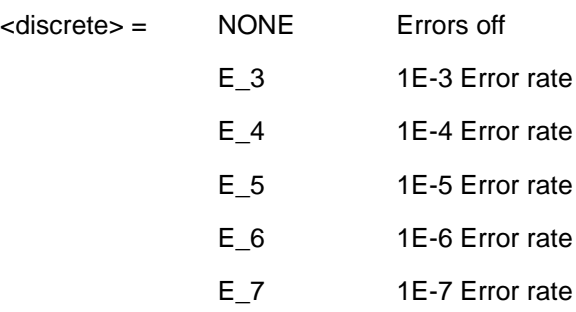

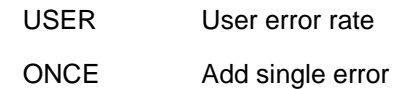

Sets the DS1/DS3 PDH Thru Mode Entire Frame Error Add rate. ONCE will add a single error if the current rate is NONE. This command is applicable when :SOURce:DATA:TELecom:SPDH:THRumode <discrete> is set to THRu. Setting a preset rate will also force the user rate to be the same value.

Associated commands:

:SOURce:DATA:TELecom:SPDH:THRumode:ERRor:RATE:USER <numeric>

The corresponding query returns the error add rate in discrete form. Note that if this query returns USER, then :SOUR:DATA:TEL:SPDH:THR:ERR:RATE:USER? must be used to discover the currently injected error rate.

#### **:SOURce:DATA:TELecom:SPDH:THRumode:ERRor:RATE?**

Returns :  $\langle$  discrete>

### **:SOURce:DATA:TELecom:SPDH:THRumode:ERRor:RATE:USER <numeric>**

<numeric> 1.1E-3 to 1.0E-9 mantissa resolution 0.1, exponent resolution 1

 Sets the user defined DS1/DS3 PDH Thru Mode Entire Frame Error Add rate. Note that if :SOURce:DATA:TELecom:SPDH:THRumode:ERRor:RATE <discrete> is not already set to USER, then this command will automatically set it to USER.

Associated commands:

:SOURce:DATA:TELecom:SPDH:THRumode:ERRor:RATE <discrete>

The corresponding query returns the user defined SPDH Error Add rate in numeric form.

#### **:SOURce:DATA:TELecom:SPDH:THRumode:ERRor:RATE:USER?**

Returns: <numeric>

#### **:SOURce:DATA:TELecom:SPDH:PATTern <discrete>**

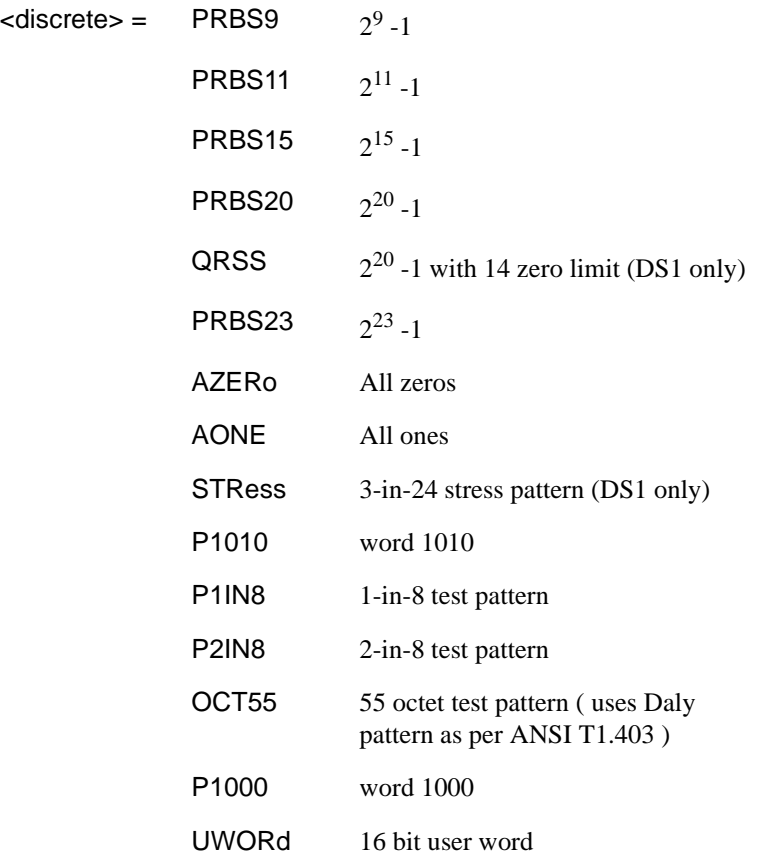

Selects the Structured PDH transmitter data pattern. If UWORd is selected the word is set using :SOURce:DATA:TELecom:SPDH:UWORd <string>.

The corresponding query returns the data pattern in discrete form as listed above.

## **:SOURce:DATA:TELecom:SPDH:PATTern?**

Returns :  $\leq$  <discrete>

#### **:SOURce:DATA:TELecom:SPDH:UWORd <string>**

Sets the Structured PDH transmitter user word pattern in the range "0000000000000 000" to "1111111111111111".

The corresponding query returns the user word pattern as a string as listed above.

#### **:SOURce:DATA:TELecom:SPDH:UWORd?**

Returns : <string>

## **:SOURce:DATA:TELecom:SPDH:PRBS:POLarity <discrete>**

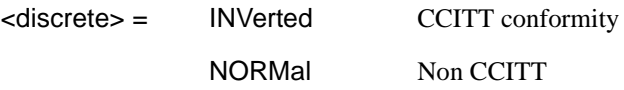

Sets the polarity of the PRBS pattern of the Structured PDH transmitter.

The corresponding query returns the polarity in discrete form as listed above.

#### **:SOURce:DATA:TELecom:SPDH:PRBS:POLarity?**

Returns: <a>
<discrete>

#### **:SOURce:DATA:TELecom:SPDH:PAYLoad:TYPE <discrete>**

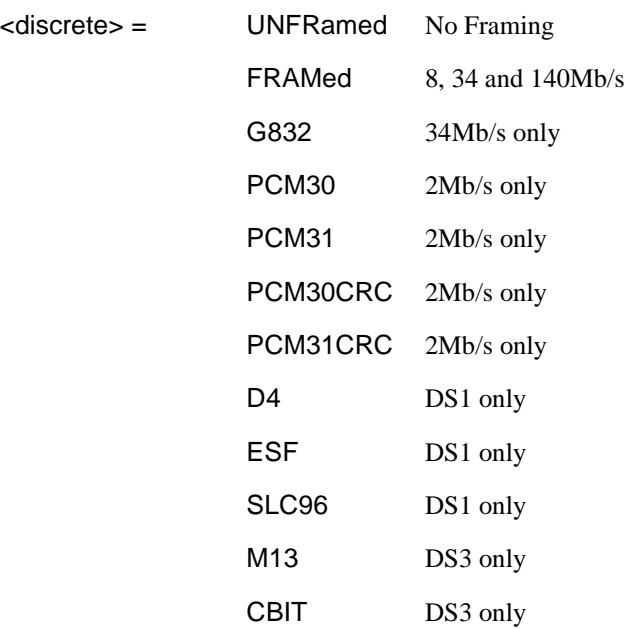

Selects the Structured PDH transmitter interface rate framing.

Note that this command is not backwards compatible. To set the payload to be structured, use the command :SOURce:DATA:TELecom:SPDH:PAYLoad:STRucture <discrete>

The corresponding query returns the framing in discrete form as listed above.

#### **:SOURce:DATA:TELecom:SPDH:PAYLoad:TYPE?**

Returns: <adiscrete>

# **:SOURce:DATA:TELecom:SPDH:PAYLoad:STRucture <discrete>**

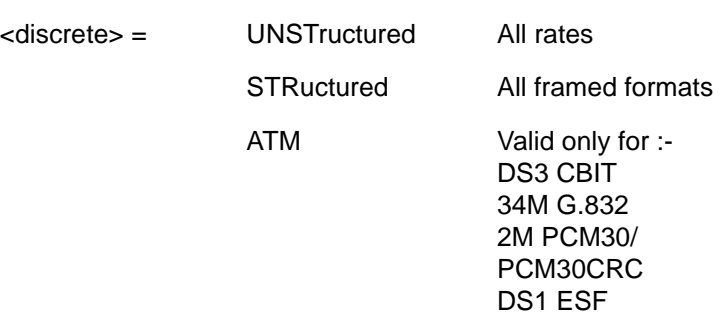

Selects whether or not the PDH signal is to have any further structure or not.

The corresponding query returns the type in discrete form as listed above.

#### **:SOURce:DATA:TELecom:SPDH:PAYLoad:STRucture?**

Returns: <discrete>

### **:SOURce:DATA:TELecom:SPDH:TSLot:SIGNaling:DATA:M2 <string>**

 $\langle$ string $\rangle$  = 4 bit string

Selects the signaling bits for 2Mb/s CAS framing to be transmitted.

The corresponding query returns the signaling bits selected as a 4 bit binary string.

## **:SOURce:DATA:TELecom:SPDH:TSLot:SIGNaling:DATA:M2?**

Returns: <string>

## **SOURce subsystem - Transmitter SPDH Test Signal Settings Commands**

#### **:SOURce:DATA:TELecom:SPDH:TSIGnal:RATE <discrete>**

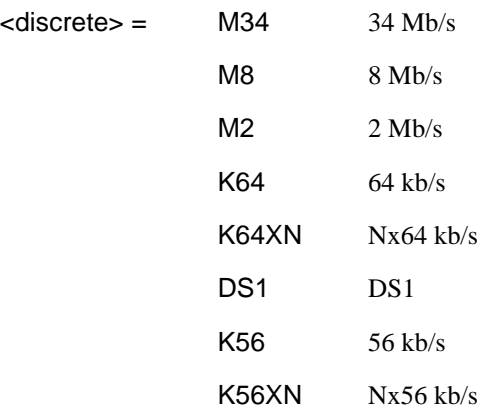

Selects the Structured PDH transmitter test signal rate. The corresponding query returns the test signal rate in discrete form as listed above.

#### **:SOURce:DATA:TELecom:SPDH:TSIGnal:RATE?**

Returns : <a>

#### **:SOURce:DATA:TELecom:SPDH:TSIGnal:MAPPing <discrete>**

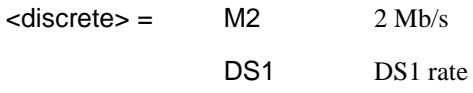

Selects the Structured PDH transmitter test signal mapping.

Only valid if DS3/E1 Mapping Option is fitted.

This command is only applicable when :SOURce:DATA:TELecom:SPDH:PAYLoad:TYPE <discrete> or :SOURce:DATA:TELecom:SDH:PAYLoad:TYPE <discrete> or :SOURce:DATA:TELecom:SONet:PAYLoad:TYPE <discrete> is set to M13 or CBIT and :SOURce:DATA:TELecom:SPDH:TSIGnal:RATE <discrete> is set to

## PDH Command Reference

## **SOURce subsystem - Transmitter SPDH Test Signal Settings Commands**

K64 or K64XN: determines whether the 64 kb/s timeslot(s)are mapped into a 2 Mb/s or DS1 signal within a structured DS3 signal.

The corresponding query returns the test signal mapping in discrete form as listed above.

### **:SOURce:DATA:TELecom:SPDH:TSIGnal:MAPPing?**

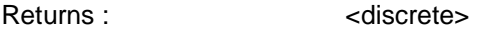

#### **:SOURce:DATA:TELecom:SPDH:TSIGnal:PAYLoad <discrete>**

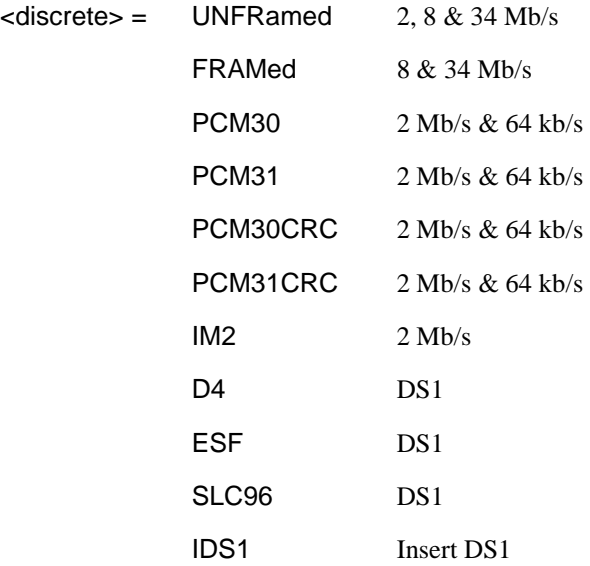

Selects the Structured PDH transmitter test signal framing.

The corresponding query returns the framing in discrete form as listed above.

### **:SOURce:DATA:TELecom:SPDH:TSIGnal:PAYLoad?**

Returns :  $\leq$  <discrete>

#### **:SOURce:DATA:TELecom:SPDH:TSIGnal:TRIButary:M34 <discrete>**

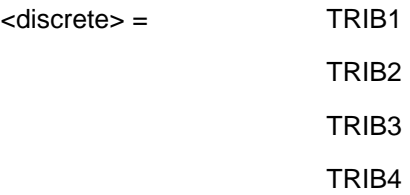

Selects the Structured PDH transmitter 34 Mb/s tributary test signal.

The corresponding query returns the 34 Mb/s tributary test signal in discrete form.

#### **:SOURce:DATA:TELecom:SPDH:TSIGnal:TRIButary:M34?**

Returns :  $\leq$  <discrete>

#### **:SOURce:DATA:TELecom:SPDH:TSIGnal:TRIButary:M8 <discrete>**

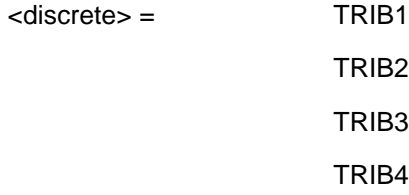

Selects the Structured PDH transmitter 8 Mb/s tributary test signal.

The corresponding query returns the 8 Mb/s tributary test signal in discrete form.

#### **:SOURce:DATA:TELecom:SPDH:TSIGnal:TRIButary:M8?**

Returns :  $\leq$  <discrete>

#### **:SOURce:DATA:TELecom:SPDH:TSIGnal:TRIButary:M2 <**discrete**>**

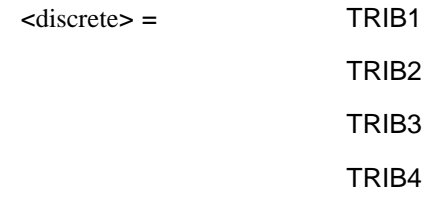

Selects the Structured PDH transmitter 2 Mb/s tributary test signal.

The corresponding query returns the 2 Mb/s tributary test signal in discrete form.

#### **:SOURce:DATA:TELecom:SPDH:TSIGnal:TRIButary:M2?**

Returns :  $\leq$  <discrete>

#### **:SOURce:DATA:TELecom:SPDH:TSIGnal:TRIButary:DS1 <discrete>**

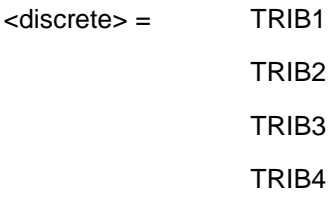

Selects the Structured PDH transmitter DS1 tributary test signal. The corresponding query returns the tributary in discrete from as listed above.

#### **:SOURce:DATA:TELecom:SPDH:TSIGnal:TRIButary:DS1**?

Returns: <discrete>

#### **:SOURce:DATA:TELecom:SPDH:TSIGnal:TRIButary:DS2 <discrete>**

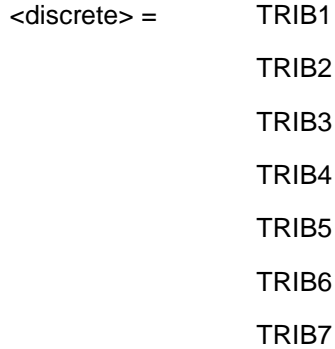

Selects the Structured PDH transmitter DS2 tributary test signal.

The corresponding query returns the tributary in discrete from as listed above.

#### **:SOURce:DATA:TELecom:SPDH:TSIGnal:TRIButary:DS2**?

Returns: <discrete>

# **:SOURce:DATA:TELecom:SPDH:TSIGnal:TSLot:DS1:K56 <numeric>**

<numeric> 1 to 24 Any framing

Selects the PDH transmitter 56kb/s timeslot.

The corresponding query returns the 56kb/s timeslot in numeric form.

#### **:SOURce:DATA:TELecom:SPDH:TSIGnal:TSLot:DS1:K56?**

Returns: <numeric>

#### **:SOURce:DATA:TELecom:SPDH:TSIGnal:TSLot:DS1:K64 <numeric>**

<numeric> 1 to 24 Any framing

Selects the PDH transmitter 56kb/s timeslot.

The corresponding query returns the 56kb/s timeslot in numeric form.

#### **:SOURce:DATA:TELecom:SPDH:TSIGnal:TSLot:DS1:K64?**

Returns: <numeric>

#### **:SOURce:DATA:TELecom:SPDH:TSIGnal:TSLot:M2:K64 <numeric>**

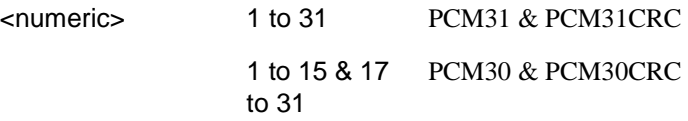

## PDH Command Reference

## **SOURce subsystem - Transmitter SPDH Test Signal Settings Commands**

Selects the PDH transmitter 64kb/s timeslot.

The corresponding query returns the 64kb/s timeslot in numeric form.

#### **:SOURce:DATA:TELecom:SPDH:TSIGnal:TSLot:M2:K64?**

Returns: <numeric>

### **:SOURce:DATA:TELecom:SPDH:TSIGnal:TSLot:M2:K64XN <string>**

 $\left\langle \text{string} \right\rangle =$  31 bit string

Selects the 64XN kb/s timeslots of the 2mb/s test signal. a "1" in the nth position signifies selection of timeslot n. A "0" signifies deselection. E.g. to select timeslots 1,8,15,22,29 "1000000100000010000001000000100".

The corresponding query returns the 64XNkb/s timeslot as a 31 bit binary string.

#### **:SOURce:DATA:TELecom:SPDH:TSIGnal:TSLot:M2:K64XN?**

Returns: <string>

### **:SOURce:DATA:TELecom:SPDH:TSIGnal:TSLot:DS1:K64XN <string>**

 $\langle$ string $\rangle$  = 24 bit string

Selects the 64XN kb/s timeslots of the DS1 signal. a "1" in the nth position signifies selection of timeslot n. A "0" signifies deselection e.g. to select timeslots 1,8,15,22 "100000010000001000000100".

The corresponding query returns the 64XNkb/s timeslot as a 24 bit binary string.

#### **:SOURce:DATA:TELecom:SPDH:TSIGnal:TSLot:DS1:K64XN?**

Returns: <string>

#### **:SOURce:DATA:TELecom:SPDH:TSIGnal:TSLot:DS1:K56XN <string>**

 $\text{estring}$  = 24 bit string

Selects the 56XN kb/s timeslots. a "1" in the nth position signifies selection of timeslot n. A "0" signifies deselection e.g. to select timeslots 1,8,15,22 "100000010000001000000100".

The corresponding query returns the 56XNkb/s timeslot as a 24 bit binary string.

#### **:SOURce:DATA:TELecom:SPDH:TSIGnal:TSLot:DS1:K56XN?**

Returns: <string>

#### **:SOURce:DATA:TELecom:SPDH:TSIGnal:BACKground <**discrete**>**

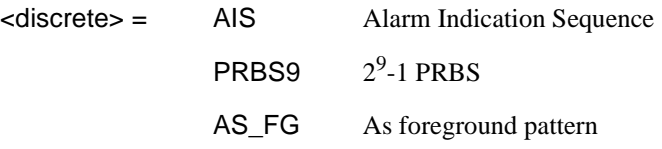

Selects the pattern to fill the non test signal tributaries.

The corresponding query returns the background pattern type in discrete form as listed above.

#### **:SOURce:DATA:TELecom:SPDH:TSIGnal:BACKground?**

Returns :  $\leq$  <discrete>

#### **:SOURce:DATA:TELecom:SPDH:TSLot:SIGNaling:DATA:DS1:D4 <string>**

 $\text{estring}$  = 2 bit string

Selects the signaling bits for DS1 D4 framing to be transmitted.

The corresponding query returns the signaling bits selected as a 2 bit binary string.

#### **:SOURce:DATA:TELecom:SPDH:TSLot:SIGNaling:DATA:DS1:D4?**

Returns: <string>

#### **:SOURce:DATA:TELecom:SPDH:TSLot:SIGNaling:DATA:DS1:ESF <string>**

 $\langle$ string $\rangle$  = 4 bit binary string

Selects the signaling bits for DS1 ESF framing to be transmitted.

The corresponding query returns the signaling bits selected as a 4 bit binary string.

#### **:SOURce:DATA:TELecom:SPDH:TSLot:SIGNaling:DATA:DS1:ESF?**

Returns: <string>

#### **:SOURce:DATA:TELecom:SPDH:TSLot:SIGNaling:DATA:DS1:NOFBit <string>**

 $\langle$ string $\rangle$  = 4 bit string

Selects the signaling bits for DS1 'No Frame Bit' framing to be transmitted. In this case, the framing bit position associated with the mapping will be set to '0'.

The corresponding query returns the signaling bits selected as a 4 bit binary string.

#### **:SOURce:DATA:TELecom:SPDH:TSLot:SIGNaling:DATA:DS1:NOFBit?**

Returns: <string>

#### **:SOURce:DATA:TELecom:SPDH:TSLot:SIGNaling:DATA:DS1:SLC96 <string>**

 $\leq$ string  $\geq$  = 2 character string comprising 'A',

Selects the signaling bits for DS1 SLC96 framing to be transmitted. To select 'alternating' for either bit use the character 'A'.

The corresponding query returns the signaling bits selected as a 2 character string.

## **:SOURce:DATA:TELecom:SPDH:TSLot:SIGNaling:DATA:DS1:SLC96?**

Returns: <string>

See also:

:SOURce:DATA:TELecom:SPDH:PATTern <discrete>

:SOURce:DATA:TELecom:SPDH:UWORd <string>

:SOURce:DATA:TELecom:SPDH:PRBS:POLarity <discrete>

## **SOURce subsystem - Transmitter SPDH Test Function Commands**

See also common commands:

:SOURce:DATA:TELecom:TFUNction <discrete>

#### **:SOURce:DATA:TELecom:TFUNction:SDISruption <boolean>**

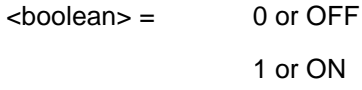

Selects the Structured PDH transmitter special service disruption mode. This command is only valid if the test function is set to service disruption with :SOURce:DATA:TELecom:TFUNction <discrete>.

The corresponding query returns the special service disruption mode setting in boolean form as listed above.

#### **:SOURce:DATA:TELecom:TFUNction:SDISruption?**

Returns: <br/>  $\leq$  <br/>boolean>

### **:SOURce:DATA:TELecom:SPDH:TFUNction:TYPE <discrete>**

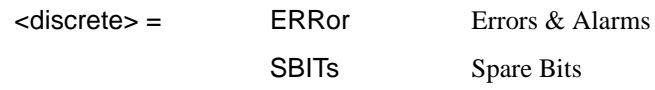

Sets the Structured PDH transmitter test function type.

The corresponding query returns the current Structured PDH test function type as listed above.

#### **:SOURce:DATA:TELecom:SPDH:TFUNction:TYPE?**

Returns: <a>
<discrete>

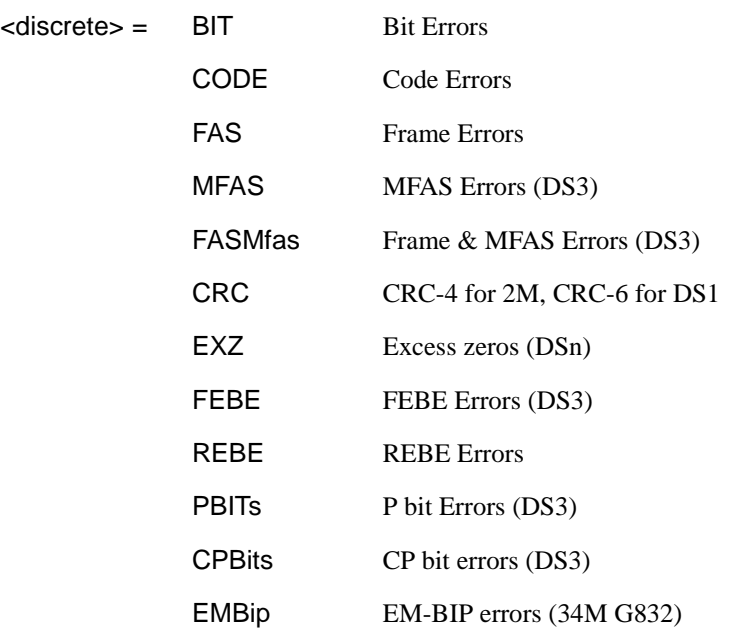

## **:SOURce:DATA:TELecom:SPDH:ERRor:TYPE <discrete>**

Selects the Structured PDH transmitter error add type. Bit errors are injected at the test rate. FAS errors are injected at the line rate. The corresponding query returns the error add type in discrete form.

#### **:SOURce:DATA:TELecom:SPDH:ERRor:TYPE?**

Returns :  $\leq$  <discrete>

#### **:SOURce:DATA:TELecom:SPDH:ERRor:RATE <discrete>**

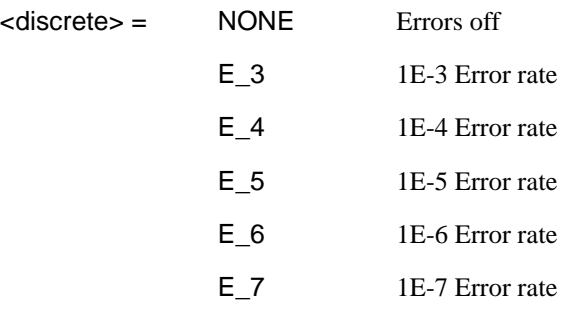

#### PDH Command Reference

## **SOURce subsystem - Transmitter SPDH Test Function Commands**

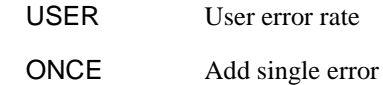

Sets the SPDH Error Add rate of the error type selected by :SOURce:DATA:TELecom:SPDH:ERRor:TYPE <discrete> . ONCE will add a single error if the current rate is NONE. As ONCE is a transient case, the query form will return NONE.

This command is applicable when

:SOURce:DATA:TELecom:SPDH:TFUNction:TYPE <discrete> is set to PDH. Setting a preset rate will also force the user rate to be the same value.

Associated commands:

:SOURce:DATA:TELecom:SPDH:ERRor:RATE:USER <numeric>

The corresponding query returns the error add rate in discrete form. Note that if this query returns USER, then :SOURce:DATA:TELecom:SPDH:ERRor:RATE:USER? must be used to discover the currently injected error rate.

#### **:SOURce:DATA:TELecom:SPDH:ERRor:RATE?**

Returns : <a>

#### **:SOURce:DATA:TELecom:SPDH:ERRor:RATE:USER <numeric>**

<numeric> 0.1E-3 to 9.9E-9 mantissa resolution 0.1, exponent resolution 1

Sets the user defined SPDH Error Add rate. (Requires a SPDH module to be fitted). Note that if :SOURce:DATA:TELecom:SPDH:ERRor:RATE <discrete> is not already set to USER, then this command will automatically set it to USER.

Associated commands:

:SOURce:DATA:TELecom:SPDH:ERRor:RATE <discrete>

The corresponding query returns the user defined SPDH Error Add rate in numeric form.

#### **:SOURce:DATA:TELecom:SPDH:ERRor:RATE:USER?**

Returns: <numeric>

#### **:SOURce:DATA:TELecom:SPDH:ERRor:FRAMe:NERRored <discrete>**

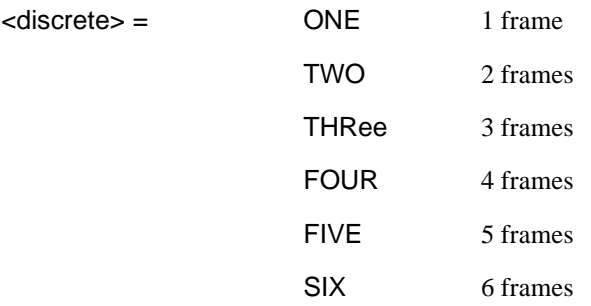

Frame Error Add only. Selects the number of frames to be errored in the Structured PDH transmitter.

The corresponding query returns the number of frames errored in discrete form.

#### **:SOURce:DATA:TELecom:SPDH:ERRor:FRAMe:NERRored?**

Returns : <a>

#### **:SOURce:DATA:TELecom:SPDH:ERRor:MFRame:NERRored <discrete>**

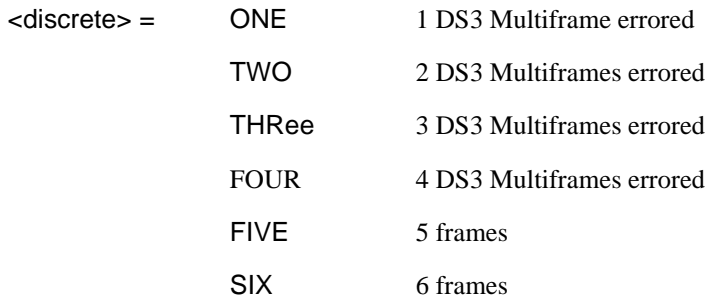

Sets the number of DS3 multi-frames to error.

The corresponding query command returns the current setting.

#### **:SOURce:DATA:TELecom:SPDH:ERRor:MFRame:NERRored?**

Returns : < discrete>

#### **:SOURce:DATA:TELecom:SPDH:ERRor:EXZ:NUMBer <numeric>**

 $\epsilon$ numeric $\epsilon$  =  $\epsilon$  3 to 16

Sets the number of DS3/DS1 excess zeros sent. The corresponding query command returns the current setting.

#### **:SOURce:DATA:TELecom:SPDH:ERRor:EXZ:NUMBer?**

Returns : <
numeric>

#### **:SOURce:DATA:TELecom:SPDH:FEAC <discrete>**

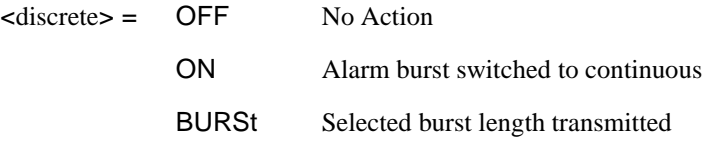

Sets the transmitter FEAC action. Only valid if :SENSe:DATA:TELecom:TFUNction <discrete> is set to SPDH and :SOURce:DATA:TELecom:SPDH:DS3:ALARm  $\langle$  discrete $\rangle$  is set to FEAC. If set to 'ON' then the alarm burst will be switched to continuous. If 'BURSt' then the alarm burst length set up will be transmitted. The corresponding query command returns the current setting.

#### **:SOURce:DATA:TELecom:SPDH:FEAC?**

Returns <discrete>

#### **:SOURce:DATA:TELecom:SPDH:FEAC:BURSt <numeric>**

 $\epsilon$  =  $\epsilon$  0 to 15

Sets the transmitter FEAC alarm burst length. Only valid if :SOURce:DATA:TELecom:TFUNction <discrete> is set to SPDH and :SOURce:DATA:TELecom:SPDH:DS3:ALARm <discrete> is set to FEAC. If set to 0 then the alarm burst will be switched to continuous. Any other value (1 to 15) will set the alarm burst length to that value. The corresponding query command returns the current setting.

#### **:SOURce:DATA:TELecom:SPDH:FEAC:BURSt?**

Returns :  $\langle$ numeric $\rangle$  = 0 (Indicates continuous)

1 to 15 (Indicates burst length)

#### **:SOURce:DATA:TELecom:SPDH:FEAC:CODE <string>**

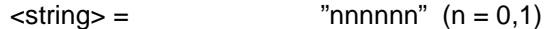

Sets the user configurable section of the FEAC code. Range "000000" to "111111". The corresponding query command returns the current setting.

#### **:SOURce:DATA:TELecom:SPDH:FEAC:CODE?**

Returns : <string> = "000000" to "111111"

#### **:SOURce:DATA:TELecom:SPDH:FEAC:LOOPback:ACTion <**discrete**>**

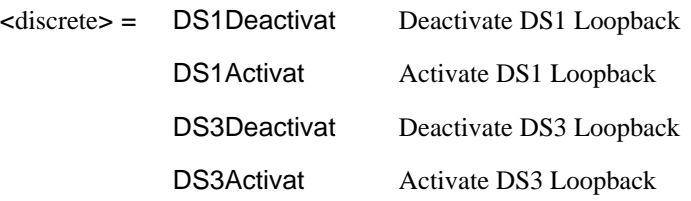

Sets the transmitter FEAC loopback action. Only valid if :SOURce:DATA:TELecom:TFUNction <discrete> is set to SPDH and :SOURce:DATA:TELecom:SPDH:DS3:ALARm <discrete> is set to FEAC. The corresponding query command returns the current setting.

#### **:SOURce:DATA:TELecom:SPDH:FEAC:LOOPback:ACTion?**

Returns : <discrete>

#### **:SOURce:DATA:TELecom:SPDH:FEAC:LOOPback:MESSage <numeric>**

<numeric> = 0 to 28 Sets the transmitter FEAC DS1 channel for loopback

Only valid if :SOURce:DATA:TELecom:TFUNction <discrete> is set to SPDH and :SOURce:DATA:TELecom:SPDH:DS3:ALARm <discrete> is set to FEAC. If set to 0 then ALL will be selected. Any other value (1 to 28) will set the DS1 channel for loopback to that value. The corresponding query command returns the current setting.

#### **:SOURce:DATA:TELecom:SPDH:FEAC:LOOPback:MESSage?**

Returns : <numeric> = 0 (Indicates ALL)

1 to 28 (Indicates channel number)

#### **:SOURce:DATA:TELecom:SPDH:FEAC:LOOPback:BURSt <numeric>,<numeric>**

 $\epsilon$  -numeric  $\epsilon$  = 1 to 15 Sets the FEAC loopback command durations <numeric> = 1 to 15 Sets the FEAC loopback message durations

Only valid if :SOURce:DATA:TELecom:TFUNction <discrete> is set to SPDH and :SOURce:DATA:TELecom:SPDH:DS3:ALARm <discrete> is set to FEAC. The corresponding query command returns the current setting.

#### **:SOURce:DATA:TELecom:SPDH:FEAC:LOOPback:BURSt?**

Returns : <
numeric>,<
numeric>

#### **:SOURce:DATA:TELecom:SPDH:M140:ALARm <discrete>**

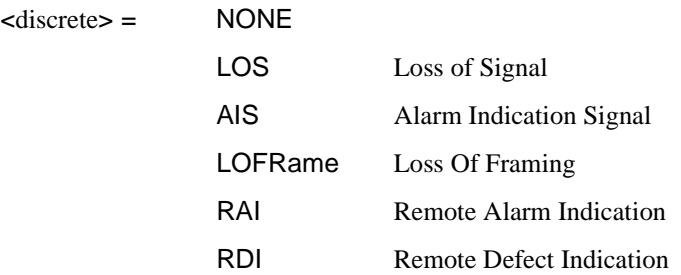

Set a 140 Mb/s transmit alarm. Command node :M139 can be used in place of :M140. Activating an alarm is only permitted when :SOURce:DATA:TELecom:TFUNction <discrete> is set to PDH or PDHPayload,

and :SOURce:DATA:TELecom:SPDH:TFUNction:TYPE <discrete> is set to ERRor.

The corresponding query command returns the current 140 Mb/s transmit alarm as listed above.

#### **:SOURce:DATA:TELecom:SPDH:M140:ALARm?**

Returns: <a>
<discrete>
</a>
<discrete>

#### **:SOURce:DATA:TELecom:SPDH:M34:ALARm <discrete>**

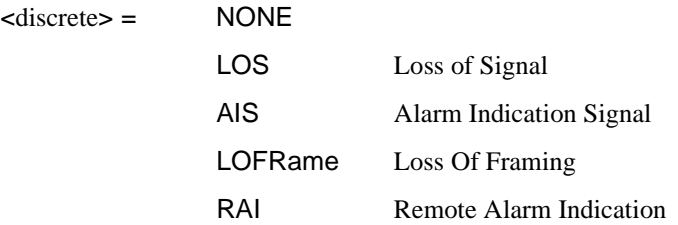

Sets a 34Mb/s transmit alarm. Activating an alarm is only permitted when :SOURce:DATA:TELecom:TFUNction <discrete> is set to PDH or PDHPayload, and :SOURce:DATA:TELecom:SPDH:TFUNction:TYPE <discrete> is set to ERRor.

The corresponding query command returns the current 34 Mb/s transmit alarm as listed above.

#### **:SOURce:DATA:TELecom:SPDH:M34:ALARm?**

Returns: <a>
<discrete>
</a>
<discrete>

#### **:SOURce:DATA:TELecom:SPDH:M8:ALARm <alarm>**

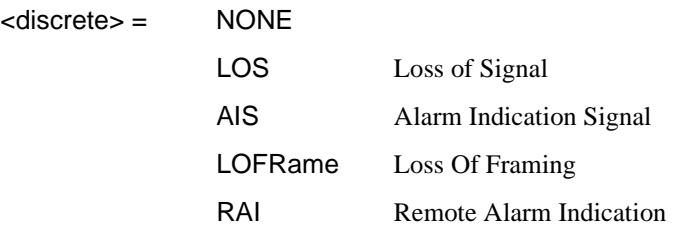

Set an 8 Mb/s transmit alarm. Activating an alarm is only permitted when :SOURce:DATA:TELecom:TFUNction <discrete> is set to PDH or PDHPayload, and :SOURce:DATA:TELecom:SPDH:TFUNction:TYPE <discrete> is set to ERRor.

The corresponding query command returns the current 8 Mb/s transmit alarm as listed above.

#### **:SOURce:DATA:TELecom:SPDH:M8:ALARm?**

Returns: <a>
<discrete>
</a>
<discrete>

#### **:SOURce:DATA:TELecom:SPDH:M2:ALARm <discrete>**

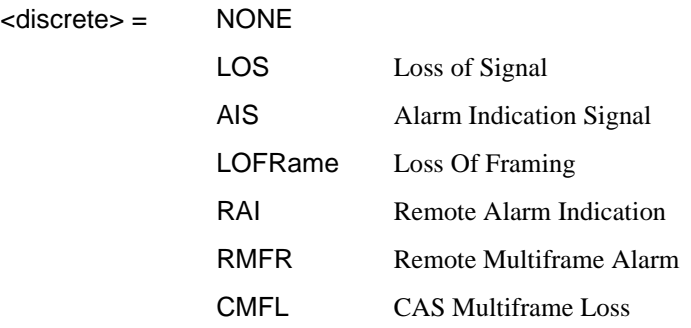

Set a 2 Mb/s transmit alarm. RMFR and CMFL are only valid when timeslot-16 CAS multiframe has been selected. Activating an alarm is only permitted when :SOURce:DATA:TELecom:TFUNction is set to PDH or PDHPayload, and :SOURce:DATA:TELecom:TFUNction:TYPE is set to ERRor.

The corresponding query command returns the current 2 Mb/s transmit alarm as listed above.

#### **:SOURce:DATA:TELecom:SPDH:M2:ALARm?**

Returns: <a>
<discrete>
<discrete>

#### **:SOURce:DATA:TELecom:SPDH:DS3:ALARm <discrete>**

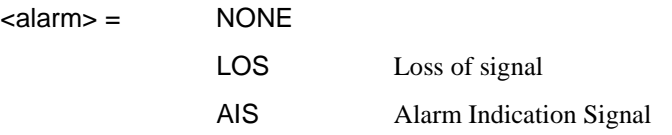

#### PDH Command Reference

## **SOURce subsystem - Transmitter SPDH Test Function Commands**

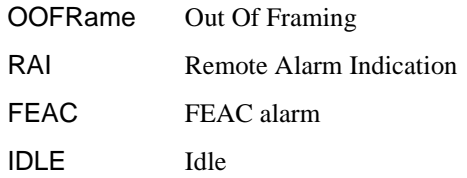

Sets a DS3 transmit alarm. Activating an alarm is only permitted when :SOURce:DATA:TELecom:TFUNction <discrete> is set to PDH or PDHPayload, and :SOURce:DATA:TELecom:SPDH:TFUNction:TYPE <discrete> is set to ERRor.

The corresponding query command returns the current DS3 transmit alarm as listed above.

#### **:SOURce:DATA:TELecom:SPDH:DS3:ALARm?**

Returns: <a>
<discrete>
</a>
<discrete>

#### **:SOURce:DATA:TELecom:SPDH:DS1:ALARm <discrete>**

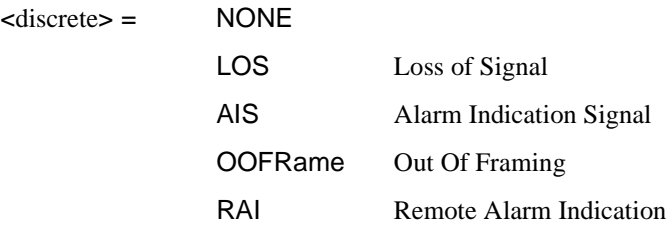

Sets a DS1 transmit alarm. Activating an alarm is only permitted when :SOURce:DATA:TELecom:TFUNction <discrete> is set to PDH or PDHPayload, and :SOURce:DATA:TELecom:SPDH:TFUNction:TYPE <discrete> is set to ERRor.

The corresponding query returns the framing in discrete form as listed above.

#### **:SOURce:DATA:TELecom:SPDH:DS1:ALARm?**

Returns: <a>
<discrete>
</a>
<discrete>

#### **:SOURce:DATA:TELecom:SPDH:M140:SPARe <string>**

 $\text{estring}$  =  $"000"$  to  $"111"$ 

Set the 140 Mb/s spare bits. This action is only permitted when :SOURce:DATA:TELecom:TFUNction <discrete> is set to PDH or PDHPayload, and :SOURce:DATA:TELecom:SPDH:TFUNction:TYPE <discrete> is set to SBITs. Command node :M139 can be used in place of :M140.

The corresponding query command returns the current 140 Mb/s spare bit values.

#### **:SOURce:DATA:TELecom:SPDH:M140:SPARe?**

Returns: <string>

#### **:SOURce:DATA:TELecom:SPDH:M34:SPARe <string>**

 $\langle$ string $\rangle$  =  $\langle$   $\langle$   $\rangle$   $\langle$   $\langle$   $\rangle$   $\langle$   $\langle$   $\rangle$   $\langle$   $\rangle$   $\langle$   $\langle$   $\rangle$   $\langle$   $\rangle$   $\langle$   $\langle$   $\rangle$   $\langle$   $\rangle$   $\langle$   $\rangle$   $\langle$   $\langle$   $\rangle$   $\langle$   $\rangle$   $\langle$   $\rangle$   $\langle$   $\rangle$   $\langle$   $\rangle$   $\langle$   $\rangle$   $\langle$   $\rangle$   $\langle$   $\rangle$   $\langle$ 

Set the 34Mb/s spare bit. This action is only permitted when :SOURce:DATA:TELecom:TFUNction <discrete> is set to PDH or PDHPayload, and :SOURce:DATA:TELecom:SPDH:TFUNction:TYPE <discrete> is set to SBITs.

The corresponding query command returns the current 34 Mb/s spare bit value.

#### **:SOURce:DATA:TELecom:SPDH:M34:SPARe?**

Returns: <string>

#### **:SOURce:DATA:TELecom:SPDH:M8:SPARe <string>**

 $\epsilon$ string  $\epsilon$  =  $"0"$  to  $"1"$ 

Set the 8 Mb/s spare bit. This action is only permitted when :SOURce:DATA:TELecom:TFUNction <discrete> is set to PDH or PDHPayload, and :SOURce:DATA:TELecom:SPDH:TFUNction:TYPE <discrete> is set to SBITs.

The corresponding query command returns the current 8 Mb/s spare bit value.

#### **:SOURce:DATA:TELecom:SPDH:M8:SPARe?**

Returns: <string>

#### **:SOURce:DATA:TELecom:SPDH:M2:SI <string>**

 $\langle$ string $\rangle$  =  $\langle$   $\langle$   $\rangle$   $\langle$   $\rangle$ 

Set the 2 Mb/s Spare International bit, valid for non-CRC4 multiframe. This action is only permitted when :SOURce:DATA:TELecom:TFUNction <discrete> is set to PDH or PDHPayload, and :SOURce:DATA:TELecom:SPDH:TFUNction:TYPE <discrete> is set to SBITs.

The corresponding query command returns the current 2 Mb/s Spare International bit.

#### **:SOURce:DATA:TELecom:SPDH:M2:SI?**

Returns: <string>

#### **:SOURce:DATA:TELecom:SPDH:M2:SIE <string>**

 $\epsilon$ string  $\epsilon$  =  $"00"$  to  $"11"$ 

Set the 2 Mb/s E-bits, valid for CRC4 multiframe. This action is only permitted when :SOURce:DATA:TELecom:TFUNction <discrete> is set to PDH or PDHPayload, and :SOURce:DATA:TELecom:SPDH:TFUNction:TYPE <discrete> is set to SBITs.

The corresponding query command returns the current 2 Mb/s E-bits.

#### **:SOURce:DATA:TELecom:SPDH:M2:SIE?**

Returns: <string>

#### **:SOURce:DATA:TELecom:SPDH:M2:NFAS <string>**

 $\text{estring}$  =  $\text{``00000''}$  to  $\text{``11111''}$ 

Set the 2 Mb/s NFAS Sa bits 4 to 8. This action is only permitted when :SOURce:DATA:TELecom:TFUNction <discrete> is set to PDH or PDHPayload, and :SOURce:DATA:TELecom:SPDH:TFUNction:TYPE <discrete> is set to SBITs. The command will generate an error if the Sa sequence is active.

The corresponding query command returns the current 2 Mb/s NFAS Sa bit values.

#### **:SOURce:DATA:TELecom:SPDH:M2:NFAS?**

Returns: <string>

If the Sa sequence is active, the underlying user-defined value of the affected bit is returned rather than the "X" that appears on the instrument display.

#### **:SOURce:DATA:TELecom:SPDH:M2:SASequence <boolean>**

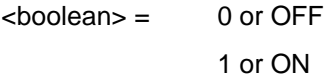

Set the 2 Mb/s NFAS Sa sequence generation ON or OFF, valid for CRC4 multiframe. The sequence that is generated is controlled by :SASequence:PATTern and the bit that it is inserted into is controlled by :SASequence:BIT. This action is only permitted when :SOURce:DATA:TELecom:TFUNction <discrete> is set to PDH or PDHPayload, and :SOURce:DATA:TELecom:SPDH:TFUNction:TYPE <discrete> is set to SBITs.

The corresponding query command returns the current sequence generation state.

#### **:SOURce:DATA:TELecom:SPDH:M2:SASequence?**

Returns: <br />
<br />
<br />
<br />
<br />
<br />
<br />
<br />
<br />
<br />
<br />
<br />
<br />
<br />
<br />
<br />
<br />
<br />
<br />
<br />
<br />
<br />
<br />
<br />
<br />
<br />
<br />
<br />
<br />
<br />
<br

#### **:SOURce:DATA:TELecom:SPDH:M2:SASequence:PATTern <string>**

 $\leq$ string > =  $"00000000"$  to  $"11111111"$ 

Set the 2 Mb/s NFAS Sa sequence pattern. The command will generate an error if the Sa sequence is active.

The corresponding query command returns the current 2 Mb/s NFAS Sa sequence pattern.

#### **:SOURce:DATA:TELecom:SPDH:M2:SASequence:PATTern?**

Returns: <string>

#### **:SOURce:DATA:TELecom:SPDH:M2:SASequence:BIT <numeric>**

 $\leq$ numeric $\geq$  = 4 to 8

Set the bit in the 2 Mb/s NFAS timeslot into which the Sa sequence will be inserted. The command will generate an error if the Sa sequence is active.

The corresponding query command returns the currently selected bit.

#### **:SOURce:DATA:TELecom:SPDH:M2:SASequence:BIT?**

Returns: <numeric>

#### **:SOURce:DATA:TELecom:SPDH:M2:CASMfm <string>**

 $\text{estring}$  =  $"000"$  to  $"111"$ 

Set the 2 Mb/s MFAS spare bits 5, 7 and 8. This action is only permitted when :SOURce:DATA:TELecom:TFUNction <discrete> is set to PDH or PDHPayload, and :SOURce:DATA:TELecom:SPDH:TFUNction:TYPE <discrete> is set to SBITs.

The corresponding query command returns the current 2 Mb/s MFAS spare bit values.

#### **:SOURce:DATA:TELecom:SPDH:M2:CASMfm?**

Returns: <string>
## **:SOURce:DATA:TELecom:SPDH:INBand <discrete>**

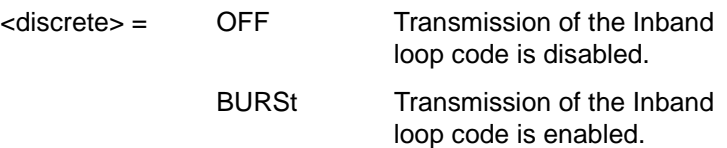

Enables or disables transmission of the Inband loop code. When BURSt is selected, the Inband loop code is transmitted for a nominal 8 seconds.

The corresponding query returns the state of the Inband loop code transmission in the discrete form given above.

### **:SOURce:DATA:TELecom:SPDH:INBand?**

Returns: <a>
<discrete>
</a>
<discrete>

## **:SOURce:DATA:TELecom:SPDH:INBand:CODE <discrete>**

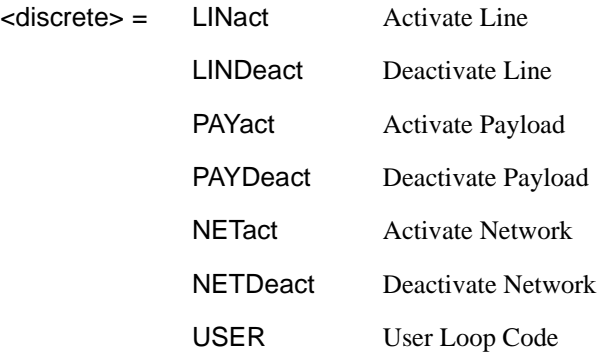

Selects the Structured PDH transmitter Inband loop code. The corresponding query returns the Inband loop code in discrete form.

## **:SOURce:DATA:TELecom:SPDH:INBand:CODE? :**

Returns :  $\leq$  <discrete>

### **SOURce:DATA:TELecom:SPDH:INBand:FBIT <discrete>**

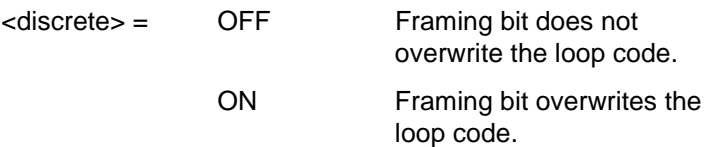

Selects whether the Framing Bit overwrites the loop code or not. This option is only offered when framing is enabled. The corresponding query returns the state of this option in discrete form.

### **SOURce:DATA:TELecom:SPDH:INBand:FBIT?**

Returns :  $\leq$  <discrete>

### **SOURce:DATA:TELecom:SPDH:INBand:USER <numeric>,<string>**

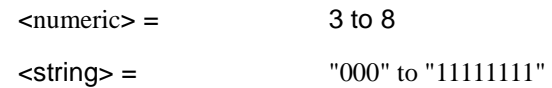

Sets the variable bit length user loop code. The first numeric parameter specifies the number of bits in the loop code to be in the range 3 to 8 bits. The second string parameter specifies the loop code and is range checked against the number of bits specified in the first parameter.

The corresponding query returns the user Inband loop code.

### **SOURce:DATA:TELecom:SPDH:INBand:USER?**

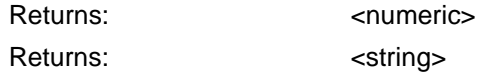

## **SOURce:DATA:TELecom:SPDH:OUTBand <discrete>**

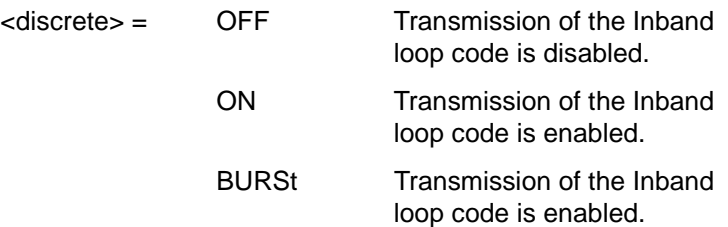

Enables or disables transmission of the Outband loop code. When the Outband burst length is set to CONTinuous (see below), the ON selection enables transmission and OFF disables transmission. When the Outband burst length is set to BURSt, the Outband loop code is transmited for the specfied burst count.

The corresponding query returns the state of the Outband loop code transmission in the discrete form given above.

## **:SOURce:DATA:TELecom:SPDH:OUTBand?**

Returns: <a>
<discrete>
</a>
<discrete>

### **:SOURce:DATA:TELecom:SPDH:OUTBand:CODE <discrete>**

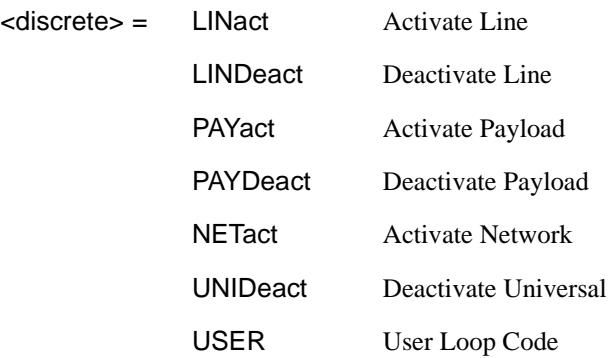

Selects the Structured PDH transmitter Outband loop code. The corresponding query returns the Outband loop code in discrete form.

### **:SOURce:DATA:TELecom:SPDH:OUTBand:CODE? :**

Returns :  $\leq$  <discrete>

## **:SOURce:DATA:TELecom:SPDH:OUTBand:BURSt <numeric>**

 $\langle$  numeric  $\rangle$  = 0 to 15

Sets the transmitter Outband loop code burst length. If set to 0 then the Outband loop code burst will be switched to continuous. Any other value (1 to 15) will set the alarm burst length to that value. The corresponding query command returns the current setting.

### **:SOURce:DATA:TELecom:SPDH:OUTBand:BURSt?**

Returns :  $\langle$ numeric $\rangle$  = 0 (Indicates continuous) 1 to 15 (Indicates burst length)

## **:SOURce:DATA:TELecom:SPDH:OUTBand:USER <string>**

 $\epsilon$ string =  $\epsilon$  "000000" to "111111"

Sets the Outband loop code user word pattern.

The corresponding query command returns the current Outband loop code user word pattern.

### **:SOURce:DATA:TELecom:SPDH:OUTBand:USER?**

Returns: <string>

## **INPut subsystem**

This subsystem controls the characteristics of the instrument's input ports.

## **:INPut:TELecom:SPDH:RATE <discrete>**

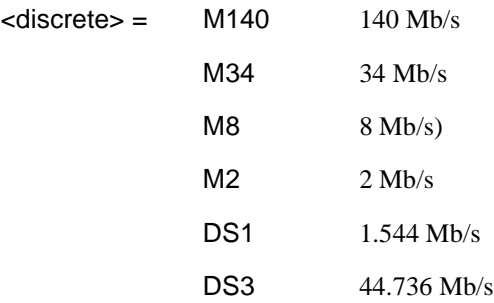

Sets the input rate for the PDH electrical input port. This command is only valid when :SENSe:DATA:TELecom:SENSe <discrete> is set to PDH.

The corresponding query returns the clock rate in discrete form, as listed above.

## **:INPut:TELecom:SPDH:RATE?**

Returns : <a>

This query is only valid if :SENSe:DATA:TELecom:SENSe <discrete> is set to PDH.

#### **:INPut:TELecom:SPDH:CODE <discrete>**

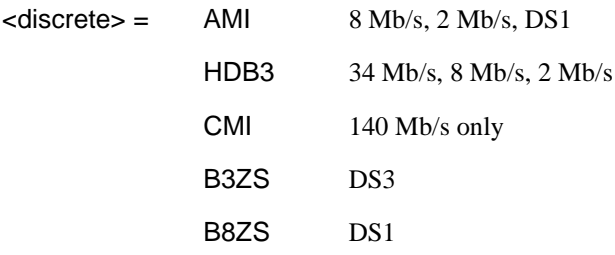

Selects the line code interface for the Structured PDH receiver.

## PDH Command Reference **INPut subsystem**

The corresponding query returns the line code in discrete form, as listed above.

### **:INPut:TELecom:SPDH:CODE?**

Returns : <a>

## **:INPut:TELecom:SPDH:INSert:CODE <discrete>**

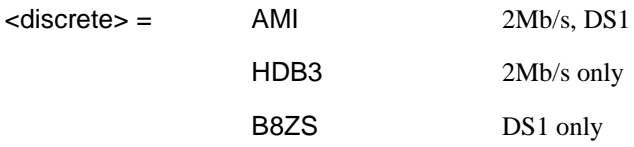

Selects the Structured PDH insert port interface line code for the transmitter.

The corresponding query returns the line code in discrete form as listed above.

### **:INPut:TELecom:SPDH:INSert:CODE?**

Returns: <adiscrete>

## **:INPut:TELecom:SPDH:BALance <discrete>**

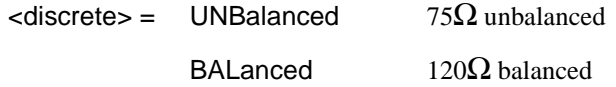

Selects the Structured PDH receiver termination levels. BALanced is only valid when :INPut:TELecom:SPDH:RATE <discrete> is set to M2.

The corresponding query returns the termination level in discrete form, as listed above.

## **:INPut:TELecom:SPDH:BALance?**

Returns :  $\leq$  <discrete>

## **:INPut:TELecom:SPDH:GAIN <discrete>**

<discrete> = DB20 All rates

## PDH Command Reference **INPut subsystem**

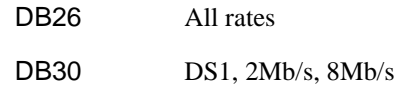

Selects the Monitor gain for the Structured PDH receiver. Only valid when :INPut:TELecom:LEVel <discrete> is set to MON.

The corresponding query returns the Monitor gain in discrete form, as listed above.

## **:INPut:TELecom:SPDH:GAIN?**

Returns : <a>

## **:INPut:TELecom:SPDH:EQUalisation <boolean>**

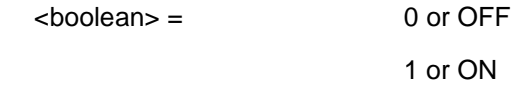

Selects the Monitor equalization for Structured PDH receiver. Only valid when :INPut:TELecom:LEVel <discrete> is set to MON.

The corresponding query returns the Monitor equalization state in numeric form.

## **:INPut:TELecom:SPDH:EQUalisation?**

Returns :  $\leq$  <br/>boolean>

PDH Command Reference **INPut subsystem**

## **SENSe subsystem - Receiver Structured PDH Settings**

### **:SENSe:DATA:TELecom:SPDH:PATTern <discrete>**

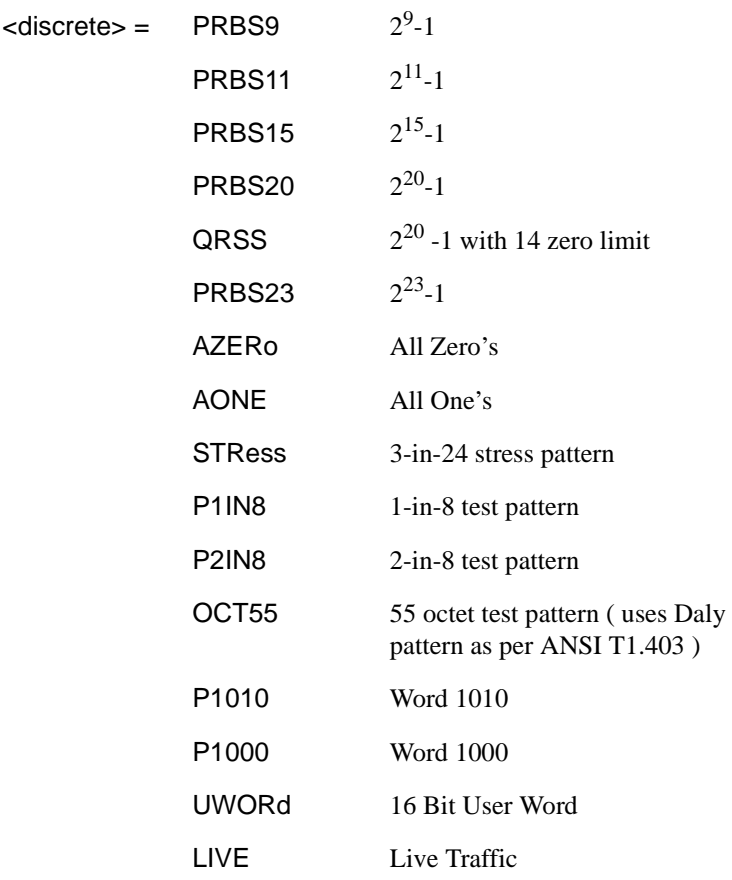

Selects the Structured PDH receiver data pattern. If UWORd is selected the word is set using :SENSe:DATA:TELecom:SPDH:UWORd <string>.

The corresponding query returns the reference data pattern in discrete form, as listed above.

## PDH Command Reference **SENSe subsystem - Receiver Structured PDH Settings**

### **:SENSe:DATA:TELecom:SPDH:PATTern?**

Returns :  $\leq$  <discrete>

#### **:SENSe:DATA:TELecom:SPDH:UWORd <string>**

Sets the user word pattern, of the Structured PDH receiver, in the range "00000000 00000000" to "1111111111111111".

The corresponding query returns the user word pattern as a string.

### **:SENSe:DATA:TELecom:SPDH:UWORd?**

Returns : <string>

## **:SENSe:DATA:TELecom:SPDH:PRBS:POLarity <discrete>**

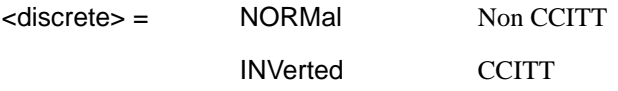

Selects the Structured PDH receiver PRBS pattern polarity.

The corresponding query returns the PRBS pattern polarity in discrete form as listed above.

## **:SENSe:DATA:TELecom:SPDH:PRBS:POLarity?**

Returns :  $\leq$  <discrete>

## **:SENSe:DATA:TELecom:SPDH:PAYLoad:TYPE <discrete>**

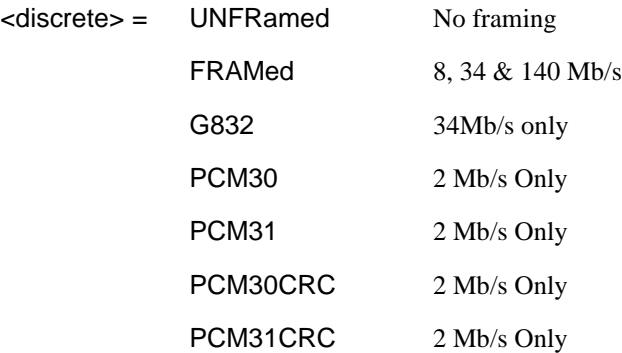

## PDH Command Reference **SENSe subsystem - Receiver Structured PDH Settings**

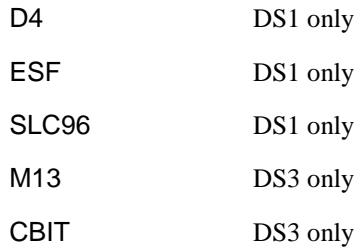

Selects the Structured PDH receiver interface rate framing.

Note: This command is not backwards compatible, to set the framing type to be structured, use the command :SENSe:DATA:TELecom:SPDH:PAYLoad:STRucture <discrete>.

The corresponding query returns the interface frame type in discrete form, as listed above.

## **:SENSe:DATA:TELecom:SPDH:PAYLoad:TYPE?**

Returns : <a>

## **:SENSe:DATA:TELecom:SPDH:PAYLoad:STRucture <discrete>**

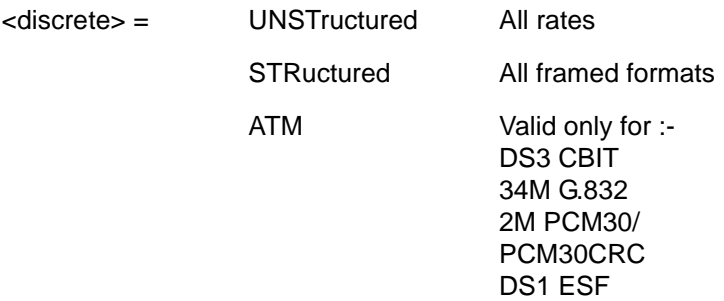

Selects whether or not the PDH receiver is to have any further structure or not.

The corresponding query returns the type in discrete form as listed above.

### **:SENSe:DATA:TELecom:SPDH:PAYLoad:STRucture?**

Returns: <adiscrete>

## **SENSe subsystem - Receiver SPDH Test Signal Settings Commands**

### **:SENSe:DATA:TELecom:SPDH:TSIGnal:RATE <discrete>**

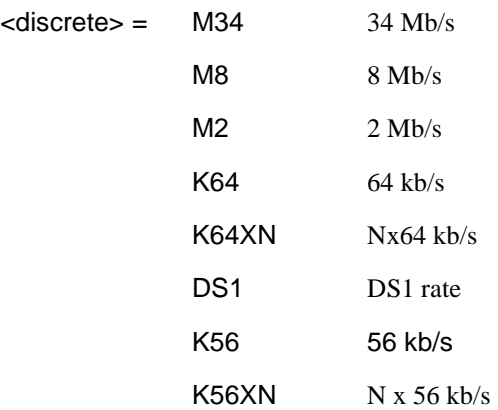

Selects the Structured PDH receiver test signal rate.

The corresponding query returns the test signal rate in discrete form as listed above.

### **:SENSe:DATA:TELecom:SPDH:TSIGnal:RATE?**

Returns :  $\leq$  <discrete>

## **:SENSe:DATA:TELecom:SPDH:TSIGnal:MAPPing <discrete>**

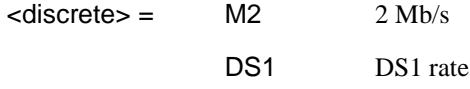

Selects the Structured PDH receiver test signal mapping.

Only valid if DS3/E1 Mapping Option is fitted.

This command is only applicable when :SENSe:DATA:TELecom:SPDH:PAYLoad:TYPE <discrete> or :SENSe:DATA:TELecom:SDH:PAYLoad:TYPE <discrete> or :SENSe:DATA:TELecom:SONet:PAYLoad:TYPE <discrete> is set to M13 or CBIT and :SOURce:DATA:TELecom:SPDH:TSIGnal:RATE <discrete> is set to K64 or

## PDH Command Reference **SENSe subsystem - Receiver SPDH Test Signal Settings Commands**

K64XN: determines whether the 64 kb/s timeslot(s) is mapped into a 2 Mb/s or DS1 signal within a structured DS3 signal.

The corresponding query returns the test signal mapping in discrete form as listed above.

### **:SENSe:DATA:TELecom:SPDH:TSIGnal:MAPPing?**

Returns :  $\leq$  <discrete>

## **:SENSe:DATA:TELecom:SPDH:TSIGnal:PAYLoad <discrete>**

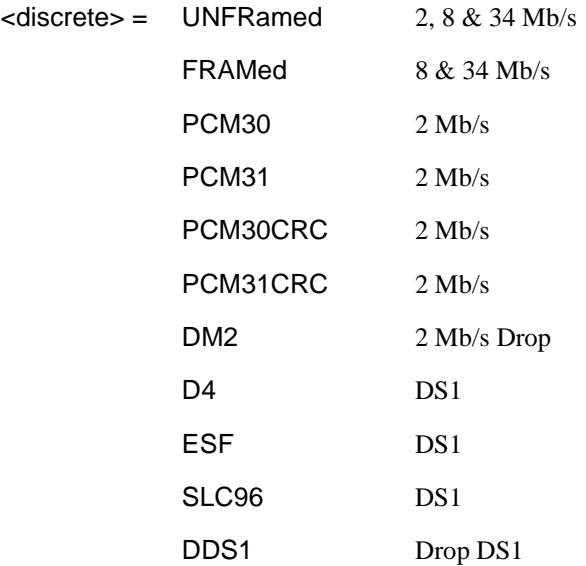

Selects the Structured PDH receiver test signal framing.

The corresponding query returns the framing in discrete form as listed above.

## **:SENSe:DATA:TELecom:SPDH:TSIGnal:PAYLoad?**

Returns :  $\leq$  <discrete>

## **:SENSe:DATA:TELecom:SPDH:TSIGnal:TRIButary:M34 <discrete>**

<discrete> = TRIB1

TRIB2

#### TRIB3

### TRIB4

Selects the Structured PDH receiver 34 Mb/s tributary test signal.

The corresponding query returns the 34 Mb/s tributary test signal in discrete form.

## **:SENSe:DATA:TELecom:SPDH:TSIGnal:TRIButary:M34?**

Returns :  $\leq$  <discrete>

### **:SENSe:DATA:TELecom:SPDH:TSIGnal:TRIButary:M8 <discrete>**

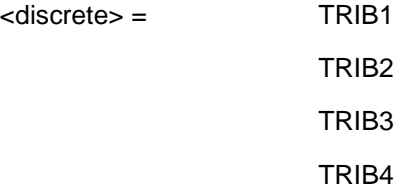

Selects the Structured PDH receiver 8 Mb/s tributary test signal.

The corresponding query returns the 8 Mb/s tributary test signal in discrete form.

### **:SENSe:DATA:TELecom:SPDH:TSIGnal:TRIButary:M8?**

Returns :  $\leq$  <discrete>

### **:SENSe:DATA:TELecom:SPDH:TSIGnal:TRIButary:M2 <discrete>**

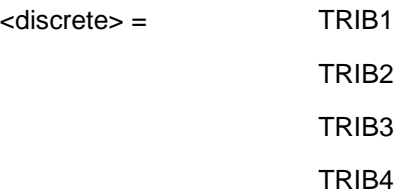

Selects the Structured PDH receiver 2 Mb/s tributary test signal.

The corresponding query returns the 2 Mb/s tributary test signal in discrete form.

PDH Command Reference **SENSe subsystem - Receiver SPDH Test Signal Settings Commands**

## **:SENSe:DATA:TELecom:SPDH:TSIGnal:TRIButary:M2?**

Returns :  $\leq$  <discrete>

## **:SENSe:DATA:TELecom:SPDH:TSIGnal:TRIButary:DS1 <discrete>**

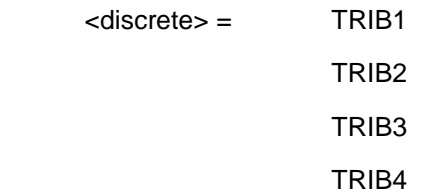

Selects the Structured PDH receiver DS1 tributary test signal.

The corresponding query returns the tributary in discrete from as listed above.

### **:SENSe:DATA:TELecom:SPDH:TSIGnal:TRIButary:DS1**?

Returns: <adiscrete>

## **:SENSe:DATA:TELecom:SPDH:TSIGnal:TRIButary:DS2 <discrete>**

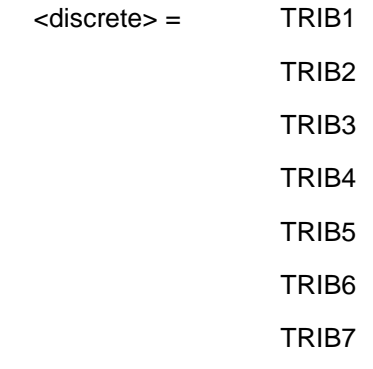

Selects the Structured PDH receiver DS2 tributary test signal.

The corresponding query returns the tributary in discrete from as listed above.

#### **:SENSe:DATA:TELecom:SPDH:TSIGnal:TRIButary:DS2**?

Returns: <a>

## PDH Command Reference **SENSe subsystem - Receiver SPDH Test Signal Settings Commands**

In the following block of commands where an optional node has been added, the command replaces the original command which had no optional node.

### **:SENSe:DATA:TELecom:SPDH:TSIGnal:TSLot:M2:K64 <numeric>**

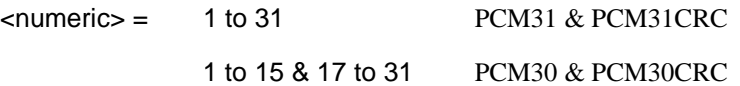

Selects the Structured PDH receiver 64 kb/s timeslot.

The corresponding query returns the 64 kb/s timeslot in numeric form.

#### **:SENSe:DATA:TELecom:SPDH:TSIGnal:TSLot:M2:K64?**

Returns :  $\leq$   $\leq$   $\$ 

### **:SENSe:DATA:TELecom:SPDH:TSIGnal:TSLot:M2:K64XN <string>**

 $\text{estring}$  = 31 bit binary string

Selects the NX64 kb/s timeslots of the 2Mb/s test signal. a "1" in the nth position signifies selection of timeslot n. A "0" signifies deselection e.g. to select timeslots 1,8,15,22,29 "1000000100000010000001000000100".

The corresponding query returns the NX64 kb/s timeslot as a 31 bit binary string.

#### **:SENSe:DATA:TELecom:SPDH:TSIGnal:TSLot:M2:K64XN?**

Returns : <string>

## **:SENSe:DATA:TELecom:SPDH:TSIGnal:TSLot:DS1:K56 <numeric>**

<numeric> 1 to 24 Any framing

Selects the PDH receiver 56kb/s timeslot.

The corresponding query returns the 56kb/s timeslot in numeric form.

#### **:SENSe:DATA:TELecom:SPDH:TSIGnal:TSLot:DS1:K56?**

Returns: <numeric>

PDH Command Reference

## **SENSe subsystem - Receiver SPDH Test Signal Settings Commands**

## **:SENSe:DATA:TELecom:SPDH:TSIGnal:TSLot:DS1:K64 <numeric>**

<numeric> 1 to 24 Any framing

Selects the PDH receiver 64kb/s timeslot.

The corresponding query returns the 64kb/s timeslot in numeric form.

## **:SENSe:DATA:TELecom:SPDH:TSIGnal:TSLot:DS1:K64?**

Returns: <numeric>

## **:SENSe:DATA:TELecom:SPDH:TSIGnal:TSLot:DS1:K64XN <string>**

 $\langle$ string $\rangle$  = 24 bit string

Selects the NX64 kb/s timeslots of the DS1 signal. a "1" in the nth position signifies selection of timeslot n. A "0" signifies deselection e.g. to select timeslots 1,8,15,22 "100000010000001000000100".

The corresponding query returns the NX64kb/s timeslot as a 24 bit binary string.

## **:SENSe:DATA:TELecom:SPDH:TSIGnal:TSLot:DS1:K64XN? <string>**

Returns: <string>

## **:SENSe:DATA:TELecom:SPDH:TSIGnal:TSLot:DS1:K56XN <string>**

 $\langle$ string $\rangle$  = 24 bit string

Selects the 56XN kb/s timeslots of the DS1 signal. a "1" in the nth position signifies selection of timeslot n. A "0" signifies deselection e.g. to select timeslots 1,8,15,22 "100000010000001000000100".

The corresponding query returns the NX64 kb/s timeslot as a 24 bit binary string.

## **:SENSe:DATA:TELecom:SPDH:TSIGnal:TSLot:DS1:K56XN? <string>**

Returns: <string>

## **SENSe subsystem - Receiver SPDH Test Function Commands**

**:SENSe:DATA:TELecom:TFUNction:SDISruption <discrete>**

<discrete>= OFF

**ON** 

Sets the receiver service disruption mode.

The corresponding query returns the service disruption mode setting in discrete form as listed above.

## **:SENSe:DATA:TELecom:TFUNction:SDISruption?**

Returns: <discrete>

## **SENSe subsystem - Analysis Control**

### **:SENSe:DATA:TELecom:SPDH:ANALysis:M2110 <discrete>**

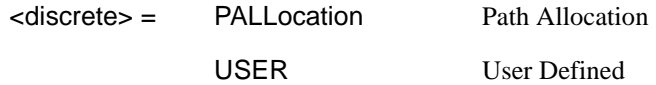

Selects the structured PDH M.2110 threshold control source.

The corresponding query command returns the current control source in discrete form as listed above.

## **:SENSe:DATA:TELecom:SPDH:ANALysis:M2110?**

Returns :  $\leq$  <discrete>

#### **:SENSe:DATA:TELecom:SPDH:ANALysis:M2110:PATH <discrete>**

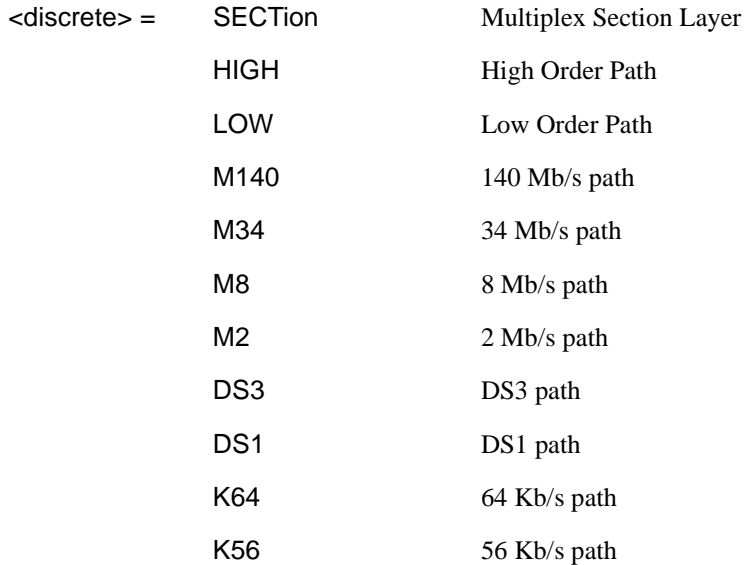

Selects the path layer for analysis by the M.2110 and M.2120 analysis functions. The instrument measures and records all paths for M.2100 and M.2101.

simultaneously, but only one path is measured and analysed for M.2110 and M.2120. This command selects that path.

The corresponding query returns the current path under test in discrete form as listed above.

### **:SENSe:DATA:TELecom:SPDH:ANALysis:M2110:PATH?**

Returns: <discrete>

#### **:SENSe:DATA:TELecom:SPDH:ANALysis:M2110 :PALLocation <numeric>**

 $\epsilon$  -numeric  $\epsilon$  = 0.5 to 63 Percentage

Sets the Structured PDH M2110 path allocation percentage.

The corresponding query returns the current path allocation percentage in numeric form.

#### **:SENSe:DATA:TELecom:SPDH:ANALysis:M2110: PALLocation?**

Returns :  $\blacksquare$ 

### **:SENSe:DATA:TELecom:SPDH:ANALysis:M2110:USER: ESECond <discrete>, <numeric>**

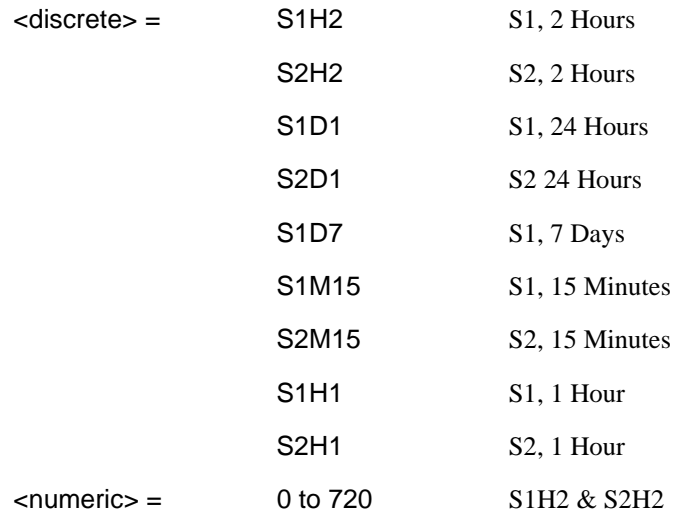

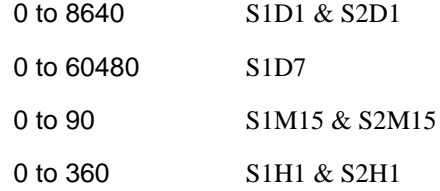

Sets the Structured PDH user programmable M.2110 Error Second thresholds. The corresponding query returns the selected M.2110 Error Second threshold in numeric form.

## **:SENSe:DATA:TELecom:SPDH:ANALysis:M2110:USER: ESECond? <discrete>**

Returns : <a>

### **:SENSe:DATA:TELecom:SPDH:ANALysis:M2110:USER: SESecond <discrete>, <numeric>**

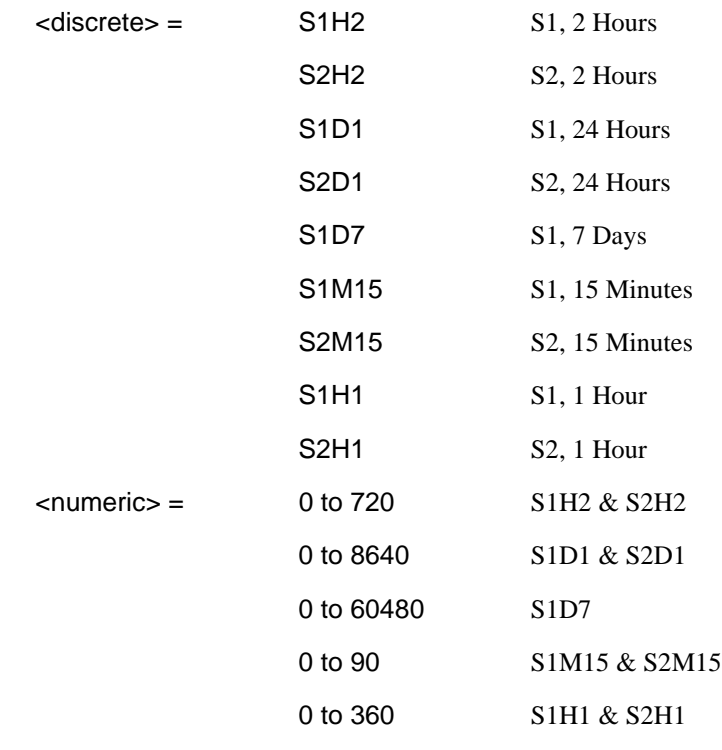

Sets the Structured PDH user programmable M.2110 Severely Errored Seconds thresholds.

The corresponding query returns the selected user programmable M.2110 Severely Errored Seconds threshold in numeric form.

#### **:SENSe:DATA:TELecom:SPDH:ANALysis:M2110:USER: SESecond? <discrete>**

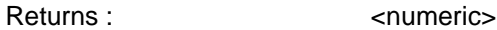

## **:SENSe:DATA:TELecom:SPDH:ANALysis:M2120 <discrete>**

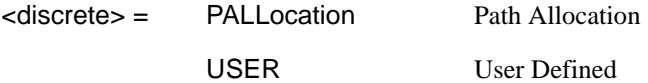

Selects the Structured PDH M.2120 threshold control source.

The corresponding query returns the current control source in discrete form.

### **:SENSe:DATA:TELecom:SPDH:ANALysis:M2120?**

Returns :  $\leq$  <discrete>

#### **:SENSe:DATA:TELecom:SPDH:ANALysis:M2120:MFACtor <numeric>**

<numeric> = 50 to 150 % Maintenance Factor

Sets the Structured PDH M.2120 maintenance factor percentage.

The corresponding query returns the current maintenance factor value in numeric form.

#### **:SENSe:DATA:TELecom:SPDH:ANALysis:M2120:MFACtor?**

Returns :  $\leq$   $\leq$   $\$ 

### **:SENSe:DATA:TELecom:SPDH:ANALysis:M2120:USER: ESECond <discrete>, <numeric>**

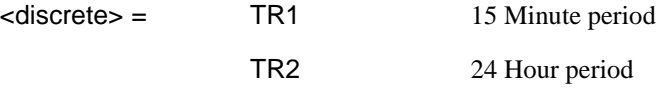

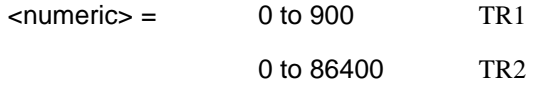

Sets the Structured PDH user programmable M.2120 Error Seconds thresholds.

The corresponding query returns the selected user programmable M.2120 Error Second threshold in numeric form.

### **:SENSe:DATA:TELecom:SPDH:ANALysis:M2120:USER: ESECond? <discrete>**

Returns :  $\leq$   $\leq$   $\$ 

### **:SENSe:DATA:TELecom:SPDH:ANALysis:M2120:USER: SESecond <discrete>, <numeric>**

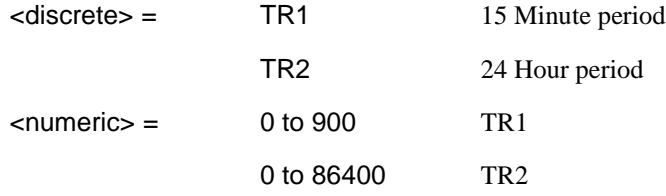

Sets the Structured PDH user programmable M.2120 Severely Errored Seconds thresholds.

The corresponding query returns the selected user programmable M.2120 Severely Errored Seconds threshold in numeric form.

#### **:SENSe:DATA:TELecom:SPDH:ANALysis:M2120:USER: SESecond? <discrete>**

Returns :  $\leq$   $\leq$   $\$ 

o i

## **SENSe subsystem - Alarm Scan Control**

## **:SENSe:DATA:TELecom:SPDH:ASCan <boolean>**

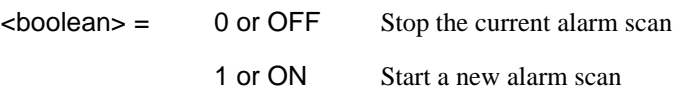

Start/Stop the structured PDH alarm scan. The corresponding query returns the alarm scan state as 0 or 1.

## **:SENSe:DATA:TELecom:SPDH:ASCan?**

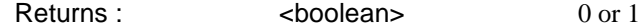

## **SENSe subsystem - SPDH Round Trip Delay Control**

## **:SENSe:DATA:TELecom:SPDH:RTDelay <boolean>**

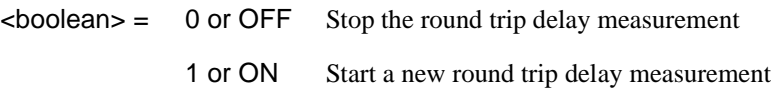

Start/Stop the structured PDH round trip delay measurement.

The corresponding query returns the round trip delay state as 0 or 1.

## **:SENSe:DATA:TELecom:SPDH:RTDelay?**

Returns :  $\sim$  <boolean> 0 or 1

## **SENSe subsystem - SPDH Loop Codes Control**

### **:SENSe:DATA:TELecom:SPDH:INBand:LPUP:CODE <discrete>**

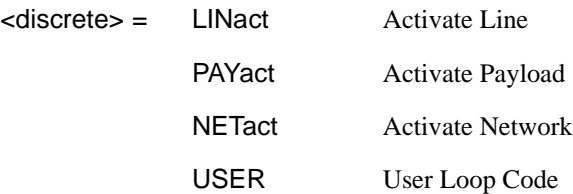

Selects the expected Structured PDH receiver inband Loop Up loop code. The corresponding query returns the receiver inband Loop Up loop code in discrete form.

## **:SOURce:DATA:TELecom:SPDH:INBand:LPUP:CODE? :**

Returns :  $\leq$  <discrete>

## **SOURce:DATA:TELecom:SPDH:INBand:LPUP:USER <numeric>,<string>**

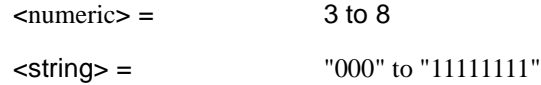

Sets the expected Structured PDH receiver inband Loop Up loop code, variable bit length user loop code. The first numeric parameter specifies the number of bits in the loop code to be in the range 3 to 8 bits. The second string parameter specifies the loop code and is range checked against the number of bits specified in the first parameter.

The corresponding query returns the receiver inband Loop Up loop code in discrete form.

## **SOURce:DATA:TELecom:SPDH:INBand:LPUP:USER?**

Returns: <numeric> Returns: <string>

## PDH Command Reference **SENSe subsystem - SPDH Loop Codes Control**

### **:SENSe:DATA:TELecom:SPDH:INBand:LPDN:CODE <discrete>**

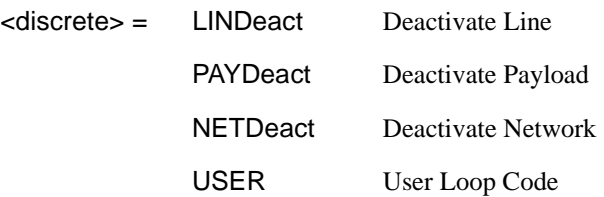

Selects the expected Structured PDH receiver inband Loop Down loop code. The corresponding query returns the receiver inband Loop Down loop code in discrete form.

## **:SOURce:DATA:TELecom:SPDH:INBand:LPDN:CODE? :**

Returns :  $\leq$  <discrete>

### **SOURce:DATA:TELecom:SPDH:INBand:LPDN:USER <numeric>,<string>**

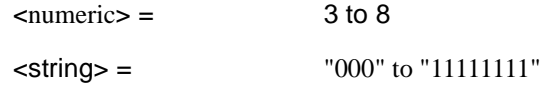

Sets the expected Structured PDH receiver inband Loop Down loop code, variable bit length user loop code. The first numeric parameter specifies the number of bits in the loop code to be in the range 3 to 8 bits. The second string parameter specifies the loop code and is range checked against the number of bits specified in the firat parameter.

The corresponding query returns the receiver inband Loop Down loop code in discrete form.

## **SOURce:DATA:TELecom:SPDH:INBand:LPDN:USER?**

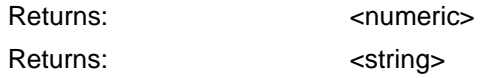

## **SENSe subsystem - Result Returning Commands**

**Frequency Results (SPDH)** 

**:SENSe:DATA? <"result">** 

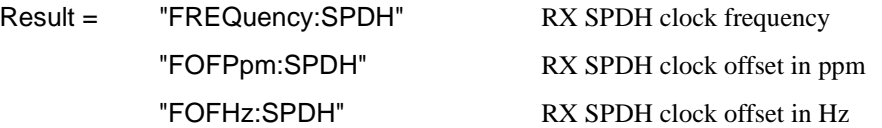

## **Structured PDH Short Term Results**

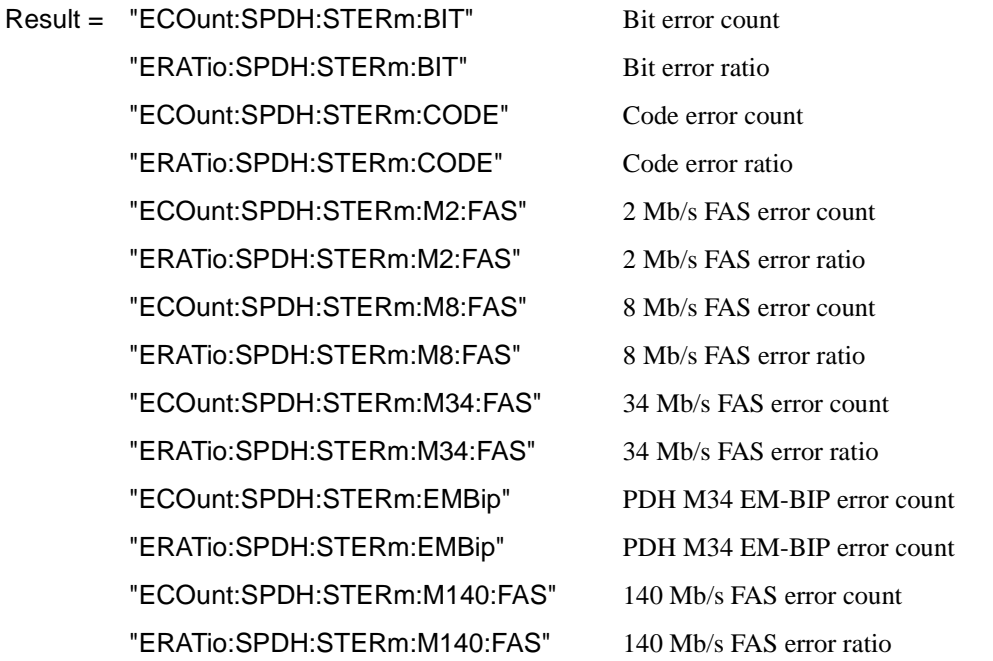

"ECOunt:SPDH:STERm:FEBE" PDH FEBE error count "ERATio:SPDH:STERm:FEBE" PDH FEBE error ratio "ECOunt:SPDH:STERm:PBITs" PDH DS3 P-BITs error count "ERATio:SPDH:STERm:PBITs" PDH DS3 P-BITs error ratio "ECOunt:SPDH:STERm:CPBits" PDH DS3 CP-Bits error count "ERATio:SPDH:STERm:CPBits" PDH DS3 CP-Bits error ratio "ECOunt:SPDH:STERm:DS1:FAS" PDH Frame short term error count "ERATio:SPDH:STERm:DS1:FAS" PDH Frame short term error ratio "ECOunt:SPDH:STERm:DS3:FAS" PDH Frame short term error count "ERATio:SPDH:STERm:DS3:FAS" PDH Frame short term error ratio "ECOunt:SPDH:STERm:CRC" CRC error count "ERATio:SPDH:STERm:CRC" CRC error ratio "ECOunt:SPDH:STERm:REBE" REBE error count "ERATio:SPDH:STERm:REBE" REBE error ratio

## **Structured PDH Cumulative Results**

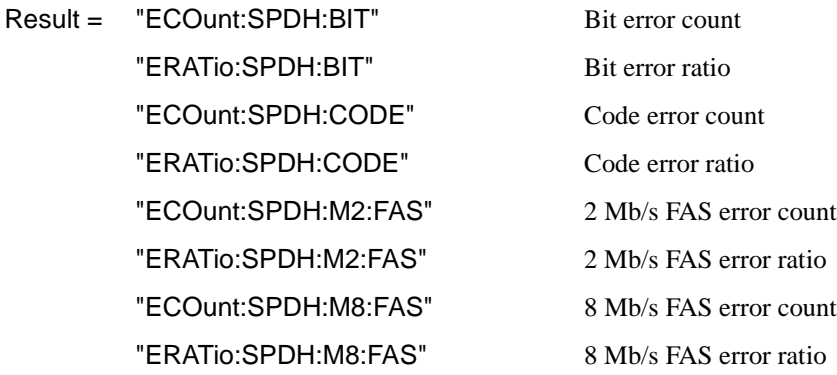

"ECOunt:SPDH:M34:FAS" 34 Mb/s FAS error count "ERATio:SPDH:M34:FAS" 34 Mb/s FAS error ratio "ECOunt:SPDH:STERm:EMBip" PDH M34 EM-BIP error count "ERATio:SPDH:STERm:EMBip" PDH M34 EM-BIP error ratio "ECOunt:SPDH:M140:FAS" 140 Mb/s FAS error count "ERATio:SPDH:M140:FAS" 140 Mb/s FAS error ratio "ECOunt:SPDH:FEBE" PDH / DSn FEBE error count "ERATio:SPDH:FEBE" PDH / DSn FEBE error ratio "ECOunt:SPDH:STERm:REI" PDH M34 REI error count "ERATio:SPDH:STERm:REI" PDH M34 REI error ratio "ECOunt:SPDH:PBITs" DS3 P-BITs error count "ERATio:SPDH:PBITs" PDH DS3 P-BITs error ratio "ECOunt:SPDH:CPBits" DS3 CP-Bits error count "ERATio:SPDH:CPBits" DS3 CP-Bits error ratio "ECOunt:SPDH:DS1:FAS" DS1 Frame error count "ERATio:SPDH:DS1:FAS" DS1 Frame error ratio "ECOunt:SPDH:DS3:FAS" DS3 Frame error count "ERATio:SPDH:DS3:FAS" DS3 Frame error ratio "ECOunt:SPDH:REBE" REBE error count "ERATio:SPDH:REBE" REBE error ratio "ECOunt:SPDH:CRC" CRC error count "ERATio:SPDH:CRC" CRC error ratio

## **Structured PDH and Payload G.821 Analysis Results**

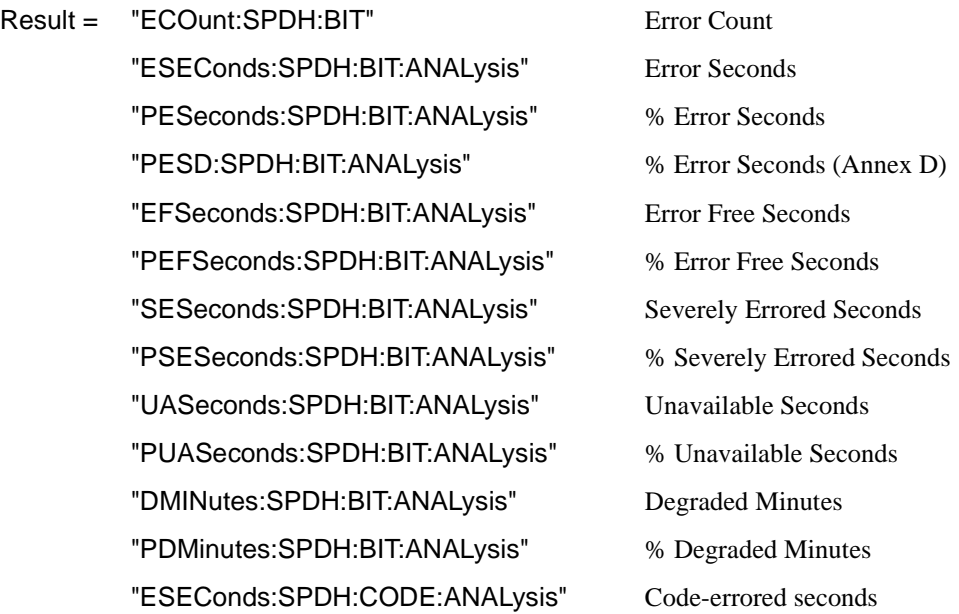

## **Structured PDH 140 Mb/s G.826 Analysis Results**

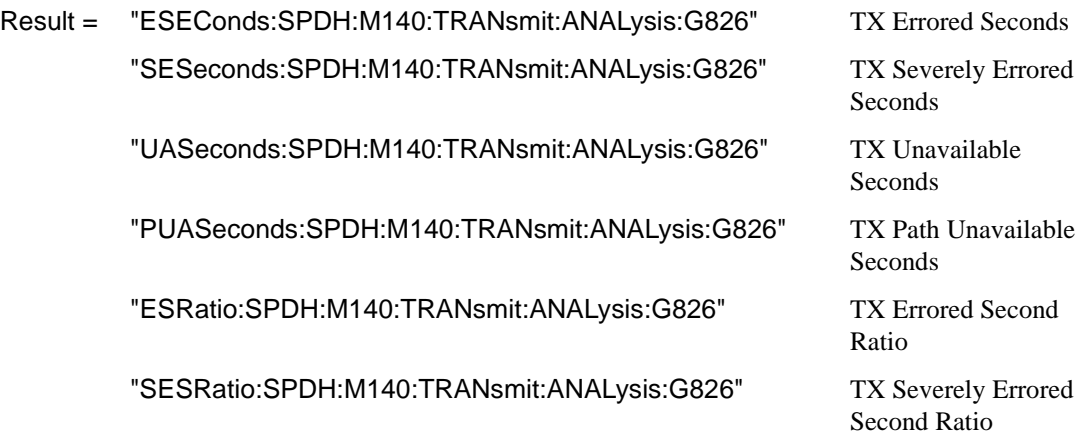

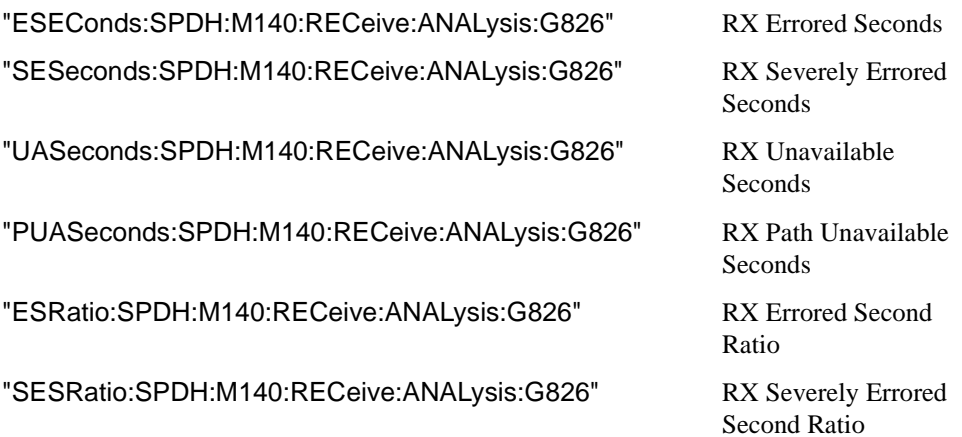

## **Structured PDH 34 Mb/s G.826 Analysis Results**

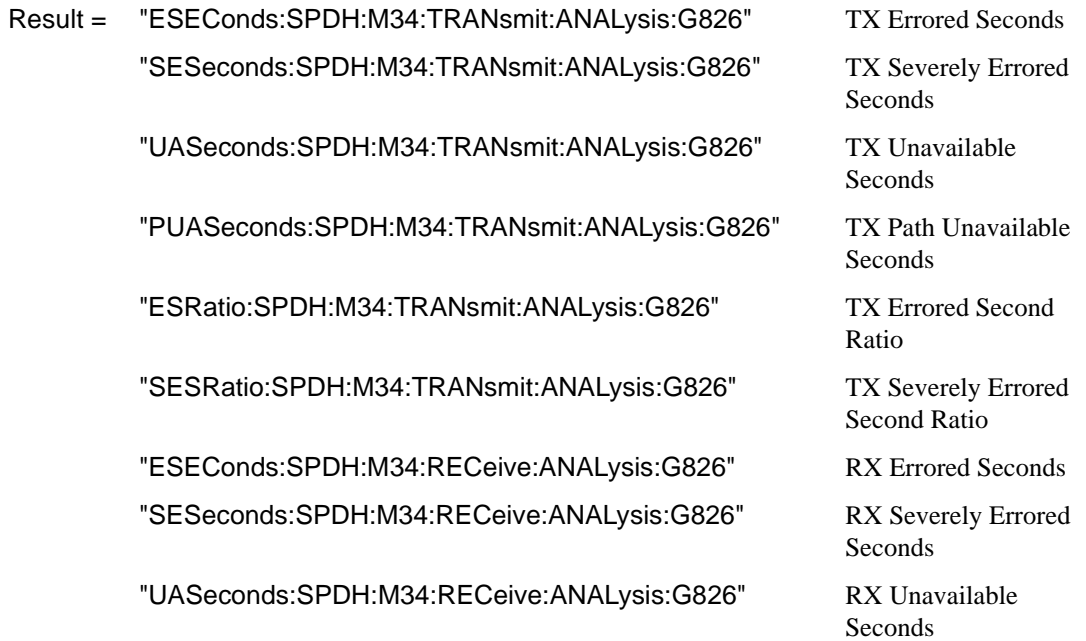

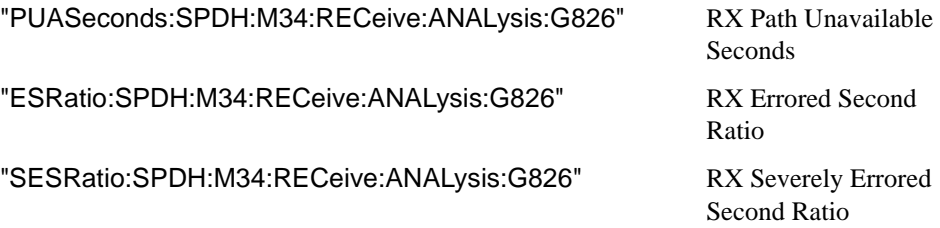

# **Structured PDH 8 Mb/s G.826 Analysis Results**

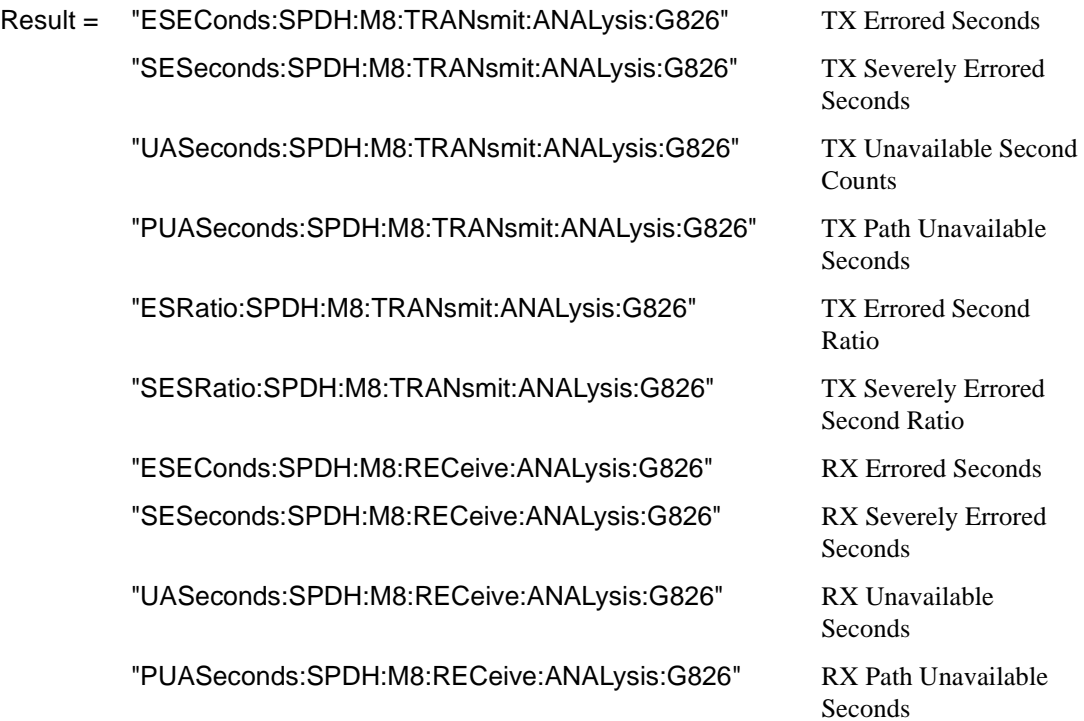

"ESRatio:SPDH:M8:RECeive:ANALysis:G826" RX Errored Second

"SESRatio:SPDH:M8:RECeive:ANALysis:G826" RX Severely Errored

Ratio

Second Ratio

## **Structured PDH 2 Mb/s G.826 Analysis Results**

**:SENSe:DATA? <"result">** 

Result = "EBCount:SPDH:M2:TRANsmit:ANALysis:G826" TX Errored Block Count "ESEConds:SPDH:M2:TRANsmit:ANALysis:G826" TX Errored Seconds "SESeconds:SPDH:M2:TRANsmit:ANALysis:G826" TX Severely Errored Seconds "UASeconds:SPDH:M2:TRANsmit:ANALysis:G826" TX Unavailable Seconds "PUASeconds:SPDH:M2:TRANsmit:ANALysis:G826" TX Path Unavailable Seconds "BBECount:SPDH:M2:TRANsmit:ANALysis:G826" TX Background Block Error

> "ESRatio:SPDH:M2:TRANsmit:ANALysis:G826" TX Errored Second Ratio "SESRatio:SPDH:M2:TRANsmit:ANALysis:G826" TX Severely Errored Second

> "BBERatio:SPDH:M2:TRANsmit:ANALysis:G826" TX Background Block Error

"EBCount:SPDH:M2:RECeive:ANALysis:G826" RX Errored Block Count "ESEConds:SPDH:M2:RECeive:ANALysis:G826" RX Errored Seconds "SESeconds:SPDH:M2:RECeive:ANALysis:G826" RX Severely Errored Seconds "UASeconds:SPDH:M2:RECeive:ANALysis:G826" RX Unavailable Seconds "PUASeconds:SPDH:M2:RECeive:ANALysis:G826" RX Path Unavailable Seconds "BBECount:SPDH:M2:RECeive:ANALysis:G826" RX Background Block Error

"ESRatio:SPDH:M2:RECeive:ANALysis:G826" RX Errored Second Ratio

**Count** Ratio Ratio Count

"SESRatio:SPDH:M2:RECeive:ANALysis:G826" RX Severely Errored Second

"BBERatio:SPDH:M2:RECeive:ANALysis:G826" RX Background Block Error

Ratio

Ratio

## **Structured PDH DS1 G.826 Analysis Results**

**:SENSe:DATA? <"result">** 

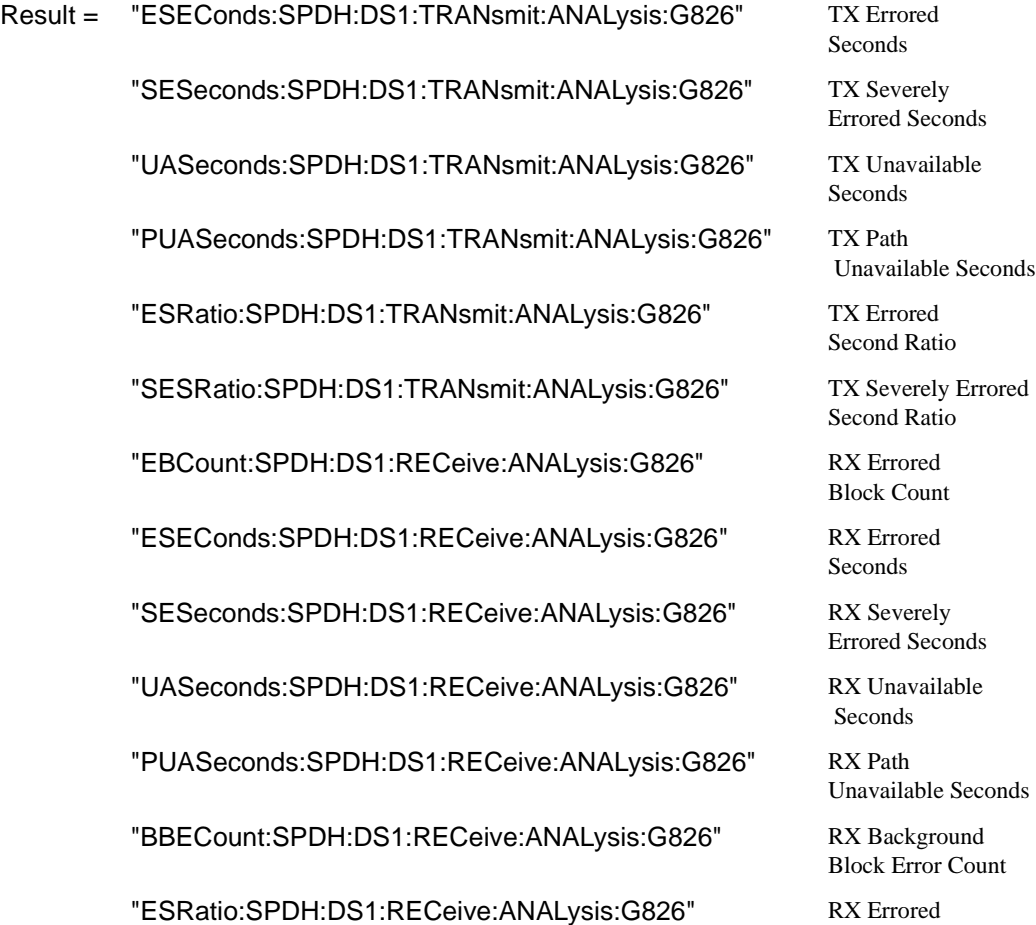

Second Ratio

"SESRatio:SPDH:DS1:RECeive:ANALysis:G826" RX Severely Errored "BBERatio:SPDH:DS1:RECeive:ANALysis:G826" RX Background

Second Ratio

Block Error Ratio

Seconds

Seconds

## **Structured PDH DS3 G.826 Analysis Results**

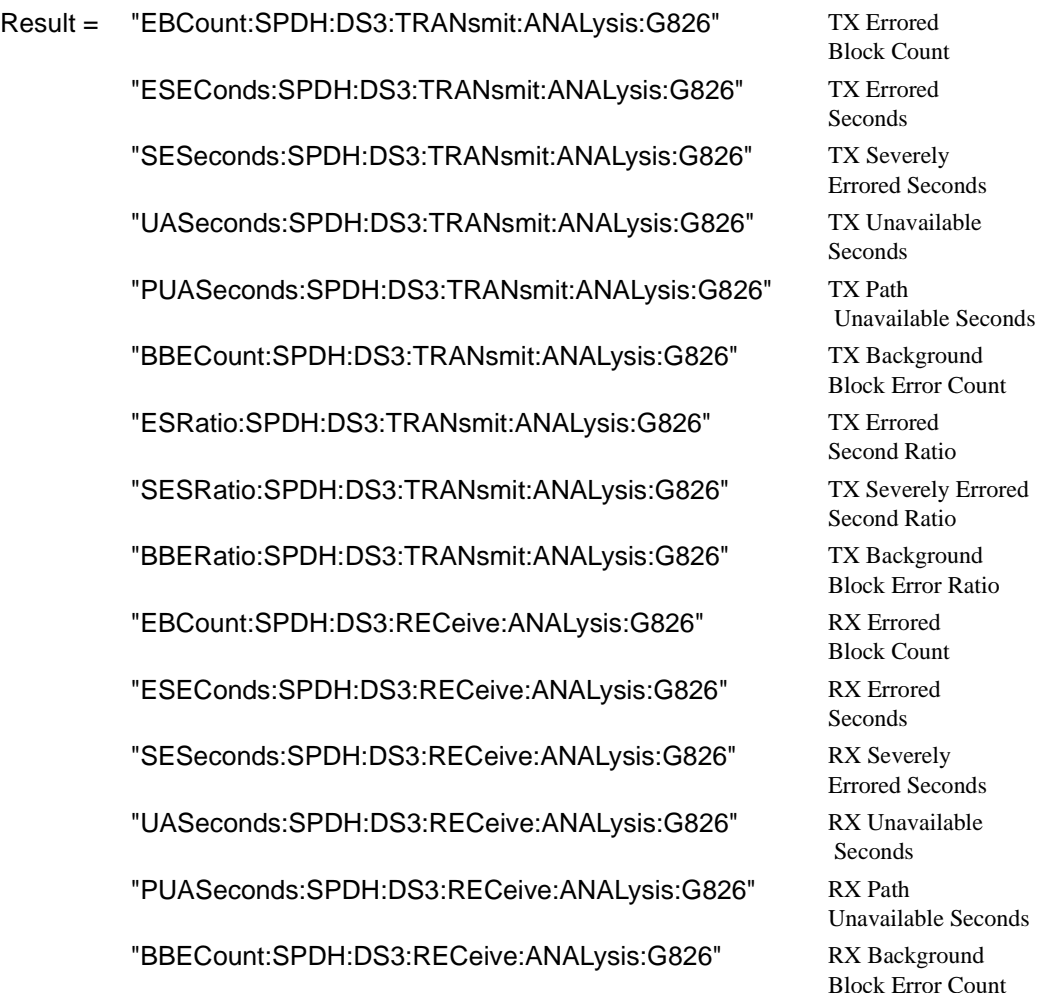
"ESRatio:SPDH:DS3:RECeive:ANALysis:G826" RX Errored "SESRatio:SPDH:DS3:RECeive:ANALysis:G826" RX Severely Errored "BBERatio:SPDH:DS3:RECeive:ANALysis:G826" RX Background **PDH BIT G.826**

**:SENSe:DATA? <"result">**

Second Ratio Second Ratio Block Error Ratio

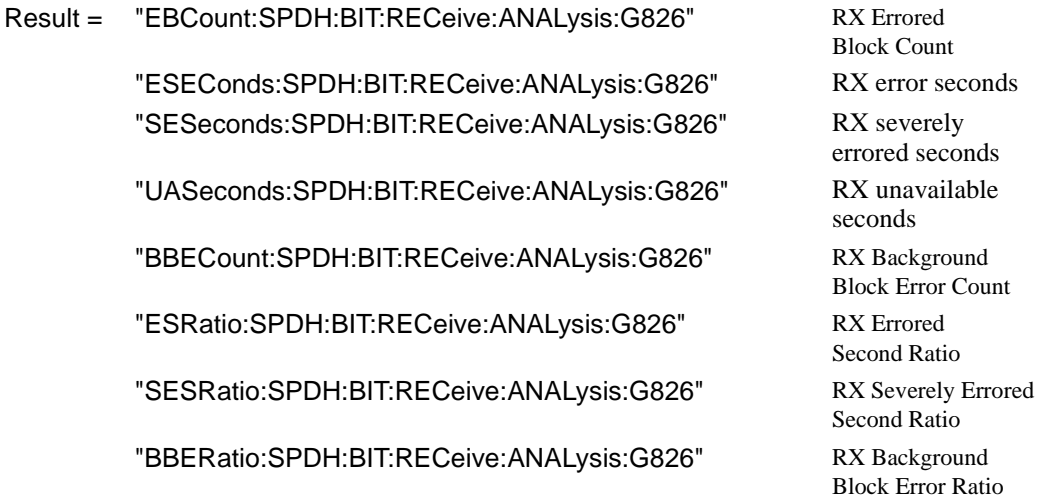

### **Structured PDH M.2100 Analysis Results**

### **:SENSe:DATA? <"result">**

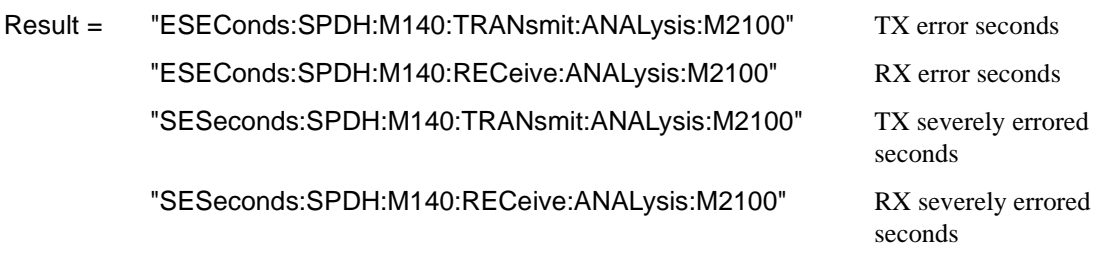

"UASeconds:SPDH:M140:TRANsmit:ANALysis:M2100" TX unavailable seconds "UASeconds:SPDH:M140:RECeive:ANALysis:M2100" RX unavailable seconds "ESEConds:SPDH:M34:TRANsmit:ANALysis:M2100" TX error seconds "ESEConds:SPDH:M34:RECeive:ANALysis:M2100" RX error seconds "SESeconds:SPDH:M34:TRANsmit:ANALysis:M2100" TX severely errored seconds "SESeconds:SPDH:M34:RECeive:ANALysis:M2100" RX severely errored seconds "UASeconds:SPDH:M34:TRANsmit:ANALysis:M2100" TX unavailable seconds "UASeconds:SPDH:M34:RECeive:ANALysis:M2100" RX unavailable seconds "ESEConds:SPDH:M8:TRANsmit:ANALysis:M2100" TX error seconds "ESEConds:SPDH:M8:RECeive:ANALysis:M2100" RX error seconds "SESeconds:SPDH:M8:TRANsmit:ANALysis:M2100" TX severely errored seconds "SESeconds:SPDH:M8:RECeive:ANALysis:M2100" RX severely errored seconds "UASeconds:SPDH:M8:TRANsmit:ANALysis:M2100" TX unavailable seconds "UASeconds:SPDH:M8:RECeive:ANALysis:M2100" RX unavailable seconds "ESEConds:SPDH:M2:TRANsmit:ANALysis:M2100" TX error seconds "ESEConds:SPDH:M2:RECeive:ANALysis:M2100" RX error seconds "SESeconds:SPDH:M2:TRANsmit:ANALysis:M2100" TX severely errored seconds "SESeconds:SPDH:M2:RECeive:ANALysis:M2100" RX severely errored seconds "UASeconds:SPDH:M2:TRANsmit:ANALysis:M2100" TX unavailable seconds

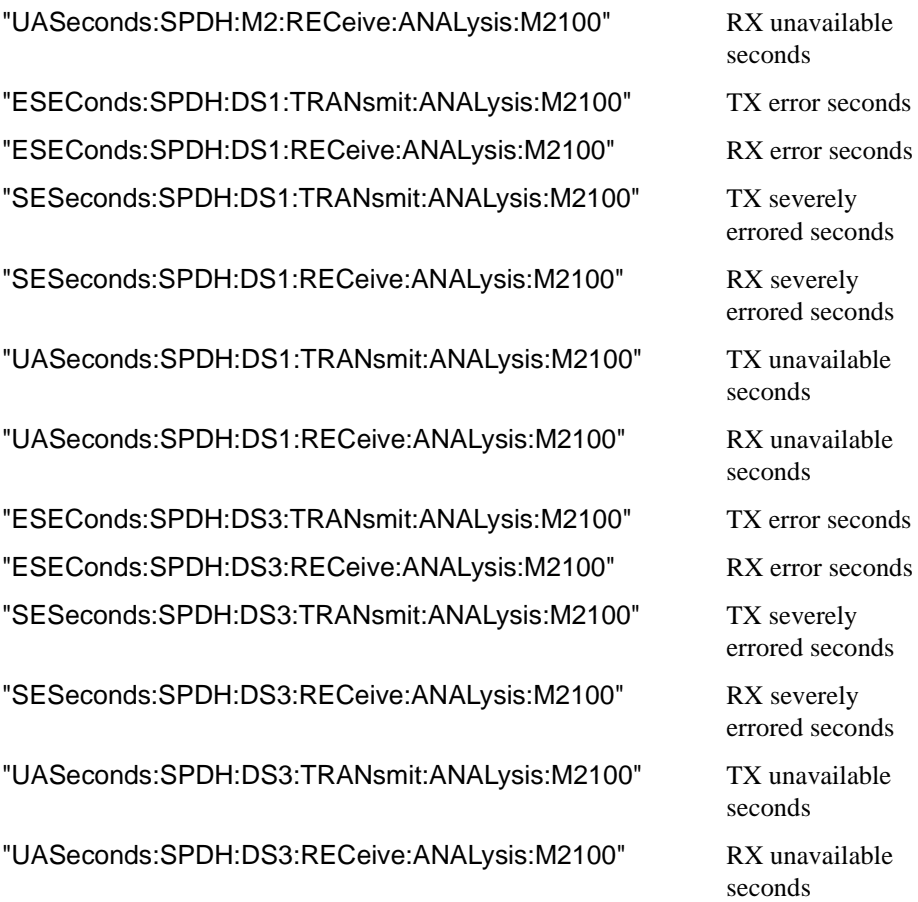

## **Structured PDH M.2110 Analysis Results**

### **:SENSe:DATA? <"result">**

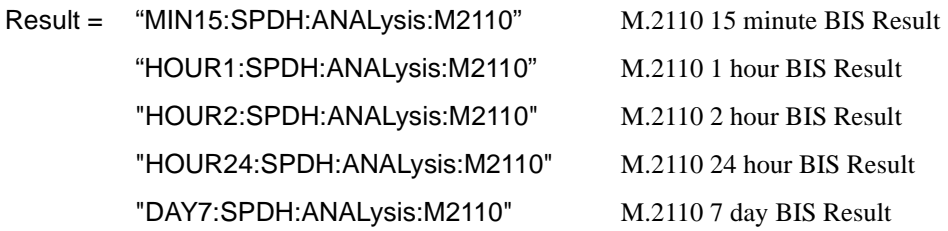

### **Structured PDH M.2120 ANALysis Results**

#### **:SENSe:DATA? <"result">**

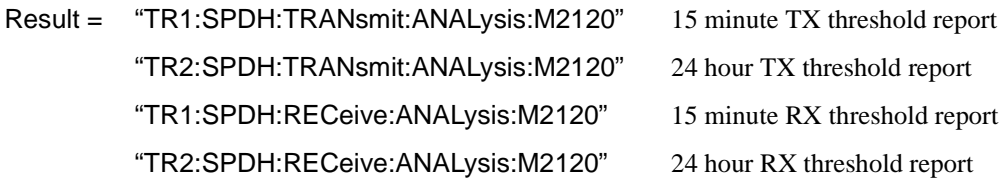

### **Structured PDH 2 Mb/S FAS Error Analysis Results**

### **:SENSe:DATA? <"result">**

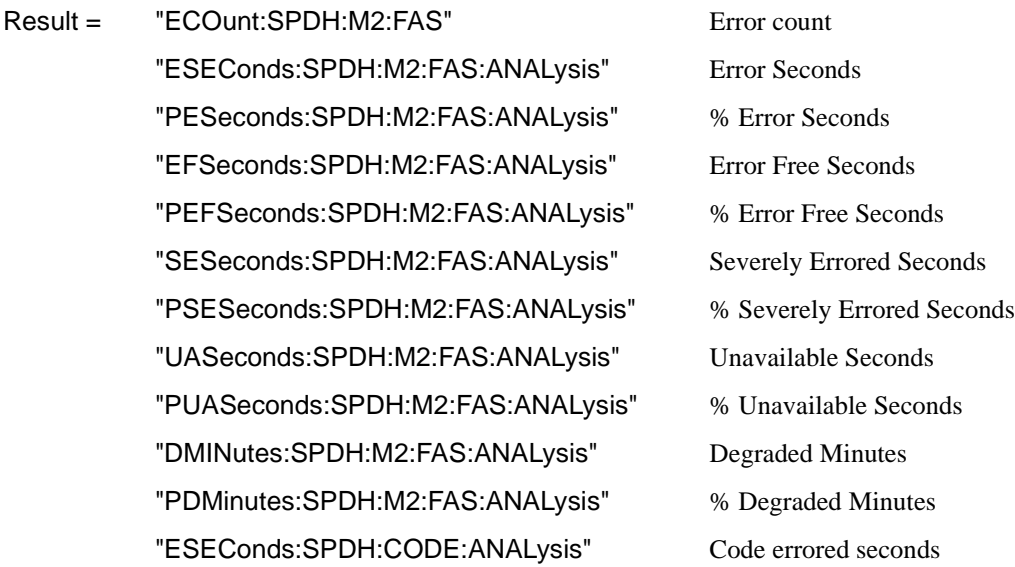

### **Structured PDH 8 Mb/S FAS Error Analysis Results**

**:SENSe:DATA? <"result">** 

Result = "ECOunt:SPDH:M8:FAS" Error count "ESEConds:SPDH:M8:FAS:ANALysis" Error Seconds "PESeconds:SPDH:M8:FAS:ANALysis" % Error Seconds "EFSeconds:SPDH:M8:FAS:ANALysis" Error Free Seconds "PEFSeconds:SPDH:M8:FAS:ANALysis" % Error Free Seconds "SESeconds:SPDH:M8:FAS:ANALysis" Severely Errored Seconds "PSESeconds:SPDH:M8:FAS:ANALysis" % Severely Errored Seconds "UASeconds:SPDH:M8:FAS:ANALysis" Unavailable Seconds "PUASeconds:SPDH:M8:FAS:ANALysis" % Unavailable Seconds "DMINutes:SPDH:M8:FAS:ANALysis" Degraded Minutes "PDMinutes:SPDH:M8:FAS:ANALysis" % Degraded Minutes "ESEConds:SPDH:CODE:ANALysis" Code errored seconds

### **Structured PDH 34 Mb/S FAS Error Analysis Results**

**:SENSe:DATA? <"result">** 

Result = "ECOunt:SPDH:M34:FAS" Error count "ESEConds:SPDH:M34:FAS:ANALysis" Error Seconds "PESeconds:SPDH:M34:FAS:ANALysis" % Error Seconds "EFSeconds:SPDH:M34:FAS:ANALysis" Error Free Seconds "PEFSeconds:SPDH:M34:FAS:ANALysis" % Error Free Seconds "SESeconds:SPDH:M34:FAS:ANALysis" Severely Errored Seconds "PSESeconds:SPDH:M34:FAS:ANALysis" % Severely Errored Seconds "UASeconds:SPDH:M34:FAS:ANALysis" Unavailable Seconds "PUASeconds:SPDH:M34:FAS:ANALysis" % Unavailable Seconds

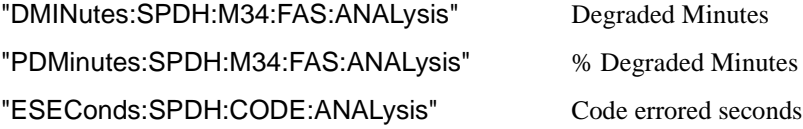

### **Structured PDH 140 Mb/S FAS Error Analysis Results**

**:SENSe:DATA? <"result">** 

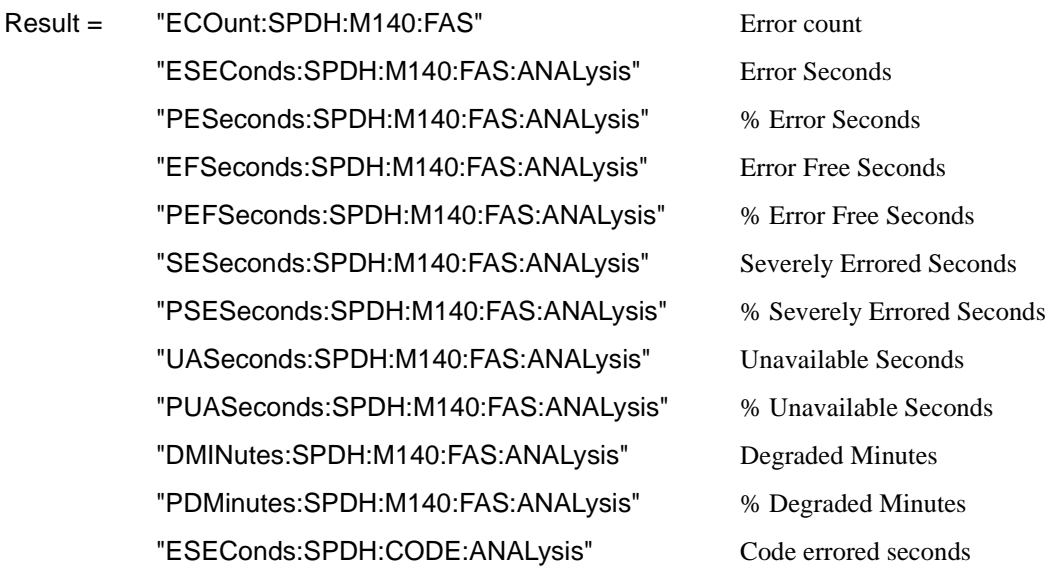

### **Structured PDH CRC Error Analysis Results**

#### **:SENSe:DATA? <"result">**

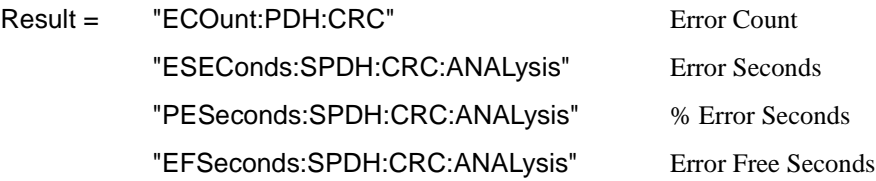

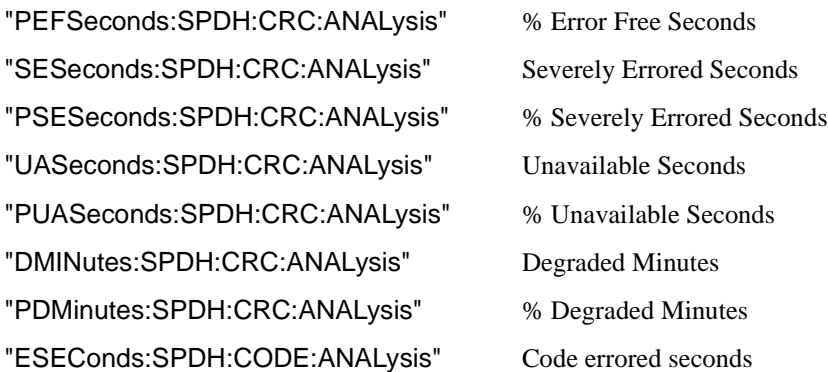

### **Structured PDH REBE Error Analysis Results**

**:SENSe:DATA? <"result">** 

Result = "ECOunt:SPDH:REBE" Error Count "ESEConds:SPDH:REBE:ANALysis" Error Seconds "PESeconds:SPDH:REBE:ANALysis" % Error Seconds "EFSeconds:SPDH:REBE:ANALysis" Error Free Seconds "PEFSeconds:SPDH:REBE:ANALysis" % Error Free Seconds "SESeconds:SPDH:REBE:ANALysis" Severely Errored Seconds "PSESeconds:SPDH:REBE:ANALysis" % Severely Errored Seconds "UASeconds:SPDH:REBE:ANALysis" Unavailable Seconds "PUASeconds:SPDH:REBE:ANALysis" % Unavailable Seconds "DMINutes:SPDH:REBE:ANALysis" Degraded Minutes "PDMinutes:SPDH:REBE:ANALysis" % Degraded Minutes "ESEConds:SPDH:CODE:ANALysis" Code errored seconds

### **Structured PDH Alarm Seconds Results**

#### **:SENSe:DATA? <"result">**

Result = "ASEConds:SPDH:LOS" Loss Of Signal "ASEConds:SPDH:M2:LOF" 2 Mb/s Frame Loss "ASEConds:SPDH:M8:LOF" 8 Mb/s Frame Loss "ASEConds:SPDH:M34:LOF" 34 Mb/s Frame Loss "ASEConds:SPDH:M140:LOF" 140 Mb/s Frame Loss "ASEConds:SPDH:DS1:OOF" DS1 Out Of Frame "ASEConds:SPDH:DS3:OOF" DS3 Out Of Frame "ASEConds:SPDH:OOF" DS1/DS3 Out of Frame "ASEConds:SPDH:DS3:EXZ" DS3 Excess zeros "ASEConds:SPDH:DS1:EXZ" DS1 Excess zeros "ASEConds:SPDH:DS3:IDLE" DS3 Idle "ASEConds:SPDH:DS3:FMM" DS3 Frame Mismatch "ASEConds:SPDH:FERF" FERF "ASEConds:SPDH:AIS" AIS "ASEConds:SPDH:MFM" Multiframe Loss "ASEConds:SPDH:RAI" Remote Alarm "ASEConds:SPDH:RMFR" Remote Multiframe Alarm "ASEConds:SPDH:PSL" Pattern Sync Loss (see Note on page 3-21.

### **Structured PDH Round Trip Delay Results**

**:SENSe:DATA? <"result">** 

Result = "RTDelay:SPDH:COUNt" Round Trip Delay

### **FETCh subsystem**

The FETCh subsystem is used to retrieve data directly accumulated by the instrument.

#### **:FETCh:STRing:DATA:TELecom:SPDH:FEAC?**

Returns: <numeric>

Returns the currently detected FEAC code as a 6 bit binary string.

#### **:FETCh:STRing:DATA:TELecom:SPDH:FEAC:TEXT?**

Returns: <string>

Returns the currently detected FEAC code decoded as the message types defined in ANSI T1.107-1995. Note that two additional codes which are undefined by the ANSI spec have been decoded as follows:

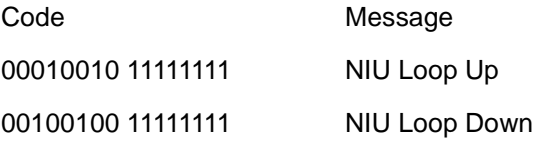

#### **:FETCh:STRing:DATA:TELecom:SPDH:FEAC:LAST?**

Returns: <numeric>

Returns the last detected non-idle FEAC code as a 6 bit binary string.

#### **:FETCh:STRing:DATA:TELecom:SPDH:FEAC:LAST:TEXT?**

Returns: <string>

Returns the last detected non-idle FEAC code decoded as the message types defined in ANSI T1.107-1995. Note that two additional codes which are undefined by the ANSI spec have been decoded as follows:

Code Message

00010010 11111111 NIU Loop Up 00100100 111111111 NIU Loop Down

### **INBAND LOOP CODES**

#### **:FETCh:STRing:DATA:TELecom:SPDH:INBand:LAST?**

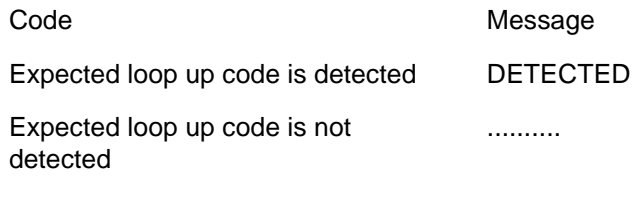

Returns: <numeric>

#### **:FETCh:STRing:DATA:TELecom:SPDH:INBand:LAST:TEXT?**

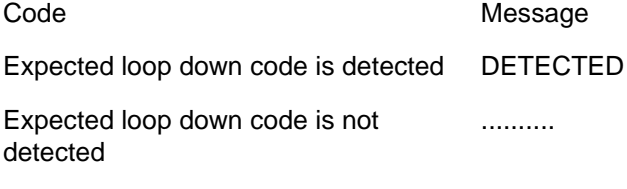

Returns: <string>

Returns the last valid Structured PDH receiver Inband Loop Code as a decode message as follows:-

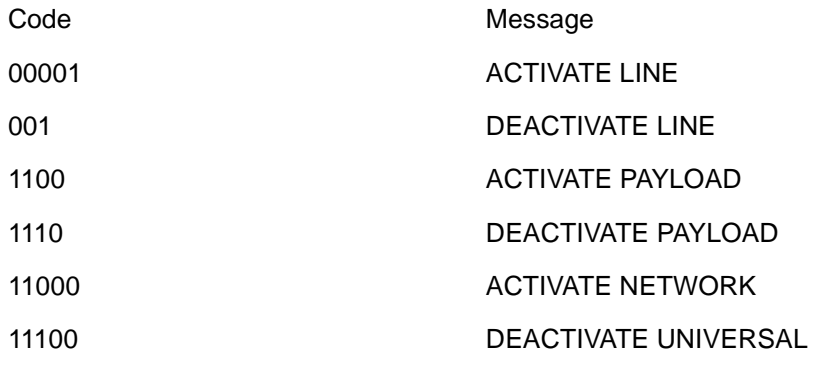

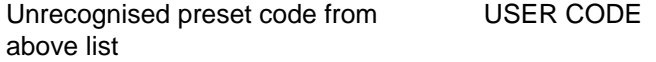

#### **OUT-OF-BAND LOOP CODES**

#### **:FETCh:STRing:DATA:TELecom:SPDH:OUTBand:CURRent?**

Returns: <numeric>

Returns the current Structured PDH receiver Out-of-band loop code as a 6 bit binary string.

#### **:FETCh:STRing:DATA:TELecom:SPDH:OUTBand:CURRent:TEXT?**

Returns: <string>

Returns the current Structured PDH receiver Out-of-band loop code as a decode message as follows :-

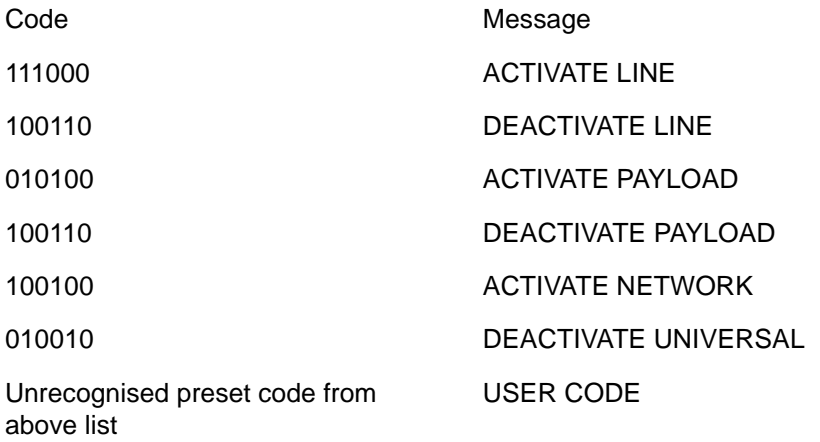

#### **:FETCh:STRing:DATA:TELecom:SPDH:OUTBand:LAST?**

Returns: <numeric>

Returns the last valid Structured PDH receiver Out-of-band loop code as a 6 bit binary string.

#### **:FETCh:STRing:DATA:TELecom:SPDH:OUTBand:LAST:TEXT?**

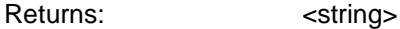

Returns the last valid Structured PDH receiver Out-of-band loop code as a decode message as follows :-

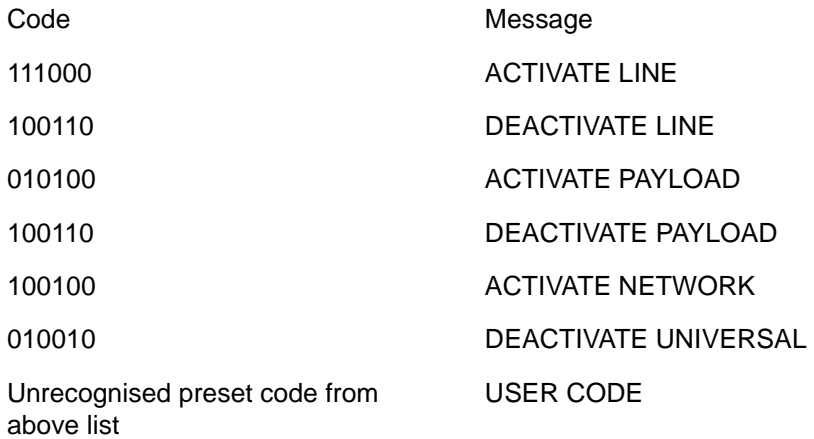

#### **:FETCh:STRing:DATA:TELecom:SPDH:M34:TTRace?**

Returns: <string>

Returns the 15 or 16 byte Trail Trace as a string. The OmniBER 718 aligns the received trace by detecting the CRC7 byte. If the CRC7 byte is detected a 15 byte string is returned. If the CRC7 byte is not detected a 16 byte string is returned. If the string contains any not-printing characters then  $\sim$  is substituted. This is a snapshot of the received trail trace and is only updated once per second.

#### **:FETCh:STRing:DATA:TELecom:SPDH:M34:TTRace:HEXadecimal?**

Returns: <br />
<br />
<br />
<br />
<br />
<br />
<br />
<br />
<br />
<br />
<br />
<br />
<br />
<br />
<br />
<br />
<br />
<br />
<br />
<br />
<br />
<br />
<br />
<br />
<br />
<br />
<br />
<br />
<br />
<br />
<br

Returns the value of the Trail Trace as 15 or 16 hexadecimal numbers. The OmniBER 718 aligns the received trace by detecting the CRC7 byte. If the CRC7 byte is detected 15 hexadecimal numbers are returned. If the CRC7 byte is not detected 16 hexadecimal numbers are returned. Each number is in the range "00" to

"FF". The block header is "#215" if 15 Hex numbers and "#216" if 16 Hex numbers. This is a snapshot of the overhead byte and is captured once per second.

#### **:FETCh:SCALar:DATA:TELecom:SPDH:TSLot:SIGNaling? <numeric>**

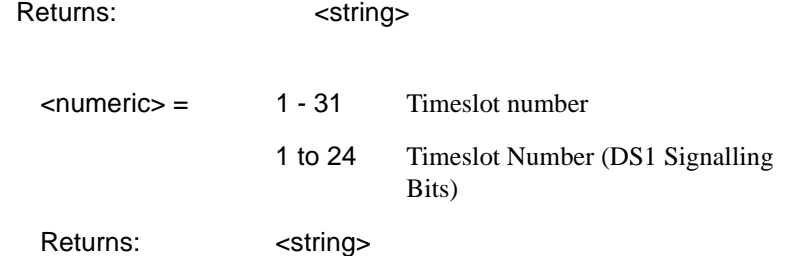

Returns the signalling bits for the specified timeslot as a string.

#### **:FETCh:ARRay:DATA:TELecom:SPDH:ASCan:M140?**

Returns :  $\blacksquare$ 

Retained for backwards compatibility. Returns a number indicating the status of the 140 Mb/s Alarm Scan. For new developments the command :FETCh:ARRay:DATA:TELecom:SPDH:ASCan? is recommended.

#### **:FETCh:ARRay:DATA:TELecom:SPDH:ASCan:M34?**

Returns : <numeric>,<numeric>,<numeric>,<numeric>

Retained for backwards compatibility. Returns 4 numbers, separated by commas, indicating the status of the 34 Mb/s Alarm Scan. For new developments the command :FETCh:ARRay:DATA:TELecom:SPDH:ASCan? is recommended.

#### **:FETCh:ARRay:DATA:TELecom:SPDH:ASCan:M8?**

Returns (each of <numeric>,<numeric>,<numeric> rows 1 to 4):

Retained for backwards compatibility. Returns 4 rows of 4 numbers, separated by commas, indicating the status of the 8 Mb/s Alarm Scan. For new developments the command

:FETCh:ARRay:DATA:TELecom:SPDH:ASCan? is recommended.

#### **:FETCh:ARRay:DATA:TELecom:SPDH:ASCan:M2?**

Returns (each of rows 1 to 16): <numeric>,<numeric>,<numeric>,<numeric>

Retained for backwards compatibility. Returns 16 rows of 4 numbers separated by commas, indicating the status of the 2 Mb/s Alarm Scan. For new developments the command

:FETCh:ARRay:DATA:TELecom:SPDH:ASCan? is recommended.

#### **:FETCh:ARRay:DATA:TELecom:SPDH:ASCan?**

Returns (each of one or more rows): <numeric>{,<numeric>}

The results returned are those for the last FULL scan. Results from partial scans are not available. If no full scan has been completed since the instrument was powered up, this command will return -1.

If data is available it is returned as a set of string arrays. The arrays are separated by a CR/LF pair. The arrays consist of comma separated numerics, one for each scanned tributary. The numeric is a boolean flag which is used as follows.

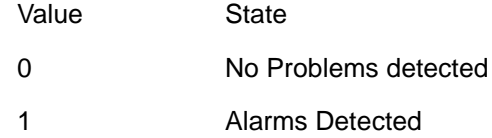

For specific signal structures, the format of the returned strings are shown below:

#### **1) 140Mb/s Interface Rate, Structured, 2Mb/s Test Signal**

Each level of the structure scanned returns its results in one array apart from the fourth level, in this case 2Mb/s, where its results are split into 4 arrays.

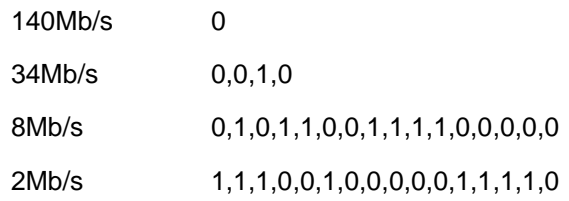

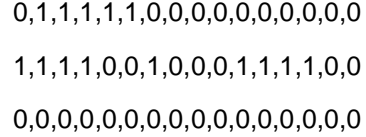

#### **2) STM-1 Interface Rate, DS3 Payload, Structured, Nx64kb/s Test Signal**

When there are less than four levels in the structure, each levels results are returned in one array.

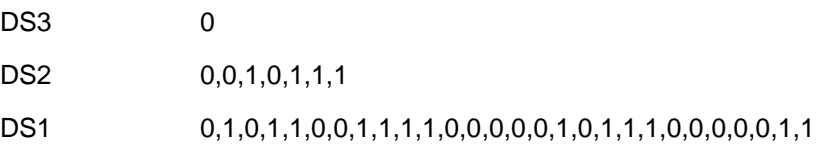

# **5**

#### **SDH SCPI Command Reference**

OUTPut subsystem, see page 5- 3. SOURce subsystem - Transmitter SDH Settings Commands, see page 5- 9. SDH Mapping Settings, see page 5-14. SOURce subsystem - Transmitter SDH OVERHEAD SETUP, see page 5- 27. SOURce subsystem - Transmitter SDH Test Function Commands, see page 5-40. INPut subsystem, see page 5- 69. SENSe subsystem - Receiver SDH Settings, see page 5- 73. SENSe subsystem - Receiver SDH Test Function Commands, see page 5-83. SENSe subsystem - Alarm Scan Control, see page 5-89. SENSe subsystem - SDH Tributary Scan Control, see page 5- 91. SENSe subsystem - Result Returning Commands, see page 5- 93. FETCh subsystem, see page 5- 107.

**5 SDH Command Reference**

### **SDH Command Reference**

This chapter contains detailed information on the SCPI (Standard Commands for Programming Instruments) and IEEE 488.2 common commands you will use when writing programs to control your OmniBER 718 for SDH operation.

Please also refer to chapter 2 Common Commands for general information on SCPI command formats and for a list of commands that are common to PDH, SDH, SONET, Jitter or ATM operation; they are as follows:

SCPI Command Format

Remote Control Commands

Instrument Options

INSTrument subsystem

SOURce subsystem

SOURce subsystem - Transmitter Common Commands

INPut subsystem

SENSe subsystem

SENSe subsystem - Receiver Common Commands

SENSe subsystem - Test Timing

SENSe subsystem - Analysis Control

SENSe subsystem - Trouble Scan Results

SENSe subsystem - Configuring Graphics

SENSe subsystem - Managing Graphics Stores

SENSe subsystem - Retrieving Graphics Store Data

SENSe subsystem - Retrieving Data for a Single Graph

SENSe subsystem -Obtaining Graphics End of Measurement Results

STATus Subsystem

SYSTem Subsystem

IEEE common capabilities

### **OUTPut subsystem**

This subsystem controls the characteristics of the instrument's output ports.

#### **:OUTPut:TELecom:SDH:RATE <discrete>**

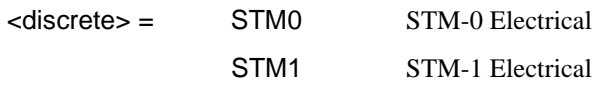

Is only valid when :SOURce:DATA:TELecom:SOURce <discrete> is set to SDH.

#### **:OUTPut:TELecom:SDH:RATE?**

Returns: <a>
<discrete>
<discrete>

#### **:OUTPut:TELecom:SDH:LEVel <discrete>**

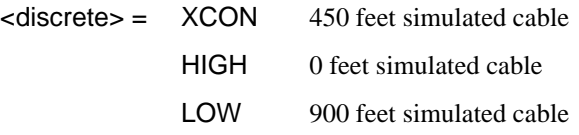

Selects the signal level for the STM-0 output.

The corresponding query returns the STM-0 signal level in discrete short form.

#### **:OUTPut:TELecom:SDH:LEVel?**

#### Returns: <a>
<discrete>
<discrete>

#### **:OUTPut:TELecom:OPT1:RATE <discrete>**

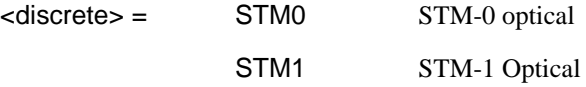

Selects the output rate for the STM-0/STM-1 optical output port. This command is only valid when :SOURce:DATA:TELecom:SOURce <discrete> is set to OPT1.

The corresponding query returns the STM-0/STM-1 output rate in discrete form as listed above. If the OPT1 port is not selected, STM1 will be returned as the default.

#### **:OUTPut:TELecom:OPT1:RATE?**

Returns : <a>

#### **:OUTPut:TELecom:OPT1:INTerface?**

Returns: <a>

Returns the selected output port interface in discrete form - always OPTical.

#### **:OUTPut:TELecom:OPT1:WAVelength <discrete>**

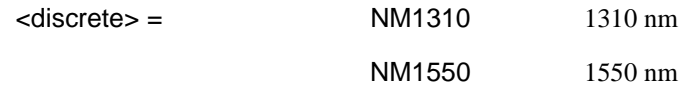

Selects the wavelength of the output optical signal on the Optical module.

The corresponding query returns the output optical wavelength in discrete form, as listed above.

#### **:OUTPut:TELecom:OPT1:WAVelength?**

Returns :  $\leq$  <discrete>

**:OUTPut:TELecom:OPT1:LASer <boolean>** 

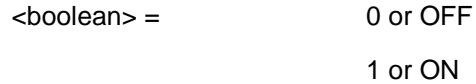

Controls the state of the laser (ON or OFF) on the Optical module.

The corresponding query returns the state of the laser as 0 or 1.

#### **:OUTPut:TELecom:OPT1:LASer?**

Returns :  $\leq$ boolean> 0 or 1

#### **:OUTPut:TELecom:OPT4:RATE <discrete>**

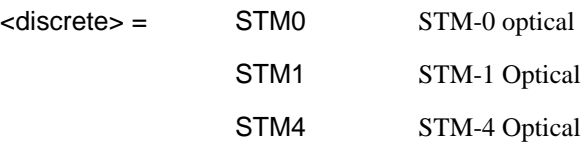

Selects the output rate for the STM-0/STM-1/STM-4 optical output port. This command is only valid when :SOURce:DATA:TELecom:SOURce <discrete> is set to OPT4.

The corresponding query returns the STM-0/STM-1/STM-4 output rate in discrete form as listed above. If the OPT4 port is not selected, STM4 will be returned as the default.

#### **:OUTPut:TELecom:OPT4:RATE?**

Returns :  $\leq$  <discrete>

#### **:OUTPut:TELecom:OPT4:INTerface?**

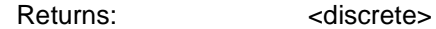

Returns the selected output port interface in discrete form - always OPTical.

#### **:OUTPut:TELecom:OPT4:WAVelength <discrete>**

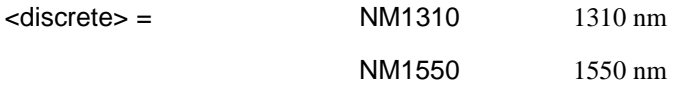

Selects the wavelength of the output optical signal on the Optical module.

The corresponding query returns the output optical wavelength in discrete form, as listed above.

#### **:OUTPut:TELecom:OPT4:WAVelength?**

Returns : <a>

### SDH Command Reference **OUTPut subsystem**

#### **:OUTPut:TELecom:OPT4:LASer <boolean>**

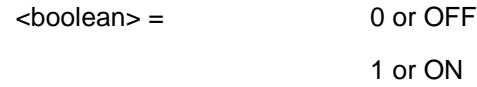

Controls the state of the laser (ON or OFF) on the Optical module.

The corresponding query returns the state of the laser as 0 or 1.

#### **:OUTPut:TELecom:OPT4:LASer?**

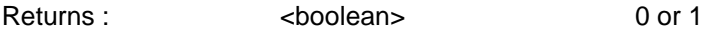

#### **:OUTPut:TELecom:OPT16:RATE <discrete>**

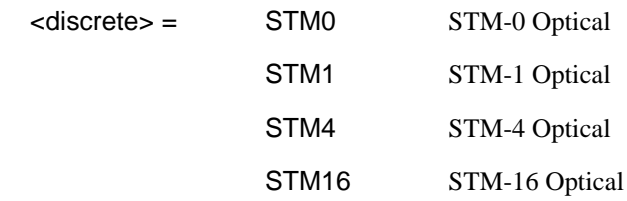

Selects the output rate for the STM-0/STM-1/STM-4/STM-16 optical output port. This command is only valid when :SOURce:DATA:TELecom:SOURce <discrete> is set to OPT16.

The corresponding query returns the STM-0/STM-1/STM-4/STM-16 output rate in discrete form as listed above. If the OPT16 port is not selected, STM16 will be returned as the default.

#### **:OUTPut:TELecom:OPT16:RATE?**

Returns :  $\leq$  <discrete>

#### **:OUTPut:TELecom:OPT16:INTerface?**

Returns: <a>

Returns the selected output port interface in discrete form - always OPTical.

#### **:OUTPut:TELecom:OPT16:WAVelength <discrete>**

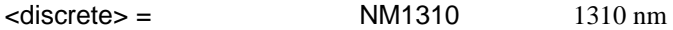

#### NM1550 1550 nm

Selects the wavelength of the output optical signal on the Optical module. Only valid for Dual Wavelength options.

The corresponding query returns the output optical wavelength in discrete form, as listed above.

#### **:OUTPut:TELecom:OPT16:WAVelength?**

Returns :  $\leq$  <discrete>

#### **:OUTPut:TELecom:OPT16:LASer <boolean>**

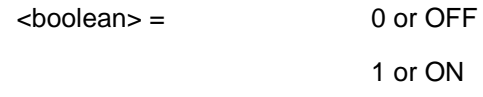

Controls the state of the laser (ON or OFF) on the Optical module. Only valid for Dual Wavelength options.

The corresponding query returns the state of the laser as 0 or 1.

#### **:OUTPut:TELecom:OPT16:LASer?**

Returns :  $\leq$ boolean> 0 or 1

SDH Command Reference **OUTPut subsystem**

### **SOURce subsystem - Transmitter SDH Settings Commands**

### **SDH Clock settings**

#### **:SOURce:CLOCk:SDH:SOURce <discrete>**

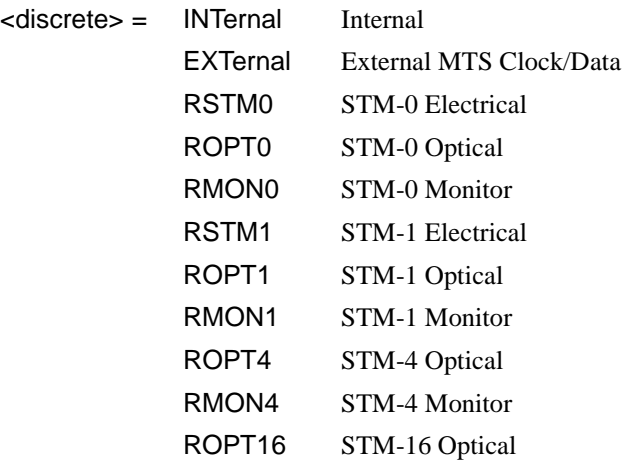

Selects the SDH transmitter clock sync source. If the RX is set to an SDH rate, then the only received clock rate that may be selected is the one in use. This restriction does not apply if the RX is set to a non SDH rate. If EXT is selected, the Format is set using :SOURce:CLOCk:SDH:FORMat <discrete>.

The corresponding query returns the transmitter SDH clock sync source in discrete form as listed above.

#### **:SOURce:CLOCk:SDH:SOURce?**

Returns : <discrete>

#### **:SOURce:CLOCk:SDH:LEVel <discrete>**

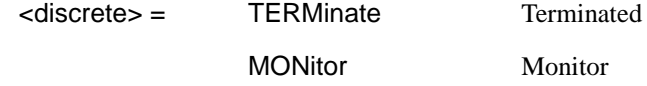

Selects the transmitter SDH clock sync source level.

### SDH Command Reference **SOURce subsystem - Transmitter SDH Settings Commands**

The corresponding query returns the transmitter SDH clock sync source level in discrete form as listed above.

#### **:SOURce:CLOCk:SDH:LEVel?**

Returns : <a>

#### **:SOURce:CLOCk:SDH:FORMat <discrete>**

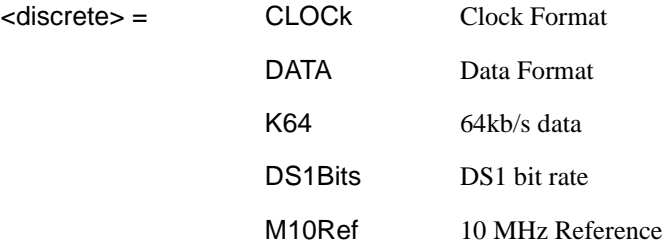

Selects the transmitter SDH EXT MTS clock sync source format.

The corresponding query returns the EXT MTS clock sync source format in discrete form as listed above.

#### **:SOURce:CLOCk:SDH:FORMat?**

Returns : <a>

#### **:SOURce:CLOCk:SDH:FOFFset <boolean>**

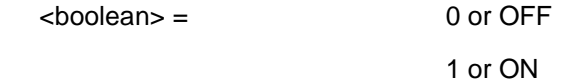

Enables/disables the SDH Frequency Offset. The amount of Offset is set using :SOURce:CLOCk:SDH:FOFFset:OFFSet <numeric><suffix>.

The corresponding query returns the SDH Frequency Offset state as 0 or 1.

#### **:SOURce:CLOCk:SDH:FOFFset?**

Returns :  $\sim$  <boolean>

#### **:SOURce:CLOCk:SDH:FOFFset:OFFSet <numeric><suffix>**

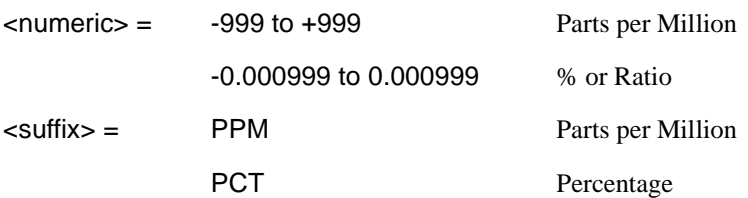

Sets the amount of SDH Frequency Offset when Frequency Offset is enabled by setting :SOURce:CLOCk:SDH:FOFFset <br/>boolean> to <ON>. If Ratio is chosen as the method of specifying Offset, no suffix is required.

The corresponding query returns the amount of SDH Frequency Offset in ppm.

#### **:SOURce:CLOCk:SDH:FOFFset:OFFSet?**

Returns :  $\leq$   $\leq$   $\$ 

### **Thru mode settings**

#### **:SOURce:DATA:TELecom:SDH:THRumode <discrete>**

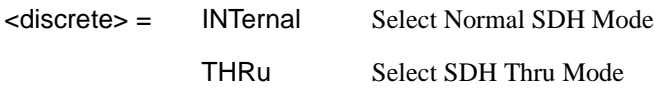

Selects/Deselects SDH THRU mode.

The corresponding query returns the THRU mode state in discrete form as listed above.

#### **:SOURce:DATA:TELecom:SDH:THRumode?**

Returns :  $\leq$  <discrete>

### SDH Command Reference **SOURce subsystem - Transmitter SDH Settings Commands**

#### **:SOURce:DATA:TELecom:SDH:THRumode:PAYLoad:OVERwrite <discrete>**

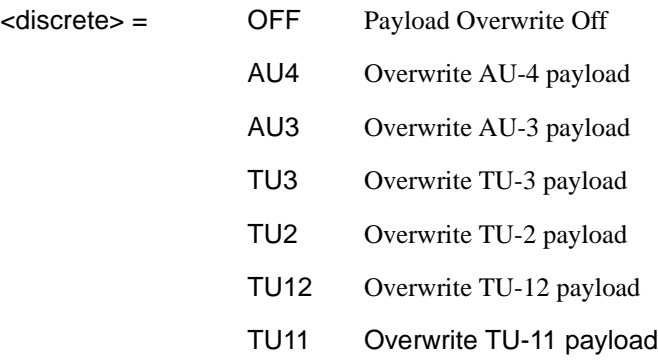

Selects the type of thru-mode payload to overwrite. The payload is not overwritten until explicitly enabled by

:SOURce:DATA:TELecom:SDH:THRumode:PAYLoad:OVERwrite:ENABle <boolean> .

The corresponding query returns the payload overwrite state in discrete form as listed above.

#### **:SOURce:DATA:TELecom:SDH:THRumode:PAYLoad:OVERwrite?**

Returns : <discrete>

#### **:SOURce:DATA:TELecom:SDH:THRumode:PAYLoad:OVERwrite:ENABle <boolean>**

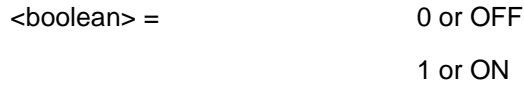

Enable the thru-mode payload overwrite.

The corresponding query returns the payload overwrite enable state in discrete form as listed above.

#### **:SOURce:DATA:TELecom:SDH:THRumode:PAYLoad:OVERwrite:ENABle?**

Returns :  $\leq$ boolean> 0 or 1

### SDH Command Reference **SOURce subsystem - Transmitter SDH Settings Commands**

### **:SOURce:DATA:TELecom:SDH:THRumode:COVerwrite <boolean>**

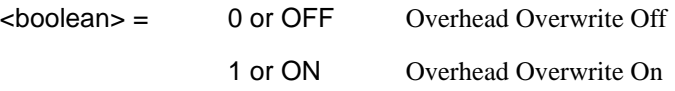

Enables/disables section overhead overwrite.

The corresponding query returns the section overhead overwrite state in discrete form as listed above.

#### **:SOURce:DATA:TELecom:SDH:THRumode:COVerwrite?**

Returns :  $\leq$ boolean>

### **SDH Mapping Settings**

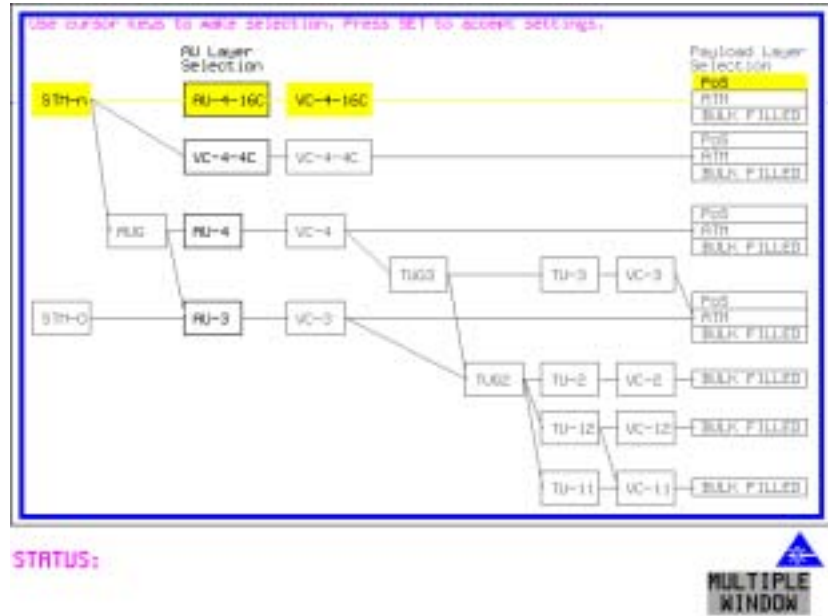

#### **:SOURce:DATA:TELecom:SDH:AU4 <numeric>**

 $\epsilon$  <numeric> = 1 to 16 AU-4 number.

Only valid if :OUTPut:TELecom:OPT16:RATE <discrete> is set to a rate higher than STM-1. Selects the transmitted STM-1 AU-4 that is selected for test.

The corresponding query returns the STM-1 AU-4 selected for test in numeric form, as listed above.

#### **:SOURce:DATA:TELecom:SDH:AU4?**

Returns :  $\leq$   $\leq$   $\$ 

#### **:SOURce:DATA:TELecom:SDH:AU4C <numeric>**

<numeric> = 1 to 4 AU-4-4C number.

### SDH Command Reference **SOURce subsystem - Transmitter SDH Settings Commands**

Only valid if :OUTPut:TELecom:OPT16:RATE <discrete> is set to STM-16 and :SOURce:DATA:TELecom:SDH:AU:TYPE <discrete> is set to AU4\_4C. Selects the transmitted AU-4-4C that is selected for test.

The corresponding query returns the AU-4-4C selected for test in numeric form, as listed on previous page.

#### **:SOURce:DATA:TELecom:SDH:AU4C?**

Returns : <numeric>

### **Tandem Connection Monitoring (TCM) - SDH ONLY**

#### **:SOURce:DATA:TELecom:SDH:TCM:PATH <discrete>**

<discrete> = OFF

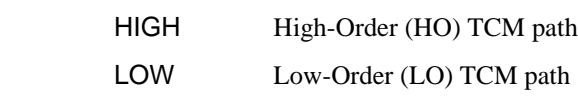

Set the Tandem Connection path

The corresponding query returns the Tandem Connection path in discrete form as listed above

#### **:SOURce:DATA:TELecom:SDH:TCM:PATH?**

Returns: <a>
<discrete>

#### **:SOURce:DATA:TELecom:SDH:TCM:APID:PATTern <discrete>**

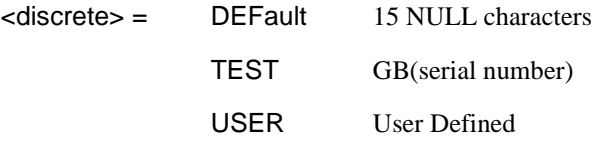

Sets the type of pattern that is to be transmitted in the TCM Access Point Identifier (TC-APId). The pattern is embedded within the TCM multiframe, repeating every 16 characters and is transmitted byte by byte in subsequent multiframes.

The corresponding query returns the type of pattern being transmitted in the TCM Access Point Identifier in discrete form as listed above.

### SDH Command Reference **SOURce subsystem - Transmitter SDH Settings Commands**

#### **:SOURce:DATA:TELecom:SDH:TCM:APID:PATTern?**

Returns :  $\leq$  <discrete>

#### **:SOURce:DATA:TELecom:SDH:TCM:APID:DATA <string>**

Sets the user defined pattern that is to be transmitted in the TC-APId message. The pattern should be 15 characters long. If less than 15 characters are input, the instrument will pad with the required number of NULL characters and a frame marker byte with CRC7 is added to the string. The pattern repeats every 16 characters and is transmitted byte by byte in subsequent multiframes.

The corresponding query returns the value of the user defined pattern as a string, as defined above. If the string contains any non printing characters, ~ is substituted.

#### **:SOURce:DATA:TELecom:SDH:TCM:APID:DATA?**

Returns :  $\leq$  < string>

### **AU Layer Selection**

#### **:SOURce:DATA:TELecom:SDH:AU:TYPE** *<***discrete***>*

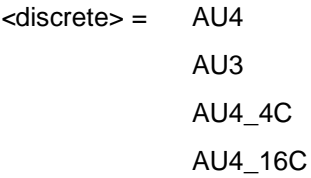

Set the AU mapping into an STM-N frame.

The corresponding query returns the AU layer in discrete form as listed above.

#### **:SOURce:DATA:TELecom:SDH:AU:TYPE?**

Returns: <a>
<discrete>

#### **:SOURce:DATA:TELecom:SDH:AU3 <numeric>**

 $\langle$  numeric $\rangle$  = 1 to 3 AU3 Number
Selects the SDH Transmitter active AU3 within the AUG.

The corresponding query returns the active AU3 in numeric form.

### **:SOURce:DATA:TELecom:SDH:AU3?**

Returns :  $\blacksquare$ 

## **TU Layer Selection**

### **:SOURce:DATA:TELecom:SDH:PAYLoad <discrete>**

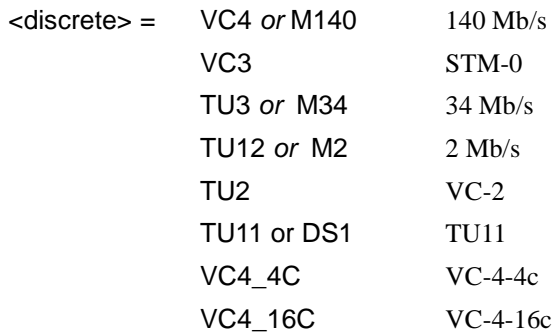

This command selects the SDH transmitter mapping.

The corresponding query returns the SDH mapping in discrete form, as listed above.

## **:SOURce:DATA:TELecom:SDH:PAYLoad?**

Returns : <a>

## **Payload Layer Selection**

### **:SOURce:DATA:TELecom:SDH:MAPPing <discrete>**

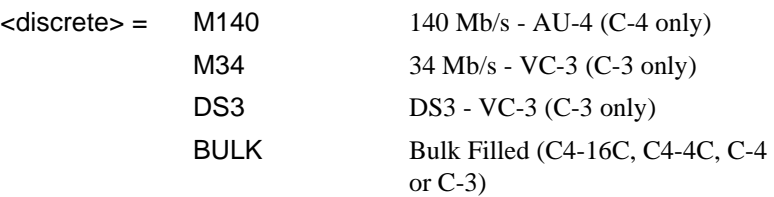

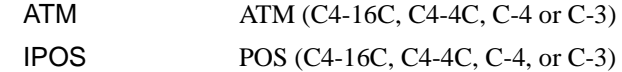

This command controls the transmitter SDH payload for single payload cases.

Only valid if :SOURce:DATA:TELecom:SDH:PAYLoad <discrete> is set to VC3, VC4, VC4-4c or VC4-16c.

The corresponding query returns the low order mapping in discrete form as listed above.

#### **:SOURce:DATA:TELecom:SDH:MAPPing?**

Returns: <a>
<discrete>

#### **:SOURce:DATA:TELecom:SDH:TRIButary:MAPPing <discrete>**

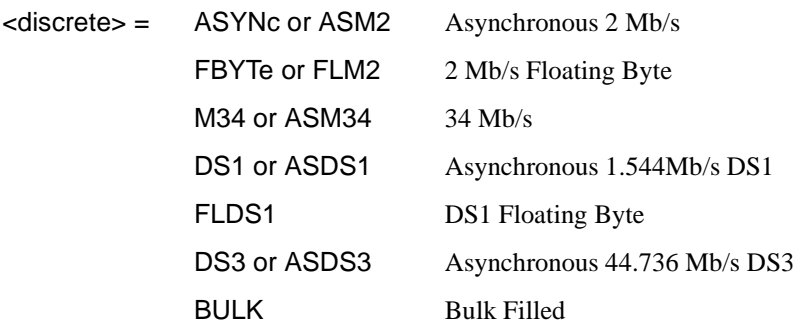

Selects the transmitter low order mapping. Only valid if :SOURce:DATA:TELecom:SDH:PAYLoad <discrete> is set to TU3, TU12 or TU11.

The corresponding query returns the low order mapping in discrete short form.

#### **:SOURce:DATA:TELecom:SDH:TRIButary:MAPPing?**

Returns: <a>
<discrete>
</a>
<discrete>

# **TUG Channel**

#### **:SOURce:DATA:TELecom:SDH:TUG3 <numeric>**

<numeric> = 1 to 3 TUG3 Number

Selects the SDH Transmitter active TUG3 within the AU4.

The corresponding query returns the active TUG3 in numeric form.

### **:SOURce:DATA:TELecom:SDH:TUG3?**

Returns :  $\leq$   $\leq$   $\$ 

#### **:SOURce:DATA:TELecom:SDH:TUG2 <numeric>**

 $\epsilon$  /  $\epsilon$  /  $\epsilon$ 

Selects the SDH Transmitter active TUG2 within the selected TUG3 or AU3. The corresponding query returns the active TUG2 in numeric form.

#### **:SOURce:DATA:TELecom:SDH:TUG2?**

Returns :  $\blacksquare$ 

#### **:SOURce:DATA:TELecom:SDH:TRIButary <numeric>**

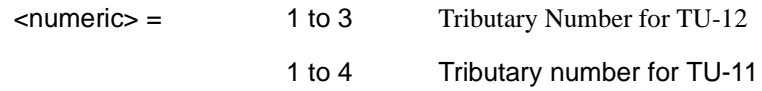

Selects the SDH Transmitter active TU within the selected TUG2.

The corresponding query returns the active tributary in numeric form.

### **:SOURce:DATA:TELecom:SDH:TRIButary?**

Returns : <numeric>

## **TU Payload and Test Pattern**

#### **:SOURce:DATA:TELecom:SDH:PAYLoad:TYPE <discrete>**

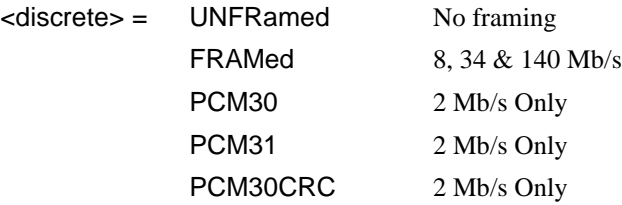

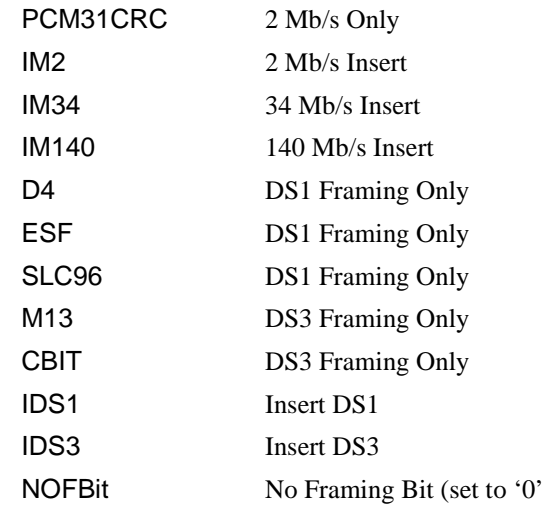

Note: This command is not backwards compatible. To set the framing type to be structured use the command :SOURce:DATA:TELecom:SDH:PAYLoad:STRucture <discrete>.

Only valid if a Structured PDH transmitter is fitted.

The corresponding query returns the framing in discrete form as listed above.

#### **:SOURce:DATA:TELecom:SDH:PAYLoad:TYPE?**

Returns :  $\leq$  <discrete>

## **:SOURce:DATA:TELecom:SDH:PAYLoad:STRucture <discrete>**

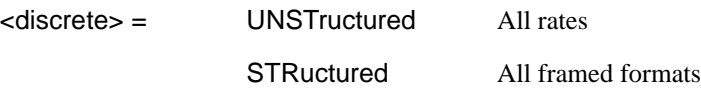

Selects whether or not the PDH payload signal is to have any further structure or not.

The corresponding query returns the transmitter PDH payload structure setting in discrete form as listed above.

## **:SOURce:DATA:TELecom:SDH:PAYLoad:STRucture?**

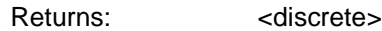

#### **:SOURce:DATA:TELecom:SDH:PAYLoad:PATTern <discrete>**

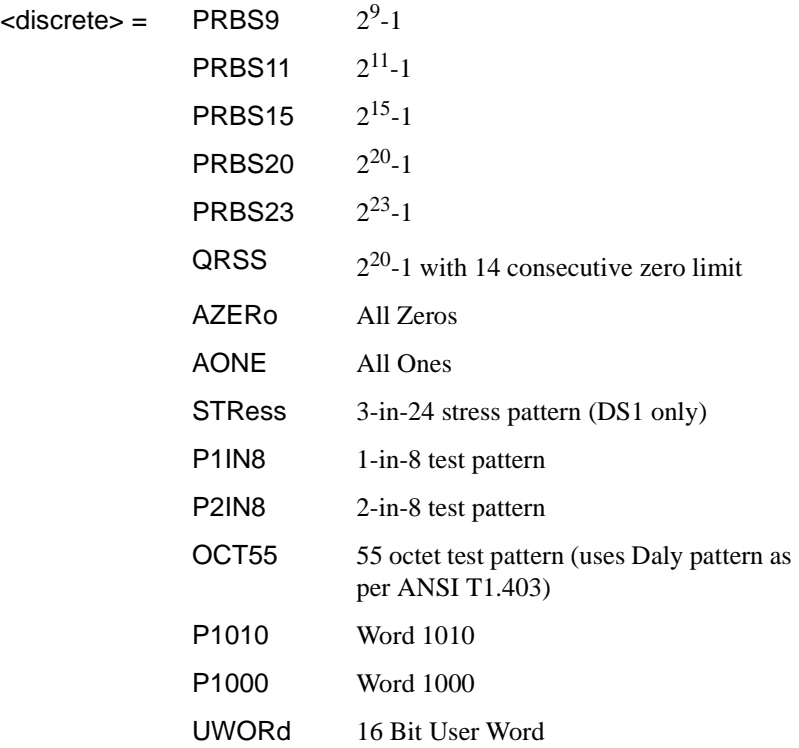

Selects the transmitter SDH payload data pattern.

See: :SOURce:DATA:TELecom:SDH:PAYLoad:TYPE <discrete>. If UWORd is selected, the word pattern is set using :SOURce:DATA:TELecom:SDH:PAYLoad:UWORd <string>.

The corresponding query returns the transmitter SDH payload data pattern in discrete form, as listed above.

## **:SOURce:DATA:TELecom:SDH:PAYLoad:PATTern?**

Returns :  $\leq$  <discrete>

#### **:SOURce:DATA:TELecom:SDH:PAYLoad:UWORd <string>**

Sets the SDH transmitter user word pattern in the range "0000000000000000" to "1111111111111111".

The corresponding query returns the user word pattern as a string.

#### **:SOURce:DATA:TELecom:SDH:PAYLoad:UWORd?**

Returns :  $\leq$  < string>

#### **:SOURce:DATA:TELecom:SDH:PRBS:POLarity <discrete>**

<discrete> = INVerted

NORMal

Selects the PRBS pattern polarity.

The corresponding query returns the polarity in discrete form as listed above.

#### **:SOURce:DATA:TELecom:SDH:PRBS:POLarity?**

Returns: <discrete>

#### **:SOURce:DATA:TELecom:SDH:PAYLoad:OFFSet <numeric>**

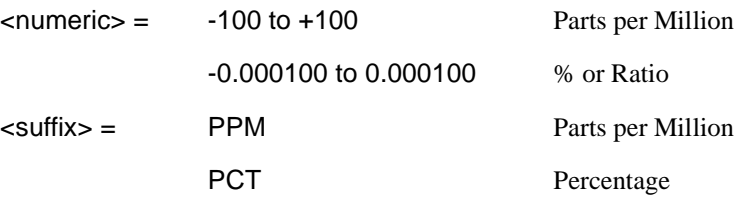

Sets the 140, 34, 2 Mb/s, DS3 or DS1 payload frequency offset in parts per million (ppm).

The corresponding query returns the offset in numeric form.

#### **:SOURce:DATA:TELecom:SDH:PAYLoad:OFFSet?**

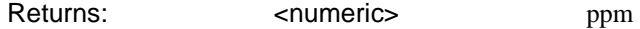

## **:SOURce:DATA:TELecom:SDH:TRIButary:CONCatenate <numeric>, <numeric>**

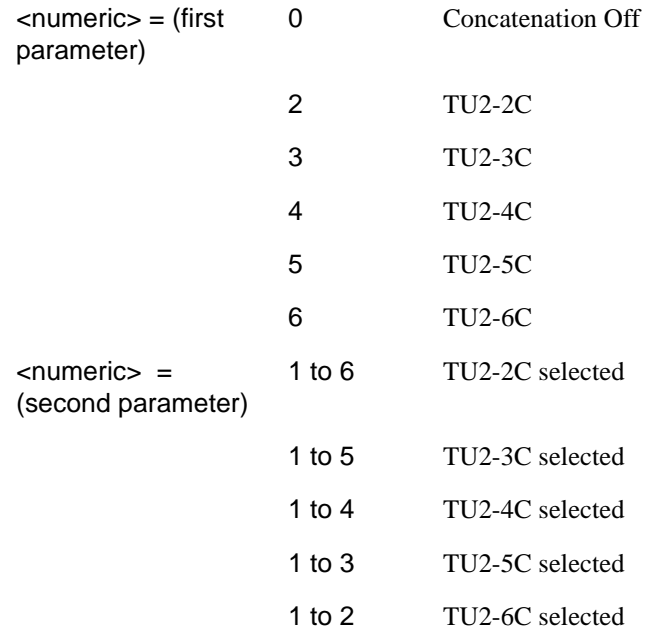

Selects the TU2 concatenation (first parameter)and starting at TU (second parameter).

The corresponding query returns the TU2 concatenation and starting at TU in numeric form as listed above.

## **:SOURce:DATA:TELecom:SDH:TRIButary:CONCatenate?**

Returns : <numeric>,<numeric>

## **Background Settings**

## **:SOURce:DATA:TELecom:SDH:AU3:BACKground** *<***discrete***>*

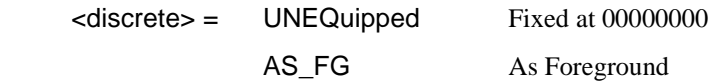

Selects the payload in the background (non test) AU-3s. This command only applies if the selected mapping is AU3.

The corresponding query returns the type of payload in the background AU-3s in discrete short form.

#### **:SOURce:DATA:TELecom:SDH:AU3:BACKground?**

Returns: <a>
<discrete>

#### **:SOURce:DATA:TELecom:SDH:AU4:BACKground** *<***discrete***>*

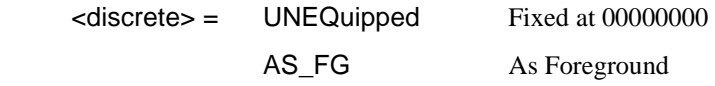

Selects the payload in the background (non test) AU-4s. This command only applies if the selected mapping is AU4.

The corresponding query returns the type of payload in the background AU-4s in discrete short form.

#### **:SOURce:DATA:TELecom:SDH:AU4:BACKground?**

Returns: <discrete>

### **:SOURce:DATA:TELecom:SDH:AU4C:BACKground** *<***discrete***>*

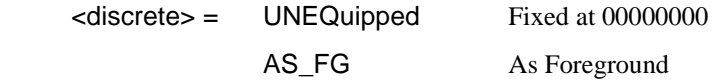

Selects the payload in the background (non test) AU-4-4Cs. This command only applies if the selected mapping is AU4-4C.

The corresponding query returns the type of payload in the background AU-4-4Cs in discrete short form.

#### **:SOURce:DATA:TELecom:SDH:AU4C:BACKground?**

Returns: <discrete>

### **:SOURce:DATA:TELecom:SDH:PRIMary:BACKground:PAYLoad:PATTern <discrete>**

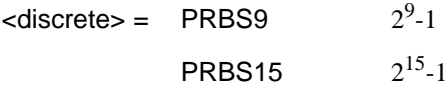

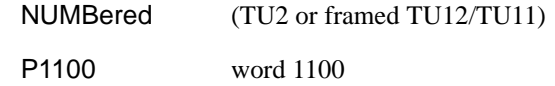

Selects the background payload pattern for TUs within the foreground TUG3 or AU3.

The corresponding query returns the background pattern in discrete form as listed above.

#### **:SOURce:DATA:TELecom:SDH:PRIMary:BACKground:PAYLoad :PATTern?**

Returns: <discrete>

#### **:SOURce:DATA:TELecom:SDH:TUG3:BACKground:PAYLoad:PATTern <numeric> <discrete>**

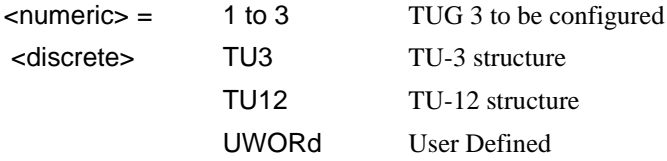

Selects the structure in a background TUG3. This command is only valid if the selected TUG3 is not the current foreground.

The corresponding query returns the specified TUG3 background structure in discrete form as listed above.

### **:SOURce:DATA:TELecom:SDH:TUG3:BACKground:PAYLoad:PATTern? <numeric>**

 $\leq$  numeric  $\geq$  = 1 to 3

#### **:SOURce:DATA:TELecom:SDH:TUG3:BACKground:PAYLoad:PATTern:U WORd <numeric> <string>**

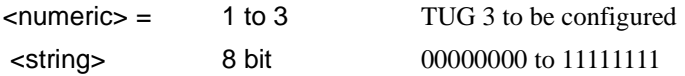

Sets the user pattern to be transmitted in the specified background TUG3. This command is only valid if the TUG3 selected is not the current foreground.

The corresponding query returns the background word pattern in the TUG 3 selected by numeric.

**:SOURce:DATA:TELecom:SDH:TUG3:BACKground:PAYLoad:PATTern:U WORd? <numeric>**

 $\epsilon$ numeric $\epsilon$  = 1 to 3

## **SOURce subsystem - Transmitter SDH OVERHEAD SETUP**

Lists the settings for the commands associated with the TRANSMIT OVERHEAD SETUP display.

## **:SOURce:DATA:TELecom:SDH:OVERhead:DEFault**

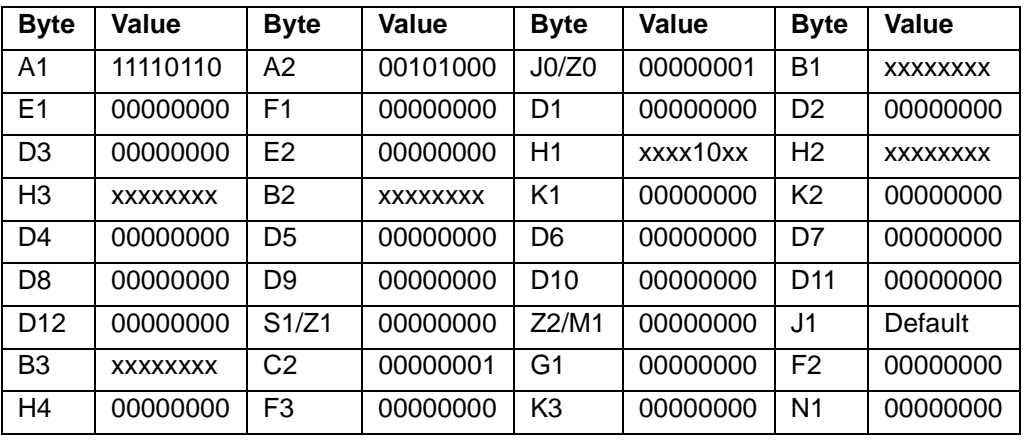

Sets all overhead bytes to their default value:

**:SOURce:DATA:TELecom:SDH:OVERhead:DATA <numeric>, <numeric>, <discrete>, <string>** 

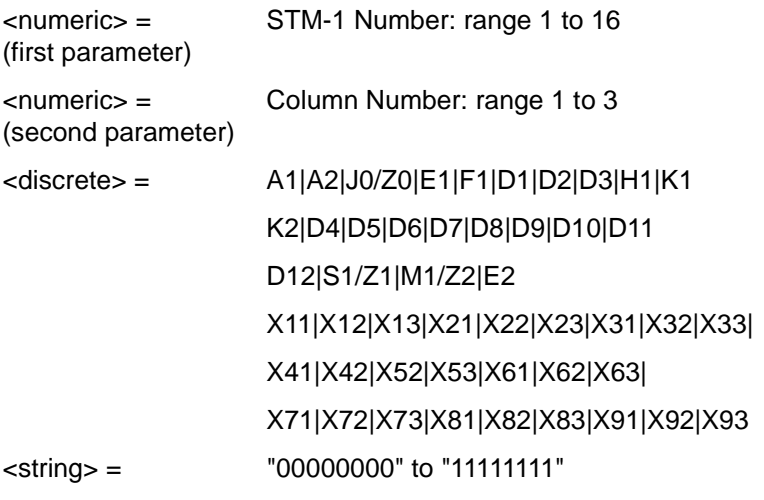

Sets the binary value for the selected transmitter section overhead byte. All overhead bytes in the transmitted signal can be configured. The required byte is specified by 3 command parameters

The first parameter, STM-1 Number, identifies an STM-1 within the signal. The acceptable range for this parameter will depend on the selected transmit signal rate. For the STM-0 signal rate only 1 is valid.

The second parameter identifies a set of columns within the selected STM-1. A Value of 1 selects Columns 1,4,&7, a value of 2 selects Columns 2,5,&8. and a value of 3 selects Columns 3,6,&9. For the STM-0 signal rate only 1 is valid.

The third parameter identifies the specific byte in the selected set of columns. There are two ways of specifying this byte. The first is to use standard names where these are valid. The set of valid names is shown in the table above. The second method is to use a "Xrc" notation, where r is the numerical value of the bytes row in the transport overhead and c is the numerical value of the bytes column in the transport overhead. This method allows access to ANY byte in the selected STM-1 / Column set.

The fourth command parameter is a 8 character string representing the binary value which should be transmitted in the specified byte.

Where a set of H1 and H2 bytes in the overhead represent an active pointer, only the SS bits in H2 can be set. In this case the fourth parameter is still specified as an 8 bit string but has the unsettable bits set to 'x'. For example, to set bits 2 and 3 to '11' send the value 'xxxx11xx'.

The K1 and K2 bytes can not be programmed when the MSP Message topology protection mode is set to Active.

The corresponding query returns the binary value of the byte named within the selected STM-1 column.

### **:SOURce:DATA:TELecom:SDH:OVERhead:DATA? <numeric>, <numeric>, <discrete>**

Returns : <string>

#### **:SOURce:DATA:TELecom:SDH:OVERhead:DATA:HEXadecimal <numeric>, <numeric>, <discrete>, <string>**

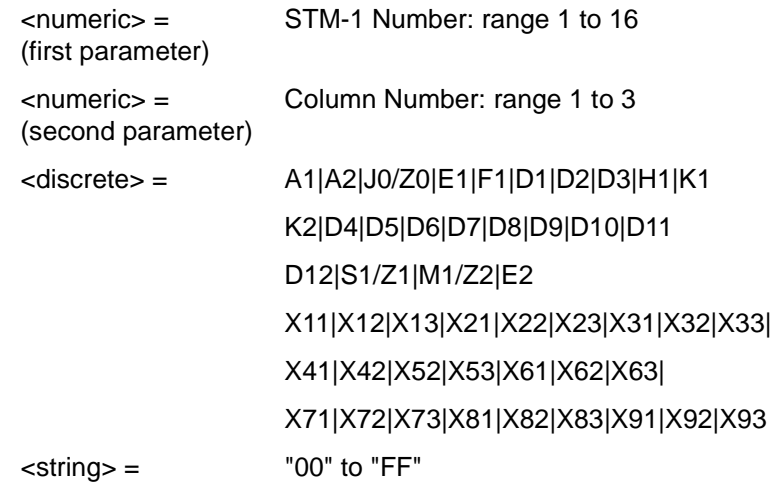

Sets the hexadecimal value for the selected transmitter transport overhead byte. All overhead bytes in the transmitted signal can be configured. The required byte is specified by 3 command parameters

The first parameter, STM-1 Number, identifies an STM-1 within the signal. The acceptable range for this parameter will depend on the selected transmit signal rate. For the STM-0 signal rate only 1 is valid.

The second parameter identifies a set of columns within the selected STM-1. A Value of 1 selects Columns 1,4,&7, a value of 2 selects Columns 2,5,&8. and a value of 3 selects Columns 3,6,&9. For the STM-0 signal rate only 1 is valid.

The third parameter identifies the specific byte in the selected set of columns. There are two ways of specifying this byte. The first is to use standard names where these are valid. The set of valid names is shown in the table above. The second method is to use a "Xrc" notation, where r is the numerical value of the bytes row in the transport overhead and c is the numerical value of the bytes column in the transport overhead. This method allows access to ANY byte in the selected STM-1 / Column set.

The fourth command parameter is a 2 character string representing the hex value which should be transmitted in the specified byte.

Where a set of H1 and H2 bytes in the overhead represent an active pointer, only the SS bits in H2 can be set. In this case the fourth parameter is still specified as an 2 bit string but has the unsettable nibble set to 'x'and the nibble containing the SS bits set

to a value which assumes that the other 2 bits are zero. For example, to set bits 2 and 3 to '11' send the value 'xC'.

The K1 and K2 bytes can not be programmed when the MSP Message topology protection mode is set to Active.

The corresponding query returns the hexadecimal value of the byte named within the selected STM-1 column.

#### **:SOURce:DATA:TELecom:SDH:OVERhead:DATA:HEXadecimal? <numeric>, <numeric>, <discrete>**

Returns: <string>

### **:SOURce:DATA:TELecom:SDH:POVerhead:DATA <discrete>,<string>**

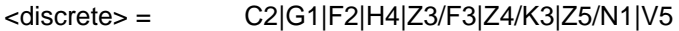

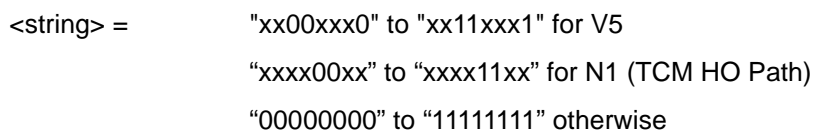

Sets the binary value of the specified VC-4-NC/VC-4/VC-3 High Order POH overhead byte. The corresponding query returns the value of the specified STM-1 path overhead byte as a string, as described above.

### **:SOURce:DATA:TELecom:SDH:POVerhead:DATA? <discrete>**

Returns: <string>

## **:SOURce:DATA:TELecom:SDH:POVerhead:SLABel <discrete>**

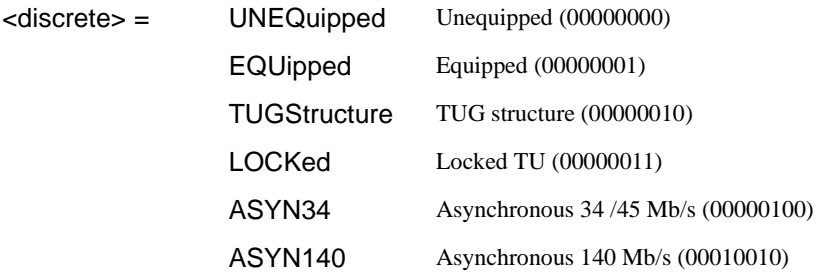

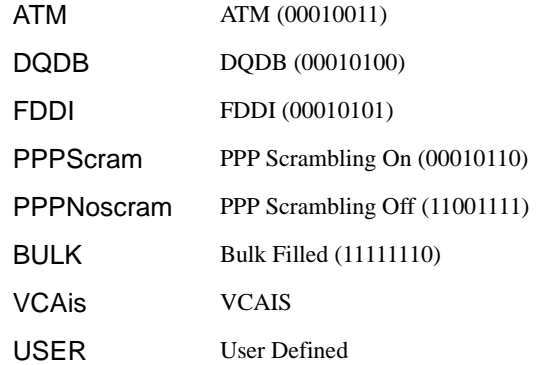

Sets the value of the HP path label (C2 Byte) of the foreground High Order POH. To update the USER byte value use the :SOURce:DATA:TELecom:SDH:POVerhead:DATA <discrete>, <string> command.

The corresponding query returns the value of the C2 byte in discrete short form.

#### **:SOURce:DATA:TELecom:SDH:POVerhead:SLABel?**

Returns: <discrete>

#### **:SOURce:DATA:TELecom:SDH:POVerhead:J1:PATTern <discrete>**

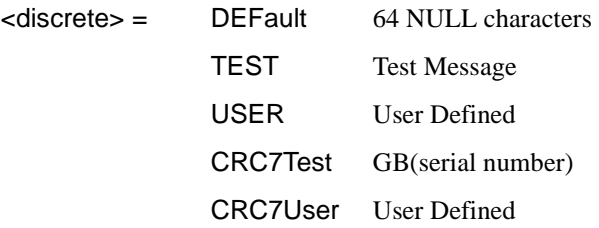

Sets the type of pattern that is to be transmitted in the J1 byte of the STM path overhead. The pattern repeats every 64 characters (16 chars in CRC7 case) and is transmitted byte by byte in subsequent frames.

The corresponding query returns the type of pattern being transmitted in STM-1 path overhead byte J1 in discrete form as listed above.

## **:SOURce:DATA:TELecom:SDH:POVerhead:J1:PATTern?**

Returns :  $\leq$  <discrete>

### **:SOURce:DATA:TELecom:SDH:POVerhead:J1 <string>**

Sets the user defined pattern that is to be transmitted in the J1 byte of the STM path overhead. The pattern should be 64 characters long, terminated with CR/LF. If less than 64 characters are input, the instrument will pad with the required number of NULL characters and terminate with CR/LF. The pattern repeats every 64 characters and is transmitted byte by byte in subsequent frames.

The corresponding query returns the value of the user defined pattern as a string, as defined above. If the string contains any non printing characters,  $\sim$  is substituted. If CRC7 was returned in response to

:SOURce:DATA:TELecom:SDH:POVerhead:J1:PATTern? , this query command is not valid.

### **:SOURce:DATA:TELecom:SDH:POVerhead:J1?**

Returns : <string>

## **:SOURce:DATA:TELecom:SDH:POVerhead:J1:CRC7 <string>**

This command sets the CRC7 based user defined string that is to be transmitted using the J1 byte and configures the instrument to use this string. The string can be up to 15 characters in length; remaining characters are set to NULLs. A frame marker byte with CRC7 is added to this string.

The string is transmitted byte by byte in subsequent frames. The string repeats every 16 characters. The corresponding query returns the current value of the string. If the string contains any non printing characters, ~ is substituted.

### **:SOURce:DATA:TELecom:SDH:POVerhead:J1:CRC7?**

Returns : <string>

### **:SOURce:DATA:TELecom:SDH:POVerhead:J1:HEXadecimal?**

Returns :  **<br/> <br/>**  $**8**$  **<br/>**  $**8**$  **<br/>**  $**8**$  **<br/>**  $**8**$  **<br/>**  $**8**$  **<br/>**  $**8**$  **<br/>**  $**8**$  **<br/>**  $**8**$  **<br/>**  $**8**$  **<br/>**  $**8**$  **+**  $**9**$  **+**  $**9**$  **+**  $**9**$  **+**  $**9**$  **+** 

Returns a 64 byte block of data. Each byte represents the hexadecimal value of an ASCII character of STM path overhead byte J1 in the range "00" to "FF". The 64 hexadecimal numbers are preceded by the header "#264".

If CRC7 was returned in response to

:SOURce:DATA:TELecom:SDH:POVerhead:J1:PATTern?, this query command is not valid.

#### **:SOURce:DATA:TELecom:SDH:TRIButary:POVerhead:DATA <discrete>,<string>**

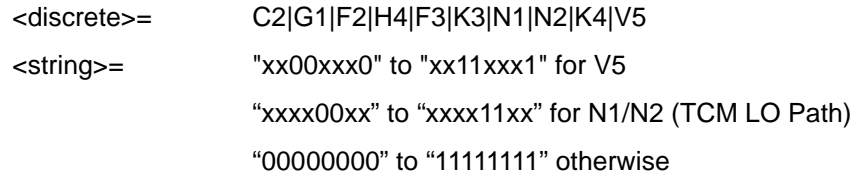

Sets the binary value of the specified VC-3/VC-2/VC-12/VC-11 Low Order POH overhead byte. The corresponding query returns the byte specified by type in string form, as described above.

#### **:SOURce:DATA:TELecom:SDH:TRIButary:POVerhead:DATA? <discrete>**

Returns: <string>

#### **:SOURce:DATA:TELecom:SDH:OVERhead:J0:PATTern <discrete>**

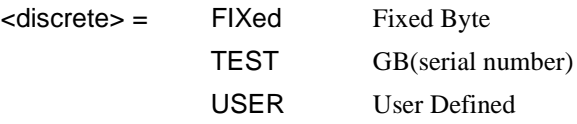

Sets the type of pattern that is to be transmitted in the J0 byte of the STM regenerator section overhead. The pattern repeats every 16 characters and is transmitted character by character in subsequent frames. Default = FIX.

The corresponding query returns the type of pattern being transmitted in overhead byte J0 in discrete short form.

#### **:SOURce:DATA:TELecom:SDH:OVerhead:J0:PATTern?**

Returns: <a>
<discrete>
<discrete>

#### **:SOURce:DATA:TELecom:SDH:OVERhead:J0 <string>**

Sets the user defined pattern that is to be transmitted in the J0 byte of the regenerator overhead. The pattern should be 15 characters long. The instrument automatically appends a E.164 CRC character to make up a 16 character sequence. If less than 15 characters are input, the instrument will pad with the required number of NULL characters. The pattern repeats every 16 characters and is transmitted character by character in subsequent frames.

The corresponding query returns the value of the user defined pattern as a string, as defined above. If the string contains any non printing characters,  $\sim$  is substituted.

If FIXed was returned in response

to:SOURce:DATA:TELecom:SDH:OVerhead:J0:PATTern?, this query command is not valid.

#### **:SOURce:DATA:TELecom:SDH:OVerhead:J0?**

Returns: <string>

#### **:SOURce:DATA:TELecom:SDH:OVERhead:J0:HEXadecimal?**

Returns: <br />
<br />
<br />
<br />
<br />
<br />
<br />
<br />
<br />
<br />
<br />
<br />
<br />
<br />
<br />
<br />
<br />
<br />
<br />
<br />
<br />
<br />
<br />
<br />
<br />
<br />
<br />
<br />
<br />
<br />
<br

Returns a 15 byte block of data. Each byte represents the hexadecimal value of an ASCII character "00" to "FF". The 15 hexadecimal numbers are preceded by the

header "#215".

If FIXed was returned in response to

:SOURce:DATA:TELecom:SDH:OVerhead:J0:PATTern?, this query command is not valid.

#### **:SOURce:DATA:TELecom:SDH:TRIButary:POVerhead:J1:PATTern <discrete>**

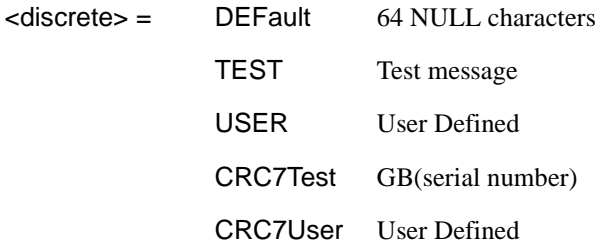

Sets the type of pattern that is to be transmitted in the J1 byte of the TU3 path overhead. The pattern repeats every 64 characters (16 chars in CRC7 case) and is transmitted byte by byte in subsequent frames.

The corresponding query returns the type of pattern being transmitted in TU3 path overhead byte J1 in discrete form as listed above.

### **:SOURce:DATA:TELecom:SDH:TRIButary:POVerhead:J1:PATTern?**

Returns :  $\leq$  <discrete>

## **:SOURce:DATA:TELecom:SDH:TRIButary:POVerhead:J1 <string>**

Sets the user defined pattern that is to be transmitted in the J1 byte of the TU3 path overhead. The pattern should be 64 characters long, terminated with CR/LF. If less than 64 characters are input, the instrument will pad with the required number of NULL characters and terminate with CR/LF. The pattern repeats every 64 characters and is transmitted byte by byte in subsequent frames.

The corresponding query returns the value of the user defined pattern as a string, as defined above. If the string contains any non printing characters,  $\sim$  is substituted.

If CRC7T or CRC7U was returned in response to :SOURce:DATA:TELecom:SDH:POVerhead:J1:PATTern?, this query command is not valid.

## **:SOURce:DATA:TELecom:SDH:TRIButary:POVerhead:J1?**

Returns : <string>

## **:SOURce:DATA:TELecom:SDH:TRIButary:POVerhead:J1:CRC7 <string>**

This command sets the CRC7 based user defined string that is to be transmitted using the J1 byte of the TU3 path overhead, and configures the instrument to use this string. The string can be up to 15 characters in length; remaining characters are set to NULLs. A frame marker byte with CRC7 is added to this string. The string is transmitted byte by byte in subsequent frames. The string repeats every 16 characters. The corresponding query returns the current value of the string. If the string contains any non printing characters, ~ is substituted.

### **:SOURce:DATA:TELecom:SDH:TRIButary:POVerhead:J1:CRC7?**

Returns :  $\leq$  < string >

### **:SOURce:DATA:TELecom:SDH:TRIButary:POVerhead:J1:HEXadecimal?**

Returns :  **<br/> <br/>**  $**8**$  **<br/>**  $**8**$  **<br/>**  $**8**$  **<br/>**  $**8**$  **<br/>**  $**8**$  **<br/>**  $**8**$  **<br/>**  $**9**$  **<br/>**  $**9**$ 

Returns a 64 byte block of data. Each byte represents the hexadecimal value of an ASCII character of TU3 byte J1 in the range "00" to "FF". The 64 hexadecimal numbers are preceded by the header "#264".

If CRC7T or CRC7U was returned in response to :SOURce:DATA:TELecom:SDH:POVerhead:J1:PATTern?, this query command is not valid.

#### **:SOURce:DATA:TELecom:SDH:TRIButary:POVerhead:J2:PATTern <discrete>**

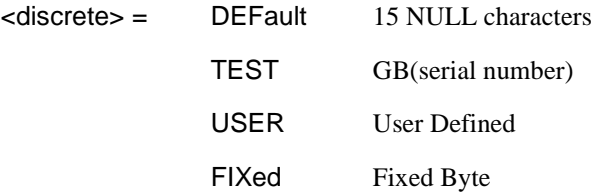

Sets the type of pattern that is to be transmitted in the J2 byte of the VC-2, VC-11 or VC-12 path overhead. The pattern repeats every 16 characters and is transmitted byte by byte in subsequent frames.

The corresponding query returns the type of pattern being transmitted in VC-2, VC-11 or VC-12 path overhead byte J2 in discrete form as listed above.

### **:SOURce:DATA:TELecom:SDH:TRIButary:POVerhead:J2:PATTern?**

Returns :  $\leq$  <discrete>

### **:SOURce:DATA:TELecom:SDH:TRIButary:POVerhead:J2 <string>**

Sets the user defined pattern that is to be transmitted in the J2 byte of the VC-2, VC-11 or VC-12 path overhead. The pattern should be 15 characters long. If less than 15 characters are input, the instrument will pad with the required number of NULL characters and a frame marker byte with CRC7 is added to the string. The pattern repeats every 16 characters and is transmitted byte by byte in subsequent frames.

The corresponding query returns the value of the user defined pattern as a string, as defined above. If the string contains any non printing characters,  $\sim$  is substituted.

#### **:SOURce:DATA:TELecom:SDH:TRIButary:POVerhead:J2?**

Returns : <string>

### **:SOURce:DATA:TELecom:SDH:TRIButary:POVerhead:J2:HEXadecimal?**

Returns :  **<br/> <br/>**  $**8**$  **<br/>**  $**8**$  **<br/>**  $**8**$  **<br/>**  $**8**$  **<br/>**  $**8**$  **<br/>**  $**8**$  **<br/>**  $**9**$  **<br/>**  $**9**$ 

Returns a 16 byte block of data. Each byte represents the hexadecimal value of an ASCII character of VC-2 or VC12 byte J2 in the range "00" to "FF". The 15 hexadecimal numbers are preceded by the header "#215".

## **:SOURce:DATA:TELecom:SDH:TRIButary:POVerhead:J2:FIXed <string>**

 $\text{estring}$  =  $\text{"00000000"$  to "11111111"

Sets the user defined fixed byte that is to be transmitted in the J2 byte of the VC-2, VC-11 or VC-12 path overhead. The value is a binary string.

The corresponding query returns the value of the user defined fixed byte as a binary string, as defined above.

### **:SOURce:DATA:TELecom:SDH:TRIButary:POVerhead:J2:FIXed?**

Returns : <string>

## **:SOURce:DATA:TELecom:SDH:TRIButary:POVerhead:V5:SLABel <numeric>**

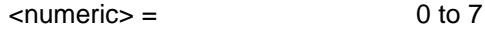

Sets the VC-2, VC-12 or VC-11 signal label (Byte V5) value. The corresponding query returns the signal label value in numeric form.

### **:SOURce:DATA:TELecom:SDH:TRIButary:POVerhead:V5:SLABel?**

Returns :  $\leq$   $\leq$   $\$ 

**:SOURce:DATA:TELecom:SDH:TRIButary:POVerhead:C2:SLABel <discrete>** 

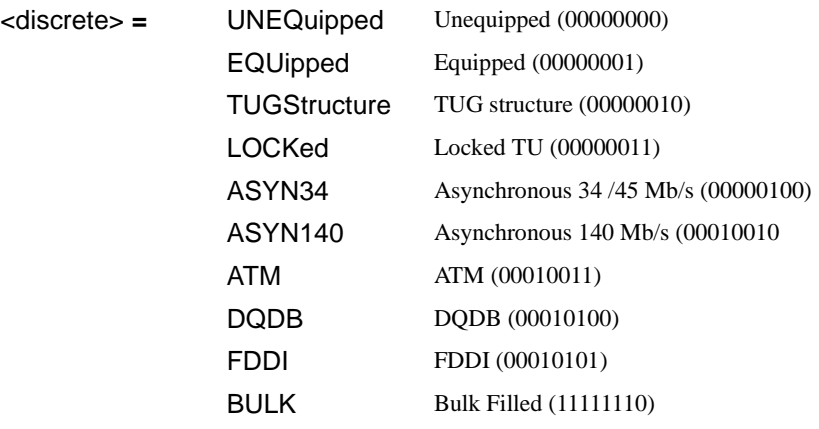

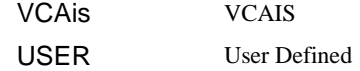

Sets the LP Path Signal Label (C2 byte) if foreground payload TU-3 into an VC-4 is selected.

The corresponding query returns the C2 byte value in discrete short form.

#### **:SOURce:DATA:TELecom:SDH:TRIButary:POV:C2:SLABel?**

Returns: <a>

#### **:SOURce:DATA:TELecom:SDH:POVerhead:H4Sequence <discrete>**

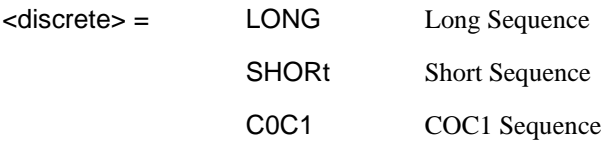

Sets the H4 path overhead byte sequence length when :SOURce:DATA:TELecom:SDH:PAYLoad <discrete> is set to TU2, TU11 or TU12.

The corresponding query returns the H4 byte sequence length in discrete form as listed above.

#### **:SOURce:DATA:TELecom:SDH:POVerhead:H4Sequence?**

Returns :  $\leq$  <discrete>

#### **:SOURce:DATA:TELecom:SDH:OVERhead:SBYTe <discrete>**

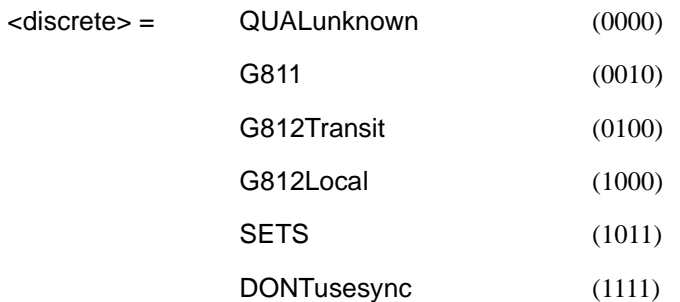

Selects the SDH SYNC message type (S1 Byte Bits 5 to 8).

The corresponding query returns the Sync Message type in discrete form as listed above.

## **:SOURce:DATA:TELecom:SDH:OVERhead:SBYTe?**

Returns : <a>

# **SOURce subsystem - Transmitter SDH Test Function Commands**

#### **:SOURce:DATA:TELecom:SDH:TFUNction:TYPE <discrete>**

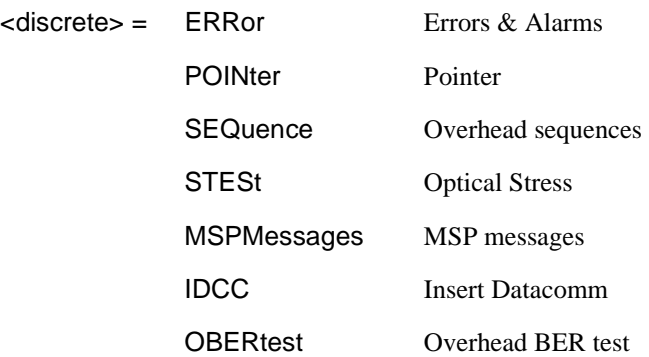

Selects the SDH transmit test function type.

The corresponding query returns the test function type in discrete form as listed above.

#### **:SOURce:DATA:TELecom:SDH:TFUNction:TYPE?**

Returns : <discrete>

## **:SOURce:DATA:TELecom:SDH:ERRor:TYPE <discrete>**

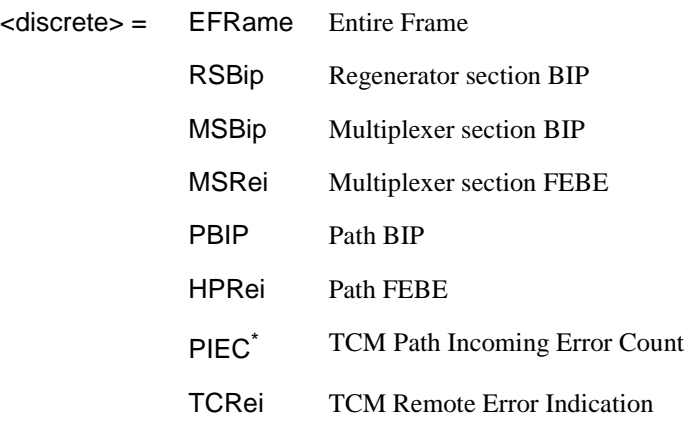

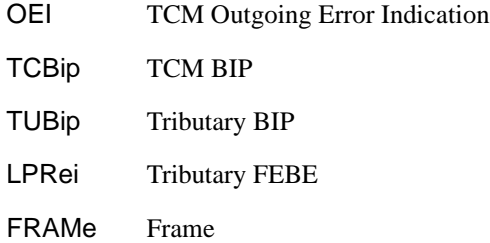

\* TCM errors are only available in SDH mode

Selects SDH transmit test function error type when :SOURce:DATA:TELecom:SDH:TFUNction:TYPE <discrete>is set to ERR . Further selection of :SOURce:DATA:TELecom:SDH:ERRor:RATE <discrete> is required.

The corresponding query returns the SDH error type in discrete form as listed above.

### **:SOURce:DATA:TELecom:SDH:ERRor:TYPE?**

Returns :  $\leq$  <discrete>

### **:SOURce:DATA:TELecom:SDH:ERRor:RATE <discrete>**

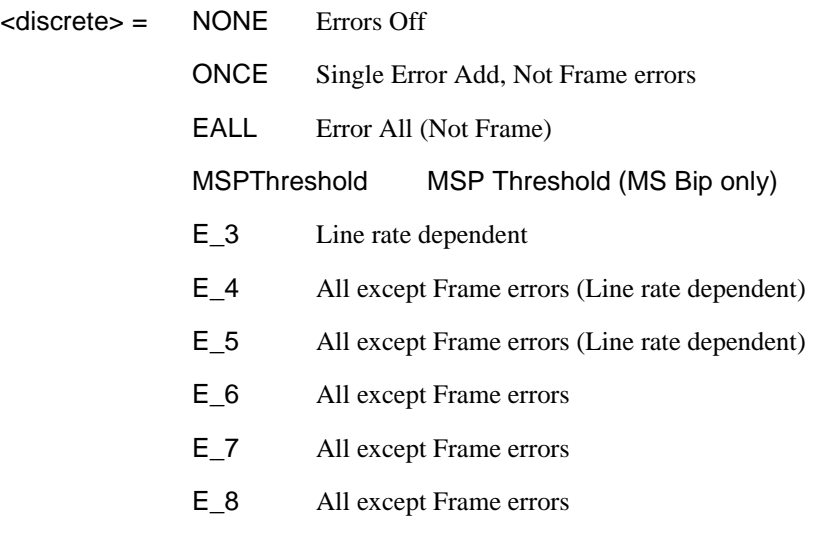

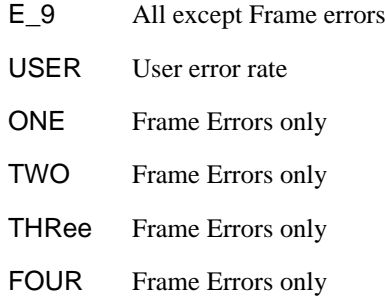

Selects the transmitter SDH Error rate of the error type selected by :SOURce:DATA:TELecom:SDH:ERRor:TYPE <discrete>. This command is applicable when :SOURce:DATA:TELecom:TFUNction <discrete> is set to SDH.

If bit errors are to be added to the PDH payload then :SOURce:DATA:TELecom:TFUNction <discrete> must be set to "PDH.

Associated commands:

:SOURce:DATA:TELecom:SDH:ERRor:RATE:USER <numeric>

The corresponding query returns the selected transmitter SDH error rate in discrete form, as listed above. Note that if this query returns USER, then :SOURce:DATA:TELecom:SDH:ERRor:RATE:USER? must be used to discover the currently injected error rate.

#### **:SOURce:DATA:TELecom:SDH:ERRor:RATE?**

Returns :  $\leq$  <discrete>

### **:SOURce:DATA:TELecom:SDH:ERRor:RATE:USER <numeric>**

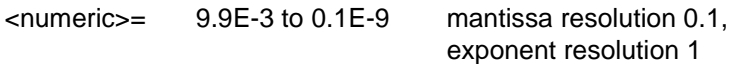

Sets the user defined SDH Error Add rate. Note that if :SOURce:DATA:TELecom:SDH:ERRor:RATE <discrete> is not already set to USER, then this command will automatically set it to USER.

Associated commands:

:SOURce:DATA:TELecom:SDH:ERRor:RATE <discrete>

Note that the maximum user defined error rate is dependent on both error type and line rate.

The corresponding query returns the user defined SDH Error Add rate in numeric form.

#### **:SOURce:DATA:TELecom:SDH:ERRor:RATE:USER?**

Returns: <numeric>

#### **:SOURce:DATA:TELecom:SDH:PDHPayload:ERRor:TYPE <discrete>**

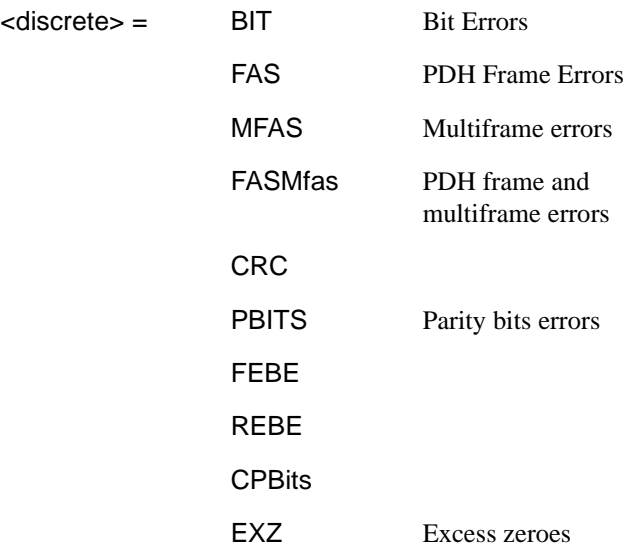

Selects the TX PDH Payload error type.

The corresponding query returns the error type in discrete form as listed above.

#### **:SOURce:DATA:TELecom:SDH:PDHPayload:ERRor:TYPE?**

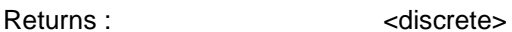

### **:SOURce:DATA:TELecom:SDH:PDHPayload:ERRor:RATE <discrete>**

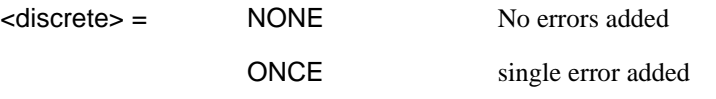

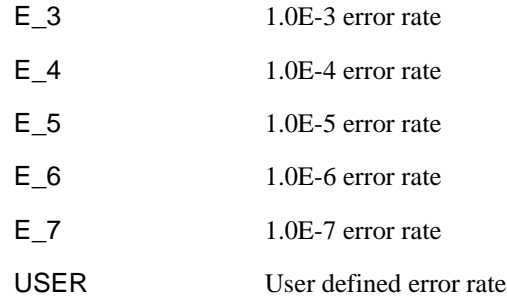

Sets the PDH Payload error rate for the error type selected by :SOURce:DATA:TELecom:SDH:PDHPayload:ERRor:TYPE <discrete>.

The corresponding query returns the error rate in discrete form as listed above.

#### **:SOURce:DATA:TELecom:SDH:PDHPayload:ERRor:RATE?**

Returns: <discrete>

### **:SOURce:DATA:TELecom:SDH:PDHPayload:ERRor:RATE:USER <numeric>**

<numeric>= 1.1E-3 to 0.1E-9 mantissa resolution 0.1, exponent resolution 1

Sets the user defined SDH PDH payload Error Add rate of the error type selected by :SOURce:DATA:TELecom:SDH:PDHPayload:ERRor:TYPE <discrete>. This command is applicable when :SOURce:DATA:TELecom:SOURce <discrete> is set to PDHPayload.

The corresponding query returns the user defined SDH PDH Error Add rate in numeric form.

### **:SOURce:DATA:TELecom:SDH:PDHPayload:ERRor:RATE:USER?**

Returns: <numeric>

#### **:SOURce:DATA:TELecom:SDH:ERRor:MSPThreshold:NERRors <numeric>**

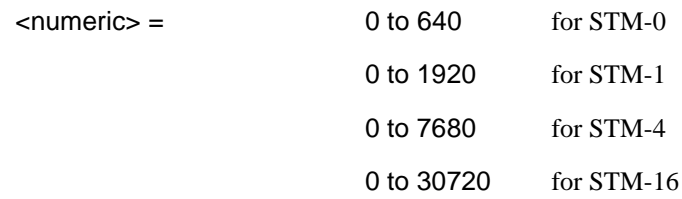

Sets the number of errors for the MSP Threshold when

:SOURce:DATA:TELecom:SDH:ERRor:RATE <discrete>is set to MSPT. Default =  $\Omega$ .

The corresponding query returns the number of errors selected for the MSP Threshold in numeric form.

#### **:SOURce:DATA:TELecom:SDH:ERRor:MSPThreshold:NERRors?**

Returns :  $\blacksquare$ 

#### **:SOURce:DATA:TELecom:SDH:ERRor:MSPThreshold:EINTerval <discrete>**

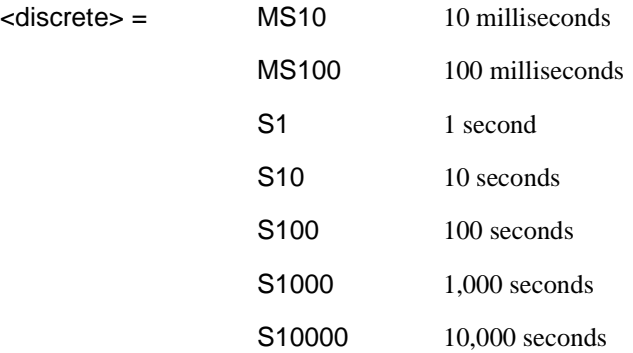

Sets the interval between MSP Threshold errors when :SOURce:DATA:TELecom:SDH:ERRor:RATE <discrete>is set to MSPT .

The corresponding query returns the MSP Threshold error interval in discrete form as listed above.

#### **:SOURce:DATA:TELecom:SDH:ERRor:MSPThreshold:EINTerval?**

Returns : <a>

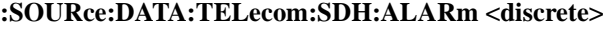

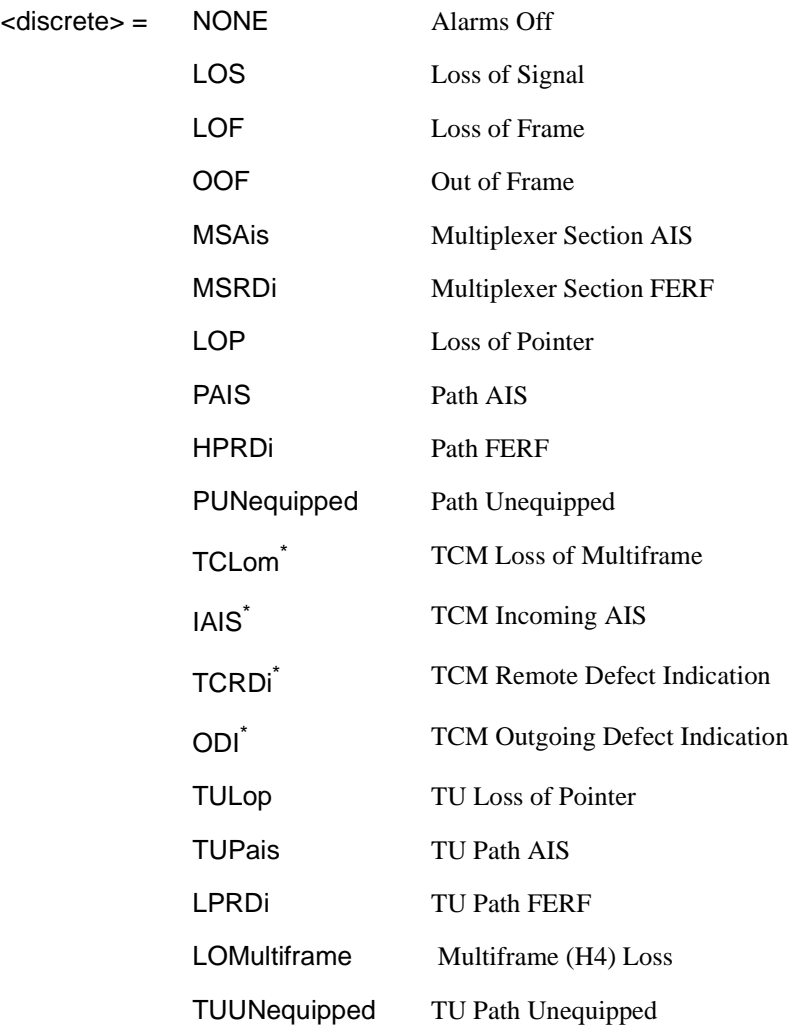

\* TCM alarms are only available in SDH mode.

Selects the TX Test Function alarm type when :SOURce:DATA:TELecom:SDH:TFUNction:TYPE <discrete> is set to ERR.

The corresponding query returns the SDH alarm type in discrete form as listed above.

## **:SOURce:DATA:TELecom:SDH:ALARm?**

Returns :  $\leq$  <discrete>

#### **:SOURce:DATA:TELecom:SDH:ALARm:SOOFrame**

Generates a single Out Of Frame alarm.

## **:SOURce:DATA:TELecom:SDH:POINter <discrete>**

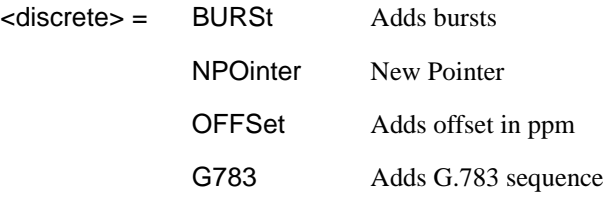

Selects the Pointer adjustment type when :SOURce:DATA:TELecom:SDH:TFUNction:TYPE <discrete> is set to POIN.

The corresponding query returns the pointer adjustment type in discrete form as listed above.

### **:SOURce:DATA:TELecom:SDH:POINter?**

Returns :  $\leq$  <discrete>

### **:SOURce:DATA:TELecom:SDH:POINter:TYPE <discrete>**

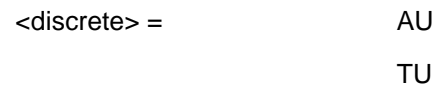

Selects the TX pointer type when :SOURce:DATA:TELecom:SDH:TFUNction:TYPE <discrete> is set to POIN.

The corresponding query returns the pointer type in discrete form as listed above.

## **:SOURce:DATA:TELecom:SDH:POINter:TYPE?**

Returns :  $\leq$  <discrete>

#### **:SOURce:DATA:TELecom:SDH:POINter:DIRection <discrete>**

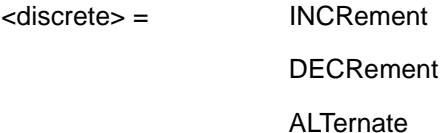

Selects the direction of the pointer burst adjustment when :SOURce:DATA:TELecom:SDH:TFUNction:TYPE <discrete> is set to POIN and :SOURce:DATA:TELecom:SDH:POINter <discrete> is set to BURS .

The corresponding query returns the pointer burst direction in discrete form as listed above.

#### **:SOURce:DATA:TELecom:SDH:POINter:DIRection?**

Returns :  $\leq$  <discrete>

#### **:SOURce:DATA:TELecom:SDH:POINter:IDECrement <numeric>**

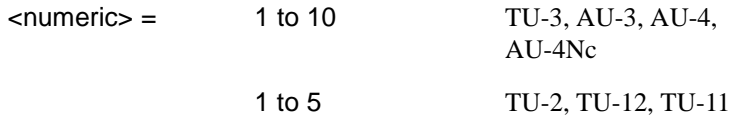

Selects the number of places by which the pointer is to be incremented or decremented when :SOURce:DATA:TELecom:SDH:TFUNction:TYPE <discrete> is set to POIN and :SOURce:DATA:TELecom:SDH:POINter <discrete> is set to BURS .

The corresponding query returns the number of places in numeric form.

#### **:SOURce:DATA:TELecom:SDH:POINter:IDECrement?**

Returns :  $\blacksquare$ 

#### **:SOURce:DATA:TELecom:SDH:POINter:TRANsmitted?**

Returns: <numeric>

Returns the currently transmitted value of the AU pointer in numeric form.

## **:SOURce:DATA:TELecom:SDH:POINter:ACTion**

Forces the new pointer value defined by :SOURce:DATA:TELecom:SDH:POINter:VALue <numeric> to be adopted.

## **:SOURce:DATA:TELecom:SDH:POINter:VALue <numeric>**

 $\epsilon$ numeric $\epsilon$  = 0 to 782

Selects the AU New Pointer value when :SOURce:DATA:TELecom:SDH:TFUNction:TYPE <discrete> is set to POIN and :SOURce:DATA:TELecom:SDH:POINter <discrete> is set to NPO.

The corresponding query returns the new pointer value in numeric form as listed above.

## **:SOURce:DATA:TELecom:SDH:POINter:VALue?**

Returns :  $\blacksquare$ 

### **:SOURce:DATA:TELecom:SDH:TRIButary:POINter:TRANsmitted?**

Returns: <numeric>

Returns the currently transmitted value of the TU pointer in numeric form.

### **:SOURce:DATA:TELecom:SDH:TRIButary:POINter:VALue <numeric>**

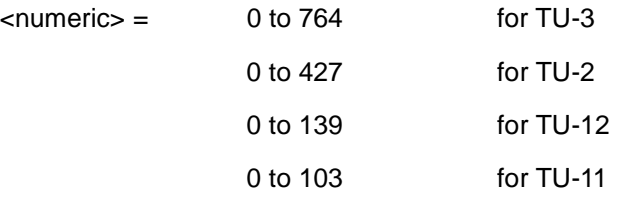

Selects the TU New Pointer value when

:SOURce:DATA:TELecom:SDH:TFUNction:TYPE <discrete> is set to POIN and :SOURce:DATA:TELecom:SDH:POINter <discrete> is set to NPO.

The corresponding query returns the new pointer value in numeric form as listed above.

#### **:SOURce:DATA:TELecom:SDH:TRIButary:POINter:VALue?**

Returns :  $\blacksquare$ 

#### **:SOURce:DATA:TELecom:SDH:POINter:NPOinter <discrete>**

 $\leq$  discrete  $\geq$  = NDF With New Data Flag

NNDF Without New Data Flag

Selects the type of new pointer when

:SOURce:DATA:TELecom:SDH:TFUNction:TYPE <discrete> is set to POIN and :SOURce:DATA:TELecom:SDH:POINter <discrete> is set to NPO.

The corresponding query returns the type of new pointer in discrete form as listed above.

#### **:SOURce:DATA:TELecom:SDH:POINter:NPOinter?**

Returns : <a>

### **:SOURce:DATA:TELecom:SDH:POINter:ADJust**

Adjust pointer to new settings if :SOURce:DATA:TELecom:SDH:POINter <discrete> is set to BURS or NPO .

#### **:SOURce:DATA:TELecom:SDH:POINter:OFFSet <discrete>**

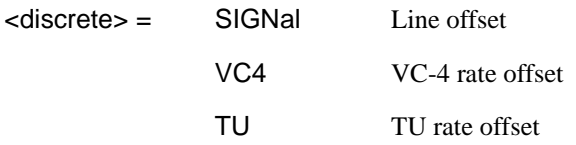

Determines whether the Output signal rate, VC Rate or TU rate is offset.

The corresponding query returns the signal Rate, which is offset, in discrete form as listed above.

## **:SOURce:DATA:TELecom:SDH:POINter:OFFSet?**

Returns : <a>

## **:SOURce:DATA:TELecom:SDH:POINter:OFFSet:RATE <numeric> <suffix>**

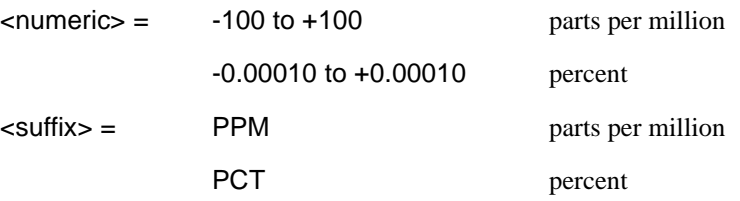

Selects the amount of offset applied to the Output Signal Rate or the VC Rate or the TU Rate when :SOURce:DATA:TELecom:SDH:TFUNction:TYPE <discrete> is set to POIN and :SOURce:DATA:TELecom:SDH:POINter <discrete> is set to OFFS.

The default suffix unit is percent.

The corresponding query returns the offset in PPM.

### **:SOURce:DATA:TELecom:SDH:POINter:OFFSet:RATE?**

Returns :  $\langle$  mumeric>

### **:SOURce:DATA:TELecom:SDH:POINter:G783 <discrete>**

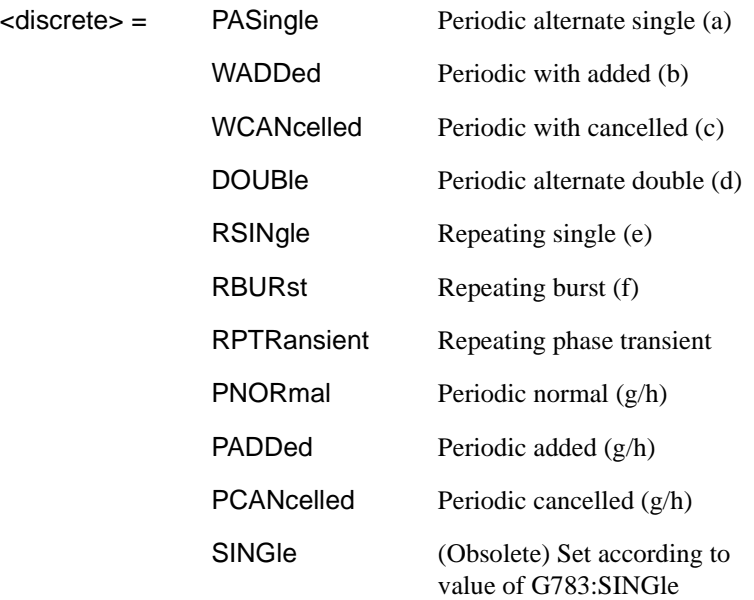

Selects the G.783 Pointer sequence adjustment type when :SOURce:DATA:TELecom:SDH:TFUNction:TYPE <discrete> is set to POIN and :SOURce:DATA:TELecom:SDH:POINter <discrete> is set to G783 .This command is only valid if an SDH option is fitted.

The corresponding query returns the G.783 adjustment type in discrete form as listed above.

### **:SOURce:DATA:TELecom:SDH:POINter:G783?**

Returns :  $\leq$  <discrete>

#### **:SOURce:DATA:TELecom:SDH:POINter:G783:SINGle <discrete>**

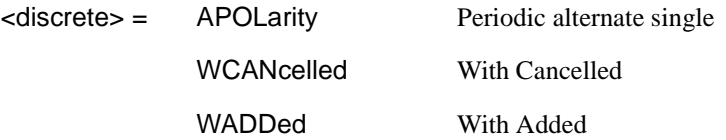

(Obsolete) Set the type of G.783 pointer sequence when :SOURce:DATA:TELecom:SDH:TFUNction:TYPE <discrete> is set to POIN and :SOURce:DATA:TELecom:SDH:POINter <discrete> is set to G783 and :SOURce:DATA:TELecom:SDH:POINter:G783 <discrete> :is set to SING.

The corresponding query returns the type in discrete form as listed above.

### **:SOURce:DATA:TELecom:SDH:POINter:G783:SINGle?**

Returns :  $\leq$  <discrete>

### **:SOURce:DATA:TELecom:SDH:POINter:G783:PATTern <discrete>**

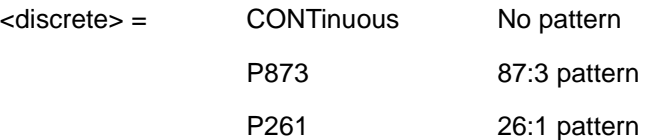

Selects the pattern of the G.783 pointer sequence when :SOURce:DATA:TELecom:SDH:TFUNction:TYPE <discrete> is set to POIN and :SOURce:DATA:TELecom:SDH:POINter <discrete> is set to G783 and :SOURce:DATA:TELecom:SDH:POINter:G783 <discrete> is set to PNOR, PADD or PCAN.
The corresponding query returns the G.783 pattern in discrete form as listed above.

# **:SOURce:DATA:TELecom:SDH:POINter:G783:PATTern?**

Returns : <a>

**:SOURce:DATA:TELecom:SDH:POINter:G783:POLarity <discrete>** 

<discrete> = NEGative

**POSitive** 

Selects the polarity of the G.783 pointer sequence when :SOURce:DATA:TELecom:SDH:TFUNction:TYPE <discrete> is set to POIN and :SOURce:DATA:TELecom:SDH:POINter <discrete> is set to G783 and :SOURce:DATA:TELecom:SDH:POINter:G783 <discrete> is set to SING . Default  $=$  NEG.

The corresponding query returns the G.783 polarity in discrete form as listed above.

# **:SOURce:DATA:TELecom:SDH:POINter:G783:POLarity?**

Returns :  $\leq$  <discrete>

## **:SOURce:DATA:TELecom:SDH:POINter:G783:INTerval <numeric><suffix>**

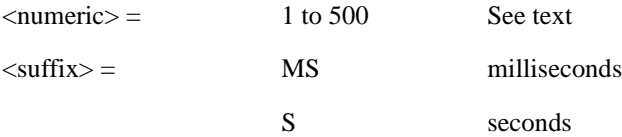

Selects the interval between G.783 adjustments.

(AU-4, AU-4-NC, AU-3, TU-3) Range is 7.5ms, 10ms, 20ms, 30ms, 34ms, 40ms to 100ms in 10ms steps. 100 ms to 1s in 100ms steps. 1s, 2s, 5s and 10s.

(TU-2, TU-12, TU-11) Range is 200ms, 500ms, 1s, 2s, 5s and 10s.

The corresponding query returns the G.783 interval as listed above.

The default suffix unit is seconds.

### **:SOURce:DATA:TELecom:SDH:POINter:G783:INTerval?**

Returns : <numeric>,<suffix>

### **:SOURce:DATA:TELecom:SDH:POINter:G783:SEQuence <discrete>**

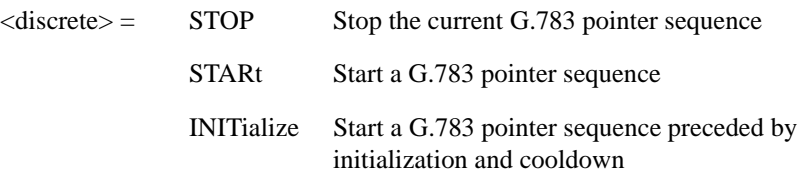

Stops/Starts the G.783 pointer sequence.

The corresponding query returns the sequence start state in discrete form as listed above. See also STAT:SDH2.

#### **:SOURce:DATA:TELecom:SDH:POINter:G783:SEQuence?**

Returns :  $\leq$  <discrete>

### **:SOURce:DATA:TELecom:SDH:SEQuence <discrete>**

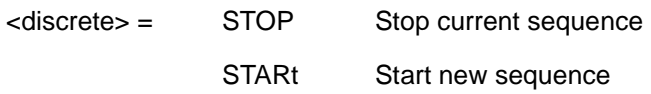

Starts/Stops a Single or Repeat run Sequence.

The corresponding query returns the Sequence mode in discrete form as listed above.

### **:SOURce:DATA:TELecom:SDH:SEQuence?**

Returns :  $\leq$  <discrete>

## **:SOURce:DATA:TELecom:SDH:SEQuence:MODE <discrete>**

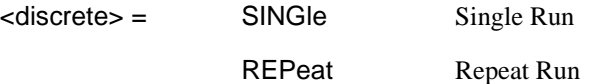

Selects the type of SEQUENCE when :SOURce:DATA:TELecom:SDH:TFUNction:TYPE <discrete> is set to SEQ.

The corresponding query returns the type of Sequence in discrete form as listed above.

## **:SOURce:DATA:TELecom:SDH:SEQuence:MODE?**

Returns :  $\leq$  <discrete>

# **:SOURce:DATA:TELecom:SDH:SEQuence:OHBYte <discrete>**

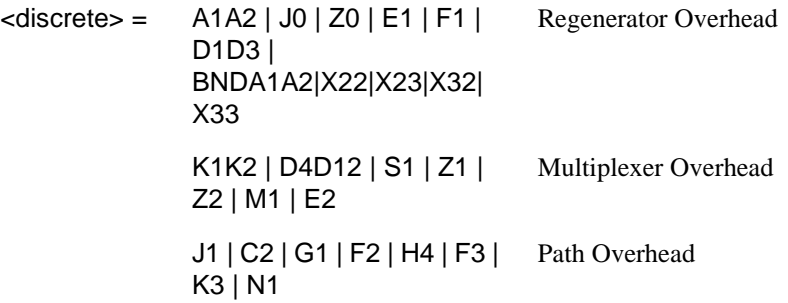

Selects the overhead byte into which the overhead sequence is to be inserted when :SOURce:DATA:TELecom:SDH:TFUNction:TYPE <discrete> is set to SEQ. Some of the parameters are only available in certain columns or STM-1 channels.

BNDA1A2 selects the 6 middle A1A2 boundary bytes.

N1 is invalid when :SOURce:DATA:TELecom:SDH:TCM:PATH <discrete> is set to HIGH.

K1K2 is invalid when :SOURce:DATA:TELecom:SDH:MSPMessages:TOPology <discrete> is set to LIN and :SOURce:DATA:TELecom:SDH:MSPMessages:TOPology:TYPe <discrete> is set to ACT.

The corresponding query returns the sequenced byte in discrete form as listed above.

# **:SOURce:DATA:TELecom:SDH:SEQuence:OHBYte?**

Returns: <discrete>

### **:SOURce:DATA:TELecom:SDH:SEQuence:COLumn <numeric>**

<numeric> 1 to 9 Column in Section overhead of byte to sequence.

Sets the column of the Section Overhead of the byte to be sequenced.

The corresponding query returns the column in numeric form.

## **:SOURce:DATA:TELecom:SDH:SEQuence:COLumn?**

Returns: <numeric>

## **:SOURce:DATA:TELecom:SDH:SEQuence:CHANnel***:***SELect <numeric>**

 $\langle$ numeric $\rangle$  = 1 to 16

Selects STM-1 number for channels that occur in more than one STM-1:

The corresponding query returns the STM-1 number in numeric form.

### **:SOURce:DATA:TELecom:SDH:SEQuence:CHANnel:SELect?**

Returns:  $\langle$ numeric>

## **:SOURce:DATA:TELecom:SDH:SEQuence:DATA <discrete>,<string>**

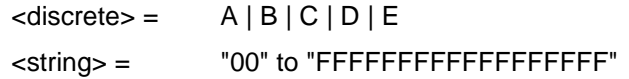

Sets the Sequence data pattern for the designated block to the hexadecimal value contained in the string. The number of hexadecimal characters is dependent on the overhead byte or bytes selected. Two hexadecimal characters are required per byte, for Example:

E1 - 1 byte "00" to "FF"

D4D12 - 9 bytes "00000000000000000000" to "FFFFFFFFFFFFFFFFFFFFF"

The corresponding query returns the hexadecimal value of the designated block as a string.

## **:SOURce:DATA:TELecom:SDH:SEQuence:DATA? <discrete>**

Returns :  $\langle \text{string} \rangle$ 

# SDH Command Reference

# **SOURce subsystem - Transmitter SDH Test Function Commands**

### **:SOURce:DATA:TELecom:SDH:SEQuence:ORDer <discrete>, <discrete>, <discrete>, <discrete>, <discrete>**

 $\langle$  discrete> =  $A | B | C | D | E$ 

Selects the order of transmission for the blocks of data used in the Sequence.

The corresponding query returns the block order in discrete form as listed above.

## **:SOURce:DATA:TELecom:SDH:SEQuence:ORDer?**

Returns : <discrete>, <discrete>, <discrete>, <discrete>, <discrete>

## **:SOURce:DATA:TELecom:SDH:SEQuence:FCOunt <numeric>, <numeric>**

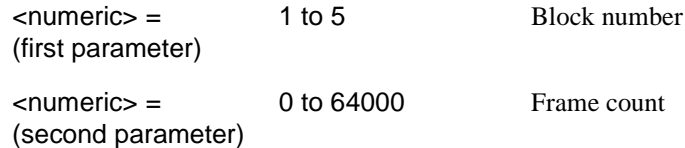

Selects the number of frames in which the block of data, designated by the block no, is to be transmitted.

The corresponding query returns the frame\_count in numeric form.

## **:SOURce:DATA:TELecom:SDH:SEQuence:FCOunt? <numeric>**

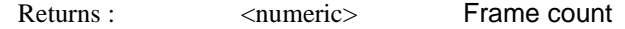

# **:SOURce:DATA:TELecom:SDH:STESt:SPATtern <discrete>**

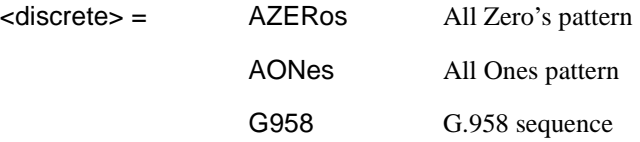

Selects the pattern used in the Optical stress test when :SOURce:DATA:TELecom:SDH:TFUNction:TYPE <discrete> is set to STES.

The corresponding query returns the selected pattern in discrete form as listed above.

### **:SOURce:DATA:TELecom:SDH:STESt:SPATtern?**

Returns :  $\leq$  <discrete>

### **:SOURce:DATA:TELecom:SDH:STESt:BLENgth <numeric>**

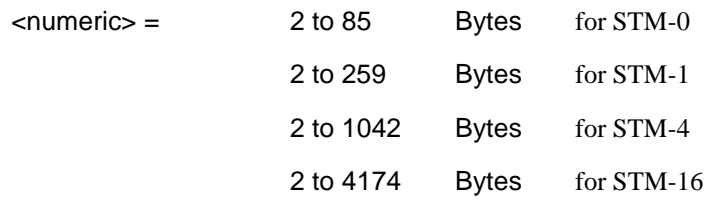

Selects the block length used in the Optical stress test when :SOURce:DATA:TELecom:SDH:TFUNction:TYPE <discrete> is set to STES.

The corresponding query returns the block length in numeric form.

### **:SOURce:DATA:TELecom:SDH:STESt:BLENgth?**

Returns :  $\leq$   $\leq$   $\$ 

#### **:SOURce:DATA:TELecom:SDH:MSPMessages:TOPology <discrete>**

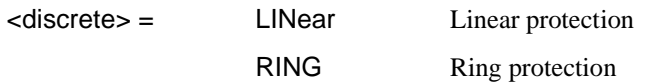

Selects the type of protection topology.

The corresponding query returns the selected protection topology in discrete short form.

### **:SOURce:DATA:TELecom:SDH:MSPMessages:TOPology?**

Returns: <a>
<discrete>
<discrete>

#### **:SOURce:DATA:TELecom:SDH:MSPMessages:TOPology:TYPe <discrete>**

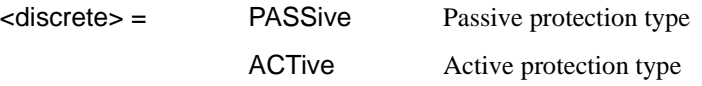

Selects the type of MSP Message topology protection.

Only valid if :SOURce:DATA:TELecom:SDH:MSPMessages:TOPology <discrete> is set to LIN.

The corresponding query returns the selected MSP Message topology protection type in discrete short form.

### **:SOURce:DATA:TELecom:SDH:MSPMessages:TOPology:TYPe?**

Returns: <a>
<discrete>
<discrete>

### **:SOURce:DATA:TELecom:SDH:MSPMessages:TOPology:MODe <discrete>**

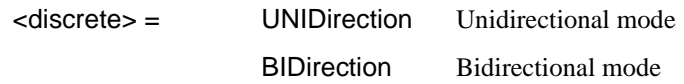

Selects the mode of MSP Message topology protection.

Only valid if :SOURce:DATA:TELecom:SDH:MSPMessages:TOPology <discrete> is set to LIN and :SOURce:DATA:TELecom:SDH:MSPMessages:TOPology:TYPe <discrete> is set to ACT.

The corresponding query returns the selected MSP Message topology protection mode in discrete short form.

#### **:SOURce:DATA:TELecom:SDH:MSPMessages:TOPology:MODe?**

Returns: <a>
<discrete>

# **:SOURce:DATA:TELecom:SDH:MSPMessages:REQuest <discrete>**

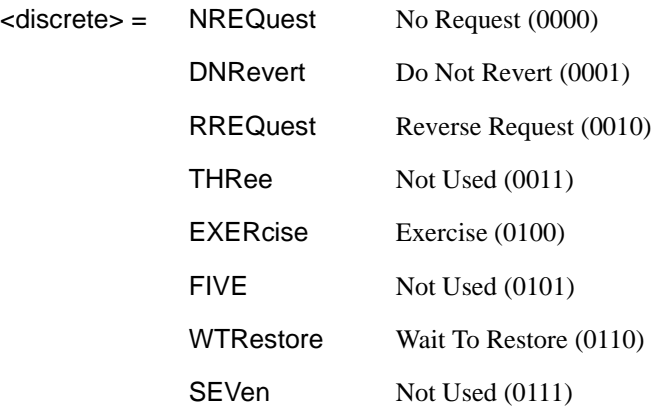

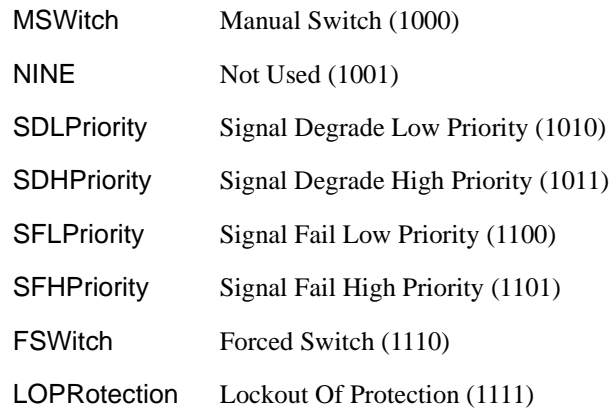

Selects the transmitter SDH MSP message to be transmitted (K1 Byte, Bits 1 to 4). Only valid if :SOURce:DATA:TELecom:SDH:MSPMessages:TOPology <discrete> is set to LIN and :SOURce:DATA:TELecom:SDH:MSPMessages:TOPology:TYPe <discrete> is set to PASS.

SDHP and SFHP are only valid when

:SOURce:DATA:TELecom:SDH:MSPMessages:ARCHitecture <discrete> is set to OTN.

The corresponding query returns the selected transmitter SDH MSP message type in discrete form, as listed above.

### **:SOURce:DATA:TELecom:SDH:MSPMessages:REQuest?**

Returns : <a>

#### **:SOURce:DATA:TELecom:SDH:MSPMessages:CHANnel <numeric>**

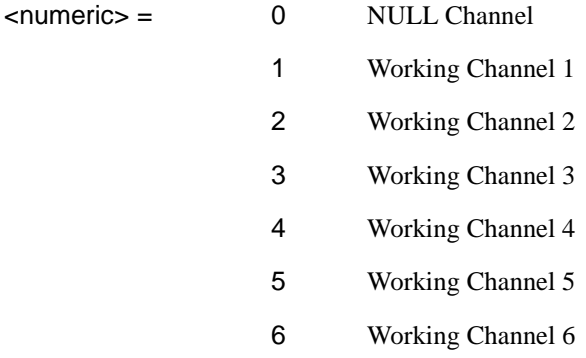

- 7 Working Channel 7
- 8 Working Channel 8
- 9 Working Channel 9
- 10 Working Channel 10
- 11 Working Channel 11
- 12 Working Channel 12
- 13 Working Channel 13
- 14 Working Channel 14
- 15 Extra Traffic Channel

Selects the transmitter SDH MSP message channel (K1 Byte, Bits 5 to 8).

Only valid if :SOURce:DATA:TELecom:SDH:MSPMessages:TOPology <discrete> is set to LIN and :SOURce:DATA:TELecom:SDH:MSPMessages:TOPology:TYPe <discrete> is set to PASS.

Working Channel 2 to 14 extra traffic channels are only valid if :SOURce:DATA:TELecom:SDH:MSPMessages:ARCHitecture <discrete> is set to OTN.

The corresponding query returns the selected transmitter SDH MSP message channel in numeric form, as listed above.

### **:SOURce:DATA:TELecom:SDH:MSPMessages:CHANnel?**

Returns :  $\blacksquare$ 

#### **:SOURce:DATA:TELecom:SDH:MSPMessages:BRIDge <string>**

 $\text{estring}$  =  $\text{``0000''}$  to "1111"

Selects the SDH transmitter Linear MSP message bridged channel (K2 Byte, Bits 1 to 4). Only valid if :SOURce:DATA:TELecom:SDH:MSPMessages:TOPology <discrete> is set to LIN and :SOURce:DATA:TELecom:SDH:MSPMessages:TOPology:TYPe <discrete> is set to PASS.

The corresponding query returns the MSP messages bridged channel as a string as listed above.

### **:SOURce:DATA:TELecom:SDH:MSPMessages:BRIDge?**

Returns :  $\leq$  < string>

#### **:SOURce:DATA:TELecom:SDH:MSPMessages:ARCHitecture <discrete>**

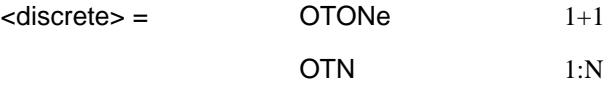

Selects the SDH transmitter Linear MSP architecture (K2 Byte, Bit 5). Only valid if :SOURce:DATA:TELecom:SDH:MSPMessages:TOPology <discrete> is set to LIN.

The corresponding query returns the selected transmitter SDH MSP message architecture in discrete form, as listed above.

#### **:SOURce:DATA:TELecom:SDH:MSPMessages:ARCHitecture?**

Returns :  $\leq$  <discrete>

## **:SOURce:DATA:TELecom:SDH:MSPMessages:REServed <numeric>**

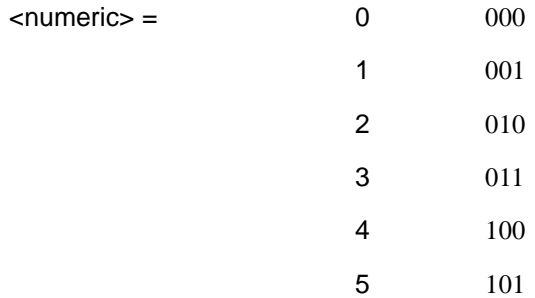

Selects the SDH transmitter Linear MSP messages reserved bits (K2 Byte, Bits 6 to 8) in numeric form. Only valid if

:SOURce:DATA:TELecom:SDH:MSPMessages:TOPology <discrete> is set to LIN and :SOURce:DATA:TELecom:SDH:MSPMessages:TOPology:TYPe <discrete> is set to PASS.

The corresponding query returns the selected transmitter SDH MSP message reserved bits in numeric form.

# **:SOURce:DATA:TELecom:SDH:MSPMessages:REServed?**

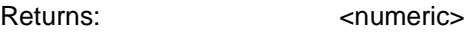

## **:SOURce:DATA:TELecom:SDH:MSPMessages:RCODe <discrete>**

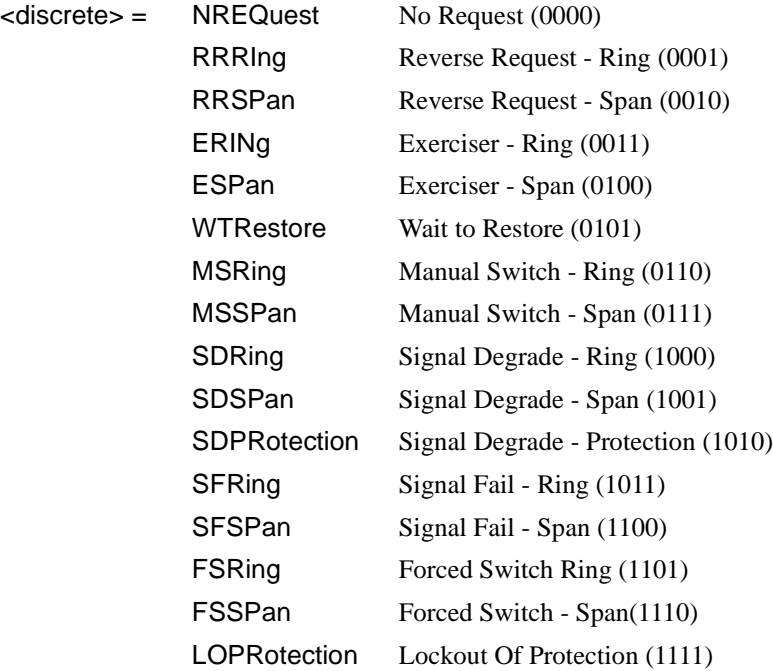

Selects the transmitter Ring MSP message to be transmitted (K1 Byte, Bits 1 to 4). Only valid if :SOURce:DATA:TELecom:SDH:MSPMessages:TOPology <discrete> is set to RING.

The corresponding query returns the selected transmitter SDH MSP message type in discrete short form.

## **:SOURce:DATA:TELecom:SDH:MSPMessages:RCODe?**

Returns: <a>
<discrete>
</a>
<discrete>

### **:SOURce:DATA:TELecom:SDH:MSPMessages:DNODe <string>**

 $\epsilon$  <string > =  $\epsilon$   $\epsilon$   $\sim$   $\epsilon$   $\sim$ 

Selects the SDH transmitter Ring MSP message destination node (K1 Byte, Bits 5 to 8). Only valid if :SOURce:DATA:TELecom:SDH:MSPMessages:TOPology <discrete> is set to RING.

The corresponding query returns the MSP messages destination node as a string as listed above.

### **:SOURce:DATA:TELecom:SDH:MSPMessages:DNODe?**

Returns: <string>

### **:SOURce:DATA:TELecom:SDH:MSPMessages:SNODe <string>**

 $\epsilon$  <string > =  $\epsilon$   $\sim$   $\frac{1111}{10000}$  to  $\frac{1111}{10000}$ 

Selects the SDH transmitter Ring MSP message source node (K2 Byte, Bits 1 to 4) . Only valid if :SOURce:DATA:TELecom:SDH:MSPMessages:TOPology <discrete> is set to RING.

The corresponding query returns the MSP messages source node as a string as listed above.

#### **:SOURce:DATA:TELecom:SDH:MSPMessages:SNODe?**

Returns: <string>

**:SOURce:DATA:TELecom:SDH:MSPMessages:PCODe <discrete>** 

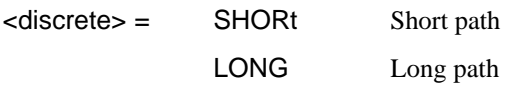

Selects the SDH transmitter Ring MSP message path type (K2 bit 5). Only valid if :SOURce:DATA:TELecom:SDH:MSPMessages:TOPology <discrete> is set to RING.

The corresponding query returns the Ring MSP messages path type in discrete short form.

SDH Command Reference

# **SOURce subsystem - Transmitter SDH Test Function Commands**

## **:SOURce:DATA:TELecom:SDH:MSPMessages:PCODe?**

Returns: <discrete>

## **:SOURce:DATA:TELecom:SDH:MSPMessages:SCODe <discrete>**

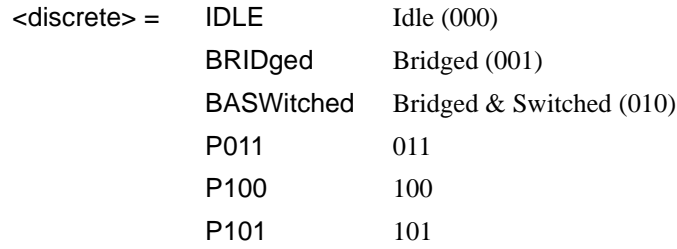

Selects the SDH transmitter Ring MSP messages status code (K2 Byte, Bits 6 to 8). Only valid if :SOURce:DATA:TELecom:SDH:MSPMessages:TOPology <discrete> is set to RING.

The corresponding query returns the selected transmitter SDH MSP message status code in discrete form as listed above.

## **:SOURce:DATA:TELecom:SDH:MSPMessages:SCODe?**

Returns: <a>
<discrete>
</a>
<discrete>

## **:SOURce:DATA:TELecom:SDH:MSPMessages:DOWNload**

Start transmission of the SDH transmitter MSP message.

## **:SOURce:DATA:TELecom:SDH:IDCC <discrete>**

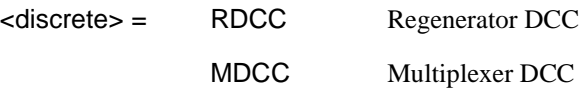

Selects the Data Communication Channel Insert port when :SOURce:DATA:TELecom:SDH:TFUNction:TYPE <discrete> is set to IDCC . The corresponding query returns the selected port in discrete form as listed above.

# **:SOURce:DATA:TELecom:SDH:IDCC?**

Returns :  $\leq$  <discrete>

## **:SOURce:DATA:TELecom:SDH:OBERtest:CHANnel <discrete>**

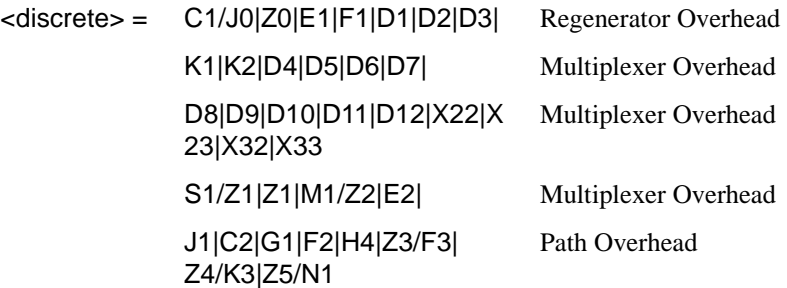

Selects the TX overhead byte used for the overhead BER test when :SOURce:DATA:TELecom:SDH:TFUNction:TYPE <discrete> is set to OBER.

N1 is invalid when :SOURce:DATA:TELecom:SDH:TCM:PATH <discrete> is set to HIGH.

K1,K2 are invalid when :SOURce:DATA:TELecom:SDH:MSPMessages:TOPology <discrete> is set to LIN and :SOURce:DATA:TELecom:SDH:MSPMessages:TOPology:TYPe <discrete> is set to ACT.

The corresponding query returns the overhead byte identity in discrete form as listed above.

## **:SOURce:DATA:TELecom:SDH:OBERtest:CHANnel?**

Returns <discrete>

### **:SOURce:DATA:TELecom:SDH:OBERtest:CHANnel***:***SELect** *<***numeric***>*

 $\langle$ numeric $\rangle$  = 1-16

Selects STM-1 number for channels that occur in more than one STM-1.

The corresponding query returns the STM-1 number in numeric form.

The command is only valid if :SOURce:DATA:TELecom:SDH:TFUNction:TYPE  $\leq$  discrete $\geq$  is set to OBER. It is only applicable when Z0 is selected by :SOURce:DATA:TELecom:SDSt:OBERtest:CHANnel <discrete>

# **:SOURce:DATA:TELecom:SDH:OBERtest:CHANnel:SELect?**

Returns: <numeric>

# **:SOURce:DATA:TELecom:SDH:OBERtest <discrete>**

<discrete> = ONCE Single error

Injects a single overhead BER error when :SOURce:DATA:TELecom:SDH:TFUNction:TYPE <discrete> is set to OBER.

# **INPut subsystem**

This subsystem controls the characteristics of the instrument's input ports.

# **:INPut:TELecom:SDH:RATE <discrete>**

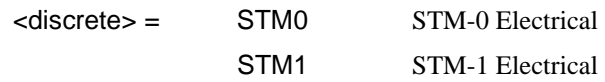

Is only valid when the SDH Module is fitted and :SENSe:DATA:TELecom:SENSe <discrete> is set to SDH.

The corresponding query returns the SDH rate in discrete short form.

# **:INPut:TELecom:SDH:RATE?**

Returns :  $\leq$  <discrete>

# **:INPut:TELecom:SDH:GAIN <discrete>**

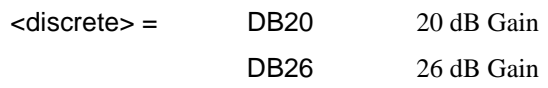

Selects the Monitor gain for the SDH receiver. Only valid when :INPut:TELecom:LEVel <discrete> is set to MON.

The corresponding query returns the Monitor gain in discrete short form.

## **:INPut:TELecom:SDH:GAIN?**

Returns: <a>
<discrete>
</a>
<discrete>

# **:INPut:TELecom:OPT1:RATE <discrete>**

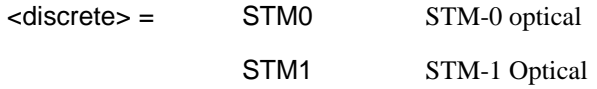

Selects the input rate for the STM-0/STM-1 optical input port. Is only valid when Option STM-0/STM-1 Optical Interface is fitted and :SENSe:DATA:TELecom:SENSe <discrete> is set to OPT1.

# SDH Command Reference **INPut subsystem**

The corresponding query returns the STM-0/STM-1 input rate in discrete form as listed above. I

### **:INPut:TELecom:OPT1:RATE?**

Returns : <a>

### **:INPut:TELecom:OPT1:INTerface <discrete>**

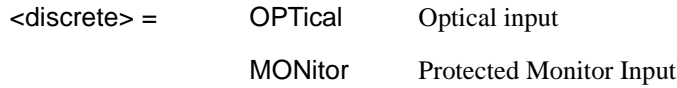

Selects the input interface on the Optical modules.

The corresponding query returns the input interface in discrete form, as listed above.

### **:INPut:TELecom:OPT1:INTerface?**

Returns: <a>

## **:INPut:TELecom:OPT4:RATE <discrete>**

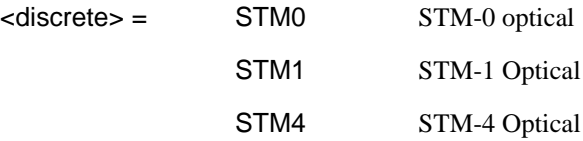

Selects the input rate for the STM-0/STM-1/STM-4 optical input port. Is only valid when Option STM-0/STM-1/STM-4 Optical Interface is fitted and :SENSe:DATA:TELecom:SENSe <discrete> is set to OPT4.

The corresponding query returns the STM-0/STM-1/STM-4 input rate in discrete form as listed above. I

### **:INPut:TELecom:OPT4:RATE?**

Returns : <a>

# SDH Command Reference **INPut subsystem**

## **:INPut:TELecom:OPT4:INTerface <discrete>**

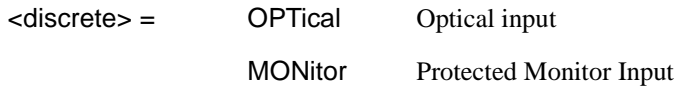

Selects the input interface on the Optical modules.

The corresponding query returns the input interface in discrete form, as listed above.

## **:INPut:TELecom:OPT4:INTerface?**

Returns: <discrete>

## **:INPut:TELecom:OPT16:RATE <discrete>**

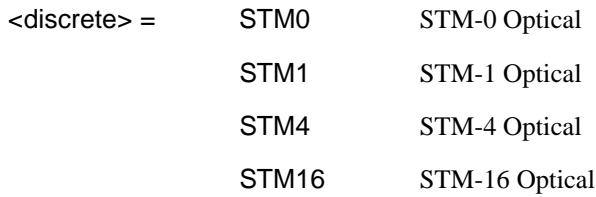

Sets the input rate for the STM-0/STM-1/STM-4/STM-16 optical input port. Is only valid when Option STM-0/STM-1/STM-4/STM-16 Optical Interface is fitted and :SENSe:DATA:TELecom:SENSe <discrete> is set to OPT16.

The corresponding query returns the STM-0/STM-1/STM-4/STM-16 input rate in discrete form, as listed above.

## **:INPut:TELecom:OPT16:RATE?**

Returns :  $\leq$  <discrete>

## **:INPut:TELecom:OPT16:INTerface <discrete>**

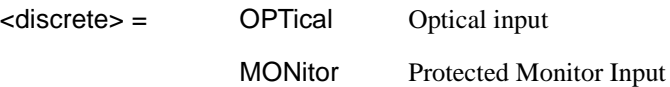

Selects the input interface on the Optical modules.

The corresponding query returns the input interface in discrete form, as listed above.

SDH Command Reference **INPut subsystem**

**:INPut:TELecom:OPT16:INTerface?** 

Returns: <discrete>

# **SENSe subsystem - Receiver SDH Settings**

# **SDH Mapping settings**

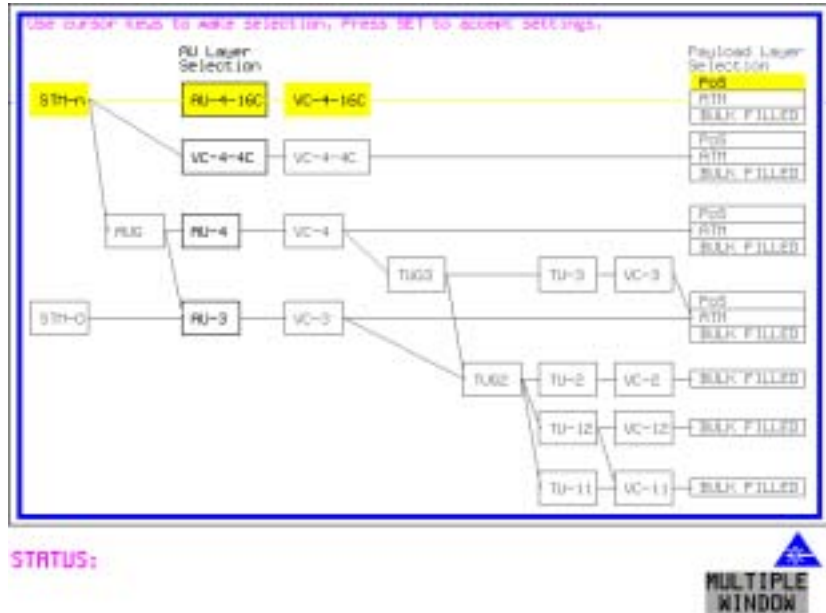

# **:SENSe:DATA:TELecom:SDH:AU4 <numeric>**

 $\langle$  numeric  $\rangle$  =  $\langle$  numeric  $\rangle$  1 to 16 AU-4 under test

Selects the AU-4 within an STM-N for test. Only valid if :INPut:TELecom:OPT1:RATE <discrete> is set a rate higher than STM1.

The corresponding query returns the test AU-4 number.

# **:SENSe:DATA:TELecom:SDH:AU4?**

Returns : <numeric>

#### **:SENSe:DATA:TELecom:SDH:AU3 <numeric>**

 $\epsilon$  <numeric> =  $\epsilon$  <numeric> 1 to 3 AU-3 under test

Selects the AU-3 within an AUG for test. Only valid if the selected mapping is AU-3.

The corresponding query returns the test AU-3 number.

### **:SENSe:DATA:TELecom:SDH:AU3?**

Returns :  $\leq$   $\leq$   $\$ 

### **:SENSe:DATA:TELecom:SDH:AU4C <numeric>**

 $\epsilon$  numeric  $\epsilon$  =  $\epsilon$  numeric  $\epsilon$  1 to 4 AU-4 under test

Selects the AU-4-4C within an STM-16 for test. Only valid if :INPut:TELecom:OPT1:RATE <discrete> is set to STM16 and selected mapping is  $AIJ-4-4C$ .

The corresponding query returns the test AU-4-4C number.

## **:SENSe:DATA:TELecom:SDH:AU4C?**

Returns : <numeric>

# **Tandem Connection Monitoring (TCM) - SDH ONLY**

### **:SENSe:DATA:TELecom:SDH:TCM:PATH <discrete>**

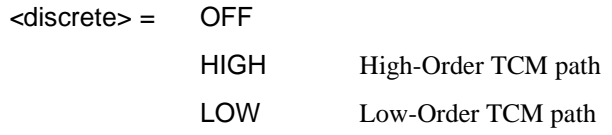

Set the Tandem Connection path

The corresponding query returns the Tandem Connection path in discrete form as listed above

### **:SENSe:DATA:TELecom:SDH:TCM:PATH?**

Returns: <a>
<discrete>

# **AU Layer Selection**

### **:SENSe:DATA:TELecom:SDH:AU:TYPE <discrete>**

 $<$ discrete $>$  =  $AU4$ AU3 AU4\_4c AU4\_16c

Set the AU mapping into an STM-N frame.

The corresponding query returns the AU type in discrete form as listed above.

### **:SENSe:DATA:TELecom:SDH:AU:TYPE?**

Returns: <a>
<discrete>

# **TU Layer Selection**

### **:SENSe:DATA:TELecom:SDH:PAYLoad <discrete>**

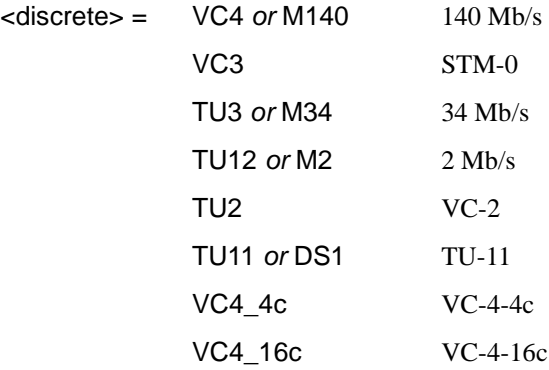

This command selects the SDH receiver mapping

The corresponding query returns the mapping in discrete form, as listed above.

## **:SENSe:DATA:TELecom:SDH:PAYLoad?**

Returns :  $\leq$  <discrete>

# **Payload Layer Selection**

## **:SENSe:DATA:TELecom:SDH:MAPPing <discrete>**

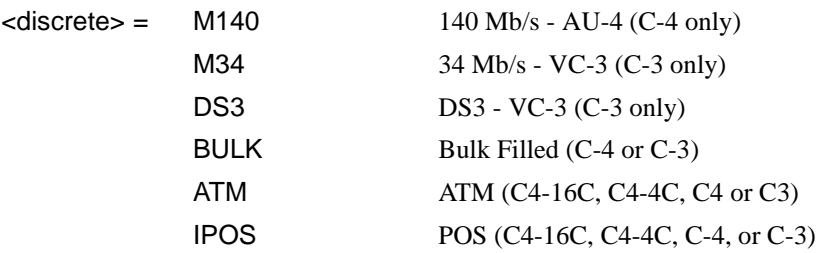

Selects the Receiver SDH payload for single payload cases. Only valid if :SENSe:DATA:TELecom:SDH:PAYLoad <discrete> is set to VC3, VC4, VC4-4c or VC4-16c.

The corresponding query returns the payload in discrete form as listed above.

#### **:SENSe:DATA:TELecom:SDH:MAPPing?**

Returns: <a>
<discrete>
</a>
<discrete>

## **:SENSe:DATA:TELecom:SDH:TRIButary:MAPPing <discrete>**

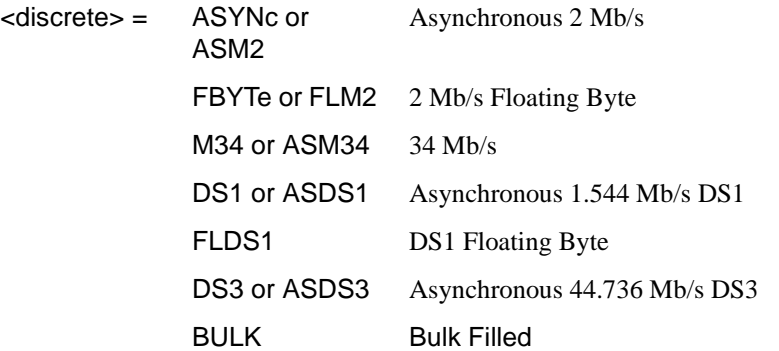

Selects the low order mapping. Only valid if

:SENSe:DATA:TELecom:SDH:PAYLoad <discrete> is set to TU3, TU12 or TU11.

The corresponding query returns the low order mapping in discrete short form.

# **:SENSe:DATA:TELecom:SDH:TRIButary:MAPPing?**

Returns: <a>
<discrete>
</a>
<discrete>
</a>
<discrete>
</a>
<discrete>
</a>
<discrete>
</a>
<discrete>
</a>
</a>
<discrete>
</a>
<discrete>
</a>
</a>
<discrete>
</a>
</a>
</a>
</a

# **:SENSe:DATA:TELecom:SDH:PRIMary:TS0 <boolean>**

 $\epsilon$ boolean = 0 or OFF Data in TS0 1 or ON Signaling in TSO

Determines the content of TS0 as Data/Signaling.

The corresponding query returns the TS0 state in numeric form.

# **:SENSe:DATA:TELecom:SDH:PRIMary:TS0?**

Returns : <br />
<br />
<br />
<br />
<br />
<br />
<br />
<br />
<br />
<br />
<br />
<br />
<br />
<br />
<br />
<br />
<br />
<br />
<br />
<br />
<br />
<br />
<br />
<br />
<br />
<br />
<br />
<br />
<br />
<br />
<b

# **TUG Channel**

# **:SENSe:DATA:TELecom:SDH:TUG3 <numeric>**

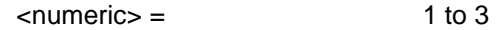

Selects the SDH Receiver active TUG3 within the AU4.

The corresponding query returns the active TUG-3 number in numeric form.

**:SENSe:DATA:TELecom:SDH:TUG3?** 

Returns :  $\blacksquare$ 

## **:SENSe:DATA:TELecom:SDH:TUG2 <numeric>**

 $\epsilon$  numeric  $\epsilon$  = 1 to 7

Selects the SDH Receiver active TUG2 within the selected TUG3 or AU3. The corresponding query returns the TUG2 number in numeric form.

## **:SENSe:DATA:TELecom:SDH:TUG2?**

Returns :  $\blacksquare$ 

## **:SENSe:DATA:TELecom:SDH:TRIButary <numeric>**

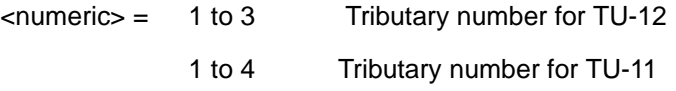

Selects the SDH Receiver active TU within the selected TUG2.

The corresponding query returns the receiver test tributary in numeric form.

# **:SENSe:DATA:TELecom:SDH:TRIButary?**

Returns :  $\leq$   $\leq$   $\$ 

# **TU Payload and Test Pattern**

# **:SENSe:DATA:TELecom:SDH:PAYLoad:TYPE <discrete>**

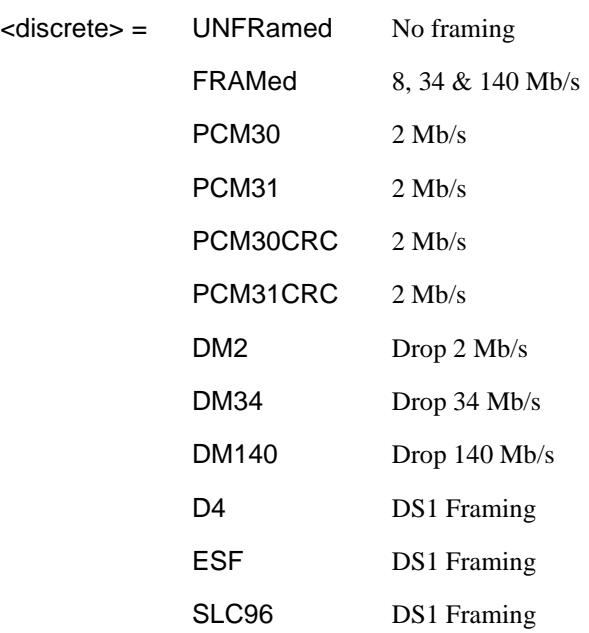

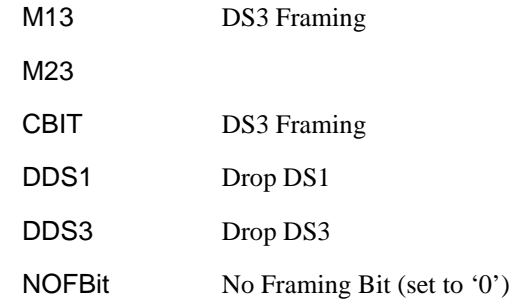

Only valid if a Structured PDH receiver is fitted.

The corresponding query returns the framing in discrete form as listed above.

### **:SENSe:DATA:TELecom:SDH:PAYLoad:TYPE?**

Returns :  $\leq$  <discrete>

### **:SENSe:DATA:TELecom:SDH:PAYLoad:STRucture <discrete>**

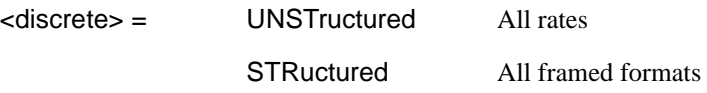

Determines whether the receiver is to expect any structure in the PDH payload.

The corresponding query returns the receiver structure setting in discrete form as listed above.

### **:SENSe:DATA:TELecom:SDH:PAYLoad:STRucture?**

Returns: <a>
<discrete>

# **:SENSe:DATA:TELecom:SDH:PAYLoad:PATTern <discrete>**

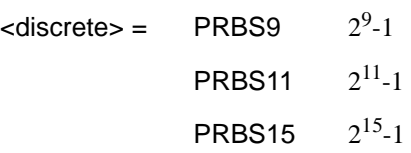

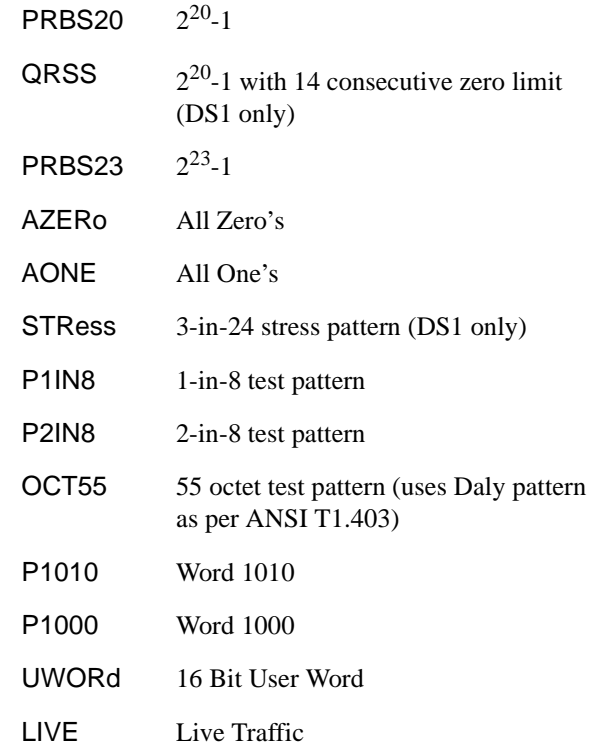

Selects the receiver SDH payload data pattern. If UWORd is selected, the word pattern is set using :SENSe:DATA:TELecom:SDH:PAYLoad:UWORd <string>.

The corresponding query returns the receiver SDH payload data pattern in discrete form as listed above.

### **:SENSe:DATA:TELecom:SDH:PAYLoad:PATTern?**

Returns :  $\leq$  <discrete>

## **:SENSe:DATA:TELecom:SDH:PAYLoad:UWORd <string>**

Sets the receiver user word pattern in the range "0000000000000000" to "11111111111111".

The corresponding query returns the user word pattern as a string.

### **:SENSe:DATA:TELecom:SDH:PAYLoad:UWORd?**

Returns : <string>

# **:SENSe:DATA:TELecom:SDH:PRBS:POLarity <discrete>**

<discrete> = NORMal

**INVerted** 

Selects the PRBS pattern polarity.

The corresponding query returns the PRBS pattern polarity in discrete form as listed above.

## **:SENSe:DATA:TELecom:SDH:PRBS:POLarity?**

Returns : <a>

### **:SENSe:DATA:TELecom:SDH:TRIButary:CONCatenate <numeric>,<numeric>**

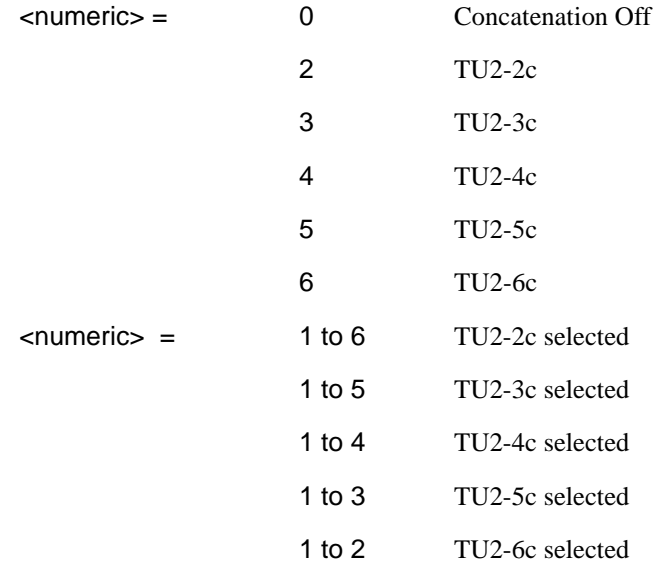

Selects the TU2 concatenation level (first parameter) and starting at the TU (second parameter).

The corresponding query returns the TU2 concatenation and starting TU in numeric form as listed above.

# **:SENSe:DATA:TELecom:SDH:TRIButary:CONCatenate?**

Returns : <numeric>,<numeric>

# **SENSe subsystem - Receiver SDH Test Function Commands**

Lists the commands associated with the RECEIVE TEST FUNCTION display.

### **:SENSe:DATA:TELecom:SDH:TFUNction:TYPE <discrete>**

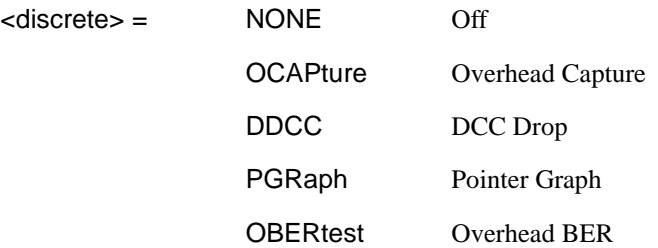

Selects the active Receiver Test Function.

The corresponding query returns the active Receiver Test Function, in discrete form as listed above.

### **:SENSe:DATA:TELecom:SDH:TFUNction:TYPE?**

Returns : <a>

### **:SENSe:DATA:TELecom:SDH:OCAPture <discrete>**

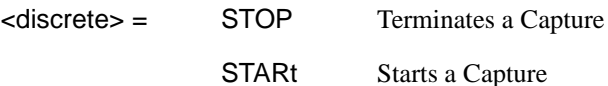

Starts or terminates an Overhead Capture. Is only valid when :SENSe:DATA:TELecom:SDH:TFUNction:TYPE <discrete> is set to OCAP.

The corresponding query returns the current state of the Overhead Capture, in discrete form as listed above.

#### **:SENSe:DATA:TELecom:SDH:OCAPture?**

Returns :  $\leq$  <discrete>

### **:SENSe:DATA:TELecom:SDH:OCAPture:CHANnel <discrete>**

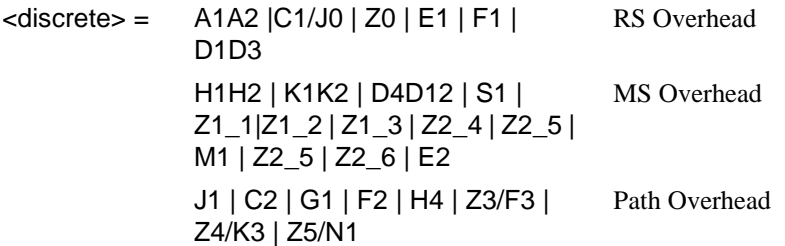

Selects the overhead byte or bytes to be captured. Is only valid when :SENSe:DATA:TELecom:SDH:TFUNction:TYPE <discrete> is set to OCAP. Z0 is only valid when a rate higher than STM-1 is selected.

The corresponding query returns the overhead byte or bytes currently selected, in discrete form as listed above.

### **:SENSe:DATA:TELecom:SDH:OCAPture:CHANnel?**

Returns :  $\leq$  <discrete>

## **:SENSe:DATA:TELecom:SDH:OCAPture:OHBYte <discrete>**

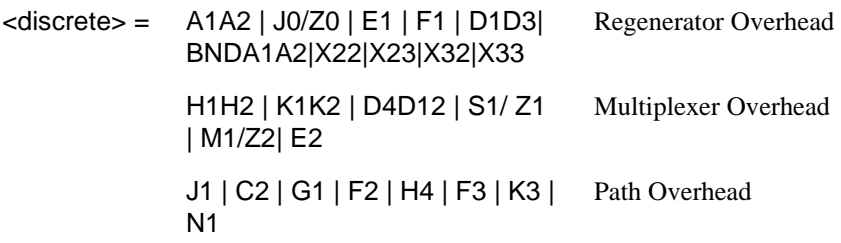

Selects the overhead byte or bytes to be captured. Is only valid when :SENSe:DATA:TELecom:SDH:TFUNction:TYPE <discrete> is set to OCAP. Z0 is only valid when STM-4 or higher is selected.

BNDA1A2 selects the 6 middle A1A2 boundary bytes

The corresponding query returns the byte(s) to be captured in discrete form as listed above.

## **:SENSe:DATA:TELecom:SDH:OCAPture:OHBYte?**

Returns: <discrete>

# **:SENSe:DATA:TELecom:SDH:OCAPture:COLumn <numeric>**

 $\le$ numeric $\ge$  = 1 to 9

Selects the Section overhead column from which to capture. This only applies to Z1 and Z2.

The corresponding query returns the column to be captured in numeric form.

# **:SENSe:DATA:TELecom:SDH:OCAPture:COLumn?**

 $\leq$ numeric $\geq$ = 1 to 9

### **:SENSe:DATA:TELecom:SDH:OCAPture:CHANnel***:***SELect <numeric>**

 $\epsilon$ numeric $\epsilon$  = 1 to 16

Only valid if a rate higher than STM-1 is selected.

The corresponding query returns the STM-1 number in numeric form.

### **:SENSe:DATA:TELecom:SDH:OCAPture:CHANnel:SELect?**

Returns: <numeric>

#### **:SENSe:DATA:TELecom:SDH:OCAPture:TRIGger <discrete>**

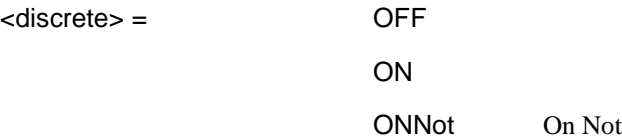

Selects the Overhead Capture Trigger mode. If OFF is selected, capture begins immediately. If ON is selected, capture begins when the received data matches the pattern defined by :SENSe:DATA:TELecom:SDH:OCAPture:TRIGger:PATTern <string>. If ONN is selected, capture begins when the received data does not match

the pattern defined by :SENSe:DATA:TELecom:SDH:OCAPture:TRIGger:PATTern <string>.

The corresponding query returns the selected Trigger mode, in discrete form as listed above.

## **:SENSe:DATA:TELecom:SDH:OCAPture:TRIGger?**

Returns :  $\leq$  <discrete>

### **:SENSe:DATA:TELecom:SDH:OCAPture:TRIGger:PATTern <string>**

Sets the Overhead Capture Trigger Pattern to the hexadecimal value contained in the string. The number of hexadecimal characters in the string is dependent on the overhead byte or bytes selected.

Two hexadecimal characters are required per byte, for example: E1 - 1 Byte - "00" to "FF"

D4D12 - 9 Bytes - "000000000000000000" to "FFFFFFFFFFFFFFFFFF"

Is only valid when :SENSe:DATA:TELecom:SDH:TFUNction:TYPE <discrete> is set to OCAP and :SENSe:DATA:TELecom:SDH:OCAPture:TRIGger <discrete> is set to ON or ONN.

The corresponding query returns the Trigger Pattern selected, as a string as described above.

## **:SENSe:DATA:TELecom:SDH:OCAPture:TRIGger:PATTern?**

Returns : <string>

#### **:SENSe:DATA:TELecom:SDH:DDCC <discrete>**

<discrete> = RDCC Regenerator Section DCC MDCC Multiplexer Section DCC

Selects the DataCommunications channel to be dropped via the rear panel DROP port. Is only valid when :SENSe:DATA:TELecom:SDH:TFUNction:TYPE <discrete> is set to DDCC.

The corresponding query returns the selected DCC, in discrete form as listed above.

#### **:SENSe:DATA:TELecom:SDH:DDCC?**

## Returns : <a>

# **:SENSe:DATA:TELecom:SDH:PGRaph:PTYPe <discrete>**

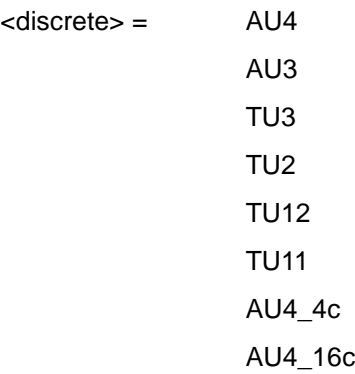

Selects the type of pointer to be captured for pointer graph.

The corresponding query returns the type of pointer, in discrete short form.

# **:SENSe:DATA:TELecom:SDH:PGRaph:PTYPe?**

Returns: <a>
<discrete>
</a>
<discrete>

# **:SENSe:DATA:TELecom:SDH:PGRaph:CINTerval <discrete>**

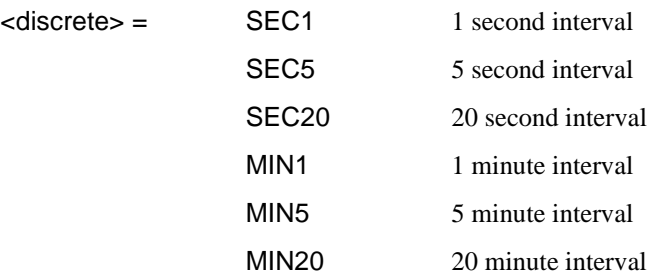

Selects the pointer graph capture interval.

The corresponding query returns the pointer graph capture interval, in discrete form as listed above.

### **:SENSe:DATA:TELecom:SDH:PGRaph:CINTerval?**

Returns: <a>
<discrete>
<discrete>

### **:SENSe:DATA:TELecom:SDH:OBERtest:CHANnel <discrete>**

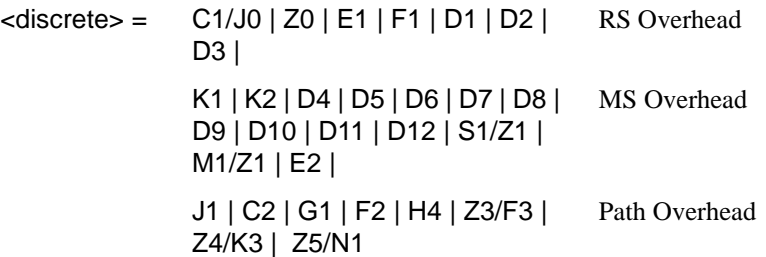

Selects the overhead byte used for the overhead BER test. Is only valid when :SENSe:DATA:TELecom:SDH:TFUNction:TYPE <discrete>is set to OBER . Z0 is only valid when a rate above STM-1 is selected.

The corresponding query returns the Overhead byte name in discrete form as listed above.

### **:SENSe:DATA:TELecom:SDH:OBERtest:CHANnel?**

Returns <discrete>

## **:SENSe:DATA:TELecom:SDH:OBERtest:CHANnel***:***SELect <numeric>**

 $\langle$ numeric $\rangle$  = 1 to 16

Selects STM-1 number for channels that occur in more than one STM-1.

The corresponding query returns the STM-1 number in numeric form.

### **:SENSe:DATA:TELecom:SDH:OBERtest:CHANnel:SELect?**

Returns: <numeric>
# **SENSe subsystem - Alarm Scan Control**

#### **:SENSe:DATA:TELecom:SDH:ASCan:MODE <discrete>**

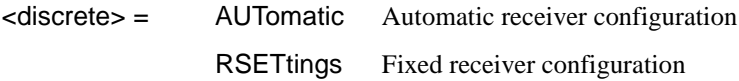

Selects the SDH alarm scan mode.

The corresponding query returns the alarm scan mode in discrete short form.

#### **:SENSe:DATA:TELecom:SDH:ASCan:MODE?**

Returns: <a>

#### **:SENSe:DATA:TELecom:SDH:ASCan:BIP <discrete>**

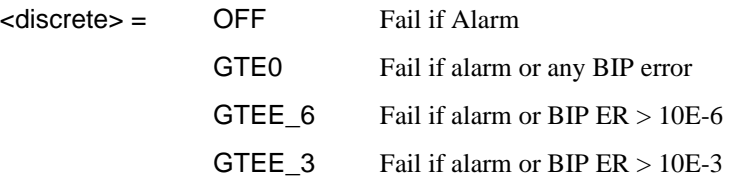

Selects the SDH alarm scan BIP error threshold.

The corresponding query returns the alarm scan BIP error threshold in discrete short form.

#### **:SENSe:DATA:TELecom:SDH:ASCan:BIP?**

Returns: <adiscrete>

#### **:SENSe:DATA:TELecom:SDH:ASCan <boolean>**

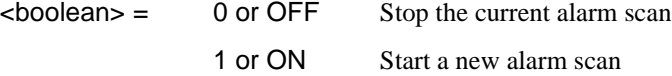

Start/Stop the SDH alarm scan.

The corresponding query returns the alarm scan state as 0 or 1.

SDH Command Reference **SENSe subsystem - Alarm Scan Control**

**:SENSe:DATA:TELecom:SDH:ASCan?** 

Returns: <br/>  $\leq$  <br/>boolean>

# **SENSe subsystem - SDH Tributary Scan Control**

#### **:SENSe:DATA:TELecom:SDH:TSCan:PERiod <numeric>, <suffix>**

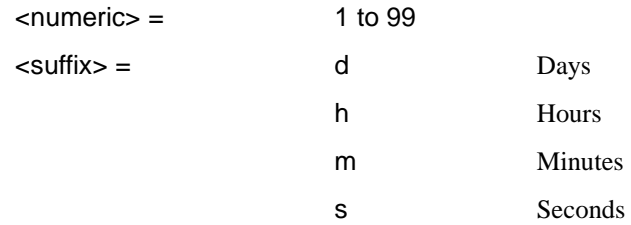

Sets the test duration for each tributary.

The corresponding query returns the test duration for each tributary.

#### **:SENSe:DATA:TELecom:SDH:TSCan:PERiod?**

Returns: <numeric>,<suffix>

#### **:SENSe:DATA:TELecom:SDH:TSCan:BIP <discrete>**

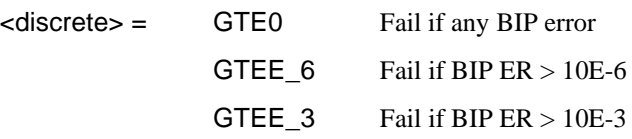

Selects the SDH tributary scan BIP error threshold.

The corresponding query returns the alarm scan BIP error threshold in discrete short form.

#### **:SENSe:DATA:TELecom:SDH:TSCan:BIP?**

Returns: <a>

#### **:SENSe:DATA:TELecom:SDH:TSCan <boolean>**

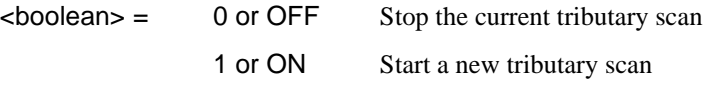

Start/Stop the SDH tributary scan.

# SDH Command Reference **SENSe subsystem - MS-REI Measurements Enable/Disable**

The corresponding query returns the alarm scan state as 0 or 1.

#### **:SENSe:DATA:TELecom:SDH:TSCan?**

Returns: <br/>  $\leq$ boolean>

### **SENSe subsystem - MS-REI Measurements Enable/Disable**

#### **:SENSe:DATA:TELecom:SDH:MSRei <boolean>**

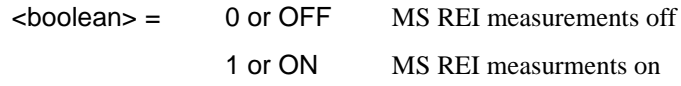

Allows measurement of MS-REI to be suppressed.

The corresponding query returns the MS-REI state as 0 or 1.

#### **:SENSe:DATA:TELecom:SDH:MSRei?**

Returns: <br/>  $\leq$  <br/>boolean>

# **SENSe subsystem - Result Returning Commands**

# **Frequency Results (SDH)**

### **:SENSe:DATA? <"result">**

Result = "FREQuency: SDH: GATE1S" RX SDH clock frequency (1s gate) "FREQuency:SDH[:GATE16S]" RX SDH clock frequency (16s gate) "FOFPpm:SDH[:GATE16S]" RX SDH clock offset in ppm (16s gate) "FOFHz:SDH[:GATE16S]" RX SDH clock offset in Hz (16s gate)

# **SDH Short Term Results**

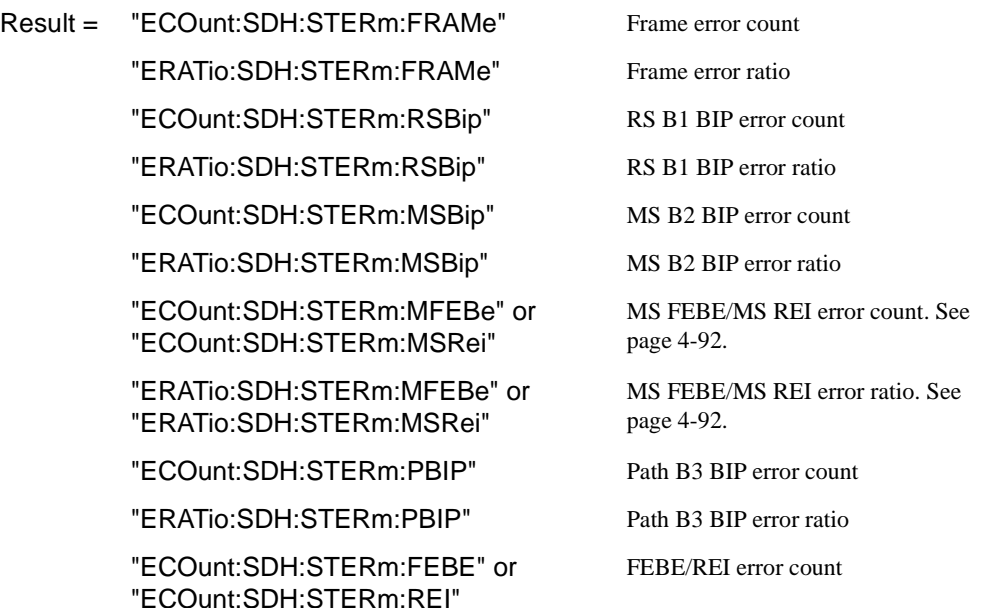

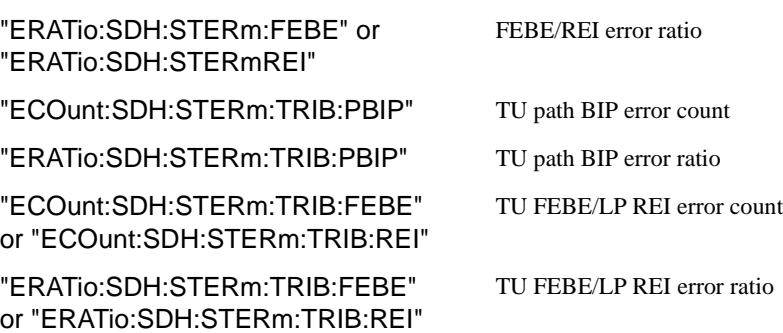

### **TCM Short Term Results**

**:SENSe:DATA? <"result">** 

Result = "ECOunt:SDH:STERm:TCM:PIEC" TCM PIEC error count "ERATio:SDH:STERm:TCM:PIEC" TCM PIEC error ratio "ECOunt:SDH:STERm:TCM:REI" TCM REI error count "ERATio:SDH:STERm:TCM:REI" TCM REI error ratio "ECOunt:SDH:STERm:TCM:OEI" TCM OEI error count "ERATio:SDH:STERm:TCM:OEI" TCM OEI error ratio "ECOunt:SDH:STERm:TCM:ERR" TCM Error error count "ERATio:SDH:STERm:TCM:ERR" TCM Error error ratio

# **SDH Cumulative Results**

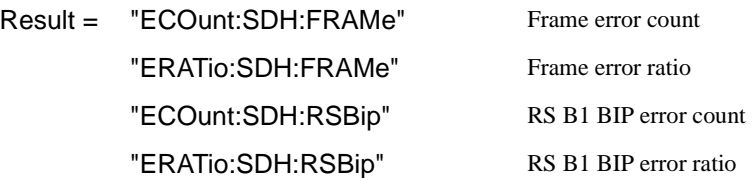

"ECOunt:SDH:MSBip" MS B2 BIP error count "ERATio:SDH:MSBip" MS B2 BIP error ratio "ECOunt:SDH:MFEBe" or "ECOunt:SDH:"MSRei" MS FEBE/MS REI error count. See page 4-92. "ERATio:SDH:MFEBe" or "ERATio:SDH:MSRei" MS FEBE/MS REI error ratio. See page 4-92. "ECOunt:SDH:PBIP" Path B3 BIP error count "ERATio:SDH:PBIP" Path B3 BIP error ratio "ECOunt:SDH:FEBE" or "ECOunt:SDH:REI" FEBE/REI error count "ERATio:SDH:FEBE" or "ERATio:SDH:REI" FEBE/REI error ratio "ECOunt:SDH:TRIB:PBIP" TU path BIP error count "ERATio:SDH:TRIB:PBIP" TU path BIP error ratio "ECOunt:SDH:TRIB:FEBE" or "ECOunt:SDH:TRIB:REI" TU FEBE/LP REI error count "ERATio:SDH:TRIB:FEBE" or "ERATio:SDH:TRIB:REI" TU FEBE/LP REI error ratio "ECOunt:SDH:OVERhead" Overhead error count

# **TCM Cumulative Results**

**:SENSe:DATA? <"result">** 

Result = "ECOunt:SDH:TCM:PIEC" TCM PIEC error count "ERATio:SDH:TCM:PIEC" TCM PIEC error ratio "ECOunt:SDH:TCM:REI" TCM REI error count "ERATio:SDH:TCM:REI" TCM REI error ratio "ECOunt:SDH:TCM:OEI" TCM OEI error count "ERATio:SDH:TCM:OEI" TCM OEI error ratio

"ECOunt:SDH:TCM:ERR" TCM Error error count "ERATio:SDH:TCM:ERR" TCM Error error ratio

# **SDH RS B1 BIP Analysis Results**

### **:SENSe:DATA? <"result">**

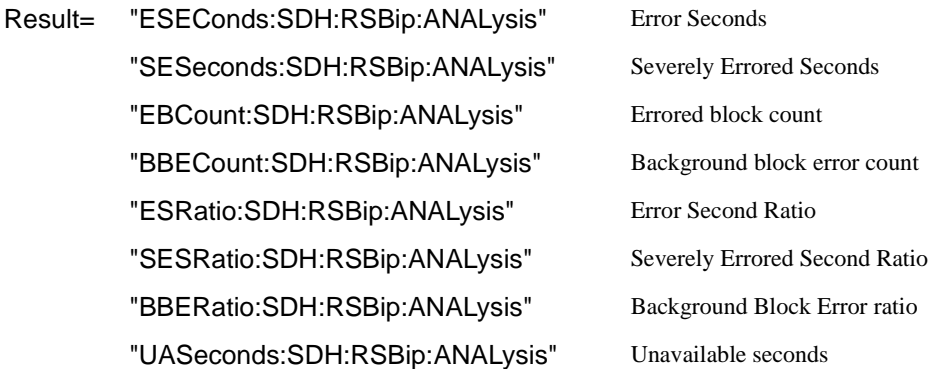

# **SDH MS B2 BIP Analysis Results**

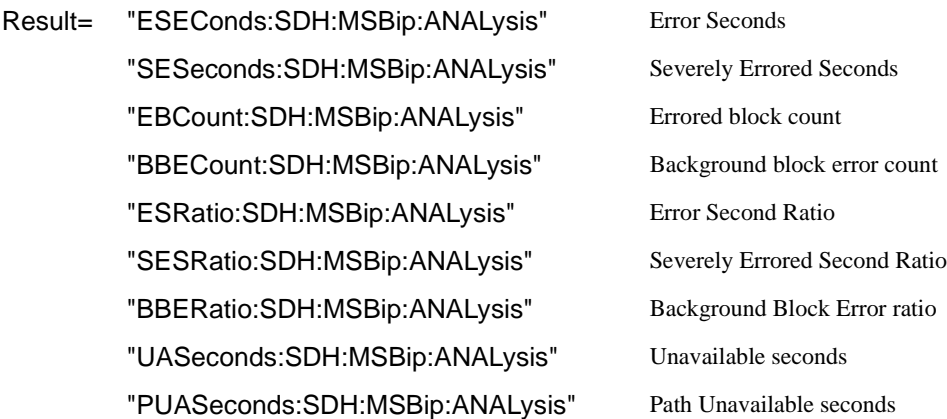

# **SDH Path MS FEBE Analysis Results**

#### **:SENSe:DATA? <"result">**

If you wish to disable the MSRei measurement, see page 4-92.

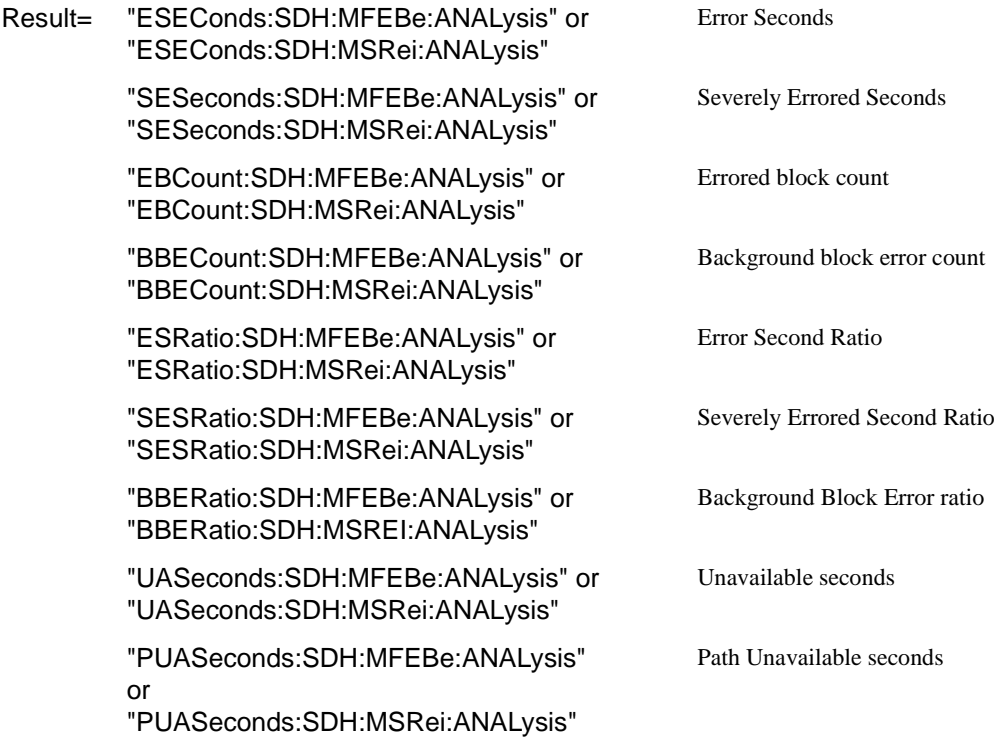

# **SDH Path B3 BIP Analysis Results**

**:SENSe:DATA? <"result">** 

Result= "ESEConds:SDH:PBIP:ANALysis" Error Seconds "SESeconds:SDH:PBIP:ANALysis" Severely Errored Seconds "EBCount:SDH:PBIP:ANALysis" Errored block count "BBECount:SDH:PBIP:ANALysis" Background block error count

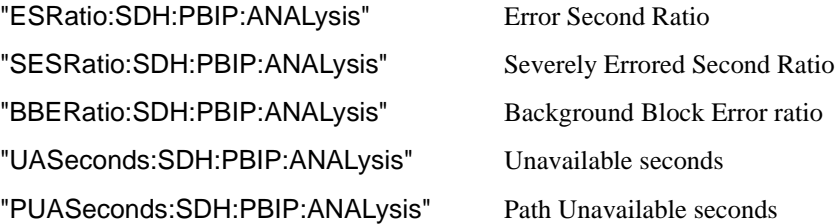

# **SDH Path FEBE Analysis Results**

### **:SENSe:DATA? <"result">**

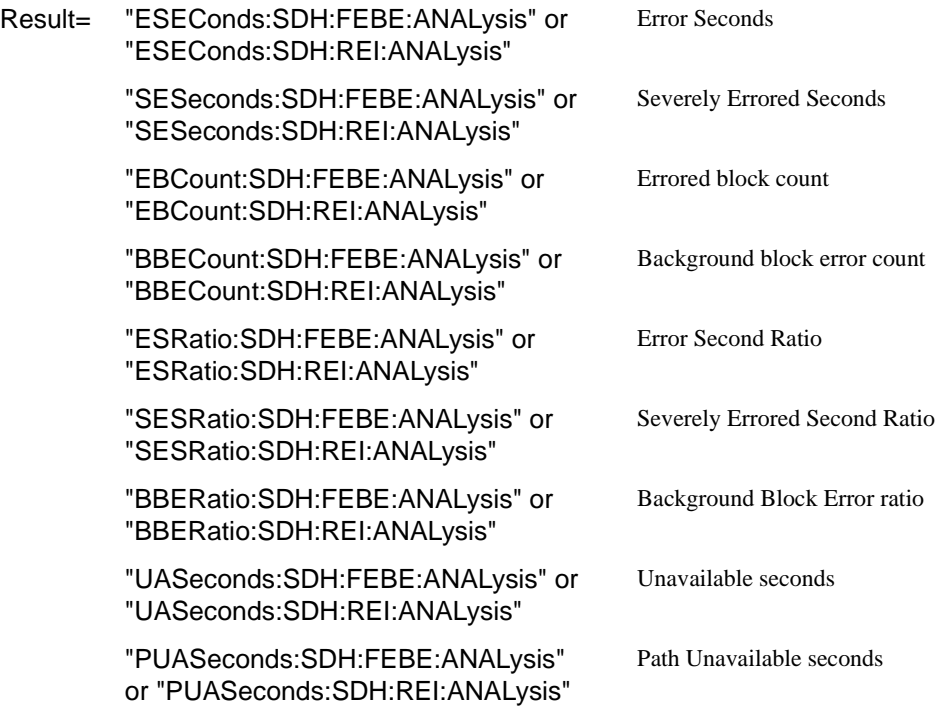

# **SDH Tributary Path BIP Analysis Results**

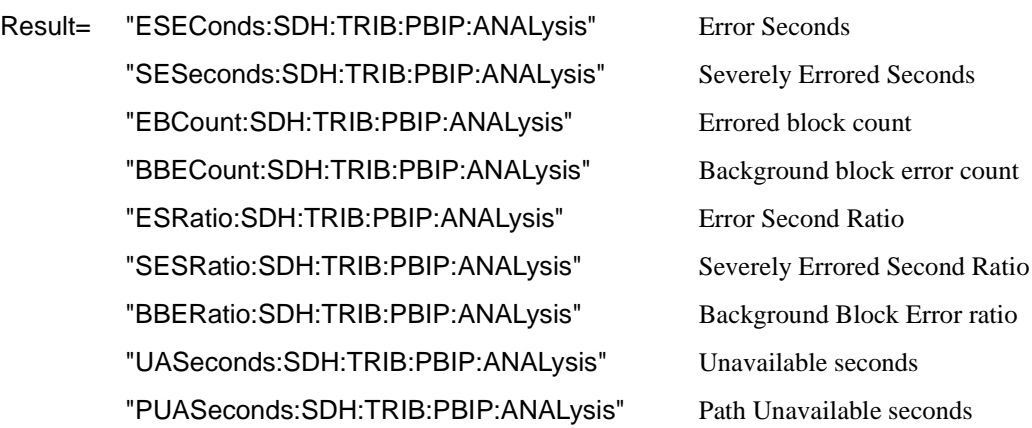

# **SDH Tributary Path FEBE Analysis Results**

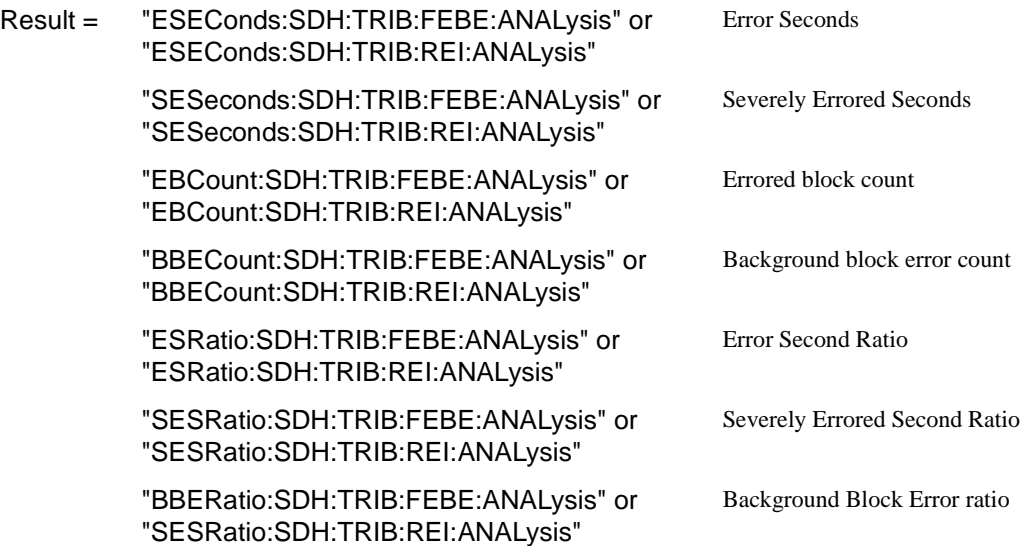

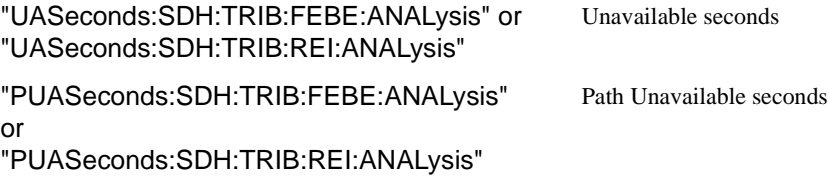

### **SDH Block Based Bit Analysis Results**

**:SENSe:DATA? <"result">** 

Result = "ESEConds:SDH:BLKBit:ANALysis" Error Seconds "SESeconds:SDH:BLKBit:ANALysis" Severely Errored Seconds "EBCount:SDH:BLKBit:ANALysis" Errored block count "BBECount:SDH:BLKBit:ANALysis" Background block error count "ESRatio:SDH:BLKBit:ANALysis" Error Second Ratio "SESRatio:SDH:BLKBit:ANALysis" Severely Errored Second Ratio "BBERatio:SDH:BLKBit:ANALysis" Background Block Error ratio "UASeconds:SDH:BLKBit:ANALysis" Unavailable seconds

# **TCM Path IEC Analysis Results**

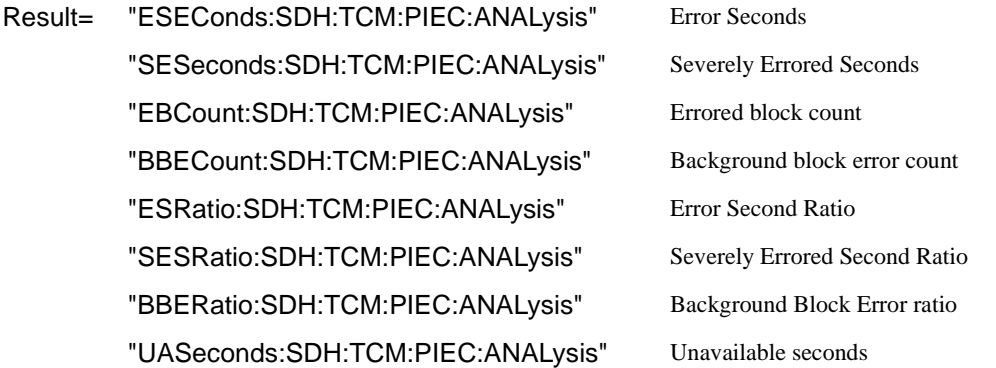

# **TCM REI Analysis Results**

**:SENSe:DATA? <"result">** 

Result= "ESEConds:SDH:TCM:REI:ANALysis" Error Seconds "SESeconds:SDH:TCM:REI:ANALysis" Severely Errored Seconds "EBCount:SDH:TCM:REI:ANALysis" Errored block count "BBECount:SDH:TCM:REI:ANALysis" Background block error count "ESRatio:SDH:TCM:REI:ANALysis" Error Second Ratio "SESRatio:SDH:TCM:REI:ANALysis" Severely Errored Second Ratio "BBERatio:SDH:TCM:REI:ANALysis" Background Block Error ratio "UASeconds:SDH:TCM:REI:ANALysis" Unavailable seconds "PUASeconds:SDH:TCM:REI:ANALysis" Path Unavailable seconds

### **TCM OEI Analysis Results**

**:SENSe:DATA? <"result">** 

Result= "ESEConds:SDH:TCM:OEI:ANALysis" Error Seconds "SESeconds:SDH:TCM:OEI:ANALysis" Severely Errored Seconds "EBCount:SDH:TCM:OEI:ANALysis" Errored block count "BBECount:SDH:TCM:OEI:ANALysis" Background block error count "ESRatio:SDH:TCM:OEI:ANALysis" Error Second Ratio "SESRatio:SDH:TCM:OEI:ANALysis" Severely Errored Second Ratio "BBERatio:SDH:TCM:OEI:ANALysis" Background Block Error ratio "UASeconds:SDH:TCM:OEI:ANALysis" Unavailable seconds

# **TCM Errors Analysis Results**

### **:SENSe:DATA? <"result">**

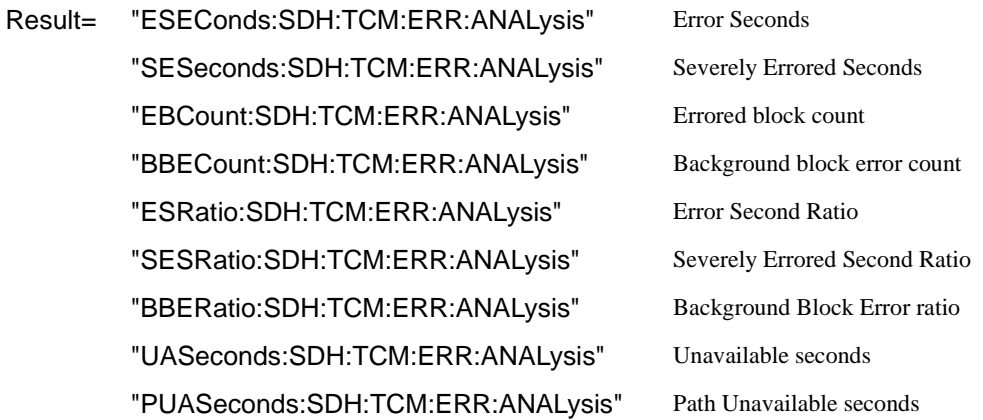

# **SDH M.2101 Analysis Results**

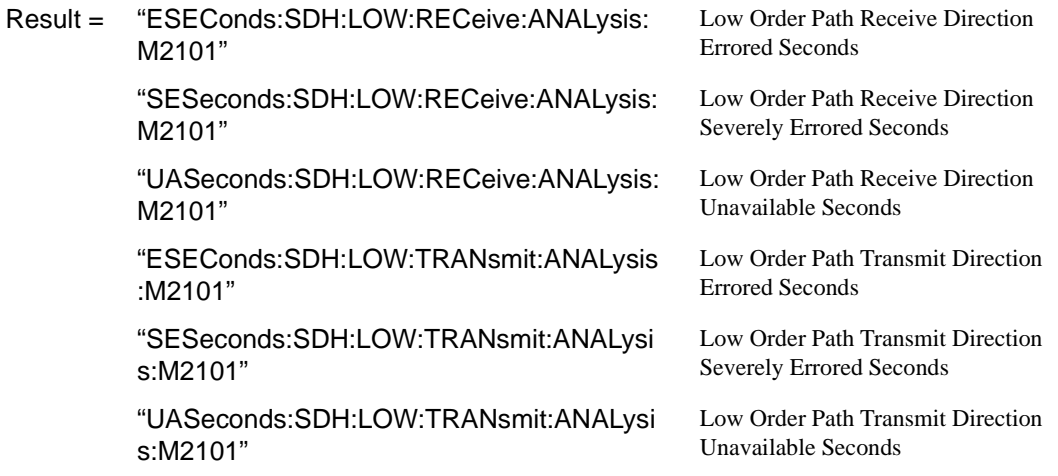

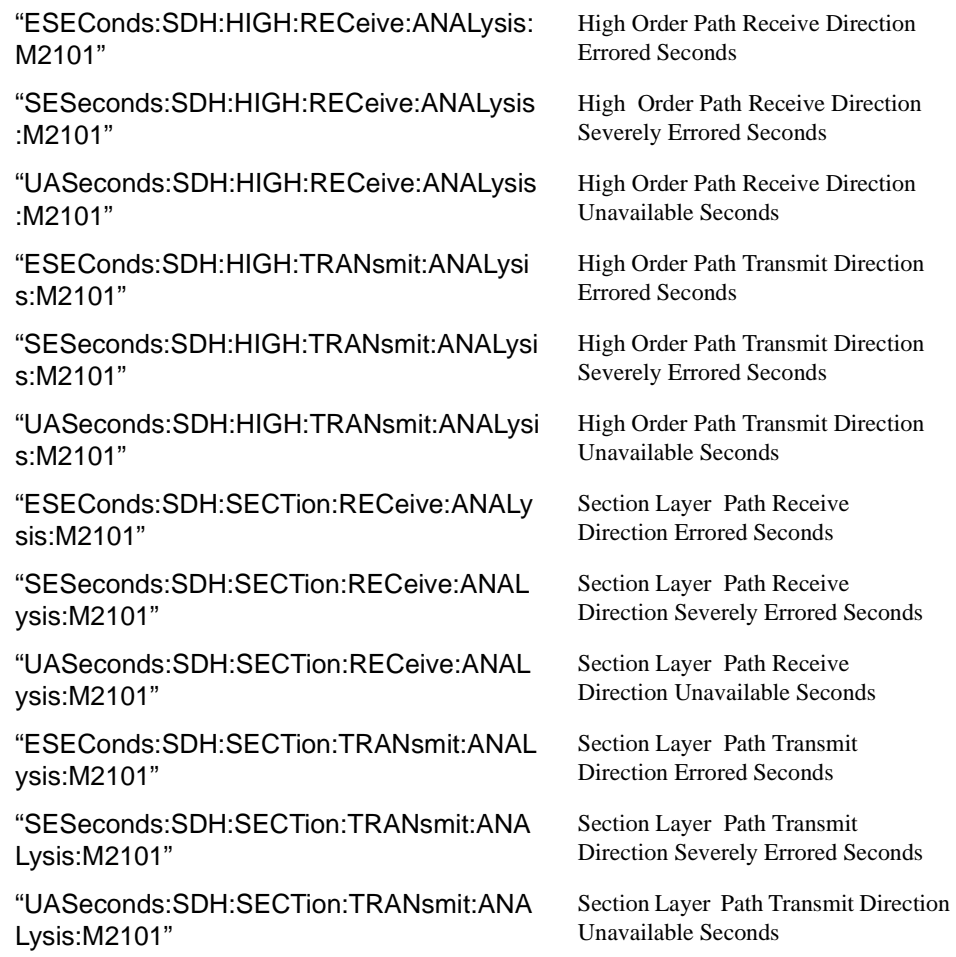

# **SDH Service Disruption Results**

#### **:SENSe:DATA? <"result">**

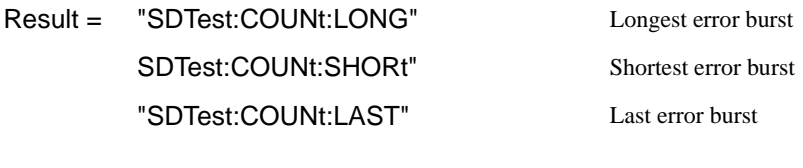

Returns: <aange>,<value>

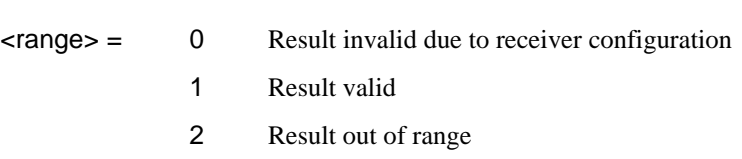

Value is returned in milliseconds. If the value is > 2000 or no result is available or the result is not applicable then 9.91E+37 is returned.

### **SDH Optical Power Result**

#### **:SENSe:DATA? <"result">**

Result = "OPOWer:SDH" Optical power (dBm)

# **SDH Pointer Activity Results**

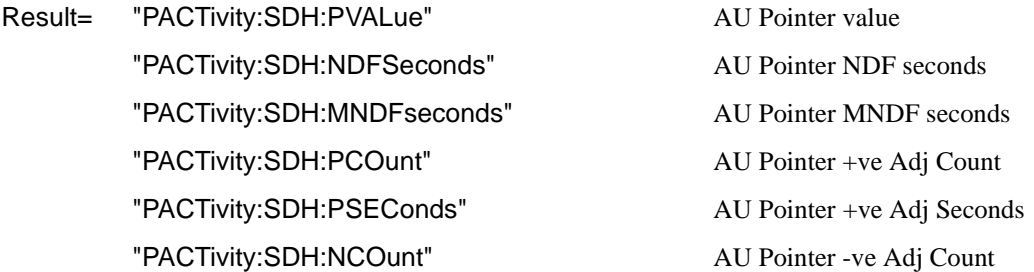

"PACTivity:SDH:NSEConds" AU Pointer -ve Adj Seconds "PACTivity:SDH:IOFFset" Implied VC4 Offset "PACTivity:SDH:TRIButary:PVALue" TU Pointer Value "PACTivity:SDH:TRIButary:NDFSeconds" TU Pointer NDF seconds "PACTivity:SDH:TRIButary:MNDFseconds" TU Pointer MNDF seconds "PACTivity:SDH:TRIButary:PCOunt" TU Pointer +ve Adj Count "PACTivity:SDH:TRIButary:PSEConds" TU Pointer +ve Adj Seconds "PACTivity:SDH:TRIButary:NCOunt" TU Pointer -ve Adj Count "PACTivity:SDH:TRIButary:NSEConds" TU Pointer -ve Adj Seconds "PACTivity:SDH:TRIButary:IOFFset" Implied TU VC Offset

### **SDH Alarm Seconds Results**

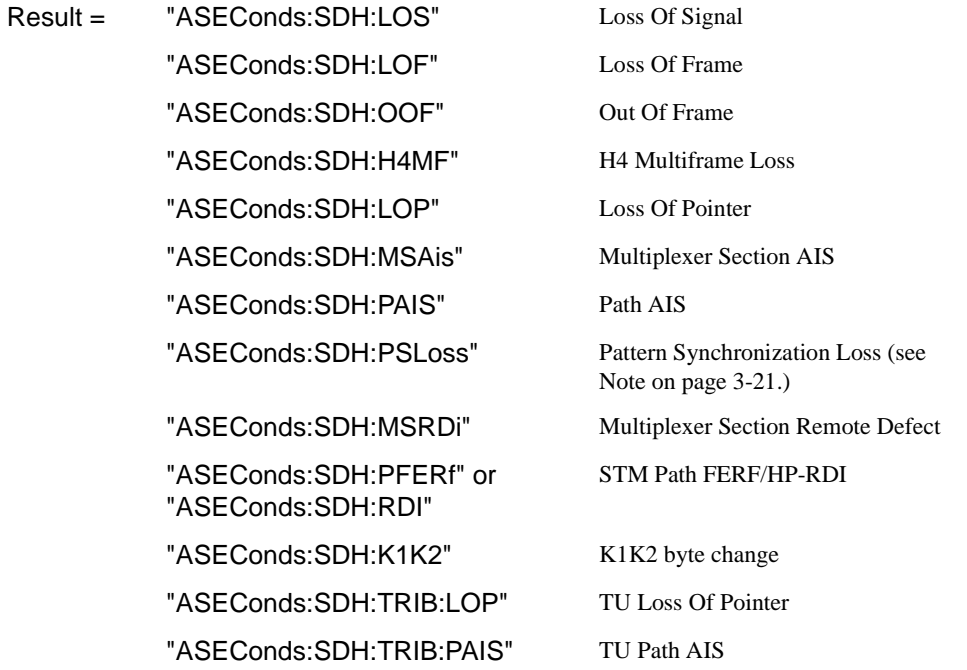

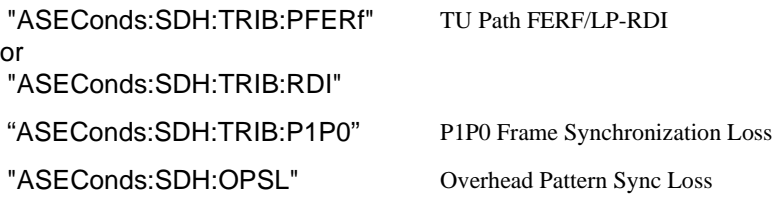

# **TCM Alarm Seconds Results**

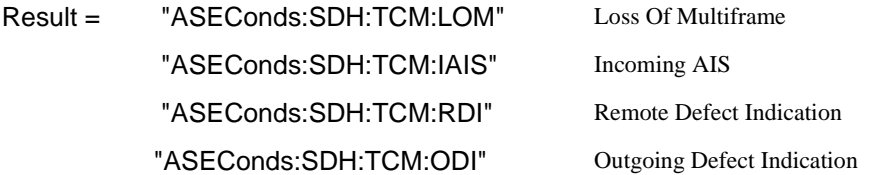

### **FETCh subsystem**

The FETCh subsystem is used to retrieve data directly accumulated by the instrument.

### **:FETCh:STRing:DATA:TELecom:SDH:TCM:APID?**

Returns: <string>

Returns the Tandem Connection Monitoring (TCM) Access Point Identifier as a 16 ASCII character string if CRC7 is not detected, 15 ASCII character string if CRC7 is detected. If the string contains any non printing characters then  $\sim$  is substituted. This is a snapshot of the TCM multiframe and is captured once per second.

#### **:FETCh:STRing:DATA:TELecom:SDH:J0?**

Returns: <string>

The value of the STM-N regenerator overhead J0 byte is returned as a 16 ASCII character string if CRC7 is not detected, 15 ASCII character string if CRC7 is detected. If the string contains any non printing characters then  $\sim$  is substituted. This is a snapshot of the overhead byte and is captured once per second.

#### **:FETCh:STRing:DATA:TELecom:SDH:J0:HEXadecimal?**

Returns: <br />
<br />
<br />
<br />
<br />
<br />
<br />
<br />
<br />
<br />
<br />
<br />
<br />
<br />
<br />
<br />
<br />
<br />
<br />
<br />
<br />
<br />
<br />
<br />
<br />
<br />
<br />
<br />
<br />
<br />
<br

Returns the value of the STM-N regenerator overhead J0 byte as 16 hexadecimal numbers if CRC7 is not detected, 15 hexadecimal numbers if CRC7 is detected. Each number is in the range "00" to "FF". The block header is " #216"if CRC7 not detected, " #215" if CRC7 is detected. This is a snapshot of the overhead byte and is captured once per second.

#### **:FETCh:STRing:DATA:TELecom:SDH:J1?**

Returns : <string>

If interfacing at STM-1/4/16, the value of the VC-3, VC-4, VC-4-NC J1 path trace byte is returned as a, 64 ASCII character, string (15 ASCII characters if CRC7 is detected). If interfacing at STM-0, the value of the VC-3 J1 path trace byte is

returned as a string. If the string contains any non printing characters then  $\sim$  is substituted. This is a snapshot of the overhead byte and is captured once per second.

#### **:FETCh:STRing:DATA:TELecom:SDH:J1:HEXadecimal?**

Returns :  **<br/> <br/>**  $**8**$  **<br/>**  $**8**$  **<br/>**  $**8**$  **<br/>**  $**8**$  **<br/>**  $**8**$  **<br/>**  $**8**$  **<br/>**  $**9**$  **<br/>**  $**9**$  **<br/>**  $**9**$  **<br/>**  $**9**$  **<br/>**  $**9**$ 

If interfacing at STM-1/4/16, returns the value of the VC-3, VC-4, VC-4-NC J1 path trace byte as 64 hexadecimal numbers (15 if CRC7 is detected). If interfacing at STM-0, the value of the VC-3 J1 path trace byte is returned as 64 hexadecimal numbers (15 if CRC7 is detected).

Each number is in the range "00" to "FF". The block header is " #264" (" #215" if CRC7 is detected). This is a snapshot of the overhead byte and is captured once per second.

#### **:FETCh:STRing:DATA:TELecom:SDH:TRIButary:J1?**

Returns : <string>

When the VC-3 is mapped into a higher level container such as VC-4 the value of the VC-3 J1 path trace byte is returned as a, 64 ASCII character, string (15 ASCII characters if CRC7 is detected). If the string contains any non printing characters then  $\sim$  is substituted. This is a snapshot of the overhead byte and is captured once per second.

#### **:FETCh:STRing:DATA:TELecom:SDH:TRIButary:J1:HEXadecimal?**

Returns : <br />
<br />
<br />
<br />
<br />
<br />
<br />
<br />
<br />
<br />
<br />
<br />
<br />
<br />
<br />
<br />
<br />
<br />
<br />
<br />
<br />
<br />
<br />
<br />
<br />
<br />
<br />
<br />
<br />
<br />
<b

When the VC-3 is mapped into a higher level container such as VC-4 returns the value of the VC-3 J1 path trace byte as 64 hexadecimal numbers (15 if CRC7 is detected). Each number is in the range "00" to "FF". The block header is " #264" ("#215" if CRC7 is detected). This is a snapshot of the overhead byte and is captured once per second.

#### **:FETCh:STRing:DATA:TELecom:SDH:TRIButary:J2?**

Returns: <string>

Returns the 15 or 16 byte J2 path trace as a string. The OmniBER 718 attempts to align the received pattern by detecting the CRC7 byte. If the CRC7 byte is detected, a 15 byte pattern is returned. If the CRC7 byte is not detected, a 16 byte pattern is

returned. If the string contains any non-printing characters then  $\sim$  is substituted. This is a snapshot of the received path trace and is only updated once per second.

#### **:FETCh:STRing:DATA:TELecom:SDH:TRIButary:J2:HEXadecimal?**

Returns: <br />
<br />
<br />
<br />
<br />
<br />
<br />
<br />
<br />
<br />
<br />
<br />
<br />
<br />
<br />
<br />
<br />
<br />
<br />
<br />
<br />
<br />
<br />
<br />
<br />
<br />
<br />
<br />
<br />
<br />
<br

Returns the value of the J2 path trace byte as 15 or 16 hexadecimal numbers. The OmniBER 718 attempts to align the received pattern by detecting the CRC7 byte. If the CRC7 byte is detected, 15 hexadecimal numbers are returned. If the CRC7 byte is not detected, 16 hexadecimal numbers are returned. Each number is in the range "00" to "FF". The block header is " #215" if 15 Hex numbers and " #216" if 16 Hex numbers. This is a snapshot of the overhead byte and is captured once per second.

#### **:FETCh:STRing:DATA:TELecom:SDH:K1?**

Returns : <string>

The value of the MPS K1 byte is returned as an 8 bit string in the range "00000000" to "11111111".

#### **:FETCh:STRing:DATA:TELecom:SDH:K2?**

Returns : <string>

The value of the MPS K2 byte is returned as an 8 bit string in the range "00000000" to "11111111".

#### **:FETCh:STRing:DATA:TELecom:SDH:S1?**

Returns : <string>

The value of the SYNC S1 byte (bits 5-8) is returned as a 4 bit string in the range "0000" to "1111".

#### **:FETCh:SCALar:DATA:TELecom:SDH:OVERhead? <numeric>,<numeric>, <discrete>**

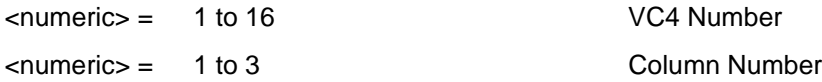

 $\langle$  discrete $\rangle$  = A1|A2|C1/J0/ Z0|B1|E1|F1|D1|D2|D3|H1|H2 H3|B2|K1|K2||D11 D12|Z1/S1|Z2/ M1|E2|X13|X21|X22|X23|X31 Byte Name

X32|X33|X52|X53|X61|X62|X63

X71|X72|X73|X81|X82|X83|X93

Returns the selected overhead byte as an 8 bit binary string in the range "00000000" to "11111111". The byte number is given by its defined name if it has one. Undefined bytes are represented by  $\langle X_{rc}\rangle$ , where r is the numerical value of the bytes row in the transport overhead and c is the numerical value of the bytes column in the transport overhead.

If an STM-1 signal is being transmitted, the only applicable value of VC4 is 1. Notice that column number 1 is actually columns  $1.4 \& 7.2$  is columns  $2.5 \& 8$  and 3 is columns 3,6 & 9.

C1/J0 byte: The J0 capability is available at STM-0 and STM-1 only.

 Z2/M1 byte: If any other SDH option is fitted, the Z2 capability is available and M1 is not available.

ZO byte is available when STM-4 is selected.

Returns: <string>

#### **:FETCh:SCALar:DATA:TELecom:SDH:POVerhead:H4Sequence?**

Obtains the length of the H4 byte sequence.

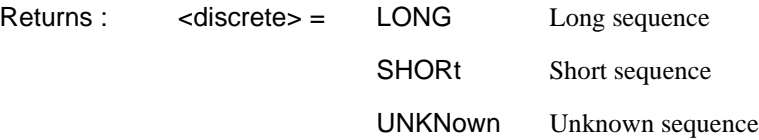

#### **:FETCh:SCALar:DATA:TELecom:SDH:POVerhead? <discrete>**

<discrete> = J1|B3|C2|G1|F2|H4|Z3/F3|Z4/ K3|Z5/N1

Obtains the value of the named path overhead byte. The value of the named byte is returned as a string in the range "00000000" to "11111111". This is a snapshot of the overhead byte and is captured once per second.

#### **:FETCh:SCALar:DATA:TELecom:SDH:TRIButary:POVerhead? <discrete>**

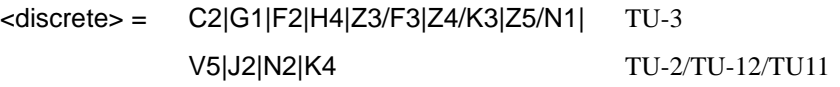

Obtains the value of the specified path overhead byte. The value of the named byte is returned as a string in the range "00000000" to "11111111". This is a snapshot of the overhead byte and is captured once per second.

### **:FETCh:SCALar:DATA:TELecom:SDH:TRIButary:POVerhead:SLABel?**

Returns the TU-2/TU-12/TU-11 signalling label of the selected tributary in numeric form.

#### **:FETCh:ARRay:DATA:TELecom:SDH:ASCan?**

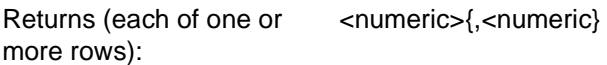

The results returned are those for the last FULL scan. Results from partial scans are not available. If no full scan has been completed since the instrument was powered up, this command will return -1.

If data is available it is returned as a set of string arrays one for each scanned group. The arrays are separated by a CR/LF pair. A group is defined as a set of scanned paths at either the AU or TU level. The arrays consist of comma separated numerics,

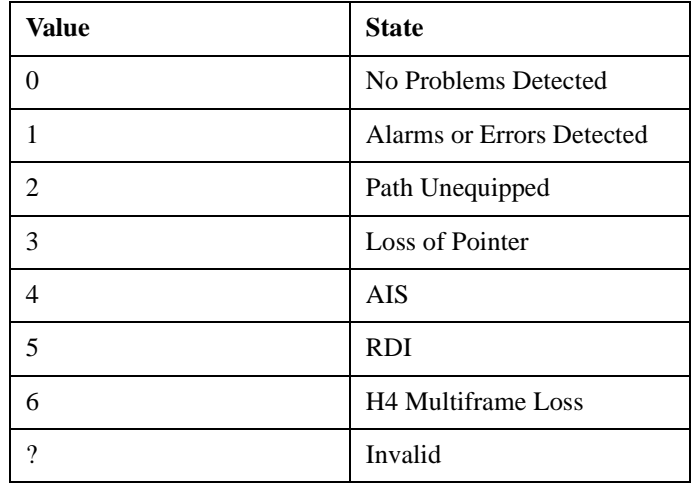

one for each path scanned. The value of the numeric indicates the status of the scanned path. The following values are valid.

For a specific signal structure, the format of the returned strings are shown below:

#### **a) STM-1 AU-4 TU-2**

This signal consists of 1 AU-4 containing 3 TUG-3's each of which contains 7 TUG-2s. The TUG-2's in turn each contain a TU-2. From the perspective of the Alarm Scan function the paths are 1 at the AU-4 level and 21 at the TU level. The single AU path is defined as a group on its own while the 21 TU's are arranged as 3 groups of 7 paths with the groups corresponding to the TUG-2 allocation. For this configuration, four arrays are returned with formats shown below:

```
AU-4 GROUP -> AU4
TUG-3 #1 -> TU#1,TU#2,TU#3,TU#4,TU#5,TU#6,TU#7
TUG-3 #2 -> TU#1,TU#2,TU#3,TU#4,TU#5,TU#6,TU#7
TUG-3 #3 -> TU#1,TU#2,TU#3,TU#4,TU#5,TU#6,TU#7
```
For Example, the output could look like:

0 1,1,1,0,0,1,0 2,2,2,2,2,2,2 0,0,0,0,1,0,0

#### **b) STM-1 AU-4 TU-3**

This signal consists of 1 AU-4 containing 3 TUG-3's each of which contains 1 TU-3. In this configuration there are 4 paths, 1 at the AU-4 level and 3 at the TU-3 level. Again, the single AU path is defined as a group on its own. The TU paths in this instance are also defined as groups corresponding to their allocation within the TUG-3's. For this configuration, four arrays are returned with the following format:

 $AU-4$  Group  $-$ > AU $-4$  $TUG-3$  #1  $-> TU-3$  #1  $TUG-3$   $#2$   $->$   $TU-3$   $#2$ TUG-3 #3 -> TU-3 #3

The output will look something like:

```
0
1
2
2
```
#### **c) STM-1 AU-4 TU-12**

This signal again consists of 1 AU-4 containing 3 TUG-3's. In this case however, the TUG-3's each contain 7 TUG-2's. These TUG-2's each contain 3 TU-12's. In terms of paths the signal comprises 1 path at the AU-4 level and 63 paths at the TU-12 level. Again the single AU-4 is defined as a group on its own. The 63 TU-12 paths are split into 3 groups corresponding to their allocation with the 3 TUG-3's. For this configuration, four arrays are returned with the following format:

```
NOTE: TU-12's designated thus [TUG-3# - TUG-2# - TU#]
AU-4 Group -> AU-4TUG-3 #1 \rightarrow [1-1-1], [1-1-2], [1-1-3], [1-2-1], [1-2-
2],[1-2-3],
              [1-3-1], [1-3-2], [1-3-3], [1-4-1], [1-4-2], [1-4-3],
               [1-5-1],[1-5-2],[1-5-3],[1-6-1],[1-6-2],[1-
6-3],
                [1-7-1],[1-7-2],[1-7-3]
TUG-3 #2 \rightarrow As Above
TUG-3 #3 -> As Above
```
The output will look like:

1 0,0,0,0,0,0,0,0,0,0,0,0,0,0,0,0,0,0,0,0,0 1,1,1,0,0,1,0,0,0,0,0,0,0,0,0,1,1,0,0,0,0 2,2,2,2,2,2,2,2,2,2,2,2,2,2,2,2,2,2,2,2,2

#### **d) STM-1 AU-4 TU-11**

This signal again consists of 1 AU-4 containing 3 TUG-3's. In this case however, the TUG-3's each contain 7 TUG-2's. These TUG-2's each contain 4 TU-11's. In terms of paths the signal comprises 1 path at the AU-4 level and 84 paths at the TU-11 level. Again the single AU-4 is defined as a group on its own. The 84 TU-11 paths are split into 3 groups corresponding to their allocation with the 3 TUG-3's. For this configuration, four arrays are returned with the following format:

```
NOTE: TU-11's designated thus [TUG-3# - TUG-2# - TU#]
```

```
AU-4 Group -> AU-4TUG-3 #1 \rightarrow [1-1-1], [1-1-2], [1-1-3], [1-1-4], [1-2-
1],[1-2-2],[1-2-3],[1-2-4],
             [1-3-1],[1-3-2],[1-3-3],[1-3-4],[1-4-1],[1-4-2], [1-4-3], [1-4-4],
              [1-5-1],[1-5-2],[1-5-3],[1-5-4],[1-6-1],[1-
6-2],[1-6-3],[1-6-4],
               [1-7-1],[1-7-2],[1-7-3],[1-7-4]
TUG-3 #2 -> As Above
TUG-3 #3 -> As Above
```
The output will look like:

1 0,0,0,0,0,0,0,0,0,0,0,0,0,0,0,0,0,0,0,0,0,0,0,0,0,0,0,0 1,1,1,1,0,0,1,1,0,0,0,0,0,0,0,0,0,0,0,0,1,1,0,0,0,0,0,0 2,2,2,2,2,2,2,2,2,2,2,2,2,2,2,2,2,2,2,2,2,2,2,2,2,2,2,2

#### **e) STM-1 AU-3 TU-2**

This signal consists of 3 AU-3s each of which contains 7 TUG-2s. The TUG-2's in turn each contain 1 TU-2. From the perspective of the Alarm Scan function the paths are 3 at the AU-3 level and 21 at the TU level. The AU paths are defined as a group on their own while the 21 TU's are arranged as 3 groups of 7 paths with the groups corresponding to the AU-3 allocation. For this configuration, four arrays are returned with formats shown below:

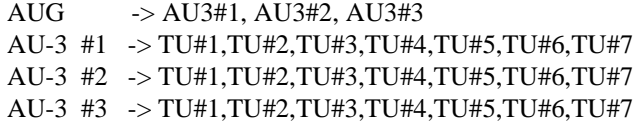

For Example, the output could look like:

0,1,1 1,1,1,0,0,1,0 2,2,2,2,2,2,2 0,0,0,0,1,0,0

#### **f) STM-1 AU-3 VC-3**

This signal consists of 3 AU-3s each containing 1 VC-3. In this configuration there are 3 paths, 3 at the AU-3 level and no lower paths. For this configuration, 3 arrays are returned with the following format:

AUG -> AU3#1, AU3#2, AU3#3

The output will look something like:

0,1,2

#### **g) STM-1 AU-3 TU-12**

This signal again consists of 3 AU-3's. In this case however, the AU-3's each contain 7 TUG-2's. These TUG-2's each contain 3 TU-12's. In terms of paths the signal comprises 3 paths at the AU-3 level and 63 paths at the TU-12 level. Again the AU-3s are defined as a group on their own. The 63 TU-12 paths are split into 3 groups corresponding to their allocation with the 3 AU-3's. For this configuration, four arrays are returned with the following format:

```
NOTE: TU-12's designated thus [AU-3# - TUG-2# - TU#]
AUG -> AU-3#1, AU-3#2, AU-3#3
AU-3 #1 \rightarrow [1-1-1], [1-1-2], [1-1-3], [1-2-1], [1-2-2], [1-
2 - 3],
              [1-3-1],[1-3-2],[1-3-3],[1-4-1],[1-4-2],[1-4-3],
               [1-5-1],[1-5-2],[1-5-3],[1-6-1],[1-6-2],[1-
6 - 3],
               [1-7-1], [1-7-2], [1-7-3]AU-3 \#2 -> As Above
```
 $AU-3$  #3  $\rightarrow$  As Above

The output will look like:

1,2,0 0,0,0,0,0,0,0,0,0,0,0,0,0,0,0,0,0,0,0,0,0 1,1,1,0,0,1,0,0,0,0,0,0,0,0,0,1,1,0,0,0,0 2,2,2,2,2,2,2,2,2,2,2,2,2,2,2,2,2,2,2,2,2

#### **h) STM-1 AU-3 TU-11**

This signal again consists of 3 AU-3s. In this case however, the AU-3's each contain 7 TUG-2's. These TUG-2's each contain 4 TU-11's. In terms of paths the signal comprises 3 paths at the AU-3 level and 84 paths at the TU-11 level. Again the AU-3s are defined as a group on their own. The 84 TU-11 paths are split into 3 groups corresponding to their allocation with the 3 AU-3's. For this configuration, four arrays are returned with the following format:

```
NOTE: TU-11's designated thus [U-3# - TUG-2# - TU#]
AUG -> AU-3#1, AU-3#2, AU-3#3
AU-3 \#1 -> [1-1-1], [1-1-2], [1-1-3], [1-1-4], [1-2-1], [1-2-2],[1-2-3],[1-2-4],[1-3-1],[1-3-2],[1-3-3],[1-3-4],[1-
4-1],[1-4-2],[1-4-3],[1-4-4],[1-5-1],[1-5-2],[1-5-3],[1-
5-4],[1-6-1],[1-6-2],[1-6-3],[1-6-4],[1-7-1],[1-7-2],[1-
7-3],[1-7-4]
AU-3 \#2 -> As Above
AU-3 #3 -> As Above
```
The output will look like:

1,1,1 0,0,0,0,0,0,0,0,0,0,0,0,0,0,0,0,0,0,0,0,0,0,0,0,0,0,0,0 1,1,1,1,0,0,1,1,0,0,0,0,0,0,0,0,0,0,0,0,1,1,0,0,0,0,0,0 2,2,2,2,2,2,2,2,2,2,2,2,2,2,2,2,2,2,2,2,2,2,2,2,2,2,2,2

#### **i) STM-0 AU-3 TU-2**

This signal consists of 1 AU-3 containing 7 TUG-2's. Each TUG-2 contains 1 TU-2. There are therefore 8 paths, 1 at the AU-3 level and 7 at the TU-2 level. In this case the AU-3 path is defined as a group on its own, while the 7 TU-2 paths are also

defined as one group. For this configuration, 2 groups are returned with the following format:

AU-3 Group  $\rightarrow$  AU-3 AU-3#1 -> TU-2#1,TU-2#2,TU-2#3,TU-2#4,TU-2#5,TU-2#6,TU-2#7

The output will look like:

 $\Omega$ 1,1,1,0,0,0,0

#### **j) STM-0 AU-3 TU-12**

This signal again comprises 1 AU-3 containing 7 TUG-2's. However, this time the TUG-2's each contain 3 TU-12's. As before, the AU-3 path is defined as a group on its own, while the 7 TU-2 paths are also defined as one group. For this configuration, 2 groups are returned with the following format:

```
NOTE: TU-12's designated thus [TUG-2# - TU-12#]
AU-3 Group -> AU-3
TUG-2 -> [1-1],[1-2],[1-3],[2-1],[2-2],[2-3],[3-1],
              [3-2], [3-3], [4-1], [4-2], [4-3], [5-1], [5-2],
               [5-3],[6-1],[6-2],[6-3],[7-1],[7-2],[7-3]
```
The output will look like:

 $\Omega$ 1,1,1,0,0,0,0,1,1,1,1,1,1,1,0,0,2,0,0,0,0

#### **k) STM-0 AU-3 TU-11**

This signal again comprises 1 AU-3 containing 7 TUG-2's. However, this time the TUG-2's each contain 4 TU-11's. As before, the AU-3 path is defined as a group on its own, while the 7 TU-2 paths are also defined as one group. For this configuration, 2 groups are returned with the following format:

```
NOTE: TU-11's designated thus [TUG-2# - TU-11#]
AU-3 Group \rightarrow AU-3TUG-2 -> [1-1],[1-2],[1-3],[1-4],[2-1],[2-2],[2-3],[2-4],[3-1],[3-2],[3-3],[3-4],[4-1],[4-2],[4-3],[4-
4],[5-1],[5-2],[5-3],[5-4],[6-1],[6-2],[6-3],[6-4],[7-
```

```
1],[7-2],[7-3],[7-4]
The output will look like:
\Omega1,1,1,1,0,0,0,0,0,1,1,1,1,1,1,1,1,1,0,0,0,2,0,0,0,0,0,1
```
#### **l) Unrecognized Structure**

When Alarm Scan is operating in AUTO mode, it is possible that due to various signal alarm conditions, it may not be able to determine the structure for a particular group of paths. When this occurs that group is marked as an "Unrecognized Structure". The string returned for such a group is the SCPI NAN - "9.91E+37"

#### **:FETCh:ARRay:DATA:TELecom:SDH:TSCan?**

Returns (each of one or more rows): <numeric>{,<numeric}

The results returned are those for the last FULL scan. Results from partial scans are not available. If no full scan has been completed since the instrument was powered up, this command will return -1.

If data is available it is returned as a set of string arrays one for each scanned group. The arrays are separated by a CR/LF pair. A group is defined as a set of scanned paths at either the AU or TU level. The arrays consist of comma separated numerics, one for each tributary scanned. The value of the numeric indicates the status of the scanned tributary. The following values are valid.

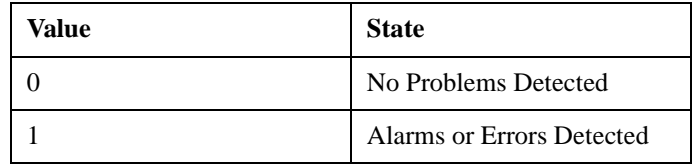

For a specific signal structure, the format of the returned strings are shown below:

#### **a) STM-1 AU-4 TU-2**

This signal consists of 1 AU-4 containing 3 TUG-3's each of which contains 7 TUG-2s. The TUG-2's in turn each contain a TU-2. There are therefore 21 (7\*3) tributaries in this signal which must be scanned. The 21 tributaries are arranged as 3 groups of 7 paths with the groups corresponding to the TUG-2 allocation. For this configuration, three arrays are returned with formats shown below:

```
TUG-3 #1 -> TU#1,TU#2,TU#3,TU#4,TU#5,TU#6,TU#7
TUG-3 #2 -> TU#1,TU#2,TU#3,TU#4,TU#5,TU#6,TU#7
TUG-3 #3 -> TU#1,TU#2,TU#3,TU#4,TU#5,TU#6,TU#7
```
For Example, the output could look like:

1,1,1,0,0,1,0 1,1,1,0,0,1,1 0,0,0,0,1,0,0

#### **b) STM-1 AU-4 TU-3**

This signal consists of 1 AU-4 containing 3 TUG-3's each of which contains 1 TU-3. There are therefore 3 tributaries which must be scanned. The three tributaries are defined as groups corresponding to their allocation within the TUG-3's. For this configuration, three arrays are returned with the following format:

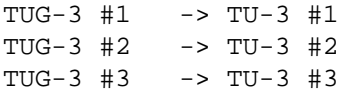

The output will look something like:

0 1 1

#### **c) STM-1 AU-4 TU-12**

This signal again consists of 1 AU-4 containing 3 TUG-3's. In this case however, the TUG-3's each contain 7 TUG-2's. These TUG-2's each contain 3 TU-12's. There are therefore 63 (3\*7\*3) tributaries which must be scanned. The 63 TU-12 paths are arranged in 3 groups corresponding to their allocation with the 3 TUG-3's. For this configuration, three arrays are returned with the following format:

```
NOTE: TU-12's designated thus [TUG-3# - TUG-2# - TU#]
TUG-3 #1 \rightarrow [1-1-1], [1-1-2], [1-1-3], [1-2-1], [1-2-
```

```
2],[1-2-3],[1-3-1],[1-3-2],[1-3-3],[1-4-1],[1-4-2],[1-4-
3],[1-5-1],[1-5-2],[1-5-3],[1-6-1],[1-6-2],[1-6-3],[1-7-
1],[1-7-2],[1-7-3]
TUG-3 #2 -> As Above
TUG-3 #3 -> As Above
```
The output will look like:

0,0,0,0,0,0,0,0,0,0,0,0,0,0,0,0,0,0,0,0,0 1,1,1,0,0,1,0,0,0,0,0,0,0,0,0,1,1,0,0,0,0 1,1,1,1,1,1,1,1,1,1,1,1,1,1,1,1,1,1,1,1,1

#### **d) STM-1 AU-4 TU-11**

This signal again consists of 1 AU-4 containing 3 TUG-3's. In this case however, the TUG-3's each contain 7 TUG-2's. These TUG-2's each contain 4 TU-11's. There are therefore 84 (3\*7\*4) tributaries which must be scanned. The 84 TU-11 paths are arranged in 3 groups corresponding to their allocation with the 3 TUG-3's. For this configuration, three arrays are returned with the following format:

```
NOTE: TU-11's designated thus [TUG-3# - TUG-2# - TU#]
TUG-3 #1 \rightarrow [1-1-1], [1-1-2], [1-1-3], [1-1-4], [1-2-
1],[1-2-2],[1-2-3],[1-2-4],[1-3-1],[1-3-2],[1-3-3],[1-3-
4],[1-4-1],[1-4-2],[1-4-3],[1-4-4],[1-5-1],[1-5-2],[1-5-
3],[1-5-4],[1-6-1],[1-6-2],[1-6-3],[1-6-4],[1-7-1],[1-7-
2],[1-7-3],[1-7-4]
TUG-3 #2 -> As Above
TUG-3 #3 -> As Above
```
The output will look like:

0,0,0,0,0,0,0,0,0,0,0,0,0,0,0,0,0,0,0,0,0,1,1,1,1,1,1,1 1,1,1,0,0,1,0,0,0,0,0,0,0,0,0,1,1,0,0,0,0,0,0,0,0,1,0,0 1,1,1,1,1,1,1,1,1,1,1,1,1,1,1,1,1,1,1,1,1,1,1,1,1,1,1,1

#### **e) STM-0 AU-3 TU-2**

This signal consists of 1 AU-3 containing 7 TUG-2's. Each TUG-2 contains 1 TU-2. There are therefore 7 tributaries to be scanned. These are defined as one group and hence for this configuration, 1 array is returned with the following format:

AU3 Group -> TU2#1, TU2#2, TU2#3, TU2#4, TU2#5, TU2#6, TU2#7

The output will look like:

1,1,1,0,0,0,0

#### **f) STM-0 AU-3 TU-12**

This signal again comprises 1 AU-3 containing 7 TUG-2's. However, this time the TUG-2's each contain 3 TU-12's. There are therefore 21 (7\*3) tributaries to be scanned. These are defined as one group and are returned in the following format:

```
NOTE: TU-12's designated thus [TUG-2# - TU-12#]
TUG-2 -> [1-1],[1-2],[1-3],[2-1],[2-2],[2-3],[3-1],
              [3-2], [3-3], [4-1], [4-2], [4-3], [5-1], [5-2],
               [5-3],[6-1],[6-2],[6-3],[7-1],[7-2],[7-3]
```
The output will look like:

1,1,1,0,0,0,0,1,1,1,1,1,1,1,0,0,1,0,0,0,0

#### **g) STM-0 AU-3 TU-11**

This signal again comprises 1 AU-3 containing 7 TUG-2's. However, this time the TUG-2's each contain 4 TU-11's. There are therefore 28 (7\*4) tributaries to be scanned. These are defined as one group and are returned in the following format:

NOTE: TU-12's designated thus [TUG-2# - TU-11#]

TUG-2 ->  $[1-1]$ , $[1-2]$ , $[1-3]$ , $[1-4]$ , $[2-1]$ , $[2-2]$ , $[2-$ 3],[2-4],[3-1],[3-2],[3-3],[3-4],[4-1],[4-2],[4-3],[4- 4],[5-1],[5-2],[5-3],[5-4],[6-1],[6-2],[6-3],[6-4],[7- 1],[7-2],[7-3],[7-4]

The output will look like:

1,1,1,0,0,0,0,1,1,1,1,1,1,1,0,0,1,0,0,0,0

#### **2) STM-4**

For the STM-4 situation, the formats are similar to those defined above for STM-1 except that there will be data returned for all four STM-1's in the signal.

A case which is not described in the formats for STM-1 signals is that of an STM-4 signal with a VC-4 structure. In the STM-1 case this structure is not considered since there is only one tributary in the signal. However in the STM-4 case there are 4 tributaries and the scan is carried out.

In this case each VC-4 is treated as a separate group, hence 4 arrays are returned from the SCPI command:

STM-1 #1 VC-4 STM-1 #2 VC-4 STM-1 #3 VC-4 STM-1 #4 VC-4

The output will look like:

#### **:FETCh:ARRay:DATA:TELecom:SDH:PGRaph?**

Returns: <array>

Returns an array of 576 bytes, 2 bytes for each of the possible 288 points on the displayed pointer graph. The 2 bytes at each point indicate the maximum and minimum offset at that point. Each byte has 3 numeric entries separated by commas.

The value of the 3 numeric entries, <range bit>, <validity bit>, <offset value>, provide the following information:

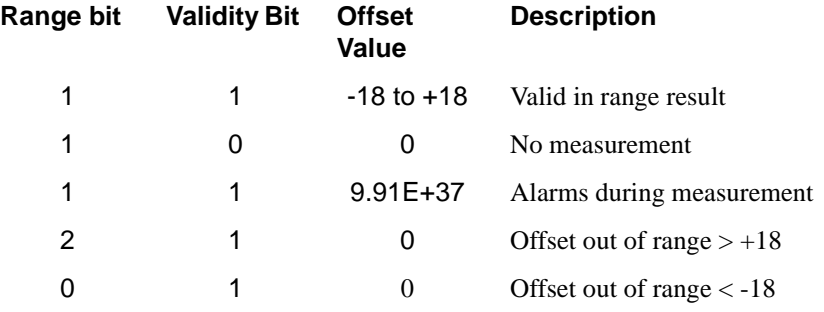

The graph entries are arranged as shown below. Each entry has the format previously described above:

<max offset 1>,<min offset 1>,<max offset 2>,<min offset 2>, <max offset 3>,<min offset 3>,<max offset 4>,<min offset 4>, <max offset 5>,<min offset 5>,<max offset 6>,<min offset 6>,

....... ........

<max offset 287>,<min offset 287>,<max offset 288>,<min offset 288>

Range of valid offset values is  $-18$  thru  $+18$ 

A typical return array might look like:

1,1,9.91E+37,1,1,9.91E+37,1,1, 0,1,1, 0,1,1, +1,1,1, -2, etc....

#### **:FETCh:ARRay:DATA:TELecom:SDH:OCAPture? <numeric>**

<numeric = 1 to 16 Overhead channels

Returns: <array>

Returns an array with the number of entries determined by <numeric> and separated by CR/LF.

Each entry consists of an alphanumeric string and a numeric separated by commas. The alphanumeric string provide the hexadecimal value of the captured data. The length of the string depends upon the overhead channel selected for capture, two hexadecimal characters/overhead byte. The numeric indicates the number of frames for which the captured data existed. If this command is issued when a capture is being performed, some entries will contain no data. In this case 9.91E+37 is returned.

The overhead byte or bytes to be captured is specified by :SENS:DATA:TEL:OCAP: CHAN <channel>.

#### **:FETCh:SCALar:DATA:TELecom:SDH:POVerhead? <byte name>**

 $\text{c}$  <br/>byte name> =  $\text{C2}|G1|F2|H4|F3|K3|N1$ 

Returns: <string>

Returns the value of the selected path overhead byte as an 8 bit string in the range "00000000" to "11111111".

#### **:FETCh:ARRay:DATA:TELecom:SDH:POVerhead? <numeric>**

 $\epsilon$ numeric $\epsilon$  = 1 to 9

Returns the value of the selected path overhead bytes as an array of strings. Each string is in the range "00000000" to "11111111". This is a snapshot of the overhead byte and is captured once per second.

The array always begins with byte 1 of the path overhead and ends with the byte number specified by <br/> <br/>bytes>.

**Byte Order:** (1) J1 (2) B3 (3) C2 (4) G1 (5) F2 (6) H4 (7) F3 (8) K3 (9) N1.

#### **:FETCh:SCALar:DATA:TELecom:SDH:TRIButary:POVerhead:SLABel?**

Returns the signalling label of the selected tributary in numeric form.

# **:FETCh:ARRay:DATA:TELecom:SDH:OVERhead? <numeric>,<numeric>, <numeric>**

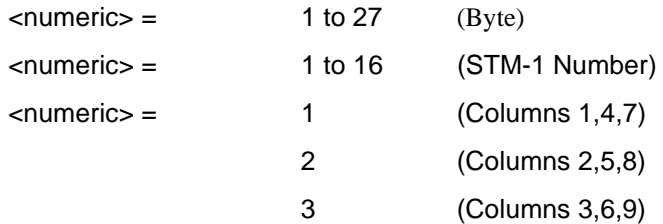

Returns the value of the selected transport overhead bytes as an array of strings. Each string is in the range "00000000" to "11111111". This is a snapshot of the overhead byte and is captured once per second.

The array always begins with byte 1 of the transport overhead and ends with the byte number specified by the first parameter.

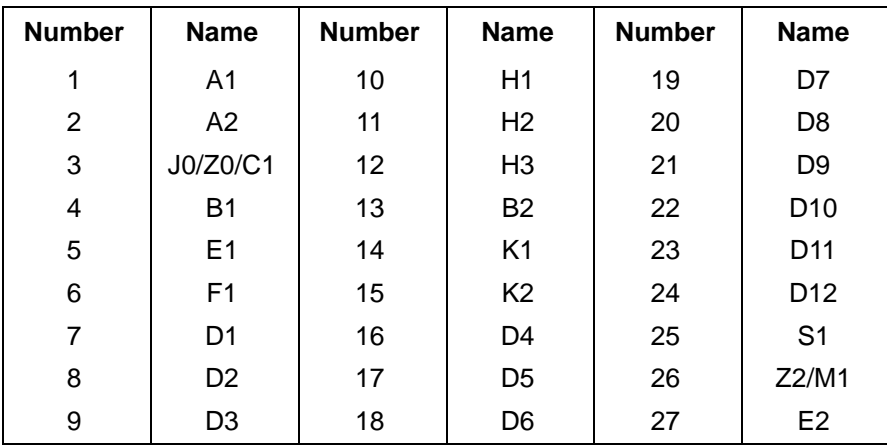
# **6**

# **SONET SCPI Command Reference**

OUTPut subsystem, see page 6-3. SOURce subsystem - Transmitter SONET Settings Commands, see page 6-9. SONET Mapping Settings, see page 6-14. SOURce subsystem - Transmitter SONET OVERHEAD SETUP, see page 6-24. SOURce subsystem - Transmitter SONET Test Function Commands, see page 6-35. INPut subsystem, see page 6-63. SENSe subsystem - Receiver SONET Settings, see page 6-67. SENSe subsystem - Receiver SONET Test Function Commands, see page 6-76. SENSe subsystem - Alarm Scan Control, see page 6-82. SENSe subsystem - SONET Tributary Scan Control, see page 6-84. SENSe subsystem - Result Returning Commands, see page 6-86. FETCh subsystem, see page 6-97.

# **6 SONET Command Reference**

# **SONET Command Reference**

This chapter contains detailed information on the SCPI (Standard Commands for Programming Instruments) and IEEE 488.2 common commands you will use when writing programs to control your OmniBER 718 for SONET operation.

Please also refer to chapter 2 Common Commands for general information on SCPI command formats and for a list of commands that are common to PDH, SDH, SONET, Jitter or ATM operation; they are as follows:

SCPI Command Format

Remote Control Commands

Instrument Options

INSTrument subsystem

SOURce subsystem

SOURce subsystem - Transmitter Common Commands

INPut subsystem

SENSe subsystem

SENSe subsystem - Receiver Common Commands

SENSe subsystem - Test Timing

SENSe subsystem - Analysis Control

SENSe subsystem - Trouble Scan Results

SENSe subsystem - Configuring Graphics

SENSe subsystem - Managing Graphics Stores

SENSe subsystem - Retrieving Graphics Store Data

SENSe subsystem - Retrieving Data for a Single Graph

SENSe subsystem -Obtaining Graphics End of Measurement Results

STATus Subsystem

SYSTem Subsystem

IEEE common capabilities

# **OUTPut subsystem**

This subsystem controls the characteristics of the instrument's output ports.

# **:OUTPut:TELecom:SONet:RATE <discrete>**

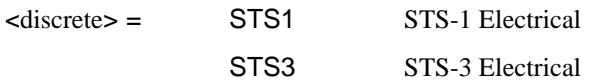

Is only valid when :SOURce:DATA:TELecom:SOURce <discrete> is set to SONet.

# **:OUTPut:TELecom:SONet:RATE?**

Returns: <a>
<discrete>
<discrete>

# **:OUTPut:TELecom:SONet:LEVel <discrete>**

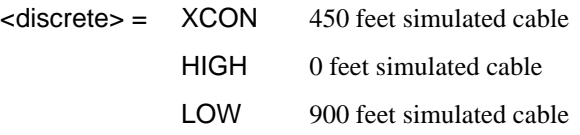

Selects the signal level for the STS-1 output.

The corresponding query returns the STS-1 signal level in discrete short form.

# **:OUTPut:TELecom:SONet:LEVel?**

Returns: <a>
<discrete>
<discrete>

# **:OUTPut:TELecom:OC3:RATE <discrete>**

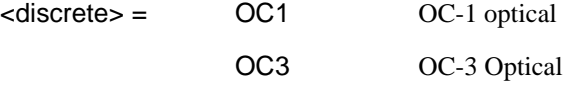

Selects the output rate for the OC-1/OC-3 optical output port. This command is only valid when :SOURce:DATA:TELecom:SOURce <discrete> is set to OC3.

The corresponding query returns the OC-1/OC-3 output rate in discrete form as listed above. If the OC-3 port is not selected, OC3 will be returned as the default.

# **:OUTPut:TELecom:OC3:RATE?**

Returns: <rate>

#### **:OUTPut:TELecom:OC3:INTerface?**

Returns: <discrete>

Returns the selected output port interface in discrete form - always OPTical.

### **:OUTPut:TELecom:OC3:WAVelength <discrete>**

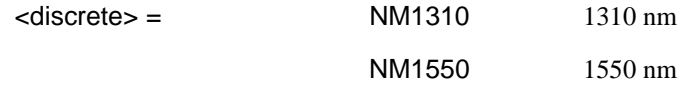

Selects the wavelength of the output optical signal on the Optical module.

The corresponding query returns the output optical wavelength in discrete form, as listed above.

# **:OUTPut:TELecom:OC3:WAVelength?**

Returns :  $\leq$  <discrete>

**:OUTPut:TELecom:OC3:LASer <boolean>** 

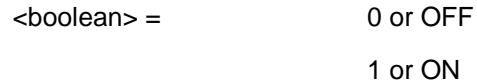

Controls the state of the laser (ON or OFF) on the Optical module.

The corresponding query returns the state of the laser as 0 or 1.

# **:OUTPut:TELecom:OC3:LASer?**

Returns :  $\leq$ boolean> 0 or 1

**:OUTPut:TELecom:OC12:RATE <discrete>** 

 $\langle$  discrete $\rangle$  =  $\langle$  OC1  $\langle$  OC-1 optical

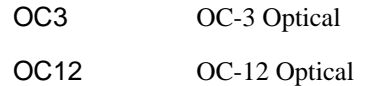

Selects the output rate for the OC-1/OC-3/OC-12 optical output port. This command is only valid when :SOURce:DATA:TELecom:SOURce <discrete> is set to OC12.

The corresponding query returns the OC-1/OC-3/OC-12 output rate in discrete form as listed above. If the OC-12 port is not selected, OC12 will be returned as the default.

#### **:OUTPut:TELecom:OC12:RATE?**

Returns :  $\leq$  <discrete>

### **:OUTPut:TELecom:OC12:INTerface?**

Returns: <a>

Returns the selected output port interface in discrete form - always OPTical.

#### **:OUTPut:TELecom:OC12:WAVelength <discrete>**

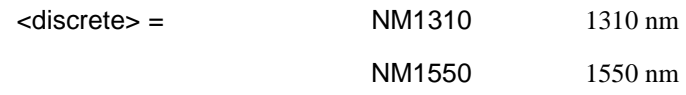

Selects the wavelength of the output optical signal on the Optical module.

The corresponding query returns the output optical wavelength in discrete form, as listed above.

#### **:OUTPut:TELecom:OC12:WAVelength?**

Returns : <a>

# **:OUTPut:TELecom:OC12:LASer <boolean>**

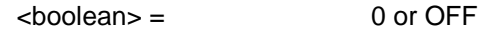

1 or ON

Controls the state of the laser (ON or OFF) on the Optical module.

The corresponding query returns the state of the laser as 0 or 1.

#### **:OUTPut:TELecom:OC12:LASer?**

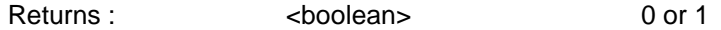

#### **:OUTPut:TELecom:OC48:RATE <discrete>**

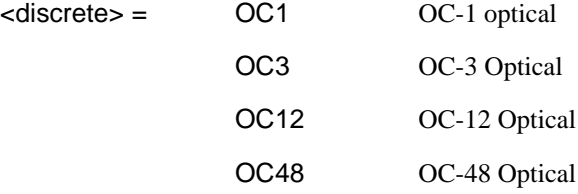

Selects the output rate for the OC-1/OC-3/OC-12/OC-48 optical output port. This command is only valid when :SOURce:DATA:TELecom:SOURce <discrete> is set to OC48.

The corresponding query returns the OC-1/OC-3/OC-12/OC-48 output rate in discrete form as listed above. If the OC-48 port is not selected, OC-48 will be returned as the default.

# **:OUTPut:TELecom:OC48:RATE?**

#### Returns :  $\leq$  <discrete>

#### **:OUTPut:TELecom:OC48:INTerface?**

Returns: <a>

Returns the selected output port interface in discrete form - always OPTical.

#### **:OUTPut:TELecom:OC48:WAVelength <discrete>**

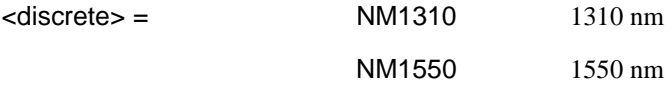

Selects the wavelength of the output optical signal on the Optical module.

The corresponding query returns the output optical wavelength in discrete form, as listed above.

# **:OUTPut:TELecom:OC48:WAVelength?**

Returns : <a></a><discrete></a></a>

# **:OUTPut:TELecom:OC48:LASer <boolean>**

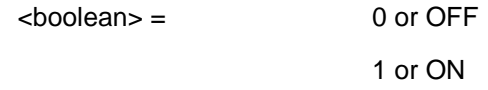

Controls the state of the laser (ON or OFF) on the Optical module.

The corresponding query returns the state of the laser as 0 or 1.

# **:OUTPut:TELecom:OC48:LASer?**

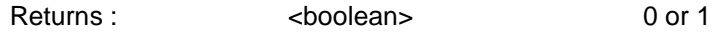

# **SOURce subsystem - Transmitter SONET Settings Commands**

# **SONET Clock settings**

# **:SOURce:CLOCk:SONet:SOURce <discrete>**

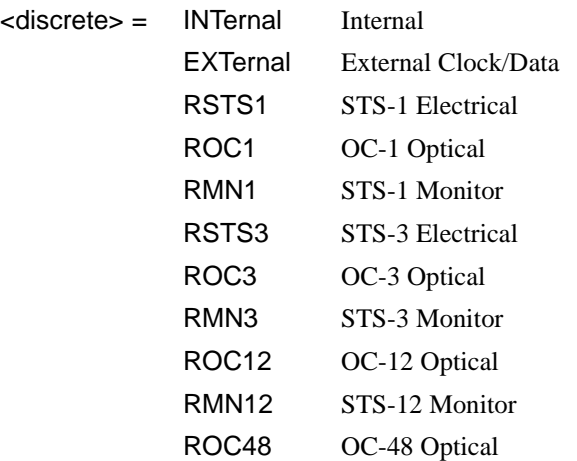

Selects the SONET transmitter clock sync source. If the RX is set to an STS rate, then the only received clock rate that may be selected is the one in use. This restriction does not apply if the RX is set to a non STS rate. If EXT is selected, the Format is set using :SOURce:CLOCk:SONet:FORMat <discrete>.

The corresponding query returns the transmitter SONET clock sync source in discrete form as listed above.

# **:SOURce:CLOCk:SONet:SOURce?**

Returns : <a>

# **:SOURce:CLOCk:SONet:LEVel <discrete>**

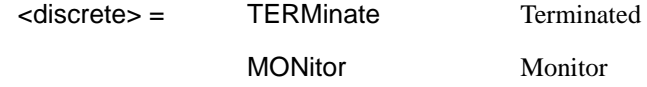

Selects the transmitter SONET clock sync source level.

# SONET Command Reference **SOURce subsystem - Transmitter SONET Settings Commands**

The corresponding query returns the transmitter SONET clock sync source level in discrete form as listed above.

# **:SOURce:CLOCk:SONet:LEVel?**

Returns : <a>

#### **:SOURce:CLOCk:SONet:FORMat <discrete>**

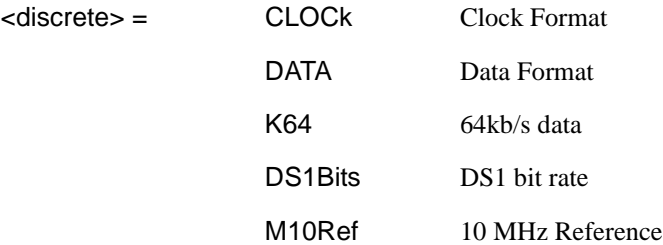

Selects the transmitter SONET EXT clock sync source format.

The corresponding query returns the EXT clock sync source format in discrete form as listed above.

### **:SOURce:CLOCk:SONet:FORMat?**

Returns : <a>

# **:SOURce:CLOCk:SONet:FOFFset <boolean>**

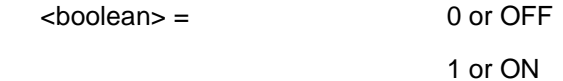

Enables/disables the SONET Frequency Offset. The amount of Offset is set using :SOURce:CLOCk:SONet:FOFFset:OFFSet <numeric><suffix>.

The corresponding query returns the SONET Frequency Offset state as 0 or 1.

# **:SOURce:CLOCk:SONet:FOFFset?**

Returns :  $\sim$  <boolean>

# **:SOURce:CLOCk:SONet:FOFFset:OFFSet <numeric><suffix>**

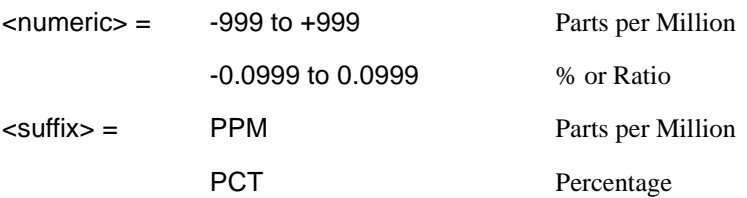

Sets the amount of SONET Frequency Offset when Frequency Offset is enabled by setting :SOURce:CLOCk:SONet:FOFFset <br/>boolean> to ON. If Ratio is chosen as the method of specifying Offset, no suffix is required.

The corresponding query returns the amount of SONET Frequency Offset in ppm.

# **:SOURce:CLOCk:SONet:FOFFset:OFFSet?**

Returns :  $\blacksquare$ 

# **Thru mode settings**

# **:SOURce:DATA:TELecom:SONet:THRumode <discrete>**

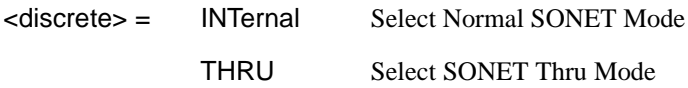

Selects/Deselects SONET THRU mode.

The corresponding query returns the THRU mode state in discrete form as listed above.

# **:SOURce:DATA:TELecom:SONet:THRumode?**

Returns :  $\leq$  <discrete>

#### **SOURce:DATA:TELecom:SONet:THRumode:PAYLoad:OVERwrite <discrete>**

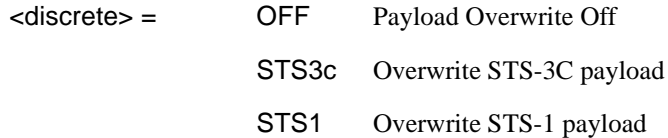

# SONET Command Reference **SOURce subsystem - Transmitter SONET Settings Commands**

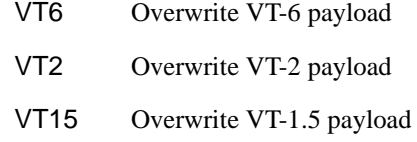

Selects the type of thru-mode payload to overwrite. The payload is not overwritten until explicitly enabled by

:SOURce:DATA:TELecom:SONet:THRumode:PAYLoad:OVERwrite:ENABle <boolean> .

The corresponding query returns the payload overwrite state in discrete form as listed above.

#### **:SOURce:DATA:TELecom:SONet:THRumode:PAYLoad:OVERwrite?**

Returns : <discrete>

### **:SOURce:DATA:TELecom:SONet:THRumode:PAYLoad:OVERwrite:ENABl e <boolean>**

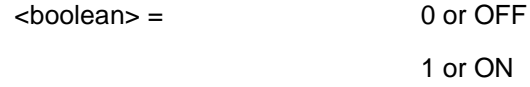

Enable the thru-mode payload overwrite.

The corresponding query returns the payload overwrite enable state in discrete form as listed above.

# **:SOURce:DATA:TELecom:SONet:THRumode:PAYLoad:OVERwrite:ENABl e?**

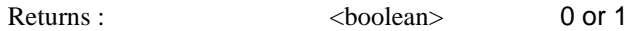

#### **::SOURce:DATA:TELecom:SONet:THRumode:COVerwrite <boolean>**

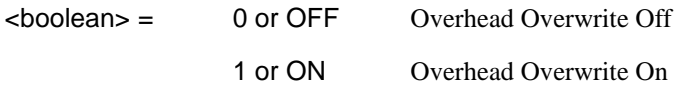

Enables/disables section overhead overwrite.

The corresponding query returns the section overhead overwrite state in discrete form as listed above.

SONET Command Reference **SOURce subsystem - Transmitter SONET Settings Commands**

**:SOURce:DATA:TELecom:SONet:THRumode:COVerwrite?** 

Returns : <br/>  $\leq$  <br/>boolean>

# **SONET Mapping Settings**

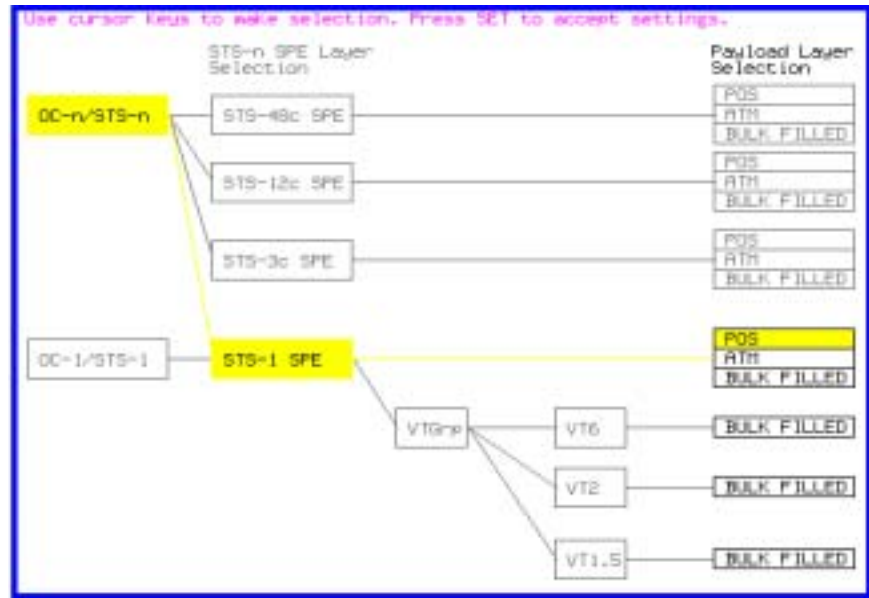

# **:SOURce:DATA:TELecom:SONet:STS3 <numeric>**

 $\epsilon$  <numeric> = 1 to 16 STS3 number under test.

Only valid if :OUTPut:TELecom:OC48:RATE <discrete> is set to a rate higher than STS-3. Selects the transmitted STS-3 that is selected for test.

The corresponding query returns the STS-3 selected for test in numeric form, as listed above.

# **:SOURce:DATA:TELecom:SONet:STS3?**

Returns : <a>

#### **:SOURce:DATA:TELecom:SONet:STS12c <numeric>**

<numeric> = 1 to 4 STS12 number under test.

# SONET Command Reference **SOURce subsystem - Transmitter SONET Settings Commands**

# **:SOURce:DATA:TELecom:SONet:STS12c?**

Returns : <numeric>

# **SPE Layer Selection**

# **:SOURce:DATA:TELecom:SONet:SPE:TYPE** *<***discrete***>*

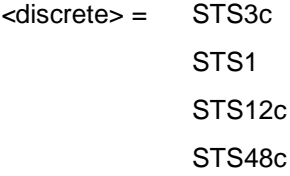

Set the SPE mapping into an STS-N frame.

The corresponding query returns the SPE layer in discrete form as listed above.

# **:SOURce:DATA:TELecom:SONet:SPE:TYPE?**

Returns: <discrete>

# **:SOURce:DATA:TELecom:SONet:STS1 <numeric>**

<numeric> = 1 to 3 STS1 Number

Selects the SONET Transmitter active STS-1 within the STS-3.

The corresponding query returns the active STS-1 in numeric form.

# **:SOURce:DATA:TELecom:SONet:STS1?**

Returns :  $\blacksquare$ 

# **VT Layer Selection**

# **:SOURce:DATA:TELecom:SONet:PAYLoad <discrete>**

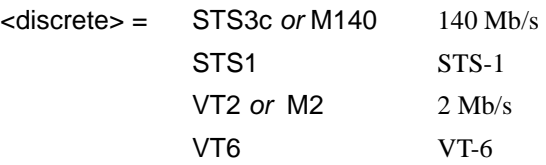

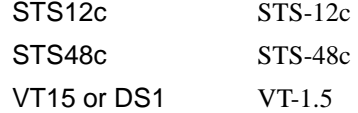

This command selects the SONET transmitter mapping.

The corresponding query returns the SONET mapping in discrete form, as listed above.

### **:SOURce:DATA:TELecom:SONet:PAYLoad?**

Returns :  $\leq$  <discrete>

# **Payload Layer Selection**

#### **:SOURce:DATA:TELecom:SONet:MAPPing <discrete>**

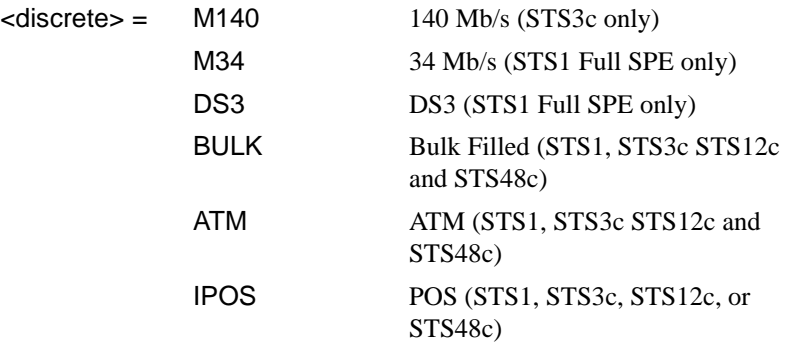

This command controls the transmitter SONET payload for single payload cases.

Only valid if :SOURce:DATA:TELecom:SONet:PAYLoad <discrete> is set to STS1, STS3C, STS12c or STS48c.

The corresponding query returns the low order mapping in discrete form as listed above.

# **:SOURce:DATA:TELecom:SONet:MAPPing?**

Returns: <a>

# SONET Command Reference

# **SOURce subsystem - Transmitter SONET Settings Commands**

# **:SOURce:DATA:TELecom:SONet:TRIButary:MAPPing <discrete>**

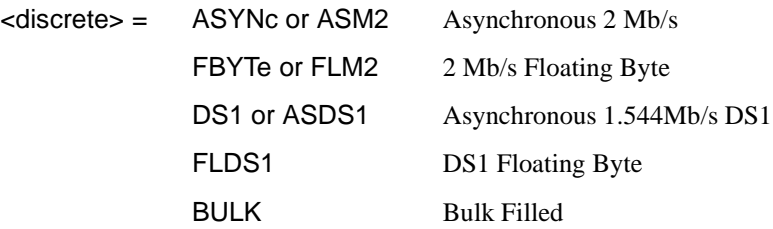

Selects the transmitter low order mapping. Only valid if :SOURce:DATA:TELecom:SONet:PAYLoad <discrete> is set to VT2 or VT15.

The corresponding query returns the low order mapping in discrete short form.

#### **:SOURce:DATA:TELecom:SONet:TRIButary:MAPPing?**

Returns: <a>
<discrete>
<discrete>

# **VT Group**

# **:SOURce:DATA:TELecom:SONet:VTGRoup <numeric>**

 $\epsilon$ numeric $\epsilon$  = 1 to 7 VT Group

Selects the SONET Transmitter active VT Group within the selected STS1.

The corresponding query returns the active VT Group in numeric form.

# **:SOURce:DATA:TELecom:SONet:VTGRoup?**

Returns : <numeric>

# **:SOURce:DATA:TELecom:SONet:TRIButary <numeric>**

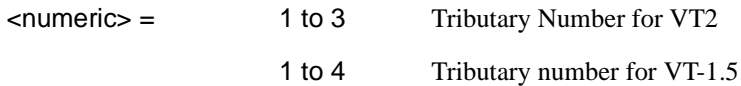

Selects the SONET Transmitter active VT within the selected VT Group.

The corresponding query returns the active tributary in numeric form.

# **:SOURce:DATA:TELecom:SONet:TRIButary?**

Returns :  $\leq$   $\leq$   $\$ 

# **VT Payload and Test Pattern**

### **:SOURce:DATA:TELecom:SONet:PAYLoad:TYPE <discrete>**

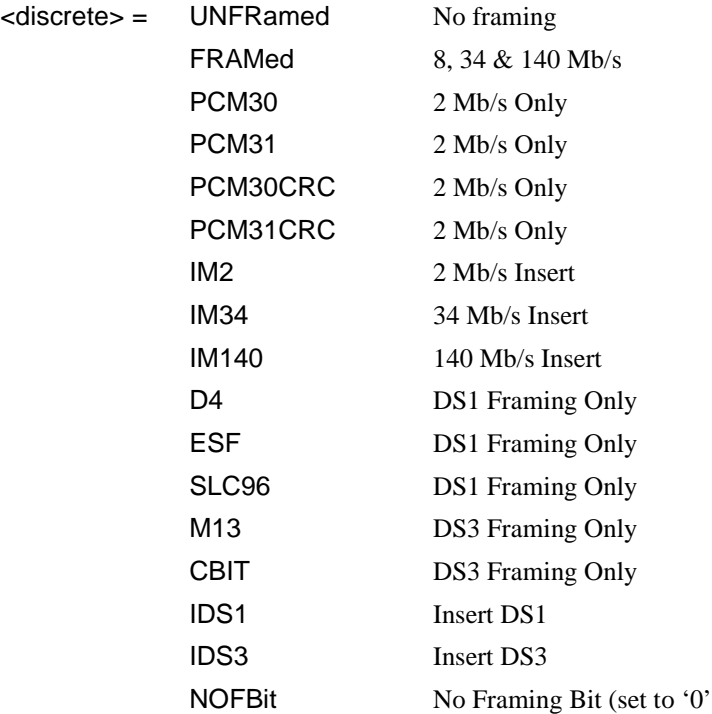

To set the framing type to be structured use the command :SOURce:DATA:TELecom:SONet:PAYLoad:STRucture <discrete>.

Only valid if a Structured PDH transmitter is fitted.

The corresponding query returns the framing in discrete form as listed above.

# **:SOURce:DATA:TELecom:SONet:PAYLoad:TYPE?**

Returns :  $\leq$  <discrete>

# SONET Command Reference **SOURce subsystem - Transmitter SONET Settings Commands**

# **:SOURce:DATA:TELecom:SONet:PAYLoad:STRucture <discrete>**

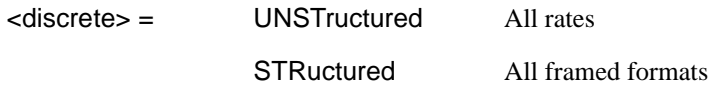

Selects whether or not the PDH payload signal is to have any further structure or not.

The corresponding query returns the transmitter PDH payload structure setting in discrete form as listed above.

#### **:SOURce:DATA:TELecom:SONet:PAYLoad:STRucture?**

Returns: <adiscrete>

# **:SOURce:DATA:TELecom:SONet:PAYLoad:PATTern <discrete>**

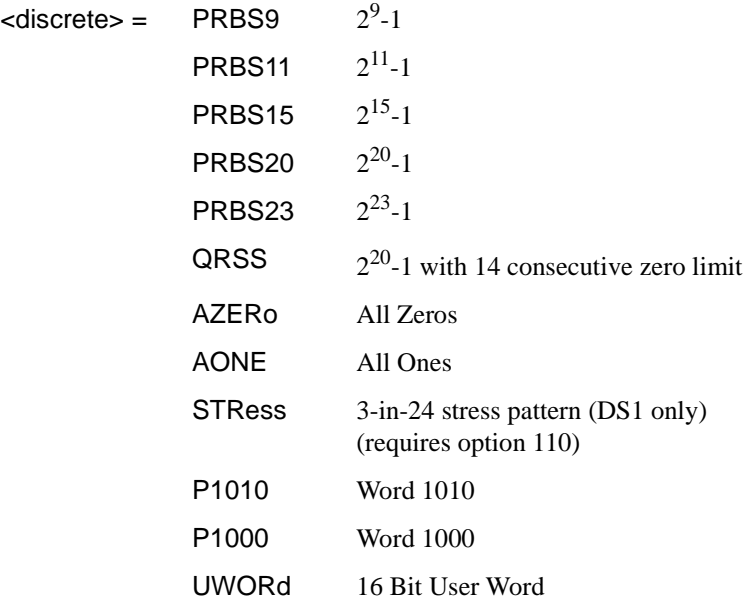

Selects the transmitter SONET payload data pattern.

 If UWORd is selected, the word pattern is set using :SOURce:DATA:TELecom:SONet:PAYLoad:UWORd <string>.

# SONET Command Reference **SOURce subsystem - Transmitter SONET Settings Commands**

The corresponding query returns the transmitter SONET payload data pattern in discrete form, as listed above.

#### **:SOURce:DATA:TELecom:SONet:PAYLoad:PATTern?**

Returns : <a>

#### **:SOURce:DATA:TELecom:SONet:PAYLoad:UWORd <string>**

Sets the SONET transmitter user word pattern in the range "0000000000000000" to "111111111111111".

The corresponding query returns the user word pattern as a string.

#### **:SOURce:DATA:TELecom:SONet:PAYLoad:UWORd?**

Returns :  $\leq$  < string>

# **:SOURce:DATA:TELecom:SONet:PRBS:POLarity <discrete>**

<discrete> = INVerted

NORMal

Selects the PRBS pattern polarity.

The corresponding query returns the polarity in discrete form as listed above.

#### **:SOURce:DATA:TELecom:SONet:PRBS:POLarity?**

Returns: <discrete>

### **:SOURce:DATA:TELecom:SONet:PAYLoad:OFFSet <numeric>**

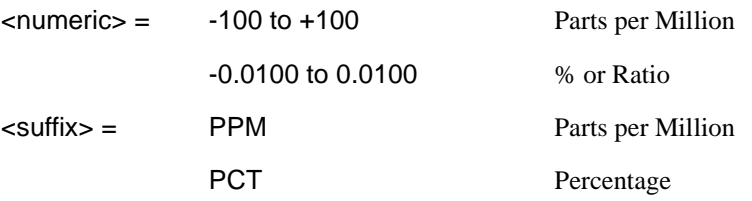

Sets the 140, 34, 2 Mb/s, DS3 or DS1 payload frequency offset in parts per million (ppm).

The corresponding query returns the offset in numeric form.

# SONET Command Reference

# **SOURce subsystem - Transmitter SONET Settings Commands**

# **:SOURce:DATA:TELecom:SONet:PAYLoad:OFFSet?**

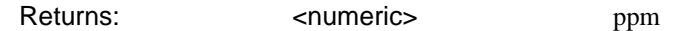

# **:SOURce:DATA:TELecom:SONet:TRIButary:CONCatenate <numeric>, <numeric>**

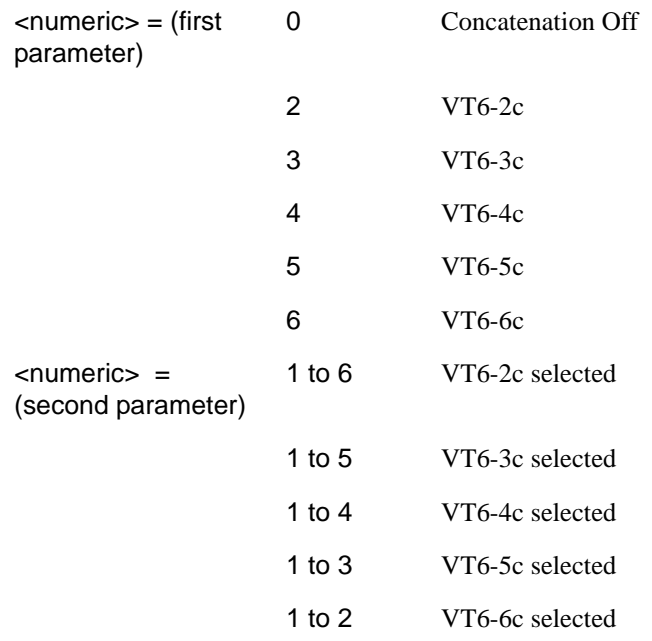

Selects the VT6 concatenation (first parameter) and starting at VT (second parameter).

The corresponding query returns the VT6 concatenation and starting at VT in numeric form as listed above.

# **:SOURce:DATA:TELecom:SONet:TRIButary:CONCatenate?**

Returns : <numeric>, <numeric>

# **Background Settings**

#### **:SOURce:DATA:TELecom:SONet:PRIMary:BACKground:PAYLoad :PATTern <discrete>**

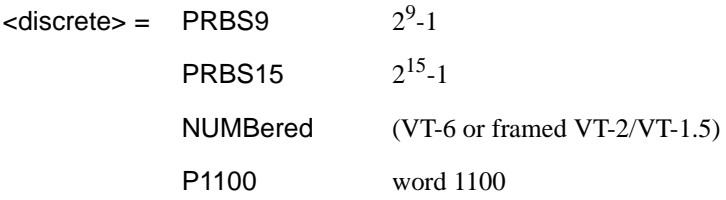

Selects the background payload pattern for VTs within the foreground VT Group. The corresponding query returns the background pattern in discrete form as listed above.

#### **:SOURce:DATA:TELecom:SONet:PRIMary:BACKground:PAYLoad :PATTern?**

Returns: <discrete>

#### **:SOURce:DATA:TELecom:SONet:STS1:BACKground** *<***discrete***>*

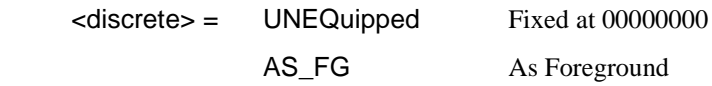

Selects the payload in the background (non test) STS-1s. This command only applies if the interface rate is higher than STS-1.

The corresponding query returns the type of payload in the background STS-1s in discrete short form.

#### **:SOURce:DATA:TELecom:SONet:STS1:BACKground?**

Returns: <discrete>

### **:SOURce:DATA:TELecom:SONet:STS3:BACKground** *<***discrete***>*

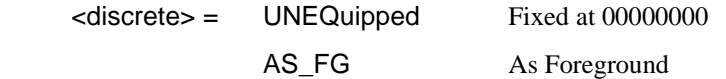

Selects the payload in the background (non test) STS-3s. This command only applies if the interface rate is higher than STS-3.

# SONET Command Reference **SOURce subsystem - Transmitter SONET Settings Commands**

The corresponding query returns the type of payload in the background STS-3s in discrete short form.

# **:SOURce:DATA:TELecom:SONet:STS3:BACKground?**

Returns: <a>
<discrete>

# **:SOURce:DATA:TELecom:SONet:STS12c BACKground** *<***discrete***>*

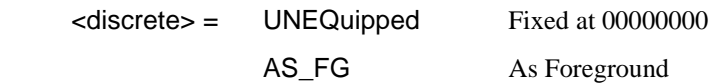

Selects the payload in the background (non test) STS-12c's. This command only applies if the interface rate is higher than STS-12c.

The corresponding query returns the type of payload in the background STS-12c in discrete short form.

# **:SOURce:DATA:TELecom:SONet:STS12c:BACKground?**

Returns: <a>

# **SOURce subsystem - Transmitter SONET OVERHEAD SETUP**

Lists the settings for the commands associated with the TRANSMIT OVERHEAD SETUP display.

# **:SOURce:DATA:TELecom:SONet:OVERhead:DEFault**

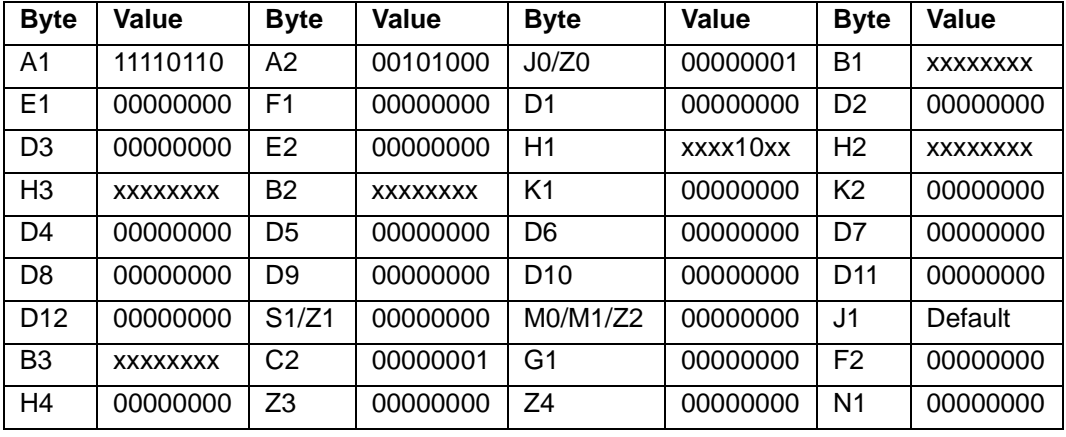

Sets all overhead bytes to their default value :

**:SOURce:DATA:TELecom:SONet:OVERhead:DATA <numeric>, <numeric>, <discrete>, <string>** 

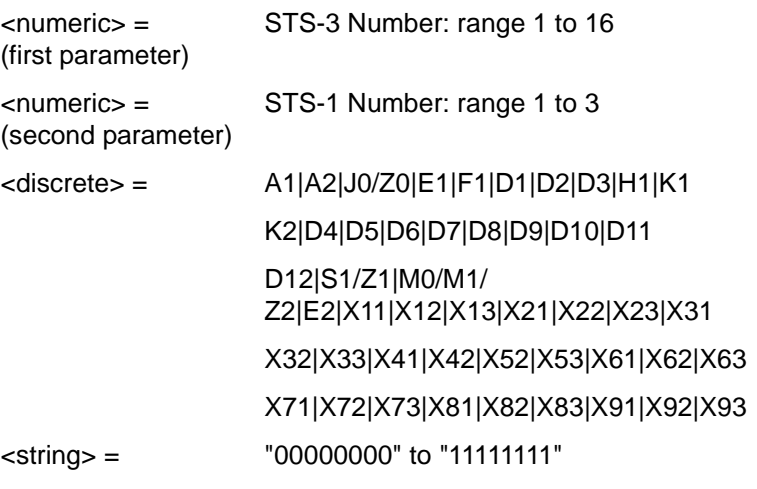

Sets the binary value for the selected transmitter section overhead byte. The byte number is given by its defined name if it has one. Undefined bytes are represented by "Xrc", where r is the numerical value of the bytes row in the transport overhead and c is the numerical value of the bytes column in the transport overhead.

If an STS-3 signal is being transmitted, the only applicable value of STS-3 number is 1.

The byte is set to the binary representation of the given 8 character string.

In the case of STS-1 #1 only bits 2 and 3 of H1 may be set. The value sent must however still be 8 bits long. The unused bits should be marked 'x', i.e. to set bits 2 and 3 to '11' send the value 'xxxx11xx'.

The corresponding query returns the binary value of the byte named within the selected STS-3 column.

The K1 and K2 bytes can not be programmed when Active APS messages mode is selected.

### **:SOURce:DATA:TELecom:SONet:OVERhead:DATA? <numeric>, <numeric>, <discrete>**

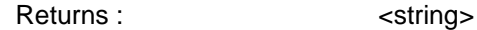

#### **:SOURce:DATA:TELecom:SONet:OVERhead:DATA:HEXadecimal <numeric>, <numeric>, <discrete>, <string>**

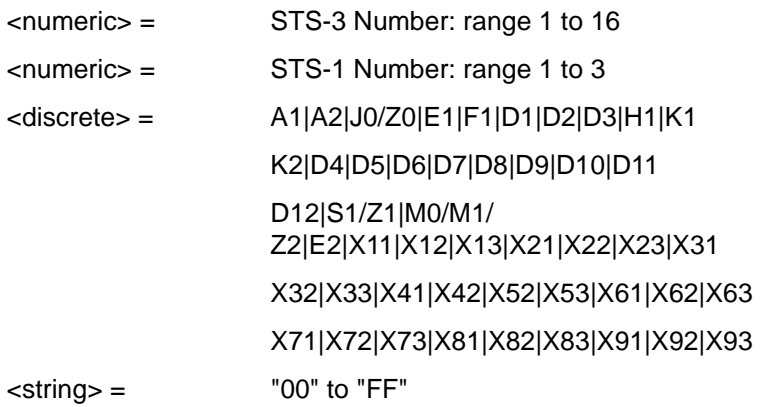

Sets the hexadecimal value for the selected transmitter transport overhead byte. The byte number is given by its defined name if it has one. Undefined bytes are represented by "Xrc", where r is the numerical value of the bytes row in the

transport overhead and c is the numerical value of the bytes column in the transport overhead.

If an STS-3 signal is being transmitted, the only applicable value of STS-3 is 1.

The byte is set to the hexadecimal representation of the given 2 character string.

In the case of STS-1 #1 only bits 2 and 3 of H1 may be set. Any hexadecimal value can be sent but only bits 2 and 3 will be set and all other bits will remain unchanged.

The corresponding query returns the hexadecimal value of the specified byte.

The K1 and K2 bytes can not be programmed when Active APS messages mode is selected.

#### **:SOURce:DATA:TELecom:SONet:OVERhead:DATA:HEXadecimal? <numeric>, <numeric>, <discrete>**

Returns: <string>

#### **:SOURce:DATA:TELecom:SONet:POVerhead:DATA <discrete>, <string>**

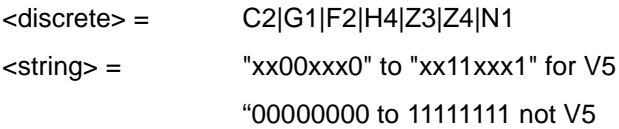

Sets the binary value of the specified STS-3, STS-12C and STS-48C path overhead byte.

The corresponding query returns the value of the specified high order path overhead byte as a string, as described above.

#### **:SOURce:DATA:TELecom:SONet:POVerhead:DATA? <discrete>**

Returns: <string>

#### **:SOURce:DATA:TELecom:SONet:POVerhead:SLABel <discrete>**

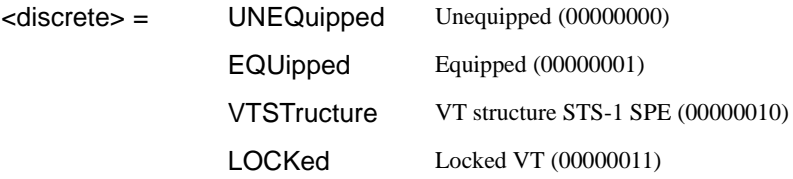

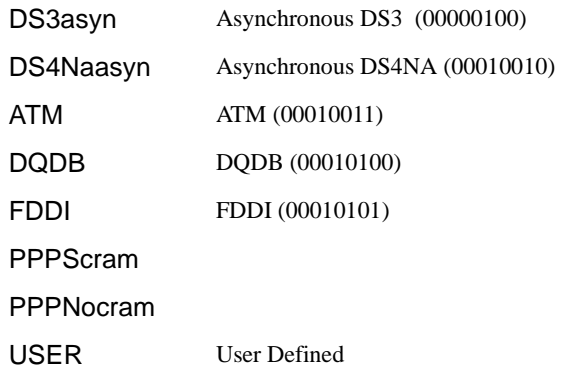

Sets the value of the STS POH path label (C2 Byte). To update the USER byte value use the :SOURce:DATA:TELecom:SONet:POVerhead:DATA <discrete>, <string> command.

The corresponding query returns the value of the C2 byte in discrete short form.

#### **:SOURce:DATA:TELecom:SONet:POVerhead:SLABel?**

Returns: <discrete>

# **:SOURce:DATA:TELecom:SONet:POVerhead:J1:PATTern <discrete>**

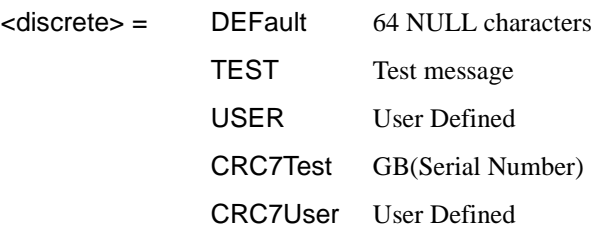

Sets the type of pattern that is to be transmitted in the J1 byte of the STS path overhead. The pattern repeats every 64 characters (16 chars in CRC7 case) and is transmitted byte by byte in subsequent frames.

The corresponding query returns the type of pattern being transmitted in STS path overhead byte J1 in discrete form as listed above.

### **:SOURce:DATA:TELecom:SONet:POVerhead:J1:PATTern?**

Returns :  $\leq$  <discrete>

# **:SOURce:DATA:TELecom:SONet:POVerhead:J1 <string>**

Sets the user defined pattern that is to be transmitted in the J1 byte of the STS path overhead. The pattern should be 64 characters long, terminated with CR/LF. If less than 64 characters are input, the instrument will pad with the required number of NULL characters and terminate with CR/LF. The pattern repeats every 64 characters and is transmitted byte by byte in subsequent frames.

The corresponding query returns the value of the user defined pattern as a string, as defined above. If the string contains any non printing characters,  $\sim$  is substituted. If CRC7 was returned in response to

:SOURce:DATA:TELecom:SONet:POVerhead:J1:PATTern? , this query command is not valid.

# **:SOURce:DATA:TELecom:SONet:POVerhead:J1?**

Returns :  $\leq$  < string >

# **:SOURce:DATA:TELecom:SONet:POVerhead:J1:CRC7 <string>**

This command sets the CRC7 based user defined string that is to be transmitted using the J1 byte and configures the instrument to use this string. The string can be up to 15 characters in length; remaining characters are set to NULLs. A frame marker byte with CRC7 is added to this string.

The string is transmitted byte by byte in subsequent frames. The string repeats every 16 characters. The corresponding query returns the current value of the string. If the string contains any non printing characters, ~ is substituted.

# **:SOURce:DATA:TELecom:SONet:POVerhead:J1:CRC7?**

Returns :  $\leq$  < string >

# **:SOURce:DATA:TELecom:SONet:POVerhead:J1:HEXadecimal?**

Returns : <br />
<br />
<br />
<br />
<br />
<br />
<br />
<br />
<br />
<br />
<br />
<br />
<br />
<br />
<br />
<br />
<br />
<br />
<br />
<br />
<br />
<br />
<br />
<br />
<br />
<br />
<br />
<br />
<br />
<br />
<b

Returns a 64 byte block of data. Each byte represents the hexadecimal value of an ASCII character of STS path overhead byte J1 in the range "00" to "FF". The 64 hexadecimal numbers are preceded by the header "#264".

If CRC7 was returned in response to

:SOURce:DATA:TELecom:SONet:POVerhead:J1:PATTern?, this query command is not valid.

# **:SOURce:DATA:TELecom:SONet:TRIButary:POVerhead:DATA <discrete>, <string>**

<discrete>= V5|Z6|Z7

Sets the value of the specific VT-2, VT-1.5 or VT-6 path overhead byte to the value specified by string (in the range "00000000" to "11111111"). The byte is specified by the first parameter.

Only bits 3, 4 and 8 of V5 can be set but an 8 bit string must be sent with the unsettable bits set to x. To set bits 3, 4 and 8 to "1" send "xx11xxx1".

The corresponding query returns the byte specified by type in string form, as described.

# **:SOURce:DATA:TELecom:SONet:TRIButary:POVerhead:DATA? <discrete>**

Returns: <string>

# **:SOURce:DATA:TELecom:SONet:OVERhead:J0:PATTern <discrete>**

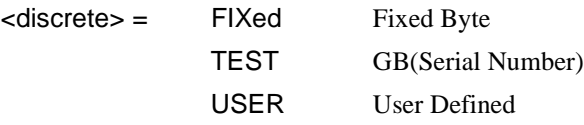

Sets the type of pattern that is to be transmitted in the J0 byte of the STS section overhead. The pattern repeats every 16 characters and is transmitted character by character in subsequent frames.

The corresponding query returns the type of pattern being transmitted in overhead byte J0 in discrete short form.

# **:SOURce:DATA:TELecom:SONet:OVERhead:J0:PATTern?**

Returns: <a>
<discrete>
<discrete>

# **:SOURce:DATA:TELecom:SONet:OVERhead:J0 <string>**

Sets the user defined pattern that is to be transmitted in the J0 byte of the regenerator overhead. The pattern should be 15 characters long. The instrument automatically appends a E.164 CRC character to make up a 16 character sequence. If less than 15 characters are input, the instrument will pad with the required number of NULL characters. The pattern repeats every 16 characters and is transmitted character by character in subsequent frames.

The corresponding query returns the value of the user defined pattern as a string, as defined above. If the string contains any non printing characters, ~ is substituted. If FIXed was returned in response

to:SOURce:DATA:TELecom:SONet:OVERhead:J0:PATTern?, this query command is not valid.

### **:SOURce:DATA:TELecom:SONet:OVERhead:J0?**

Returns: <string>

#### **:SOURce:DATA:TELecom:SONet:OVERhead:J0:HEXadecimal?**

Returns: <br />
<br />
<br />
<br />
<br />
<br />
<br />
<br />
<br />
<br />
<br />
<br />
<br />
<br />
<br />
<br />
<br />
<br />
<br />
<br />
<br />
<br />
<br />
<br />
<br />
<br />
<br />
<br />
<br />
<br />
<br

Returns a 15 byte block of data. Each byte represents the hexadecimal value of an ASCII character "00" to "FF". The 15 hexadecimal numbers are preceded by the header "#215".

If FIXed was returned in response to

:SOURce:DATA:TELecom:SONet:OVERhead:J0:PATTern?, this query command is not valid.

#### **:SOURce:DATA:TELecom:SONet:TRIButary:POVerhead:J1:PATTern <discrete>**

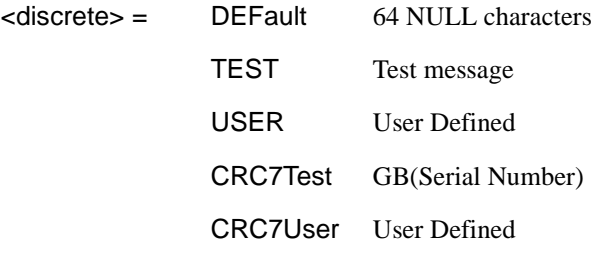

Sets the type of pattern that is to be transmitted in the J1 byte of the STS SPE path overhead. The pattern repeats every 64 characters (16 chars in CRC7 case) and is transmitted byte by byte in subsequent frames.

The corresponding query returns the type of pattern being transmitted in STS SPE path overhead byte J1 in discrete form as listed above.

# **:SOURce:DATA:TELecom:SONet:TRIButary:POVerhead:J1:PATTern?**

Returns :  $\leq$  <discrete>

# **:SOURce:DATA:TELecom:SONet:TRIButary:POVerhead:J1 <string>**

Sets the user defined pattern that is to be transmitted in the J1 byte of the STS SPE path overhead. The pattern should be 64 characters long, terminated with CR/LF. If less than 64 characters are input, the instrument will pad with the required number of NULL characters and terminate with CR/LF. The pattern repeats every 64 characters and is transmitted byte by byte in subsequent frames.

The corresponding query returns the value of the user defined pattern as a string, as defined above. If the string contains any non printing characters,  $\sim$  is substituted.

If CRC7T or CRC7U was returned in response to :SOURce:DATA:TELecom:SONet:POVerhead:J1:PATTern <discrete>, this query command is not valid.

# **:SOURce:DATA:TELecom:SONet:TRIButary:POVerhead:J1?**

Returns : <string>

# **:SOURce:DATA:TELecom:SONet:TRIButary:POVerhead:J1:CRC7 <string>**

This command sets the CRC7 based user defined string that is to be transmitted using the J1 byte of the STS SPE path overhead, and configures the instrument to use this string. The string can be up to 15 characters in length; remaining characters are set to NULLs. A frame marker byte with CRC7 is added to this string. The string is transmitted byte by byte in subsequent frames. The string repeats every 16 characters. The corresponding query returns the current value of the string. If the string contains any non printing characters, ~ is substituted.

# **:SOURce:DATA:TELecom:SONet:TRIButary:POVerhead:J1:CRC7?**

Returns : <string>

# **:SOURce:DATA:TELecom:SONet:TRIButary:POVerhead:J1:HEXadecimal?**

Returns :  $$ 

Returns a 64 byte block of data. Each byte represents the hexadecimal value of an ASCII character of TU3 byte J1 in the range "00" to "FF". The 64 hexadecimal numbers are preceded by the header "#264".

If CRC7T or CRC7U was returned in response to :SOURce:DATA:TELecom:SONet:POVerhead:J1:PATTern <discrete>, this query command is not valid.

### **:SOURce:DATA:TELecom:SONet:TRIButary:POVerhead:J2:PATTern <discrete>**

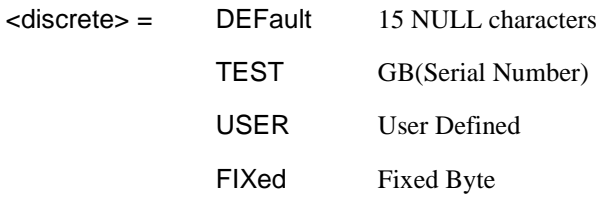

Sets the type of pattern that is to be transmitted in the J2 byte of the VT-6, VT-2 or VT-1.5 path overhead. The pattern repeats every 16 characters and is transmitted byte by byte in subsequent frames.

The corresponding query returns the type of pattern being transmitted in VT-6 or VT-2 path overhead byte J2 in discrete form as listed above.

# **:SOURce:DATA:TELecom:SONet:TRIButary:POVerhead:J2:PATTern?**

Returns :  $\leq$  <discrete>

# **:SOURce:DATA:TELecom:SONet:TRIButary:POVerhead:J2 <string>**

Sets the user defined pattern that is to be transmitted in the J2 byte of the VT-6, VT-2 or VT-1.5 path overhead. The pattern should be 15 characters long. If less than 15 characters are input, the instrument will pad with the required number of NULL characters and a frame marker byte with CRC7 is added to the string. The pattern repeats every 16 characters and is transmitted byte by byte in subsequent frames.

The corresponding query returns the value of the user defined pattern as a string, as defined above. If the string contains any non printing characters, ~ is substituted.

# **:SOURce:DATA:TELecom:SONet:TRIButary:POVerhead:J2?**

Returns : <string>

# **:SOURce:DATA:TELecom:SONet:TRIButary:POVerhead:J2:HEXadecimal?**

Returns :  **<br/> <br/>**  $**8**$  **<br/>**  $**8**$  **<br/>**  $**8**$  **<br/>**  $**8**$  **<br/>**  $**8**$  **<br/>**  $**8**$  **<br/>**  $**9**$  **<br/>**  $**9**$ 

Returns a 16 byte block of data. Each byte represents the hexadecimal value of an ASCII character of VT-6, VT-2 or VT-1.5 byte J2 in the range "00" to "FF". The 15 hexadecimal numbers are preceded by the header "#215".

# **:SOURce:DATA:TELecom:SONet:TRIButary:POVerhead:J2:FIXed <string>**

 $\text{estring}$  =  $\text{"00000000"}$  to "11111111"

Sets the user defined fixed byte that is to be transmitted in the J2 byte of the VT-6, VT-2 or VT-1.5 path overhead. The value is a binary string.

The corresponding query returns the value of the user defined fixed byte as a binary string, as defined above.

#### **:SOURce:DATA:TELecom:SONet:TRIButary:POVerhead:J2:FIXed?**

Returns : <string>

# **:SOURce:DATA:TELecom:SONet:TRIButary:POVerhead:V5:SLABel <numeric>**

 $\langle$  numeric $\rangle$  = 0 to 7

Sets the VT-6, VT-2 or VT-1.5 signal label (Byte V5) value. The corresponding query returns the signal label value in numeric form.

# **:SOURce:DATA:TELecom:SONet:TRIButary:POVerhead:V5:SLABel?**

Returns :  $\leq$   $\leq$   $\$ 

#### **:SOURce:DATA:TELecom:SONet:POVerhead:H4Sequence <discrete>**

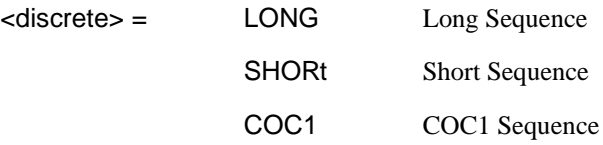

Sets the H4 path overhead byte sequence length when

:SOURce:DATA:TELecom:SONet:PAYLoad <discrete> is set to VT6 or VT2 or VT1.5.

The corresponding query returns the H4 byte sequence length in discrete form as listed above.

# **:SOURce:DATA:TELecom:SONet:POVerhead:H4Sequence?**

Returns :  $\leq$  <discrete>

# **:SOURce:DATA:TELecom:SONet:OVERhead:SBYTe <discrete>**

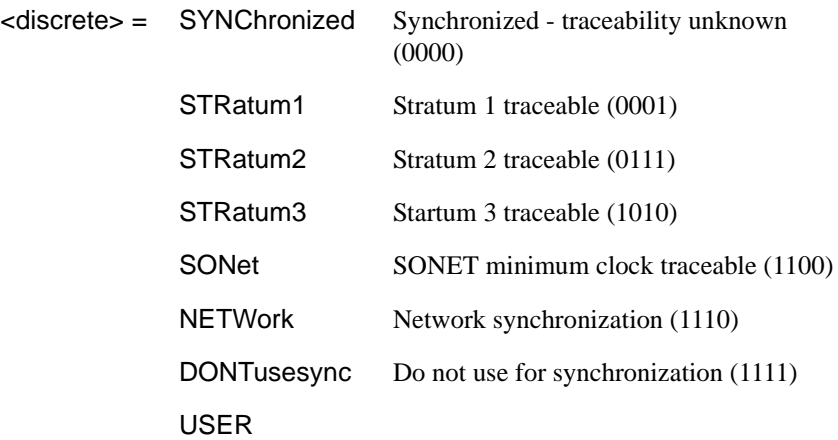

Selects the SONET SYNC message type (S1 Byte Bits 5 to 8). To update the USER byte value use either the :SOURce:DATA:TELecom:SONet:OVERhead:DATA <numeric>, <numeric>, <discrete>, <string> or the :SOURce:DATA:TELecom:SONet:OVERhead:DATA:HEXadecimal <numeric>, <numeric>, <discrete>, <string> command.

The corresponding query returns the Sync Message type in discrete form as listed above.

#### **:SOURce:DATA:TELecom:SONet:OVERhead:SBYTe?**

Returns :  $\leq$  <discrete>

# SONET Command Reference **:SOURce subsystem - Transmitter SONET Test Function Commands**

# **:SOURce subsystem - Transmitter SONET Test Function Commands**

### **:SOURce:DATA:TELecom:SONet:TFUNction:TYPE <discrete>**

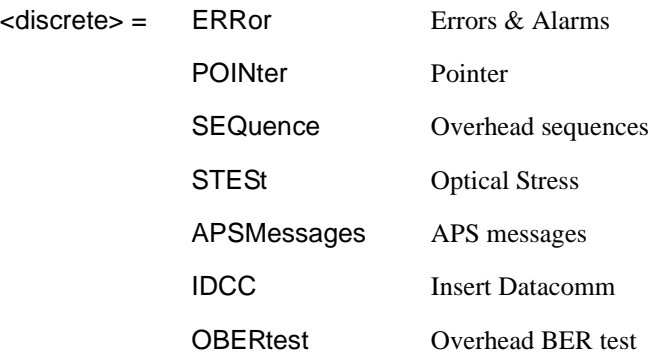

Selects the SONET transmit test function type. STESt is only valid when an optical line rate selected.

The corresponding query returns the test function type in discrete form as listed above.

# **:SOURce:DATA:TELecom:SONet:TFUNction:TYPE?**

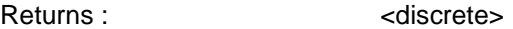

#### **:SOURce:DATA:TELecom:SONet:ERRor:TYPE <discrete>**

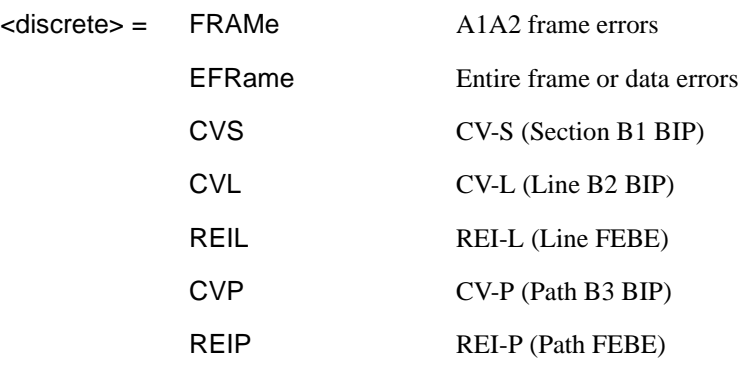

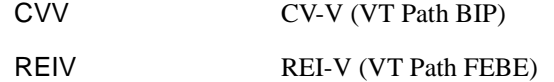

Selects SONET transmit test function error type when :SOURce:DATA:TELecom:SONet:TFUNction:TYPE <discrete>is set to ERR . Further selection of :SOURce:DATA:TELecom:SONet:ERRor:RATE <discrete> is required.

The corresponding query returns the SONET error type in discrete form as listed above.

#### **:SOURce:DATA:TELecom:SONet:ERRor:TYPE?**

Returns :  $\leq$  <discrete>

# **:SOURce:DATA:TELecom:SONet:ERRor:RATE <discrete>**

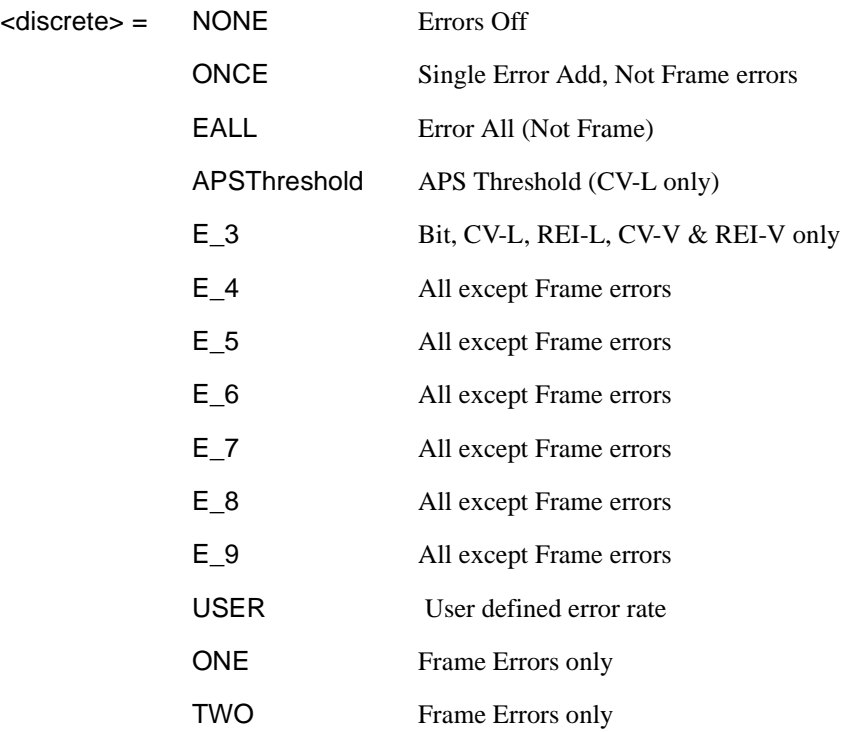
# **:SOURce subsystem - Transmitter SONET Test Function Commands**

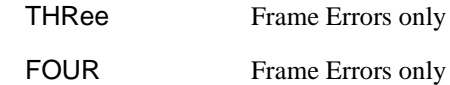

Selects the transmitter SONET Error rate of the error type selected by :SOURce:DATA:TELecom:SONet:ERRor:TYPE <discrete>. This command is applicable when :SOURce:DATA:TELecom:TFUNction <discrete> is set to SONet.

If bit errors are to be added to the PDH payload then :SOURce:DATA:TELecom:TFUNction <discrete> must be set to PDHP.

The corresponding query returns the selected transmitter SONET error rate in discrete form, as listed above.

#### **:SOURce:DATA:TELecom:SONet:ERRor:RATE?**

Returns : <a>

### **:SOURce:DATA:TELecom:SONet:ERRor:RATE:USER <numeric>**

<numeric>= 9.9E-3 to 0.1E-9 mantissa resolution 0.1, exponent resolution 1

Sets the user defined SONET Error Add rate. Note that if :SOURce:DATA:TELecom:SONet:ERRor:RATE <discrete> is not already set to USER, then this command will automatically set it to USER.

Associated commands:

:SOURce:DATA:TELecom:SONet:ERRor:RATE <discrete> Note that the maximum user defined error rate is dependent on both error type and line rate.

The corresponding query returns the user defined SONet Error Add rate in numeric form.

### **:SOURce:DATA:TELecom:SONet:ERRor:RATE:USER?**

Returns: <numeric>

### **:SOURce subsystem - Transmitter SONET Test Function Commands**

### **:SOURce:DATA:TELecom:SONet:PDHPayload:ERRor:TYPE <discrete>**

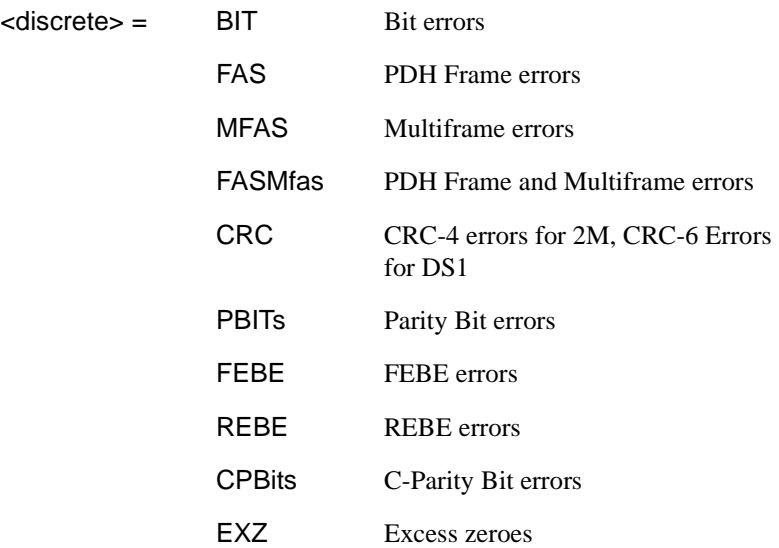

Selects the TX PDH Payload error type. This command is applicable when :SOURce:DATA:TELecom:SOURce <discrete> is set to PDHPayload.

The corresponding query returns the error type in discrete form as listed above.

### **:SOURce:DATA:TELecom:SONet:PDHPayload:ERRor:TYPE?**

Returns :  $\leq$  <discrete>

### **:SOURce:DATA:TELecom:SONet:PDHPayload:ERRor:RATE <discrete>**

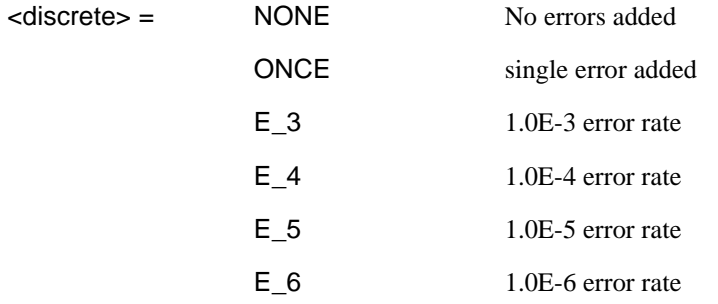

# SONET Command Reference **:SOURce subsystem - Transmitter SONET Test Function Commands**

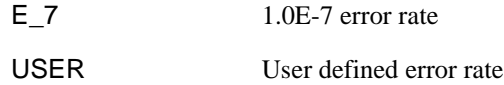

Sets the PDH Payload error rate for the error type selected by :SOURce:DATA:TELecom:SONet:PDHPayload:ERRor:TYPE <discrete>. This command is applicable when :SOURce:DATA:TELecom:SOURce <discrete> is set to PDHPayload.

The corresponding query returns the error rate in discrete form as listed above.

#### **:SOURce:DATA:TELecom:SONet:PDHPayload:ERRor:RATE?**

Returns: <discrete>

### **:SOURce:DATA:TELecom:SONet:PDHPayload:ERRor:RATE:USER <numeric>**

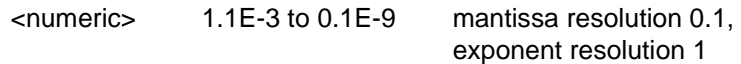

Sets the user defined SONET PDH payload Error Add rate of the error type selected by :SOURce:DATA:TELecom:SONet:PDHPayload:ERRor:TYPE <discrete> . This command is applicable when :SOURce:DATA:TELecom:SOURce <discrete> is set to PDHPayload.

The corresponding query returns the user defined SPDH Error Add rate in numeric form.

#### **:SOURce:DATA:TELecom:SONet:PDHPayload:ERRor:RATE:USER?**

Returns: <numeric>

**:SOURce:DATA:TELecom:SONet:ERRor:APSThreshold:NERRors <numeric>** 

 $\epsilon$ numeric $\epsilon$  = 0 to 640 for STS 0

0 to 1920 for STS1

0 to 7680 for STS12

0 to 30720 for STS48

Sets the number of errors for the APS Threshold when :SOURce:DATA:TELecom:SONet:ERRor:RATE <discrete>is set to APST.

The corresponding query returns the number of errors selected for the APS Threshold in numeric form.

### **:SOURce:DATA:TELecom:SONet:ERRor:APSThreshold:NERRors?**

Returns :  $\blacksquare$ 

### **:SOURce:DATA:TELecom:SONet:ERRor:APSThreshold:EINTerval <discrete>**

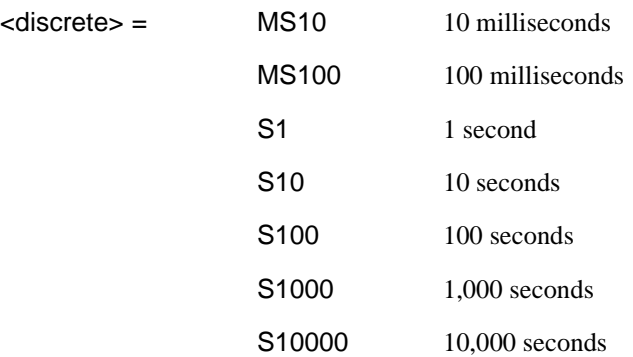

Sets the interval between APS Threshold errors when :SOURce:DATA:TELecom:SONet:ERRor:RATE <discrete>is set to APST .

The corresponding query returns the APS Threshold error interval in discrete form as listed above.

## **:SOURce:DATA:TELecom:SONet:ERRor:APSThreshold:EINTerval?**

Returns : <a>

## **:SOURce subsystem - Transmitter SONET Test Function Commands**

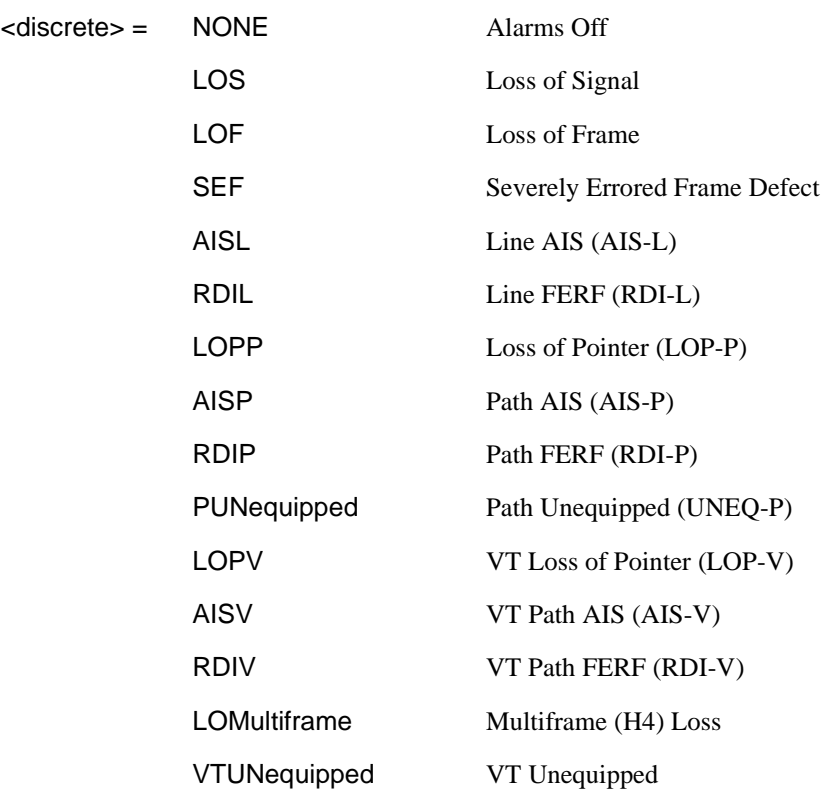

### **:SOURce:DATA:TELecom:SONet:ALARm <discrete>**

Selects the TX Test Function alarm type when :SOURce:DATA:TELecom:SONet:TFUNction:TYPE <discrete> is set to ERR.

The corresponding query returns the SONET alarm type in discrete form as listed above.

#### **:SOURce:DATA:TELecom:SONet:ALARm?**

Returns :  $\leq$  <discrete>

### **:SOURce:DATA:TELecom:SONet:ALARm:SSEFrame**

Generates a single Severely Errored Frame alarm.

# **:SOURce subsystem - Transmitter SONET Test Function Commands**

### **:SOURce:DATA:TELecom:SONet:POINter <discrete>**

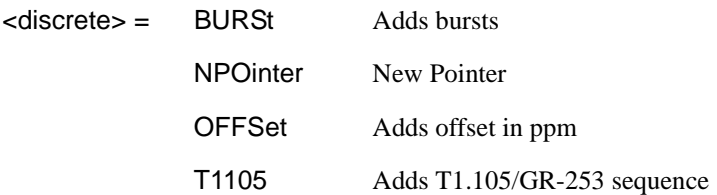

Selects the Pointer adjustment type when :SOURce:DATA:TELecom:SONet:TFUNction:TYPE <discrete> is set to POIN.

The corresponding query returns the pointer adjustment type in discrete form as listed above.

#### **:SOURce:DATA:TELecom:SONet:POINter?**

Returns : <a>

### **:SOURce:DATA:TELecom:SONet:POINter:TYPE <discrete>**

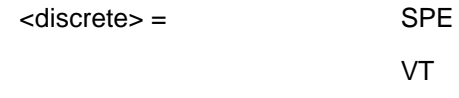

Selects the TX pointer type when

:SOURce:DATA:TELecom:SONet:TFUNction:TYPE <discrete> is set to POIN.

The corresponding query returns the pointer type in discrete form as listed above.

### **:SOURce:DATA:TELecom:SONet:POINter:TYPE?**

Returns :  $\leq$  <discrete>

#### **:SOURce:DATA:TELecom:SONet:POINter:DIRection <discrete>**

<discrete> = INCRement

**DECRement** 

ALTernate

Selects the direction of the pointer burst adjustment when :SOURce:DATA:TELecom:SONet:TFUNction:TYPE <discrete> is set to POIN.

### **:SOURce subsystem - Transmitter SONET Test Function Commands**

The corresponding query returns the pointer burst direction in discrete form as listed above.

### **:SOURce:DATA:TELecom:SONet:POINter:DIRection?**

Returns :  $\leq$  <discrete>

#### **:SOURce:DATA:TELecom:SONet:POINter:IDECrement <numeric>**

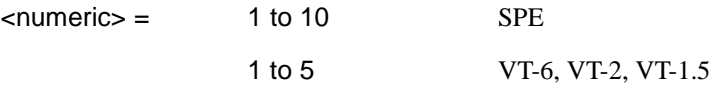

Selects the number of places by which the pointer is to be incremented or decremented when :SOURce:DATA:TELecom:SONet:TFUNction:TYPE <discrete> is set to POIN and :SOURce:DATA:TELecom:SONet:POINter <discrete> is set to BURS .

The corresponding query returns the number of places in numeric form.

### **:SOURce:DATA:TELecom:SONet:POINter:IDECrement?**

Returns :  $\blacksquare$ 

### **:SOURce:DATA:TELecom:SONet:POINter:TRANsmitted?**

Returns: <numeric>

Returns the currently transmitted value of the SPE pointer in numeric form.

#### **:SOURce:DATA:TELecom:SONet:POINter:ACTion**

Forces the new pointer value defined by :SOURce:DATA:TELecom:SONet:POINter:VALue <numeric> to be adopted.

#### **:SOURce:DATA:TELecom:SONet:POINter:VALue <numeric>**

 $\epsilon$ numeric $\epsilon$  = 0 to 782

Selects the SPE New Pointer value when :SOURce:DATA:TELecom:SONet:TFUNction:TYPE <discrete> is set to POIN and :SOURce:DATA:TELecom:SONet:POINter <discrete> is set to NPO.

# SONET Command Reference **:SOURce subsystem - Transmitter SONET Test Function Commands**

The corresponding query returns the new pointer value in numeric form as listed above.

### **:SOURce:DATA:TELecom:SONet:POINter:VALue?**

Returns :  $\blacksquare$ 

#### **:SOURce:DATA:TELecom:SONet:TRIButary:POINter:TRANsmitted?**

Returns: <numeric>

Returns the currently transmitted value of the VT pointer in numeric form.

### **:SOURce:DATA:TELecom:SONet:TRIButary:POINter:VALue <numeric>**

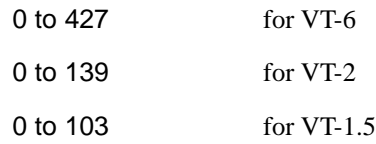

Selects the VT New Pointer value when

:SOURce:DATA:TELecom:SONet:TFUNction:TYPE <discrete> is set to POIN and :SOURce:DATA:TELecom:SONet:POINter <discrete> is set to NPO.

The corresponding query returns the new pointer value in numeric form as listed above.

#### **:SOURce:DATA:TELecom:SONet:TRIButary:POINter:VALue?**

Returns :  $\blacksquare$ 

#### **:SOURce:DATA:TELecom:SONet:POINter:NPOinter <discrete>**

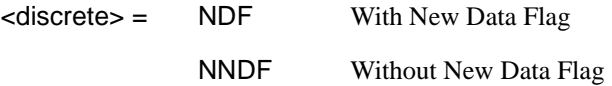

Selects the type of new pointer when

:SOURce:DATA:TELecom:SONet:TFUNction:TYPE <discrete> is set to POIN and :SOURce:DATA:TELecom:SONet:POINter <discrete> is set to NPO.

### **:SOURce subsystem - Transmitter SONET Test Function Commands**

The corresponding query returns the type of new pointer in discrete form as listed above.

### **:SOURce:DATA:TELecom:SONet:POINter:NPOinter?**

Returns :  $\leq$  <discrete>

#### **:SOURce:DATA:TELecom:SONet:POINter:ADJust**

Adjust pointer to new settings if :SOURce:DATA:TELecom:SONet:POINter <discrete> is set to BURS or NPO .

### **:SOURce:DATA:TELecom:SONet:POINter:OFFSet <discrete>**

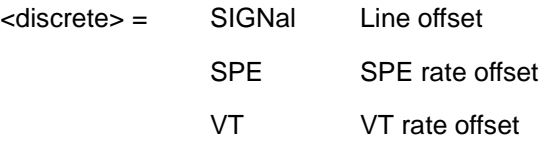

Determines whether the Output signal rate, SPE Rate or VT rate is offset.

The corresponding query returns the signal Rate, which is offset, in discrete form as listed above.

#### **:SOURce:DATA:TELecom:SONet:POINter:OFFSet?**

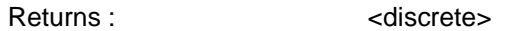

#### **:SOURce:DATA:TELecom:SONet:POINter:OFFSet:RATE <numeric>, <suffix>**

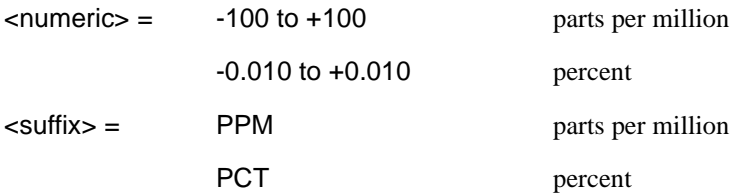

Selects the amount of offset applied to the Output Signal Rate or the SPE Rate or the VT Rate when :SOURce:DATA:TELecom:SONet:TFUNction:TYPE <discrete> is set to POIN and :SOURce:DATA:TELecom:SONet:POINter <discrete> is set to OFFS.

The default suffix unit is percent.

The corresponding query returns the offset in PPM.

#### **:SOURce:DATA:TELecom:SONet:POINter:OFFSet:RATE?**

Returns :  $\leq$   $\leq$   $\$ 

#### **:SOURce:DATA:TELecom:SONet:POINter:T1105 <discrete>**

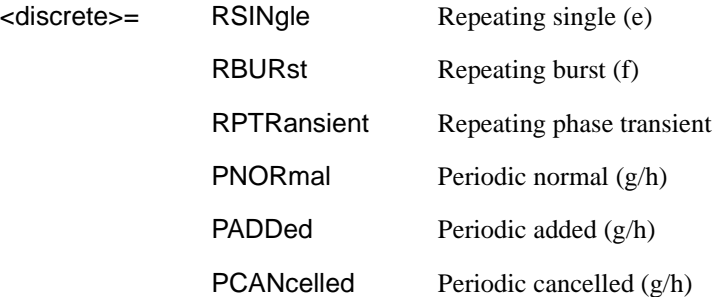

Selects the T1.105/GR-253 Pointer sequence adjustment type when :SOURce:DATA:TELecom:SONet:TFUNction:TYPE <discrete> is set to POIN and :SOURce:DATA:TELecom:SONet:POINter <discrete> is set to T1105 .

The corresponding query returns the T1.105/GR-253 adjustment type in discrete form as listed above.

### **:SOURce:DATA:TELecom:SONet:POINter:T1105?**

Returns : <a>

#### **:SOURce:DATA:TELecom:SONet:POINter:T1105:PATTern <discrete>**

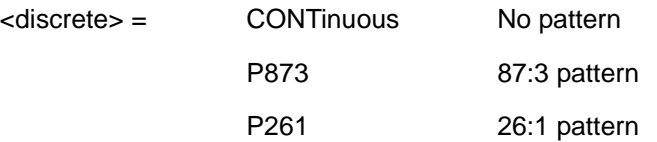

Selects the pattern of the T1.105/GR-253 pointer sequence when :SOURce:DATA:TELecom:SONet:TFUNction:TYPE <discrete> is set to POIN and :SOURce:DATA:TELecom:SONet:POINter <discrete> is set to T1105 and

### **:SOURce subsystem - Transmitter SONET Test Function Commands**

:SOURce:DATA:TELecom:SONet:POINter:T1105 <discrete> is set to PNOR, PADD or PCAN.

The corresponding query returns the T1.105/GR-253 pattern in discrete form as listed above.

### **:SOURce:DATA:TELecom:SONet:POINter:T1105:PATTern?**

Returns : <a>

### **:SOURce:DATA:TELecom:SONet:POINter:T1105:POLarity <discrete>**

<discrete> = NEGative

**POSitive** 

Selects the polarity of the T1.105/GR-253 pointer sequence when :SOURce:DATA:TELecom:SONet:TFUNction:TYPE <discrete> is set to POIN and :SOURce:DATA:TELecom:SONet:POINter <discrete> is set to T1105.

The corresponding query returns the T1.105/GR-253 polarity in discrete form as listed above.

### **:SOURce:DATA:TELecom:SONet:POINter:T1105:POLarity?**

Returns : <a>

### **:SOURce:DATA:TELecom:SONet:POINter:T1105:INTerval <numeric>, <suffix>**

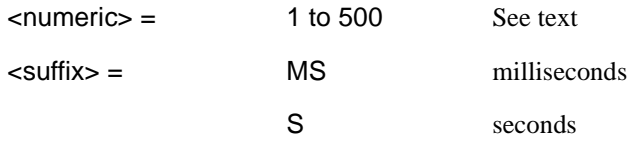

Selects the interval between T1.105/GR-253 adjustments.

(STS-3C, STS-1, STS-12C, STS-48C) Range is 7.5ms, 10ms, 20ms, 30ms, 34ms, 40ms to 100ms in 10ms steps. 100 ms to 1s in 100ms steps. 1s, 2s, 5s and 10s. .

(VT-6, VT-2, VT-1.5) Range is 200ms, 500ms, 1s, 2s, 5s and 10s.

The corresponding query returns the T1.105/GR-253 interval as listed above.

The default suffix unit is seconds.

# **:SOURce subsystem - Transmitter SONET Test Function Commands**

#### **:SOURce:DATA:TELecom:SONet:POINter:T1105:INTerval?**

Returns : <numeric>, <suffix>

### **:SOURce:DATA:TELecom:SONet:POINter:T1105:SEQuence <discrete>**

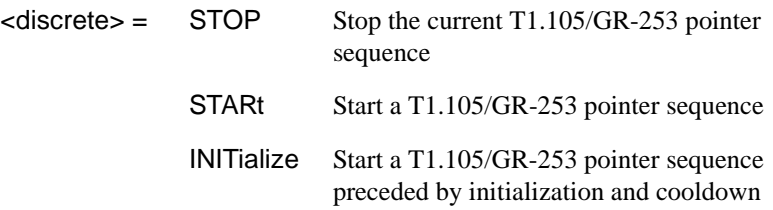

Stops/Starts the T1.105/GR-253 pointer sequence.

The corresponding query returns the sequence start state in discrete form as listed above. See also STAT:SONet2.

#### **:SOURce:DATA:TELecom:SONet:POINter:T1105:SEQuence?**

Returns :  $\leq$  <discrete>

#### **:SOURce:DATA:TELecom:SONet:SEQuence <discrete>**

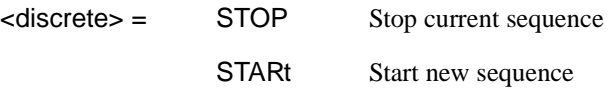

Starts/Stops a Single or Repeat run Sequence.

The corresponding query returns the Sequence mode in discrete form as listed above.

#### **:SOURce:DATA:TELecom:SONet:SEQuence?**

Returns : <a>

#### **:SOURce:DATA:TELecom:SONet:SEQuence:MODE <discrete>**

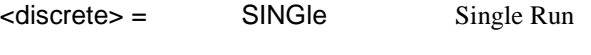

REPeat Repeat Run

## **:SOURce subsystem - Transmitter SONET Test Function Commands**

Selects the type of SEQUENCE when :SOURce:DATA:TELecom:SONet:TFUNction:TYPE <discrete> is set to SEQ.

The corresponding query returns the type of Sequence in discrete form as listed above.

### **:SOURce:DATA:TELecom:SONet:SEQuence:MODE?**

Returns :  $\leq$  <discrete>

### **:SOURce:DATA:TELecom:SONet:SEQuence:OHBYte <discrete>**

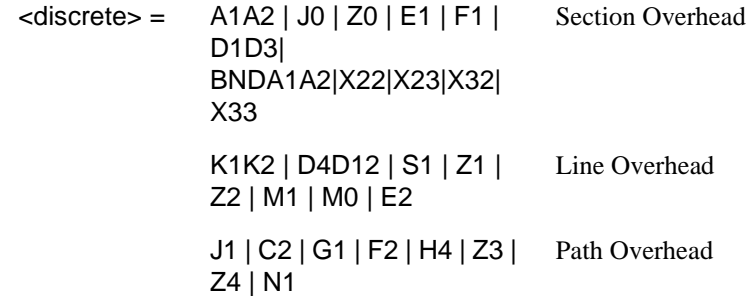

Selects the overhead byte into which the overhead sequence is to be inserted when :SOURce:DATA:TELecom:SONet:TFUNction:TYPE <discrete> is set to SEQ. Some of the parameters are only available in certain STS-1's or STS-3's.

BNDA1A2 selects the 6 middle A1A2 boundary bytes.

K1K2 is invalid when :SOURce:DATA:TELecom:SONet:APSMessages:TOPology <discrete> is set to LIN and :SOURce:DATA:TELecom:SONet:APSMessages:TOPology:TYPe <discrete> is set to ACT.

The corresponding query returns the sequenced byte in discrete form as listed above.

### **:SOURce:DATA:TELecom:SONet:SEQuence:OHBYte?**

Returns: <discrete>

### **:SOURce:DATA:TELecom:SONet:SEQuence:STS1 <numeric>**

<numeric> 1 to 3 STS-1 Number of byte to sequence.

Sets the STS-1 Number of the byte to be sequenced.

The corresponding query returns the STS-1 Number in numeric form.

#### **:SOURce:DATA:TELecom:SONet:SEQuence:STS1?**

Returns: <numeric>

### **:SOURce:DATA:TELecom:SONet:SEQuence:STS3***:***SELect <numeric>**

 $\epsilon$ numeric $\epsilon$  = 1 to 16

Selects STS-3 number for channels that occur in more than one STS-3.

The corresponding query returns the STS-3 number in numeric form.

**:SOURce:DATA:TELecom:SONet:SEQuence:STS3:SELect?**

Returns: <numeric>

### **:SOURce:DATA:TELecom:SONet:SEQuence:DATA <discrete>, <string>**

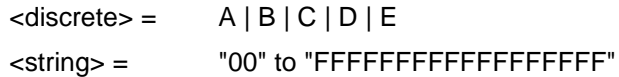

Sets the Sequence data pattern for the designated block to the hexadecimal value contained in the string. The number of hexadecimal characters is dependent on the overhead byte or bytes selected. Two hexadecimal characters are required per byte, for Example:

E1 - 1 byte "00" to "FF"

D4D12 - 9 bytes "000000000000000000" to "FFFFFFFFFFFFFFFFFF"

The corresponding query returns the hexadecimal value of the designated block as a string.

#### **:SOURce:DATA:TELecom:SONet:SEQuence:DATA? <discrete>**

Returns : <string>

**:SOURce:DATA:TELecom:SONet:SEQuence:ORDer <discrete>, <discrete>, <discrete>, <discrete>, <discrete>** 

 $\langle$  discrete> =  $A | B | C | D | E$ 

Selects the order of transmission for the blocks of data used in the sequence.

# **:SOURce subsystem - Transmitter SONET Test Function Commands**

The corresponding query returns the block order in discrete form as listed above.

### **:SOURce:DATA:TELecom:SONet:SEQuence:ORDer?**

Returns : <discrete>, <discrete>, <discrete>, <discrete>, <discrete>

### **:SOURce:DATA:TELecom:SONet:SEQuence:FCOunt <numeric>, <numeric>**

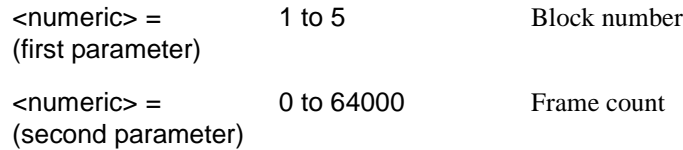

Selects the number of frames in which the block of data, designated by the block no, is to be transmitted.

The corresponding query returns the frame count of the block specified in numeric form.

### **:SOURce:DATA:TELecom:SONet:SEQuence:FCOunt? <numeric>**

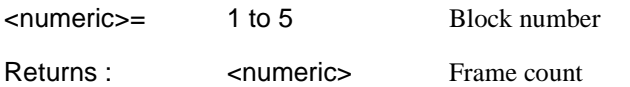

### **:SOURce:DATA:TELecom:SONet:STESt:SPATtern <discrete>**

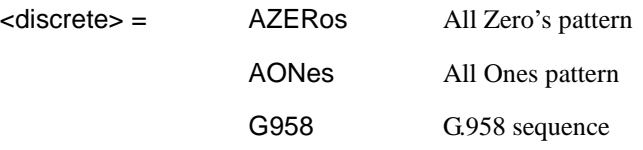

Selects the pattern used in the OC-3 Optical stress test when is set to STES.

The corresponding query returns the selected pattern in discrete form as listed above.

### **:SOURce:DATA:TELecom:SONet:STESt:SPATtern?**

Returns :  $\leq$  <discrete>

### **:SOURce subsystem - Transmitter SONET Test Function Commands**

#### **:SOURce:DATA:TELecom:SONet:STESt:BLENgth <numeric>**

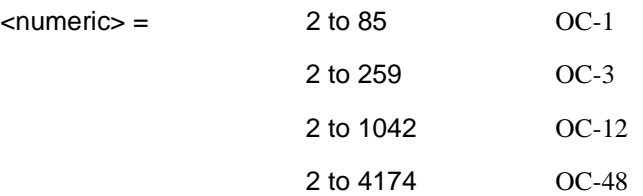

Selects the block length used in the SONET Optical stress test when :SOURce:DATA:TELecom:SONet:TFUNction:TYPE <discrete> is set to STES.

The corresponding query returns the block length in numeric form.

#### **:SOURce:DATA:TELecom:SONet:STESt:BLENgth?**

Returns :  $\leq$   $\leq$   $\$ 

### **:SOURce:DATA:TELecom:SONet:APSMessages:TOPology <discrete>**

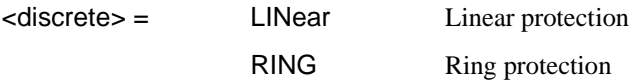

Selects the type of protection topology.

The corresponding query returns the selected protection topology in discrete short form.

#### **:SOURce:DATA:TELecom:SONet:APSMessages:TOPology?**

### Returns: <a>
<discrete>
<discrete>

#### **:SOURce:DATA:TELecom:SONet:APSMessages:TOPology:TYPe <discrete>**

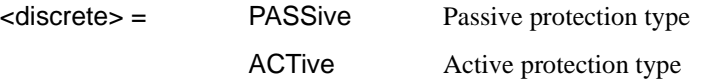

Selects the type of APS Message topology protection.

Only valid if :SOURce:DATA:TELecom:SONet:APSMessages:TOPology <discrete> is set to LIN.

The corresponding query returns the selected APS Message topology protection type in discrete short form.

### **:SOURce subsystem - Transmitter SONET Test Function Commands**

### **:SOURce:DATA:TELecom:SONet:APSMessages:TOPology:TYPe?**

Returns: <a>
<discrete>
<discrete>

### **:SOURce:DATA:TELecom:SONet:APSMessages:TOPology:MODe <discrete>**

<discrete> = UNIDirection Unidirectional mode

BIDirection Bidirectional mode

Selects the mode of APS Message topology protection.

Only valid if :SOURce:DATA:TELecom:SONet:APSMessages:TOPology <discrete> is set to LIN and :SOURce:DATA:TELecom:SONet:APSMessages:TOPology:TYPe <discrete> is set to ACT.

The corresponding query returns the selected APS Message topology protection mode in discrete short form.

#### **:SOURce:DATA:TELecom:SONet:APSMessages:TOPology:MODe?**

Returns: <a>
<discrete>
</a>
<discrete>

#### **:SOURce:DATA:TELecom:SONet:APSMessages:REQuest <discrete>**

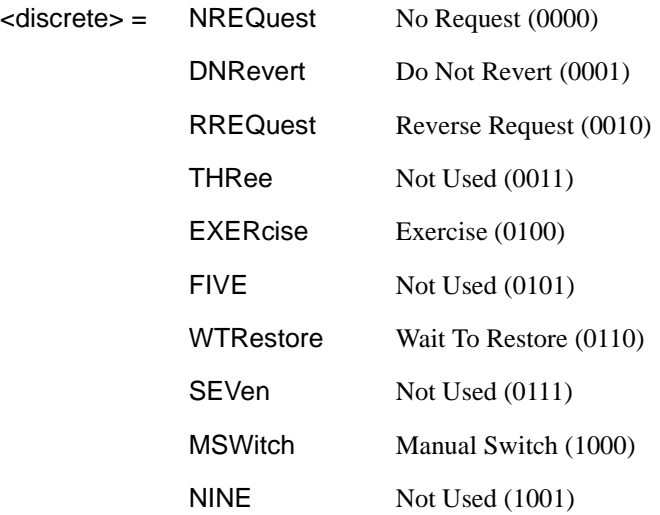

# SONET Command Reference **:SOURce subsystem - Transmitter SONET Test Function Commands**

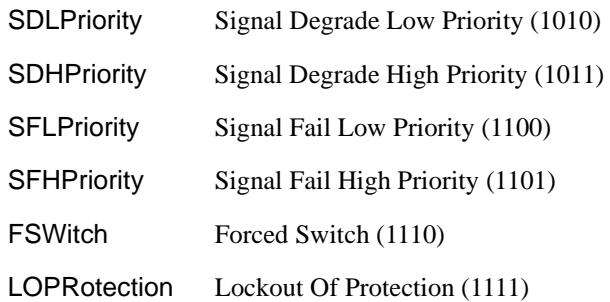

Selects the transmitter SONET APS message to be transmitted (K1 Byte, Bits 1 to 4). Only valid if :SOURce:DATA:TELecom:SONet:APSMessages:TOPology <discrete> is set to LIN and :SOURce:DATA:TELecom:SONet:APSMessages:TOPology:TYPe <discrete> is set to PASS.

SDHPriority and SFHPriority are only valid when :SOURce:DATA:TELecom:SONet:APSMessages:ARCHitecture <discrete> is set to OTN.

The corresponding query returns the selected transmitter SONET APS message type in discrete form, as listed above.

#### **:SOURce:DATA:TELecom:SONet:APSMessages:REQuest?**

Returns :  $\leq$  <discrete>

#### **:SOURce:DATA:TELecom:SONet:APSMessages:CHANnel <numeric>**

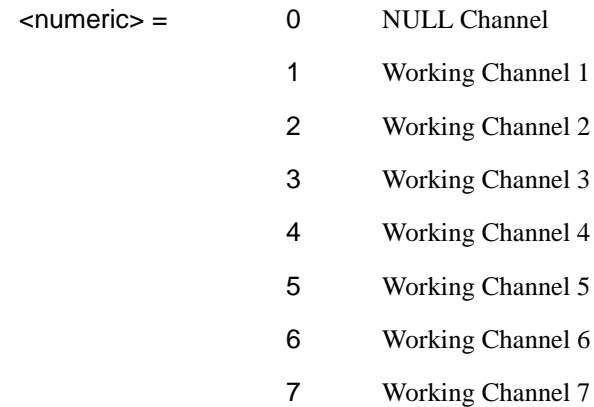

### SONET Command Reference **:SOURce subsystem - Transmitter SONET Test Function Commands**

- 8 Working Channel 8
- 9 Working Channel 9
- 10 Working Channel 10
- 11 Working Channel 11
- 12 Working Channel 12
- 13 Working Channel 13
- 14 Working Channel 14
- 15 Extra Traffic Channel

Selects the transmitter SONET APS message channel (K1 Byte, Bits 5 to 8).

Only valid if :SOURce:DATA:TELecom:SONet:APSMessages:TOPology <discrete> is set to LIN and

:SOURce:DATA:TELecom:SONet:APSMessages:TOPology:TYPe <discrete> is set to PASS.

Working Channels 2 to 14 are only valid if :SOURce:DATA:TELecom:SONet:APSMessages:ARCHitecture <discrete> is set to OTN.

The corresponding query returns the selected transmitter SONET APS message channel in numeric form, as listed above.

#### **:SOURce:DATA:TELecom:SONet:APSMessages:CHANnel?**

Returns :  $\leq$   $\leq$   $\$ 

#### **:SOURce:DATA:TELecom:SONet:APSMessages:BRIDge <string>**

 $\text{estring}$  =  $\text{``0000''}$  to  $\text{``1111''}$ 

Selects the SONET transmitter Linear APS message bridged channel (K2 Byte, Bits 1 to 4). Only valid if :SOURce:DATA:TELecom:SONet:APSMessages:TOPology <discrete> is set to LIN and

:SOURce:DATA:TELecom:SONet:APSMessages:TOPology:TYPe <discrete> is set to PASS.

The corresponding query returns the APS messages bridged channel as a string as listed above.

# **:SOURce subsystem - Transmitter SONET Test Function Commands**

### **:SOURce:DATA:TELecom:SONet:APSMessages:BRIDge?**

Returns : <string>

### **:SOURce:DATA:TELecom:SONet:APSMessages:ARCHitecture <discrete>**

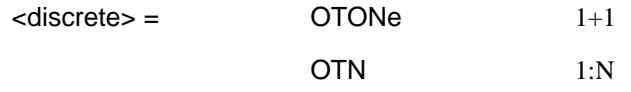

Selects the SONET transmitter Linear APS architecture (K2 Byte, Bit 5). Only valid if :SOURce:DATA:TELecom:SONet:APSMessages:TOPology <discrete> is set to LIN.

The corresponding query returns the selected transmitter SONET APS message architecture in discrete form, as listed above.

#### **:SOURce:DATA:TELecom:SONet:APSMessages:ARCHitecture?**

Returns :  $\leq$  <discrete>

#### **:SOURce:DATA:TELecom:SONet:APSMessages:REServed <numeric>**

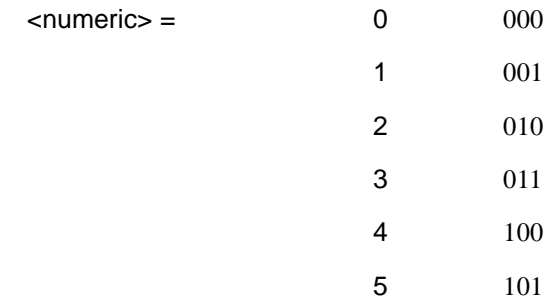

Selects the SONET transmitter Linear APS messages reserved bits (K2 Byte, Bits 6 to 8) in numeric form.

Only valid if :SOURce:DATA:TELecom:SONet:APSMessages:TOPology <discrete> is set to LIN and

:SOURce:DATA:TELecom:SONet:APSMessages:TOPology:TYPe <discrete> is set to PASS.

The corresponding query returns the selected transmitter SONET APS message reserved bits in numeric form.

### **:SOURce subsystem - Transmitter SONET Test Function Commands**

### **:SOURce:DATA:TELecom:SONet:APSMessages:REServed?**

Returns: <numeric>

#### **:SOURce:DATA:TELecom:SONet:APSMessages:RCODe <discrete>**

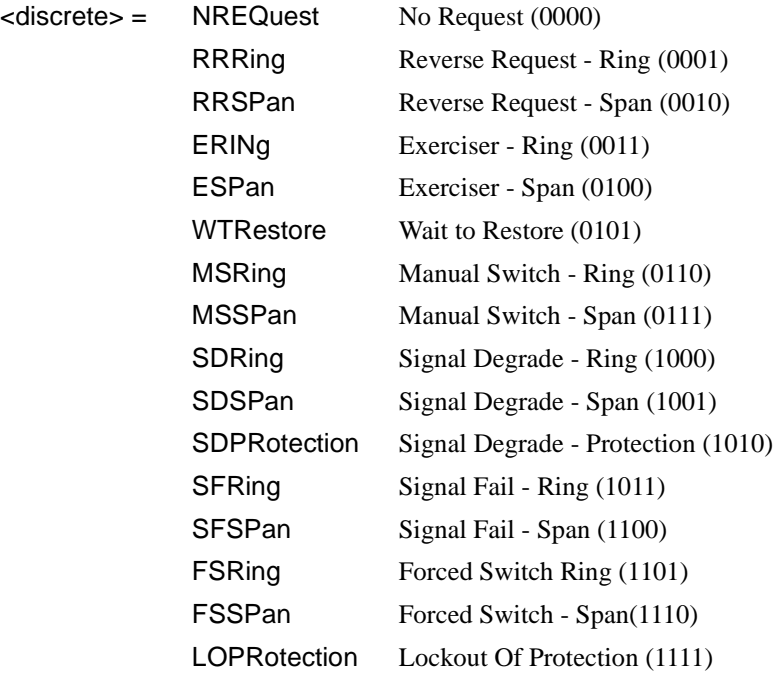

Selects the transmitter Ring APS message to be transmitted (K1 Byte, Bits 1 to 4). Only valid if :SOURce:DATA:TELecom:SONet:APSMessages:TOPology <discrete> is set to RING.

The corresponding query returns the selected transmitter SONET APS message type in discrete short form.

### **:SOURce:DATA:TELecom:SONet:APSMessages:RCODe?**

Returns: <a>
<discrete>
</a>
<discrete>

### **:SOURce:DATA:TELecom:SONet:APSMessages:DNODe <string>**

 $\text{estring}$  =  $\text{``0000''}$  to "1111"

# SONET Command Reference **:SOURce subsystem - Transmitter SONET Test Function Commands**

Selects the SONET transmitter Ring APS message destination node (K1 Byte, Bits 5 to 8). Only valid if :SOURce:DATA:TELecom:SONet:APSMessages:TOPology <discrete> is set to RING.

The corresponding query returns the APS messages destination node as a string as listed above.

#### **:SOURce:DATA:TELecom:SONet:APSMessages:DNODe?**

Returns: <string>

### **:SOURce:DATA:TELecom:SONet:APSMessages:SNODe <string>**

 $\epsilon$  <string > =  $\epsilon$   $\epsilon$   $\sim$   $\epsilon$   $\sim$ 

Selects the SONET transmitter Ring APS message source node (K2 Byte, Bits 1 to 4) . Only valid if :SOURce:DATA:TELecom:SONet:APSMessages:TOPology <discrete> is set to RING.

The corresponding query returns the APS messages source node as a string as listed above.

#### **:SOURce:DATA:TELecom:SONet:APSMessages:SNODe?**

Returns: <string>

#### **:SOURce:DATA:TELecom:SONet:APSMessages:PCODe <discrete>**

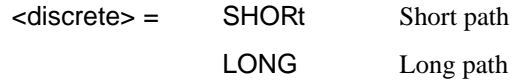

Selects the SONET transmitter Ring APS message path type (K2 bit 5). Only valid if :SOURce:DATA:TELecom:SONet:APSMessages:TOPology <discrete> is set to RING.

The corresponding query returns the Ring APS messages path type in discrete short form.

#### **:SOURce:DATA:TELecom:SONet:APSMessages:PCODe?**

Returns: <a>
<discrete>
</a>
<discrete>

### **:SOURce subsystem - Transmitter SONET Test Function Commands**

#### **:SOURce:DATA:TELecom:SONet:APSMessages:SCODe <discrete>**

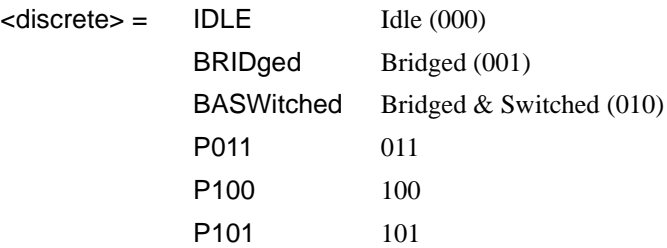

Selects the SONET transmitter Ring APS messages status code (K2 Byte, Bits 6 to 8). Only valid if :SOURce:DATA:TELecom:SONet:APSMessages:TOPology <discrete> is set to RING.

The corresponding query returns the selected transmitter SONET APS message status code in discrete form as listed above.

#### **:SOURce:DATA:TELecom:SONet:APSMessages:SCODe?**

Returns: <a>
<discrete>
</a>
<discrete>

#### **:SOURce:DATA:TELecom:SONet:APSMessages:DOWNload**

Start transmission of the SONET transmitter APS message.

#### **:SOURce:DATA:TELecom:SONet:IDCC <discrete>**

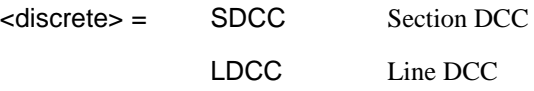

Selects the Data Communication Channel Insert port when :SOURce:DATA:TELecom:SONet:TFUNction:TYPE <discrete> is set to IDCC .

The corresponding query returns the selected port in discrete form as listed above.

### **:SOURce:DATA:TELecom:SONet:IDCC?**

Returns :  $\leq$  <discrete>

### **:SOURce subsystem - Transmitter SONET Test Function Commands**

#### **:SOURce:DATA:TELecom:SONet:OBERtest:CHANnel <discrete>**

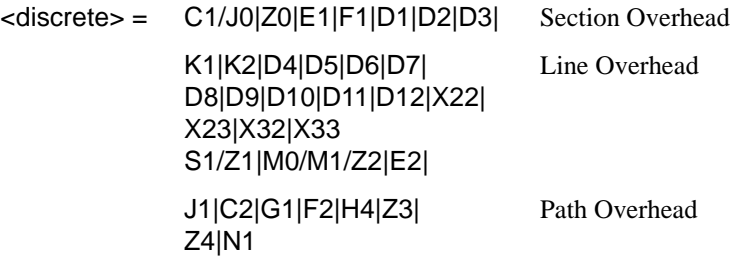

Selects the TX overhead byte used for the overhead BER test when :SOURce:DATA:TELecom:SONet:TFUNction:TYPE <discrete> is set to OBER. M0 is valid at STS-1 only.

K1,K2 are invalid when :SOURce:DATA:TELecom:SONet:APSMessages:TOPology <discrete> is set to LIN and :SOURce:DATA:TELecom:SONet:APSMessages:TOPology:TYPe <discrete> is set to ACT.

The corresponding query returns the overhead byte identity in discrete form as listed above.

#### **:SOURce:DATA:TELecom:SONet:OBERtest:CHANnel?**

Returns <discrete>

#### **:SOURce:DATA:TELecom:SONet:OBERtest:STS1 <numeric>**

<numeric> 1 to 3

Sets the STS-1 Number (within the currently selected STS-3) of the Section Overhead byte currently selected for the overhead bit transmitter error rate test function.

The command is only valid if :SOURce:DATA:TELecom:SONet:TFUNction:TYPE <discrete> is set to OBER. It is only applicable when Z0 is selected by :SOURce:DATA:TELecom:SONet:OBERtest:CHANnel <discrete>

The corresponding query returns the STS-1 Number in numeric form as described above.

# **:SOURce subsystem - Transmitter SONET Test Function Commands**

#### **:SOURce:DATA:TELecom:SONet:OBERtest:STS1?**

Returns:  $\langle$  mumeric>

#### **:SOURce:DATA:TELecom:SONet:OBERtest:STS3***:***SELect** *<***numeric***>*

 $\langle$ numeric $\rangle$  = 1 to 16

Selects STS-3 number for channels that occur in more than one STS-3:

It is only applicable when Z0 is selected by :SOURce:DATA:TELecom:SONet:OBERtest:CHANnel <discrete>

The corresponding query returns the STS-3 number in numeric form.

**:SOURce:DATA:TELecom:SONet:OBERtest:STS3:SELect?**

Returns: <numeric>

**:SOURce:DATA:TELecom:SONet:OBERtest <discrete>** 

<discrete> = ONCE Single error

Injects a single overhead BER error when

SOURce:DATA:TELecom:SONet:TFUNction:TYPE <discrete> is set to OBER.

SONET Command Reference **:SOURce subsystem - Transmitter SONET Test Function Commands**

# **INPut subsystem**

This subsytem controls the characteristics of the instrument's input ports.

### **:INPut:TELecom:SONet:RATE <discrete>**

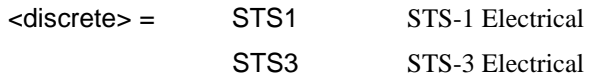

Is only valid when the SONET Module is fitted and :SENSe:DATA:TELecom:SENSe <discrete> is set to SONet.

The corresponding query returns the SONET rate in discrete short form.

### **:INPut:TELecom:SONet:RATE?**

Returns :  $\leq$  <discrete>

### **:INPut:TELecom:SONet:GAIN <discrete>**

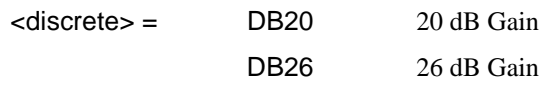

Selects the Monitor gain for the SONET receiver. Only valid when :INPut:TELecom:LEVel <discrete> is set to MON.

The corresponding query returns the Monitor gain in discrete short form.

### **:INPut:TELecom:SONet:GAIN?**

Returns: <a>
<discrete>
</a>
<discrete>

## **:INPut:TELecom:OC3:RATE <discrete>**

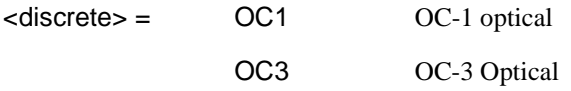

Sets the input rate for the optical input port. :SENSe:DATA:TELecom:SENSe <discrete> is set to OC3.

# SONET Command Reference **INPut subsystem**

The corresponding query returns the OC-3 input rate in discrete form, as listed above.

#### **:INPut:TELecom:OC3:RATE?**

Returns :  $\leq$  <discrete>

#### **:INPut:TELecom:OC3:INTerface <discrete>**

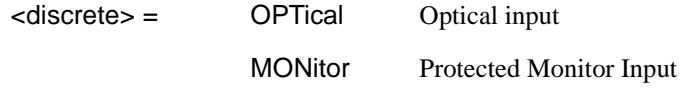

Selects the input interface on the Optical modules.

The corresponding query returns the input interface in discrete form, as listed above.

### **:INPut:TELecom:OC3:INTerface?**

Returns: <a>

### **:INPut:TELecom:OC12:RATE <discrete>**

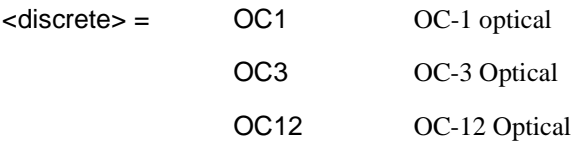

Sets the input rate for the optical input port. :SENSe:DATA:TELecom:SENSe <discrete> is set to OC12.

The corresponding query returns the OC-12 input rate in discrete form, as listed above.

### **:INPut:TELecom:OC12:RATE?**

Returns : <a></a>
<discrete>

#### **:INPut:TELecom:OC12:INTerface <discrete>**

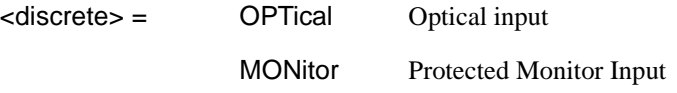

# SONET Command Reference **INPut subsystem**

Selects the input interface on the Optical modules.

The corresponding query returns the input interface in discrete form, as listed above.

### **:INPut:TELecom:OC12:INTerface?**

Returns: <a>

### **:INPut:TELecom:OC48:RATE <discrete>**

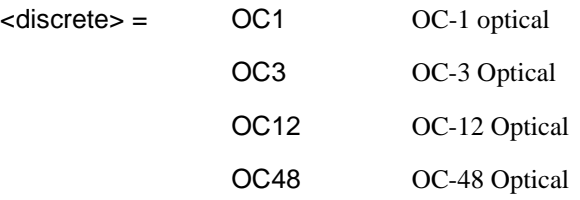

Sets the input rate for the optical input port.

:SENSe:DATA:TELecom:SENSe <discrete> is set to OC48.

The corresponding query returns the OC-48 input rate in discrete form, as listed above.

### **:INPut:TELecom:OC48:RATE?**

Returns : <a>

### **:INPut:TELecom:OC48:INTerface <discrete>**

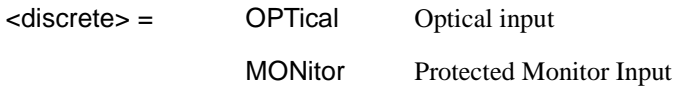

Selects the input interface on the Optical modules.

The corresponding query returns the input interface in discrete form, as listed above.

### **:INPut:TELecom:OC48:INTerface?**

Returns: <a>

SONET Command Reference **INPut subsystem**

# **SENSe subsystem - Receiver SONET Settings**

# **SONET Mapping settings**

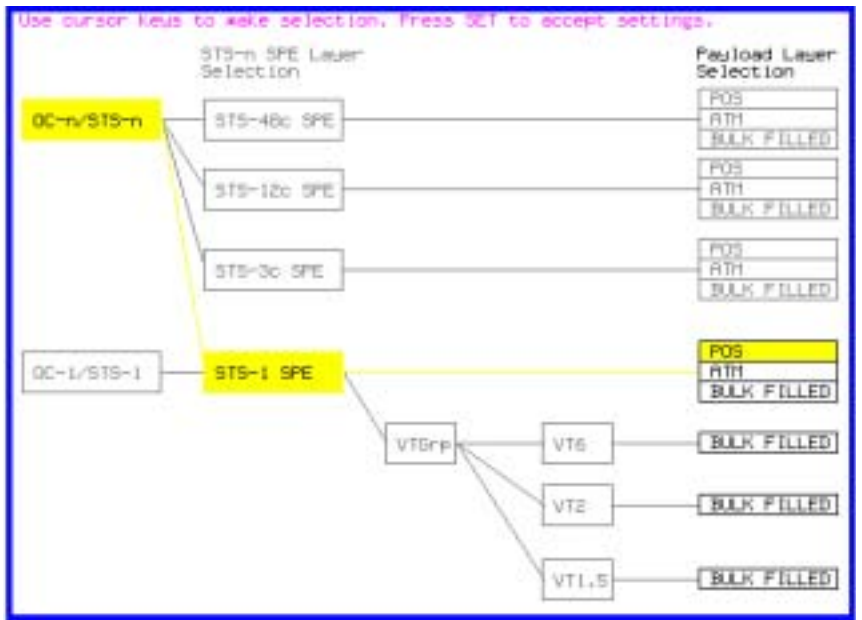

**:SENSe:DATA:TELecom:SONet:STS3 <numeric>** 

<numeric> = 1 to 16 STS-3 Number under test

Selects the STS-3 number under test. Only valid if :INPut:TELecom:OC3:RATE <discrete> is set a rate higher than STS3.

The corresponding query returns the test STS3 number.

### **:SENSe:DATA:TELecom:SONet:STS3?**

Returns : <numeric>

#### **:SENSe:DATA:TELecom:SONet:STS12c <numeric>**

<numeric> = 1 to 4 STS-12c Number under test

# **SPE Layer Selection**

**:SENSe:DATA:TELecom:SONet:SPE:TYPE <discrete>**

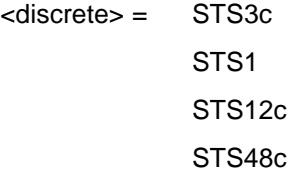

Set the SPE mapping into an STS-N frame.

The corresponding query returns the SPE layer in discrete form as listed above.

### **:SENSe:DATA:TELecom:SONet:SPE:TYPE?**

Returns: <a>
<discrete>
</a>
<discrete>

#### **:SENSe:DATA:TELecom:SONet:STS1 <numeric>**

<numeric> = 1 to 3 STS1 Number

Selects the SONET Receiver active STS-1 within the STS-3.

The corresponding query returns the active STS-1 in numeric form.

#### **:SENSe:DATA:TELecom:SONet:STS1?**

Returns :  $\leq$   $\leq$   $\$ 

### **VT Layer Selection**

#### **:SENSe:DATA:TELecom:SONet:PAYLoad <discrete>**

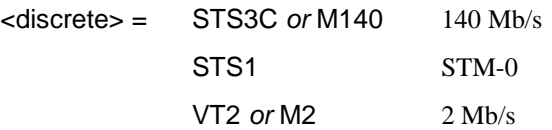

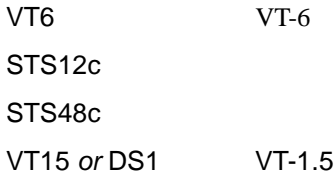

This command selects the SONET receiver mapping

The corresponding query returns the mapping in discrete form, as listed above.

#### **:SENSe:DATA:TELecom:SONet:PAYLoad?**

Returns :  $\leq$  <discrete>

# **Payload Layer Selection**

#### **:SENSe:DATA:TELecom:SONet:MAPPing <discrete>**

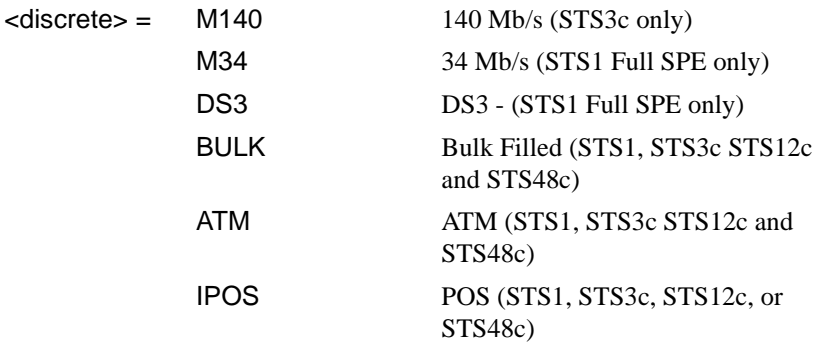

Selects the Receiver SONET payload for single payload cases. Only valid if :SENSe:DATA:TELecom:SONet:PAYLoad <discrete> is set to STS1, STS3c, STS12c or STS48c.

The corresponding query returns the payload in discrete form as listed above.

#### **:SENSe:DATA:TELecom:SONet:MAPPing?**

Returns: <a>
<discrete>
</a>
<discrete>

#### **:SENSe:DATA:TELecom:SONet:TRIButary:MAPPing <discrete>**

<discrete> = ASYNc or ASM2 Asynchronous 2 Mb/s

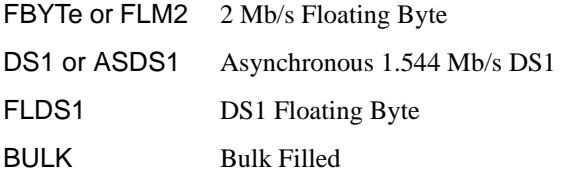

Selects the low order mapping. Only valid if :SENSe:DATA:TELecom:SONet:PAYLoad <discrete> is set to VT2 or VT15.

The corresponding query returns the low order mapping in discrete short form.

#### **:SENSe:DATA:TELecom:SONet:TRIButary:MAPPing?**

Returns: <a>
<discrete>
<discrete>

#### **:SENSe:DATA:TELecom:SONet:PRIMary:TS0 <boolean>**

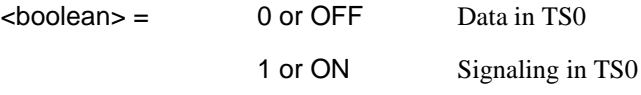

Determines the content of TS0 as Data/Signaling.

The corresponding query returns the TS0 state in numeric form.

#### **:SENSe:DATA:TELecom:SONet:PRIMary:TS0?**

Returns :  $\leq$ boolean>

# **VT Group**

#### **:SENSe:DATA:TELecom:SONet:VTGRoup <numeric>**

 $\langle$  numeric $\rangle$  = 1 to 7

Selects the SONET Receiver active VT Group within the selected STS-1.

The corresponding query returns the active VT Group in numeric form.

### **:SENSe:DATA:TELecom:SONet:VTGRoup?**

Returns :  $\blacksquare$ 

### **:SENSe:DATA:TELecom:SONet:TRIButary <numeric>**

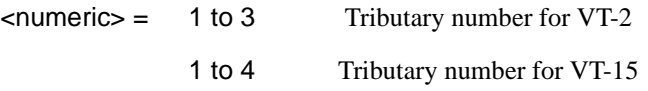

Selects the SONET Receiver active VT within the selected VT Group.

The corresponding query returns the receiver test tributary in numeric form.

### **:SENSe:DATA:TELecom:SONet:TRIButary?**

Returns :  $\leq$   $\leq$   $\$ 

# **VT Payload and Test Pattern**

### **:SENSe:DATA:TELecom:SONet:PAYLoad:TYPE <discrete>**

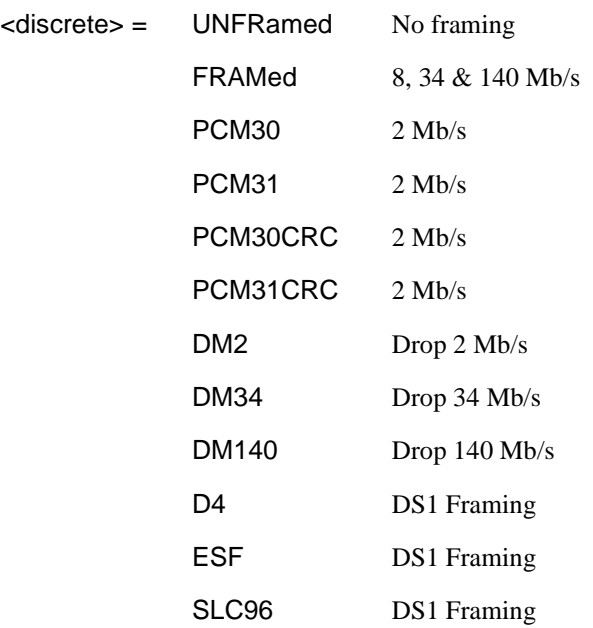

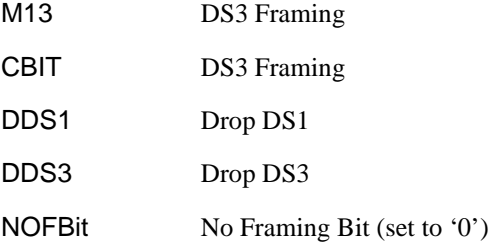

To set the framing type to be structured use the command :SENSe:DATA:TELecom:SONet:PAYLoad:STRucture <discrete>.

Only valid if a Structured PDH receiver is fitted.

The corresponding query returns the framing in discrete form as listed above.

#### **:SENSe:DATA:TELecom:SONet:PAYLoad:TYPE?**

Returns : <a>

#### **:SENSe:DATA:TELecom:SONet:PAYLoad:STRucture <discrete>**

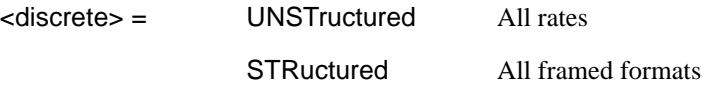

Determines whether the receiver is to expect any structure in the PDH payload.

The corresponding query returns the receiver structure setting in discrete form as listed above.

#### **:SENSe:DATA:TELecom:SONet:PAYLoad:STRucture?**

Returns: <discrete>

### **:SENSe:DATA:TELecom:SONet:PAYLoad:PATTern <discrete>**

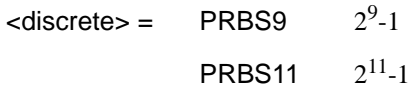
# SONET Command Reference **SENSe subsystem - Receiver SONET Settings**

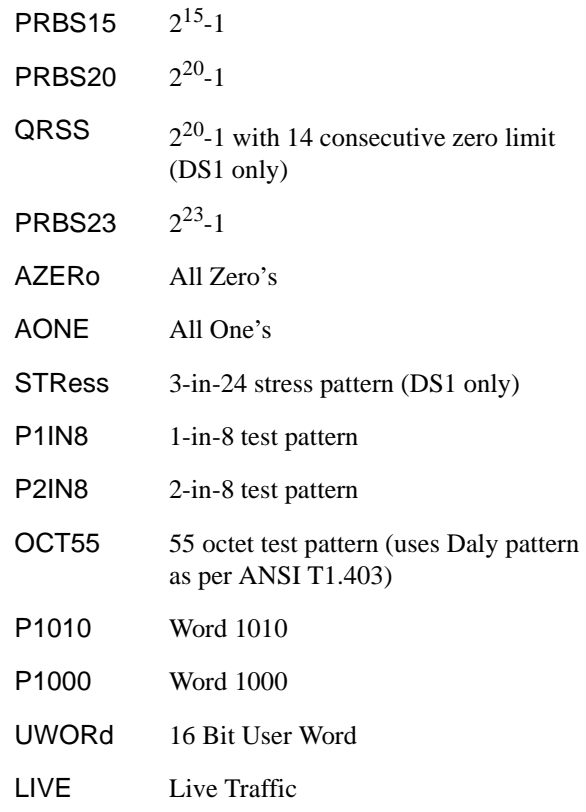

Selects the receiver SONET payload data pattern.

 If UWORd is selected, the word pattern is set using :SENSe:DATA:TELecom:SONet:PAYLoad:UWORd <string>

The corresponding query returns the receiver SONET payload data pattern in discrete form as listed above.

#### **:SENSe:DATA:TELecom:SONet:PAYLoad:PATTern?**

Returns :  $\leq$  <discrete>

### **:SENSe:DATA:TELecom:SONet:PAYLoad:UWORd <string>**

Sets the receiver user word pattern in the range "0000000000000000" to "1111111111111111".

The corresponding query returns the user word pattern as a string.

SONET Command Reference **SENSe subsystem - Receiver SONET Settings**

### **:SENSe:DATA:TELecom:SONet:PAYLoad:UWORd?**

Returns : <string>

### **:SENSe:DATA:TELecom:SONet:PRBS:POLarity <discrete>**

<discrete> = NORMal

**INVerted** 

Selects the PRBS pattern polarity.

The corresponding query returns the PRBS pattern polarity in discrete form as listed above.

### **:SENSe:DATA:TELecom:SONet:PRBS:POLarity?**

Returns : <a></a>
<discrete>

### **:SENSe:DATA:TELecom:SONet:TRIButary:CONCatenate <numeric>,<numeric>**

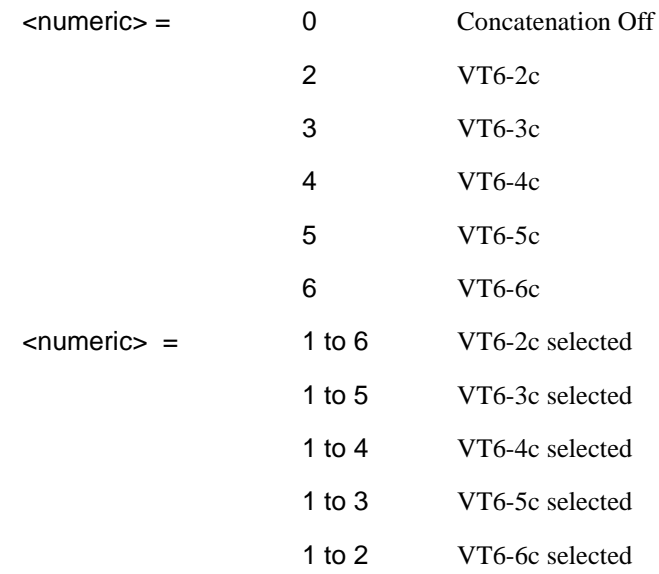

Selects the VT6 concatenation level (first parameter) and starting at the VT (second parameter).

# SONET Command Reference **SENSe subsystem - Receiver SONET Settings**

The corresponding query returns the VT6 concatenation and starting VT in numeric form as listed above.

### **:SENSe:DATA:TELecom:SONet:TRIButary:CONCatenate?**

Returns : <numeric>,<numeric>

### **SENSe subsystem - Receiver SONET Test Function Commands**

Lists the commands associated with the RECEIVE TEST FUNCTION display.

### **: SENSe:DATA:TELecom:SONet:TFUNction:TYPE <discrete>**

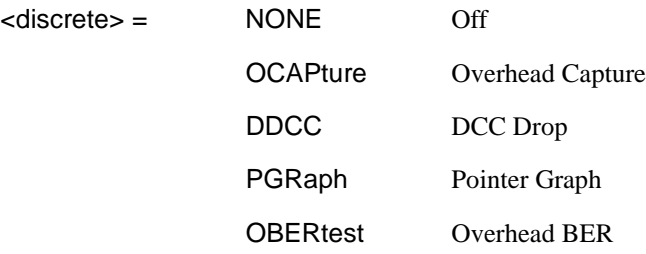

Selects the active Receiver Test Function.

The corresponding query returns the active Receiver Test Function, in discrete form as listed above.

### **:SENSe:DATA:TELecom:SONet:TFUNction:TYPE?**

Returns :  $\leq$  <discrete>

### **:SENSe:DATA:TELecom:SONet:OCAPture <discrete>**

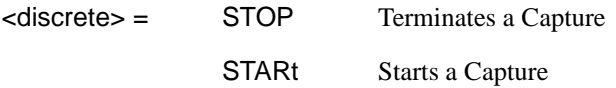

Starts or terminates an Overhead Capture. Is only valid when : SENSe:DATA:TELecom:SONet:TFUNction:TYPE <discrete> is set to OCAP.

The corresponding query returns the current state of the Overhead Capture, in discrete form as listed above.

### **:SENSe:DATA:TELecom:SONet:OCAPture?**

# SONET Command Reference **SENSe subsystem - Receiver SONET Test Function Commands**

### **:SENSe:DATA:TELecom:SONet:OCAPture:OHBYte <discrete>**

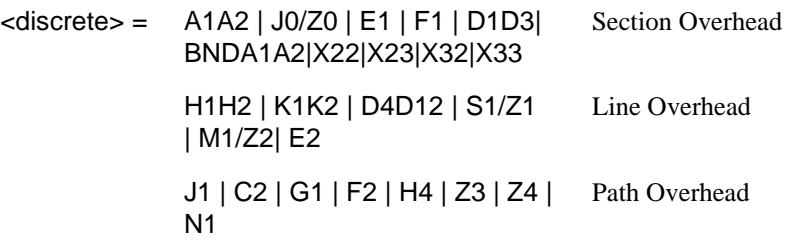

Selects the overhead byte or bytes to be captured. Is only valid when : SENSe:DATA:TELecom:SONet:TFUNction:TYPE <discrete> is set to OCAP.

BNDA1A2 selects the 6 middle A1A2 boundary bytes.

The corresponding query returns the byte(s) to be captured in discrete form as listed above.

### **:SENSe:DATA:TELecom:SONet:OCAPture:OHBYte?**

Returns: <discrete>

### **:SENSe:DATA:TELecom:SONet:OCAPture:STS1 <numeric>**

 $\leq$ numeric $\geq$  = 1 to 3

Selects the Section overhead column from which to capture. This only applies to Z1 and Z2.

The corresponding query returns the column to be captured in numeric form.

### **:SENSe:DATA:TELecom:SONet:OCAPture:STS1?**

 $\leq$ numeric $\geq$ = 1 to 3

#### **:SENSe:DATA:TELecom:SONet:OCAPture:STS3***:***SELect <numeric>**

 $\epsilon$ numeric $\epsilon$  = 1 to 16

Only valid if a rate higher than STS-3 is selected. Selects STS-3 number for channels that occur in more than one STS-3.

# SONET Command Reference **SENSe subsystem - Receiver SONET Test Function Commands**

The corresponding query returns the STS-3 number in numeric form.

### **:SENSe:DATA:TELecom:SONet:OCAPture:STS3:SELect?**

Returns: <numeric>

### **:SENSe:DATA:TELecom:SONet:OCAPture:TRIGger <discrete>**

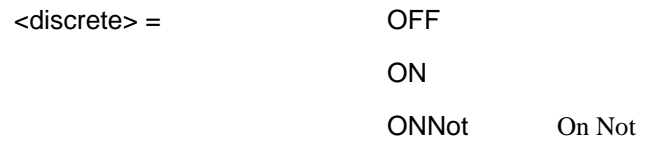

Selects the Overhead Capture Trigger mode. If OFF is selected, capture begins immediately. If ON is selected, capture begins when the received data matches the pattern defined by :SENSe:DATA:TELecom:SONet:OCAPture:TRIGger:PATTern <string>. If ONN is selected, capture begins when the received data does not match the pattern defined by

:SENSe:DATA:TELecom:SONet:OCAPture:TRIGger:PATTern <string>.

The corresponding query returns the selected Trigger mode, in discrete form as listed above.

### **:SENSe:DATA:TELecom:SONet:OCAPture:TRIGger?**

Returns :  $\leq$  <discrete>

### **:SENSe:DATA:TELecom:SONet:OCAPture:TRIGger:PATTern <string>**

Sets the Overhead Capture Trigger Pattern to the hexadecimal value contained in the string. The number of hexadecimal characters in the string is dependent on the overhead byte or bytes selected.

Two hexadecimal characters are required per byte, for example:

E1 - 1 Byte - "00" to "FF"

D4D12 - 9 Bytes - "000000000000000000" to "FFFFFFFFFFFFFFFFFF"

Is only valid when : SENSe:DATA:TELecom:SONet:TFUNction:TYPE <discrete> is set to OCAP and :SENSe:DATA:TELecom:SONet:OCAPture:TRIGger <discrete> is set to ON or ONN

The corresponding query returns the Trigger Pattern selected, as a string as described above.

### SONET Command Reference

### **SENSe subsystem - Receiver SONET Test Function Commands**

#### **:SENSe:DATA:TELecom:SONet:OCAPture:TRIGger:PATTern?**

Returns : <string>

### **:SENSe:DATA:TELecom:SONet:DDCC <discrete>**

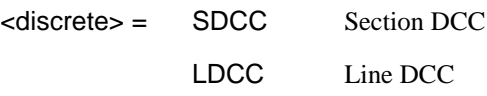

Selects the DataCommunications channel to be dropped via the rear panel DROP port. Is only valid when : SENSe:DATA:TELecom:SONet:TFUNction:TYPE <discrete> is set to DDCC.

The corresponding query returns the selected DCC, in discrete form as listed above.

### **:SENSe:DATA:TELecom:SONet:DDCC?**

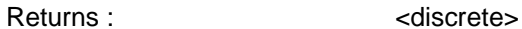

#### **:SENSe:DATA:TELecom:SONet:PGRaph:PTYPe <discrete>**

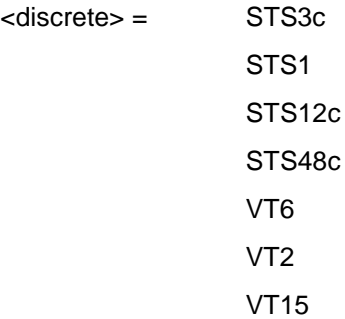

Selects the type of pointer to be captured for pointer graph.

The corresponding query returns the type of pointer, in discrete short form.

### **:SENSe:DATA:TELecom:SONet:PGRaph:PTYPe?**

Returns: <discrete>

#### **:SENSe:DATA:TELecom:SONet:PGRaph:CINTerval <discrete>**

 $\langle$  discrete $\rangle$  = SEC1 1 second interval

### SONET Command Reference

### **SENSe subsystem - Receiver SONET Test Function Commands**

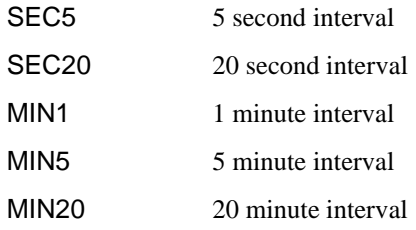

Selects the pointer graph capture interval.

The corresponding query returns the pointer graph capture interval, in discrete form as listed above.

### **:SENSe:DATA:TELecom:SONet:PGRaph:CINTerval?**

Returns: <discrete>

### **:SENSe:DATA:TELecom:SONet:OBERtest:STS3 <discrete>**

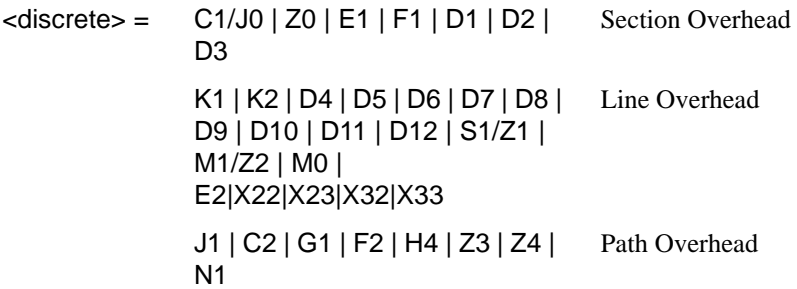

Selects the overhead byte used for the overhead BER test. Is only valid when : SENSe:DATA:TELecom:SONet:TFUNction:TYPE <discrete>is set to OBER .

The corresponding query returns the Overhead byte name in discrete form as listed above.

### **:SENSe:DATA:TELecom:SONet:OBERtest:STS3?**

Returns: <a>
<discrete>
<discrete>

### **:SENSe:DATA:TELecom:SONet:OBERtest:STS1 <numeric>**

 $\leq$ numeric $\geq$ = 1 to 3

# SONET Command Reference **SENSe subsystem - Receiver SONET Test Function Commands**

Sets the STS-1 Number (within the currently selected STS-3) of the Section overhead of the channel for the receiver overhead BER test function. This command is only valid if : SENSe:DATA:TELecom:SONet:TFUNction:TYPE <discrete> is set to OBER and it is only applicable when Z0 is selected by :SENSe:DATA:TELecom:SONet:OBERtest:CHANnel <discrete>.

The corresponding query returns the STS-1 Number in numeric form as listed above

### **:SENSe:DATA:TELecom:SONet:OBERtest:STS1?**

Returns: <numeric>

### **:SENSe:DATA:TELecom:SONet:OBERtest:STS3***:***SELect <numeric>**

 $\epsilon$ numeric $\epsilon$  = 1 to 16

Only valid if a rate higher than STS-3 is selected. Selects STS-3 number for channels that occur in more than one STS-3. This command is only applicable when Z0 is selected by

:SENSe:DATA:TELecom:SONet:OBERtest:CHANnel <discrete>.

The corresponding query returns the STS-3 number in numeric form.

#### **:SENSe:DATA:TELecom:SONet:OBERtest:STS3:SELect?**

Returns: <numeric>

### **SENSe subsystem - Alarm Scan Control**

#### **:SENSe:DATA:TELecom:SONet:ASCan:MODE <discrete>**

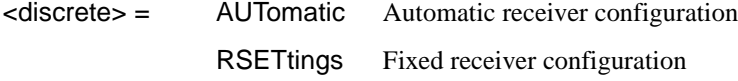

Selects the SONET alarm scan mode.

The corresponding query returns the alarm scan mode in discrete short form.

#### **:SENSe:DATA:TELecom:SONet:ASCan:MODE?**

Returns: <a>

### **:SENSe:DATA:TELecom:SONet:ASCan:BIP <discrete>**

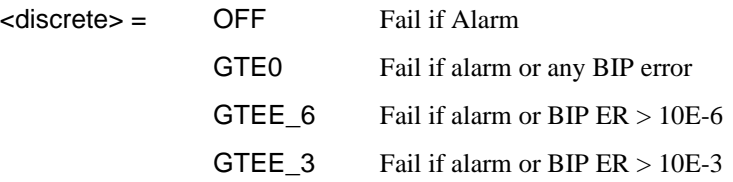

Selects the SONET alarm scan BIP error threshold.

The corresponding query returns the alarm scan BIP error threshold in discrete short form.

#### **:SENSe:DATA:TELecom:SONet:ASCan:BIP?**

Returns: <discrete>

### **:SENSe:DATA:TELecom:SONet:ASCan <boolean>**

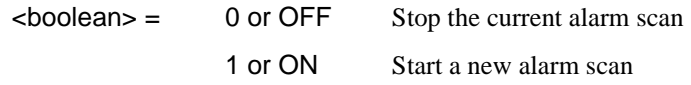

Start/Stop the SONET alarm scan.

The corresponding query returns the alarm scan state as 0 or 1.

SONET Command Reference **SENSe subsystem - Alarm Scan Control**

**:SENSe:DATA:TELecom:SONet:ASCan?** 

Returns: <br/>  $\leq$  <br/>boolean>

### **SENSe subsystem - SONET Tributary Scan Control**

#### **:SENSe:DATA:TELecom:SONet:TSCan:PERiod <numeric>, <suffix>**

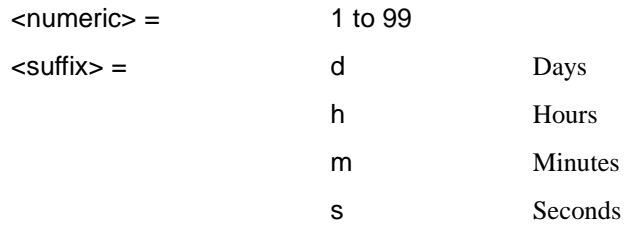

Sets the test duration for each tributary.

The corresponding query returns the test duration for each tributary.

### **:SENSe:DATA:TELecom:SONet:SONet:TSCan:PERiod?**

Returns: <numeric>,<suffix>

#### **:SENSe:DATA:TELecom:SONet:TSCan:BIP <discrete>**

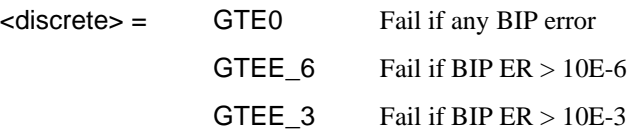

Selects the SONET tributary scan BIP error threshold.

The corresponding query returns the alarm scan BIP error threshold in discrete short form.

#### **:SENSe:DATA:TELecom:SONet:TSCan:BIP?**

Returns: <a>
<discrete>

### **:SENSe:DATA:TELecom:SONet:TSCan <boolean>**

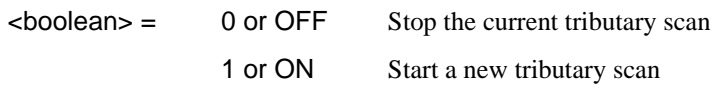

Start/Stop the SONET tributary scan.

# SONET Command Reference **SENSe subsystem - REI-L Result Enable/Disable**

The corresponding query returns the alarm scan state as 0 or 1.

**:SENSe:DATA:TELecom:SONet:TSCan?** 

Returns: <br/>  $\leq$  <br/>boolean>

# **SENSe subsystem - REI-L Result Enable/Disable**

### **:SENSe:DATA:TELecom:SONet:REIL**

<discrete> OFF- don't measure REI-L

ON - measure REI-L

Allows measurement of REI-L to be suppressed. The default value is ON.

### **:SENSe:DATA:TELecom:SONet:REIL?**

Returns: <br/>  $\sim$  <br/>boolean>

The corresponding query returns the REI-L status as listed above.

# **SENSe subsystem - Result Returning Commands**

# **Frequency Results (SONET)**

### **:SENSe:DATA? <"result">**

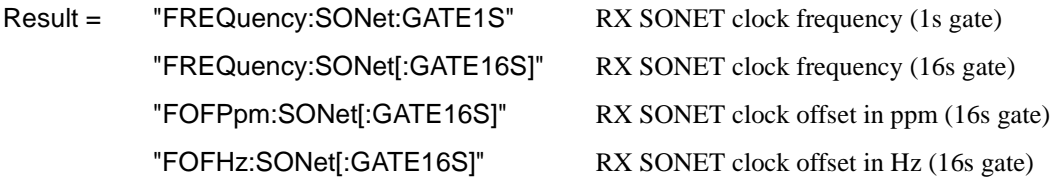

# **SONET Short Term Results**

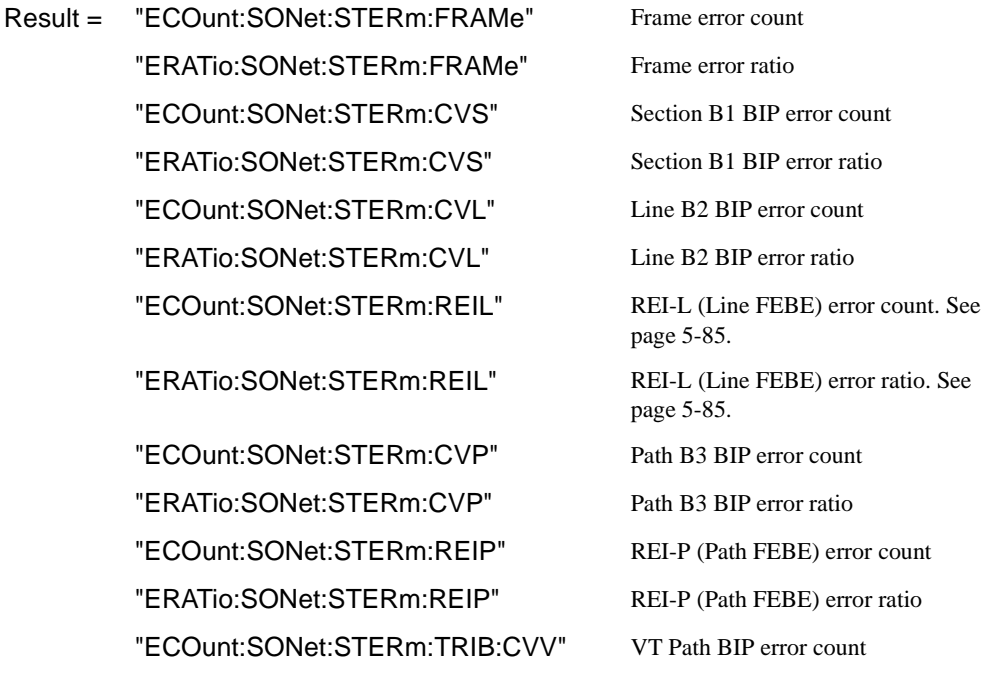

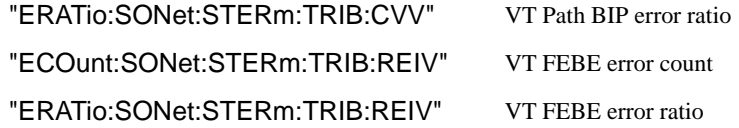

# **SONET Cumulative Results**

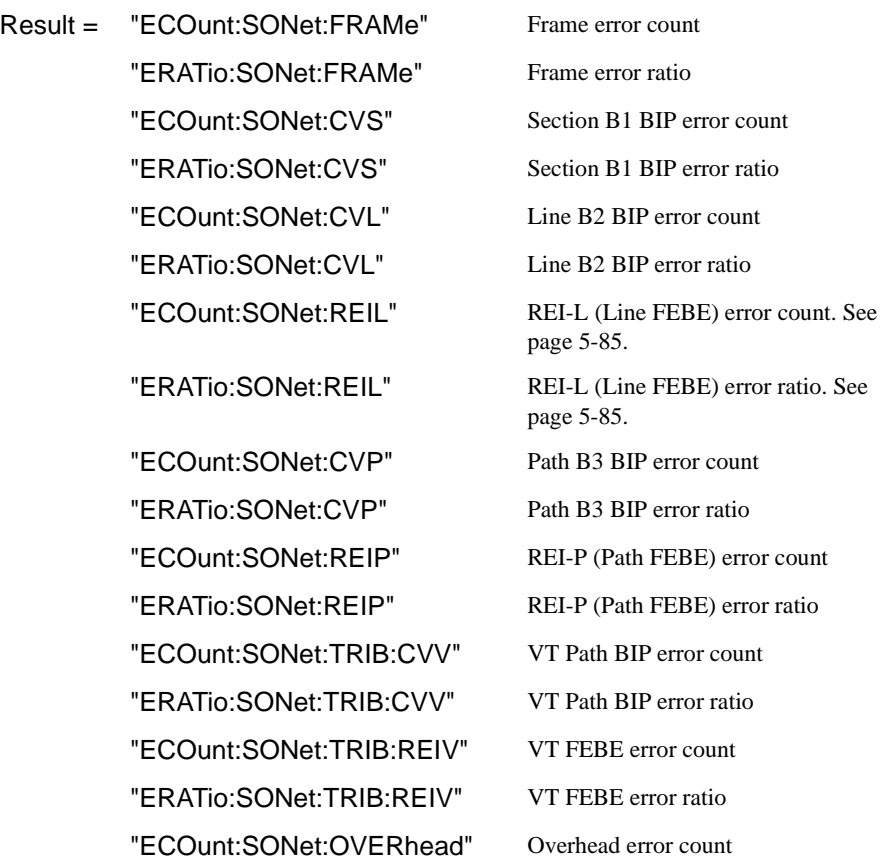

### **SONET Section B1 BIP (CV-S) Analysis Results**

**:SENSe:DATA? <"result">** 

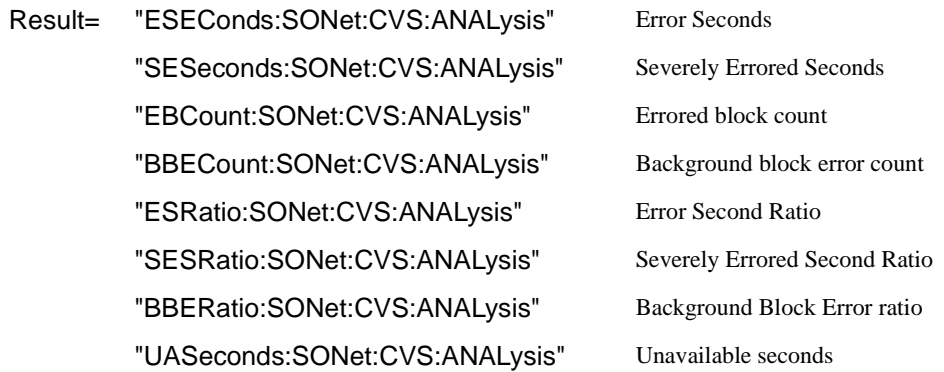

# **SONET Line B2 BIP (CV-L) Analysis Results**

### **:SENSe:DATA? <"result">**

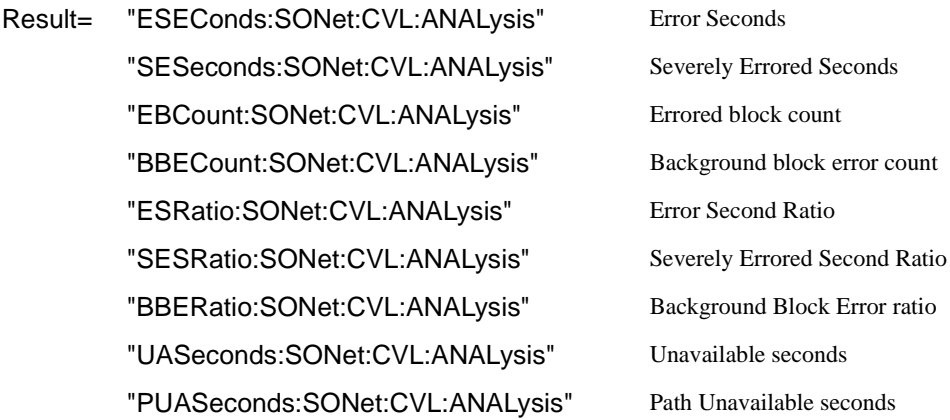

# **SONET Line FEBE (REI-L) Analysis Results**

### **:SENSe:DATA? <"result">**

If you wish to disable the REI-L measurement, see page 5-85.

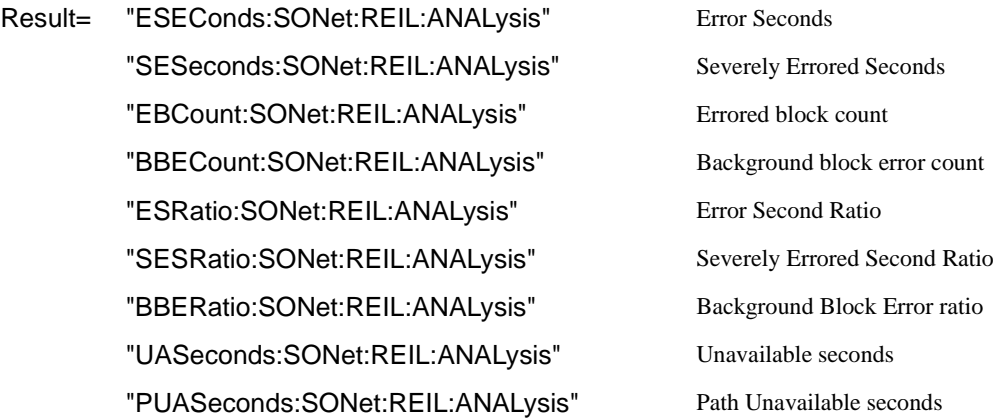

# **SONET Path B3 BIP (CV-P) Analysis Results**

### **:SENSe:DATA? <"result">**

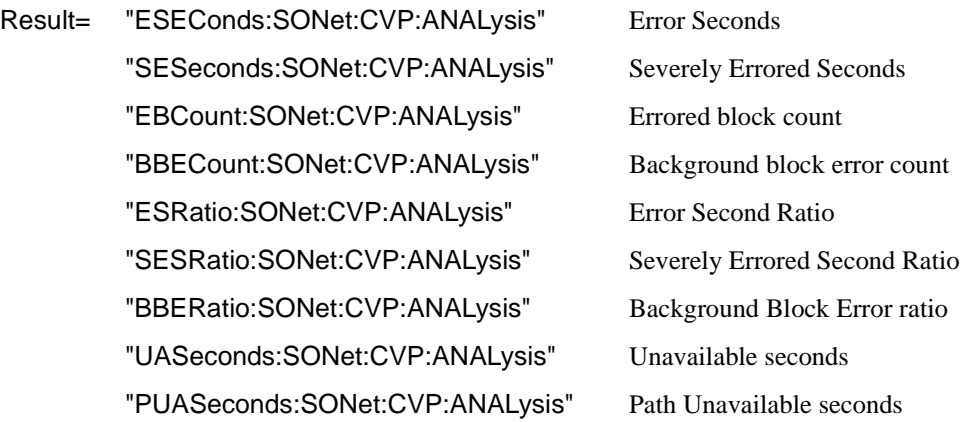

# **SONET Path FEBE (REI-P) Analysis Results**

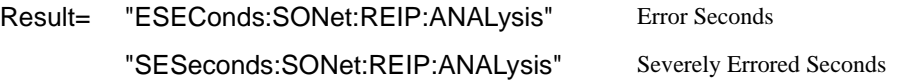

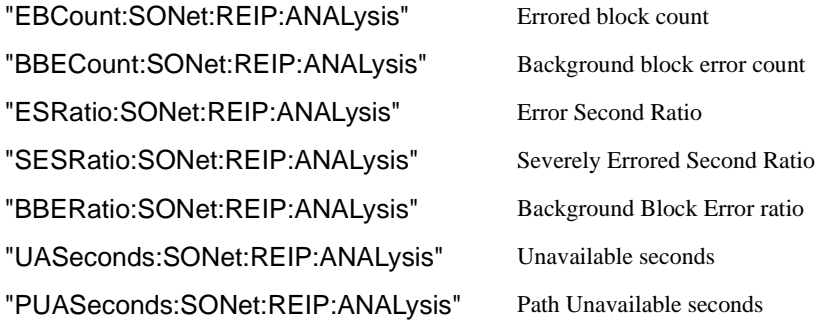

# **SONET Virtual Tributary Path BIP (CV-V) Analysis Results**

**:SENSe:DATA? <"result">** 

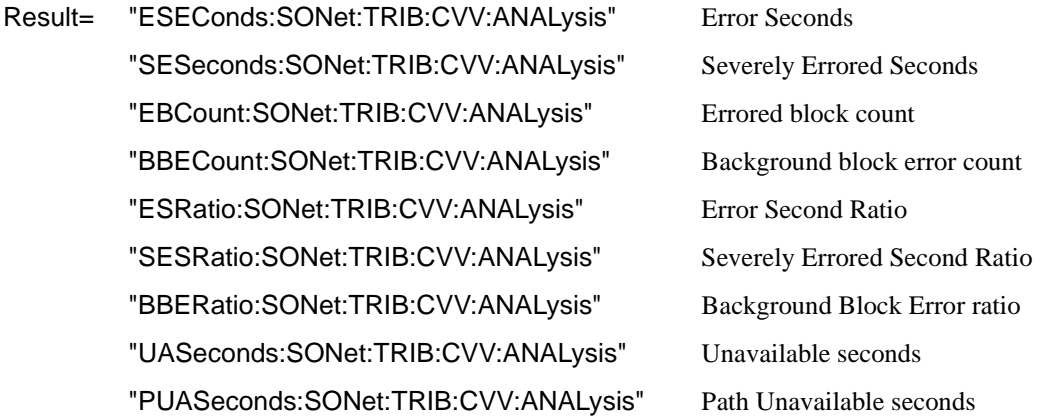

# **SONET Virtual Tributary Path FEBE (REI-V) Analysis Results**

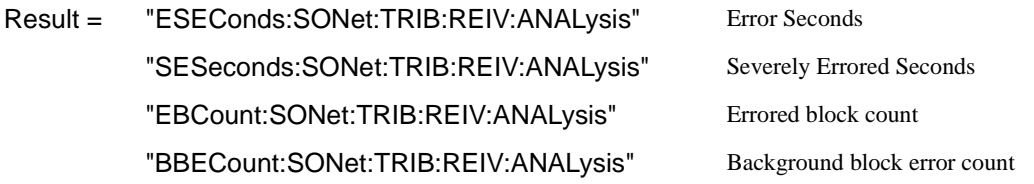

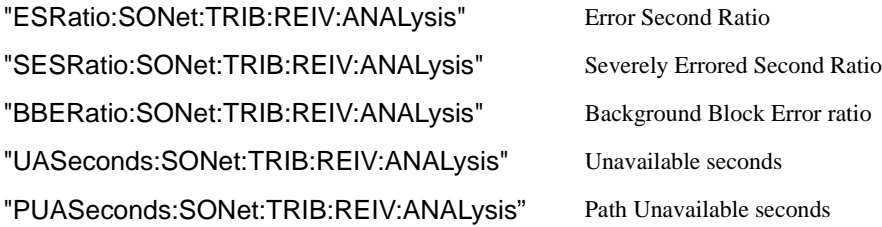

# **SONET Block Based Bit Analysis Results**

**:SENSe:DATA? <"result">** 

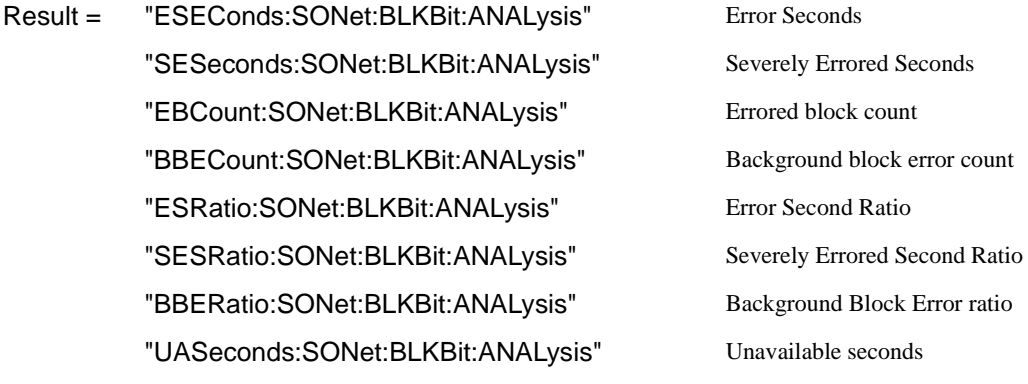

# **SONET M.2101 Analysis Results**

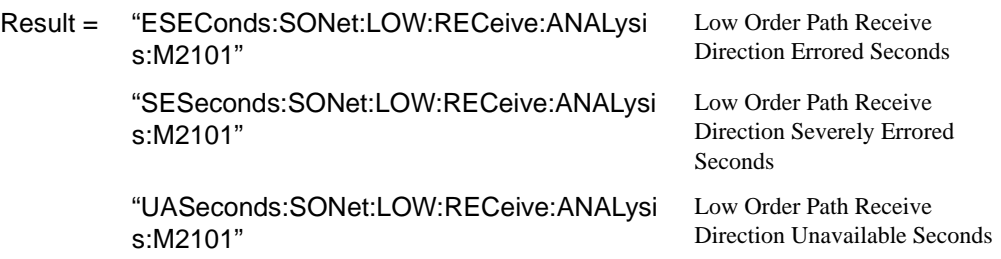

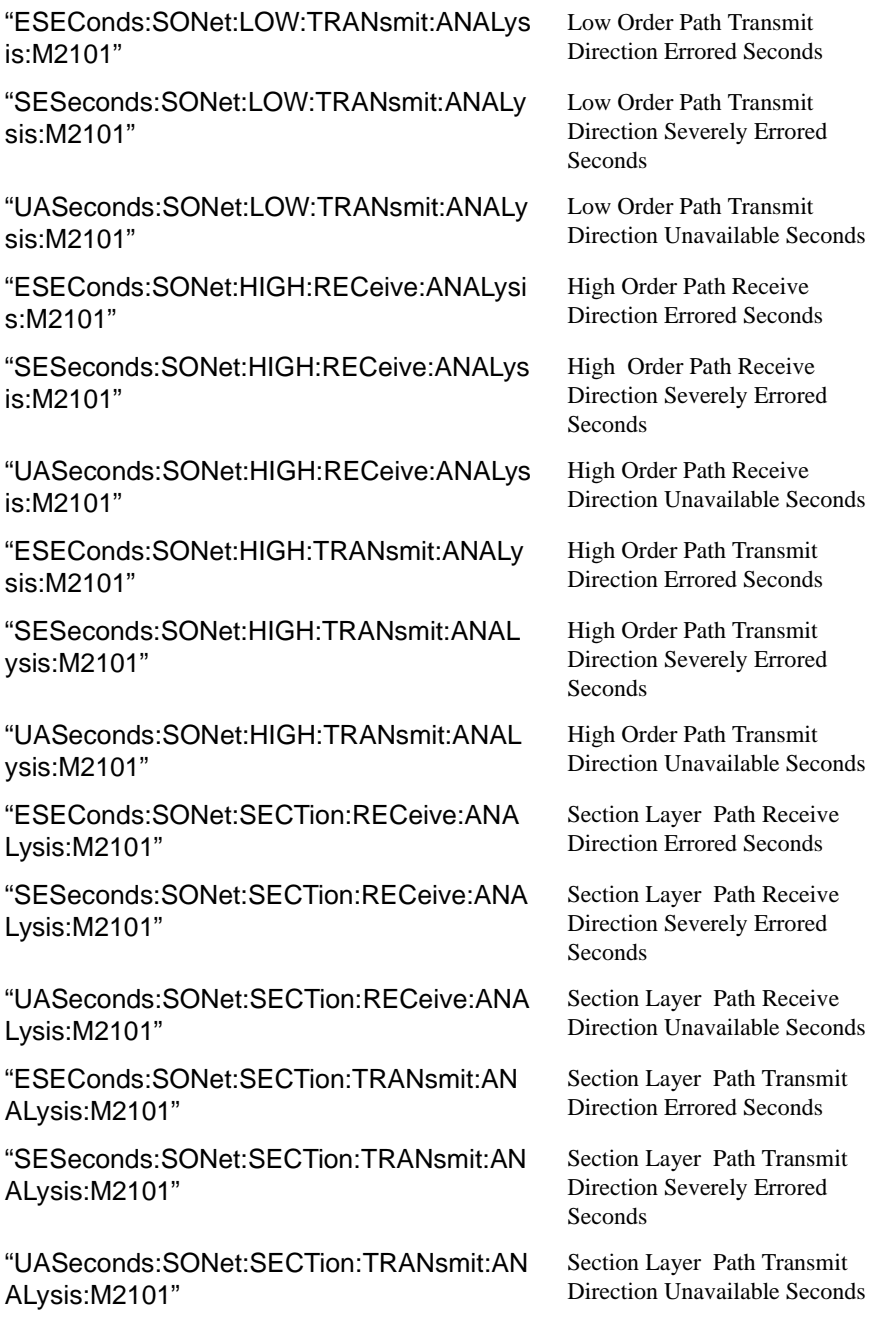

### **SONET Service Disruption Results**

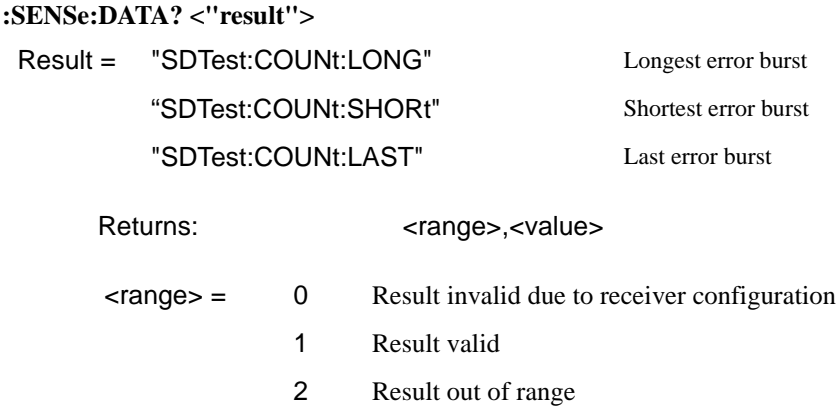

Value is returned in milliseconds. If the value is > 2000 or no result is available or the result is not applicable then 9.91E+37 is returned.

# **SONET Optical Power Result**

### **:SENSe:DATA? <"result">**

Result = "OPOWer:SONet" Optical power (dBm)

# **SONET Pointer Activity Results**

### **:SENSe:DATA? <"result">**

Result "PACTivity:SONet:PVALue" SPE Pointer value "PACTivity:SONet:NDFSeconds" SPE Pointer NDF seconds "PACTivity:SONet:MNDFseconds" SPE Pointer MNDF seconds "PACTivity:SONet:PCOunt" SPE Pointer +ve Adj Count

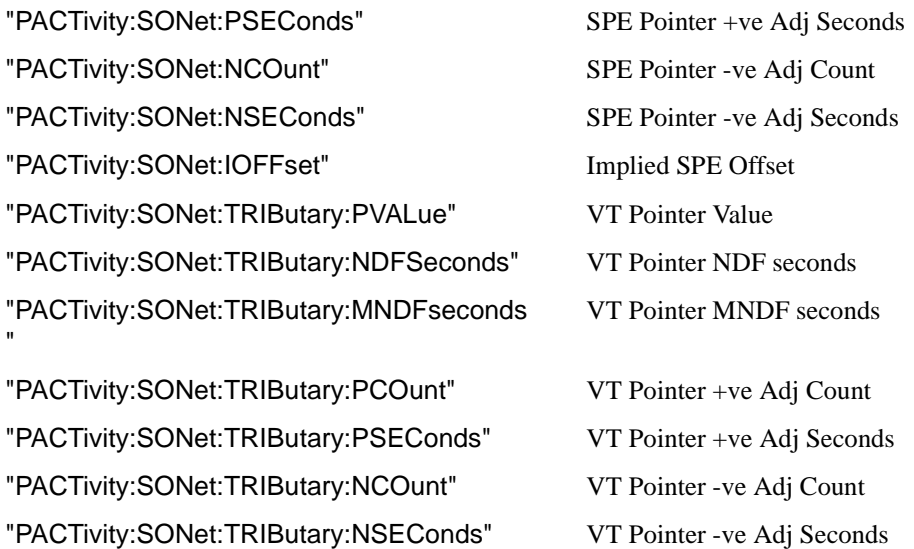

### **SONET Alarm Seconds Results**

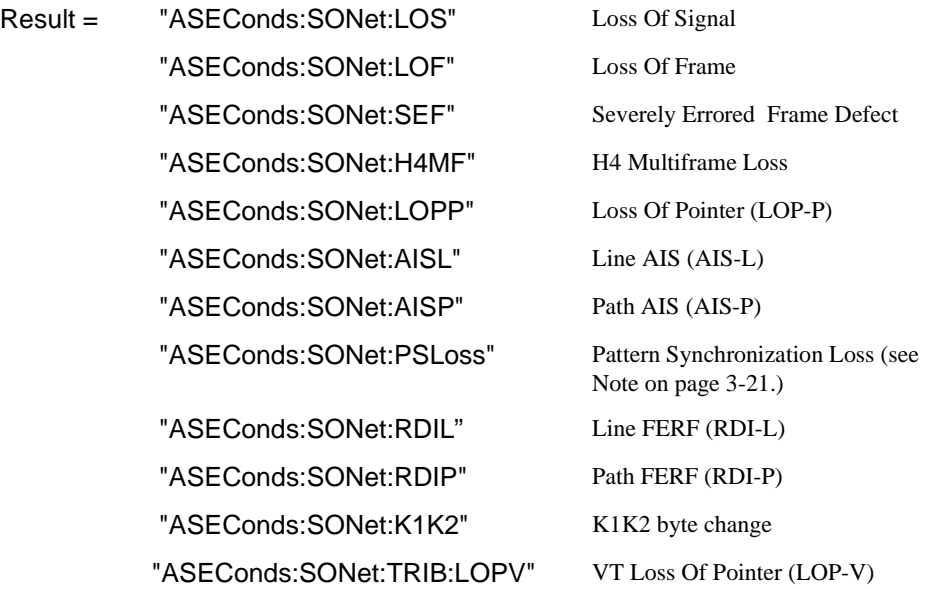

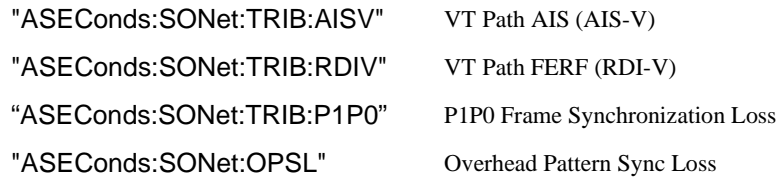

### **FETCh subsystem**

The FETCh subsystem is used to retrieve data directly accumulated by the instrument.

### **:FETCh:STRing:DATA:TELecom:SONet:J0?**

Returns: <string>

The value of the STS-N Section overhead J0 byte is returned as a 16 ASCII character string if CRC7 is not detected, 15 ASCII character string if CRC7 is detected. If the string contains any non printing characters then  $\sim$  is substituted. This is a snapshot of the overhead byte and is captured once per second.

### **:FETCh:STRing:DATA:TELecom:SONet:J0:HEXadecimal?**

Returns: <br />
<br />
<br />
<br />
<br />
<br />
<br />
<br />
<br />
<br />
<br />
<br />
<br />
<br />
<br />
<br />
<br />
<br />
<br />
<br />
<br />
<br />
<br />
<br />
<br />
<br />
<br />
<br />
<br />
<br />
<br

Returns the value of the STS-N Section overhead J0 byte as 16 hexadecimal numbers if CRC7 is not detected, 15 hexadecimal numbers if CRC7 is detected. Each number is in the range "00" to "FF". The block header is " #216"if CRC7 not detected, " #215" if CRC7 is detected. This is a snapshot of the overhead byte and is captured once per second.

### **:FETCh:STRing:DATA:TELecom:SONet:J1?**

Returns : <string>

The value of the SPE J1 path trace byte is returned as a, 64 ASCII character, string (15 ASCII characters if CRC7 is detected). If the string contains any non printing characters then  $\sim$  is substituted. This is a snapshot of the overhead byte and is captured once per second.

### **:FETCh:STRing:DATA:TELecom:SONet:J1:HEXadecimal?**

Returns :  **<br/> <br/>**  $**8**$  **<br/>**  $**8**$  **<br/>**  $**8**$  **<br/>**  $**8**$  **<br/>**  $**8**$  **<br/>**  $**8**$  **<br/>**  $**9**$  **<br/>**  $**9**$ 

Returns the value of the SPE J1 path trace byte as 64 hexadecimal numbers (15 if CRC7 is detected).

Each number is in the range "00" to "FF". The block header is " #264" (" #215" if CRC7 is detected). This is a snapshot of the overhead byte and is captured once per second.

### **:FETCh:STRing:DATA:TELecom:SONet:TRIButary:J2?**

Returns: <string>

Returns the 15 or 16 byte J2 path trace as a string. The OmniBER 71819 attempts to align the received pattern by detecting the CRC7 byte. If the CRC7 byte is detected, a 15 byte pattern is returned. If the CRC7 byte is not detected, a 16 byte pattern is returned. If the string contains any non-printing characters then  $\sim$  is substituted. This is a snapshot of the received path trace and is only updated once per second.

### **:FETCh:STRing:DATA:TELecom:SONet:TRIButary:J2:HEXadecimal?**

Returns: <block>

Returns the value of the J2 path trace byte as 15 or 16 hexadecimal numbers. The OmniBER 718 attempts to align the received pattern by detecting the CRC7 byte. If the CRC7 byte is detected, 15 hexadecimal numbers are returned. If the CRC7 byte is not detected, 16 hexadecimal numbers are returned. Each number is in the range "00" to "FF". The block header is " #215" if 15 Hex numbers and " #216" if 16 Hex numbers. This is a snapshot of the overhead byte and is captured once per second.

### **:FETCh:STRing:DATA:TELecom:SONet:K1?**

Returns : <string>

The value of the MPS K1 byte is returned as an 8 bit string in the range "00000000" to "11111111".

### **:FETCh:STRing:DATA:TELecom:SONet:K2?**

Returns : <string>

The value of the MPS K2 byte is returned as an 8 bit string in the range "00000000" to "11111111".

### **:FETCh:STRing:DATA:TELecom:SONet:S1?**

Returns : <string>

The value of the SYNC S1 byte (bits 5-8) is returned as a 4 bit string in the range "0000" to "1111".

### **:FETCh:SCALar:DATA:TELecom:SONet:OVERhead? <numeric>,<numeric>, <discrete>**

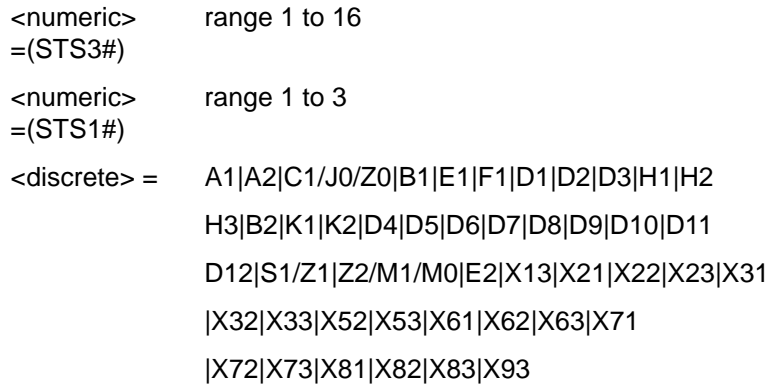

Returns the selected overhead byte as an 8 bit binary string in the range "00000000" to "11111111". The byte number is given by its defined name if it has one. Undefined bytes are represented by  $\langle X_{rc}\rangle$ , where r is the numerical value of the bytes row in the transport overhead and c is the numerical value of the bytes column in the transport overhead. If an STS-3 signal is being transmitted, the only applicable value of STS3# is 1.

### **: FETCh:SCALar:DATA:TELecom:SONet:POVerhead:H4Sequence?**

Obtains the length of the H4 byte sequence. Returns: <string>

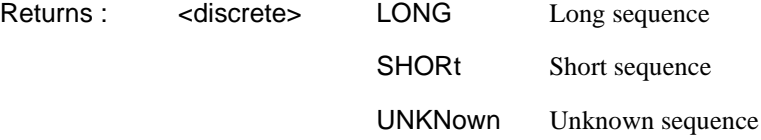

#### **:FETCh:SCALar:DATA:TELecom:SONet:POVerhead? <discrete>**

<discrete> = J1|B3|C2|G1|F2|H4|Z3|Z4|N1

Obtains the value of the named path overhead byte. The value of the named byte is returned as a string in the range "00000000" to "11111111". This is a snapshot of the overhead byte and is captured once per second.

Returns: <string>

### **:FETCh:SCALar:DATA:TELecom:SONet:TRIButary:POVerhead? <discrete>**

<discrete> = V5|Z6|Z7 VT-6/VT-2/VT-1.5

Obtains the value of the specified path overhead byte. The value of the named byte is returned as a string in the range "00000000" to "11111111". This is a snapshot of the overhead byte and is captured once per second.

#### Returns: <string>

### **:FETCh:SCALar:DATA:TELecom:SONet:TRIButary:POVerhead:SLABel?**

Returns the VT-6/VT-2/VT-1.5 signalling label of the selected tributary in numeric form.

Returns: <numeric>

### **:FETCh:ARRay:DATA:TELecom:SONet:ASCan?**

Returns (each of one or more rows): <numeric>{,<numeric}

The results returned are those for the last FULL scan. Results from partial scans are not available. If no full scan has been completed since the instrument was powered up, this command will return -1.

If data is available it is returned as a set of string arrays one for each scanned group. The arrays are separated by a CR/LF pair. A group is defined as a set of scanned paths at either the SPE or VT level. The arrays consist of comma separated numerics, one for each path scanned. The value of the numeric indicates the status of the scanned path. The following values are valid.

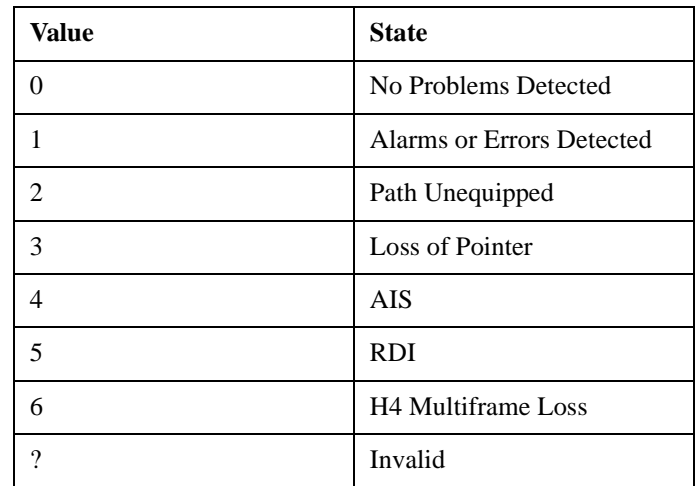

For a specific signal structure, the format of the returned strings are shown below:

#### **a) STS-3 STS-1 VT-6**

This signal consists of 3 STS-1s each of which contains 7 VT-Groups. The VT-Groups's in turn each contain 1 VT-6. From the perspective of the Alarm Scan function the paths are 3 at the STS-1 level and 21 at the VT level. The STS-1 paths are defined as a group on their own while the 21 VTs are arranged as 3 groups of 7 paths with the groups corresponding to the STS-1 allocation. For this configuration, four arrays are returned with fomats shown below:

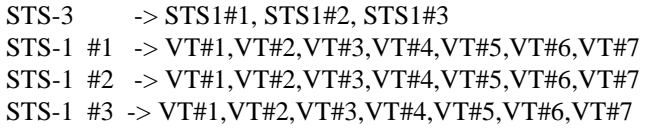

For Example, the output could look like:

0,1,1 1,1,1,0,0,1,0 2,2,2,2,2,2,2 0,0,0,0,1,0,0

### **b) STS-3 STS-1 Full SPE**

This signal consists of 3 STS-1s each containing 1 Full SPE. In this configuration there are 3 paths, 3 at the STS-1 level and no lower paths. For this configuration, 3 arrays are returned with the following format:

STS-3 -> STS1#1, STS1#2, STS1#3

The output will look something like:

0,1,2

### **c) STS-3 STS-1 VT-2**

This signal again consists of 3 STS-1's. In this case however, the STS-1's each contain 7 VT-Groups's. These VT-Groups's each contain 3 VT-2's. In terms of paths the signal comprises 3 path at the STS-1 level and 63 paths at the VT-2 level. Again the STS-1s are defined as a group on their own. The 63 VT-2 paths are split into 3 groups corresponding to their allocation with the 3 STS-1's. For this configuration, four arrays are returned with the following format:

```
NOTE: VT-2's designated thus [STS-1# - VT-Grpp# - VT#]STS-3 -> STS-1#1, STS-1#2, STS-1#3
STS-1 #1 \rightarrow [1-1-1],[1-1-2],[1-1-3],[1-2-1],[1-2-2],[1-2 - 3],
             [1-3-1],[1-3-2],[1-3-3],[1-4-1],[1-4-2],[1-4-3],
              [1-5-1],[1-5-2],[1-5-3],[1-6-1],[1-6-2],[1-
6-3],
               [1-7-1],[1-7-2],[1-7-3]
STS-1 #2 -> As Above
STS-1 #3 -> As Above
```
The output will look like:

1,2,0 0,0,0,0,0,0,0,0,0,0,0,0,0,0,0,0,0,0,0,0,0 1,1,1,0,0,1,0,0,0,0,0,0,0,0,0,1,1,0,0,0,0 2,2,2,2,2,2,2,2,2,2,2,2,2,2,2,2,2,2,2,2,2

### **d) STS-3 STS-1 VT-1.5**

This signal again consists of 3 STS-1s. In this case however, the STS-1's each contain 7 VT-Groups. These VT-Groups's each contain 4 VT-1.5's. In terms of paths the signal comprises 3 paths at the STS-1 level and 84 paths at the VT-1.5 level. Again the STS-1's are defined as a group on their own. The 84 VT-1.5 paths are split into 3 groups corresponding to their allocation with the 3 STS-1's. For this configuration, four arrays are returned with the following format:

NOTE: VT-1.5's designated thus [STS-1# - VT-Grp# - VT#]

```
STS-3 -> STS-1#1, STS-1#2, STS-1#3
STS-1\#1 -> [1-1-1],[1-1-2],[1-1-3],[1-1-4],[1-2-1],[1-2-2],[1-2-3],[1-2-4],[1-3-1],[1-3-2],[1-3-3],[1-3-4],[1-
4-1],[1-4-2],[1-4-3],[1-4-4],[1-5-1],[1-5-2],[1-5-3],[1-
5-4],[1-6-1],[1-6-2],[1-6-3],[1-6-4],[1-7-1],[1-7-2],[1-
7-3],[1-7-4]
STS-1#2 -> As Above
STS-1#3 -> As Above
```
The output will look like:

1,1,1 0,0,0,0,0,0,0,0,0,0,0,0,0,0,0,0,0,0,0,0,0,0,0,0,0,0,0,0 1,1,1,1,0,0,1,1,0,0,0,0,0,0,0,0,0,0,0,0,1,1,0,0,0,0,0,0 2,2,2,2,2,2,2,2,2,2,2,2,2,2,2,2,2,2,2,2,2,2,2,2,2,2,2,2

### **e) STS-1 VT-6**

This signal consists of 1 STS-1 containing 7 VT-Groups. Each VT-Group contains 1 VT-6. There are therefore 8 paths, 1 at the STS-1 level and 7 at the VT-6 level. In this case the STS-1 path is defined as a group on its own, while the 7 VT-6 paths are also defined as one group. For this configuration, 2 groups are returned with the following format:

```
STS-1 \rightarrow STS-1STS-1 #1 -> VT-6#1,VT-6#2,VT-6#3,VT-6#4,VT-6#5,VT-6#6,VT-6#7
The output will look like:
\Omega
```
1,1,1,0,0,0,0

### **f) STS-1 VT-2**

This signal again comprises 1 STS-1 containing 7 VT-Groups's. However, this time the VT-Groups's each contain 3 VT-2's. As before, the STS-1 path is defined as a group on its own, while the 7 VT-2 paths are also defined as one group. For this configuration, 2 groups are returned with the following format:

```
NOTE: VT-2's designated thus [VT-Grp# - VT-2#]
STS-1 \longrightarrow STS-1VT-Group \rightarrow [1-1], [1-2], [1-3], [2-1], [2-2], [2-3], [3-1],[3-2], [3-3], [4-1], [4-2], [4-3], [5-1], [5-2],
                 [5-3],[6-1],[6-2],[6-3],[7-1],[7-2],[7-3]
```
The output will look like:

 $\Omega$ 1,1,1,0,0,0,0,1,1,1,1,1,1,1,0,0,2,0,0,0,0

### **g) STS-1 VT-1.5**

This signal again comprises 1 STS-1 containing 7 VT Groups. However, this time the VT Groups each contain 4 VT-1.5's. As before, the STS-1 path is defined as a group on its own, while the 7 VT-1.5 paths are also defined as one group. For this configuration, 2 groups are returned with the following format:

```
NOTE: VT-1.5's designated thus [VT-Group# - VT-1.5#]
STS-1 -> STS-1VT-Group \rightarrow [1-1], [1-2], [1-3], [1-4], [2-1], [2-2], [2-1]3],[2-4],[3-1],[3-2],[3-3],[3-4],[4-1],[4-2],[4-3],[4-
4],[5-1],[5-2],[5-3],[5-4],[6-1],[6-2],[6-3],[6-4],[7-
1],[7-2],[7-3],[7-4]
The output will look like:
0
1,1,1,1,0,0,0,0,0,1,1,1,1,1,1,1,1,1,0,0,0,2,0,0,0,0,0,1
```
### **h) Unrecognized Structure**

When Alarm Scan is operating in AUTO mode, it is possible that due to various signal alarm conditions, it may not be able to determine the structure for a particular group of paths. When this occurs that group is marked as an "Unrecognized Structure". The string returned for such a group is the SCPI NAN - "9.91E+37"

### **:FETCh:ARRay:DATA:TELecom:SONet:TSCan?**

Returns (each of one or more rows): <numeric>{,<numeric}

The results returned are those for the last FULL scan. Results from partial scans are not available. If no full scan has been completed since the instrument was powered up, this command will return -1.

If data is available it is returned as a set of string arrays one for each scanned group. The arrays are separated by a CR/LF pair. A group is defined as a set of scanned paths at either the STS or VT level. The arrays consist of comma separated numerics, one for each tributary scanned. The value of the numeric indicates the status of the scanned tributary. The following values are valid.

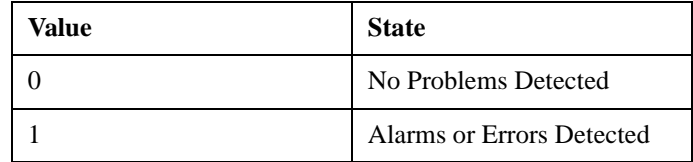

For a specific signal structure, the format of the returned strings are shown below:

### **a) STS-1 VT-6**

This signal consists of 1 STS-1 containing 7 VT-Groups. Each VT-Group contains 1 VT-6. There are therefore 7 tributaries to be scanned. These are defined as one group and hence for this configuration, 1 array is returned with the following format:

STS-1 -> VT6#1, VT6#2, VT6#3, VT6#4, VT6#5, VT6#6, VT6#7

The output will look like:

1,1,1,0,0,0,0

### **b) STS-1 VT-2**

This signal again comprises 1 STS-1 containing 7 VT-Groups. However, this time the VT-Groups each contain 3 VT-2's. There are therefore 21  $(7*)$  tributaries to be scanned. These are defined as one group and are returned in the following format:

NOTE: VT-2's designated thus [VT-Group# - VT-2#]

$$
STS-1 \longrightarrow [1-1],[1-2],[1-3],[2-1],[2-2],[2-3],[3-1],[3-2],[3-3],[4-1],[4-2],[4-3],[5-1],[5-2],[5-3],[6-1],[6-2],[6-3],[7-1],[7-2],[7-3]
$$

The output will look like:

1,1,1,0,0,0,0,1,1,1,1,1,1,1,0,0,1,0,0,0,0

#### **c) STS-1 VT-1.5**

This signal again comprises 1 STS-1 containing 7 VT-Groups. However, this time the VT-Groups each contain 4 VT-1.5's. There are therefore 28  $(7<sup>*</sup>4)$  tributaries to be scanned. These are defined as one group and are returned in the following format:

```
NOTE: VT-1.5's designated thus [VT-Group# - VT-1.5#]
```

```
STS-1 -> [1-1], [1-2], [1-3], [1-4], [2-1], [2-2], [2-3],[2-4],[3-1],[3-2],[3-3],[3-4],[4-1],[4-2],[4-3],[4-
4],[5-1],[5-2],[5-3],[5-4],[6-1],[6-2],[6-3],[6-4],[7-
1],[7-2],[7-3],[7-4]
```
The output will look like:

1,1,1,0,0,0,0,1,1,1,1,1,1,1,0,0,1,0,0,0,0

### **2) STS-12/OC-12**

For the STS-12/OC-12 situation, the formats are similar to those defined above for STS-1/STS-3 except that there will be data returned for all four STS-3's in the signal.

Consider a STS-12 signal with a STS-3C structure. In the STS-3 case this structure would not be considered since there is only one tributary in the signal. However in the STS-12/OC-12 case there are 4 tributaries and the scan is carried out.

In this case each STS-3C is treated as a separate group, hence 4 arrays are returned from the SCPI command:

STS-3 #1 STS-3C STS-3 #2 STS-3C STS-3 #3 STS-3C STS-3 #4 STS-3C

The output will look like:

```
\Omega0
```

```
1
1
```
#### **:FETCh:ARRay:DATA:TELecom:SONet:PGRaph?**

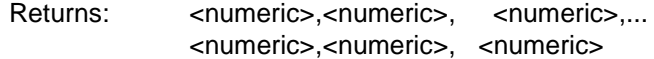

Returns an array of 576 bytes, 2 bytes for each of the possible 288 points on the displayed pointer graph. The 2 bytes at each point indicate the maximum and minimum offset at that point. Each byte has 3 numeric entries separated by commas.

The value of the 3 numeric entries, <range bit>, <validity bit>, <offset value>, provide the following information:

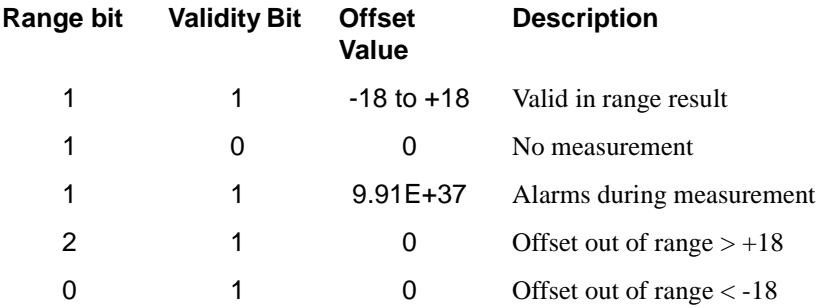

The graph entries are arranged as shown below. Each entry has the format previously described above:

<max offset 1>,<min offset 1>,<max offset 2>,<min offset 2>, <max offset 3>,<min offset 3>,<max offset 4>,<min offset 4>, <max offset 5>,<min offset 5>,<max offset 6>,<min offset 6>,

....... ........

<max offset 287>,<min offset 287>,<max offset 288>,<min offset 288>

Range of valid offset values is  $-18$  thru  $+18$ 

A typical return array might look like:

 $1,1,9.91E+37,1,1,9.91E+37,1,1,$   $0,1,1,$   $0,1,1,$   $+1,1,1,$   $-2,$  etc....

#### **:FETCh:ARRay:DATA:TELecom:SONet:OCAPture? <numeric>**

<numeric> = 1 to 16 Overhead channels

Returns: <array>

Returns an array with the number of entries determined by  $\langle$ numeric $\rangle$  and separated by CR/LF.

Each entry consists of an alphanumeric string and a numeric separated by commas. The alphanumeric string provide the hexadecimal value of the captured data. The length of the string depends upon the overhead channel selected for capture, two hexadecimal characters/overhead byte. The numeric indicates the number of frames for which the captured data existed. If this command is issued when a capture is being performed, some entries will contain no data. In this case 9.91E+37 is returned.

The overhead byte or bytes to be captured is specified by :SENS:DATA:TEL:OCAP: CHAN <channel>.

### **:FETCh:ARRay:DATA:TELecom:SONet:POVerhead? <numeric>**

 $\leq$ numeric $\geq$  = 1 to 9

Returns the value of the selected path overhead bytes as an array of strings. Each string is in the range "00000000" to "11111111". This is a snapshot of the overhead byte and is captured once per second.

The array always begins with byte 1 of the path overhead and ends with the byte number specified by <numeric>.

**Byte Order:** (1) J1 (2) B3 (3) C2 (4) G1 (5) F2 (6) H4 (7) Z3 (8) Z4 (9) N1.

Returns: <a>>
<a>
<a>
<a>
<</a>
<</a>
<</a>
<</a>
<</a>
<</a>
<</a>
<</a>
<</a>
<</a>
<</a>
<</a>
<</a>
<</a>
<</a>
<</a>
<</a>
<</a>
<</a>
<</a>
<</a>
<</a>
<</a>
<</a>
<</a>
<</a>
<</a>
<</a>
<</a>
<</a>
<</a>
<</a>
<</a

#### **:FETCh:ARRay:DATA:TELecom:SONet:OVERhead? <numeric><numeric> <numeric>**

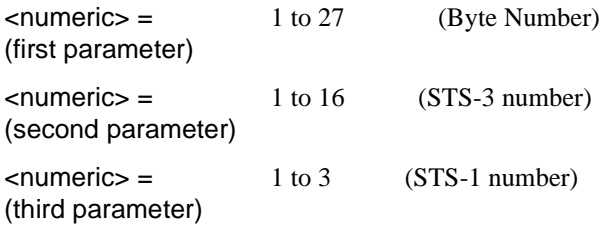
# SONET Command Reference **FETCh subsystem**

Returns the value of the selected transport overhead bytes as an array of strings. Each string is in the range "00000000" to "11111111". This is a snapshot of the overhead byte and is captured once per second.

The array always begins with byte 1 of the transport overhead and ends with the byte number specified by the first parameter.

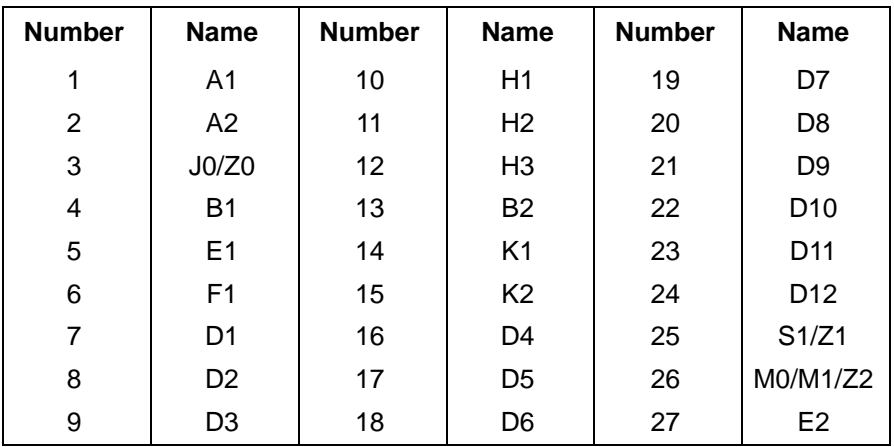

Returns (each of one or more rows):  $\langle \text{string} \rangle$ ,  $\langle \text{string} \rangle$ 

SONET Command Reference **FETCh subsystem**

# **Jitter SCPI Command Reference**

**7**

OUTPut subsystem, see page 7-3. SOURce subsystem - Transmitter Jitter Commands, see page 7-5. SENSe subsystem - Receiver Jitter Settings, see page 7-21. SENSe subsystem - Result Returning Commands, see page 7-24. FETCh subsystem, see page 7-26.

# **7 Jitter Command Reference**

# **Jitter Command Reference**

This chapter contains detailed information on the SCPI (Standard Commands for Programming Instruments) and IEEE 488.2 common commands you will use when writing programs to control your OmniBER 718 for Jitter operation.

Please also refer to chapter 2 Common Commands for general information on SCPI command formats and for a list of commands that are common to PDH, SDH, SONET ATM or Jitter operation; they are as follows:

SCPI Command Format

Remote Control Commands

Instrument Options

INSTrument subsystem

SOURce subsystem

SOURce subsystem - Transmitter Common Commands

INPut subsystem

SENSe subsystem

SENSe subsystem - Receiver Common Commands

SENSe subsystem - Test Timing

SENSe subsystem - Analysis Control

SENSe subsystem - Trouble Scan Results

SENSe subsystem - Configuring Graphics

SENSe subsystem - Managing Graphics Stores

SENSe subsystem - Retrieving Graphics Store Data

SENSe subsystem - Retrieving Data for a Single Graph

SENSe subsystem -Obtaining Graphics End of Measurement Results

STATus Subsystem

SYSTem Subsystem

IEEE common capabilities

# **OUTPut subsystem**

This subsystem controls the characteristics of the instrument's output ports.

# **:OUTPut:TELecom:JITTer <discrete>**

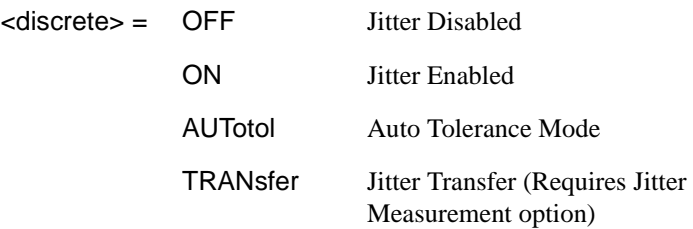

Selects the jitter modulation operating mode. When AUTotol is selected a further selection of :OUTPut:TELecom:JITTer:AUTotol <br/>boolean> is required. When TRANsfer is selected further selections of :OUTPut:TELecom:JITTer:TRANsfer <boolean> and :OUTPut:TELecom:JITTer:TRANsfer:CALibrate? are required.

The corresponding query command returns the jitter modulation mode in discrete short form.

# **:OUTPut:TELecom:JITTer?**

Returns: <discrete>

# **:OUTPut:TELecom:JITTer:AUTotol <boolean>**

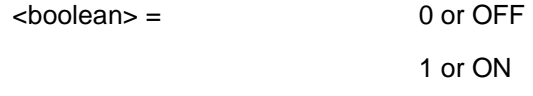

Start or stop the jitter auto tolerance mode. Before ON is selected, further selections under :SOURce:DATA:TELecom:JITTer:ATOLerance:DELay <numeric> and other AUTotol commands are required.

The corresponding query command returns the jitter auto tolerance mode as 0 or 1.

# **:OUTPut:TELecom:JITTer:AUTotol?**

Returns :  $\leq$ boolean>

#### **:OUTPut:TELecom:JITTer:TRANsfer <boolean>**

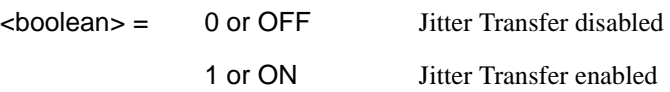

Requires a Jitter Measurement option also. Enable/Disable the jitter transfer mode. When ON is selected further selections under :SOURce:DATA:TELecom:JITTer:TRANsfer:MODE <discrete> and related commands are required.

The corresponding query command returns the jitter transfer mode as 0 or 1.

## **:OUTPut:TELecom:JITTer:TRANsfer?**

Returns: 0 or 1

#### **:OUTPut:TELecom:JITTer:TRANsfer:CALibrate?**

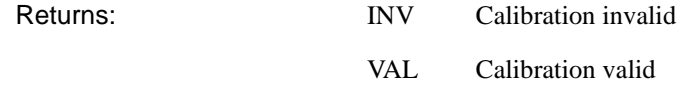

Requires a Jitter Measurement option also. Returns the validity of the jitter transfer calibration. To initiate a jitter transfer Calibration or measurement further selections under :SOURce:DATA:TELecom:JITTer:TRANsfer:MODE <discrete> and related commands are required.

## **:OUTPut:TELecom:JITTer:WANDer <boolean>**

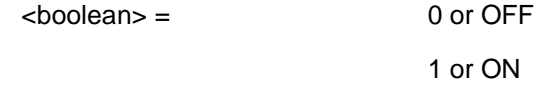

Enables or disables wander generation. Jitter generation is automatically disabled when wander generation is enabled.

The corresponding query command returns the wander generation state as 0 or 1.

## **:OUTPut:TELecom:JITTer:WANDer?**

Returns : 0 or 1

# **SOURce subsystem - Transmitter Jitter Commands**

## **:SOURce:DATA:TELecom:JITTer:MASK <discrete>**

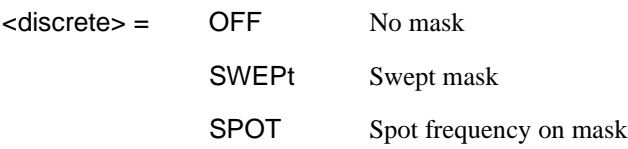

If OFF is selected, further selections of :SOURce:DATA:TELecom:JITTer:FREQuency <numeric>, :SOURce:DATA:TELecom:JITTer:AMPLitude <numeric> and :SOURce:DATA:TELecom:JITTer:RANGe <discrete> are required. If SPOT is selected, further selection of. :SOURce:DATA:TELecom:JITTer:FREQuency <numeric> is required.

The corresponding query returns the selected jitter mask mode in discrete form, as listed above.

# **:SOURce:DATA:TELecom:JITTer:MASK?**

Returns :  $\langle$  discrete>

# **:SOURce:DATA:TELecom:JITTer:FREQuency <numeric>**

 $\epsilon$  = 0.1 .. 20000000 Frequency in Hz

Sets the jitter modulation/spot frequency in Hz. The frequency range available is dependant upon the signal rate, range and mask in use.

The corresponding query returns the selected jitter frequency in numeric form, as listed above.

## **:SOURce:DATA:TELecom:JITTer:FREQuency?**

Returns :  $\langle$ numeric>

# **:SOURce:DATA:TELecom:JITTer:AMPLitude <numeric>**

 $\epsilon$ numeric $\epsilon$  = 0.01 .. 800.00 Amplitude in UI

Sets the jitter modulation amplitude in UI. The absolute maximum value is dependant upon the line rate, jitter frequency and range. If a requested amplitude exceeds the maximum permitted, the amplitude is set to the maximum permitted value for that frequency. Amplitude should only be set if :SOURce:DATA:TELecom:JITTer:MASK <discrete> is set to OFF and :OUTPut:TELecom:JITTer:AUTotol <boolean> is set to OFF.

The corresponding query returns the selected jitter amplitude in numeric form, as listed above.

## **:SOURce:DATA:TELecom:JITTer:AMPLitude?**

Returns :  $\langle$ numeric>

# **:SOURce:DATA:TELecom:JITTer:RANGe <discrete>**

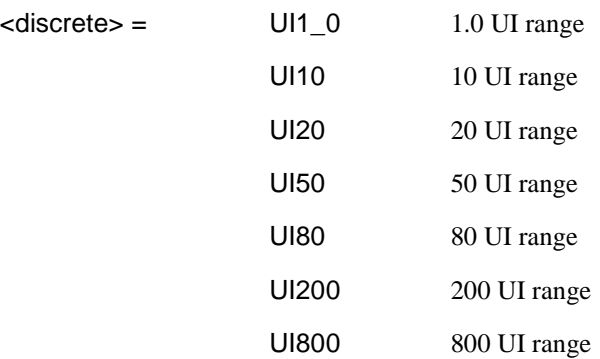

Selects the jitter generation amplitude range.

The corresponding query returns the selected jitter generation amplitude range in discrete form, as listed above.

# **:SOURce:DATA:TELecom:JITTer:RANGe?**

Returns :  $\langle$  discrete>

# **Mask Selections**

## **:SOURce:DATA:TELecom:JITTer:MASK:TYPE <discrete>**

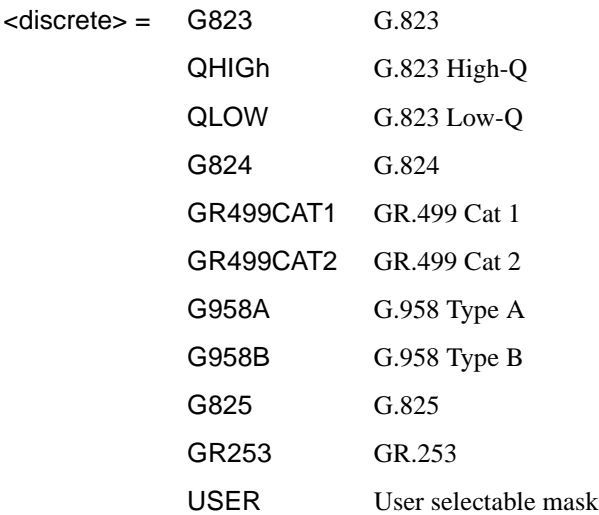

Selects the mask for jitter sweep, spot and auto tolerance.

The corresponding query returns the selected mask in discrete short form.

# **:SOURce:DATA:TELecom:JITTer:MASK:TYPE?**

Returns: <a>

## **:SOURce:DATA:TELecom:JITTer:MASK:TYPE:USER <numeric>**

<numeric>= 1 .. 5 User Jitter Mask number

Selects which User Jitter Mask is to be used when the :SOURce:DATA:TELecom:JITTer:MASK:TYPE <discrete> command is set to USER.

The corresponding query returns the selected User Jitter Mask.

# **:SOURce:DATA:TELecom:JITTer:MASK:TYPE:USER**?

Returns:  $\langle$ numeric>

## **:SOURce:DATA:TELecom:JITTer:MASK:TYPE:MRANge <discrete>**

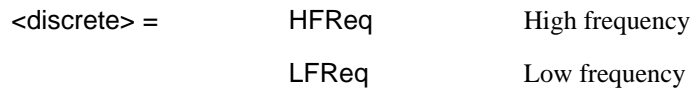

Selects the mask range when generating jitter with a G.825 mask.

The corresponding query returns the selected jitter G.825 mask range in discrete form, as listed above.

#### **:SOURce:DATA:TELecom:JITTer:MASK:TYPE:MRANge?**

Returns :  $\langle$  discrete>

# **Auto Tolerance**

## **:SOURce:DATA:TELecom:JITTer:ATOLerance:DELay <numeric>**

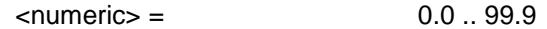

Set the delay in seconds between each autotolerance modulation frequency and amplitude setting. During this delay the output is not jittered. This delay does not include transmitter settling times. The corresponding query returns the delay in numeric form.

# **:SOURce:DATA:TELecom:JITTer:ATOLerance:DELay?**

Returns :  $\langle$ numeric>

# **:SOURce:DATA:TELecom:JITTer:ATOLerance:DWELl <numeric>**

 $\epsilon$ numeric $>$  = 1.0 .. 99.9

Set the time in seconds spent gating at each autotolerance, modulation frequency and amplitude, setting.

The corresponding query returns the dwell time in numeric form.

#### **:SOURce:DATA:TELecom:JITTer:ATOLerance:DWELl?**

Returns :  $\langle$ numeric>

## **:SOURce:DATA:TELecom:JITTer:ATOLerance:ERRor:TYPe <discrete>**

 $\langle$  discrete $\rangle$  = ANY Any Errors BIT Bit Errors

Selects the type to be used by the auto tolerance feature.

The corresponding query returns the selected error type, as listed above.

## **:SOURce:DATA:TELecom:JITTer:ATOLerance:ERRor:TYPE?**

Returns : <discrete>

#### **:SOURce:DATA:TELecom:JITTer:ATOLerance:THReshold <numeric>**

 $\le$ numeric $>$  = 0.. 1000000

Set the number of bit errors that constitute an error for each autotolerance gating period as specified by the dwell time. When this value is 0 any errors are assumed to constitute an error otherwise only bit errors are tested. If an alarm that suppresses bit error measurements is present then it is assumed that this threshold has been exceeded.The corresponding query returns the threshold value in numeric form.

### **:SOURce:DATA:TELecom:JITTer:ATOLerance:THReshold?**

Returns :  $\langle$  mumeric $\rangle$ 

## **:SOURce:DATA:TELecom:JITTer:ATOLerance:POINts <numeric>**

 $\langle$  numeric $\rangle$  =  $\angle$  3...55

Set the number of frequency points at which autotolerance is tested.

This command should only be used to select points for fixed autotolerance masks. If a User Mask is selected, the command

:SOURce:DATA:TELecom:JITTer:UMASk:POINts <numeric>, <numeric> should be used.

The corresponding query returns the number of frequency points.

## **:SOURce:DATA:TELecom:JITTer:ATOLerance:POINts?**

Returns :  $\langle$ numeric>

# **Auto Transfer Function**

## **:SOURce:DATA:TELecom:JITTer:TRANsfer:MODE <discrete>**

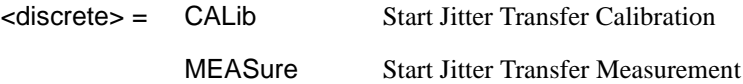

Selects the jitter transfer mode.

The corresponding query returns the selected jitter transfer mode in discrete short form.

#### **:SOURce:DATA:TELecom:JITTer:TRANsfer:MODE?**

Returns:  $\langle$ discrete>

## **:SOURce:DATA:TELecom:JITTer:TRANsfer:POINts <numeric>**

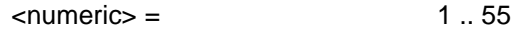

Set the number of frequency points at which jitter transfer is tested.

This command should only be used to select points for fixed transfer masks. If a User Mask is selected, the command :SOURce:DATA:TELecom:JITTer:UMASk:POINts <numeric>, <numeric> should be used.

The corresponding query returns the number of frequency points.

# **:SOURce:DATA:TELecom:JITTer:TRANsfer:POINts?**

Returns:  $\langle$ numeric>

#### **:SOURce:DATA:TELecom:JITTer:TRANsfer:DELay <numeric>**

 $\langle$  numeric $\rangle$  =  $\angle$  5.0 .. 99.9

Set the delay in seconds between each jitter transfer modulation frequency and amplitude setting. During this delay the output is not jittered. This delay does not include transmitter settling times.

The corresponding query returns the delay in numeric form.

# **:SOURce:DATA:TELecom:JITTer:TRANsfer:DELay?**

Returns:  $\langle$ numeric>

## **:SOURce:DATA:TELecom:JITTer:TRANsfer:DWELl <numeric>**

 $\langle$  numeric $\rangle$  =  $\langle$  5...99

Set the data acquisition time, at each jitter transfer point, in 1 second steps. The corresponding query returns the dwell time in numeric form.

#### **:SOURce:DATA:TELecom:JITTer:TRANsfer:DWELl?**

Returns: <numeric>

#### **:SOURce:DATA:TELecom:JITTer:TRANsfer:MASK:INPut <discrete>**

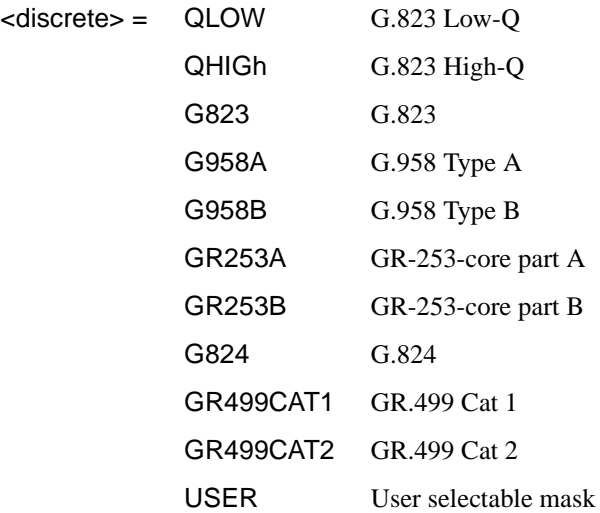

Selects the input mask for jitter transfer.

The corresponding query returns the selected input mask in discrete short form.

## **:SOURce:DATA:TELecom:JITTer:TRANsfer:MASK:INPut?**

Returns: <discrete>

# **:SOURce:DATA:TELecom:JITTer:TRANsfer:MASK:INPut:USER <numeric>**

<numeric>= 1 .. 5 User Jitter Mask number

Selects which User Jitter Mask is to be used when the :SOURce:DATA:TELecom:JITTer:TRANsfer:MASK:INPut <discrete> command is set to USER.

The corresponding query returns the selected User Jitter Mask.

# **:SOURce:DATA:TELecom:JITTer:TRANsfer:MASK:INPut:USER**?

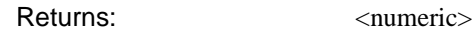

## **:SOURce:DATA:TELecom:JITTer:TRANsfer:MASK:PASS <discrete>**

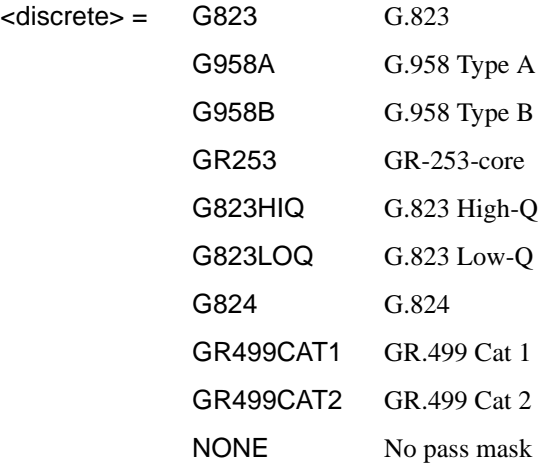

Selects the pass mask for jitter transfer.

The corresponding query returns the selected pass mask in discrete short form.

# **:SOURce:DATA:TELecom:JITTer:TRANsfer:MASK:PASS?**

Returns:  $\langle$ discrete>

# **:SOURce:DATA:TELecom:JITTer:TRANsfer:MASK:PASS[:ADJust] <boolean>**

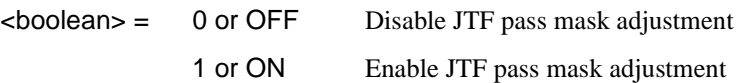

Enables the jitter transfer function pass mask adjustment control.

The corresponding query returns the setting in discrete short form.

## **:SOURce:DATA:TELecom:JITTer:TRANsfer:MASK:PASS[:ADJust]?**

Returns:  $\langle$ boolean>

# **:SOURce:DATA:TELecom:JITTer:TRANsfer:MASK:PASS:ADJust:OFFSet <numeric>**

 $\epsilon$ numeric $>$  =  $-2.00$  .. 2.00 dB

Sets the adjustment to be added to the Pass Mask.

The corresponding query returns the adjustment value.

## **:SOURce:DATA:TELecom:JITTer:TRANsfer:MASK:PASS:ADJust:OFFSet?**

Returns:  $\langle$ numeric>

## **:SOURce:DATA:TELecom:JITTer:MODulation <discrete>**

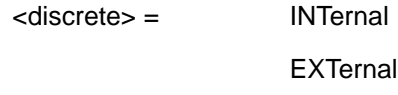

Selects the source of the jitter/wander modulation signal. If INTernal is selected, then the modulation frequency and amplitude can be set on the instrument. If EXTernal modulation is selected, frequency and amplitude are determined by the supplied signal.

The corresponding query returns the selected jitter/wander modulation source in discrete form, as listed above.

#### **:SOURce:DATA:TELecom:JITTer:MODulation?**

Returns : <a>

# **:SOURce:DATA:TELecom:JITTer:ERANge <discrete>**

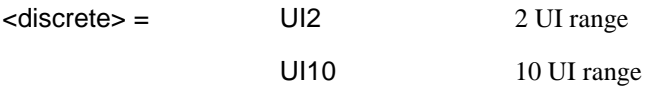

Selects the transmitter output range when using externally modulated jitter.

The corresponding query returns the selected output range in discrete form, as listed above.

## **:SOURce:DATA:TELecom:JITTer:ERANge?**

Returns :  $\langle discrete \rangle$ 

# **Wander**

## **:SOURce:DATA:TELecom:JITTer:WANDer:MASK <discrete>**

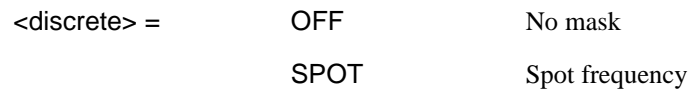

If OFF is selected, further selections of :SOURce:DATA:TELecom:JITTer:WANDer:FREQuency <numeric> and :SOURce:DATA:TELecom:JITTer:WANDer:AMPLitude <numeric> are required. If SPOT is selected, further selection of :SOURce:DATA:TELecom:JITTer:WANDer:FREQuency <numeric> is required and the amplitude value is derived from the ITU-T G.823/G.825 mask.

The corresponding query returns the selected mask state in discrete form, as listed above.

# **:SOURce:DATA:TELecom:JITTer:WANDer:MASK?**

Returns :  $\langle$  discrete>

# **:SOURce:DATA:TELecom:JITTer:WANDer:FREQuency <numeric>**

 $\epsilon$ numeric $\epsilon$  = 10..125000 micro Hertz

Sets the wander modulation or spot frequency in micro Hz .

The corresponding query returns the wander modulation or spot frequency.

#### **:SOURce:DATA:TELecom:JITTer:WANDer:FREQuency?**

Returns :  $\langle$ numeric>

## **:SOURce:DATA:TELecom:JITTer:WANDer:AMPLitude <numeric>**

 $\langle$ numeric $\rangle$  = 0.5... 57600 UI

Sets the wander modulation amplitude if :SOURce:DATA:TELecom:JITTer:WANDer:MASK <discrete> is set to OFF. The absolute maximum value is dependant upon line rate and modulation frequency.

Any values exceeding the allowed ranges will result in the amplitude being set to the maximum permitted value for that frequency.

The corresponding query returns the wander modulation amplitude.

# **:SOURce:DATA:TELecom:JITTer:WANDer:AMPLitude?**

Returns :  $\langle$ numeric>

# **:SOURce:DATA:TELecom:JITTer:SETTings <discrete>**

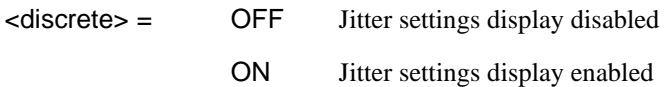

Enables/disables display of the jitter settings page.

The corresponding query returns an indication of whether the jitter settings page is displayed in discrete form as listed above.

# **:SOURce:DATA:TELecom:JITTer:SETTings?**

Returns :  $\langle discrete \rangle$ 

# **User Masks**

# **:SOURce:DATA:TELecom:JITTer:UMASk:LOCK <boolean>**

 $<$ boolean $>$  = 0 or OFF

1 or ON

User jitter mask editing lock control.

The corresponding query command returns the current setting:

## **:SOURce:DATA:TELecom:JITTer:UMASk:LOCK?**

Returns :  $\leq$ boolean>

## **:SOURce:DATA:TELecom:JITTer:UMASk:LABel <numeric>, <string>**

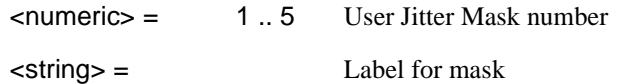

Writes labeling information into the title field of the nominated user jitter mask. The label must be a string of 1 to 32 printable characters. Avoid the use of leading periods '.' as these are interpreted as spaces. No change is permitted if the user jitter mask lock is on.

# **:SOURce:DATA:TELecom:JITTer:UMASk:LABel? <numeric>**

 $\epsilon$  =  $\epsilon$  1...5 User Jitter Mask number

Returns the labelling information from the title field of the nominated user jitter mask.

Returns :  $\langle \text{string} \rangle$ 

# **:SOURce:DATA:TELecom:JITTer:UMASk:POINts <numeric>, <numeric>**

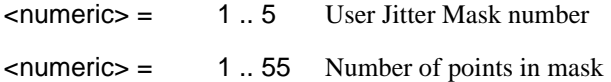

Sets the number of usable points in the nominated user jitter mask. This will not affect the values of any amplitude/frequency points of the mask but it will be the maximum number of points available when the mask is in use. No change is permitted if the user jitter mask lock is on.

# **:SOURce:DATA:TELecom:JITTer:UMASk:POINts? <numeric>**

 $\epsilon$ numeric $\epsilon$  = 1 .5 User Litter Mask number

Returns the number of usable points in the nominated user jitter mask.

Returns :  $\langle$  mumeric>

## **:SOURce:DATA:TELecom:JITTer:UMASk:AMPLitude[:MULTiple] <numeric>, <numeric>, <numeric>, {<numeric>,{...} }**

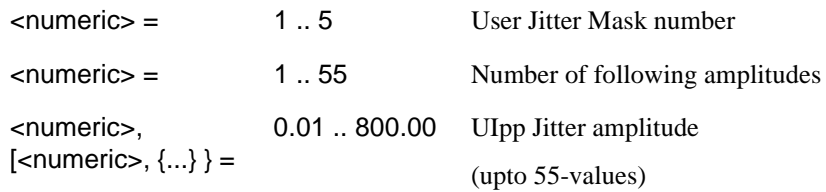

Updates one or more consecutive amplitude values in the nominated user jitter mask, and also set the number of points in the mask. No update is permitted if the user jitter mask lock is on.

## **:SOURce:DATA:TELecom:JITTer:UMASk:AMPLitude[:MULTiple]? <numeric>**

 $\epsilon$  =  $\epsilon$  1..5 User Jitter Mask number

The number of amplitude values in the nominated mask is returned, followed by the actual amplitude values themselves.

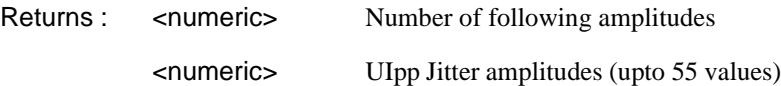

### **:SOURce:DATA:TELecom:JITTer:UMASk:AMPLitude:SINGle <numeric>, <numeric>, <numeric>**

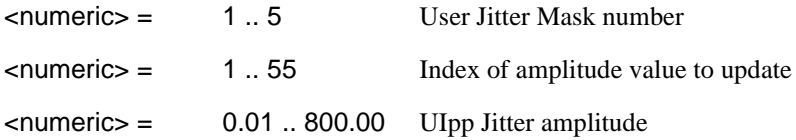

Updates a single amplitude value in the nominated user jitter mask. No update is permitted if the user jitter mask lock is on.

# **:SOURce:DATA:TELecom:JITTer:UMASk:AMPLitude:SINGle? <numeric>,<numeric>**

 $\epsilon$ numeric $\epsilon$  = 1..5 User Jitter Mask number

 $\epsilon$  -numeric  $\epsilon$  = 1..55 Index of amplitude value

The indexed amplitude value in the nominated mask is returned.

Returns :  $\blacksquare$ 

#### **:SOURce:DATA:TELecom:JITTer:UMASk:FREQuency[:MULTiple] <numeric>, <numeric>, <numeric>, {<numeric>,}...,}}**

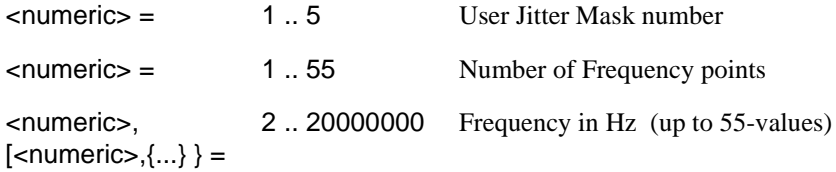

Updates one or more consecutive frequency values in the nominated user jitter mask, and also updates the number of points in the mask. No change is permitted if the user jitter mask lock is on.

# **:SOURce:DATA:TELecom:JITTer:UMASk:FREQuency[:MULTiple]? <numeric>**

 $\epsilon$  = 1..5 User Jitter Mask number

The number of frequency values in the nominated mask is returned, followed by the actual amplitude values themselves.

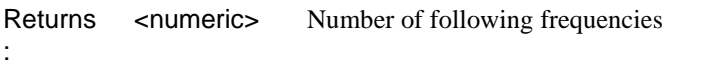

<numeric> Jitter frequencies in Hz (upto 55 values)

# **:SOURce:DATA:TELecom:JITTer:UMASk:FREQuency:SINGle <numeric>, <numeric>, <numeric>**

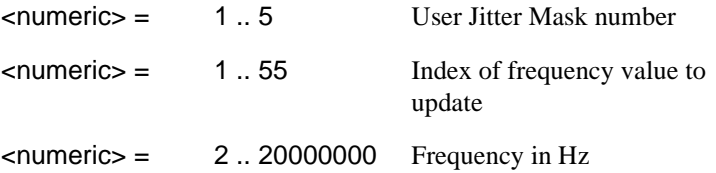

Updates a single frequency value in the nominated user jitter mask. No change is permitted if the user jitter mask lock is on.

# **:SOURce:DATA:TELecom:JITTer:UMASk:FREQuency:SINGle? <numeric>,<numeric>**

<numeric> = 1 .. 5 User Jitter Mask number  $\epsilon$ -numeric  $\epsilon$  = 1... 55 Index of frequency value

The indexed frequency value in the nominated mask is returned.

Returns :  $\langle$  numeric>

### **:SOURce:DATA:TELecom:JITTer:UMASk:GENerator [:PARameters] <numeric>, <numeric>,<numeric>, <numeric>, <numeric>, <numeric>, <numeric>**

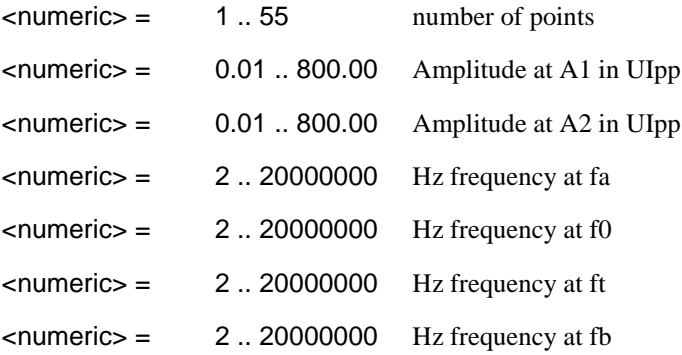

Presets the parameters of the jitter mask generator prior to the generation of a user jitter mask. Simple range checking is applied to the parameters - more rigourous checking is performed when a subsequent :SOURce:DATA:TELecom:JITTer:UMASk:GENerator :ACTion <numeric> command is issued.

The corresponding query command returns the current settings:

# **:SOURce:DATA:TELecom:JITTer:UMASk:GENerator [:PARameters]?**

Returns :  $\langle$  numeric>,  $\langle$  numeric>, <numeric>, <numeric>, <numeric>, <numeric>, <numeric>

# **:SOURce:DATA:TELecom:JITTer:UMASk:GENerator :ACTion <numeric>**

 $\epsilon$ numeric $\epsilon$  = 1..5 User Jitter Mask number

Generates a jitter mask based on the parameters supplied by the :SOURce:DATA:TELecom:JITTer:UMASk:GENerator [:PARameters] <numeric>, <numeric>,<numeric>, <numeric>, <numeric>, <numeric>, <numeric> command. The generated frequency/amplitude pairs will overwrite those of the selected user jitter mask.

No action is permitted if the user jitter mask lock is on. An execution error will result if the mask profile frequency values are not in ascending order.

# **SENSe subsystem - Receiver Jitter Settings**

# **:SENSe:DATA:TELecom:JITTer:TYPE <discrete>**

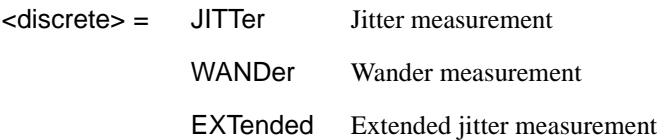

Selects the measurement type.

The corresponding query returns the measurement type in discrete form as listed above.

# **:SENSe:DATA:TELecom:JITTer:TYPE?**

Returns :  $\langle$  discrete>

# **:SENSe:DATA:TELecom:JITTer:FILTer <discrete>**

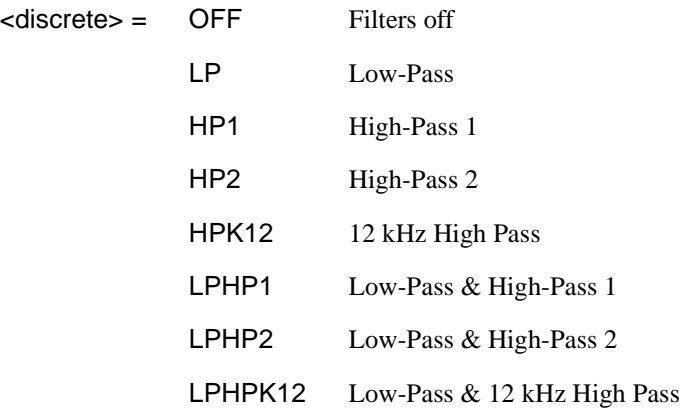

Selects the filters used for jitter measurement.

The corresponding query returns the jitter filter selection in discrete form as listed above.

# Jitter Command Reference **SENSe subsystem - Receiver Jitter Settings**

# **:SENSe:DATA:TELecom:JITTer:FILTer?**

Returns :  $\langle$  discrete>

## **:SENSe:DATA:TELecom:JITTer:HP1 <discrete>**

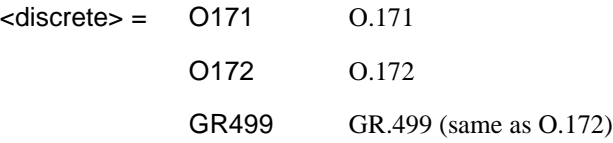

Selects the HP1 (High Pass 1) filter version used for jitter measurement. GR499 is offered as an alternative name for O172.

The corresponding query returns the HP1 filter version selection in discrete form as listed above.

#### **:SENSe:DATA:TELecom:JITTer:HP1?**

Returns :  $\langle$  discrete>

# **:SENSe:DATA:TELecom:JITTer:RANGe <discrete>**

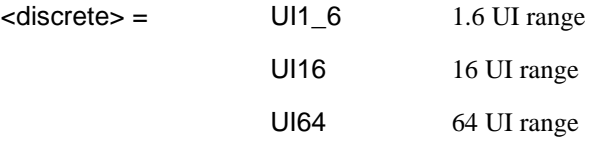

Selects the jitter measurement range. Range UI1\_6 is available at all line rates. Range UI16 is available at all line rates except 2.4Gb/s. Range UI64 is available only at the 2.4Gb/s line rate.

In extended jitter measurement mode there is a fixed range of up to 1024UI, determined by the line rate. This cannot be selected or queried.

The corresponding query returns the jitter measurement range in discrete form as listed above.

# Jitter Command Reference **SENSe subsystem - Receiver Jitter Settings**

# **:SENSe:DATA:TELecom:JITTer:RANGe?**

Returns :  $\langle discrete \rangle$ 

# **:SENSe:DATA:TELecom:JITTer:THReshold <numeric>**

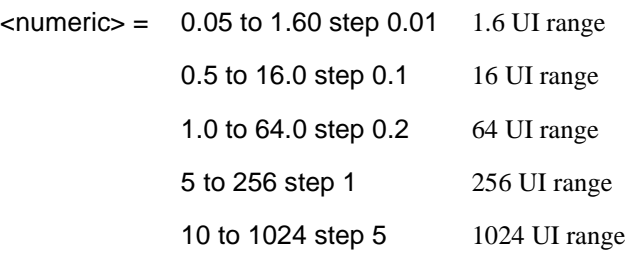

Selects the jitter hits measurement threshold. The limits and step size are determined by the range setting in effect.

The corresponding query returns the jitter hits measurement threshold in numeric form as listed above.

# **:SENSe:DATA:TELecom:JITTer:THReshold?**

Returns :  $\langle$  mumeric>

# **SENSe subsystem Result Returning Commands**

# **Jitter/Wander Results**

# **:SENSe:DATA? <"result">**

Result = "COUNt:JITT:HITS" Hit count "SEConds:JITT:HITS" Hit seconds "FSEConds:JITT:HITS" Hit free seconds "PEAK:JITT:POSitive" +ve peak Jitter "PEAK:JITT:NEGative" -ve peak Jitter "PEAK:JITT:PKPK" pk-to-pk Jitter "PEAK:JITT:STERm:POSitive" +ve peak Jitter Short Term "PEAK:JITT:STERm:NEGative" -ve peak Jitter Short Term "PEAK:JITT:STERm:PKPK" pk-to-pk Jitter Short Term "RMS:JITT" RMS jitter "RMS:JITT:STERm" Short TermRMS jitter "COUNt:JITT:WANDer:TIERror" Wander time interval error "COUNt:JITT:WANDer:SEConds:TIERror" Wander time interval error nanoseconds "PEAK:JITT:WANDer:POSitive" +ve peak Wander "PEAK:JITT:WANDer:SEConds:POSitive" +ve peak Wander nanoseconds "PEAK:JITT:WANDer:NEGative" -ve peak Wander "PEAK:JITT:WANDer:SEConds:NEGative" -ve peak Wander nanoseconds "PEAK:JITT:WANDer:PKPK" pk-to-pk Wander "PEAK:JITT:WANDer:SEConds:PKPK" pk-to-pk Wander nanoseconds "PEAK:JITT:WANDer:PK15" pk-to-pk15 min Wander "PEAK:JITT:WANDer:SEConds:PK15" pk-to-pk 15 min Wander nanoseconds

# Jitter Command Reference **SENSe subsystem Result Returning Commands**

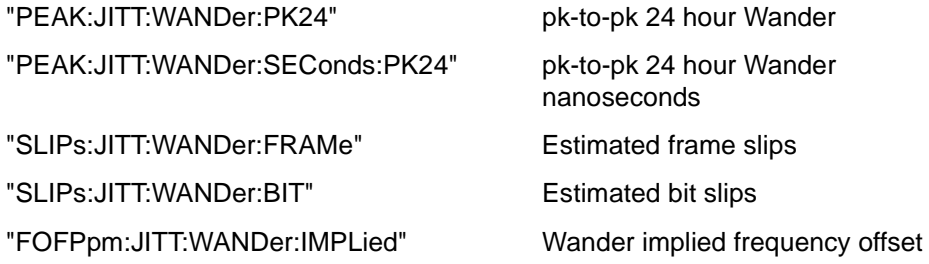

# **FETCh subsystem**

The FETCh subsystem is used to retrieve data directly accumulated by the instrument.

# **:FETCh:ARRay:DATA:TELecom:JITTer:ATOLerance?**

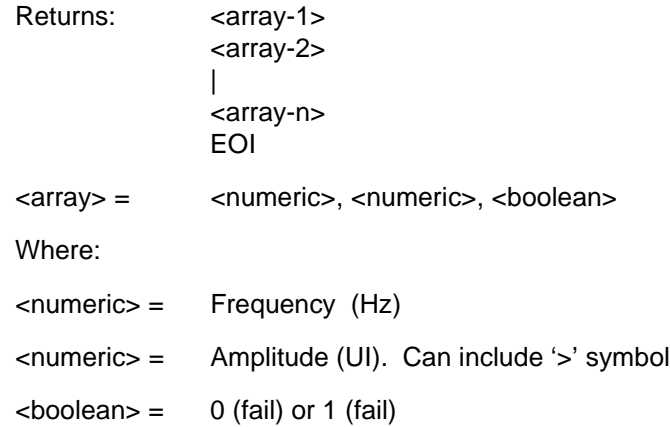

Returns the jitter tolerance results as shown. The number of array rows, n, depends upon the number of points selected at the beginning of the measurement.

If no bit errors have been detected when the transmit jitter amplitude is a maximum, then the symbol ' $>$ ' (greater than) is prepended to the  $\leq$ amplitude $>$  value.

# Jitter Command Reference **FETCh subsystem**

# **:FETCh:ARRay:DATA:TELecom:JITTer:TRANsfer?**

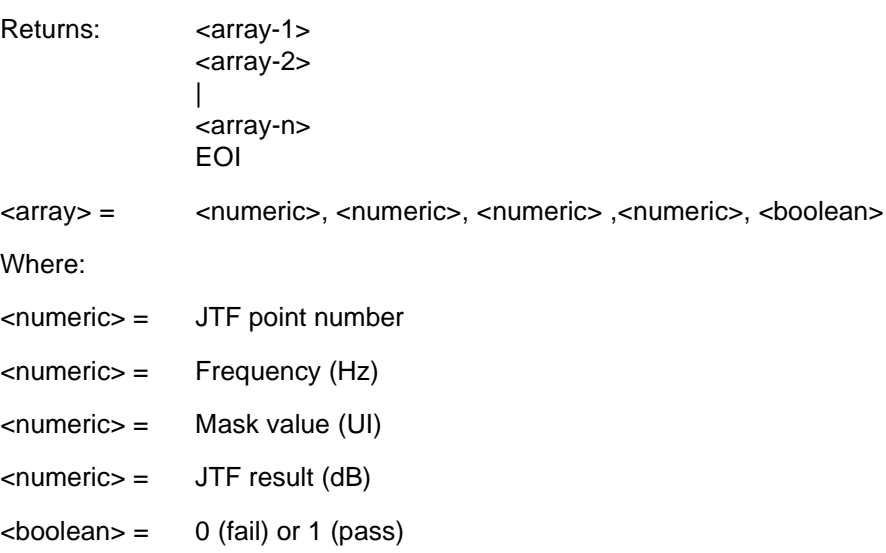

Returns the jitter transfer results in numerical form as shown. The number of array rows , n, depends upon the number of points selected at the beginning of the measurement.

Jitter Command Reference **FETCh subsystem**

# **8**

SOURce subsystem -Transmitter ATM Commands, see page 8-3. SENSe subsystem - Receiver ATM settings, see page 8-19. SENSe subsystem - Result Returning Commands, see page 8-27.

# **8 ATM Command Reference**

# **ATM Command Reference**

This chapter contains detailed information on the SCPI (Standard Commands for Programming Instruments) and IEEE 488.2 common commands you will use when writing programs to control your OmniBER 718 for ATM operation.

Please also refer to chapter 2 Common Commands for general information on SCPI command formats and for a list of commands that are common to PDH, SDH, SONET, Jitter or ATM operation; they are as follows:

SCPI Command Format

Remote Control Commands

Instrument Options

INSTrument subsystem

SOURce subsystem

SOURce subsystem - Transmitter Common Commands

INPut subsystem

SENSe subsystem

SENSe subsystem - Receiver Common Commands

SENSe subsystem - Test Timing

SENSe subsystem - Analysis Control

SENSe subsystem - Trouble Scan Results

SENSe subsystem - Configuring Graphics

SENSe subsystem - Managing Graphics Stores

SENSe subsystem - Retrieving Graphics Store Data

SENSe subsystem - Retrieving Data for a Single Graph

SENSe subsystem -Obtaining Graphics End of Measurement Results

STATus Subsystem

SYSTem Subsystem

IEEE common capabilities

# **SOURce subsystem -Transmitter ATM Commands**

**:SOURce:DATA:TELecom:ATM:NINTerface <discrete>**

<discrete> = UNI

NNI

Sets ATM Layer Network Interface to User-Network Interface or Network-Network Interface.

The corresponding query returns the interface selection in discrete form as listed above.

# **:SOURce:DATA:TELecom:ATM:NINTerface?**

Returns: <discrete>

# **:SOURce:DATA:TELecom:ATM:CONVergence <discrete>**

<discrete> = DIRect

PLCP

Sets the Tx convergence sublayer mapping type.

The corresponding query returns the Tx convergence sublayer mapping type in discrete form as listed above.

# **:SOURce:DATA:TELecom:ATM:CONVergence?**

Returns: <discrete>

# **:SOURce:DATA:TELecom:ATM:CONVergence:PLCP:C1 <discrete>**

 $\le$ discrete $>$  = MINimum 13 14 13 14 13 14 13 (minumum rate adaption)

# ATM Command Reference **SOURce subsystem -Transmitter ATM Commands**

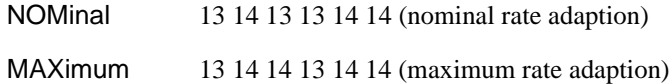

Sets the stuffing rate for the PLCP mapping.

The corresponding query returns the PLCP stuffing rate in discrete form as listed above.

#### **:SOURce:DATA:TELecom:ATM:CONVergence:PLCP:C1?**

Returns: <discrete>

#### **:SOURce:DATA:TELecom:ATM:SCRambling <boolean>**

 $<$ boolean $>$  = 0 or OFF 1 or ON

Sets the ATM Layer Scrambling On/Off.

The corresponding query returns the scrambling state in discrete form as listed above.

#### **:SOURce:DATA:TELecom:ATM:SCRambling?**

Returns: <boolean>

### **:SOURce:DATA:TELecom:ATM:HEADer:GFC <numeric>**

 $\epsilon$ numeric $\epsilon$  = 0 to 15

Sets the foreground channel header GFC field.

The corresponding query returns the GFC value in numeric form.

# **:SOURce:DATA:TELecom:ATM:HEADer:GFC?**

Returns: <boolean>

# ATM Command Reference **SOURce subsystem -Transmitter ATM Commands**

## **:SOURce:DATA:TELecom:ATM:HEADer:VPI <numeric>**

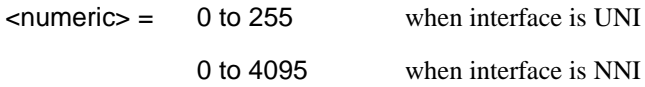

Sets the foreground channel header VPI field.

The corresponding query returns the VPI value in numeric form.

#### **:SOURce:DATA:TELecom:ATM:HEADer:VPI?**

Returns: <numeric>

# **:SOURce:DATA:TELecom:ATM:HEADer:VCI <numeric>**

 $\epsilon$ numeric $\epsilon$  = 0 to 65535

Sets the foreground channel header VCI field.

The corresponding query returns the VPI value in numeric form.

# **:SOURce:DATA:TELecom:ATM:HEADer:VCI?**

Returns: <numeric>

# **:SOURce:DATA:TELecom:ATM:HEADer:PTI <string>**

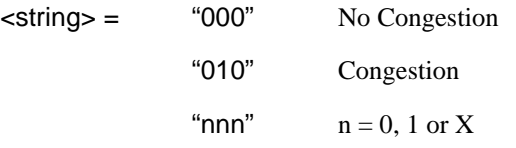

Sets the foreground channel header PTI field. The corresponding query returns the PTI field in string form. ATM Command Reference **SOURce subsystem -Transmitter ATM Commands**

## **:SOURce:DATA:TELecom:ATM:HEADer:PTI?**

Returns: <string>

# **:SOURce:DATA:TELecom:ATM:HEADer:CLP <string>**

 $\langle$ string $\rangle$  =  $\langle$   $\langle$   $\langle$   $\rangle$   $\langle$   $\langle$   $\rangle$   $\langle$   $\rangle$ "1"

Sets the foreground channel header CLP field.

The corresponding query returns the foreground channel CLP field in string form.

## **:SOURce:DATA:TELecom:ATM:HEADer:CLP?**

Returns: <string>

## **:SOURce:DATA:TELecom:ATM:PAYLoad <discrete>**

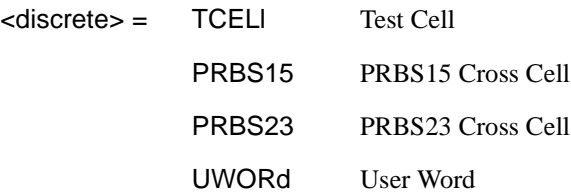

Sets foreground channel payload type.

The corrseponding query returns the foreground channel payload type in discrete form as listed above.

## **:SOURce:DATA:TELecom:ATM:PAYLoad?**

Returns: <discrete>
## **:SOURce:DATA:TELecom:ATM:PAYLoad:UWORd <string>**

 $\langle$ string $\rangle$  = "00000000" to "11111111"

Sets the foreground channel pattern user defined byte.

The corresponding query returns the foreground channel pattern user defined byte in string form.

## **:SOURce:DATA:TELecom:ATM:PAYLoad:UWORd?**

Returns: <string>

# **:SOURce:DATA:TELecom:ATM:DISTribution:SERVice <discrete>**

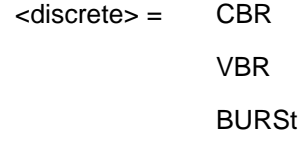

Sets the ATM Layer foreground cell stream distribution type.

The corresponding query returns the ATM Layer foreground channel distribution type in discrete form as listed above.

# **:SOURce:DATA:TELecom:ATM:DISTribution:SERVice:BURSt**

Causes a burst of ATM cells to be generated according to the parameters for the burst distribution type.

# **:SOURce:DATA:TELecom:ATM:DISTribution:SERVice?**

Returns: <discrete>

# **:SOURce:DATA:TELecom:ATM:DISTribution:PCR <numeric>**

 $\epsilon$ numeric $\epsilon$  = 0 to 5656963 Cells per second

Sets the foreground channel Peak Cell Rate in cells per second.

The corresponding query returns the foreground channel Peak Cell Rate in cells per second in numeric form.

#### **:SOURce:DATA:TELecom:ATM:DISTribution:PCR?**

Returns: <numeric>

#### **:SOURce:DATA:TELecom:ATM:DISTribution:PCR:KBITs?**

This queries the foreground channel Peak Cell Rate in Kilobits per second, returning the value in numeric form.

Returns: <numeric>

## **:SOURce:DATA:TELecom:ATM:DISTribution:PCR:PCTBw?**

This queries the foreground channel Peak Cell Rate in terms of percentage bandwidth, returning the value in numeric form.

Returns: <numeric>

#### **:SOURce:DATA:TELecom:ATM:DISTribution:SCR <numeric>**

 $\epsilon$ numeric $\epsilon$  = 0 to 5656963 Cells per second

Sets the foreground channel Sustainable Cell Rate in cells per second in numeric form.

The corresponding query returns the foreground cell Sustainable Cell Rate in cells per second in numeric form.

#### **:SOURce:DATA:TELecom:ATM:DISTribution:SCR?**

Returns: <numeric>

#### **:SOURce:DATA:TELecom:ATM:DISTribution:SCR:KBITs?**

This queries the foreground channel Sustainable Cell Rate in Kilobits per second, returning the value in numeric form.

Returns: <numeric>

## **:SOURce:DATA:TELecom:ATM:DISTribution:SCR:PCTBw?**

This queries the foreground channel Sustainable Cell Rate in Kilobits per second, returning the value in numeric form.

Returns: <numeric>

## **:SOURce:DATA:TELecom:ATM:DISTribution:MBS <numeric>**

 $\epsilon$ numeric $\epsilon$  = 1 to 2047

Sets the foreground channel Maximum Burst Size.

The corresponding query returns the foreground channel Maximum Burst Size in numeric form.

## **:SOURce:DATA:TELecom:ATM:DISTribution:MBS?**

Returns: <numeric>

## **:SOURce:DATA:TELecom:ATM:DISTribution:CDVT <numeric>**

 $\epsilon$ numeric $\epsilon$  = 0 to 100000

Sets the foreground channel Cell Delay Variation Tolerance in microseconds in numeric form.

The corresponding query returns the foreground channel Cell Delay Variation Tolerance in microseconds in numeric form.

## **:SOURce:DATA:TELecom:ATM:DISTribution:CDVT?**

Returns: <numeric>

#### **:SOURce:DATA:TELecom:ATM:BACKground:HEADer:GFC <numeric>, <numeric>**

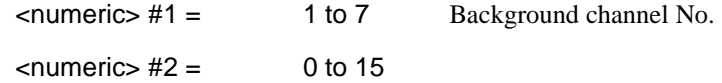

Sets a background channel cell header Generic Flow Control field in numeric form.

The corresponding query returns a background channel cell header Generic Flow Control field in numeric form.

#### **:SOURce:DATA:TELecom:ATM:BACKground:HEADer:GFC? <numeric>**

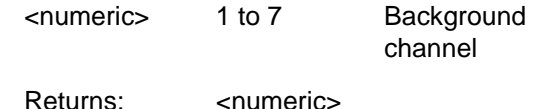

# **:SOURce:DATA:TELecom:ATM:BACKground:HEADer:VPI <numeric>, <numeric>**

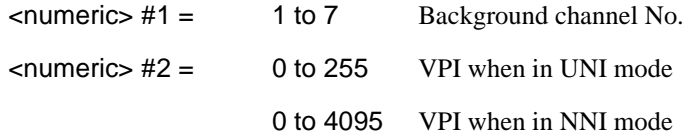

Sets a background channel header Virtual Path Indicator.

The corresponding query returns a background channel header Virtual Path Indicator in numeric form.

#### **:SOURce:DATA:TELecom:ATM:BACKground:HEADer:VPI? <numeric>**

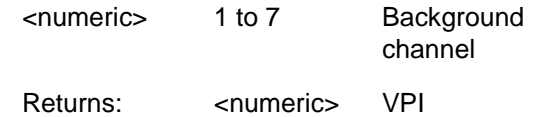

#### **:SOURce:DATA:TELecom:ATM:BACKground:HEADer:VCI <numeric>, <numeric>**

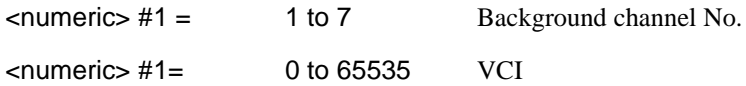

Sets a background channel cell header Virtual Channel Indicator field.

The corresponding query returns a background channel cell header Virtual Channel Inicator field in numeric form.

# **:SOURce:DATA:TELecom:ATM:BACKground:HEADer:VCI? <numeric>**

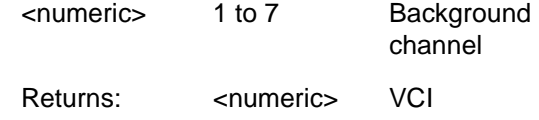

# **:SOURce:DATA:TELecom:ATM:BACKground:HEADer:PTI <numeric>, <string>**

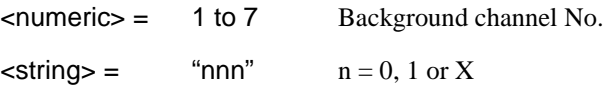

Sets a background channel cell header Payload Type Indicator field in string form.

The corresponding query returns a background channel cell header Payload Type Indicator field in string form.

#### **:SOURce:DATA:TELecom:ATM:BACKground:HEADer:PTI? <numeric>**

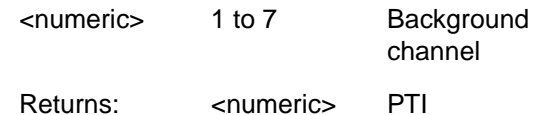

## **:SOURce:DATA:TELecom:ATM:BACKground:HEADer:CLP <numeric>, <string>**

 $\epsilon$ numeric $\epsilon$  = 1 to 7 Background channel No.  $\langle$ string $\rangle$  = "0" or "1"

Sets a background channel cell header CLP flag..

The corresponding query returns the a background channel cell header CLP flag in string form.

# **:SOURce:DATA:TELecom:ATM:BACKground:HEADer:CLP <numeric>**

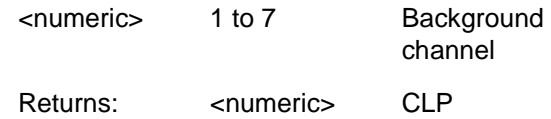

# **:SOURce:DATA:TELecom:ATM:BACKground:DISTribution:SERVice?**

Returns: CBR

Queries the ATM Layer background channels' cell stream distribution type.

#### **:SOURce:DATA:TELecom:ATM:BACKground:DISTribution:PCR <numeric>,<numeric>**

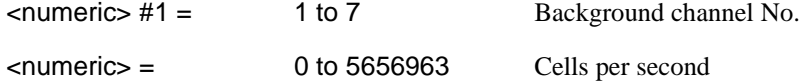

Set ATM Layer background cell peak cell rate in cells per second.

The corresponding query returns a background cell peak cell rate in cells per second in numeric form.

#### **:SOURce:DATA:TELecom:ATM:BACKground:DISTribution:PCR? <numeric>**

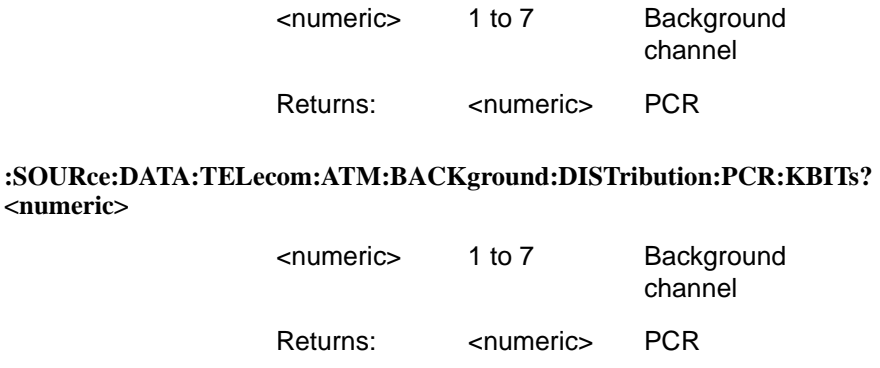

Queries a background channel peak cell rate in kilobits per second and returns the value in numeric form.

#### **:SOURce:DATA:TELecom:ATM:BACKground:DISTribution:PCR:PCTBw? <numeric>**

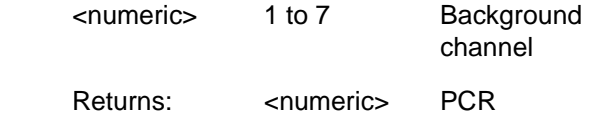

Queries a background channel peak cell rate in percentage bandwidth and returns the value in numeric form.

#### **:SOURce:DATA:TELecom:ATM:BACKground:PAYLoad:UWORd <numeric>,<sting>**

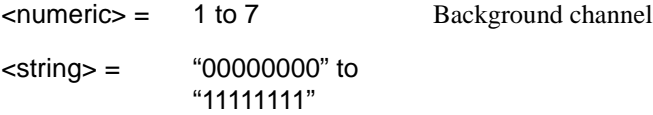

Set background cell pattern user defined byte

The corresponding query returns a background channel payload user word in string form.

## **:SOURce:DATA:TELecom:ATM:BACKground:PAYLoad:UWORd? <numeric>**

 $\epsilon$ numeric $\epsilon$  = 1 to 7 Background channel

Returns: <string>

# **:SOURce:DATA:TELecom:ATM:FILL <discrete>**

<discrete> = IDLE

UNASsigned

Set type of cells used to fill surplus bandwidth.

The corresponding query returns the type of cells used to fill surplus bandwidth in discrete form as listed above.

#### **:SOURce:DATA:TELecom:ATM:FILL?**

Returns: <discrete>

# **:SOURce:DATA:TELecom:ATM:ERRor:TYPE <discrete>**

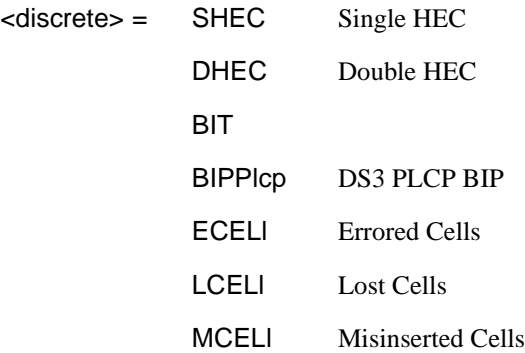

Sets the ATM error add type.

The corresponding query returns the ATM error add type in discrete form as listed above.

## **:SOURce:DATA:TELecom:ATM:ERRor:TYPE?**

Returns: <discrete>

## **:SOURce:DATA:TELecom:ATM:ERRor:STReam <discrete>**

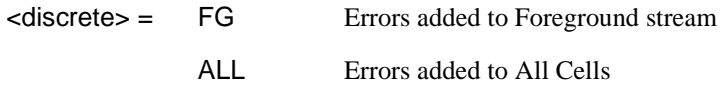

Sets the ATM stream into which errors are to be added.

The corresponding query returns the ATM stream into which errors are to be added in discrete form.

#### **:SOURce:DATA:TELecom:ATM:ERRor:STReam?**

Returns: <discrete>

## **:SOURce:DATA:TELecom:ATM:ERRor:RATE <discrete>**

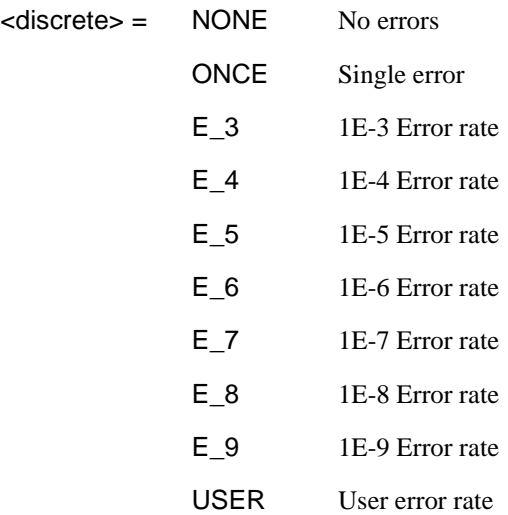

Sets the ATM error add rate.

The corresponding query returns the ATM error rate in dicrete form as listed above.

## **:SOURce:DATA:TELecom:ATM:ERRor:RATE?**

Returns: <discete>

#### **:SOURce:DATA:TELecom:ATM:ERRor:RATE:USER <numeric>**

 $\epsilon$ numeric $\epsilon$  = 1.1E-3 to 1.0E-9 mantissa resolution 0.1, exponent resolution 1

The corresponding query returns the ATM user error add rate in numeric form.

# **:SOURce:DATA:TELecom:ATM:ERRor:RATE:USER?**

Returns: <numeric>

#### **:SOURce:DATA:TELecom:ATM:ERRor:BSIZe <numeric>**

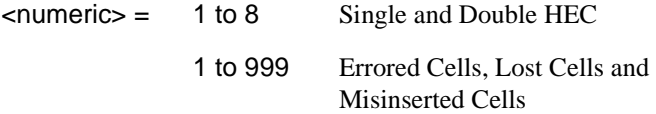

Sets the ATM error add burst size.

The corresponding query returns the ATM error add burst size in numeric form.

#### **:SOURce:DATA:TELecom:ATM:ERRor:BSIZe?**

Returns: <numeric>

#### **:SOURce:DATA:TELecom:ATM:ERRor:BURSt**

Adds a burst of the currently selected ATM errors.

# **:SOURce:DATA:TELecom:ATM:ALARm <discrete>**

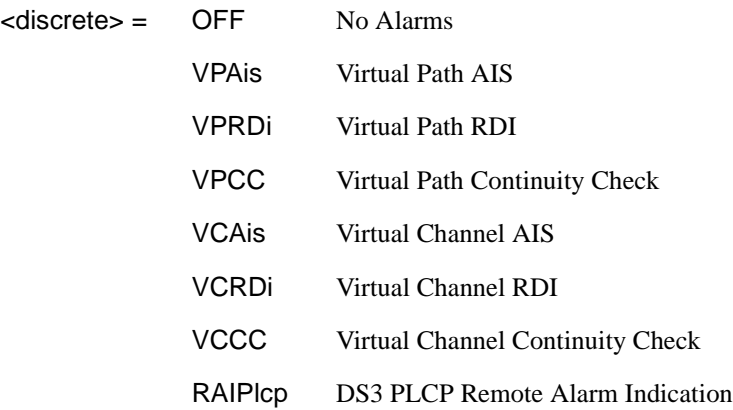

Sets the ATM TX Test Function alarm type

The corresponding query returns the ATM TX Test Function alarm type in discrete form as listed above.

#### **:SOURce:DATA:TELecom:ATM:ALARm?**

Returns: <discrete>

# **SENSe subsystem - Receiver ATM Settings**

## **:SENSe:DATA:TELecom:ATM:NINTerface <discrete>**

<discrete> = UNI

NNI

 Sets the ATM Layer Network Interface to User-Network Interface or Network-Network Interface.

The corresponding query returns the interface selection in discrete form as listed above.

# **:SENSe:DATA:TELecom:ATM:NINTerface?**

Returns: <discrete>

**:SENSe:DATA:TELecom:ATM:CONVergence <discrete>**

<discrete> = DIRect PLCP

Sets the ATM receiver convergence sublayer mapping type.

The corresponding query returns the ATM receiver convergence sublayer mapping type in discrete form as listed above.

## **:SENSe:DATA:TELecom:ATM:CONVergence?**

Returns: <discrete>

# **:SENSe:DATA:TELecom:ATM:SCRambling <boolean>**

 $<$ boolean $>$  =  $\circ$  ON

OFF

Sets the receive ATM Layer Scrambling On/Off

The corresponding query returns the ATM receiver scrambling state in boolean form as listed above.

# **:SENSe:DATA:TELecom:ATM:SCRambling?**

Returns: <br/>
<br/>
<br/>
<br/>
<br/>
Returns:

#### **:SENSe:DATA:TELecom:ATM:HEC <boolean>**

 $<$ boolean $>$  =  $\circ$  ON

OFF

Sets the recieve ATM Header Error Correction On/Off

The corresponding query returns the receive Header Error Correction control state in boolean form as listed above.

#### **:SENSe:DATA:TELecom:ATM:HEC?**

Returns: <boolean>

# **:SENSe:DATA:TELecom:ATM:CELLs <discrete>**

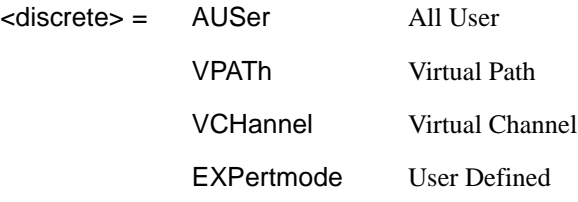

Set the ATM Cell Selected For Test in the Receive Filter. This selection determines what values can be configured for the ATM Cell Header.

The corresponding query returns the scrambling state in discrete form as listed above.

## **:SENSe:DATA:TELecom:ATM:CELLs?**

Returns: <br << <<<<<<

## **:SENSe:DATA:TELecom:ATM:HEADer:GFC <discrete>**

 $\langle$  <discrete> = X Don't Care VALue User Defined

Sets the Receive Filter GFC mode.

The corresponding query returns the Receive GFC mode in discrete form.

## **:SENSe:DATA:TELecom:ATM:HEADer:GFC?**

Returns: <discrete>

#### **:SENSe:DATA:TELecom:ATM:HEADer:GFC:VALue <numeric>**

 $\epsilon$ numeric $\epsilon$  = 0 to 15

Sets the Receive Filter GFC value.

The corresponding query returns the Receive GFC value in numeric form.

#### **:SENSe:DATA:TELecom:ATM:HEADer:GFC:VALue?**

Returns: <numeric>

#### **:SENSe:DATA:TELecom:ATM:HEADer:VPI <discrete>**

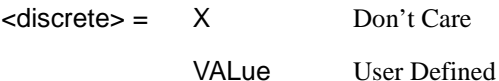

Sets the Receive Filter VPI mode.

The corresponding query returns the Receive VPI mode in discrete form.

#### **:SENSe:DATA:TELecom:ATM:HEADer:VPI?**

Returns: <discrete>

#### **:SENSe:DATA:TELecom:ATM:HEADer:VPI:VALue <numeric>**

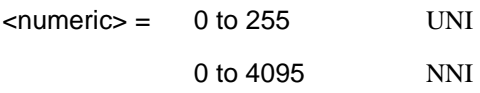

Sets the Receive Filter VPI value.

The corresponding query returns the Receive VPI value in numeric form.

# **:SENSe:DATA:TELecom:ATM:HEADer:VPI:VALue?**

Returns: <numeric>

#### **:SENSe:DATA:TELecom:ATM:HEADer:VCI <discrete>**

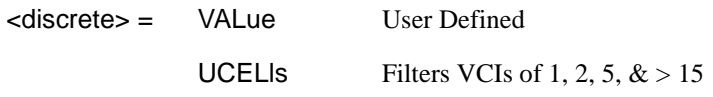

Sets the Receive Filter VCI mode.

The corresponding query returns the Receive VCI mode in discrete form.

#### **:SENSe:DATA:TELecom:ATM:HEADer:VCI?**

Returns: <discrete>

# **:SENSe:DATA:TELecom:ATM:HEADer:VCI:VALue <numeric>**

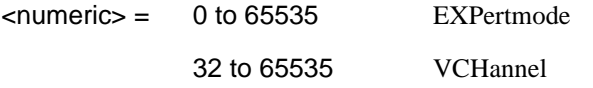

Sets the Receive Filter VCI value.

The corresponding query returns the Receive VCI value in numeric form.

#### **:SENSe:DATA:TELecom:ATM:HEADer:VCI:VALue?**

Returns: <numeric>

#### **:SENSe:DATA:TELecom:ATM:HEADer:PTI <string>**

 $\leq$ string> = "nnn"  $n = 0, 1$  or X

Sets the Receive Filter PTI field.

The corresponding query returns the PTI field in string form.

# **:SENSe:DATA:TELecom:ATM:HEADer:PTI?**

Returns: <string>

# **:SENSe:DATA:TELecom:ATM:HEADer:CLP <string>**

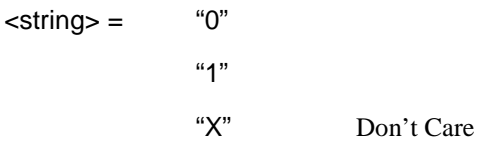

Sets the Receive Filter CLP field.

The corresponding query returns the CLP field in string form.

#### **:SENSe:DATA:TELecom:ATM:HEADer:CLP?**

Returns: <string>

## **:SENSe:DATA:TELecom:ATM:PAYLoad <discrete>**

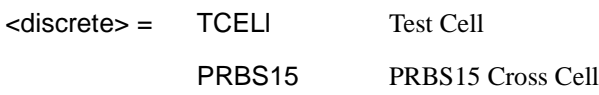

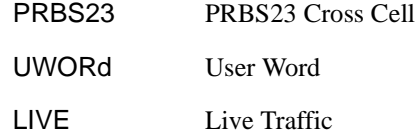

Sets the ATM receiver payload type.

The corrseponding query returns the ATM receiver payload type in discrete form as listed above.

#### **:SENSe:DATA:TELecom:ATM:PAYLoad?**

Returns: <discrete>

# **:SENSe:DATA:TELecom:ATM:PAYLoad:UWORd <string>**

 $\text{estring}$  = "00000000" to "11111111"

Sets the ATM receiver user defined payload byte.

The corresponding query returns the ATM receiver user defined payload byte in string form.

# **:SENSe:DATA:TELecom:ATM:PAYLoad:UWORd?**

Returns: <string>

## **:SENSe:DATA:TELecom:ATM:POLicing:SERVice <discrete>**

<discrete> = NONE

CBR

VBR

Sets the ATM receiver Non-conforming Cell Policing Service. Selecting NONE will disable the non-conforming cell measurement.

The corresponding query returns the ATM Policing Service in discrete form as listed above.

## **:SENSe:DATA:TELecom:ATM:POLicing:SERVice?**

Returns: <discrete>

## **:SENSe:DATA:TELecom:ATM:POLicing:SCR <numeric>**

 $\epsilon$ numeric $\epsilon$  = 1 to 5656964 Cells per second

Sets the ATM receiver Sustainable Cell Rate for the policing of Non-conforming Cells. Only valid when the Policing Service is configured for VBR.1. The maximum Sustainable Cell Rate is line rate dependant.

The corresponding query returns the ATM reciever Sustainable Cell Rate in cells per second in numeric form.

#### **:SENSe:DATA:TELecom:ATM:POLicing:SCR?**

Returns: <numeric>

## **:SENSe:DATA:TELecom:ATM:POLicing:PCR <numeric>**

 $\epsilon$ numeric $>$  = 1 to 5656964 Cells per second

Sets the ATM receiver Peak Cell Rate for the policing of Non-conforming Cells. Only valid when the Policing Service is configured for CBR or VBR.1. The minimum Peak Cell Rate is always >= Sustainable Cell Rate for VBR.1 policing. The maximum Peak Cell Rate is line rate dependant.

The corresponding query returns the ATM reciever Peak Cell Rate in cells per second in numeric form.

## **:SENSe:DATA:TELecom:ATM:POLicing:PCR?**

Returns: <numeric>

# **:SENSe:DATA:TELecom:ATM:POLicing:CDVT <numeric>**

 $\epsilon$ numeric $\epsilon$  = 0 to 100000

Sets the ATM receiver Cell Delay Variation Tolerance in microseconds for the policing of Non-conforming cells. Only valid when the Policing Service is configured for CBR or VBR.1.

The corresponding query returns the ATM receiver Cell Delay Variation Tolerance in microseconds in numeric form.

## **:SENSe:DATA:TELecom:ATM:POLicing:CDVT?**

Returns: <numeric>

# **:SENSe:DATA:TELecom:ATM:POLicing:MBS <numeric>**

 $\epsilon$ numeric $\epsilon$  = 1 to 2047

Sets the ATM receiver Maximum Burst Size for the policing of Non-conforming cells. Only valid when the Policing Service is configured for VBR.1.

The corresponding query returns the ATM receiver Maximum Burst Size in numeric form.

## **:SENSe:DATA:TELecom:ATM:POLicing:MBS?**

Returns: <numeric>

# **SENSe subsystem - Result Returning Commands**

# **ATM Cumulative Term Results**

# **:SENSe:DATA? <"result">**

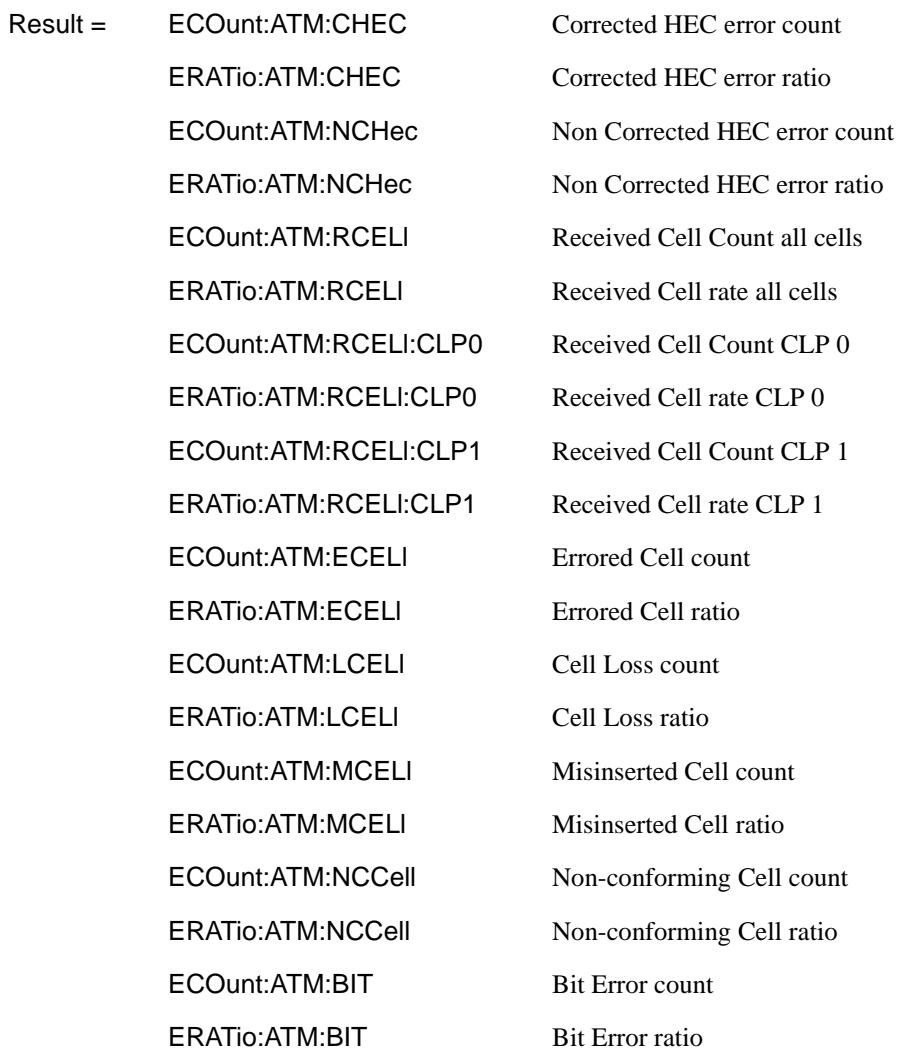

# ATM Operation **SENSe subsystem - Result Returning Commands**

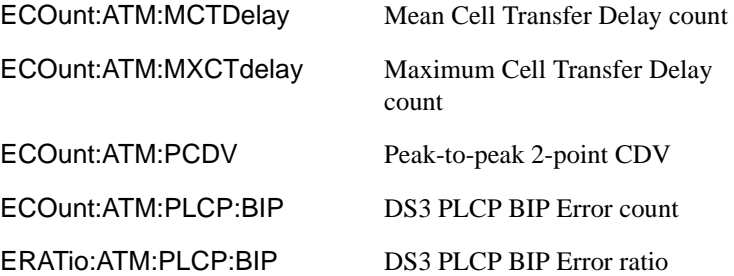

# **ATM Short Term Results**

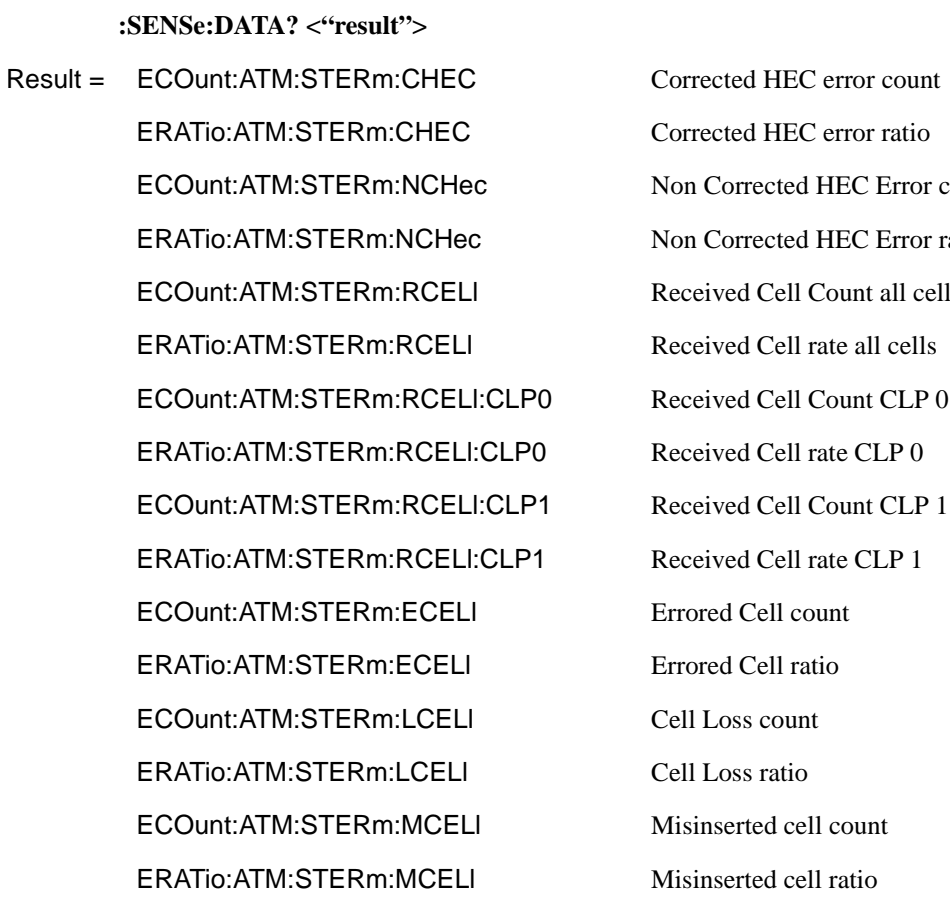

d HEC error ratio rected HEC Error count rected HEC Error ratio Cell Count all cells Cell rate all cells Cell Count CLP 0 Cell rate CLP 0 Cell Count CLP 1 Cell rate CLP 1 Cell count: Cell ratio ted cell count ted cell ratio

# ATM Operation **SENSe subsystem - Result Returning Commands**

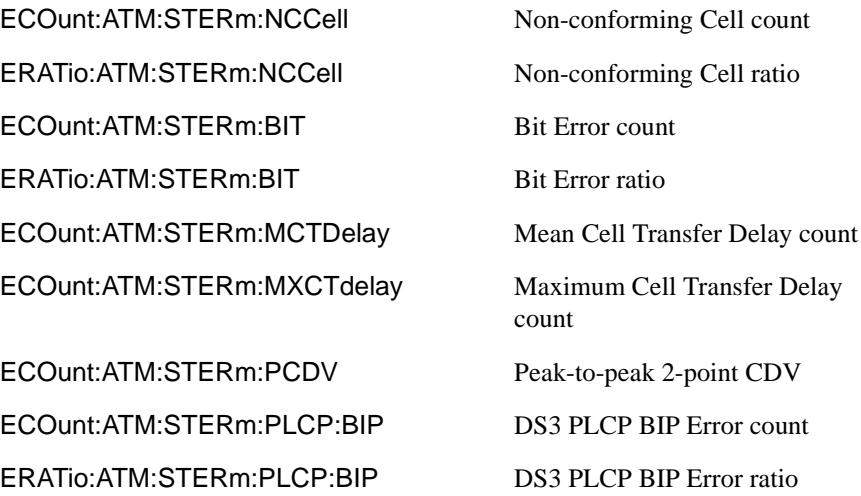

# **Alarm Seconds Results**

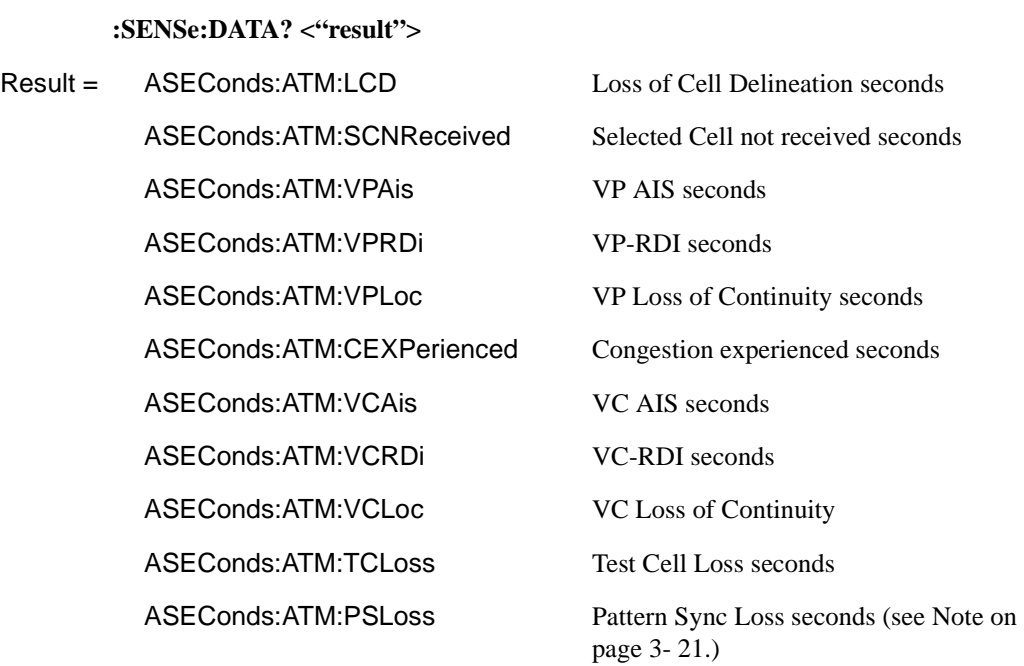

# ATM Operation **SENSe subsystem - Result Returning Commands**

ASEConds:ATM:PLCP:RAI DS3 PLCP RAI seconds

ASEConds:ATM:PLCP:OOF DS3 PLCP Out of Frame seconds

# **ATM Service Disruption Results**

**:SENSe:DATA? <"result">**

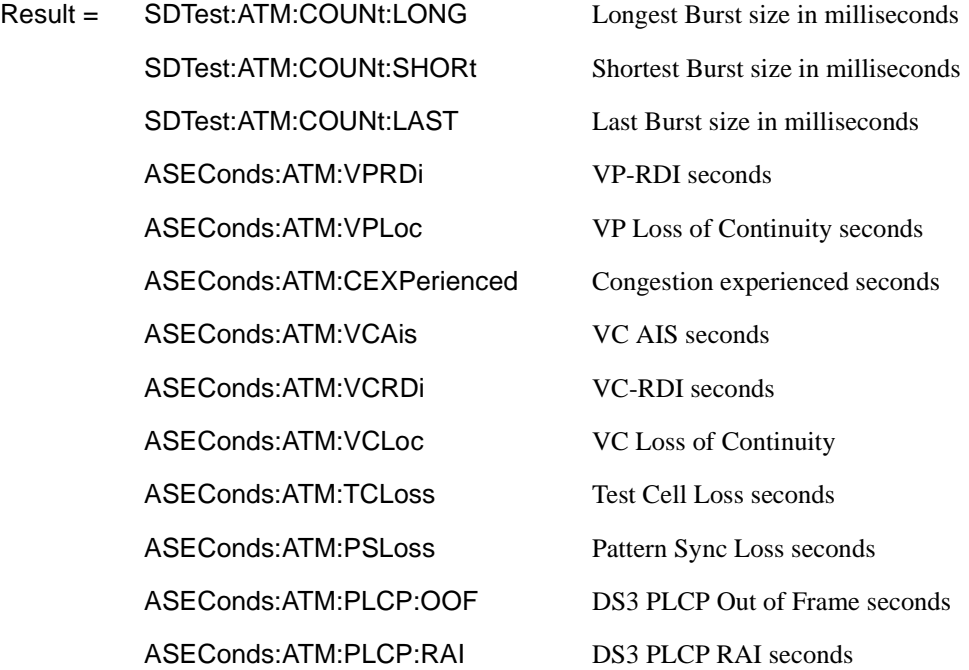

# **9**

SOURce subsystem -Transmitter POS Commands, see page 9-2. SENSe subsystem - Receiver POS Settings, see page 9-11. SENSe subsystem -Result Returning Commands, see page 9-14.

**9 POS Command Reference**

# **SOURce subsystem -Transmitter POS Commands**

#### **:SOURce:DATA:TELecom:IPOS:HDLC:FRAMing <discrete>**

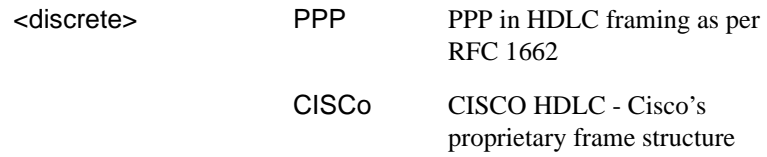

Selects the POS HDLC Framing type.

The corresponding query returns the HDLC Framing type in discrete form as listed above.

#### **:SOURce:DATA:TELecom:IPOS:HDLC:FRAMing?**

Returns :  $\leq$  <discrete>

#### **:SOURce:DATA:TELecom:IPOS:HDLC:SCRambling <discrete>**

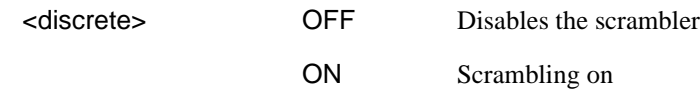

Selects the POS HDLC Scrambling setting.

The corresponding query returns the HDLC Scrambling setting in discrete form as listed above.

#### **:SOURce:DATA:TELecom:IPOS:HDLC:SCRambling?**

Returns :  $\leq$  <discrete>

#### **:SOURce:DATA:TELecom:IPOS:HDLC:FCS <discrete>**

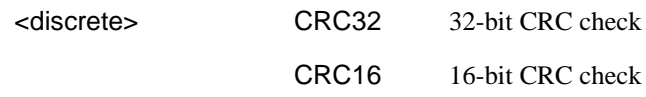

Selects the POS HDLC Field Check Sequence type.

The corresponding query returns the HDLC Field Check Sequence type in discrete form as listed above.

# **:SOURce:DATA:TELecom:IPOS:HDLC:FCS?**

Returns :  $\leq$  <discrete>

## **:SOURce:DATA:TELecom:IPOS:ADDResses:SOURce <string>**

Selects the transmitters POS IP Source address in the range "0.0.0.0" to "255.255.255.255".

The corresponding query returns the transmitters POS IP Source address as a string.

## **:SOURce:DATA:TELecom:IPOS:ADDResses:SOURce?**

Returns : < string>

## **:SOURce:DATA:TELecom:IPOS:ADDResses:DESTination <string>**

Selects the transmitters POS IP Destination address in the range "0.0.0.0" to "255.255.255.255".

The corresponding query returns the transmitters POS IP Destination address as a string.

## **:SOURce:DATA:TELecom:IPOS:ADDResses:DESTination?**

Returns :  $\leq$  < string>

## **:SOURce:DATA:TELecom:IPOS:PACKet:LENGth <discrete>**

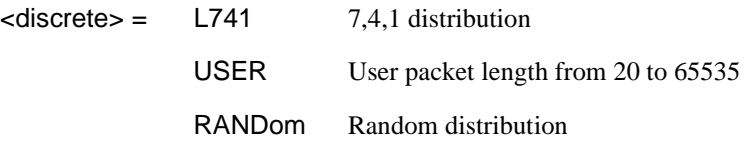

Selects the transmitters POS IP packet stream length. If USER is selected, the user length is set using :SOURce:DATA:TELecom:IPOS:PACKet:LENGth:USER <integer>.

The corresponding query returns the transmitters POS IP packet stream length in discrete form as listed above.

#### **:SOURce:DATA:TELecom:IPOS:PACKet:LENGth?**

Returns :  $\leq$  <discrete>

#### **:SOURce:DATA:TELecom:IPOS:PACKet:LENGth:USER <integer>**

Sets the transmitter POS IP User packet stream length in the range 20 to 65535.

The corresponding query returns the user packet length as an integer.

#### **:SOURce:DATA:TELecom:IPOS:PACKet:LENGth:USER?**

Returns :  $\blacksquare$ 

#### **:SOURce:DATA:TELecom:IPOS:PACKet:LENGth:RANDom:MAX <discrete>**

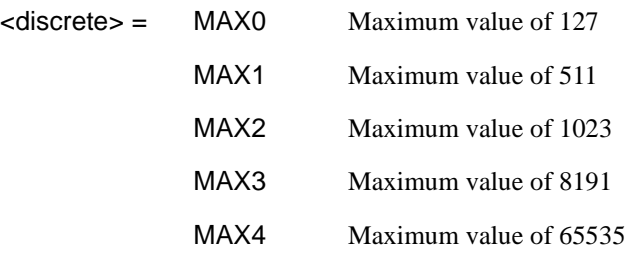

Selects the transmitters POS IP maximum packet stream length for the random distribution.

The corresponding query returns the transmitters POS IP maximum packet stream length in discrete form as listed above.

#### **:SOURce:DATA:TELecom:IPOS:PACKet:LENGth:RANDom:MAX?**

Returns :  $\leq$  <discrete>

#### **:SOURce:DATA:TELecom:IPOS:PACKet:LENGth:RANDom:MIN <integer>**

Sets the transmitter POS IP minimum packet stream length in the range 20 to 63.

The corresponding query returns the POS IP minimum packet stream length as an integer.

#### **:SOURce:DATA:TELecom:IPOS:PACKet:LENGth:RANDom:MIN?**

Returns :  $\blacksquare$ 

#### **:SOURce:DATA:TELecom:IPOS:PACKet:GAP <discrete>**

<discrete> = USER User Inter-Packet Gap length

RANDom Random Inter-Packet Gap lengths

Selects the transmitter POS IP Inter-packet Gap length.

The corresponding query returns the transmitters POS IP Inter-Packet Gap length in discrete form as listed above.

#### **:SOURce:DATA:TELecom:IPOS:PACKet:GAP?**

Returns :  $\leq$  <discrete>

#### **:SOURce:DATA:TELecom:IPOS:PACKet:GAP:USER <integer>**

Sets the transmitter POS IP User Inter-packet gap length in the range 1 to 2^30-1 (1073741823).

The corresponding query returns the inter-packet gap length as an integer.

#### **:SOURce:DATA:TELecom:IPOS:PACKet:GAP:USER?**

Returns :  $\leq$  <integer>

**:SOURce:DATA:TELecom:IPOS:PACKet:GAP:RANDom:MAX <discrete>** 

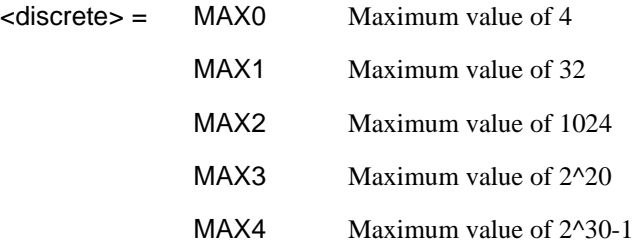

Selects the transmitters POS IP maximum inter-packet gap length for the random distribution.

The corresponding query returns the transmitters POS IP maximum inter-packet gap length in discrete form as listed above.

#### **:SOURce:DATA:TELecom:IPOS:PACKet:GAP:RANDom:MAX?**

Returns :  $\leq$  <discrete>

#### **:SOURce:DATA:TELecom:IPOS:PACKet:RATE?**

Returns : <a>

The above command returns the transmitted packet rate in packets per second. When there is less than 1 packet per second being transmitted the result will be equal to one when the HDLC header is detected and will go to zero 1 second later and will remain at zero until the next HDLC header is detected.

## **:SOURce:DATA:TELecom:IPOS:HEADer:PROTocol <discrete>**

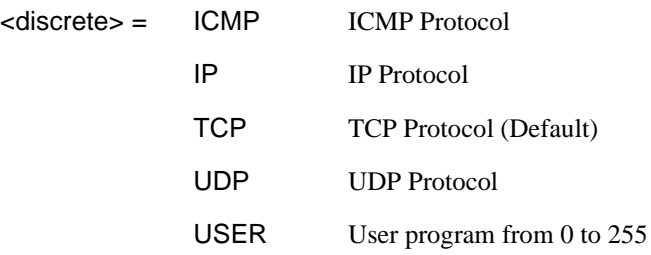

Selects the transmitters POS IP Protocol Header Field. If USER is selected, the user length is set using :SOURce:DATA:TELecom:IPOS:HEADer:PROTocol:USER <integer>.

The corresponding query returns the transmitters POS IP Protocol Header Field in discrete form as listed above.

#### **:SOURce:DATA:TELecom:IPOS:HEADer:PROTocol?**

Returns :  $\leq$  <discrete>

## **:SOURce:DATA:TELecom:IPOS:HEADer:PROTocol:USER <integer>**

Sets the transmitter POS IP Protocol Header Field User value in the range 0 to 255.

The corresponding query returns the user protocol header field as an integer.

## **:SOURce:DATA:TELecom:IPOS:HEADer:PROTocol:USER?**

Returns :  $\leq$  <integer>

#### **:SOURce:DATA:TELecom:IPOS:HEADer:TOService <string>**

Selects the transmitters POS IP Type of Service Header Field in the range "00000000" to "11111111".

The corresponding query returns the transmitters POS IP Type of Service header Field as a string.

#### **:SOURce:DATA:TELecom:IPOS:HEADer:TOService?**

Returns :  $\leq$  < string>

## **:SOURce:DATA:TELecom:IPOS:HEADer:FLAG <string>**

Selects the transmitters POS IP Flags Header Field in the range "000" to "111".

The corresponding query returns the transmitters POS IP Flags Header Field as a string.

#### **:SOURce:DATA:TELecom:IPOS:HEADer:FLAG?**

Returns :  $\leq$  < string>

## **:SOURce:DATA:TELecom:IPOS:HEADer:TTLive <integer>**

Sets the transmitter POS IP Time to Live Header Field in the range 0 to 255.

The corresponding query returns the time to live header field as an integer.

#### **:SOURce:DATA:TELecom:IPOS:HEADer:TTLive?**

Returns :  $\leq$  <integer>

## **:SOURce:DATA:TELecom:IPOS:PAYLoad:PATTern <discrete>**

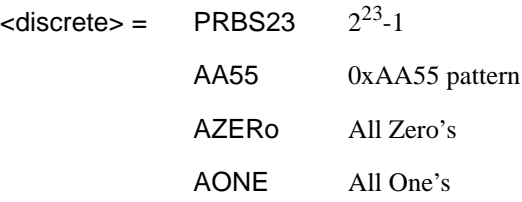

UWORd 16 Bit User Word

Selects the transmitters POS payload data pattern. If UWORd is selected, the word pattern is set using :SOURce:DATA:TELecom:IPOS:PAYLoad:UWORd[:BIN16] <string>.

The corresponding query returns the transmitters POS payload data pattern in discrete form as listed above.

## **:SOURce:DATA:TELecom:IPOS:PAYLoad:PATTern?**

Returns : <a>

# **:SOURce:DATA:TELecom:IPOS:PAYLoad:UWORd[:BIN16] <string>**

Sets the transmitters user word pattern in the range "0000000000000000" to "1111111111111111". Optional node BIN16.

The corresponding query returns the user word pattern as a quoted string.

## **:SOURce:DATA:TELecom:IPOS:PAYLoad:UWORd[:BIN16]?**

Returns :  $\leq$  < string>

## **:SOURce:DATA:TELecom:IPOS:PAYLoad:UWORd:BIN32 <string>**

Sets the transmitters user word pattern in the range "00000000000000000000000000000000" to "1111111111111111111111111111111111".

The corresponding query returns the user word pattern as a quoted string.

## **:SOURce:DATA:TELecom:IPOS:PAYLoad:UWORd:BIN32?**

Returns :  $\leq$  < string>

## **:SOURce:DATA:TELecom:IPOS:PAYLoad:UWORd:HEX16 <string>**

Sets the transmitters user word pattern in the range "0000" to "FFFF".

The corresponding query returns the user word pattern as a quoted string.

## **:SOURce:DATA:TELecom:IPOS:PAYLoad:UWORd:HEX16?**

Returns :  $\leq$  < string>

# **:SOURce:DATA:TELecom:IPOS:PAYLoad:UWORd:HEX32 <string>**

Sets the transmitters user word pattern in the range "00000000" to "FFFFFFFF".

The corresponding query returns the user word pattern as a quoted string.

# **:SOURce:DATA:TELecom:IPOS:PAYLoad:UWORd:HEX32?**

Returns : <string>

# **:SOURce:DATA:TELecom:IPOS:PRBS:POLarity <discrete>**

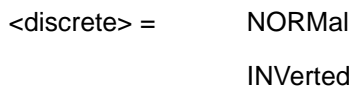

Selects the PRBS pattern polarity.

The corresponding query returns the PRBS pattern polarity in discrete form as listed above.

## **:SOURce:DATA:TELecom:IPOS:PRBS:POLarity?**

Returns :  $\leq$  <discrete>

## **:SOURce:DATA:TELecom:IPOS:ERRor:TYPE <discrete>**

 $\leq$  discrete> = FCS FCS (CRC-16/CRC-32)

IPCHecksum IP Header Checksum

## BIT

Sets the POS error add type.

The corresponding query returns the POS error add type in discrete form as listed above.

# **:SOURce:DATA:TELecom:IPOS:ERRor:TYPE?**

Returns: <discrete>

#### **:SOURce:DATA:TELecom:IPOS:ERRor:RATE <discrete>**

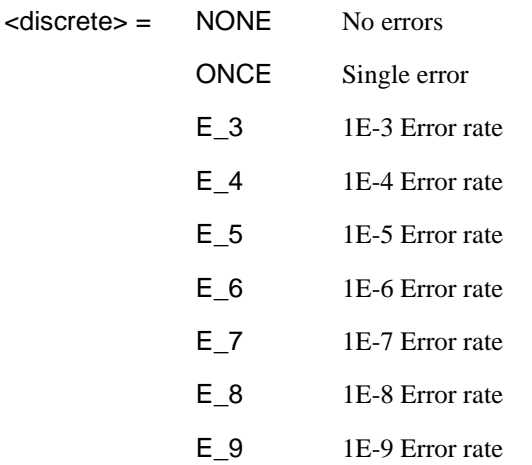

Sets the POS error add rate.

The corresponding query returns the POS error rate in dicrete form as listed above.

#### **:SOURce:DATA:TELecom:IPOS:ERRor:RATE?**

Returns: <discete>

# **:SOURce:DATA:TELecom:IPOS:ALARm <discrete>**

 $cliscrete$   $=$  OFF No Alarms

LNKLoss HDLC Link Loss

Sets the POS TX Test Function alarm type

The corresponding query returns the POS TX Test Function alarm type in discrete form as listed above.

# **:SOURce:DATA:TELecom:IPOS:ALARm?**

Returns: <br << <<<<<<

# **SENSe subsystem - Receiver POS Settings**

## **:SENSe:DATA:TELecom:IPOS:HDLC:FRAMing <discrete>**

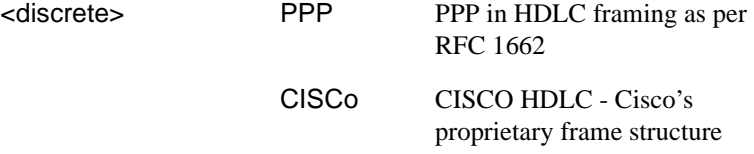

Selects the POS HDLC Framing type.

The corresponding query returns the HDLC Framing type in discrete form as listed above.

#### **:SENSe:DATA:TELecom:IPOS:HDLC:FRAMing?**

Returns :  $\leq$  <discrete>

#### **:SENSe:DATA:TELecom:IPOS:HDLC:DESCrambling <discrete>**

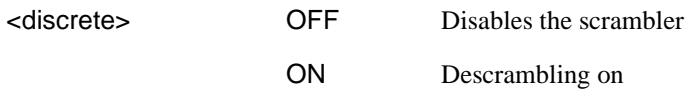

Selects the POS HDLC Descrambling setting.

The corresponding query returns the HDLC Descrambling setting in discrete form as listed above.

#### **:SENSe:DATA:TELecom:IPOS:HDLC:DESCrambling?**

Returns :  $\leq$  <discrete>

## **:SENSe:DATA:TELecom:IPOS:HDLC:FCS <discrete>**

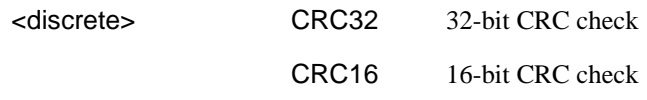

Selects the POS HDLC Field Check Sequence type.

# POS Command Reference **SENSe subsystem - Receiver POS Settings**

The corresponding query returns the HDLC Field Check Sequence type in discrete form as listed above.

#### **:SENSe:DATA:TELecom:IPOS:HDLC:FCS?**

Returns :  $\leq$  <discrete>

#### **:SENSe:DATA:TELecom:IPOS:PAYLoad:PATTern <discrete>**

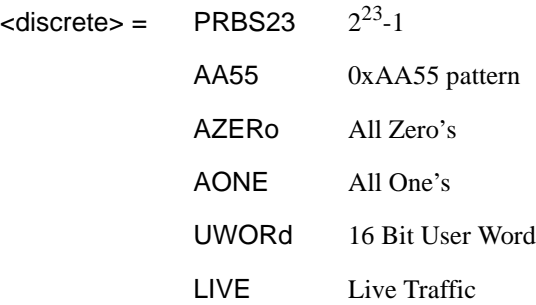

Selects the receiver POS payload data pattern. If UWORd is selected, the word pattern is set using :SENSe:DATA:TELecom:POS:PAYLoad:UWORD<string>.

The corresponding query returns the receiver POS payload data pattern in discrete form as listed above.

#### **:SENSe:DATA:TELecom:IPOS:PAYLoad:PATTern?**

Returns : <a>

## **:SENSe:DATA:TELecom:IPOS:PAYLoad:UWORd[:BIN16] <string>**

Sets the receivers user word pattern in the range "0000000000000000" to "1111111111111111". Optional node BIN16.

The corresponding query returns the user word pattern as a quoted string.

## **:SENSe:DATA:TELecom:IPOS:PAYLoad:UWORd[:BIN16]?**

Returns :  $\leq$  < string>
# POS Command Reference **SENSe subsystem - Receiver POS Settings**

#### **:SENSe:DATA:TELecom:IPOS:PAYLoad:UWORd:BIN32 <string>**

Sets the receivers user word pattern in the range "00000000000000000000000000000000" to "111111111111111111111111111111111111".

The corresponding query returns the user word pattern as a quoted string.

#### **:SENSe:DATA:TELecom:IPOS:PAYLoad:UWORd:BIN32?**

Returns :  $\leq$  < string>

#### **:SENSe:DATA:TELecom:IPOS:PAYLoad:UWORd:HEX16 <string>**

Sets the receivers user word pattern in the range "0000" to "FFFF".

The corresponding query returns the user word pattern as a quoted string.

#### **:SENSe:DATA:TELecom:IPOS:PAYLoad:UWORd:HEX16?**

Returns : <string>

#### **:SENSe:DATA:TELecom:IPOS:PAYLoad:UWORd:HEX32 <string>**

Sets the receivers user word pattern in the range "00000000" to "FFFFFFFF".

The corresponding query returns the user word pattern as a quoted string.

#### **:SENSe:DATA:TELecom:IPOS:PAYLoad:UWORd:HEX32?**

Returns : <string>

#### **:SENSe:DATA:TELecom:IPOS:PRBS:POLarity <discrete>**

<discrete> = NORMal INVerted

Selects the PRBS pattern polarity.

The corresponding query returns the PRBS pattern polarity in discrete form as listed above.

#### **:SENSe:DATA:TELecom:IPOS:PRBS:POLarity?**

# **SENSe subsystem - Result Returning Commands**

#### **PoS Short Term Results**

#### **:SENSe:DATA? <"result">**

Result = ECOunt:IPOS:STERm:HDLCframe HDLC frame count ERATio:IPOS:STERm:HDLCframe HDLC frame rate ECOunt:IPOS:STERm:FCS HDLC FCS error count ERATIO:IPOS:STERm:FCS HDLC FCS error ratio ECOunt:IPOS:STERm:IPDatagram IP Datagram count ERATio:IPOS:STERm:IPDatagram IP Datagram rate ECOunt:IPOS:STERm:IPHeader IP Header error count ERATio:IPOS:STERm:IPHeader IP Header error ratio ECOunt:IPOS:STERm:BIT BIT error count ERATio:IPOS:STERm:BIT BIT error ratio

#### **PoS Cumulative Results**

**:SENSe:DATA? <"result">** 

Result = ECOunt:IPOS:HDLCframe HDLC frame count ERATio:IPOS:HDLCframe HDLC frame rate ECOunt:IPOS:FCS HDLC FCS error count ERATIO:IPOS:FCS HDLC FCS error count ECOunt:IPOS:IPDatagram IP Datagram count ERATio:IPOS:IPDatagram IP Datagram rate ECOunt:IPOS:IPHeader IP Header error count ERATio:IPOS:IPHeader IP Header error ratio

# POS Command Reference **SENSe subsystem - Result Returning Commands**

ECOunt:IPOS:BIT BIT error count ERATIO:IPOS:BIT BIT error ratio

# **PoS Alarm Seconds Results**

**:SENSe:DATA? <"result">** 

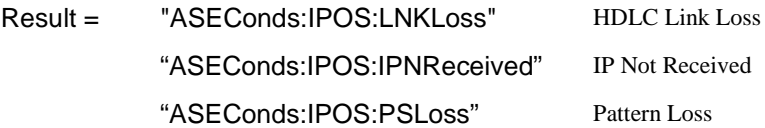

# **PoS Service Disruption Results**

**:SENSe:DATA? <"result">** 

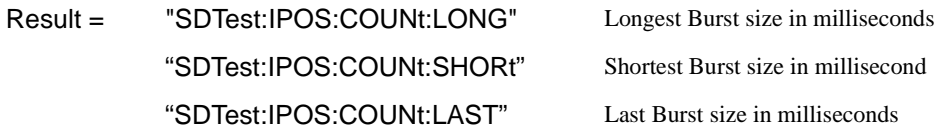

POS Command Reference **SENSe subsystem - Result Returning Commands**

# 

**Status Reporting**

The status reporting capability of the OmniBER 718 is provided by the Status Registers and the Status Byte. The STATus subsystem and some IEEE common capability commands control the status registers and the status byte.

#### **Table 10-1 Status Registers**

The following status registers are provided in the OmniBER 718 and conform to IEEE 488.2:

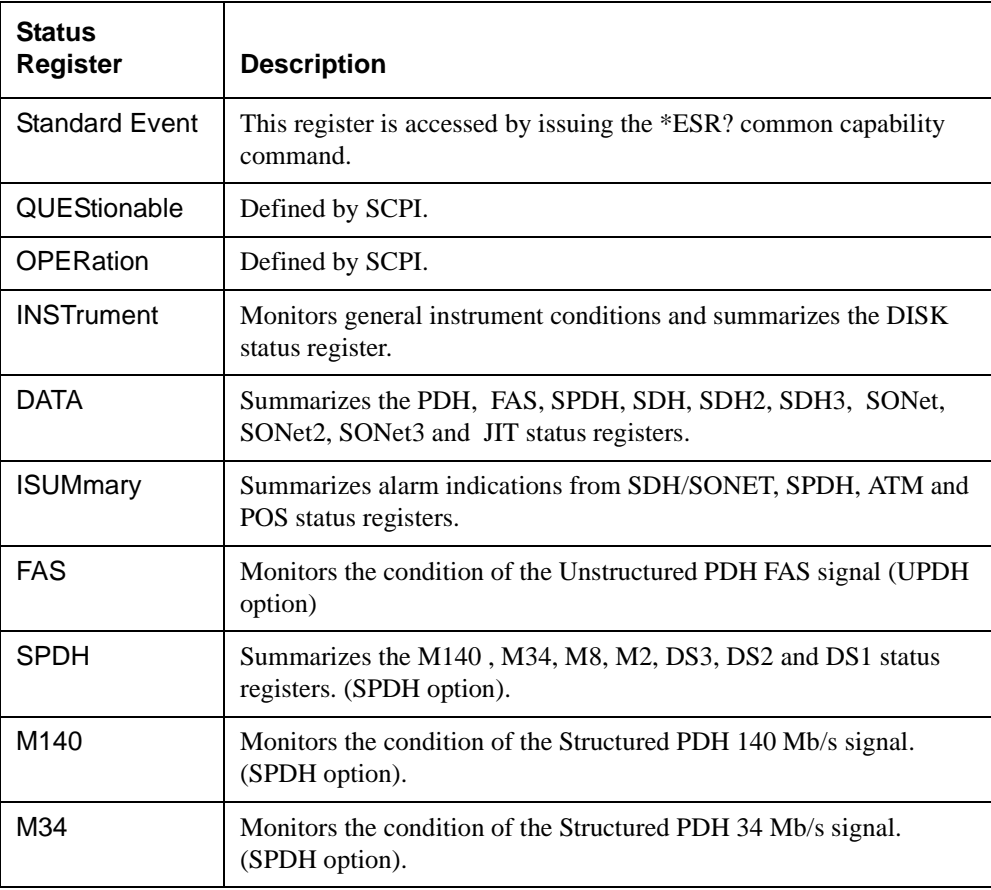

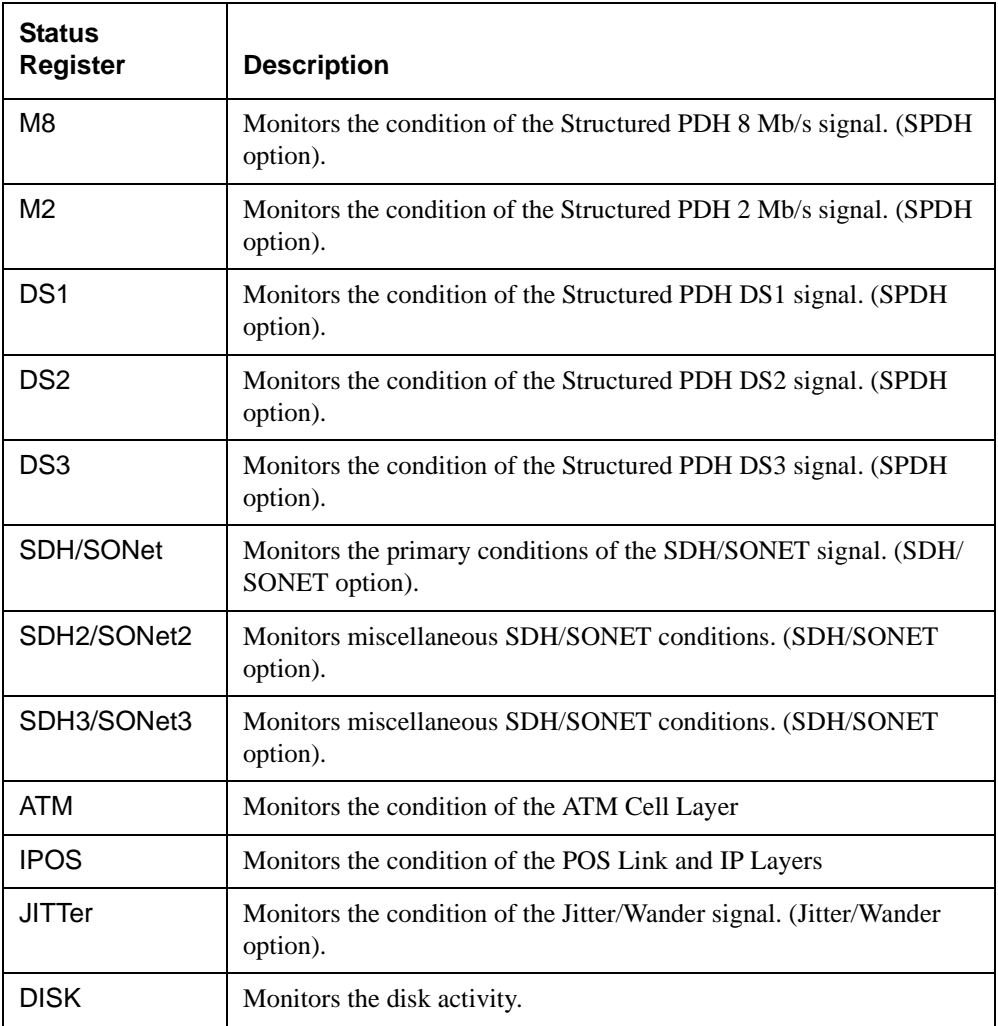

#### **General Status Register**

The status registers conform to IEEE 488.2 and each comprises 4 registers as shown in Figure 10-1. For the commands which access and control these registers, see "STATus subsystem" on page 3-43

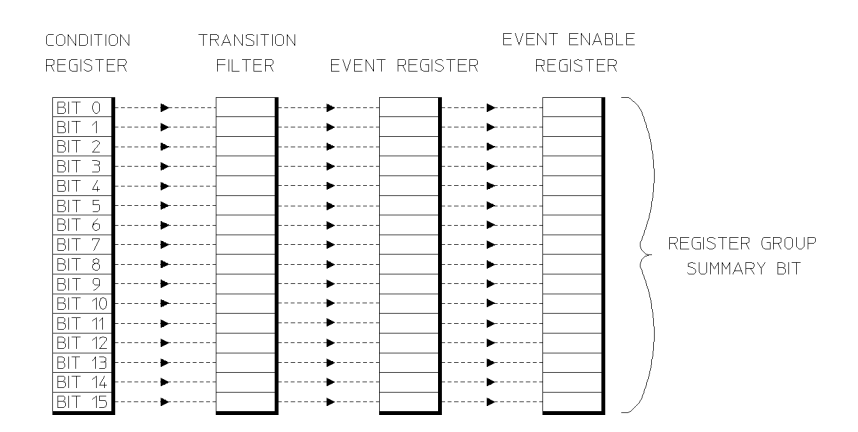

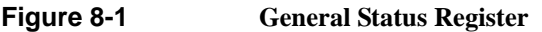

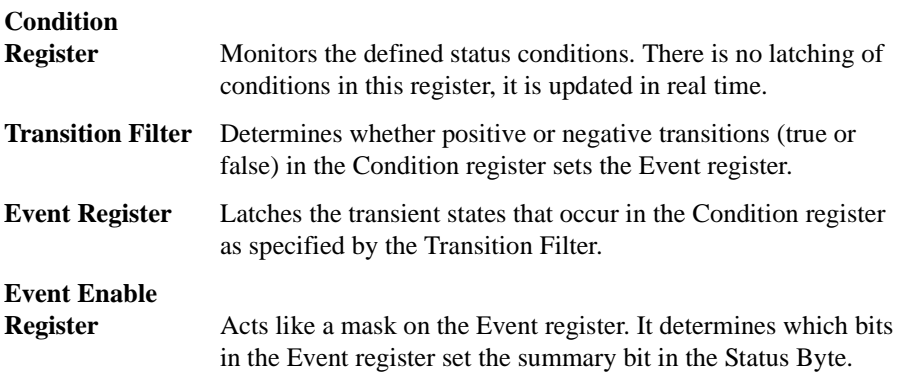

# **Status Byte**

\*STB? or a serial poll - Returns the value of the Status Byte in numeric form.

\*SRE <numeric> - Sets the Status Byte mask.

\*SRE? - Returns the current mask setting in numeric form.

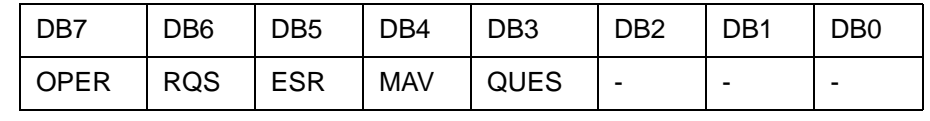

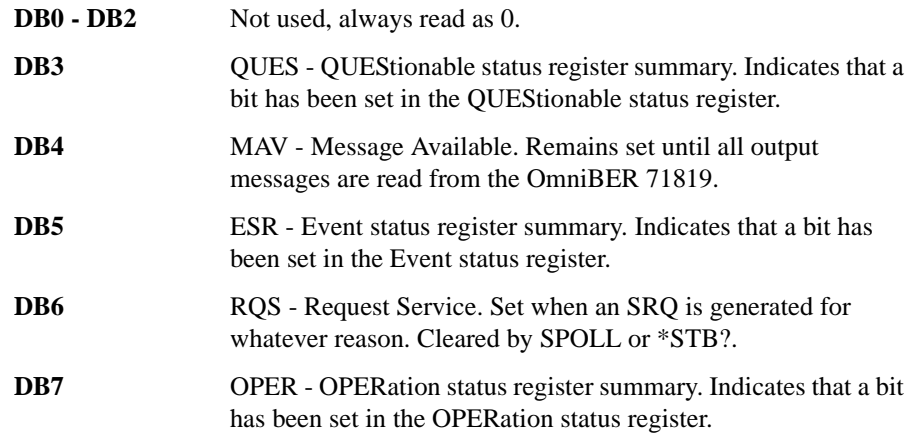

# **Standard Event Status Register**

\*ESR? - Returns the Standard Event Status Register value in numeric form.

\*ESE <numeric> - Sets the event enable register mask.

\*ESE? - Returns the current mask setting.

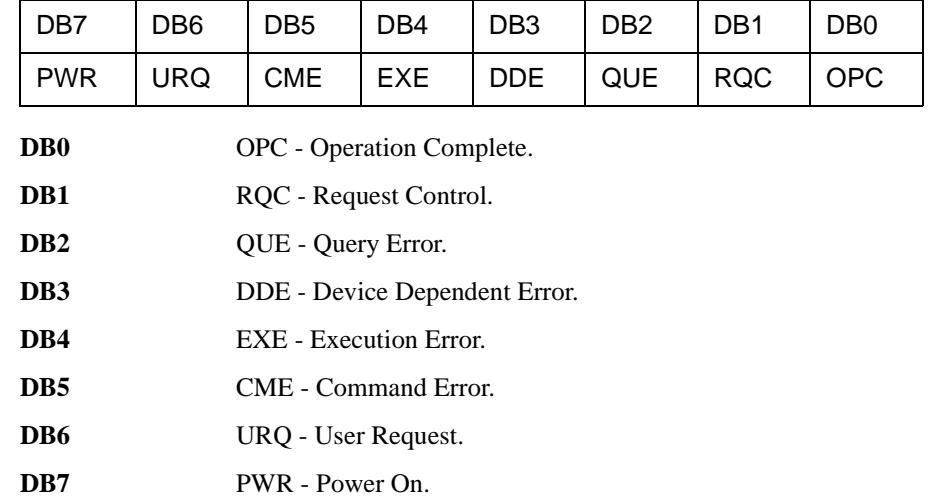

# **QUEStionable Status Register**

Provides a summary of the DATA status register.

For related commands, see "STATus subsystem" on page 3-43

Example: STATus:QUEStionable:EVENt?

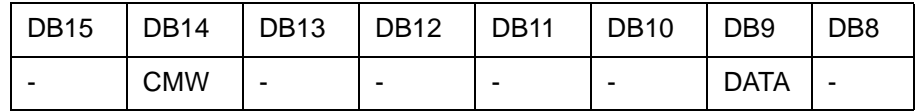

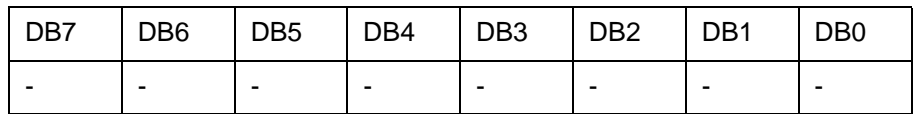

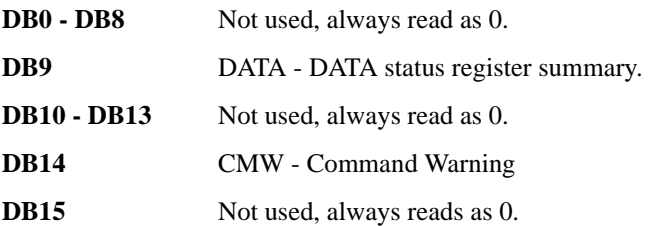

# **OPERation Status Register**

Provides a summary of the INSTrument status register, and reports when a measurement is being made.

For related commands, see "STATus subsystem" on page 3-43

Example: STATus:OPERation:EVENt?

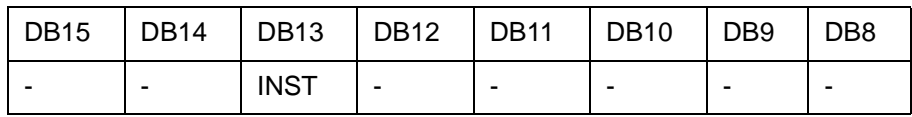

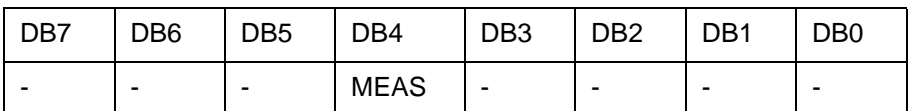

**DB0 - DB3** Not used, always reads as 0.

**DB4 MEAS** - Measuring. Currently making a measurement.

**DB5 - DB12** Not used, always read as 0.

**DB13 INST** - **INST** rument status register summary.

**DB14 - DB15** Not used, always read as 0.

# **INSTrument Status Register**

Reports the instrument status.

For related commands, see "STATus subsystem" on page 3-43

Example: STATus:INSTrument:EVENt?

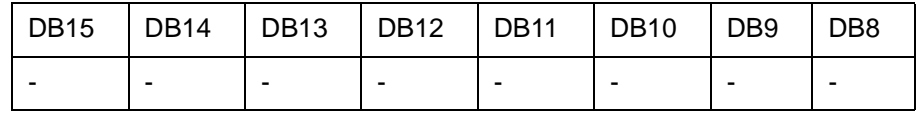

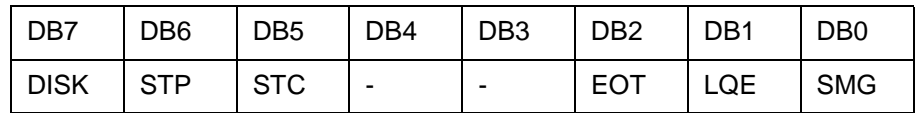

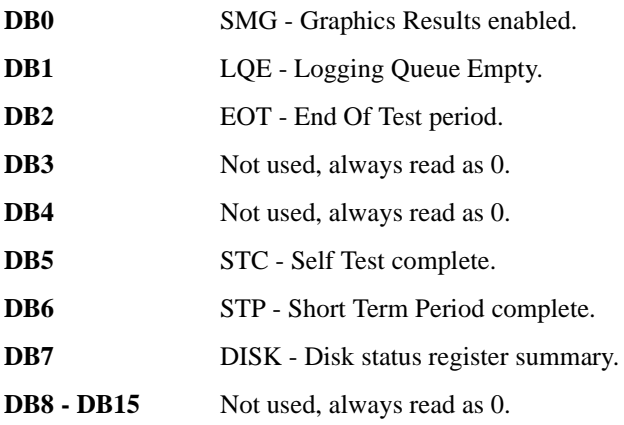

# **DATA Status Register**

Summarizes the alarm status registers shown. In addition provides a Power Failed alarm indication.

For related commands, see "STATus subsystem" on page 3-43

Example: STATus:DATA:EVENt?

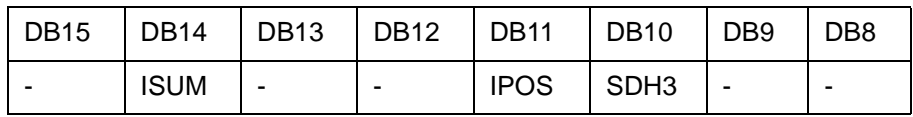

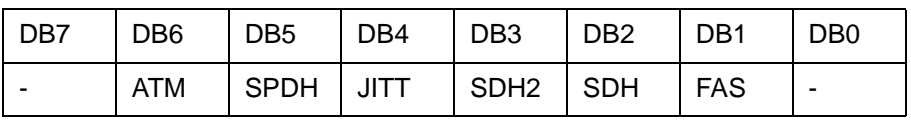

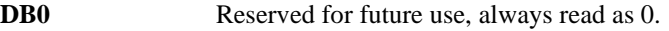

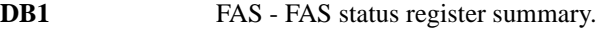

**DB2 SDH** - SDH status register summary.

**DB3** SDH2 - SDH2 status register summary.

**DB4 JITT** - JITTer status register summary.

**DB5** SPDH - SPDH status register summary.

**DB6** ATM - ATM status register summary.

**DB7 - DB9** Reserved for future use, always read as 0.

**DB10** SDH3 - SDH3 status register summary

**DB11** POS - POS status register summary.

**DB12 - DB13** Not used, always read as 0.

**DB14 ISUM** - **ISUM** status register summary.

**DB15** Not used, always read as 0.

# **ISUMmary Status Register**

Provides alarm indications summarised from SDH/SONET, SPDH, ATM and POS status registers and should be used in preference to the SDH/SONET, SPDH, ATM and POS status registers.

This register provides a summary of the SDH/SONET, SPDH, ATM and POS status registers for each of the conditions shown below. Use this register to determine the status of the instrument independent of its configuration.

**NOTE**: It is recommended that for pattern loss in particular this register is used in preference to the SDH/SONET, SPDH, ATM and POS registers as this removes the dependence on Receiver payload selection.

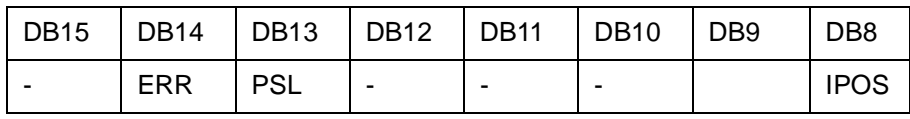

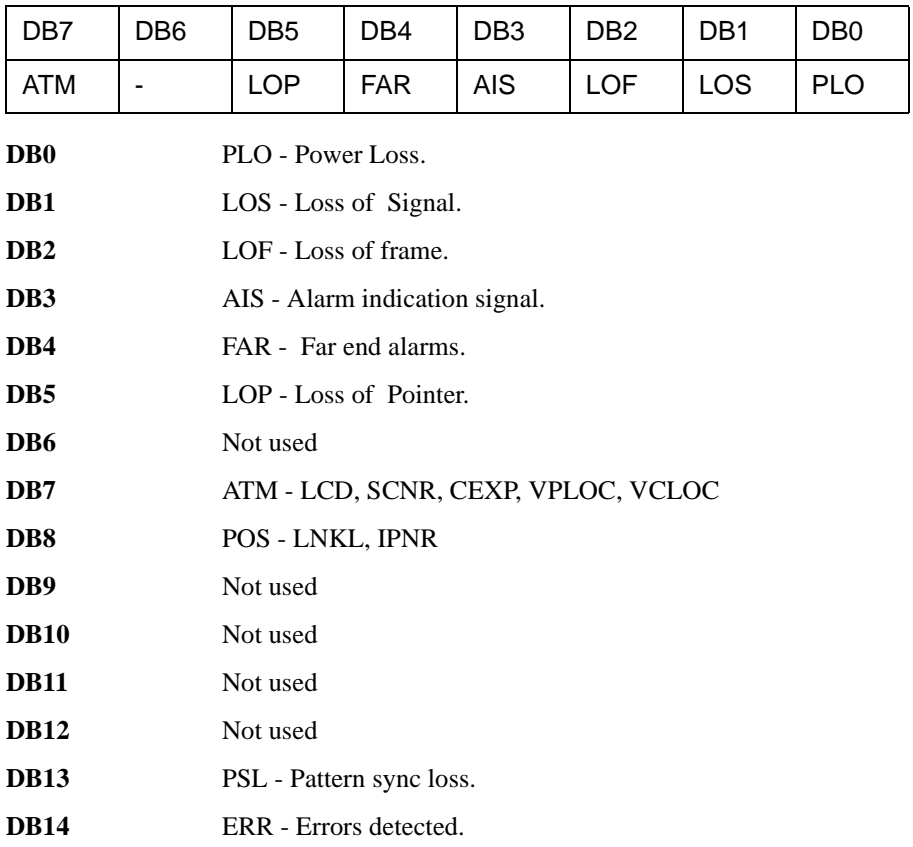

**DB15** Not used

# **ISUMmary Status Register Sources**

Refer to the following Table for an indication of the source of common alarm conditions

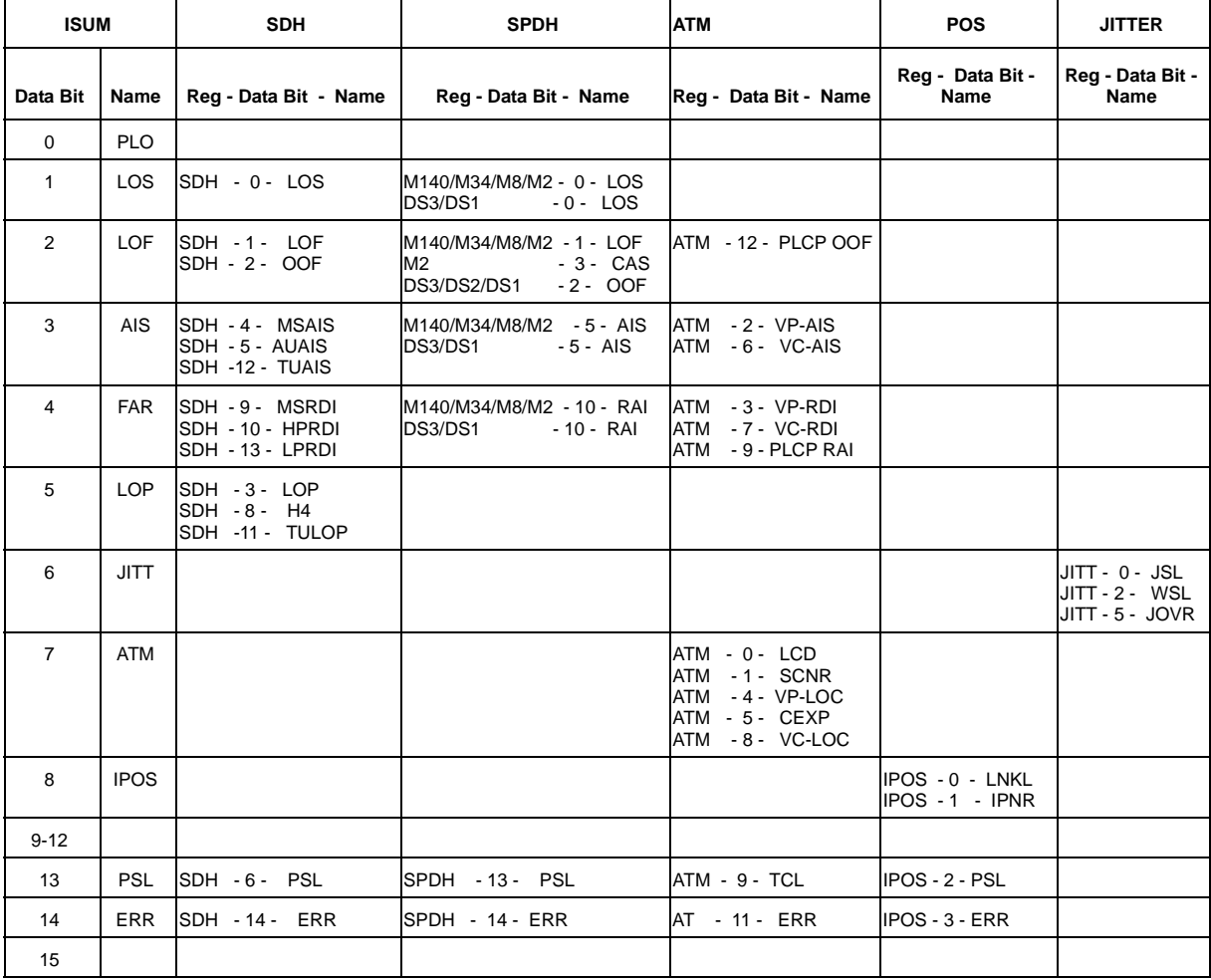

i<br>S

# **SDH Status Register**

Provides primary alarm indications related to the SDH signal. For related commands, see "STATus subsystem" on page 3-43 Example: STATus:SDH:EVENt?

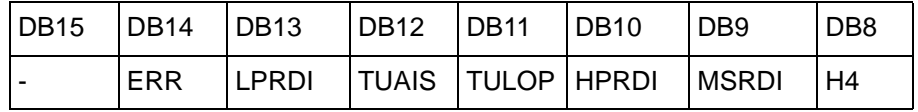

J.

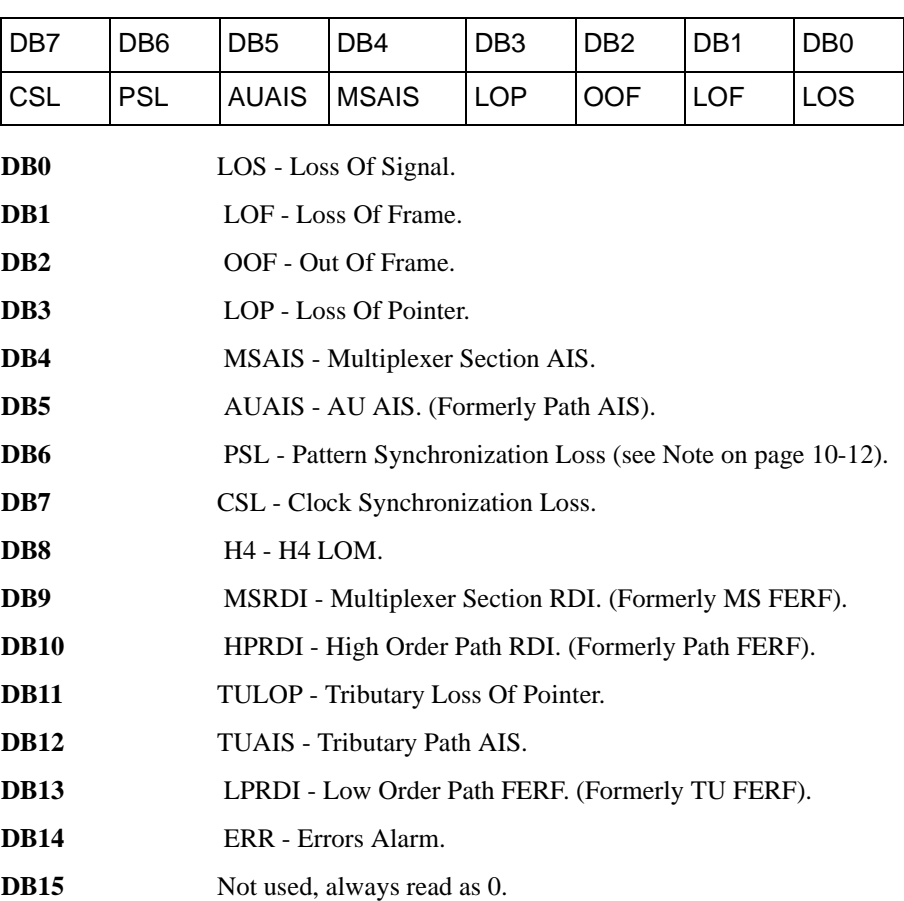

# **SDH2 Status Register**

Provides miscellaneous SDH monitoring.

For related commands, see "STATus subsystem" on page 3-43

Example:

STATus:SDH2:EVENt?

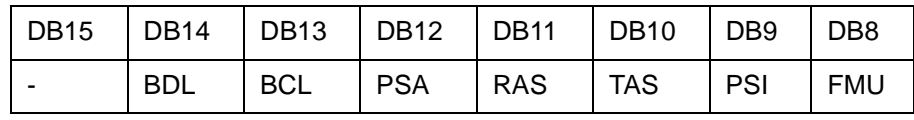

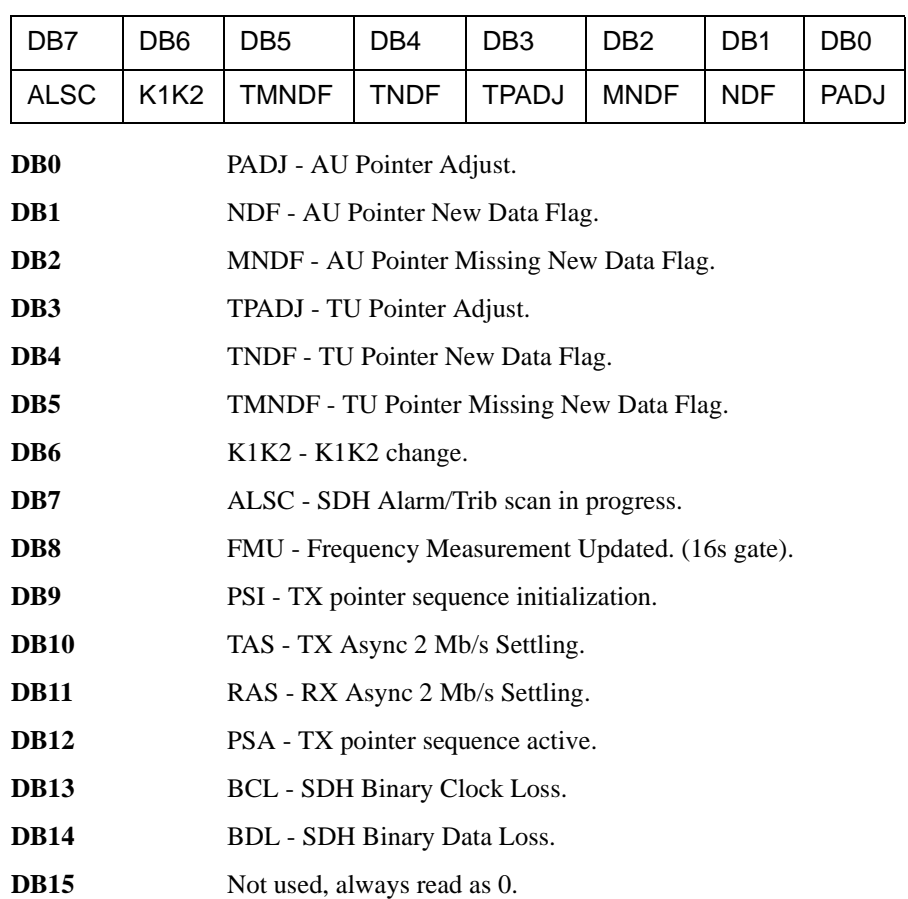

# **SDH3 Status Register**

Provides miscellaneous SDH monitoring.

For related commands, see "STATus subsystem" on page 3-43

Example:

STATus:SDH3:EVENt?

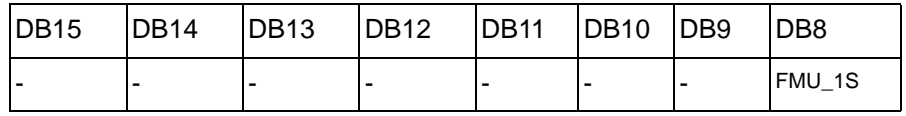

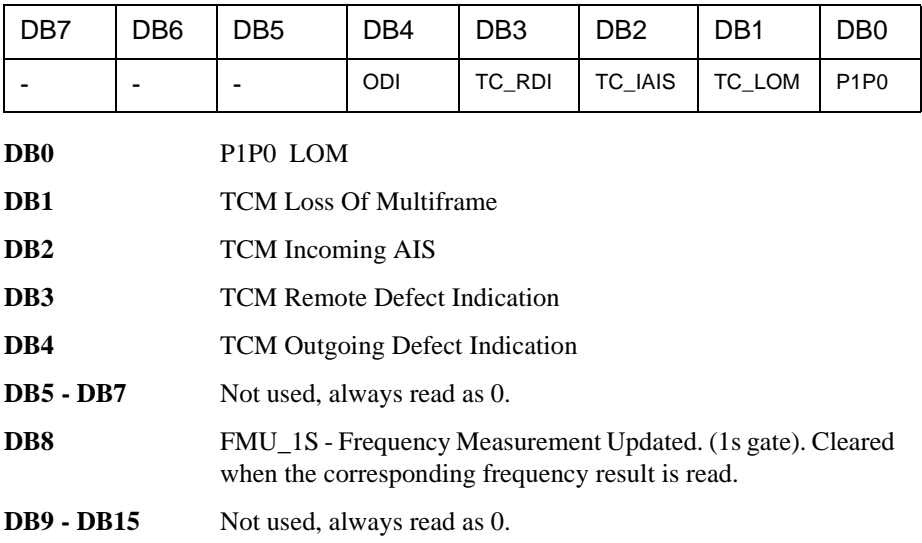

# **SONet Status Register**

Provides primary alarm indications related to the SONET signal. For related commands, see "STATus subsystem" on page 3-43 Example: STATus:SONet:EVENt?

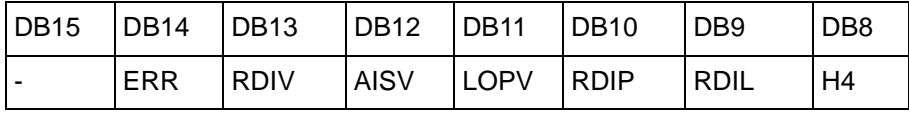

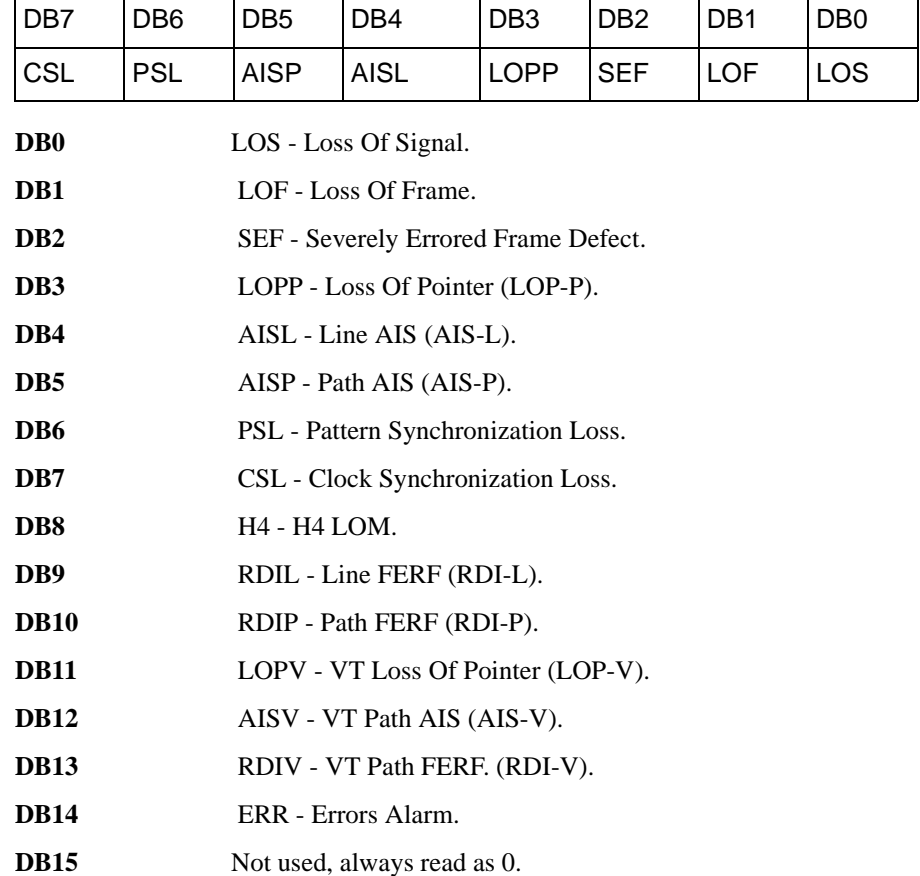

# **SONet2 Status Register**

Provides miscellaneous SONET monitoring.

For related commands, see "STATus subsystem" on page 3-43

Example: STATus:SONet2:EVENt?

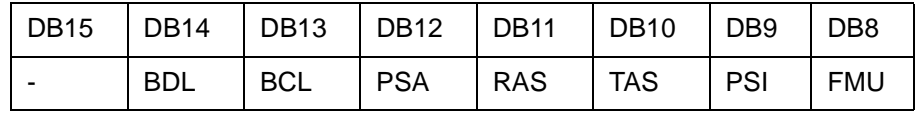

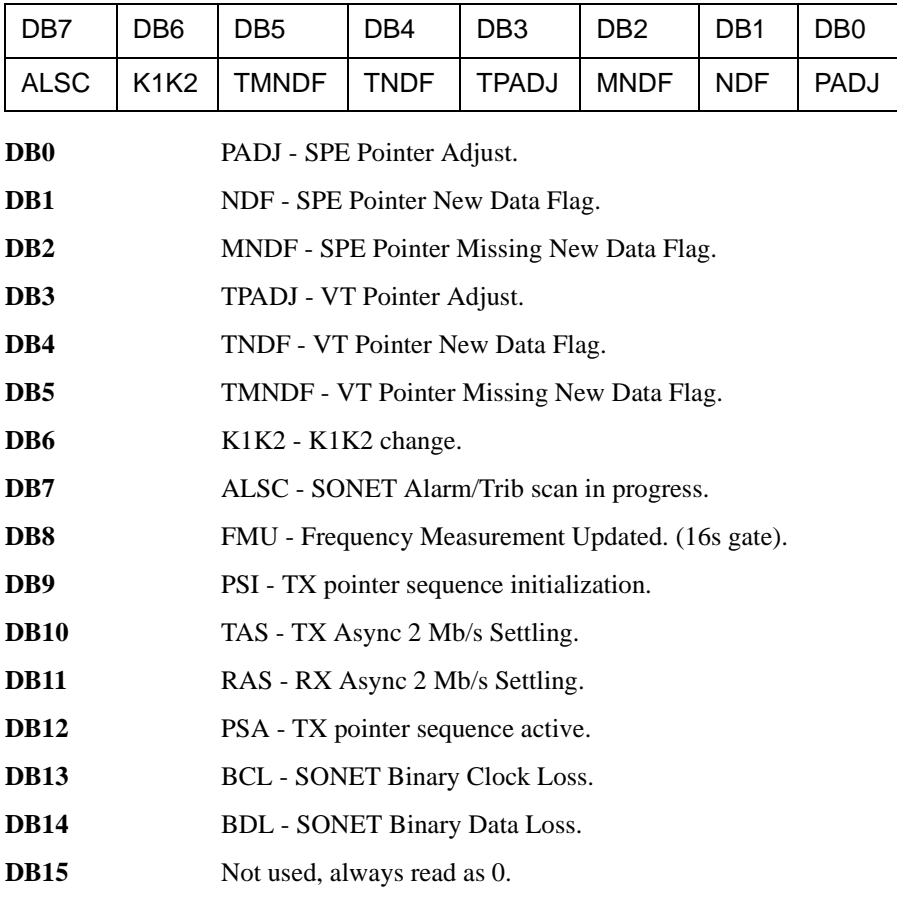

# **SONet3 Status Register**

Provides miscellaneous SONET monitoring.

For related commands, see "STATus subsystem" on page 3-43

Example: STATus:SONet3:EVENt?

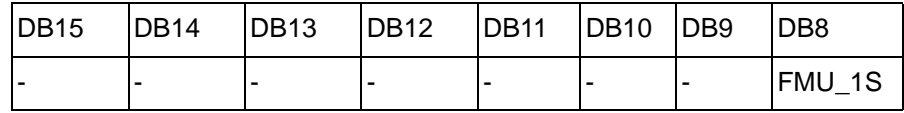

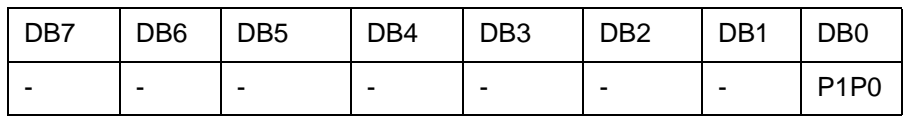

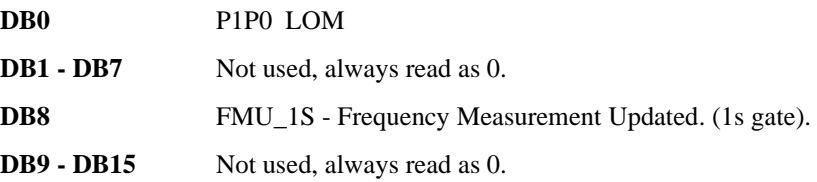

# **ATM Status Register**

Provides alarm indications related to the ATM Cell Layer.

For related commands, see "STATus subsystem" on page 3-43.

Example:STATus:ATM:EVENt? - Returns the ATM Status Register value in numeric form..

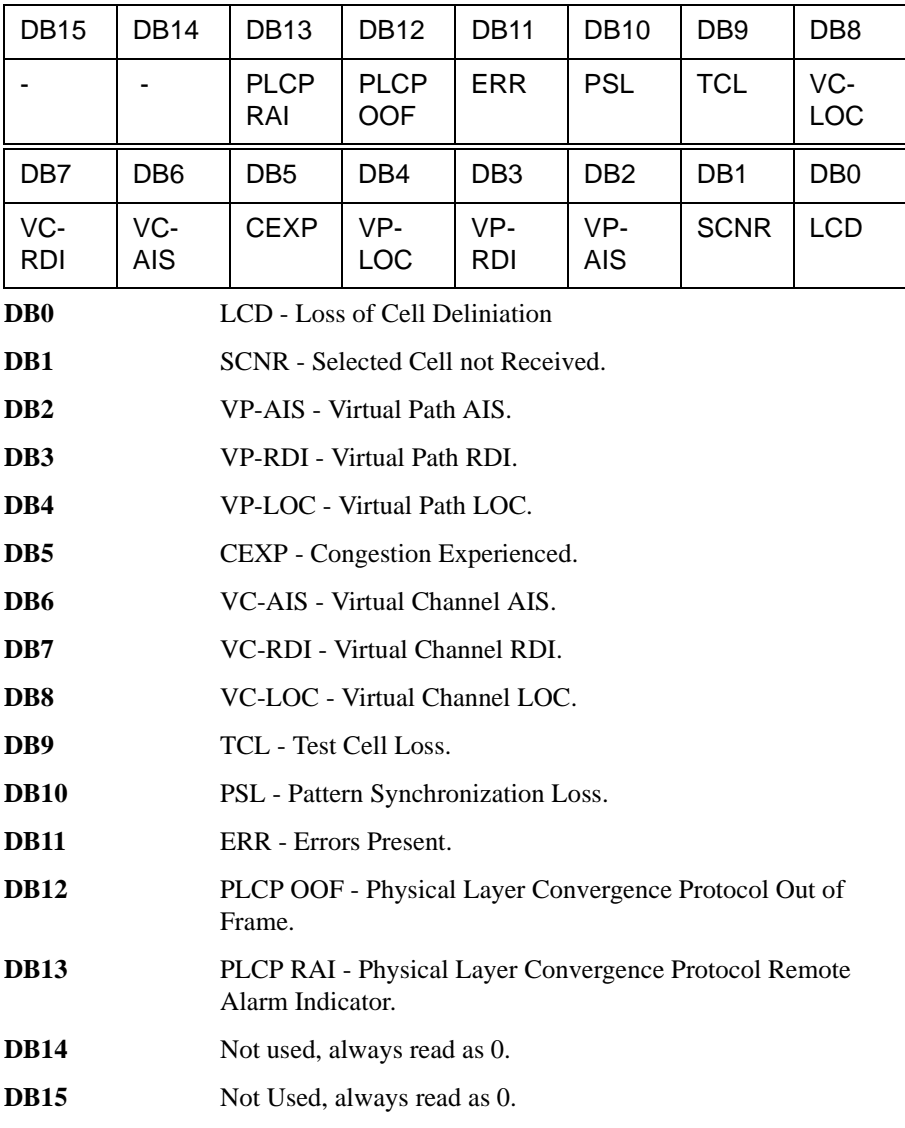

.

# **IPOS Status Register**

Provides alarm indications related to the POS Link and IP Layers.

For related commands, see "STATus subsystem" on page 3-43.

Example: STATus:IPOS:EVENt? - Returns the IPOS Status Register value in numeric form.

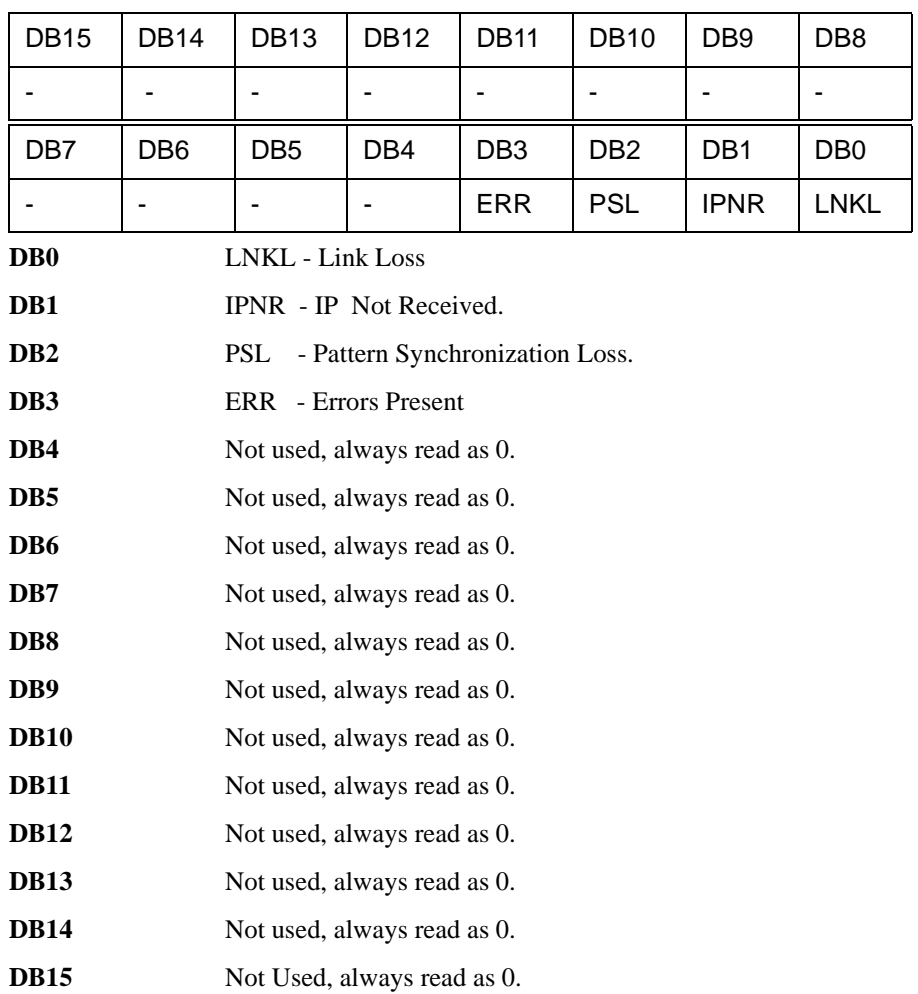

# **JITTer Status Register**

Provides alarm indications related to the Jitter measurement.

For related commands, see "STATus subsystem" on page 3-43

Example: STATus:JITTer:EVENt?

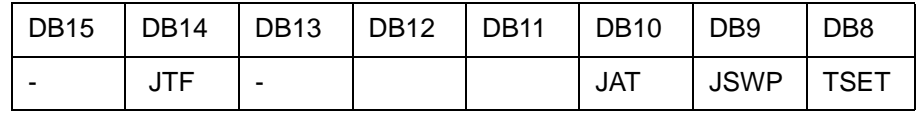

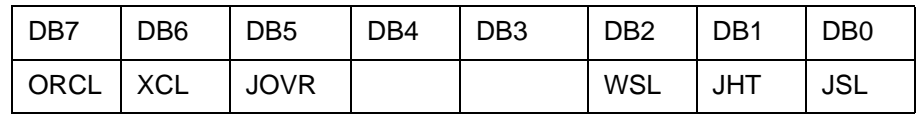

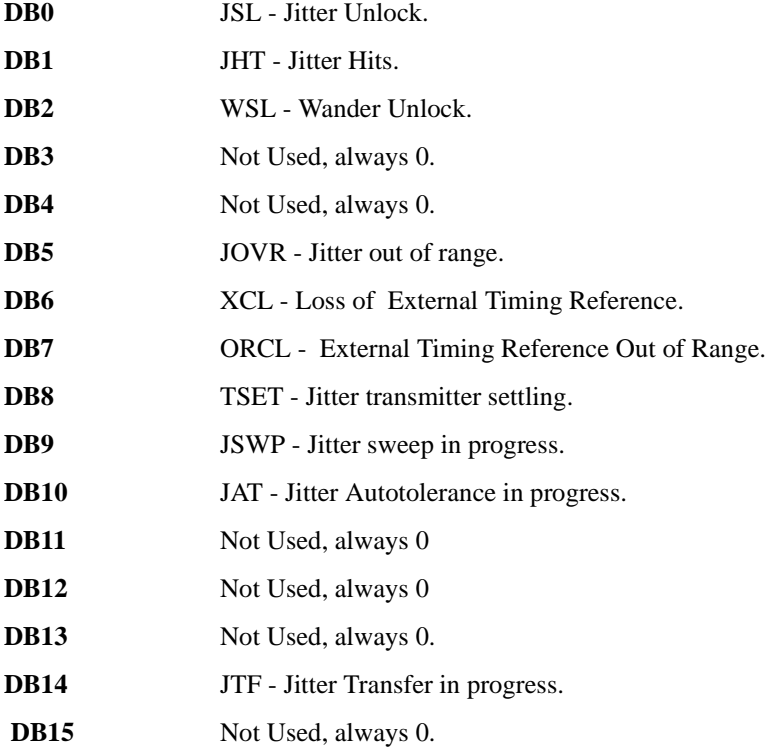

# **SPDH Status Register**

Provides alarm indications related to the Structured PDH signal. For related commands, see "STATus subsystem" on page 3-43 Example: STATus:SPDH:EVENt?

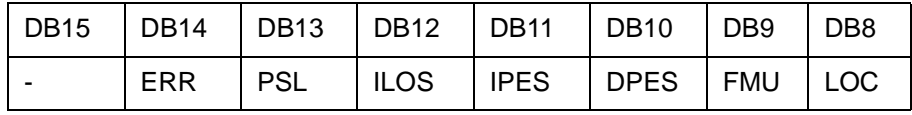

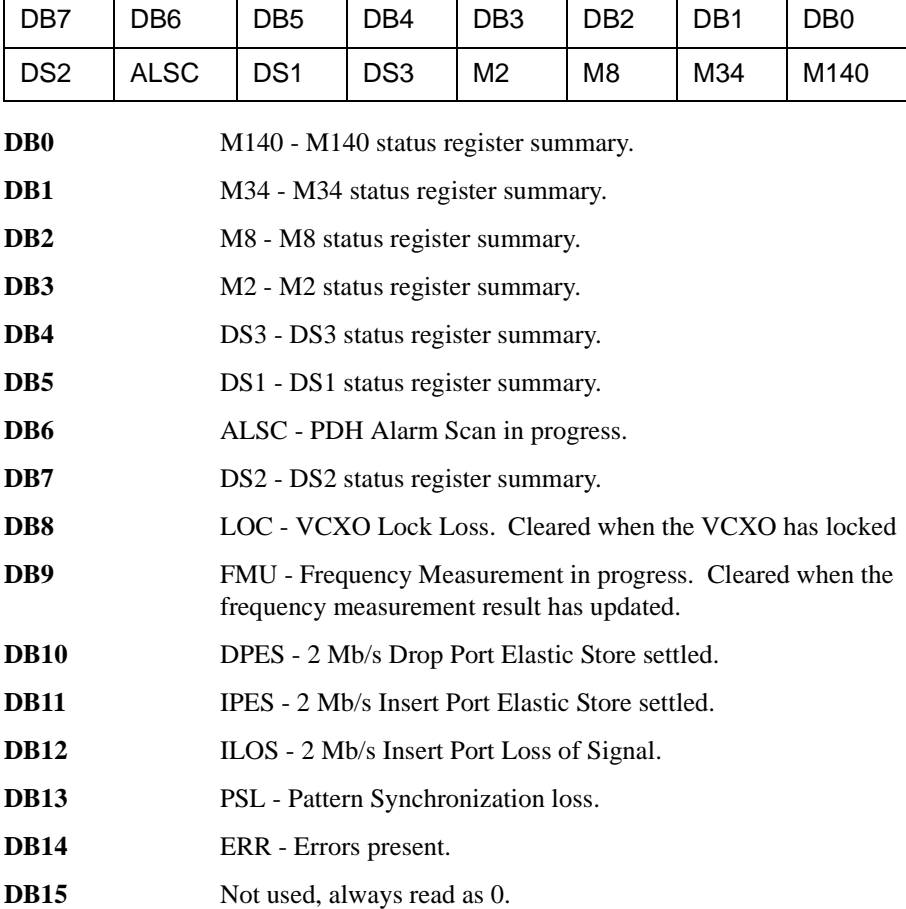

# **M140 Status Register**

Provides alarm indications related to the Structured PDH 140 Mb/s signal.

For related commands, see "STATus subsystem" on page 3-43

Example: STATus:M140:EVENt?

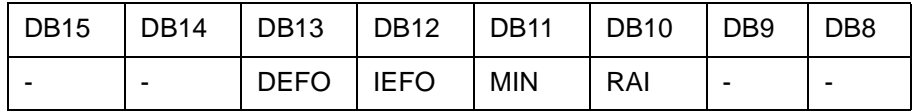

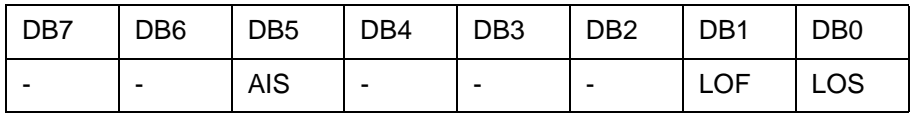

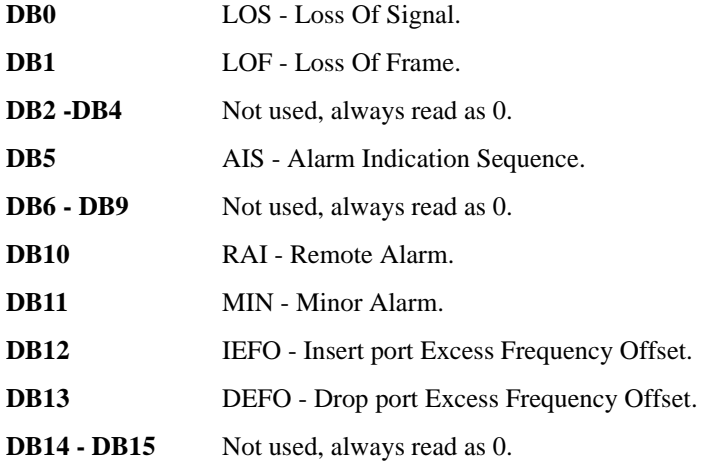

# **M34 Status Register**

Provides alarm indications related to the Structured PDH 34 Mb/s signal.

For related commands, see "STATus subsystem" on page 3-43

Example: STATus:M34:EVENt?

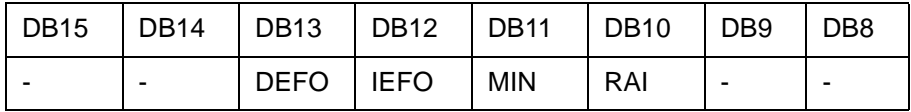

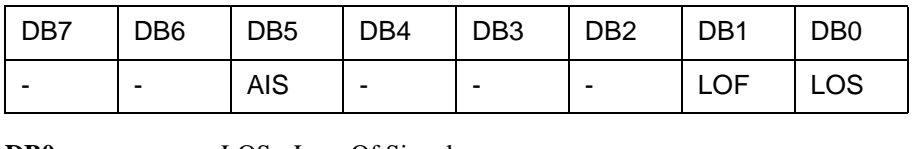

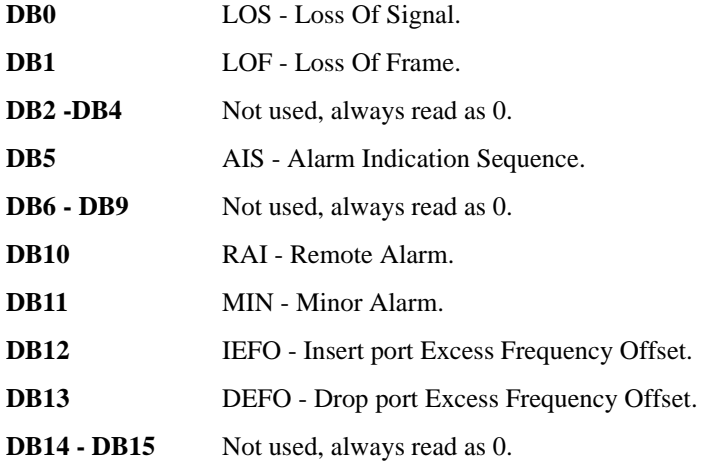

# **M8 Status Register**

Provides alarm indications related to the Structured PDH 8 Mb/s signal.

For related commands, see "STATus subsystem" on page 3-43

Example: STATus:M8:EVENt?

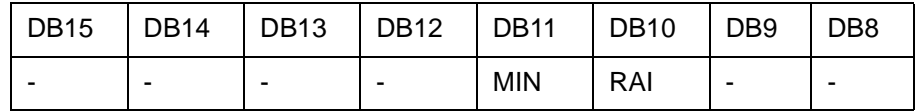

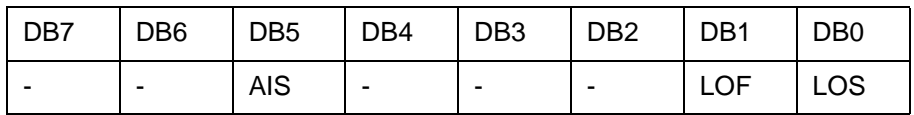

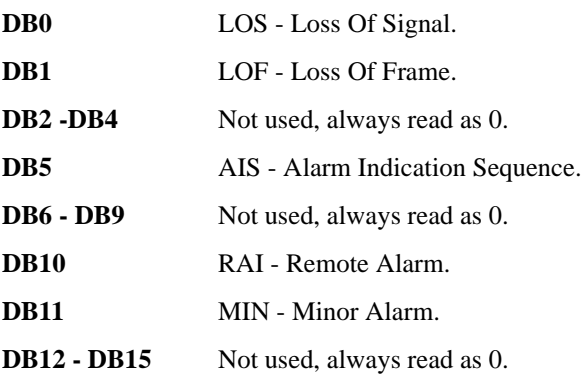

#### **M2 Status Register**

Provides alarm indications related to the Structured PDH 2 Mb/s signal.

For related commands, see "STATus subsystem" on page 3-43

Example: STATus:M2:EVENt?

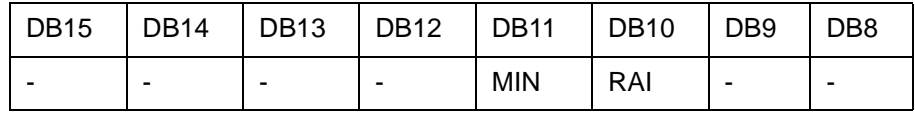

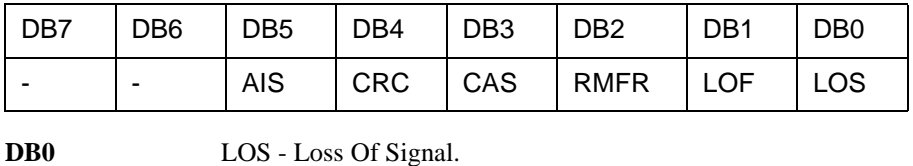

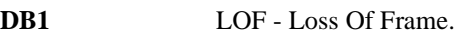

- **DB2 RMFR** Remote Multiframe Alarm.
- DB3 CAS CAS Multiframe Loss.
- **DB4** CRC CRC4 Multiframe Loss.
- **DB5** AIS Alarm Indication Sequence.
- **DB6 DB9** Not used, always read as 0.
- **DB10** RAI Remote Alarm.
- **DB11** MIN Minor Alarm.
- **DB12 DB15** Not used, always read as 0.

# **DS3 Status Register**

Provides alarm indications related to the Structured PDH DS3 signal.

For related commands, see "STATus subsystem" on page 3-43

Example: STATus:DS3:EVENt?

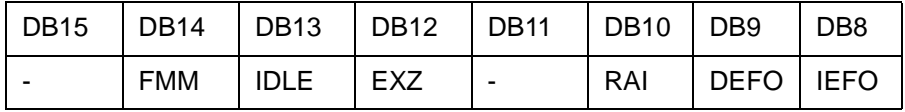

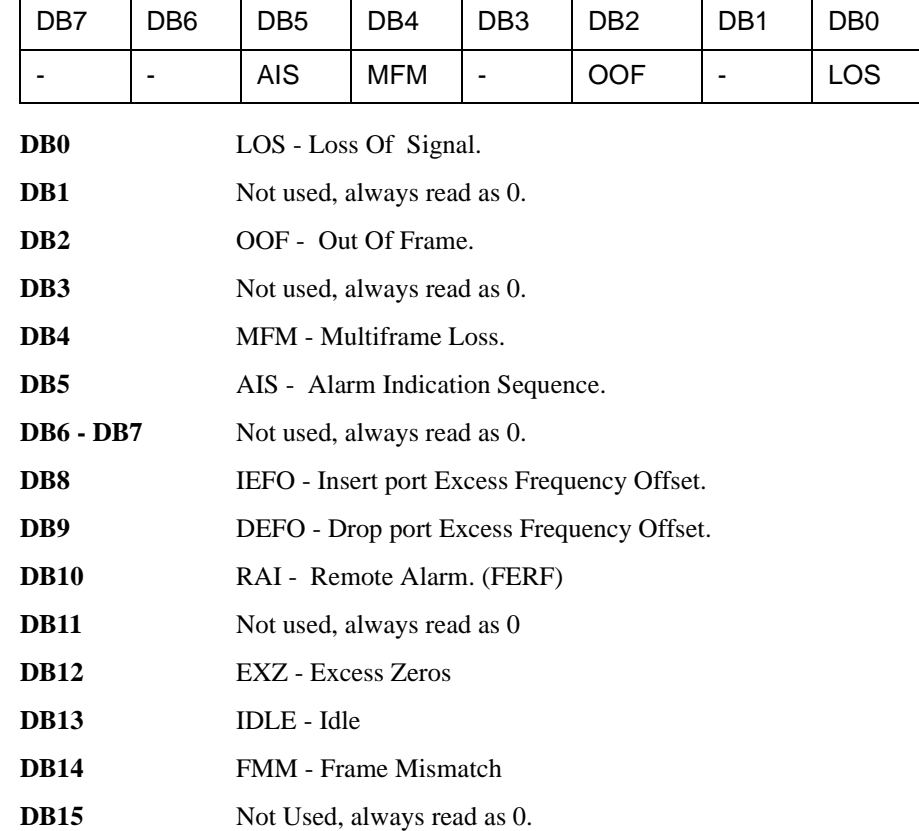

# **DS2 Status Register**

Provides alarm indications related to the Structured PDH DS2 signal.

For related commands, see "STATus subsystem" on page 3-43

Example: STATus:DS2:EVENt?

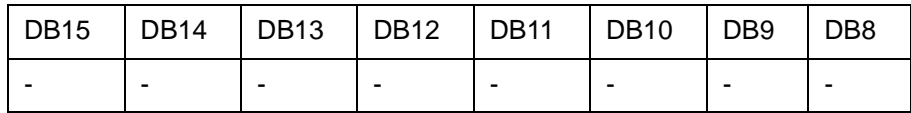

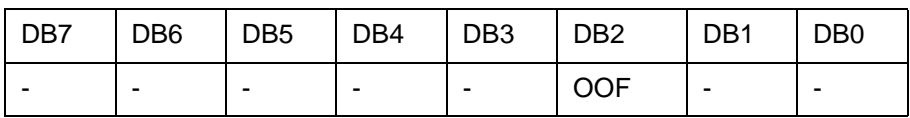

**DB2** OOF - Out Of Frame.

# **DS1 Status Register**

Provides alarm indications related to the Structured PDH DS1 signal.

For related commands, see "STATus subsystem" on page 3-43

Example: STATus:DS1:EVENt?

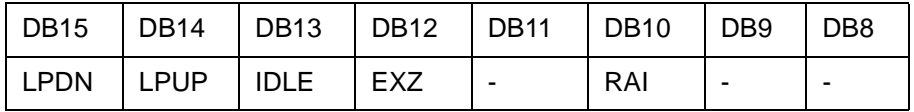

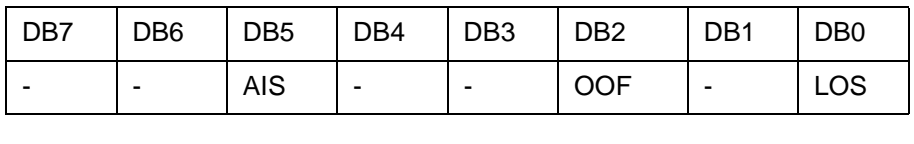

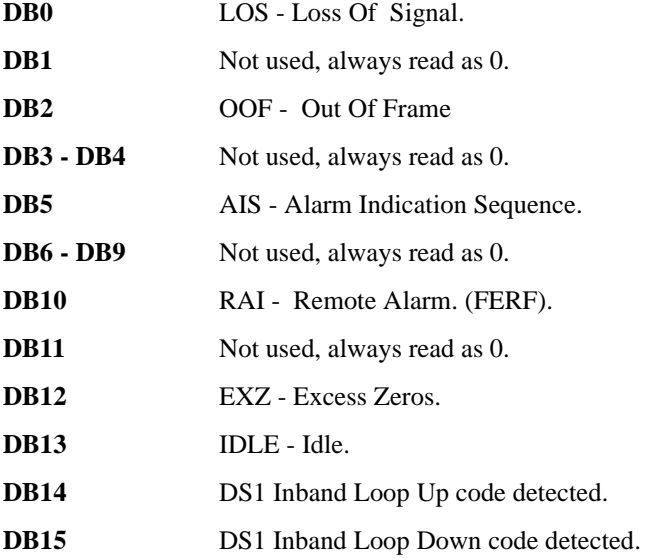

# **DISK Status Register**

Provides miscellaneous floppy disk monitoring.

For related commands, see "STATus subsystem" on page 3-43

Example: STATus:DISK:EVENt?

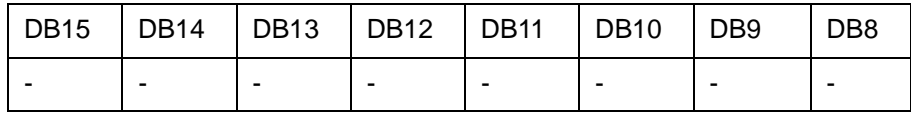

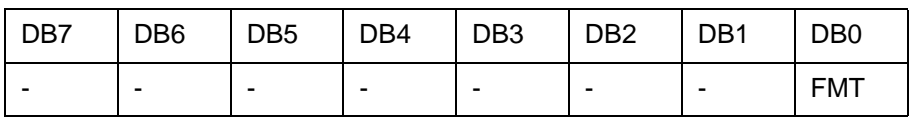

**DB0** FMT - Formatting Disk.

**DB1 - DB15** Not used, always read as 0.

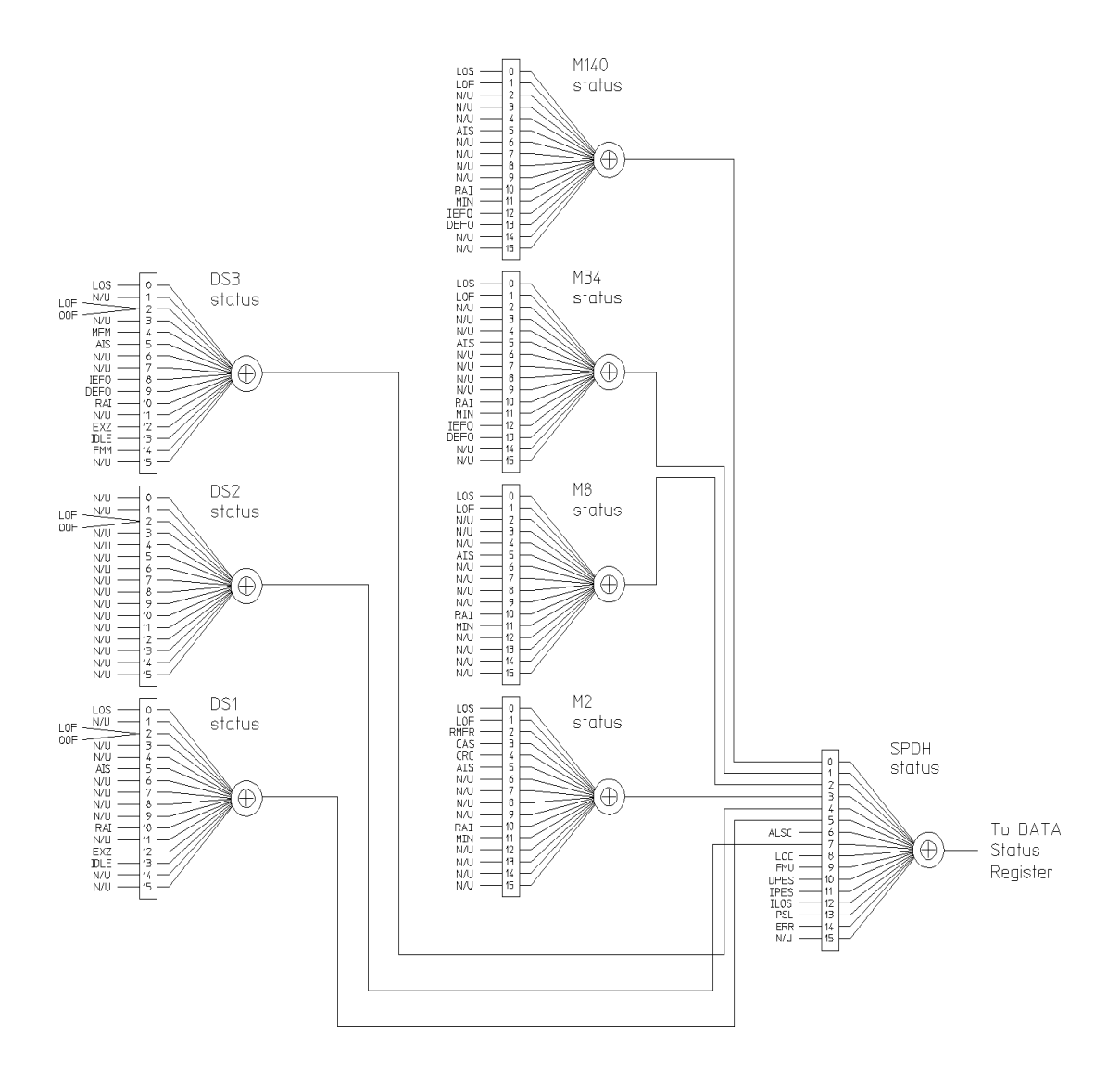

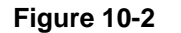

**Figure 10-2 Status Registers Relationship 1**

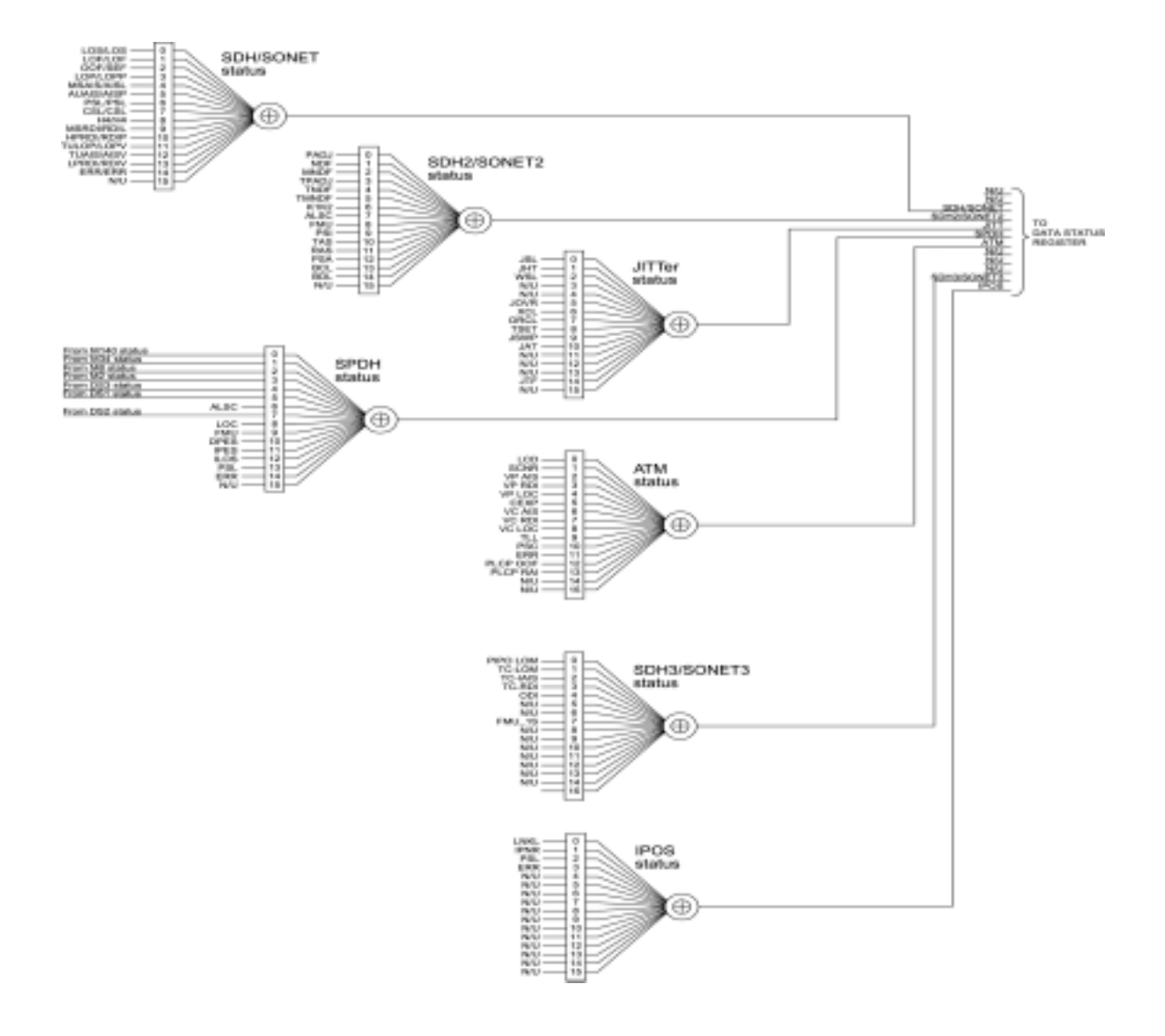

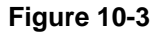

**Figure 10-3 Status Registers Relationship 2**
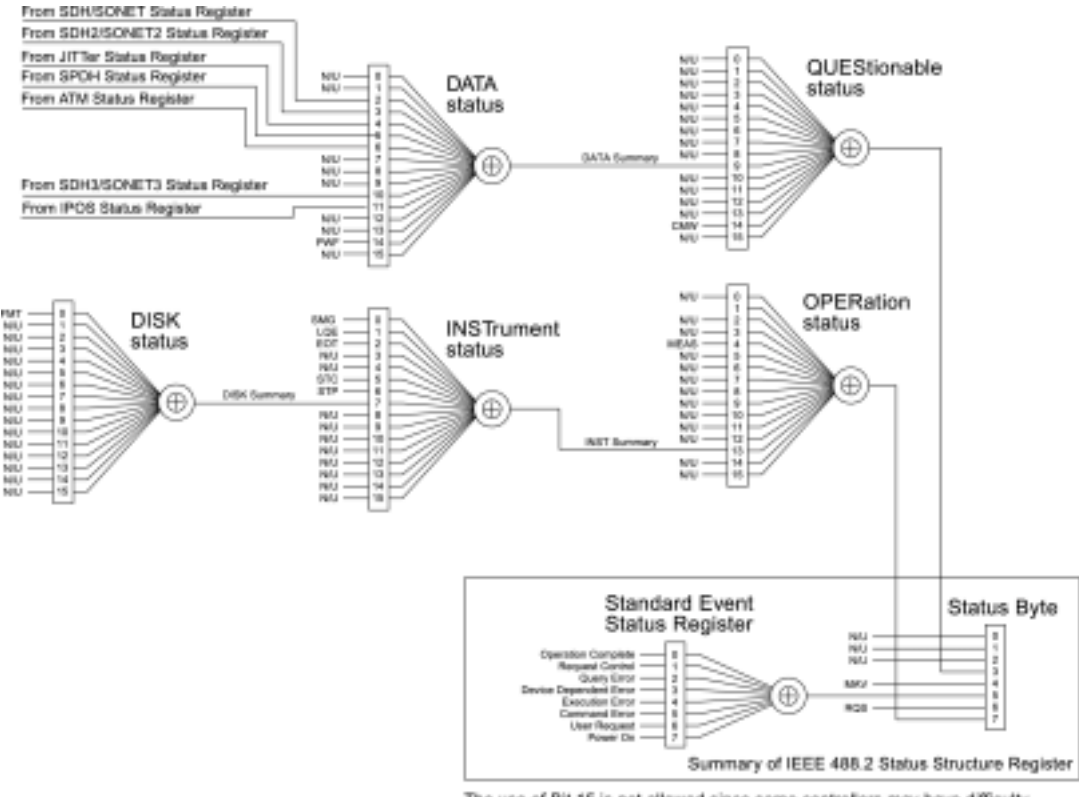

The use of Bit 15 is not allowed since some controllers may have difficulty reading a 16 bit integer. The value of this bit shall always be 0.

### **Figure 10-4 Status Registers Relationship 3**

### **Programmed Status Reporting**

When a condition is detected, a summary bit is generated by the Status Register which detects the condition. The summary bit in most cases passes through other Status Registers before affecting the Status Byte. These other Status Registers also generate a summary bit, therefore to report a condition requires the setting of the Event Enable Register mask in all registers in the chain.

When implementing status reporting into your programming, consider the following with reference to the Status Registers Relationship diagram, Figure 10-2 to Figure 10-4:

### **Programming Interrupts**

1) Define which conditions you want reported. To do this, set the Event Enable Register mask of the Status Register that first detects the defined conditions. Set the Event Enable Register mask of all subsequent Status Registers between the reporting Status Register and the Status Byte. Using an example from the SDH Status Register :

**LOS + LOF**

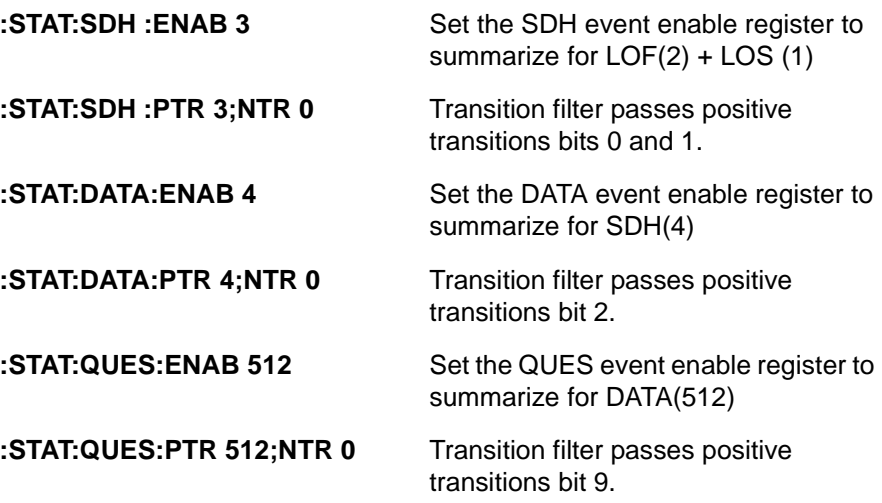

2) If you are implementing a service request/serial poll operation, set the mask of the Status Byte, for example :

**\*SRE 40 QUES** summary + Standard Event summary

The Status Byte register will initiate a service request (RQS) when either of the masked conditions are detected.

### **Interpreting Interrupts**

1) Check the content of the Status Byte register using the service request/serial poll operation (SPOLL) or by issuing the \*STB? common capabilities command, for example :

**\*STB? Returns 8 - QUES summary** 

2) If a condition has been detected, determine which Status Register is responsible for issuing the summary bit, then use the appropriate STATus commands to interrogate the appropriate registers, for example :

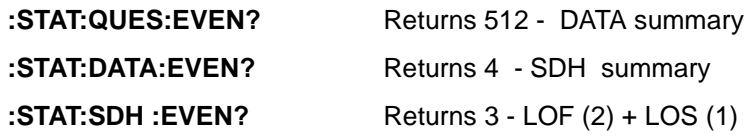

The following program example is written in Rocky Mountain Basic and utilises a combination of SRQ and Status Register filtering.

### **Example Program**

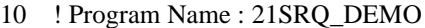

20 !

- 30 ! Program to illustrate the use of the Service Request Routine
- 31 ! in the OmniBER .
- 40 !
- 50 !
- 60 ! The program starts a 10 second BER measurement on the OmniBER
- 70 ! then continually reads and displays the OmniBER Short-Term
- 80 ! BER until a Service Request is received from the OmniBER .
- 90 ! When this happens, the Controller will suspend current activity
- 100 ! and read registers to determine the cause of the SRQ.
- 110 ! The maskable registers are set in the program to generate SRQ at
- 120 ! end of a measurement or when an OmniBER Alarm condition occurs.
- 130 ! If the SRQ is found to be caused by End of Measurement then the
- 140 ! the program will read and print the measurement result before
- 150 ! continuing to read and display the received Short-Term BER.
- 160 ! If the SRQ is found to be caused by a masked alarm condition then
- 170 ! the program will read and print the alarm status then stop as it

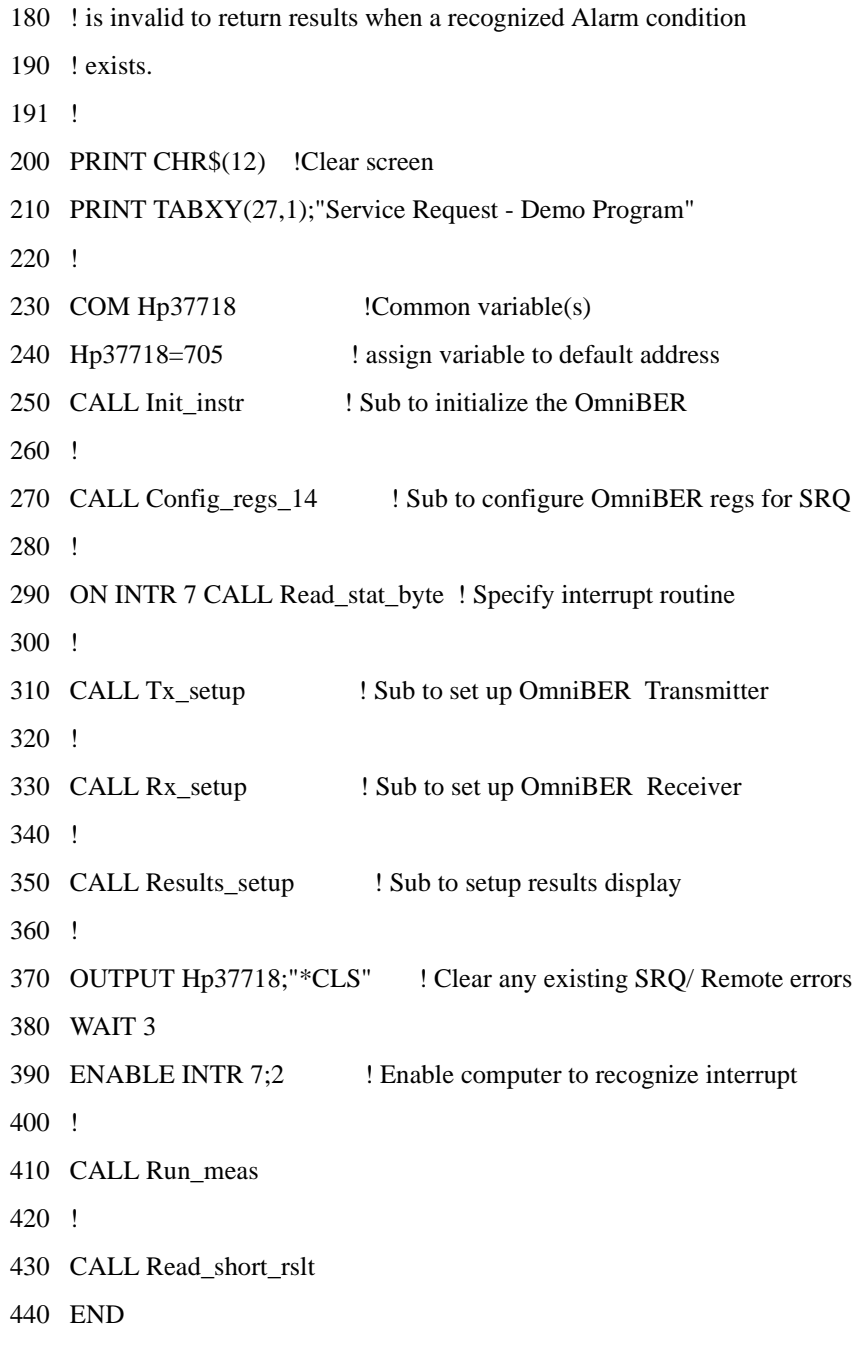

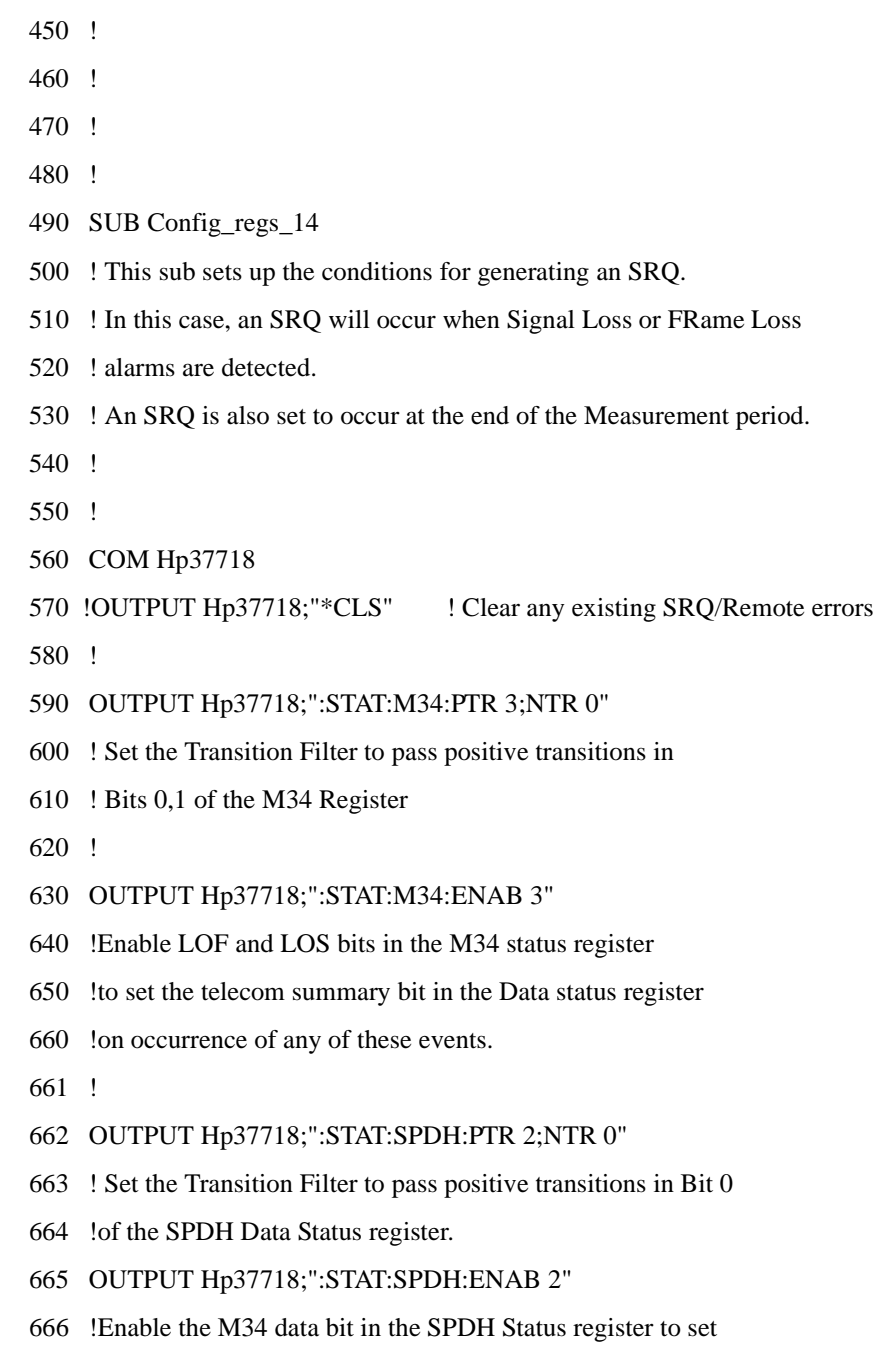

- 667 !the SPDH summary bit in the Data status register
- 670 !
- 680 OUTPUT Hp37718;":STAT:DATA:PTR 32;NTR 0"
- 690 ! Set the Transition Filter to pass positive transitions in Bit 5
- 700 !of the Data Status register.
- 710 OUTPUT Hp37718;":STAT:DATA:ENAB 32"
- 720 !Enable the SPDH data bit in the Data Status register to set
- 730 !the data summary bit in the Questionable status register
- 740 !
- 750 !
- 760 OUTPUT Hp37718;":STAT:QUES:PTR 512;NTR 0"
- 770 !Set the transition filter to pass positive transitions in bit 9 of
- 780 !the Questionable status register
- 790 OUTPUT Hp37718;":STAT:QUES:ENAB 512"
- 800 !Enable the data summary bit in the Questionable status register
- 810 !to set the questionable data summary bit in the status byte
- 820 !
- 830 !
- 840 !
- 850 OUTPUT Hp37718;":STAT:INST:PTR 4;NTR 0"
- 860 ! Set the Transition Filter to pass positive transitions in Bit 4
- 870 ! (End of Test) in the Instrument Status Register
- 880 OUTPUT Hp37718;":STAT:INST:ENAB 4"
- 890 !Enable the EOT data bit in the Instrument Status register to set
- 900 !the data summary bit in the Operation status register
- 910 !
- 920 !
- 930 OUTPUT Hp37718;":STAT:OPER:PTR 8192;NTR 0"

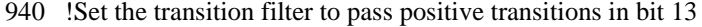

- 950 !of the Operation status register
- 960 OUTPUT Hp37718;":STAT:OPER:ENAB 8192"
- 970 !Enable the instrument summary bit in Operation status register
- 980 !to set the Operation register summary bit in the status byte
- 990 !
- 1000 !
- 1010 OUTPUT Hp37718;"\*SRE 200"
- 1020 !Set the SRQ mask to cause an SRQ on occurrence of Bit 3 (Ques Reg)
- 1030 !Bit 6 (RQS) or 7 (Oper reg) being set in the Status byte.
- 1040 !
- 1050 !
- 1060 SUBEND
- 1070 !
- 1080 SUB Read\_stat\_byte
- 1090 !This subroutine reads the Telecom status register to determine the
- 1100 !reason(s) for the SRQ.
- 1110 COM Hp37718
- 1120 BEEP 700,.5
- 1130 DISP "SRQ detected"
- 1140 WAIT 1 : allow time for registers to be updated
- 1150 DISP
- 1160 Intr\_check=SPOLL(Hp37718) ! Interrogate Primary Status Byte register
- 1170 ! using Serial Poll method returns value Intr\_check
- 1180 ! DISP "interrupt check number is ";Intr\_check
- 1190 SELECT Intr\_check ! read the value of Primary Status Byte to see
- 1200 ! cause of interrupt
- 1201 !

- 1210 CASE 0 ! interrupt from unspecified device
- 1220 PRINT CHR\$(12) !Clear screen
- 1229 PRINT TABXY(20,10);"The Controller has received an interrupt from"
- 1230 PRINT TABXY(20,11);"Remove all unspecified equipment from HP-IB"
- 1231 STOP
- 1232 !
- 1240 CASE 192 ! End of Test Period (rqs[64]+oper[128])
- 1250 CALL Read meas rslt ! measurement has ended, so read back result.
- 1260 !
- 1270 CASE 72,200 ! masked Alarm condition has occurred (with EOT?)
- 1280 CALL Read\_m34\_reg
- 1290 !
- 1300 CASE ELSE
- 1305 PRINT TABXY(20,10);"The Controller has received an unspecified"
- 1310 PRINT TABXY(20,11);"interrupt from the OmniBER check cause"
- 1311 STOP
- 1312 !
- 1320 END SELECT
- 1330 SUBEND
- 1340 !
- 1350 !
- 1360 SUB Init\_instr
- 1370 ! sub to initialize the OmniBER
- 1380 !
- 1390 !
- 1400 COM Hp37718
- 1410 DISP "Initializing HP37718 " !
- 1420 OUTPUT Hp37718;"\*CLS" ! Clear any existing SRQ/Remote errors

1430 WAIT 2 : allow time for initialization 1440 OUTPUT Hp37718;"\*RST" ! set instrument to default settings 1450 WAIT 2 : allow time for initialization 1460 DISP 1470 SUBEND 1480 ! 1490 ! 1500 SUB Tx\_setup 1510 ! 1520 !sub to setup the OmniBER transmitter 1530 COM Hp37718 !Common variable(s) 1540 OUTPUT Hp37718;"OUTP:TEL:SPDH:RATE M34" 1550 ! 1560 !OUTPUT Hp37718;"OUTP:TEL:SPDH:LEV UNB" 1570 ! Set up PDH Output conditions 1580 ! 1590 ! 1600 OUTPUT Hp37718;"INST:COUP RTTX" 1610 ! Setup Instrument Subsystem 1620 ! 1630 ! 1640 OUTPUT Hp37718;"SOUR:DATA:TEL:SOUR PDH" 1650 !SOUR:DATA:TEL:SPDH:PAYL:TYPE FRAM 1660 OUTPUT Hp37718;" SOUR:DATA:TEL:SPDH:PATT PRBS23" 1670 ! Setup transmit (Source) conditions 1680 ! 1690 ! 1700 SUBEND

1710 ! 1720 ! 1730 SUB Rx\_setup 1740 ! 1750 !sub to setup the OmniBER Receiver 1760 COM Hp37718 !Common variable(s) 1770 ! Use default 1780 SUBEND 1790 ! 1800 ! 1810 SUB Results\_setup 1820 ! 1830 ! Sub to setup the Results page 1840 COM Hp37718 !Common variable(s) 1850 OUTPUT Hp37718;"SENS:DATA:TEL:TEST:TYPE SING" 1860 OUTPUT Hp37718;"SENS:DATA:TEL:TEST:PER 10s" !Set Test Period 1870 ! 1880 SUBEND 1890 ! 1900 ! 1910 SUB Run\_meas 1920 ! 1930 ! Sub to start and run the measurement 1940 COM Hp37718 !Common variable(s) 1950 ! 1960 OUTPUT Hp37718;"SENS:DATA:TEL:TEST ON" 1970 SUBEND 1980 !

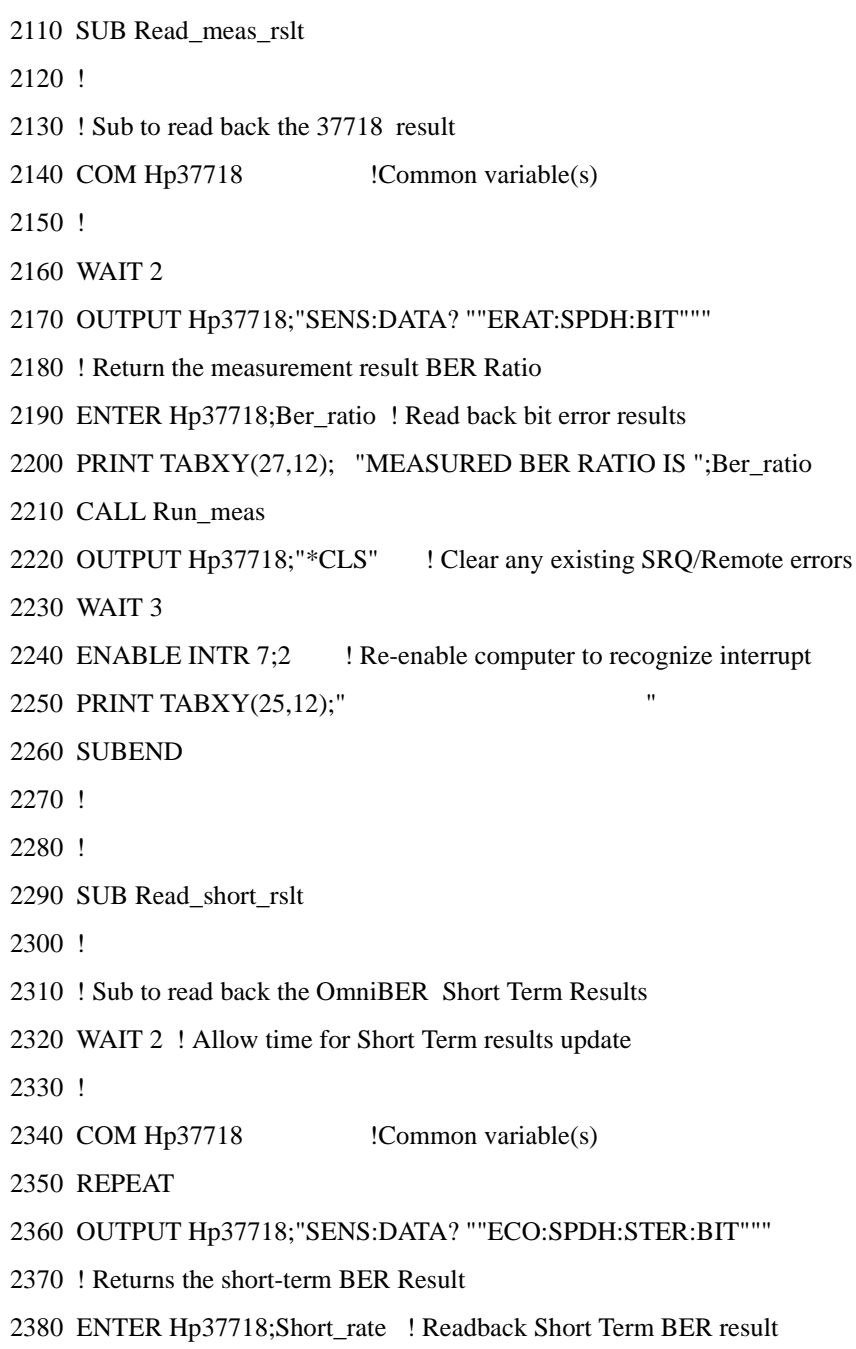

2390 !

2400 PRINT TABXY(27,10);"SHORT-TERM BER COUNT IS ";Short\_rate 2410 WAIT 1 2420 PRINT TABXY(25,10);" " 2430 !PRINT CHR\$(12) !Clear screen 2440 UNTIL Forever 2450 SUBEND 2460 ! 2470 ! 2480 SUB Read\_m34\_reg 2490 ! 2500 ! Sub to read the M34 register 2510 COM Hp37718 !Common variable(s) 2520 ! 2530 ! 2540 OUTPUT Hp37718;":STATUS:M140:EVENT?" !Read PDH Status register 2550 ENTER Hp37718;Alrm\_reg\_value 2570 SELECT Alrm\_reg\_value 2580 CASE 1 ! LOS detected 2590 PRINT CHR\$(12) !Clear screen 2600 PRINT TABXY(20,10); "Signal loss has been detected on OmniBER " 2601 PRINT TABXY(30,11); "Results invalid" 2602 ! 2610 CASE 2 ! LOF detected 2620 PRINT CHR\$(12) !Clear screen 2630 PRINT TABXY(20,10); "140MFrame Loss has been detected on HPOmniBER " 2660 ! 2820 CASE ELSE ! unknown SRQ

2830 PRINT CHR\$(12) !Clear screen 2840 PRINT TABXY(20,10);"A Status Alarm has occurred on the OmniBER " 2843 PRINT TABXY(20,11);"Check instrument Front Panel to see cause " 2860 END SELECT 2870 ! 2871 STOP 2880 ! 2920 ! 2930 SUBEND

**Figure 10-5 Status Reporting Program Example** 

# 

**General Information**

## **General Information**

This chapter contains general remote control information.

- **• SCPI Overview** Gives a brief overview of the SCPI Standard.
- **• HP-IB Universal Commands** Describes the HP-IB Universal commands.

# **SCPI Overview**

Standard Commands for Programmable Instruments (SCPI) is a standard of the SCPI Consortium that provides guidelines for remote programming commands for instruments. The goal of SCPI is to reduce Automatic Test Equipment (ATE) program development time. It accomplishes this by providing a consistent programming environment for instrument control and data usage. This programming environment uses defined programming messages, instrument responses, and data formats across all SCPI instruments, regardless of manufacturer.

SCPI is based on two IEEE standards:

- **•** ANSI/IEEE Standard 488.1-1987, *IEEE Standard Digital Interface for Programmable Instrumentation*
- **•** ANSI/IEEE Standard 488.2-1987, *IEEE Standard Codes, Formats, Protocols, and Common Commands. For use with ANSI/IEEE Standard 488.1-1987, IEEE Standard Digital Interface for Programmable Instrumentation*

### **General Information**

## **GPIB (HP-IB) Universal Commands**

The Required Commands perform the most basic remote functions over GPIB and are common to all GPIB controllable instruments. The commands are as follows:-

- **•** DEVICE CLEAR
- **•** SERIAL POLL
- **•** REMOTE ENABLE
- **•** LOCAL LOCKOUT
- **•** GO TO LOCAL

### **Device Clear (CLEAR)**

This command will initialize the instrument HP-IB hardware.

The command format using HP 200/300 Series Basic, for example is:

CLEAR 705 (where 7 is the Bus I/O select code and 05 is the device address).

### **Serial Poll (SPOLL)**

A serial poll will retrieve the value of the primary status byte. This byte contains useful information about the current state of the instrument.

for example :

SPOLL(705) (where 7 is the Bus I/O select code and 05 is the device address).

### **Remote Enable (REMOTE)**

The Remote command instructs the instrument to enter the REMOTE state and be ready to accept instructions via GP-IB.

When the OmniBER 718 receives this command it illuminates the front panel REMOTE indicator.

for example:

REMOTE 705 (where 7 is the Bus I/O select code and 05 is the device address).

### **General Information**

### **Local Lockout (LOCAL LOCKOUT)**

It is recommended that the Local Lockout command is sent after the Remote command. This disables the front panel local key preventing the return to local mode and thus any interference to the instrument settings.

It should always be preceded by the REMOTE command.

for example:

LOCAL LOCKOUT 7 (will configure all the instruments on the bus to the Local Lockout condition.)

**NOTE** If the instrument has been set to the LOCAL LOCKOUT condition, then the front panel LOCAL key is disabled. The instrument can only be returned to LOCAL operation by the controller sending the LOCAL command or by cycling power to the instrument.

### **Local (LOCAL)**

The Local command returns the instrument from Remote operation to local front panel control.

for example:

LOCAL 7 or LOCAL 705 (where 7 is the Bus I/O select code and 05 is the device address).

# **12**

# **12 Application Program Examples**

The following application program examples are intended only as a guide to which SCPI Remote Control commands can be used to configure the OmniBER 718 for a particular application. The examples do not describe how to send and receive these commands - please refer to Chapter 1 Methods of Remote Control for further information.

# **Initializing the OmniBER 718**

The following commands can be used to initialize the OmniBER 718. They setup the OmniBER 718 for remote operation, retrieve various instrument details and couple the transmitter to the receiver.

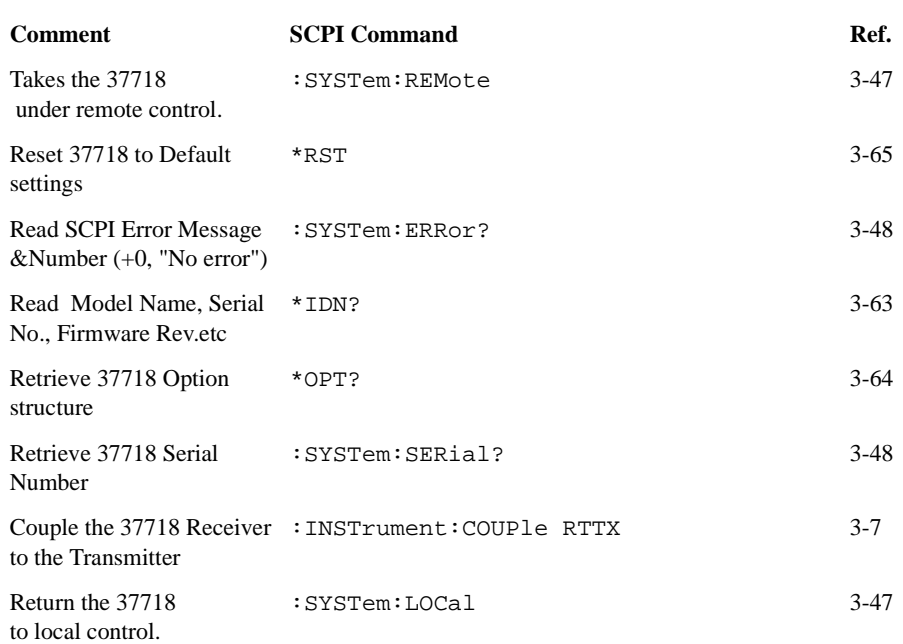

### **Table 12-1 OmniBER 718 Initialization**

# **Setup the OmniBER 718 PDH Tx (Main Settings)**

The following commands can be used to setup the OmniBER 718 PDH Transmitter to generate a 2Mb/s Unframed signal with a  $2^{15}$ -1 Inverted PRBS.

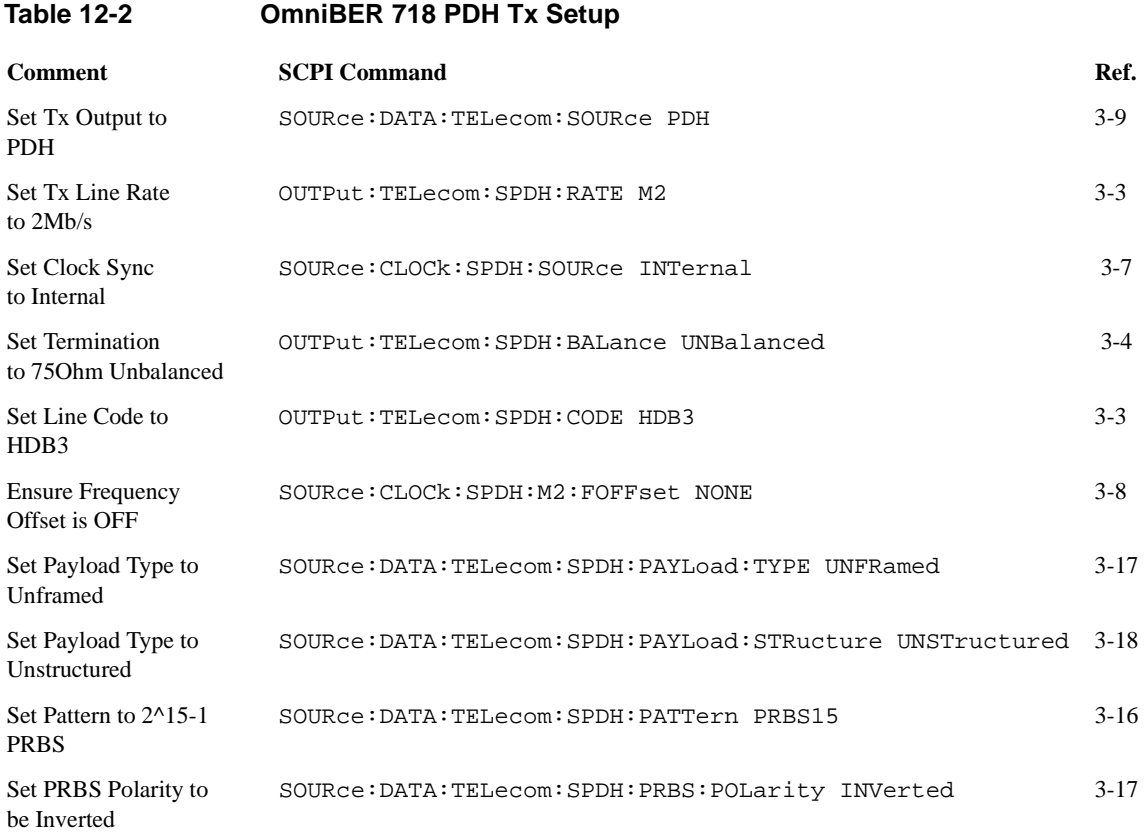

# **Setup the OmniBER 718 PDH Rx (Main Settings)**

The following commands can be used to setup the OmniBER 718 PDH Receiver to receive a 2Mb/s Unframed signal with a  $2^{15}$ -1 Inverted PRBS.

### **Table 12-3 OmniBER 718 PDH Rx Setup**

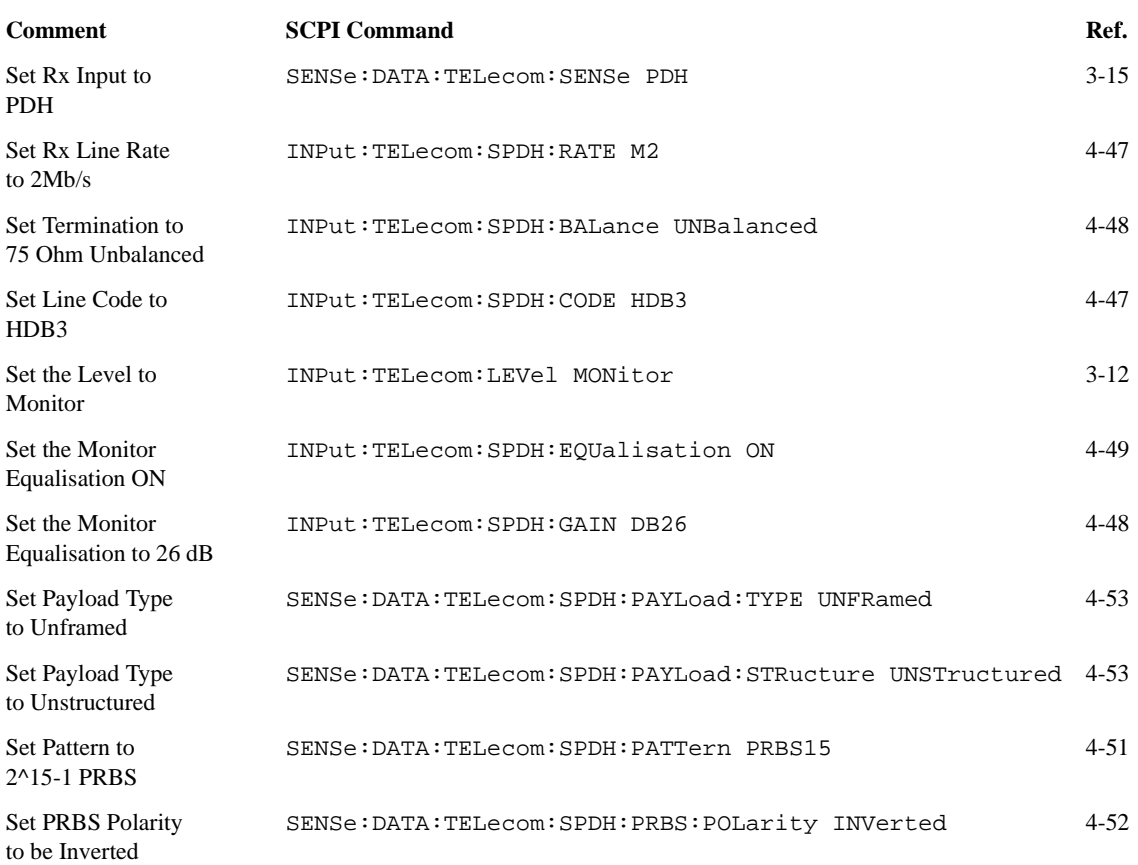

# **Setup the OmniBER 718 PDH Tx (Main & Structured Settings)**

The following commands can be used to setup the OmniBER 718 PDH Transmitter to generate a fully structured DS3 signal with M13 framing.

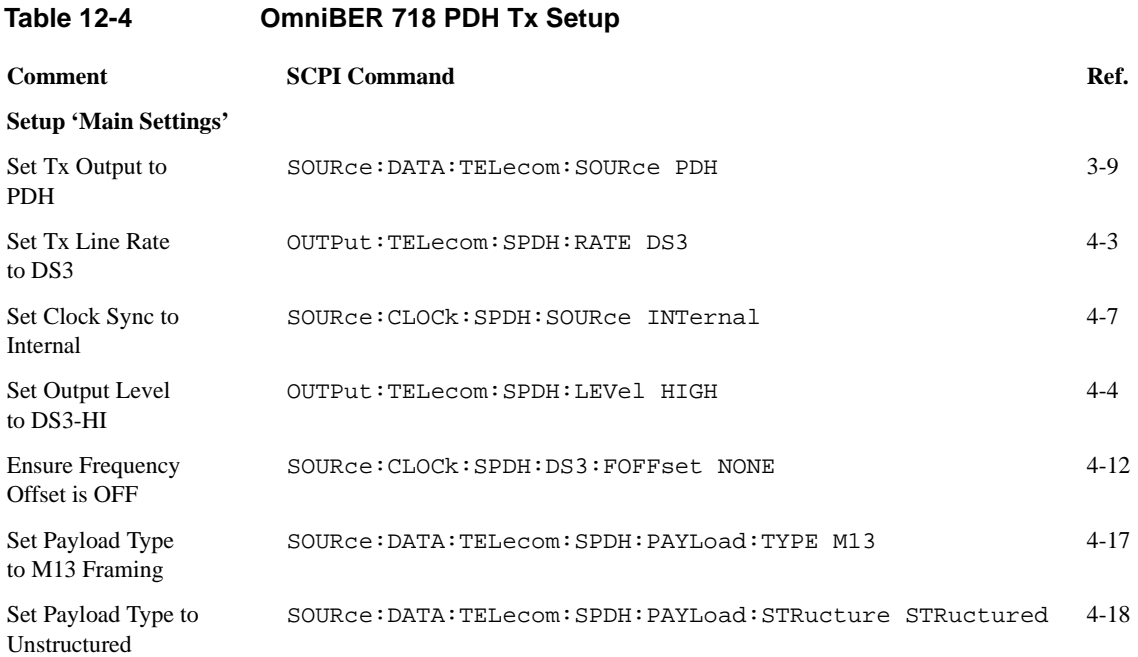

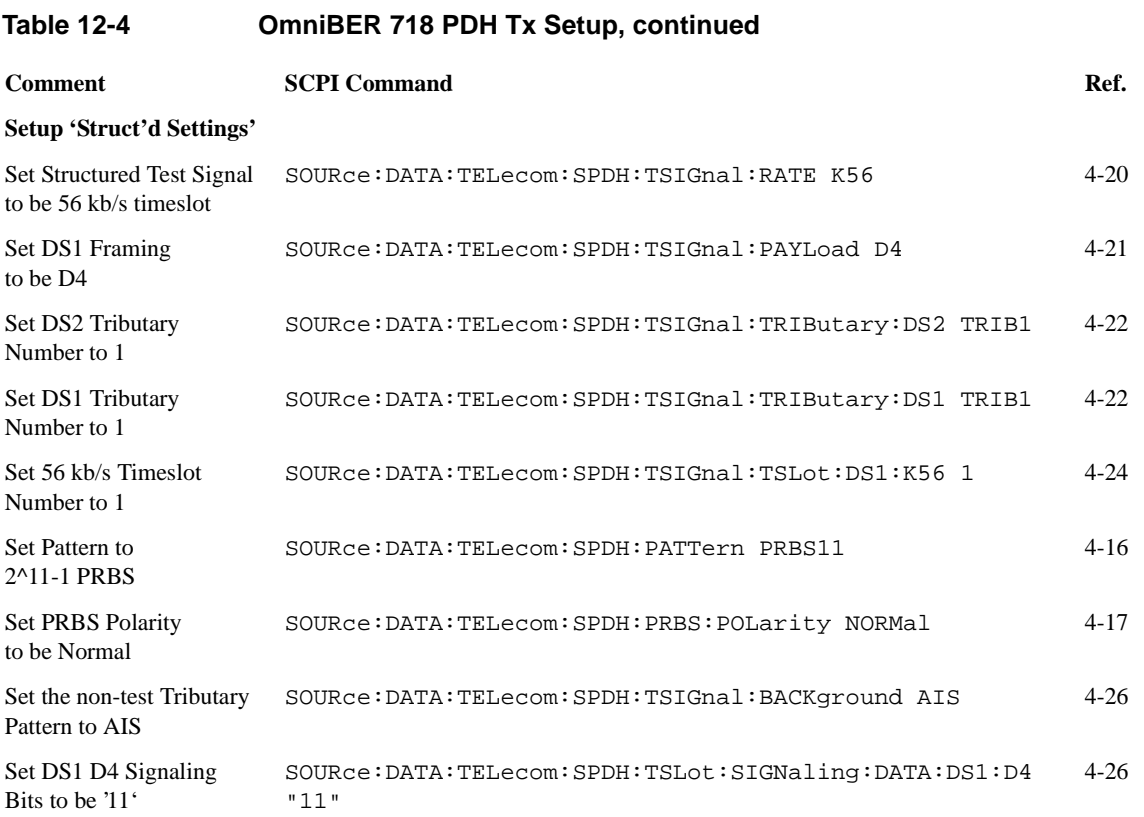

# **Setup the OmniBER 718 PDH Rx (Main & Structured Settings)**

The following commands can be used to setup the OmniBER 718 PDH Receiver to receive a fully structured DS3 signal with M13 framing.

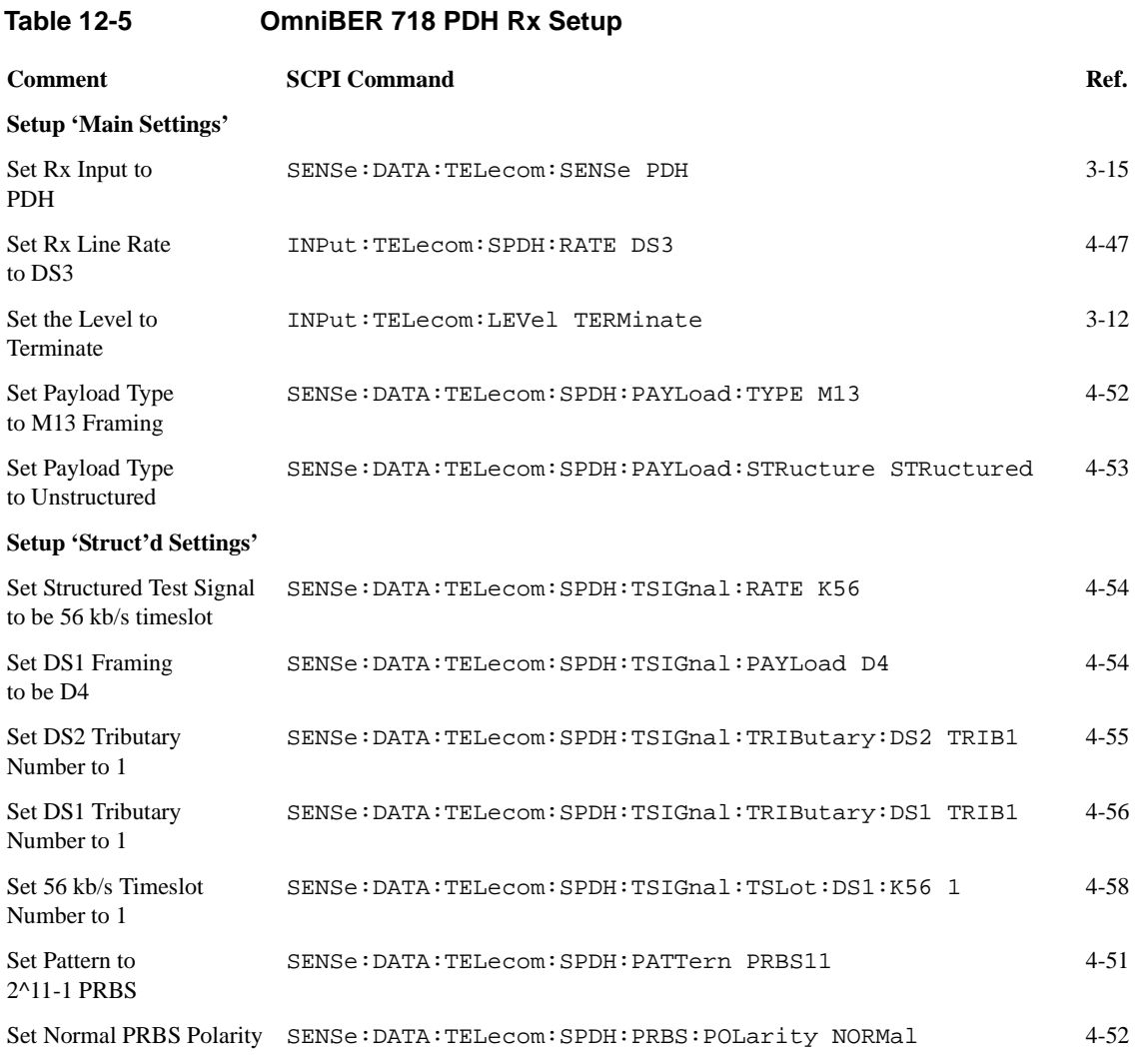

# **Setup the OmniBER 718 PDH Tx to add Errors & Alarms**

The following commands can be used to setup the OmniBER 718 PDH Transmitter to add errors & alarms.

### **Table 12-6 OmniBER 718 PDH Tx Error & Alarm Add**

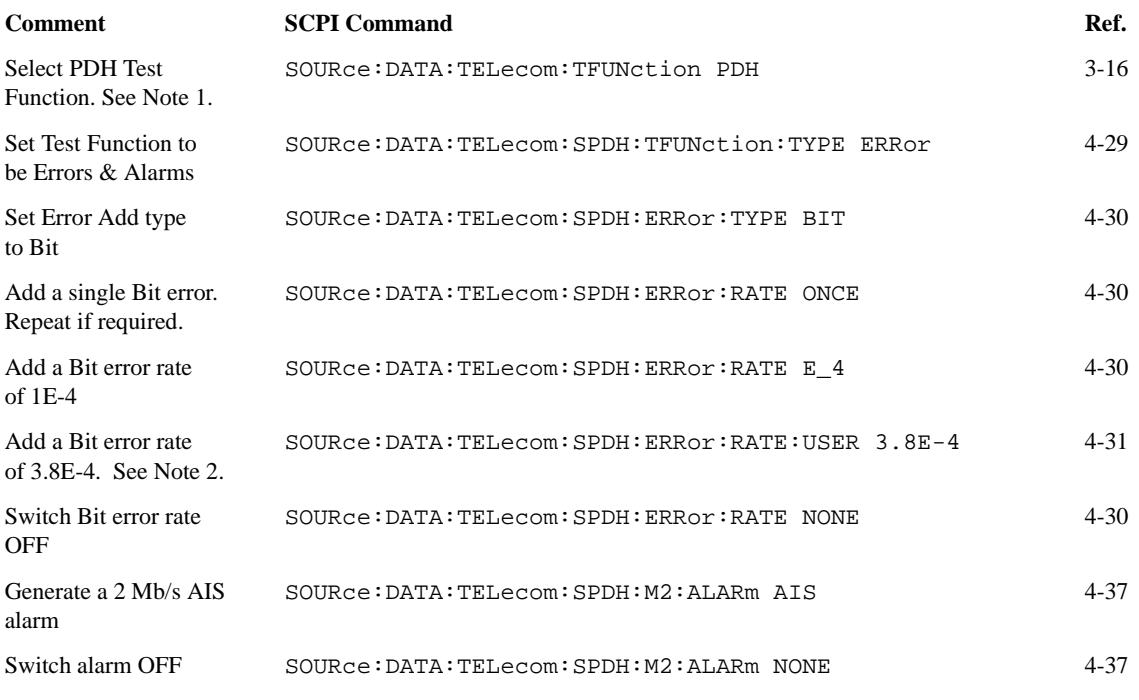

Note 1: If the Tx Output is set to PDH then the PDH Test Function should be selected as shown. However, if the Tx Output is set to SDH then the Test Function selection should be PDHPayload and the corresponding commands used.

Note 2: When selecting a user error rate via SCPI it is not necessary to send any command to switch the selected user rate ON. It is switched ON by default when the user error rate SCPI command is received.

# **Setup the OmniBER 718 PDH Rx to perform Bit Error Measurements**

The following commands can be used to setup the OmniBER 718 PDH Receiver to do bit error measurements.

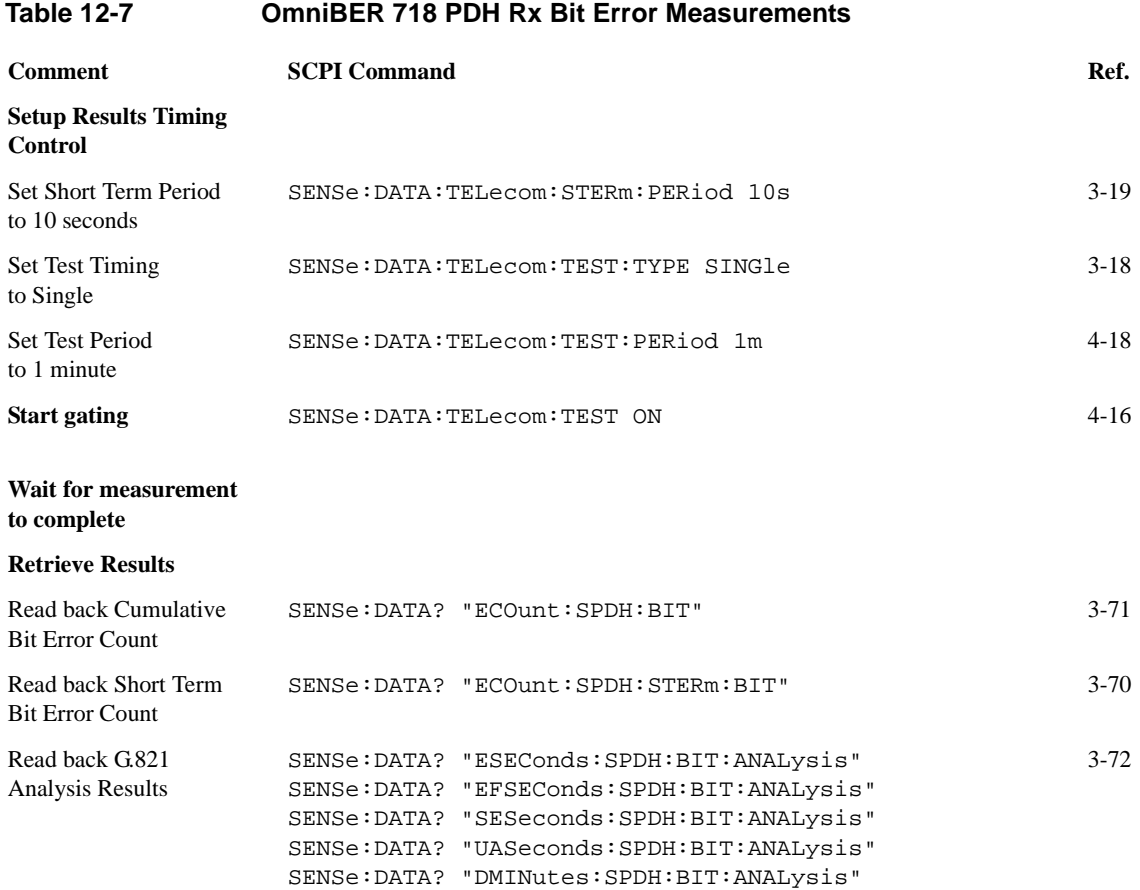

# **Setup the OmniBER 718 SDH Tx**

The following commands can be used to setup the OmniBER 718 SDH Transmitter to generate a STM-1 Optical signal with a TU-12 PCM31 Framed payload.

### **Table 12-8 OmniBER 718 SDH Tx Setup**

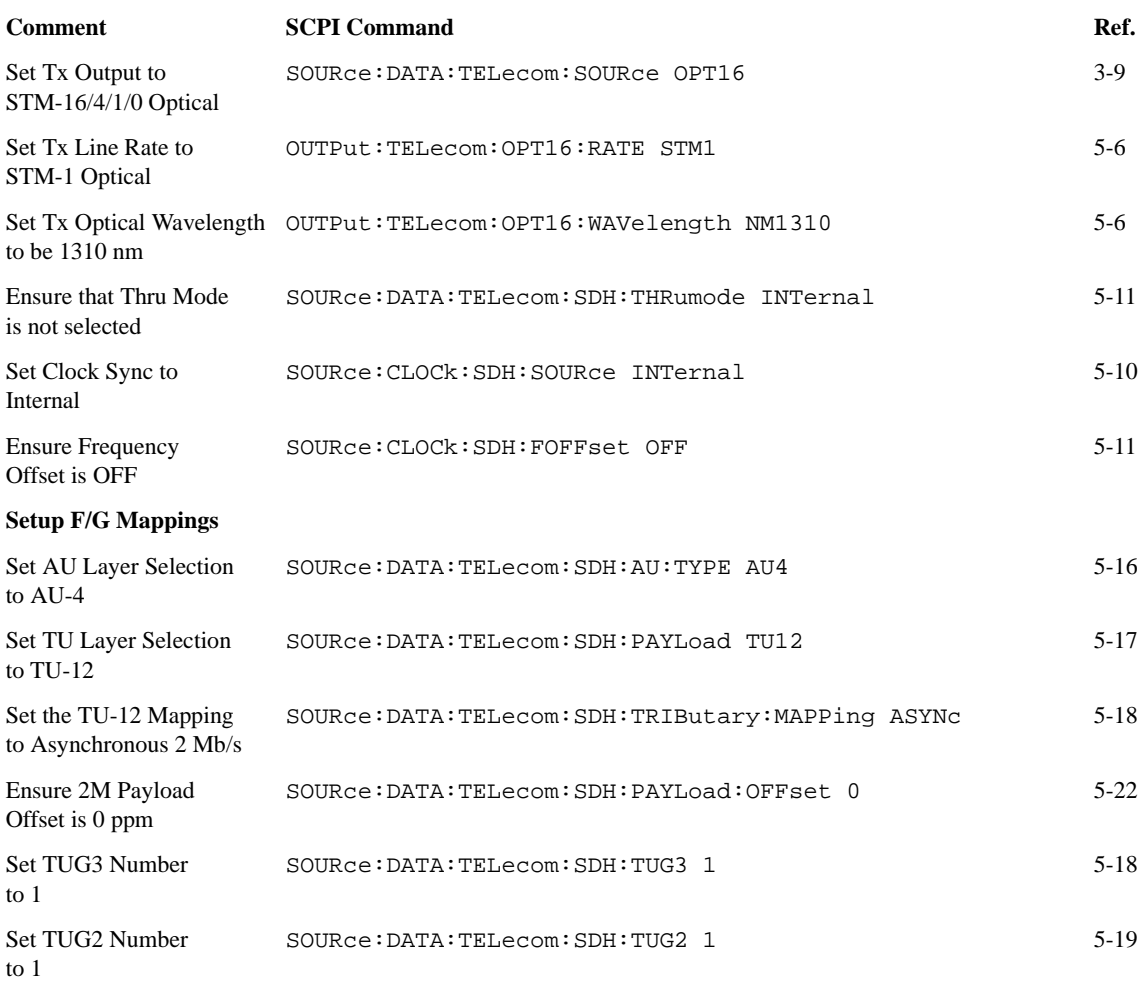

### **Table 12-8 OmniBER 718 SDH Tx Setup, continued**

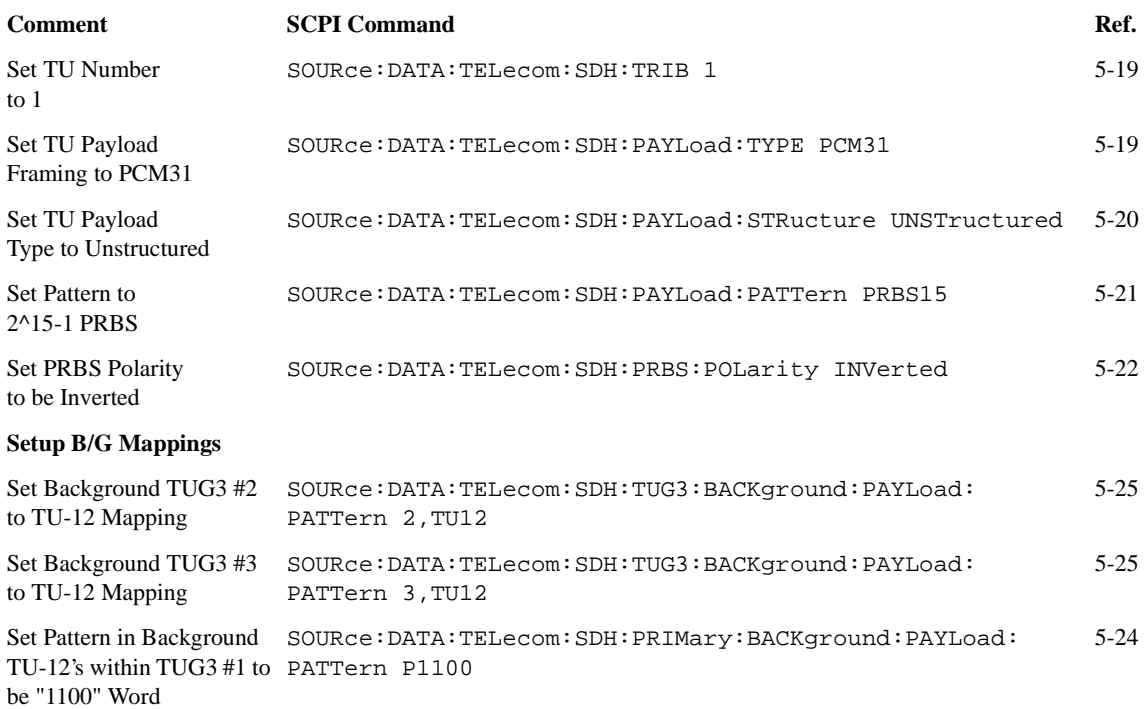

# **Setup the OmniBER 718 SDH Rx**

The following commands can be used to setup the OmniBER 718 SDH Receiver to receive a STM-4 Optical signal with a TU-12 Unframed payload.

### **Table 12-9 OmniBER 718 SDH Rx Setup**

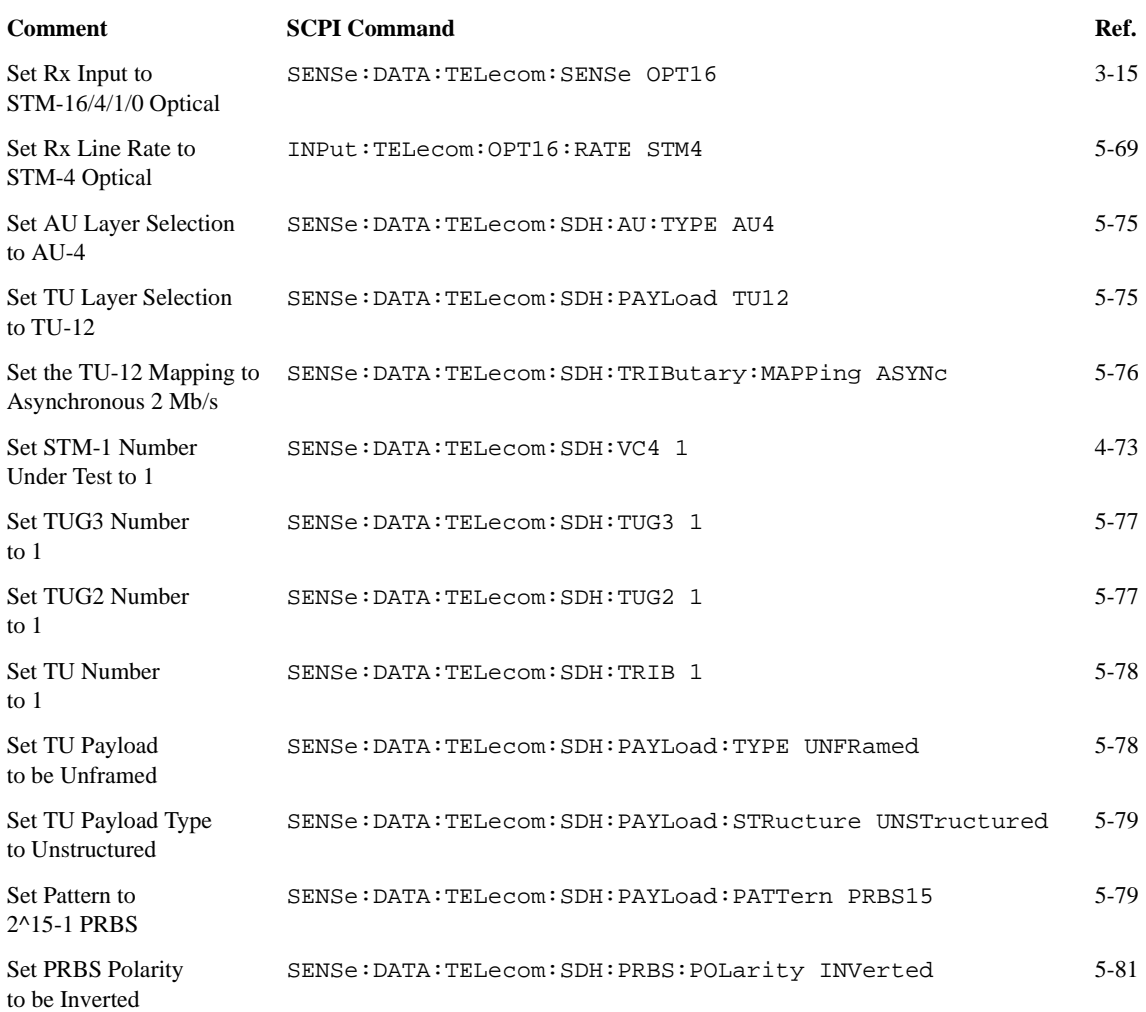

# **Setup the OmniBER 718 SDH Tx to add Errors & Alarms**

The following commands can be used to setup the OmniBER 718 SDH Transmitter to generate errors and alarms using the SDH Test Function.

### **Table 12-10 OmniBER 718 SDH Tx Error & Alarm Add**

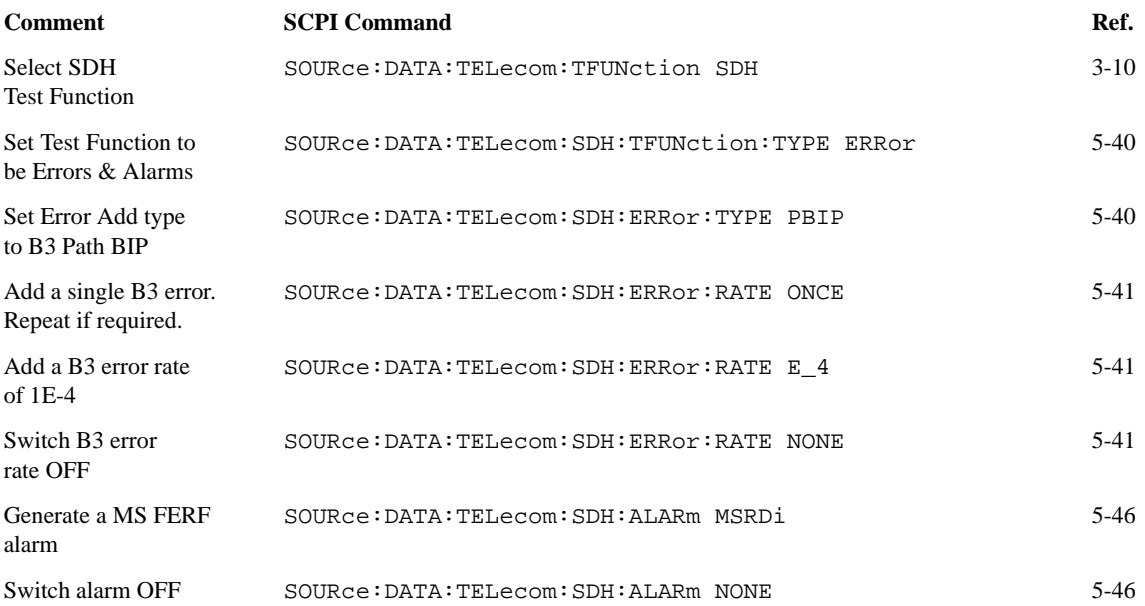

## **Setup the OmniBER 718 SDH Tx Overhead Bytes**

The following commands can be used to setup the OmniBER 718 SDH Transmitter Overhead bytes. It is assumed that a STM-4 signal is selected.

### **Table 12-11 OmniBER 718 SDH Tx Overhead Setup Comment** SCPI Command Ref. Set the Overhead bytes to their default values SOURce:DATA:TELecom:SDH:OVERhead:DEFault 5-27 Update the D1 byte in STM-1 #1 SOURce:DATA:TELecom:SDH:OVERhead:DATA 1,1,D1,"11111111" 5-27 Update the M1 byte in STM-1 #3 SOURce:DATA:TELecom:SDH:OVERhead:DATA:HEXadecimal 3,1,M1,"FF" 5-29 Update F2 byte in the VC-4 SOURce:DATA:TELecom:SDH:POVerhead:DATA F2,"11111111" 5-30 POH of the selected STM-1 Update J1 trace in VC-4 POH of selected STM-1 to be HP37718 Test string SOURce:DATA:TELecom:SDH:POVerhead:J1:PATTern TEST 5-31 Update F2 byte in VC-3 POH of selected STM-1 SOURce:DATA:TELecom:SDH:TRIButary:POVerhead:DATA F2,"11111111" 5-30 Update J1 trace in VC-3 POH of selected STM-1 to be HP37718A Test string SOURce:DATA:TELecom:SDH:TRIButary:POVerhead:J1:PATTern TEST 5-33

# **Setup the OmniBER 718 SDH Tx for Overhead Byte Sequencing**

The following commands can be used to setup the OmniBER 718 SDH Transmitter to generate an Overhead byte sequence. It is assumed that a STM-4 signal is selected.

### **Table 12-12 OmniBER 718 SDH Tx Overhead Sequence**

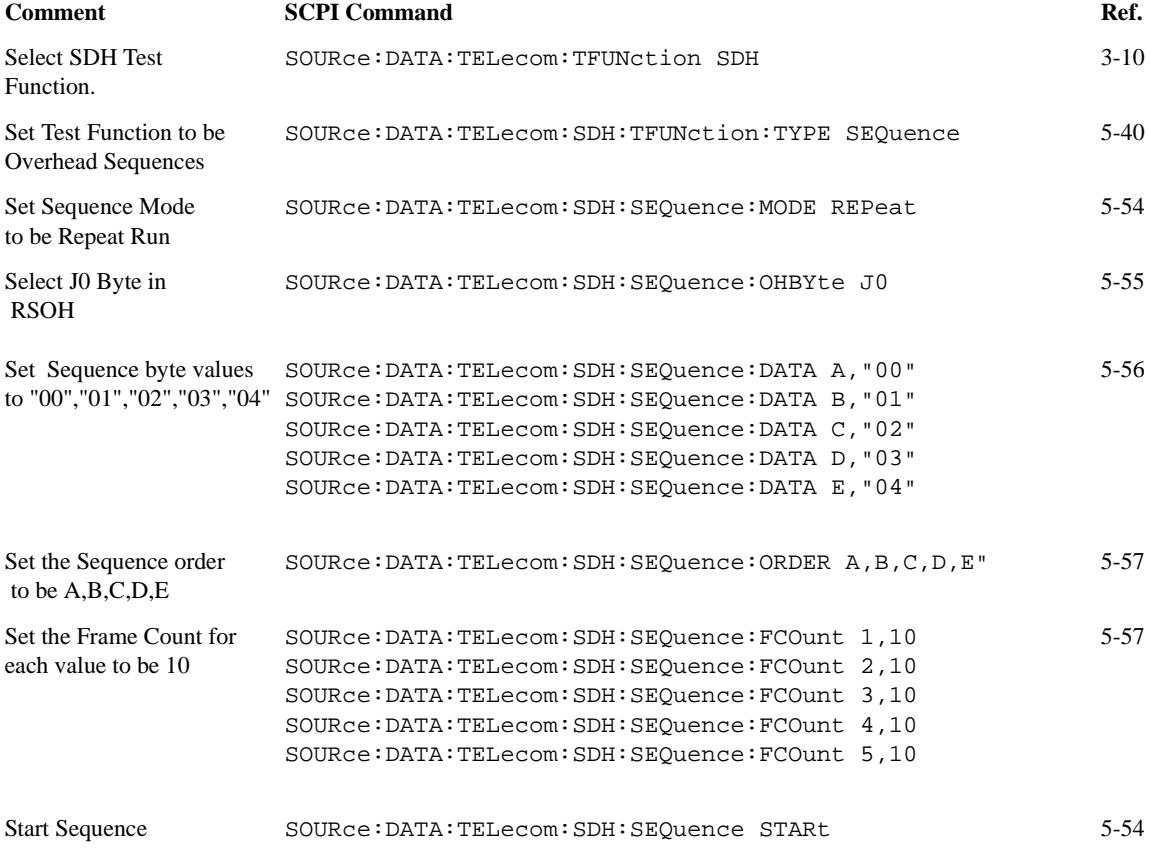

# **Perform OmniBER 718 SDH Rx Measurements**

The following commands can be used to setup the OmniBER 718 SDH Receiver to perform B3 measurements.

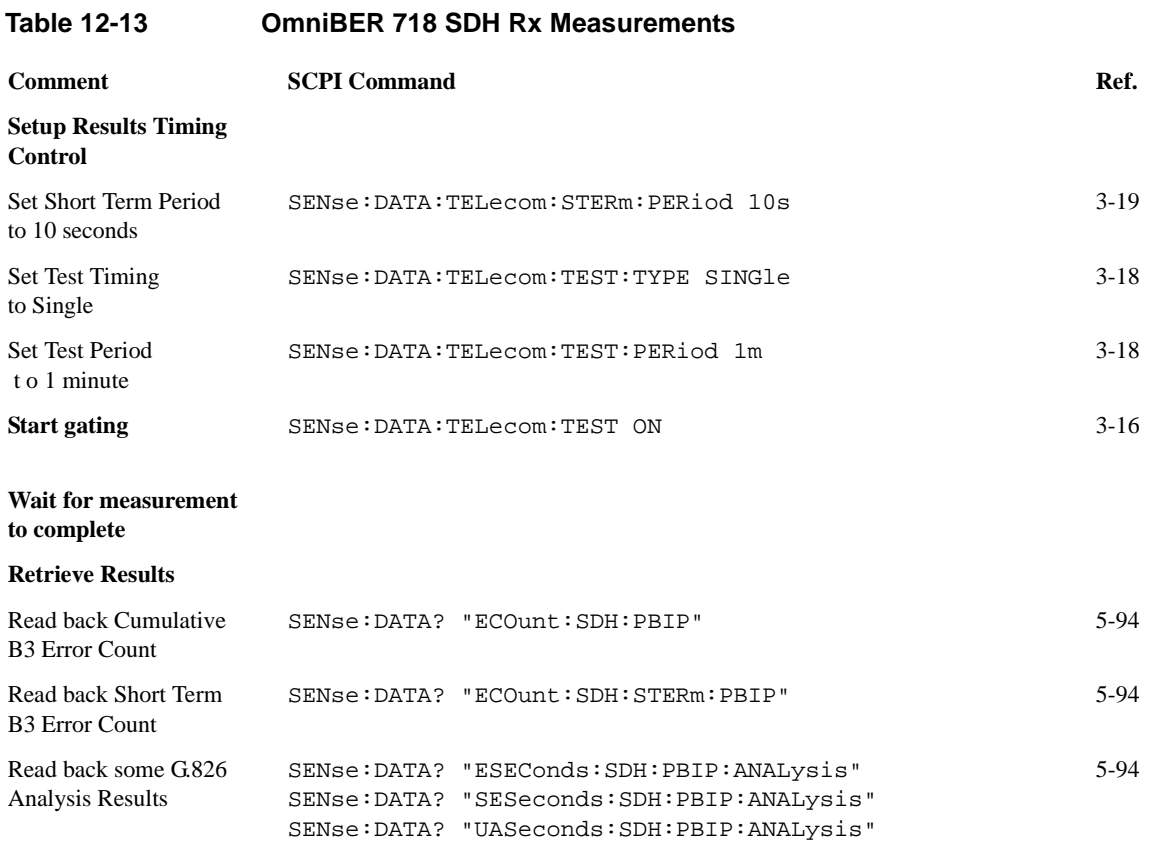

# **Setup the OmniBER 718 SDH Rx to retrieve Overhead Monitor Bytes**

The following commands can be used to retrieve the OmniBER 718 SDH Receiver's Overhead Monitor byte values.

### **Table 12-14 OmniBER 718 SDH Rx Overhead Monitor**

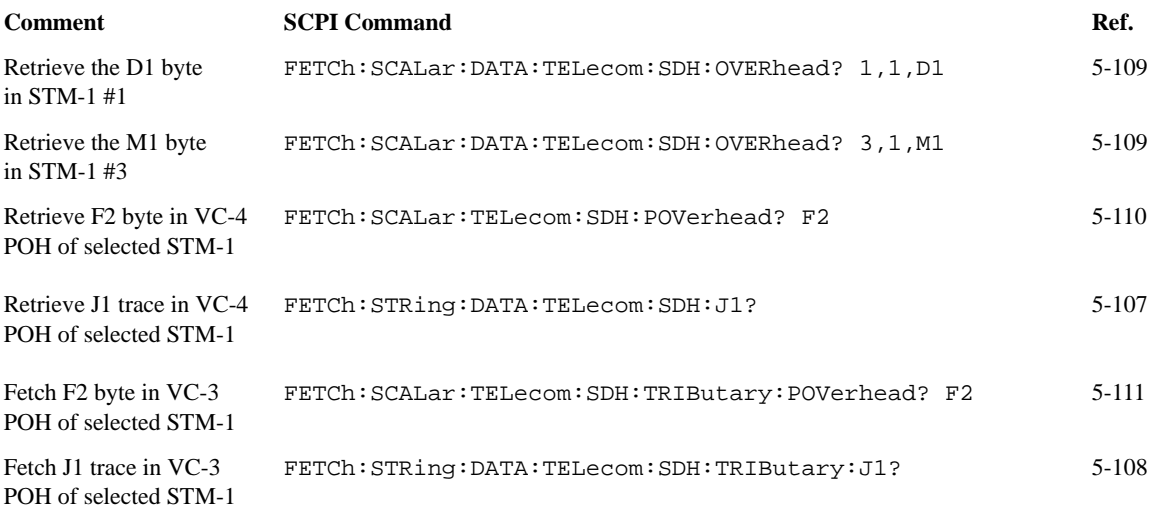

# **Setup the OmniBER 718 SDH Rx to perform Overhead Byte Capture**

The following commands can be used to setup the OmniBER 718 SDH Receiver to capture selected Overhead bytes.

### **Table 12-15 OmniBER 718 SDH Rx Overhead Byte Capture Comment SCPI Command Ref.** Select SDH Test Function. SENSe: DATA: TELecom: TFUNction SDH 3-16 Set Test Function to be Overhead Sequences SENSe:DATA:TELecom:SDH:TFUNction:TYPE OCAPture 5-83 Select J0 Byte for Sequence Capture SENSe:DATA:TELecom:SDH:OCAPture:OHBYte J0 5-83 Set Overhead Capture to trigger on value. SENSe:DATA:TELecom:SDH:OCAPture:TRIGger ON 5-85 Set Overhead Capture trigger value to "02" SENSe:DATA:TELecom:SDH:OCAPture:TRIGger:PATTern "02" 5-86 Start Overhead Capture SENSe: DATA: TELecom: SDH: OCAPture STARt 5-83 Retrieve Overhead Capure data FETCh:ARRay:DATA:TELecom:SDH:OCAPture? 16 5-83
### **Setup the OmniBER 718 SONET Tx**

The following commands can be used to setup the OmniBER 718 SONET Transmitter to generate a OC-3 Optical signal with a VT-2 PCM31 Framed payload.

#### **Table 12-16 OmniBER 718 SONET Tx Setup**

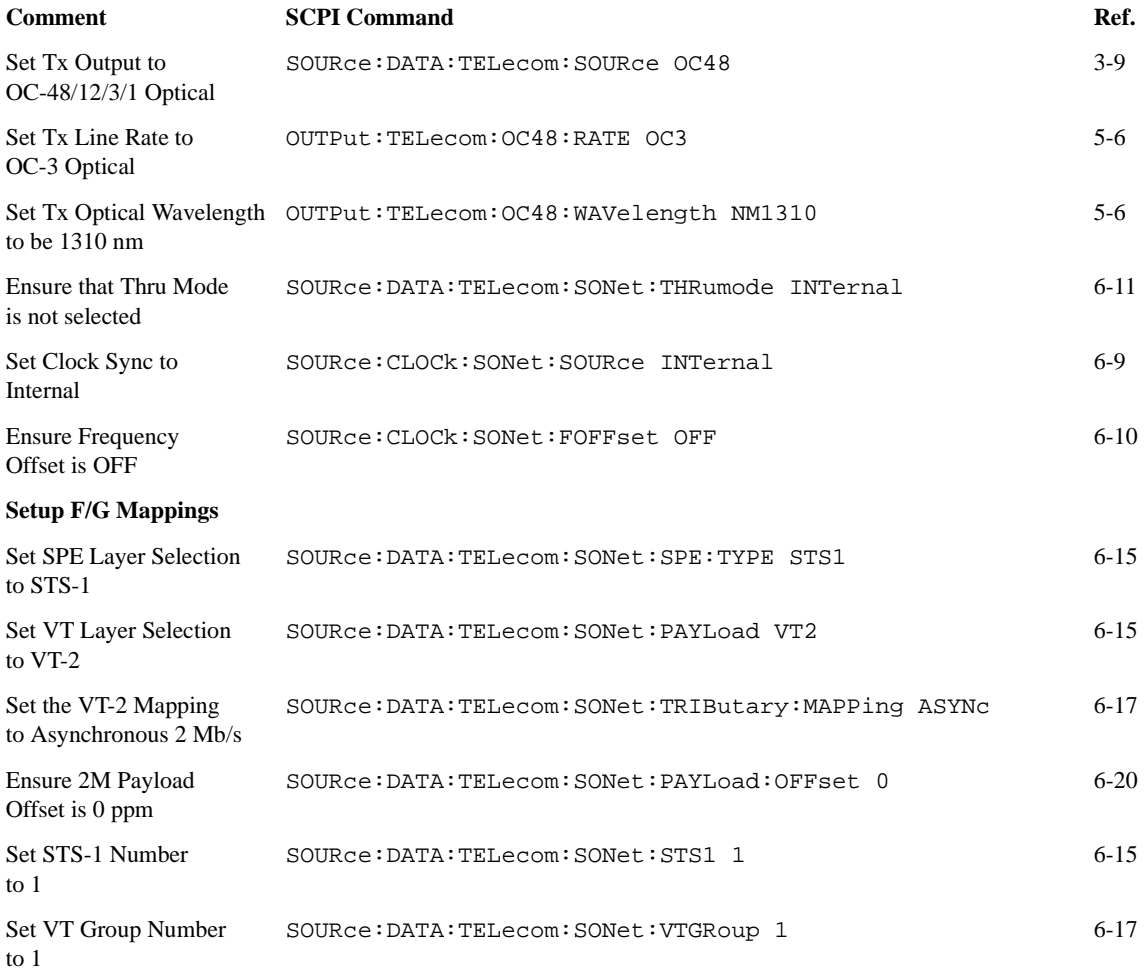

#### **Table 12-16 OmniBER 718 SONET Tx Setup, continued**

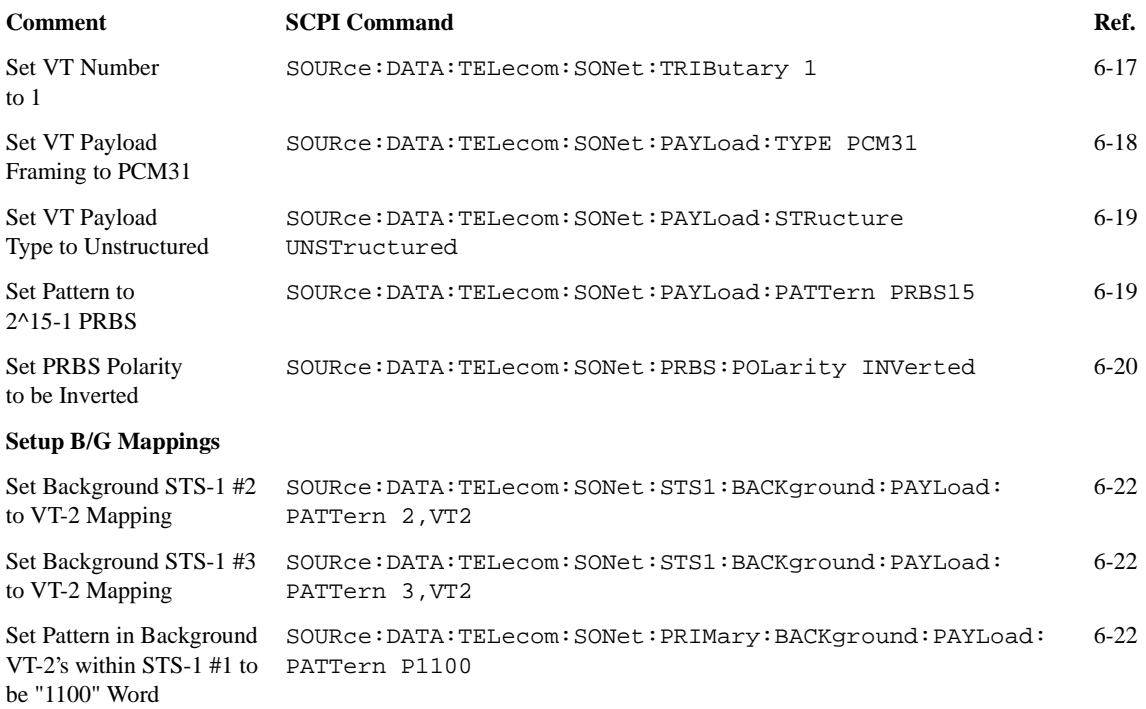

### **Setup the OmniBER 718 SONET Rx**

The following commands can be used to setup the OmniBER 718 SONET Receiver to receive a OC-12 Optical signal with a VT-2 Unframed payload.

#### **Table 12-17 OmniBER 718 SONET Rx Setup Comment SCPI Command Ref.** Set Rx Input to OC-48/12/3/1 Optical SENSe: DATA: TELecom: SENSe OC48 3-15 Set Rx Line Rate to OC-12 Optical INPut:TELecom:OC48:RATE OC12 6-63 Set SPE Layer Selection to STS-1 SENSe:DATA:TELecom:SONet:SPE:TYPE STS1 6-68 Set VT Layer Selection to VT-2 SENSe: DATA: TELecom: SONet: PAYLoad VT2 6-68 Set the VT-2 Mapping to Asynchronous 2 Mb/s SENSe:DATA:TELecom:SONet:TRIButary:MAPPing ASYNc 6-69 Set STS-3 Number Under Test to 1 SENSe: DATA: TELecom: SONet: STS3 1 6-67 Set STS-1 Number to 1 SENSe: DATA: TELecom: SONet: STS1 1 6-68 Set VT Group Number to 1 SENSe: DATA: TELecom: SONet: VTGRoup 1 6-70 Set VT Number to 1 SENSe: DATA: TELecom: SONet: TRIButary 1 6-71 Set VT Payload to be Unframed SENSe:DATA:TELecom:SONet:PAYLoad:TYPE UNFRamed 6-71 Set VT Payload Type to Unstructured SENSe:DATA:TELecom:SONet:PAYLoad:STRucture UNSTructured 6-72 Set Pattern to 2^15-1 PRBS SENSe:DATA:TELecom:SONet:PAYLoad:PATTern PRBS15 6-72 Set PRBS Polarity to be Inverted SENSe:DATA:TELecom:SONet:PRBS:POLarity INVerted 6-74

# **Setup the OmniBER 718 SONET Tx to add Errors & Alarms**

The following commands can be used to setup the OmniBER 718 SONET Transmitter to generate errors and alarms using the SONET Test Function.

#### **Table 12-18 OmniBER 718 SONET Tx Error & Alarm Add**

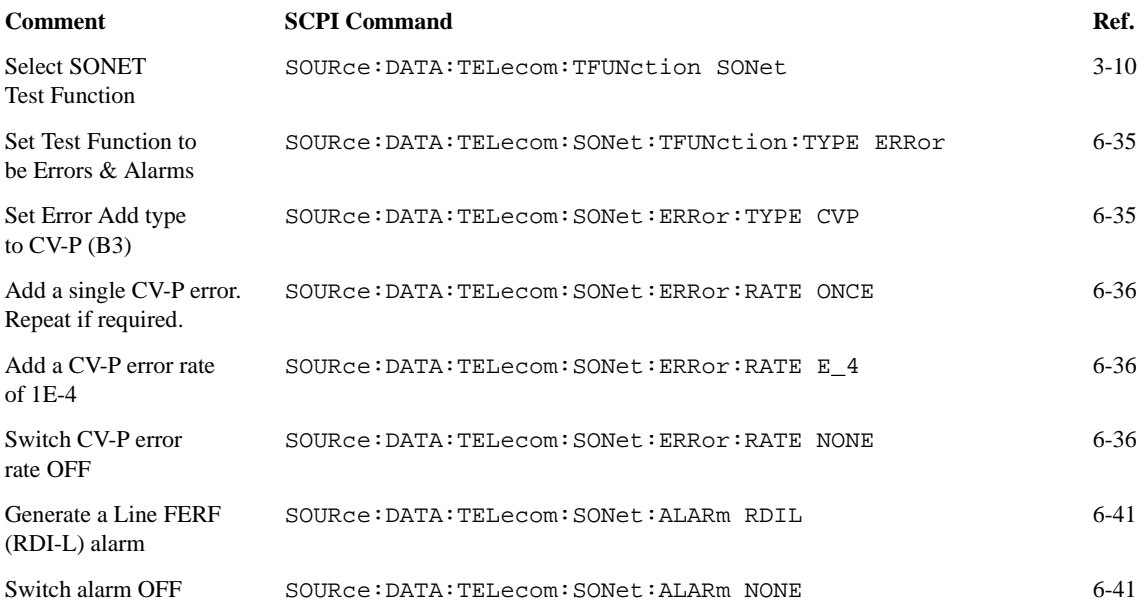

### **Setup the OmniBER 718 SONET Tx Overhead Bytes**

The following commands can be used to setup the OmniBER 718 SONET Transmitter Overhead bytes. It is assumed that a OC-12 signal is selected. .

#### **Table 12-19 OmniBER 718 SONET Tx Overhead Setup**

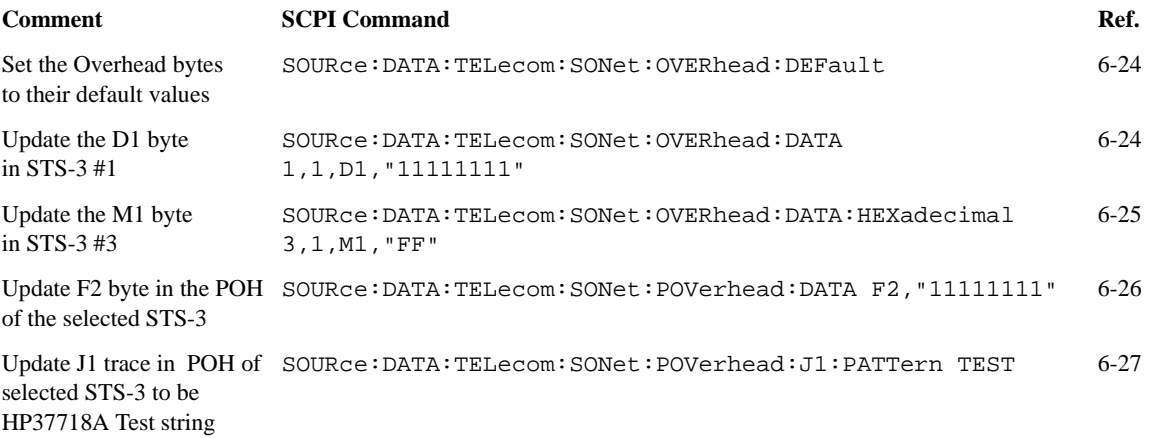

## **Setup the OmniBER 718 SONET Tx for Overhead Byte Sequencing**

The following commands can be used to setup the OmniBER 718 SONET Transmitter to generate an Overhead byte sequence. It is assumed that an OC-12 signal is selected. .

#### **Table 12-20 OmniBER 718 SONET Tx Overhead Sequence**

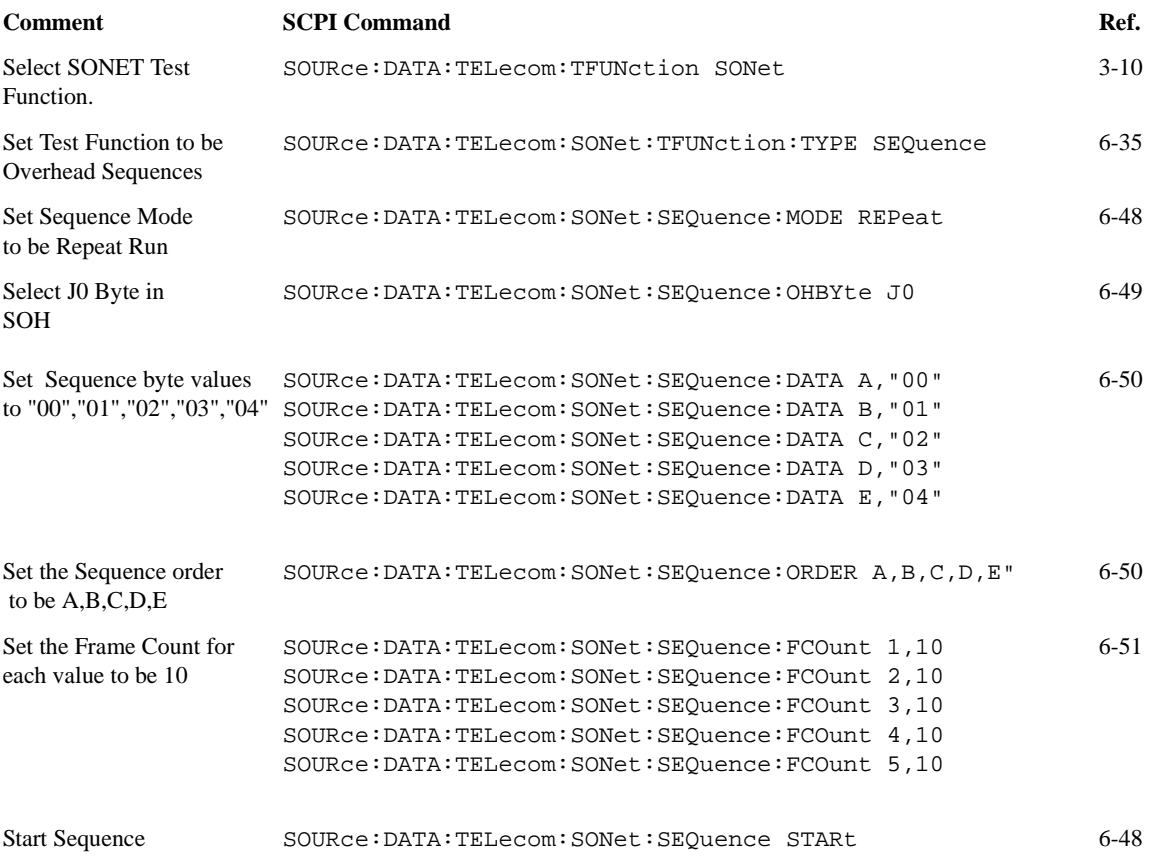

## **Perform OmniBER 718 SONET Rx Measurements**

The following commands can be used to setup the OmniBER 718 SONET Receiver to perform B3 measurements. .

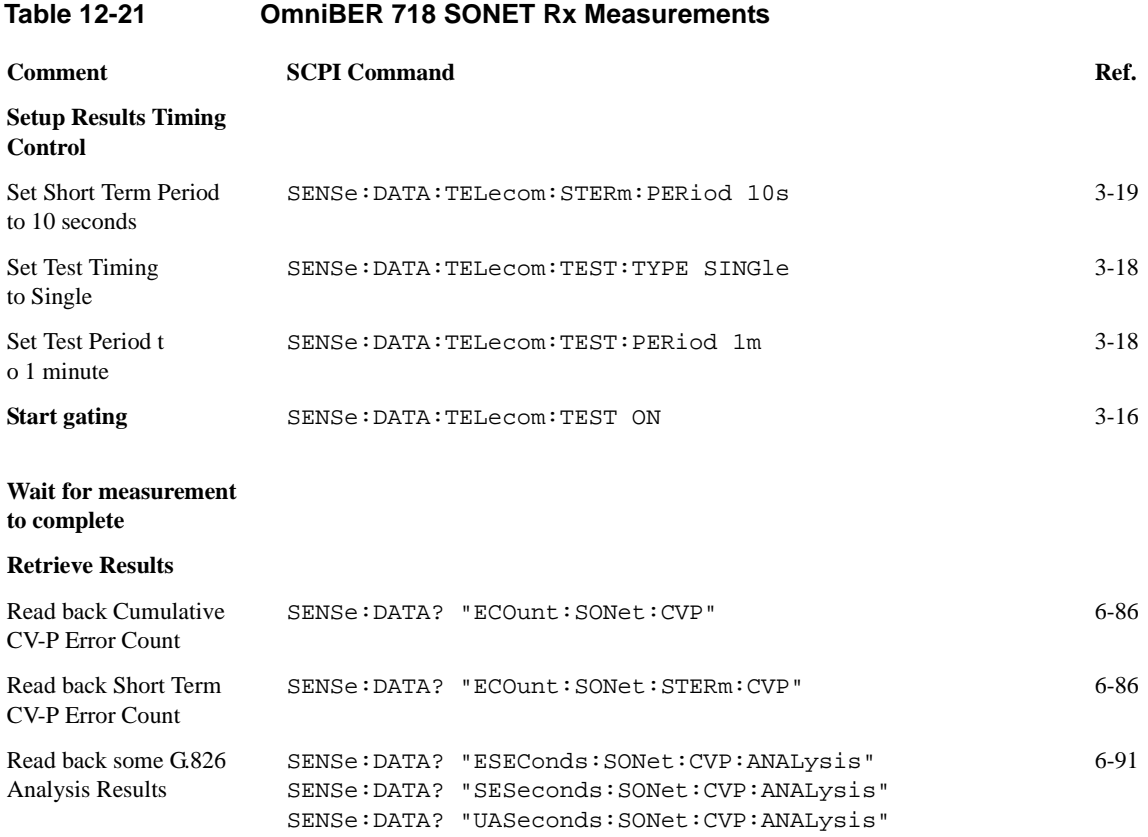

# **Setup the OmniBER 718 SONET Rx to retrieve Overhead Monitor Bytes**

The following commands can be used to retrieve the OmniBER 718 SONET Receiver's Overhead Monitor byte values. .

#### **Table 12-22 OmniBER 718 SONET Rx Overhead Monitor**

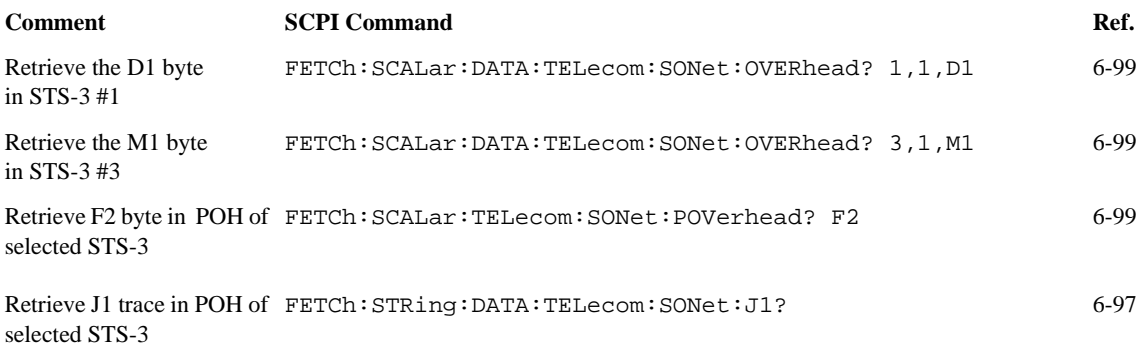

# **Setup the OmniBER 718 SONET Rx to perform Overhead Byte Capture**

The following commands can be used to setup the OmniBER 718 SONET Receiver to capture selected Overhead bytes.

#### **Table 12-23 OmniBER 718 SONET Rx Overhead Byte Capture**

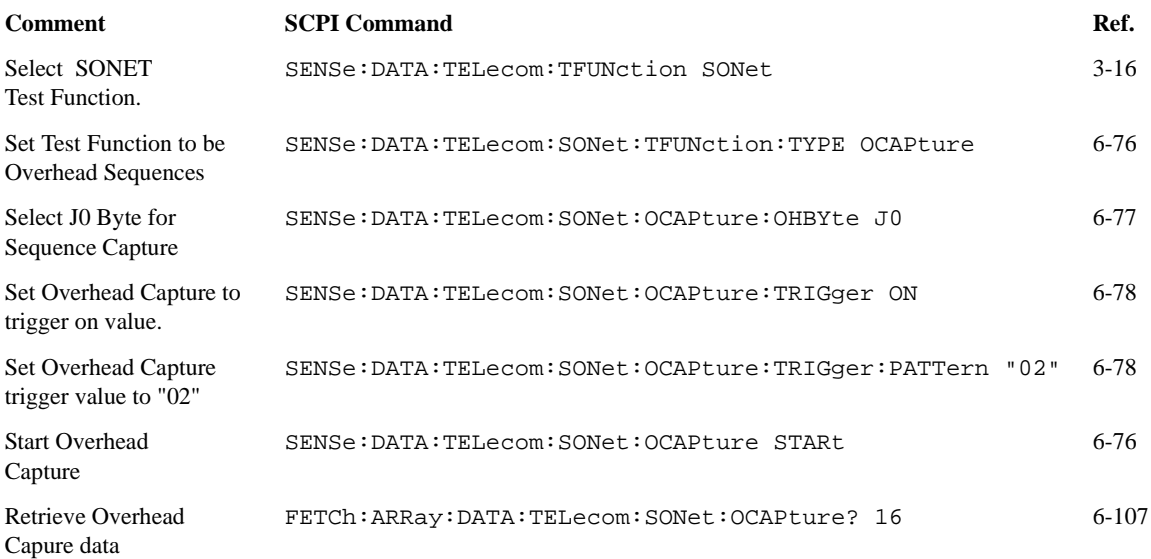

#### **Setup the OmniBER 718 to generate Jitter**

The following commands can be used to set up an internally generated jitter modulation frequency of 1.3MHz with a jitter amplitude of 0.59UI on an SDH/ SONET signal.

#### **Table 12-24 OmniBER 718 Jitter Tx Setup**

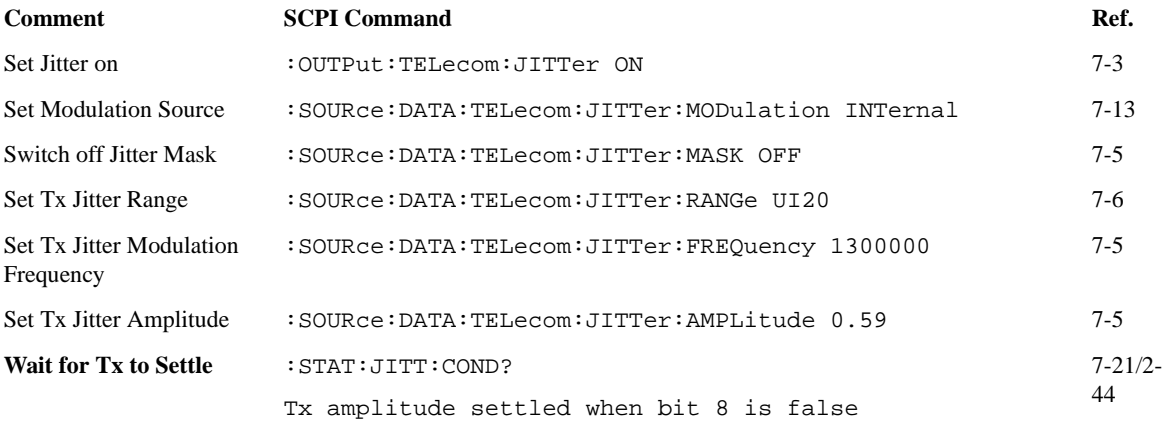

**NOTE** The Tx amplitude settled bit should be queried after any transmitter setting change.

### **Setup the OmniBER 718 to generate a PDH Jitter Swept Mask**

The following commands can be used to set up an internally generated PDH G.823 swept jitter mask with LOW Q-factor. This applies to both 2Mb/s and 8Mb/s.

#### **Table 12-25 OmniBER 718 PDH Jitter Tx Swept Mask Setup**

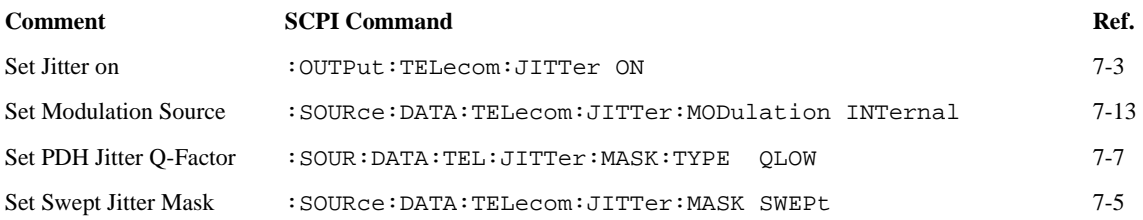

### **Setup the OmniBER 718 to generate a SDH/SONET Jitter Swept Mask**

The following commands can be used to set up an internally generated SDH/ SONET GR-253 swept jitter mask.

#### **Table 12-26 OmniBER 718 SDH/SONET Jitter Tx Swept Mask Setup**

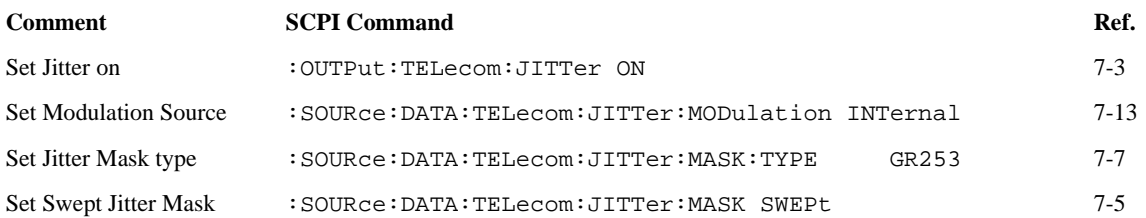

## **Setup the OmniBER 718 to generate a PDH Jitter Mask Spot Frequency**

The following commands can be used to set up an internally generated jitter modulation SPOT frequency of 1.6kHz on a PDH G823 mask.

#### **Table 12-27 OmniBER 718 PDH Jitter Mask Spot Frequency Setup**

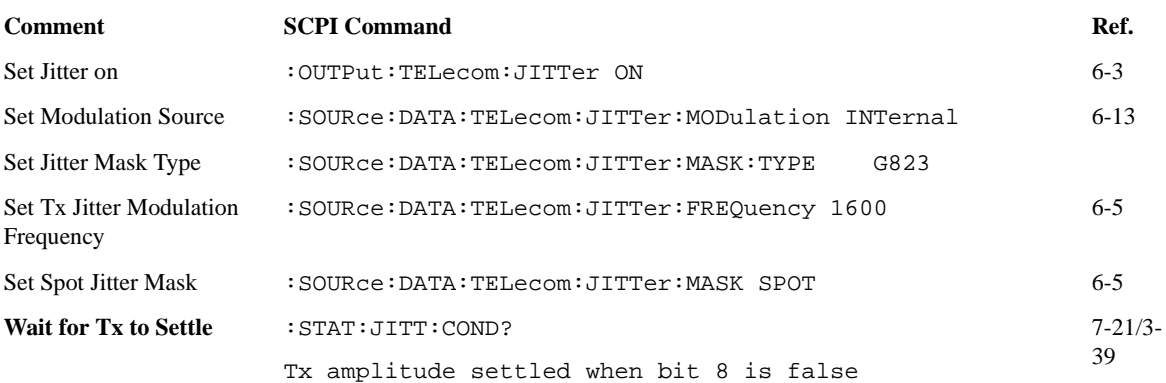

# **Setup the OmniBER 718 to generate an SDH/SONET Jitter Mask Spot Frequency**

The following commands can be used to set up an internally generated jitter modulation SPOT frequency of 1MHz on an SDH/SONET G958 Type B mask.

#### **Table 12-28 OmniBER 718 SDH/SONET Jitter Mask Spot Frequency Setup**

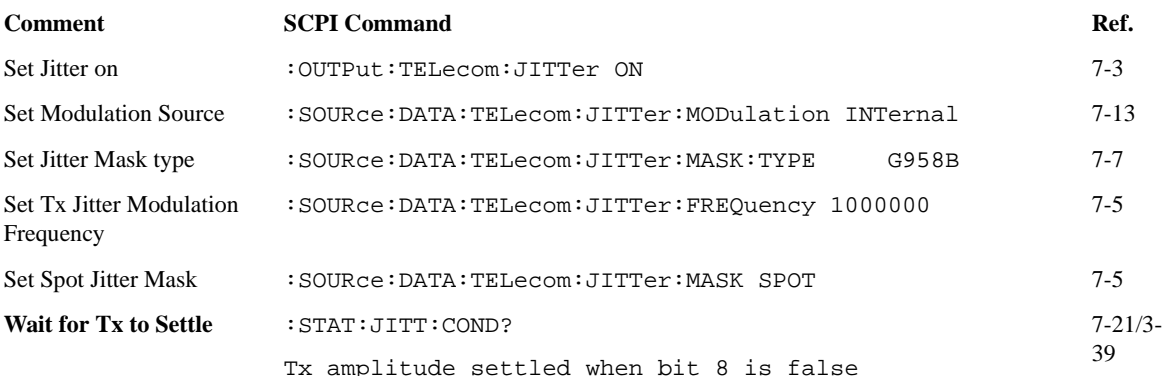

### **Perform OmniBER 718 Jitter Rx Measurements**

The following commands can be used to setup the OmniBER 718 Jitter Receiver to perform some jitter hit/amplitude measurements. The Jitter Receiver measurement range is 1.6UI, using the HP1 filter selection with a HIT threshold of 1.4UI.

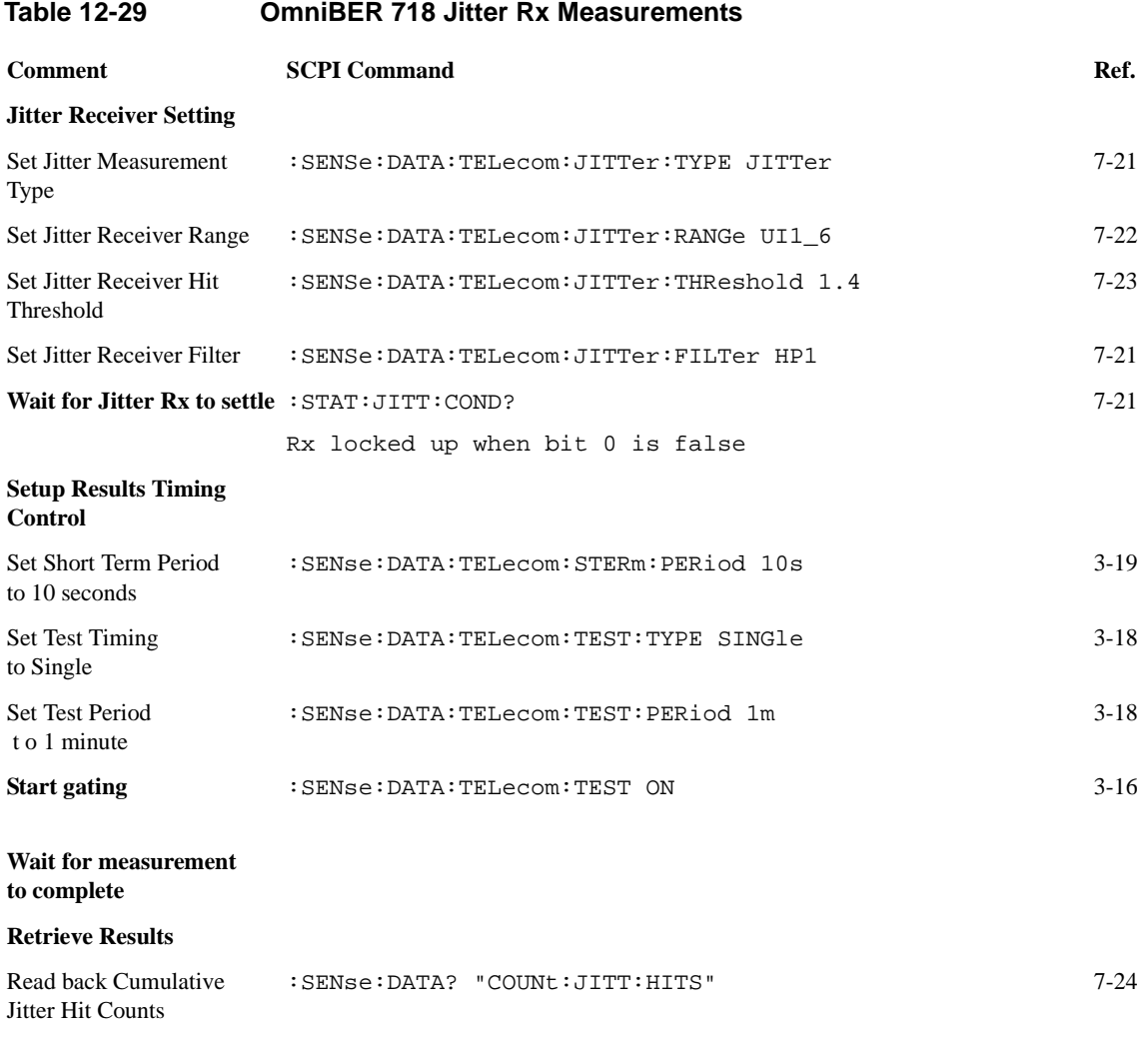

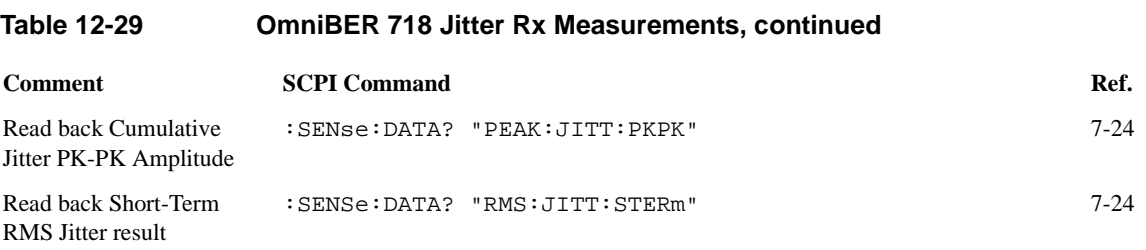

### **Setup the OmniBER 718 to generate Wander**

The following commands can be used to set up a wander modulation frequency of 0.125 Hz with a wander modulation amplitude of 50UI

### **Table 12-30 OmniBER 718 Wander Tx Setup Comment SCPI Command Ref.** Set Wander on  $:$  OUTPut:TELecom:JITTer:WANDer ON 7-4 7-4 Switch off Wander Mask :SOURce:DATA:TELecom:JITTer:WANDer:MASK OFF 7-14 Set Tx Wander Modulation :SOURce:DATA:TELecom:JITTer:WANDer:FREQuency 125000 7-14 Frequency Set Tx Wander Modulation :SOURce:DATA:TELecom:JITTer:WANDer:AMPLitude 50 7-14 Amplitude

# **Setup the OmniBER 718 to generate a Wander Mask Spot Frequency**

The following commands can be used to set up a wander modulation SPOT frequency of 1.6mHz on an ITU-T G.823/G.825 mask

#### **Table 12-31 OmniBER 718 Wander Mask Spot Frequency Setup**

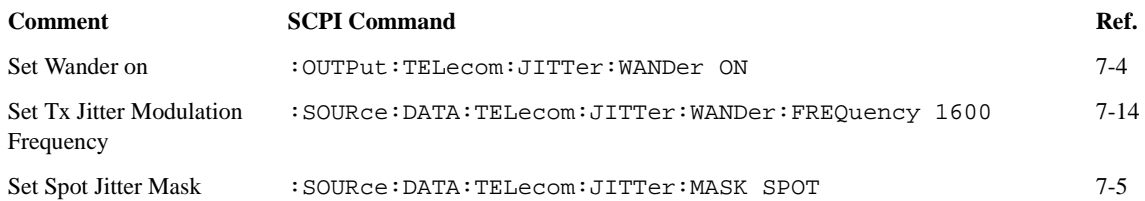

### **Perform OmniBER 718 Wander Rx Measurements**

The following commands can be used to setup the OmniBER 718 Jitter Receiver to perform some wander measurements. The Jitter Receiver HIT threshold is set at 15UI.

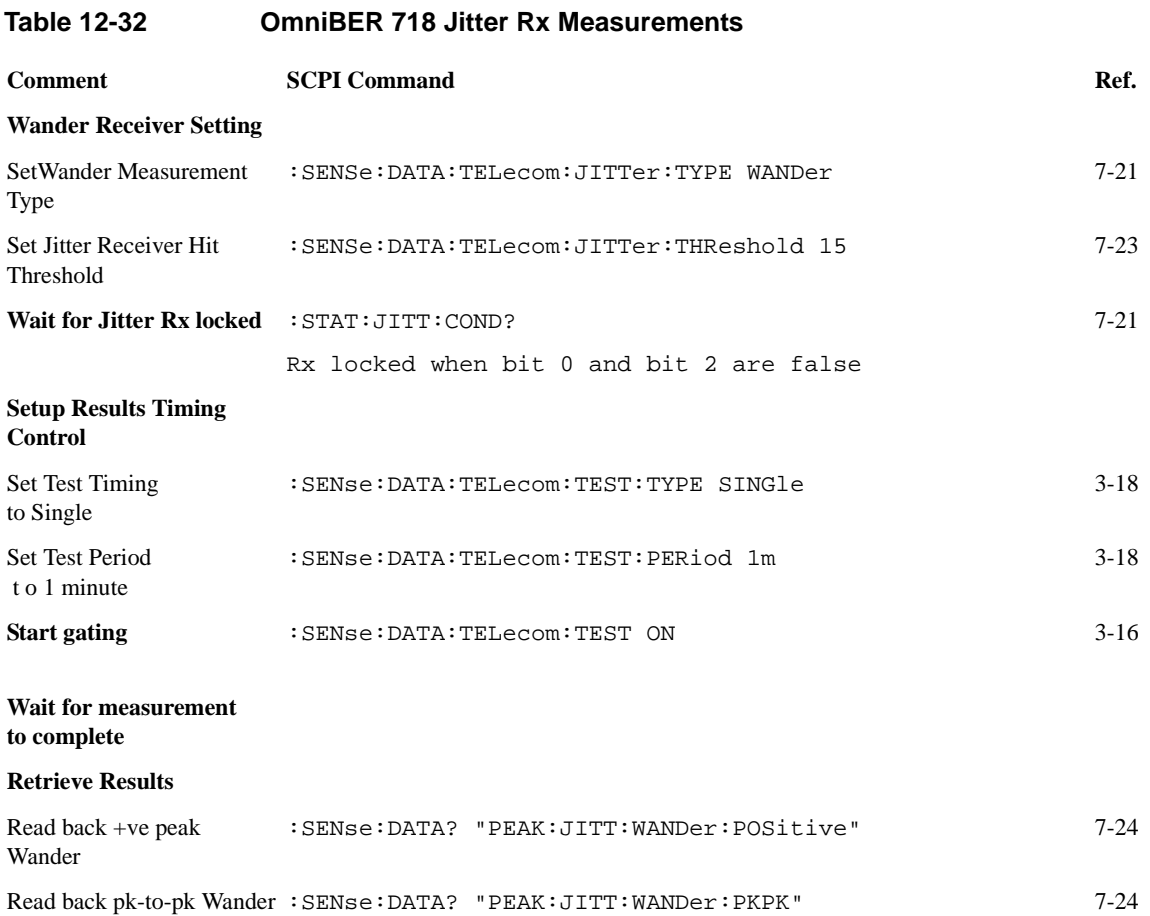

# **Perform OmniBER 718 Jitter Auto-Tolerance Measurement**

The following commands can be used to setup the OmniBER 718 to perform a jitter auto-tolerance measurement. The auto-tolerance measurement is carried out for 9 frequency points, using a delay time of 2 seconds and a dwell time of 1 second for each point. Any error during the auto-tolerance gating period will cause a fail at that particular point.

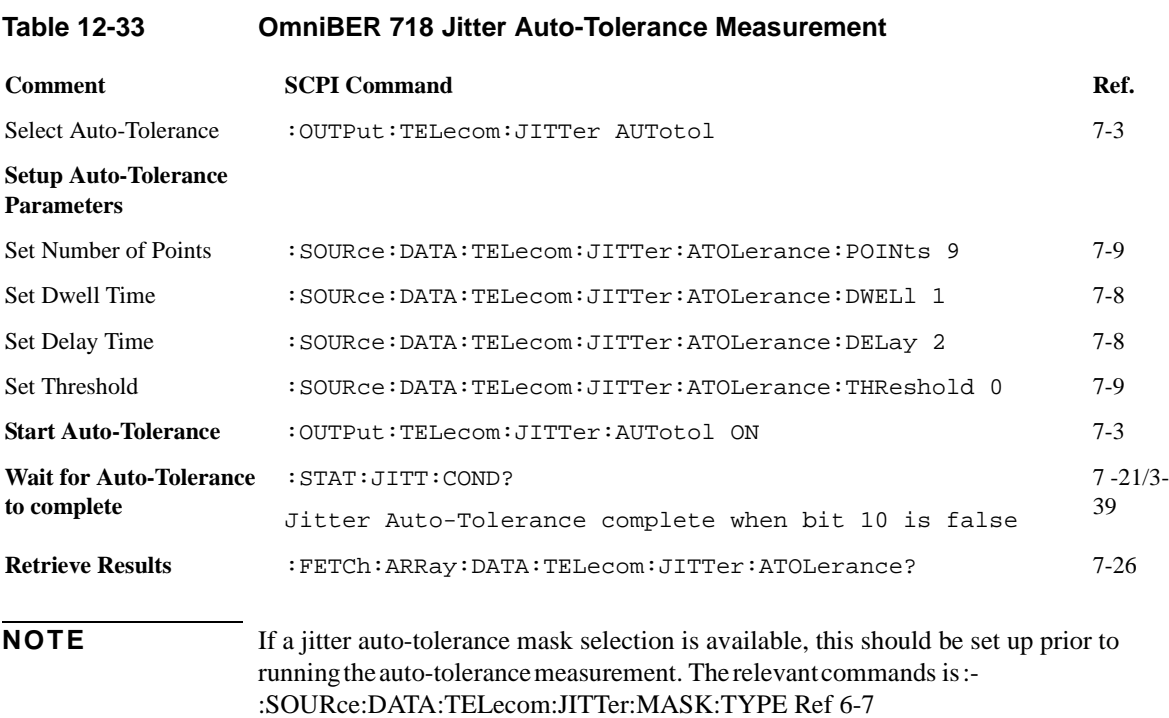

### **Perform OmniBER 718 Jitter Transfer Function Measurement**

The following commands can be used to setup the OmniBER 718 to perform an SDH/SONET jitter transfer function measurement. The transfer function measurement is carried out for 55 frequency points, using a delay time of 5 seconds and a dwell time of 6 second for each point. The G.958 Type A transfer function input mask is selected for the test.

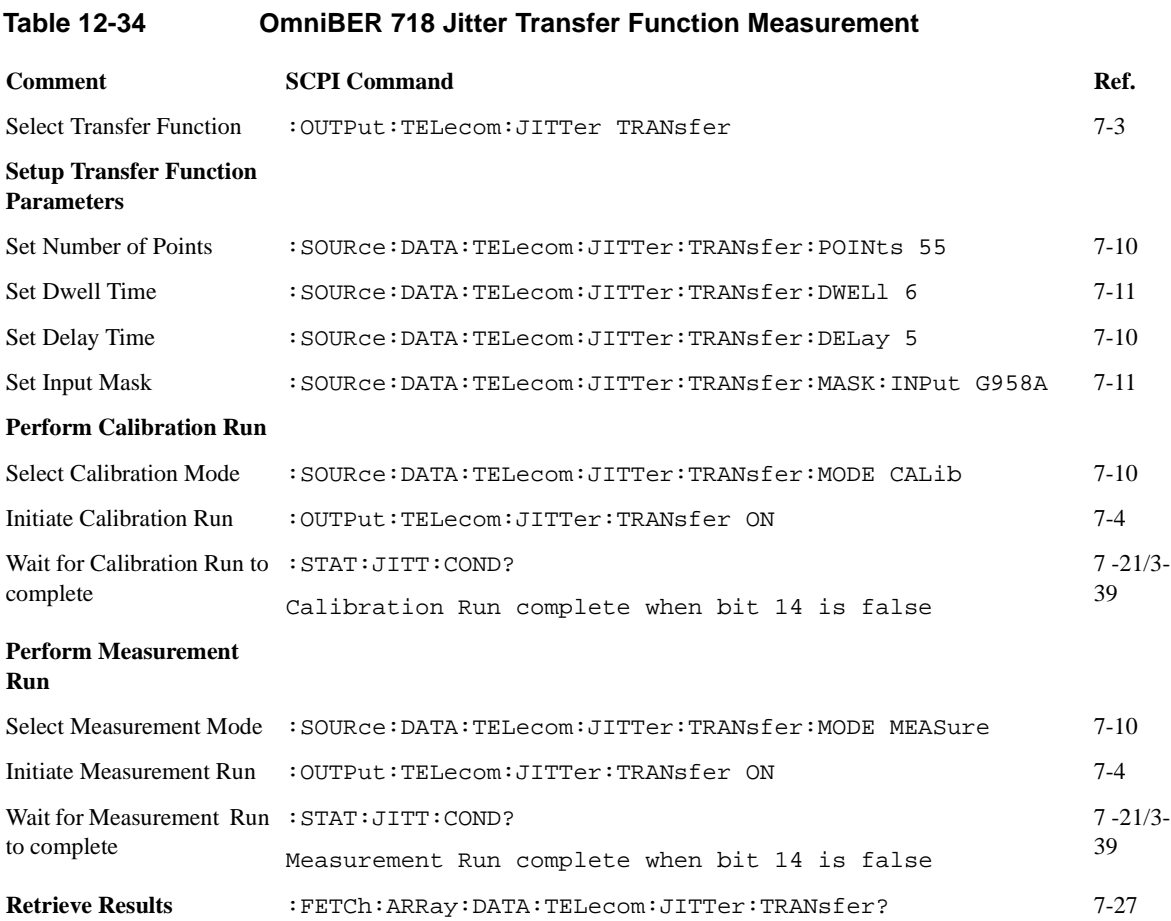

### **Setup the OmniBER 718 ATM Tx**

The following commands can be used to setup the OmniBER 718 Transmitter to generate an ATM cell stream mapped into a VC-4 at STM-1 optical.

#### **Table 12-35 OmniBER 718 ATM Tx Setup**

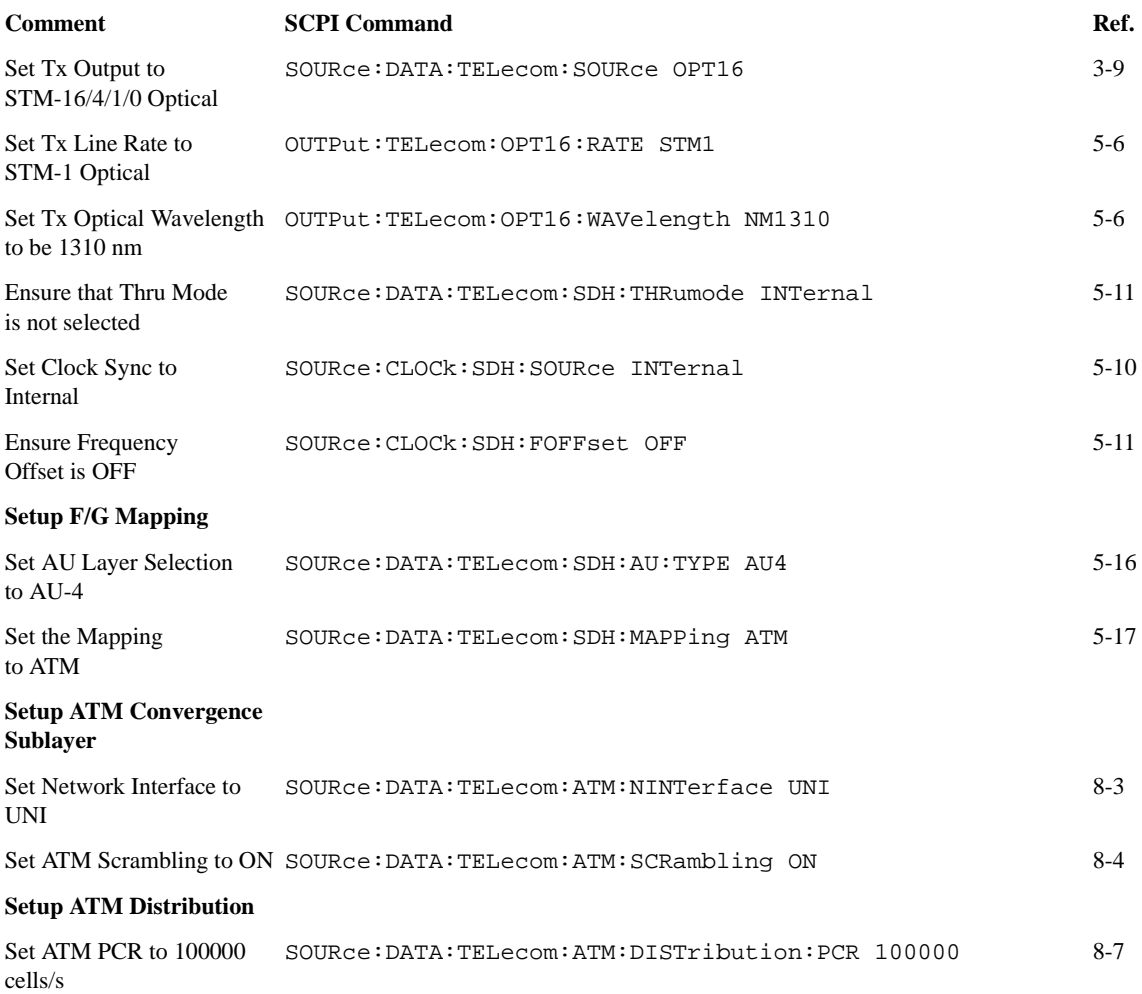

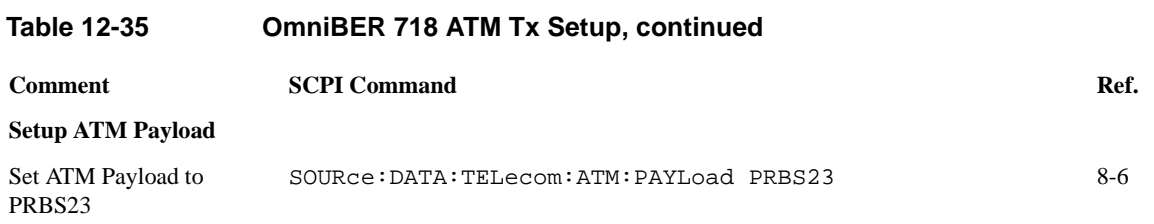

### **Setup the OmniBER 718 ATM Rx**

The following commands can be used to setup the OmniBER 718 Receiver to receive an ATM cell stream mapped into an AU-4-4c at STM-4 Optical.

#### **Table 12-36 OmniBER 718 ATM Rx Setup**

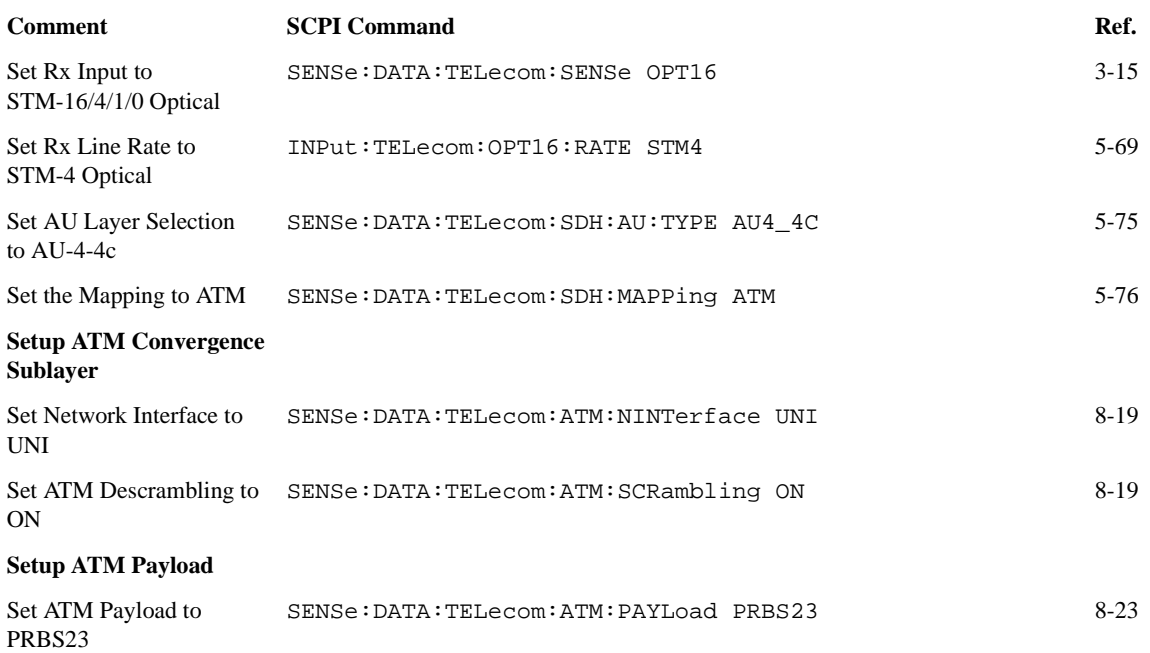

### **Setup the OmniBER 718 Tx to add ATM Errors and Alarms**

The following commands can be used to setup the OmniBER 718 Transmitter to generate errors and alarms using the ATM Test Function.

#### **Table 12-37 OmniBER 718 ATM Tx Error and Alarm Add**

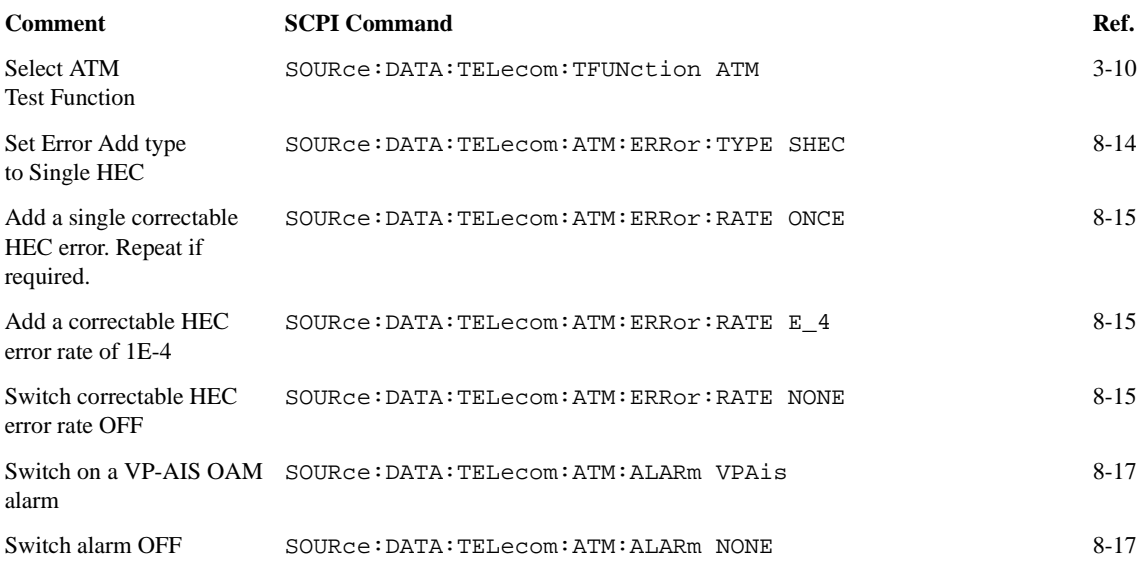

# **Perform OmniBER 718 ATM Rx Measurements**

The following commands can be used to setup the OmniBER 718 Receiver to perform ATM Correctable HEC measurements and Loss of Cell Delineation alarm seconds. .

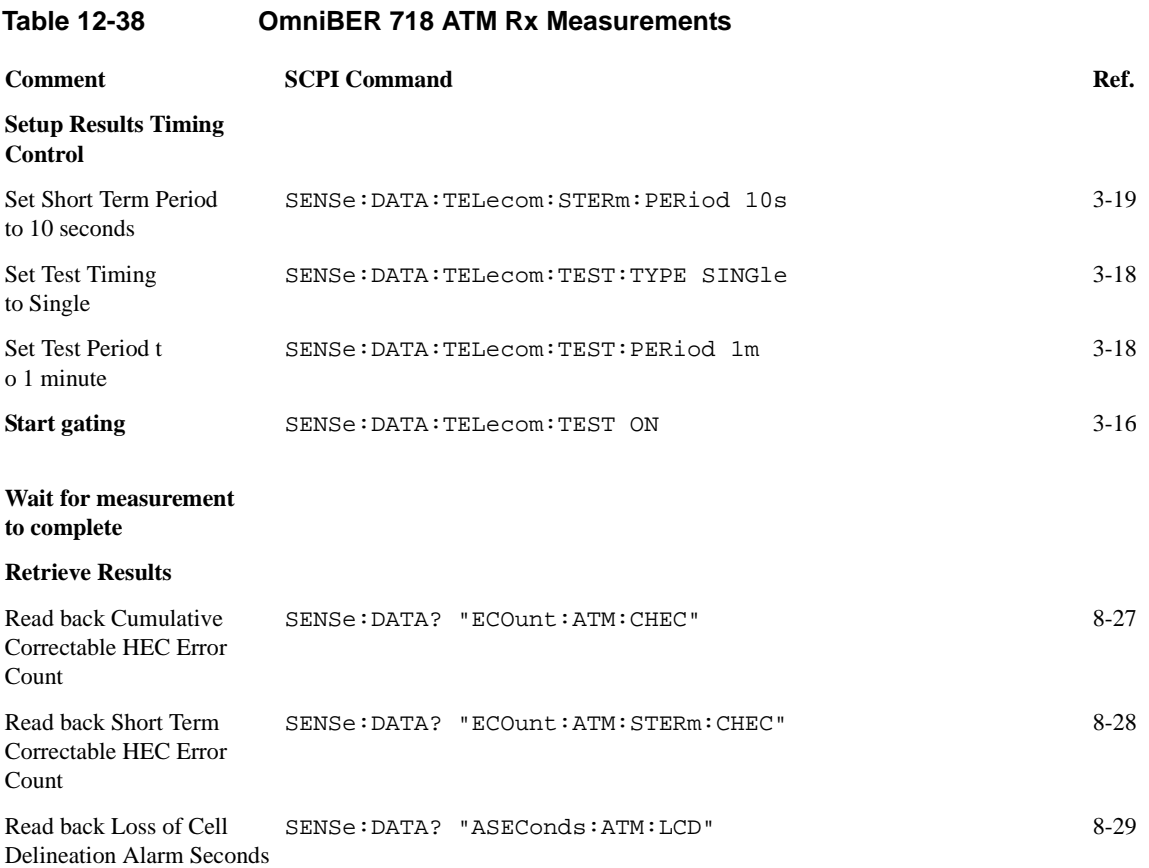

### **Setup the OmniBER 718 POS Tx**

The following commands can be used to setup the OmniBER 718 Transmitter to generate an POS payload mapped into a VC-4 at STM-1 optical.

#### **Table 12-39 OmniBER 718 POS Tx Setup**

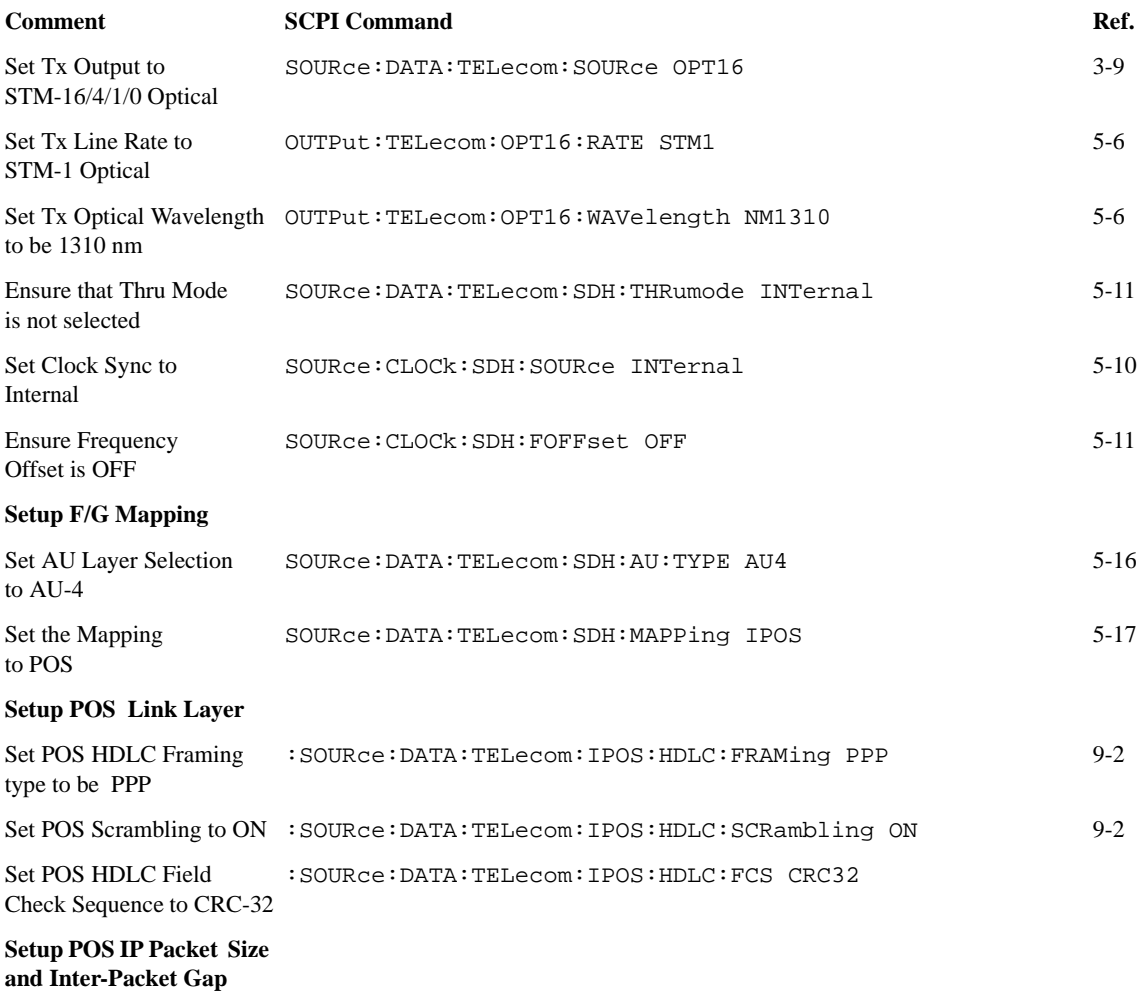

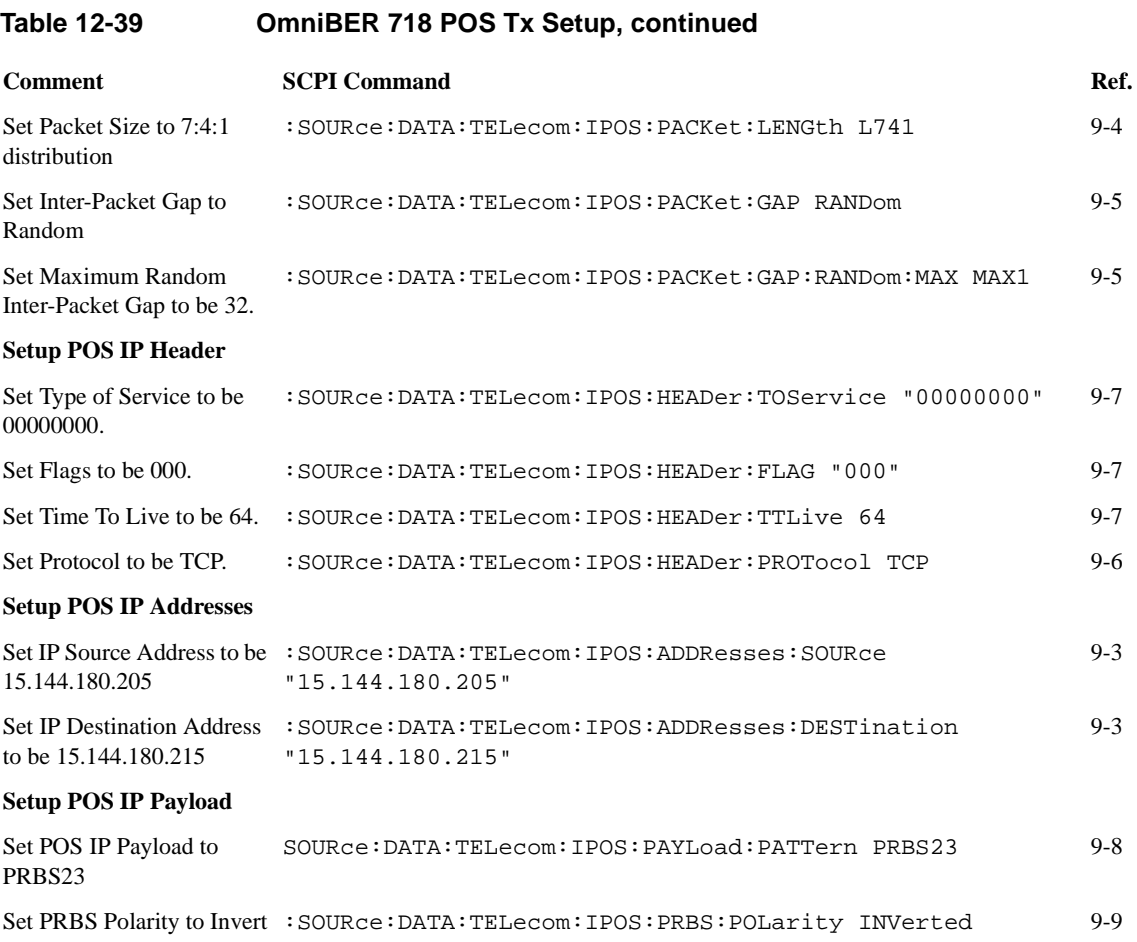

### **Setup the OmniBER 718 POS Rx**

The following commands can be used to setup the OmniBER 718 Receiver to receive an POS payload mapped into an AU-4-4c at STM-4 Optical.

#### **Table 12-40 OmniBER 718 POS Rx Setup Comment SCPI Command Ref.** Set Rx Input to STM-16/4/1/0 Optical :SENSe:DATA:TELecom:SENSe OPT16 3-15 Set Rx Line Rate to STM-4 Optical :INPut:TELecom:OPT16:RATE STM4 5-69 Set AU Layer Selection to  $AIJ-4-4c$ :SENSe:DATA:TELecom:SDH:AU:TYPE AU4 4C 5-75 Set the Mapping to POS : SENSe: DATA: TELecom: SDH: MAPPing IPOS 5-76 **Setup POS Link Layer** Set POS HDLC Framing type to be PPP :SENSe:DATA:TELecom:IPOS:HDLC:FRAMing PPP 9-11 Set POS Descrambling to ON :SENSe:DATA:TELecom:IPOS:HDLC:DESCrambling ON 9-11 Set POS HDLC Field Check Sequence to CRC-32 :SENSe:DATA:TELecom:IPOS:HDLC:FCS CRC32 9-11 **Setup POS IP Payload** Set POS IP Payload to PRBS23 :SENSe:DATA:TELecom:IPOS:PAYLoad:PATTern PRBS23 9-12 Set PRBS Polarity to Invert :SENSe:DATA:TELecom:IPOS:PRBS:POLarity INVerted 9-13

### **Setup the OmniBER 718 Tx to add POS Errors and Alarms**

The following commands can be used to setup the OmniBER 718 Transmitter to generate errors and alarms using the POS Test Function.

#### **Table 12-41 OmniBER 718 ATM Tx Error and Alarm Add**

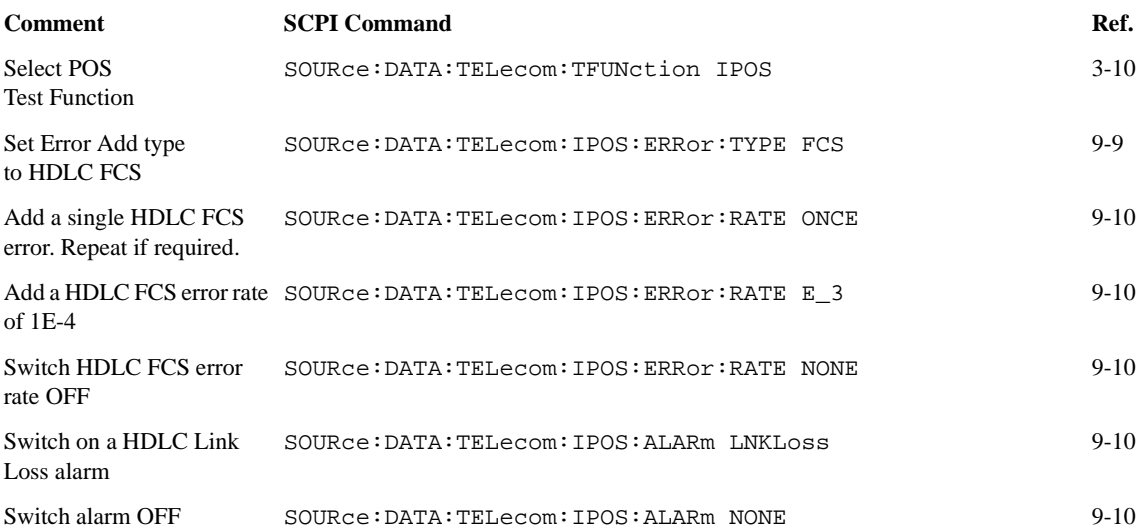

## **Perform OmniBER 718 POS Rx Measurements**

The following commands can be used to setup the OmniBER 718 Receiver to perform POS measurements. .

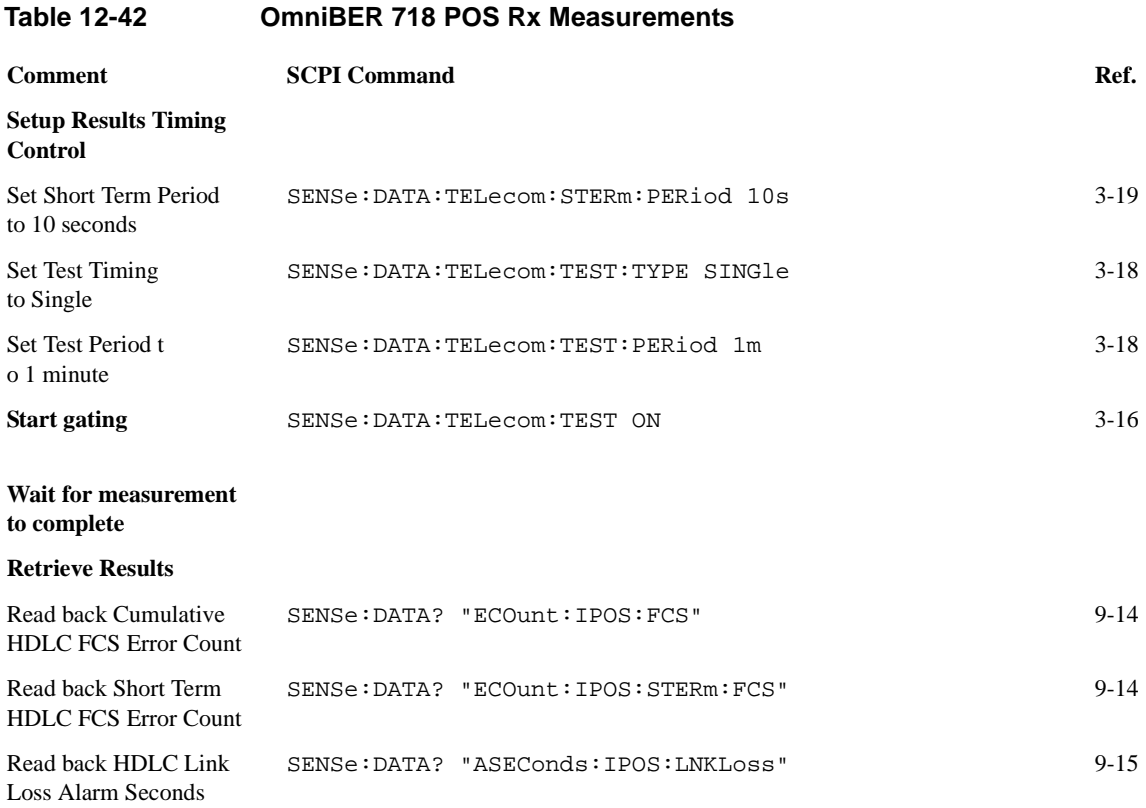

# 

**SCPI Error Messages**

#### **SCPI Error Messages**

The system-defined error/event numbers are chosen on an enumerated ("1 of N") basis. The SCPI defined error/event numbers and the error description portions of the ERRor query response are listed here. The first error/event described in each class (for example,  $-100$ ,  $-200$ ,  $-300$ ,  $-400$ ) is a "generic" error. In selecting the proper error/event number to report, more specific error/event codes are preferred, and the generic error/event is used only if the others are inappropriate.

#### **No Error**

This message indicates that the device has no errors.

#### **No Error**

The queue is completely empty. Every error/event in the queue has been read or the queue was purposely cleared by power-on, \*CLS, etc.

### **Command Errors [**−**199,** −**100 ]**

An < error/event number > in the range [−199, −100 ] indicates that an *IEEE 488.2* syntax error has been detected by the instrument's parser. The occurrence of any error in this class should cause the command error bit (bit 5) in the event status register (*IEEE 488.2*, section 11.5.1) to be set. One of the following events has occurred:

- An *IEEE 488.2* system error has been detected by the parser. That is, a controllerto-device message was received which is in violation of the *IEEE 488.2* standard. Possible violations include a data element which violates the device listening formats or whose type is unacceptable to the device.
- An unrecognized header was received. Unrecognized headers include incorrect device-specific headers and incorrect or not implemented *IEEE 488.2* common commands.
- **•** A Group Execute Trigger (GET) was entered into the input buffer inside of an

#### **SCPI Error Messages**

#### *IEEE 488.2* < PROGRAM MESSAGE >.

Events that generate command errors shall not generate execution errors, devicespecific errors, or query errors.

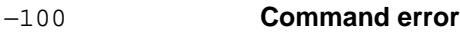

This is the generic syntax error for devices that cannot detect more specific errors. This code indicates only that a Command Error as defined in *IEEE 488.2*, 11.5.1.1.4 has occurred.

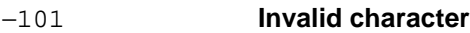

A syntactic element contains a character which is invalid for that type; for example, a header containing an ampersand, SETUP&. This error might be used in place of errors −114, −121, −141, and perhaps some others.

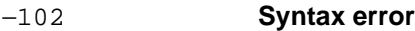

An unrecognized command or data type was encountered; for example, a string was received when the device does not accept strings.

#### −103 **Invalid separator**

The parser was expecting a separator and encountered an illegal character; for example, the semicolon was omitted after a program message unit, \*ESE 1 :OUTP1:TEL:RATE 140 Mb/s

−104 **Data type error**

The parser recognized a data element different than one allowed; for example, numeric or string data was expected but block data was encountered.

−105 **GET not allowed**

A Group Execute Trigger was received within a program message (see *IEEE 488.2*, 7.7).

−108 **Parameter not allowed**

More parameters were received than expected for the header; for example, the \*RCL common command only accepts one parameter, so receiving \*RCL 0,1 is not allowed.

#### **SCPI Error Messages**

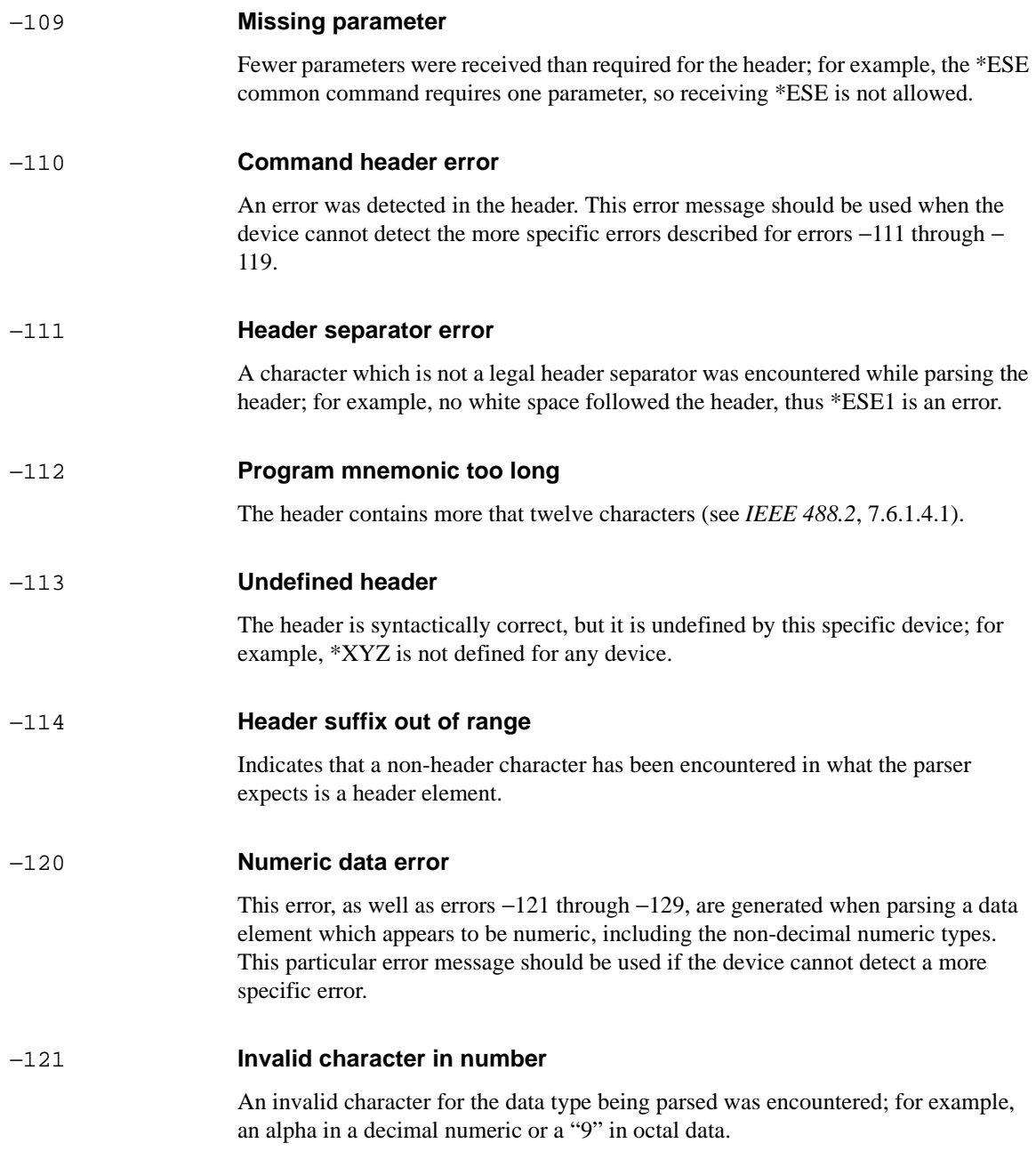
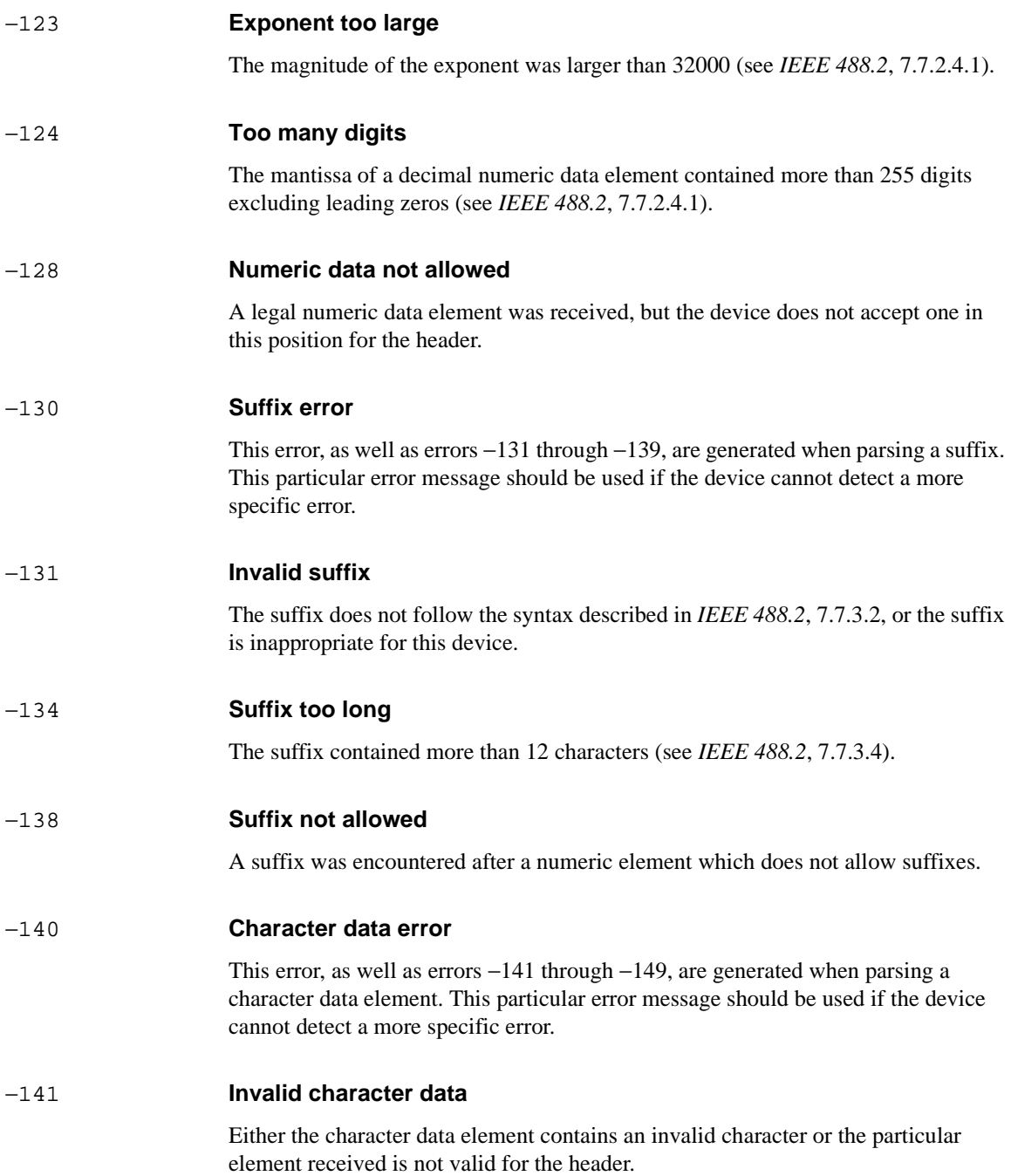

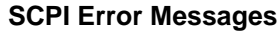

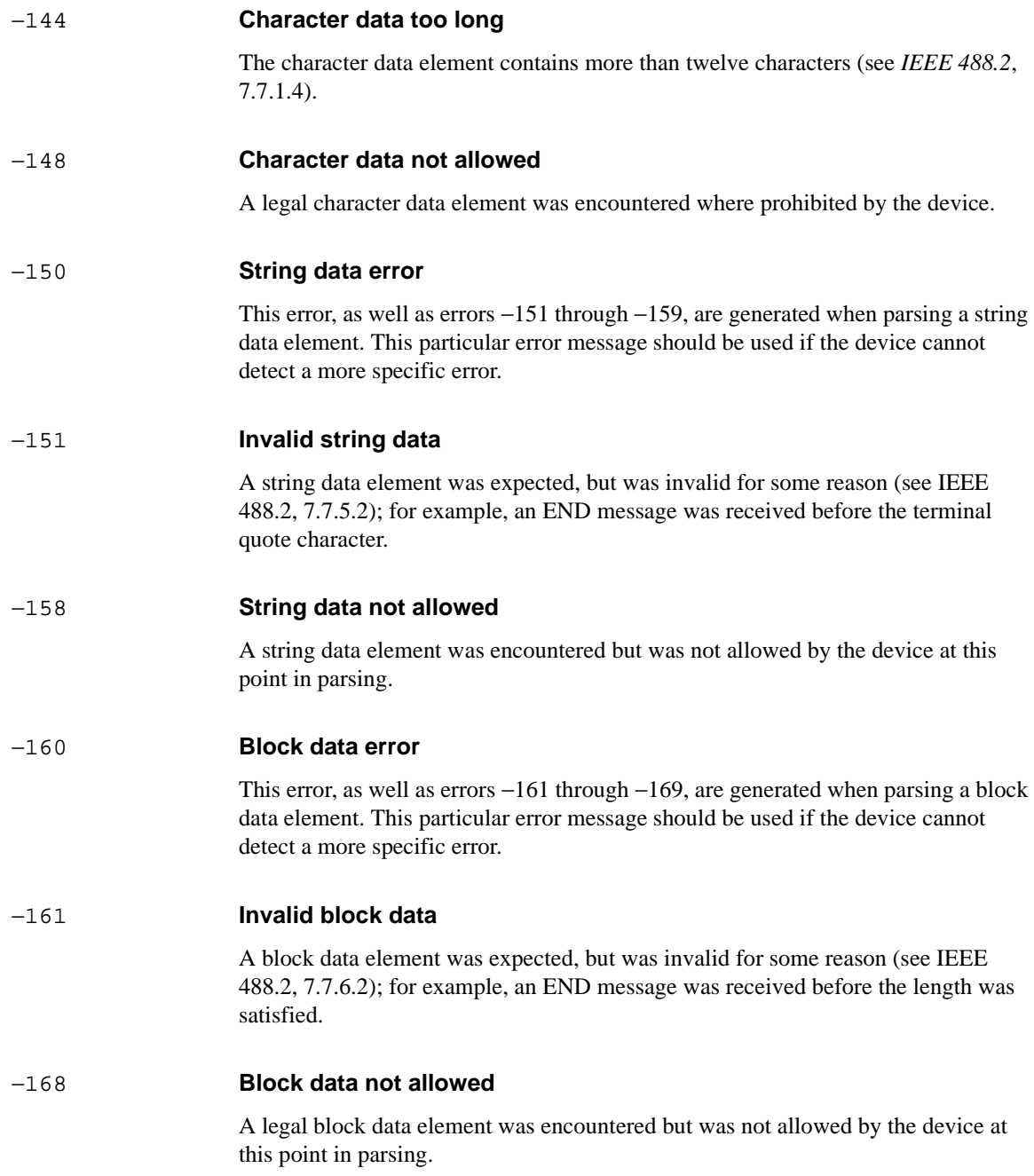

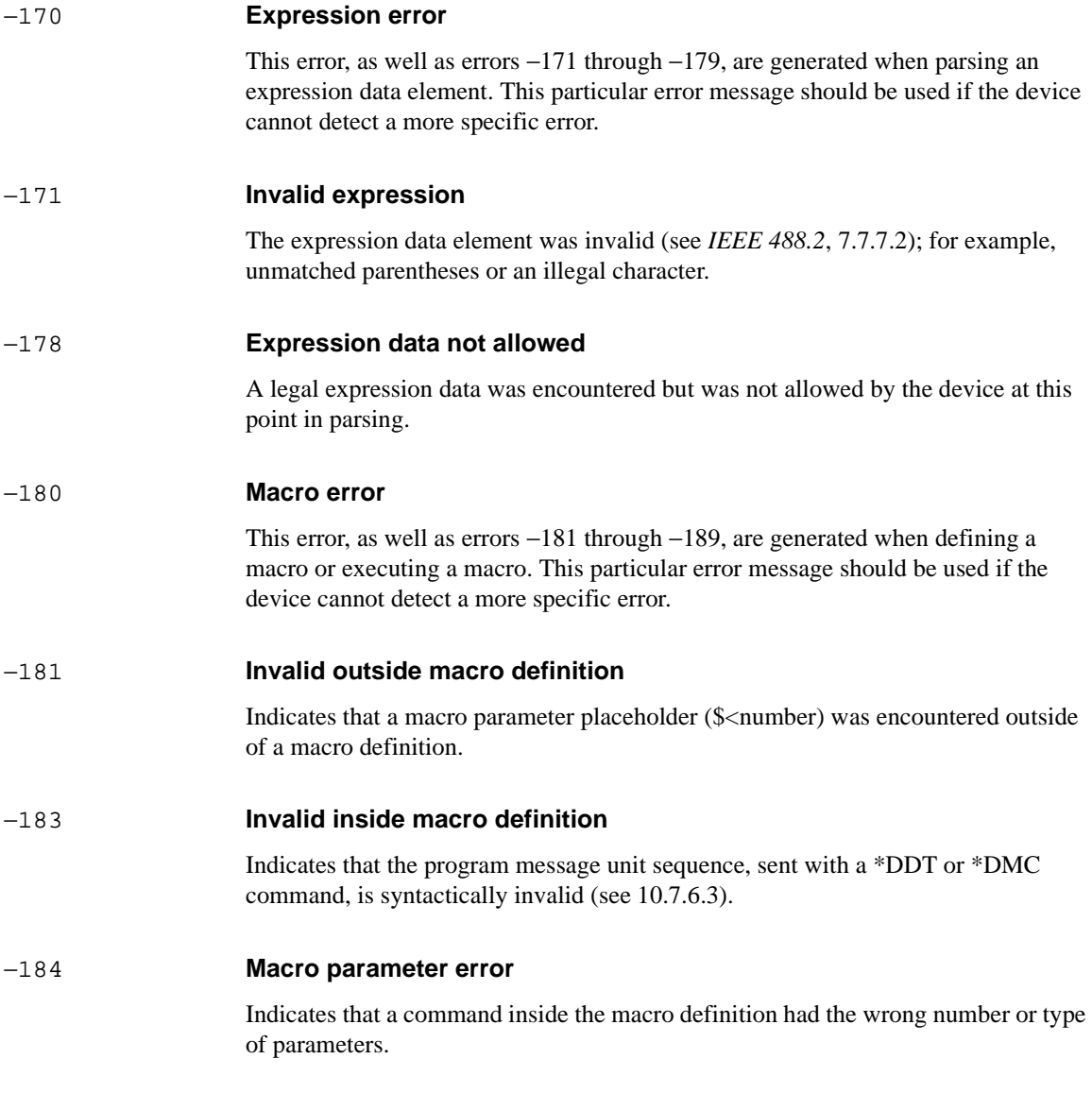

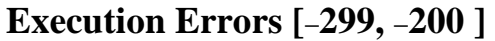

An < error/event number > in the range [−299, −200 ] indicates that an error has been detected by the instrument's execution control block. The occurrence of any error in this class should cause the execution error bit (bit 4) in the event status register (*IEEE 488.2*, section 11.5.1) to be set. One of the following events has occurred:

- **•** A < PROGRAM DATA > element following a header was evaluated by the device as outside of its legal input range or is otherwise inconsistent with the device's capabilities.
- **•** A valid program message could not be properly executed due to some device condition.

Execution errors shall be reported by the device after rounding and expression evaluation operations have taken place. Rounding a numeric data element, for example, shall not be reported as an execution error. Events that generate execution errors shall not generate Command Errors, device-specific errors, or Query Errors.

#### −200 **Execution error**

This is the generic syntax error for devices that cannot detect more specific errors. This code indicates only that an Execution Error as defined in *IEEE 488.2*, 11.5.1.1.5 has occurred.

#### −201 **Invalid while in local**

Indicates that a command is not executable while the device is in local due to a hard local control (see *IEEE 488.2*, 5.6.1.5); for example, a device with a rotary switch receives a message which would change the switches state, but the device is in local so the message can not be executed.

#### −202 **Settings lost due to rtl**

Indicates that a setting associated with a hard local control (see *IEEE 488.2*, 5.6.1.5) was lost when the device changed to LOCS from REMS or to LWLS from RWLS.

#### −210 **Trigger error**

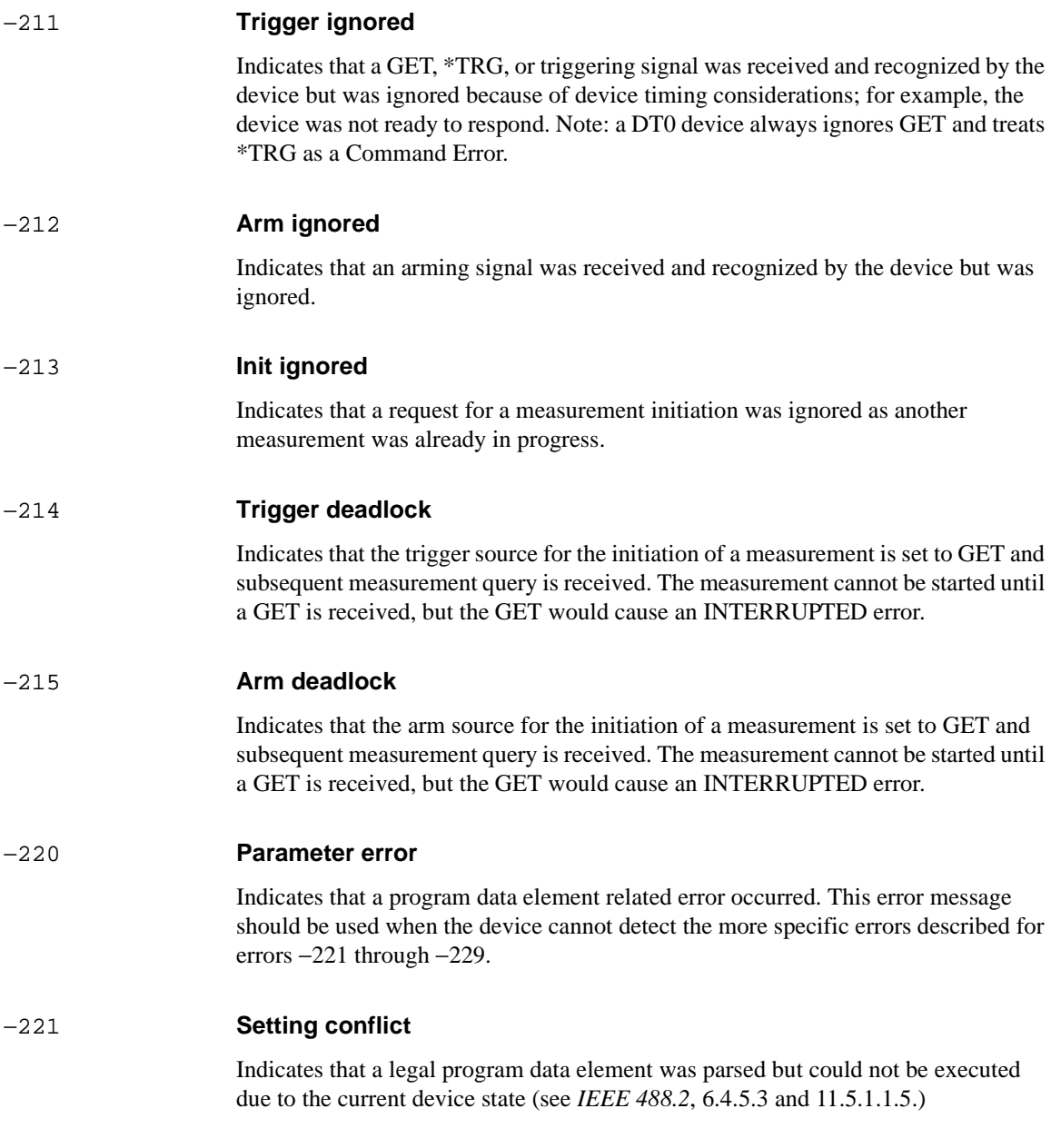

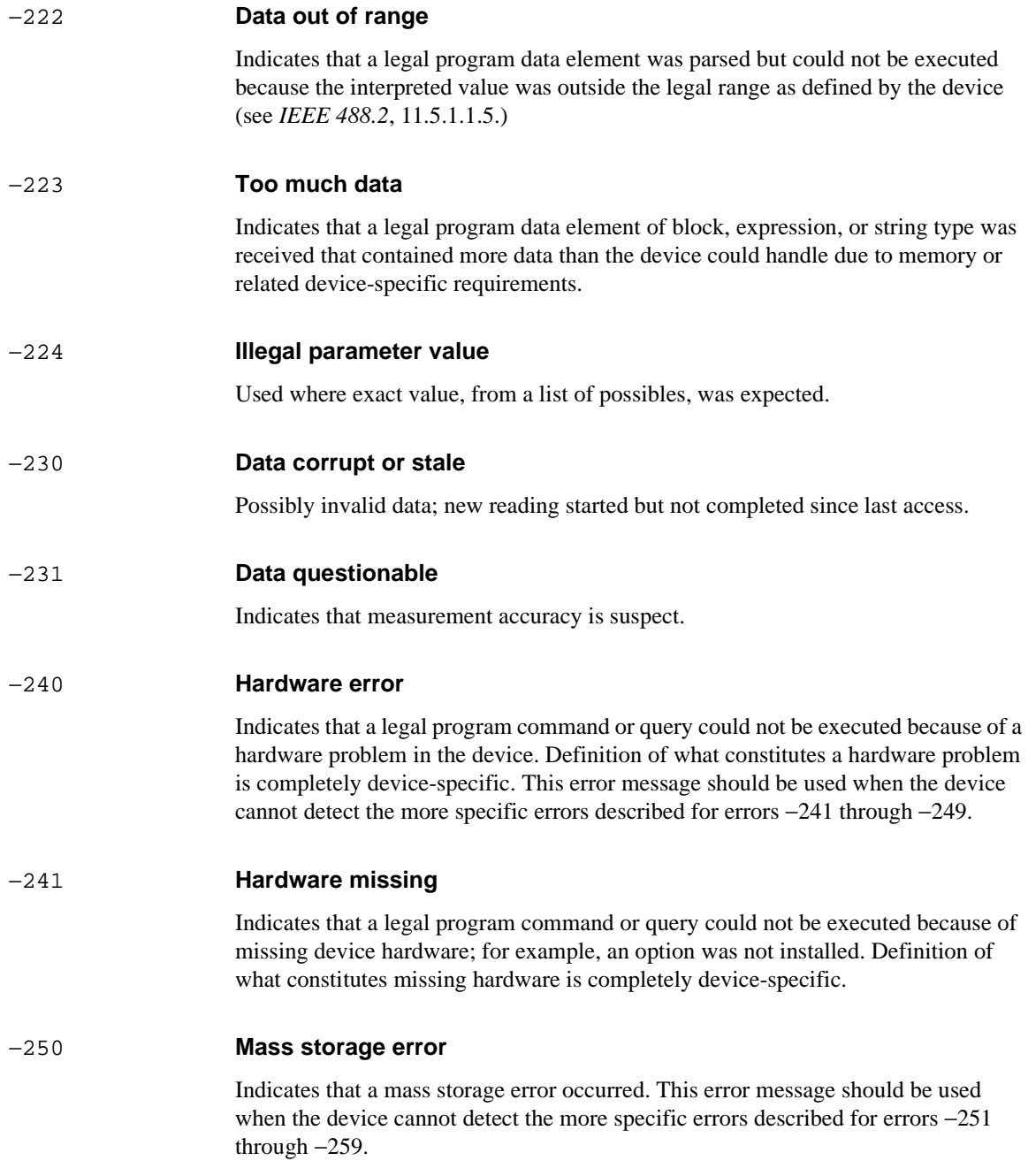

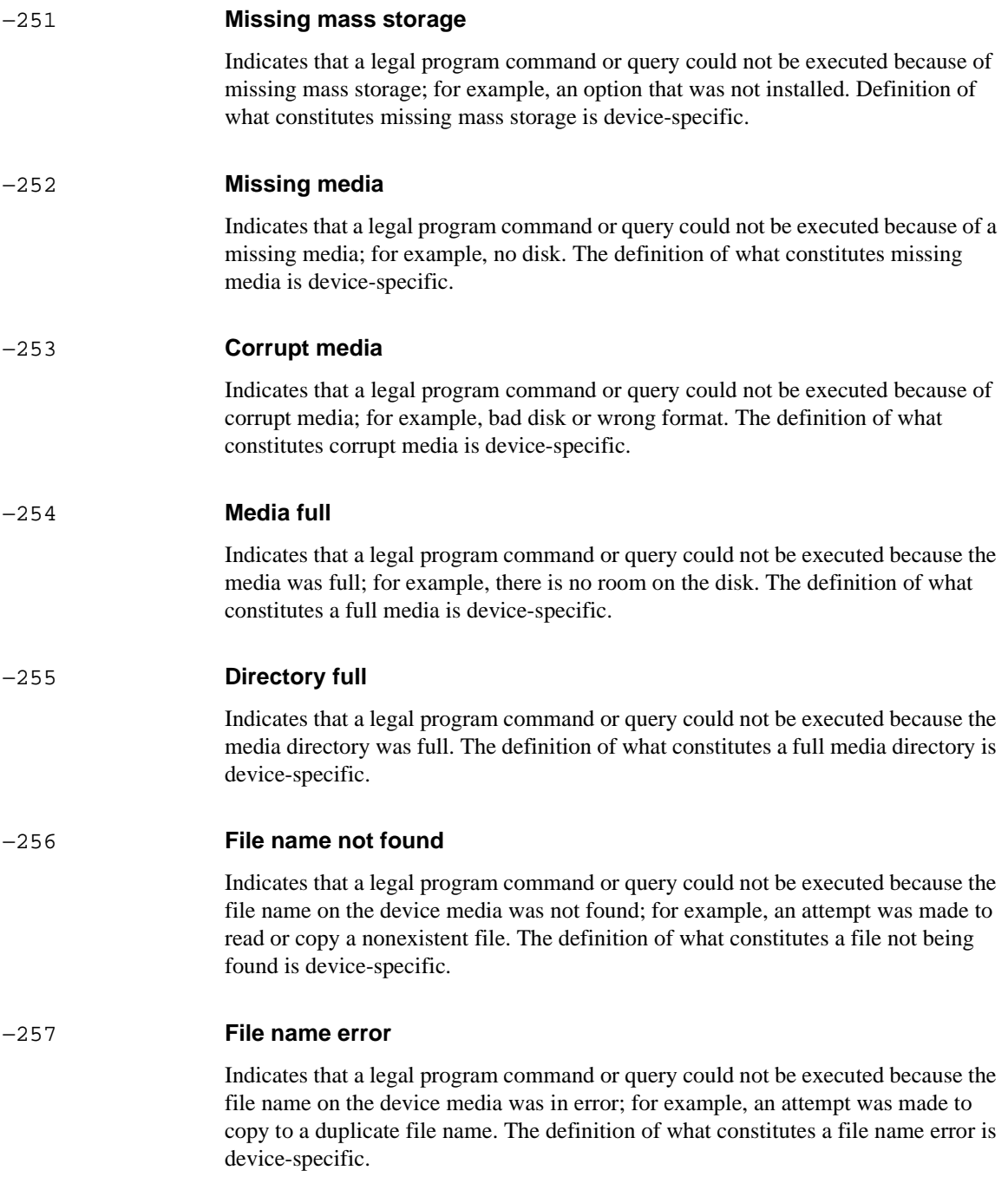

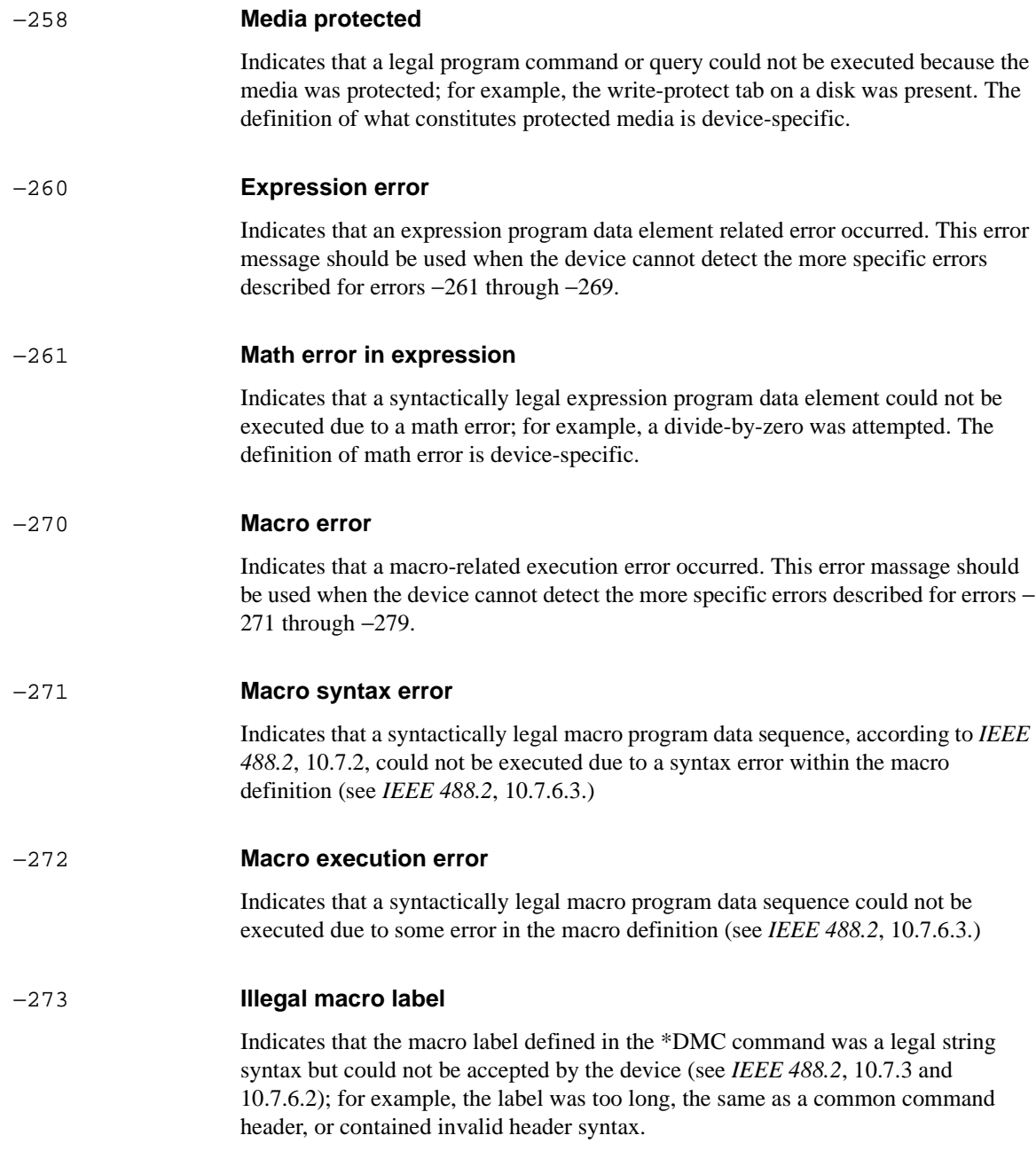

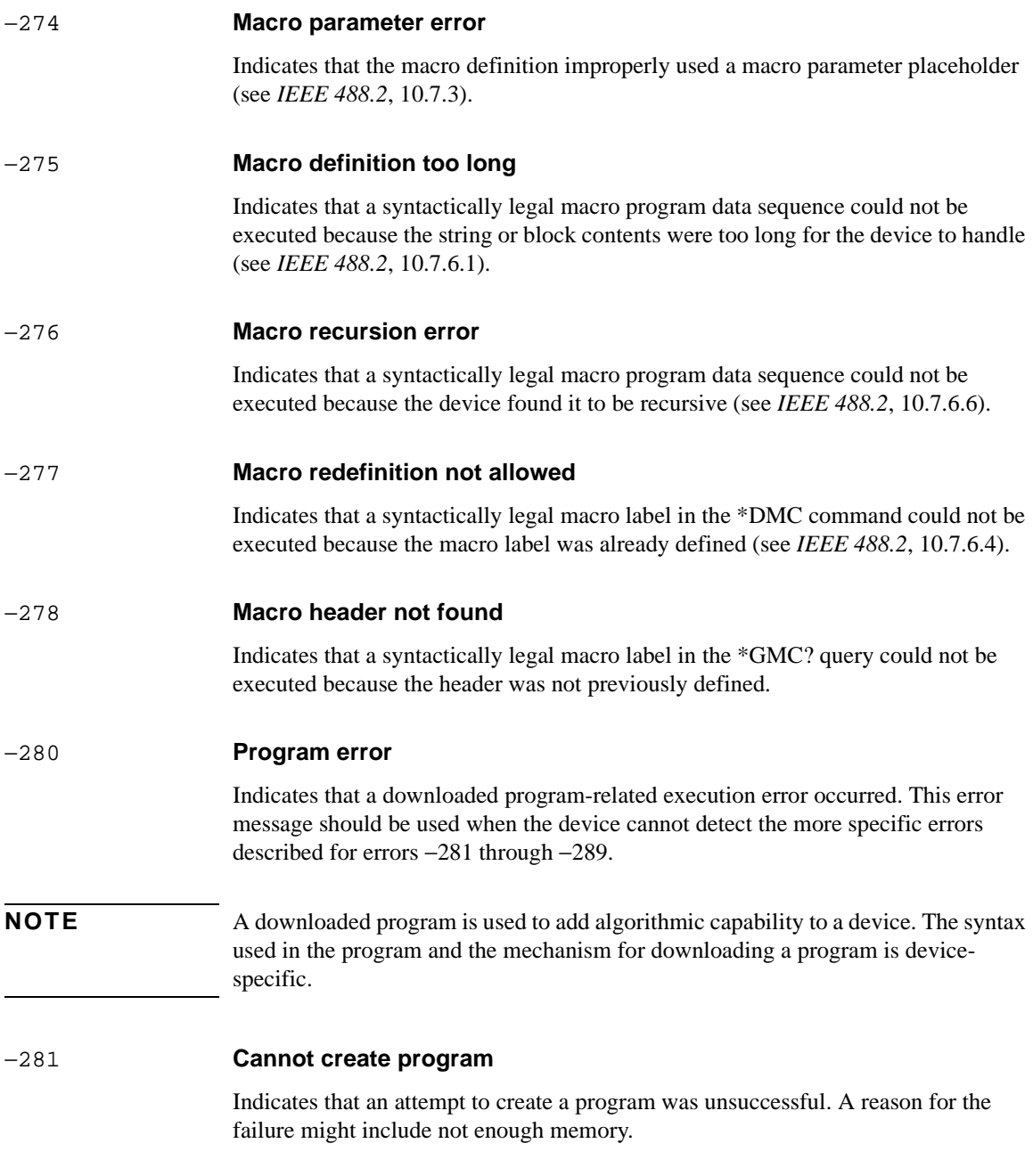

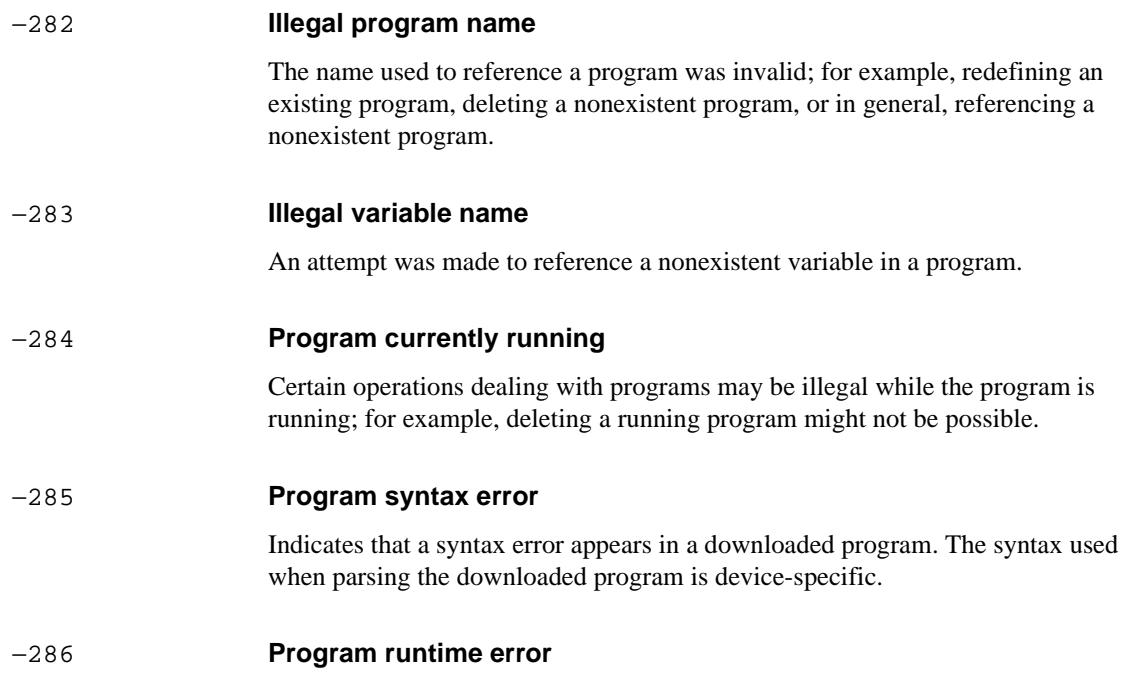

# **Query Errors [**−**399,** −**300 ]**

An < error/event number > in the range [−399, −300 ] indicates that the instrument has detected an error which is not a command error, a query error, or an execution error; some device operations did not properly complete, possibly due to an abnormal hardware or firmware condition. These codes are also used for self-test response errors. The occurrence of any error in this class should cause the devicespecific error bit (bit 3) in the event status register (IEEE 488.2, section 11.5.1) to be set. The meaning of positive error codes is device-dependent and may be enumerated or bit mapped; the <error message> string for positive error codes is not defined by SCPI and available to the device engineer. Note that the string is not optional; if the designer does not wish to implement a string for a particular error, the null string should be sent (for example 42," "). The occurrence of any error in this class should cause the device-specific error bit (bit 3) in the event status register (IEEE 488.2, section 11.5.1) to be set. Events that generate device-specific errors shall not generate command errors, execution errors, or query errors; see the other error definitions in this section.

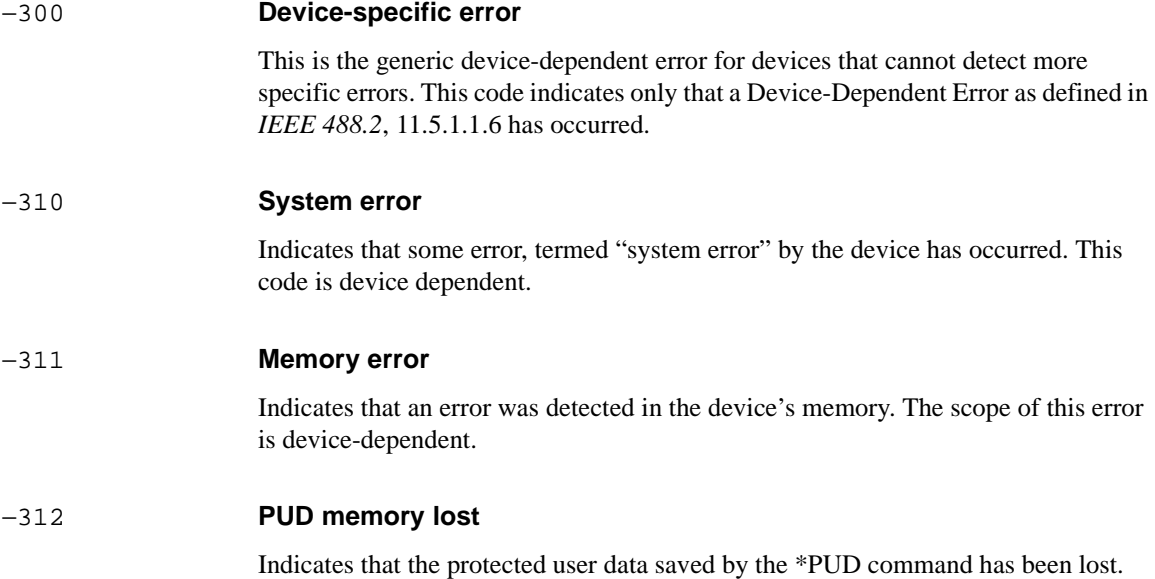

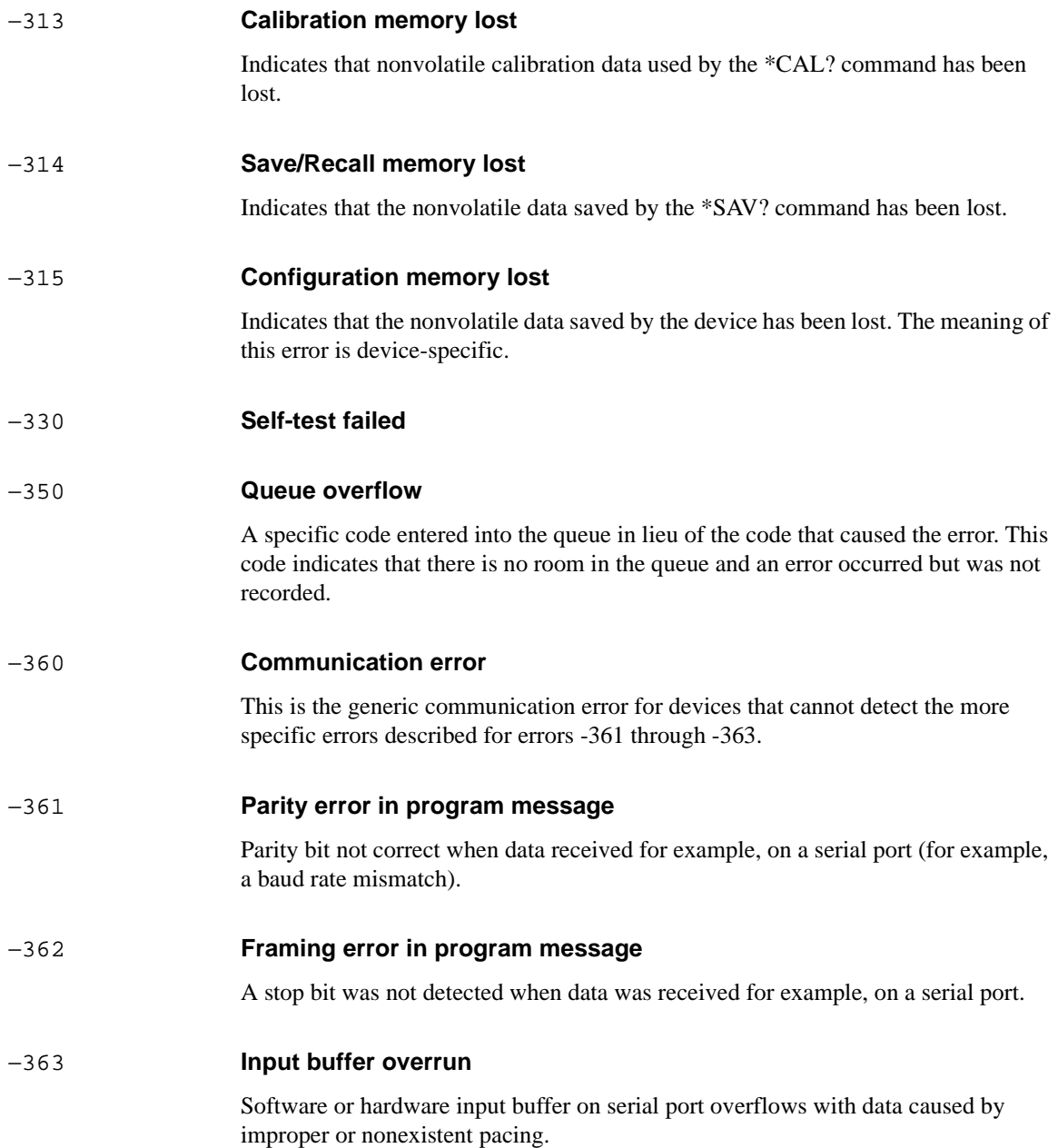

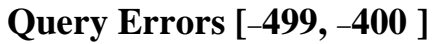

An < error/event number > in the range [−499, −400 ] indicates that the output queue control of the instrument has detected a problem with the message exchange protocol described in *IEEE 488.2*, chapter 6. The occurrence of any error in this class should cause the query error bit (bit 2) in the event status register (IEEE 488.2, section 11.5.1) to be set. These errors correspond to message exchange protocol errors described in *IEEE 488.2*, section 6.5. One of the following is true:

- An attempt is being made to read data from the output queue when no output is either present or pending;
- Data in the output queue has been lost.

Events that generate query errors shall not generate command errors, execution errors, or device-specific errors; see the other error definitions in this section.

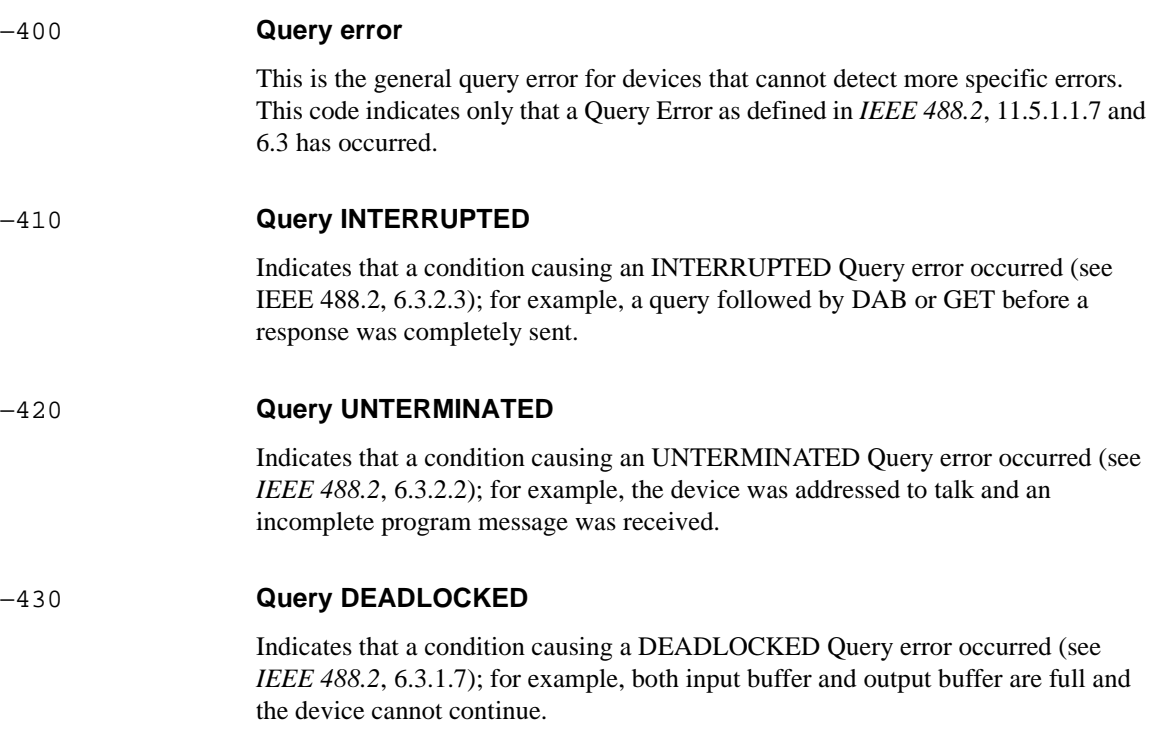

### −440 **Query UNTERMINATED after indefinite response**

Indicates that a query was received in the same program message after a query requesting an indefinite response was executed (see *IEEE 488.2*, 6.5.7.5.7.)

#### **A**

Alarm Seconds Results, 8-29 Alarms SDH, 5-46 SONET, 6-41 Application Program Examples, 12-1 ATM commands transmitter, 8-3 ATM Cumulative Term Results, 8-27 ATM Service Disruption Results, 8-30 ATM settings receiver, 8-19 ATM Short Term Results, 8-28

#### **B**

Backwards Compatibility, 2-1 BOOTP, 1-8

#### **C**

Command Errors, 13-2 Command Reference, 5-2, 6-2 Command Syntax, 3-2 Communication with the System Controller, 1-3 Condition Register, 10-4 Connecting the LAN to the Instrument Remote Control Interface, 1-9 Connecting to a LAN, 1-7 Connecting to GP-IB, 1-3 Connecting to RS-232-C, 1-4

### **D**

DATE, 3-46 DCC port, 5-65, 5-86, 6-59 Default Gateway IP Address, 1-7 Default Settings, 1-13 Device Clear (CLEAR), 11-3 DNA Option USS, 1-2

#### **E**

Error Checking, 1-13 Errors SDH, 5-40 SONET, 6-35 Event Enable Register, 10-4 Event Register, 10-4

Example Program, 10-35 Execution Errors, 13-8

#### **F**

FETCh subsystem, 4-89, 5-107, 6-97, 7-26 Fixed Jitter Masks Backwards Compatibility, 2-4 Frequency Offsets, 1-16

#### **G**

Gating Control, 1-15 General Information, 11-2 **Graphics** Configuring, 3-26 Managing Stores, 3-28 Obtaining End of Measurement Results, 3-36 Retrieving Data for a Single Graph, 3-34 Retrieving Store Data, 3-30

#### **H**

Hints & Tips, 1-13 HP-IB Universal Commands, 11-3

#### **I**

IEEE common capabilities, 3-63 Initialization, 1-12 Initializing the HP 37718A, 12-2 INPut subsystem, 3-12, 4-47, 5-69, 6-63 Instrument Coupling, 1-13 INSTrument subsystem, 3-7 Internet address, 1-7 Interpreting Interrupts, 10-34

#### **J**

Jitter Auto tolerance BackwardsCompatibility, 2-4

#### **K**

KLOCk, 3-47

### **L**

LAN BOOTP, 1-8 Current Settings, 1-8 New Settings, 1-9

Linking Command Statements, 3-3 LOCal, 3-47 Local (LOCAL), 11-4 Local Lockout (LOCAL LOCKOUT), 11-4

#### **M**

Methods of Remote Control, 1-2 Mixed Backgrounds, 2-5 Backwards Compatibility, 2-3 MSP messages, 5-58, 6-52

#### **O**

Operating Distances, 1-3 Option Identification Query Backwards Compatibility, 2-2 OUTPut subsystem, 4-3, 5-3, 6-3, 7-3 Overhead BER test, SDH, 5-88

#### **P**

Pointer Graph, SDH, 5-87 Pointer moves, SDH, 5-47 Pointer moves, SONET, 6-42 Program examples, 12-3 Programming Interrupts, 10-34

**Q** Query Errors, 13-15

#### **R**

Receiver Common Commands, 3-15 Jitter Settings, 7-21 SDH AU Layer Selection, 5-75 SDH Mapping settings, 5-73 SDH overhead capture, 5-83 SDH Settings, 5-73, 9-11 SDH Test Function Commands, 5-83 SDH TUG Channel, 5-77 SONET Settings, 6-67 SONET SPE Layer Selection, 6-68 SONET Test Function Commands, 6-76 SONET VT Group, 6-70 SPDH Test Function Commands, 4-60 Structured PDH Settings, 4-51, 8-19 Receiver ATM Settings, 8-19

Remote Control Commands, 3-5 Remote Control Hints & Tips, 1-13 Remote Control, Methods of, 1-2 Remote Enable (REMOTE), 11-3 Results common, 3-21 Frequency, 4-70, 5-93 Frequency (Sonet), 6-86 Jitter/Wander, 7-24 SDH Alarm Seconds, 5-105, 9-15 SDH Cumulative, 5-94, 9-14 SDH MS B2 BIP Analysis, 5-96 SDH Optical Power, 5-104, 9-15 SDH Path B3 BIP Analysis, 5-97 SDH Path FEBE Analysis, 5-98 SDH Path IEC Analysis, 5-98 SDH Path MS FEBE Analysis, 5-97 SDH Pointer Activity, 5-104 SDH RS B1 BIP Analysis, 5-96 SDH Service Disruption, 5-104, 9-15 SDH Short Term, 5-93, 8-27, 8-28, 9-14 SDH Tributary Path BIP Analysis, 5-98 SDH Tributary Path FEBE Analysis, 5-99, 5-100 SONET Alarm Seconds, 6-94 SONET Block Based Bit Analysis, 6-91 SONET Cumulative, 6-87 SONET CV-IEC Analysis, 6-90 SONET CV-L Analysis, 6-88 SONET CV-S Analysis, 6-88 SONET Line RE-L Analysis, 6-88 SONET Optical Power, 6-93 SONET Path CV-P Analysis, 6-89 SONET Pointer Activity, 6-93 SONET REI-P Analysis, 6-89 SONET Service Disruption, 6-93 SONET Short Term, 6-86 SONET Tributary Path CV-V Analysis, 6-90 SONET Tributary Path REI-V Analysis, 6-90 Structured PDH 140 Mb/S FAS Error Analysis, 4-84 Structured PDH 140 Mb/s G.826 Analysis, 4-73 Structured PDH 2 Mb/S FAS Error Analysis, 4-82 Structured PDH 2 Mb/s G.826 Analysis, 4-76, 4-77, 4-78 Structured PDH 34 Mb/S FAS Error Analysis, 4-83 Structured PDH 34 Mb/s G.826 Analysis, 4-74 Structured PDH 8 Mb/S FAS Error Analysis, 4-83 Structured PDH 8 Mb/s G.826 Analysis, 4-75 Structured PDH Alarm Seconds, 4-86

Structured PDH and Payload G.821 Analysis, 4-72 Structured PDH CRC Error Analysis, 4-84 Structured PDH Cumulative, 4-71 Structured PDH M.2100 Analysis, 4-79 Structured PDH M.2110 Analysis, 4-81 Structured PDH M.2120 ANALysis, 4-82 Structured PDH REBE Error Analysis, 4-85 Structured PDH Round Trip Delay, 4-87 Structured PDH Short Term, 4-70 RS232 port conections, 1-5 RS-232-C Communication with the Terminal/Computer, 1-5 RS-232-C Computer Mode, 1-6 RS-232-C Terminal Mode, 1-6

#### **S**

SCPI Command Format, 3-2 SCPI Error Messages, 13-2 SCPI Long Form Command Headers, 3-3 SCPI Overview, 11-2 SENSe subsystem, 3-13 Sequences and Overheads Backwards Compatibility, 2-3 Sequences, SDH overhead, 5-54 Sequences, SONET overhead, 6-48 Serial Poll (SPOLL), 11-3 Setup Delays, 1-14 Signaling bits 2M CAS, 4-11, 4-18 DS1, 4-26 SONET Mapping Settings, 6-67 SOURce subsystem, 3-8 SOURce subsystem - Transmitter SDH OVERHEAD SETUP, 5-27 SOURce subsystem - Transmitter SONET OVERHEAD SETUP, 6-24 Status Byte, 10-5 Status Register DATA, 10-10 INSTrument, 10-9 JITTer, 10-19, 10-20, 10-21 M140, 10-23 M2, 10-26 M34, 10-24 M8, 10-25 OPERation, 10-8 QUEStionable, 3-44, 10-7 SDH, 10-13

SDH2, 10-14, 10-15, 10-18 SONET, 10-16 SONET2, 10-17 SPDH, 10-22 Standard Event, 10-6 Status Registers, 1-14 Status Registers Relationship, 10-31 Status Reporting, 10-2 STATus subsystem, 3-43 Structured Payload Type Backwards Compatibility, 2-2 Subnet Mask, 1-7 SYSTem Subsystem, 3-46

#### **T**

Test Timing, 3-18 Thru Mode Backwards Compatibility, 2-4 Transition Filter, 10-4 **Transmitter** Common Commands, 3-9 Jitter, 7-5 SDH AU Layer Selection, 5-15, 5-74 SDH Clock settings, 5-9 SDH overhead, 5-66 SDH Payload Layer Selection, 5-17 SDH Settings, 4-42, 5-9 SDH Test Function, 5-40 SDH Thru mode settings, 5-11 SDH TU Payload and Test Pattern, 5-19 SDH TUG Channel, 5-18 SONET Clock settings, 6-9 SONET overhead, 6-60 SONET Payload Layer Selection, 6-16 SONET Settings, 6-9 SONET SPE Layer Selection, 6-15 SONET Test Function, 6-35 SONET Thru mode settings, 6-11 SONET VT Group, 6-17 SONET VT Payload and Test Pattern, 6-18 Structured PDH, 4-7, 8-3, 9-2 Wander, 7-14 Transmitter ATM Commands, 8-3 TRIGger, 3-47 Trouble Scan, 3-23

**U** User Locks, 1-16

**V** VT Layer Selection, 6-68

**W** WINDow, 3-46

\*CLS 3-63 \*ESE <numeric> 3-63 \*ESE? 3-63 \*ESR? 3-63 \*IDN? 3-63 \*LRN? 3-64 \*OPC 3-64 \*OPT? 3-64 \*PSC <numeric> 3-65 \*RCL <numeric> 3-65 \*RST 3-65 \*SAV <numeric> 3-65 \*SRE <numeric> 3-65 \*SRE? 3-66 \*STB? 3-66 \*TRG 3-66 \*TRG? 3-66 \*TST 3-66 \*TST? 3-66 \*WAI 3-66 : FETCh:SCALar:DATA:TELecom:SONet:POVerhead:H4Sequence? 6-99 : SENSe:DATA:TELecom:SONet:TFUNction:TYPE <discrete> 6-76 ::SOURce:DATA:TELecom:SONet:THRumode:COVerwrite <boolean> 6-12 :FETCh:ARRay:DATA:TELecom:JITTer:ATOLerance? 7-26 :FETCh:ARRay:DATA:TELecom:JITTer:TRANsfer? 7-27 :FETCh:ARRay:DATA:TELecom:SDH:ASCan? 5-111 :FETCh:ARRay:DATA:TELecom:SDH:OCAPture? <numeric> 5-123 :FETCh:ARRay:DATA:TELecom:SDH:OVERhead? <numeric>,<numeric>, <numeric> 5-124 :FETCh:ARRay:DATA:TELecom:SDH:PGRaph? 5-122 :FETCh:ARRay:DATA:TELecom:SDH:POVerhead? <numeric> 5-123 :FETCh:ARRay:DATA:TELecom:SDH:TSCan? 5-118 :FETCh:ARRay:DATA:TELecom:SONet:ASCan? 6-100 :FETCh:ARRay:DATA:TELecom:SONet:OCAPture? <numeric> 6-107 :FETCh:ARRay:DATA:TELecom:SONet:OVERhead? <numeric><numeric> <numeric> 6-108 :FETCh:ARRay:DATA:TELecom:SONet:PGRaph? 6-107 :FETCh:ARRay:DATA:TELecom:SONet:POVerhead? <numeric> 6-108 :FETCh:ARRay:DATA:TELecom:SONet:TSCan? 6-105 :FETCh:ARRay:DATA:TELecom:SPDH:ASCan:M140? 4-95 :FETCh:ARRay:DATA:TELecom:SPDH:ASCan:M2? 4-96

:FETCh:ARRay:DATA:TELecom:SPDH:ASCan:M34? 4-95 :FETCh:ARRay:DATA:TELecom:SPDH:ASCan:M8? 4-95 :FETCh:ARRay:DATA:TELecom:SPDH:ASCan? 4-96 :FETCh:SCALar:DATA:TELecom:SDH:OVERhead? <numeric>,<numeric>, <discrete> 5-109 :FETCh:SCALar:DATA:TELecom:SDH:POVerhead:H4Sequence? 5-110 :FETCh:SCALar:DATA:TELecom:SDH:POVerhead? <byte name> 5-123 :FETCh:SCALar:DATA:TELecom:SDH:POVerhead? <discrete> 5-111 :FETCh:SCALar:DATA:TELecom:SDH:TRIButary:POVerhead:SLABel? 5-111 :FETCh:SCALar:DATA:TELecom:SDH:TRIButary:POVerhead:SLABel? 5-124 :FETCh:SCALar:DATA:TELecom:SDH:TRIButary:POVerhead? <discrete> 5-111 :FETCh:SCALar:DATA:TELecom:SONet:OVERhead? <numeric>,<numeric>, <discrete> 6-99 :FETCh:SCALar:DATA:TELecom:SONet:POVerhead? <discrete> 6-100 :FETCh:SCALar:DATA:TELecom:SONet:TRIButary:POVerhead:SLABel? 6-100 :FETCh:SCALar:DATA:TELecom:SONet:TRIButary:POVerhead? <discrete> 6-100 :FETCh:SCALar:DATA:TELecom:SPDH:TSLot:SIGNaling? <numeric> 4-95 :FETCh:STRing:DATA:TELecom:SDH:J0:HEXadecimal? 5-107 :FETCh:STRing:DATA:TELecom:SDH:J0? 5-107 :FETCh:STRing:DATA:TELecom:SDH:J1:HEXadecimal? 5-108 :FETCh:STRing:DATA:TELecom:SDH:J1? 5-107 :FETCh:STRing:DATA:TELecom:SDH:K1? 5-109 :FETCh:STRing:DATA:TELecom:SDH:K2? 5-109 :FETCh:STRing:DATA:TELecom:SDH:S1? 5-109 :FETCh:STRing:DATA:TELecom:SDH:TCM:APID? 5-107 :FETCh:STRing:DATA:TELecom:SDH:TRIButary:J1:HEXadecimal? 5-108 :FETCh:STRing:DATA:TELecom:SDH:TRIButary:J1? 5-108 :FETCh:STRing:DATA:TELecom:SDH:TRIButary:J2:HEXadecimal? 5-109 :FETCh:STRing:DATA:TELecom:SONet:J0:HEXadecimal? 6-97 :FETCh:STRing:DATA:TELecom:SONet:J0? 6-97 :FETCh:STRing:DATA:TELecom:SONet:J1:HEXadecimal? 6-97 :FETCh:STRing:DATA:TELecom:SONet:J1? 6-97 :FETCh:STRing:DATA:TELecom:SONet:K1? 6-98 :FETCh:STRing:DATA:TELecom:SONet:K2? 6-98 :FETCh:STRing:DATA:TELecom:SONet:S1? 6-98 :FETCh:STRing:DATA:TELecom:SONet:TRIButary:J2:HEXadecimal? 6-98 :FETCh:STRing:DATA:TELecom:SONet:TRIButary:J2? 6-98 :FETCh:STRing:DATA:TELecom:SPDH:FEAC:LAST:TEXT? 4-89 :FETCh:STRing:DATA:TELecom:SPDH:FEAC:LAST? 4-89 :FETCh:STRing:DATA:TELecom:SPDH:FEAC:TEXT? 4-89 :FETCh:STRing:DATA:TELecom:SPDH:FEAC? 4-89

:FETCh:STRing:DATA:TELecom:SPDH:INBand:LAST:TEXT? 4-91 :FETCh:STRing:DATA:TELecom:SPDH:INBand:LAST? 4-91 :FETCh:STRing:DATA:TELecom:SPDH:M34:TTRace:HEXadecimal? 4-93 :FETCh:STRing:DATA:TELecom:SPDH:M34:TTRace? 4-93 :FETCh:STRing:DATA:TELecom:SPDH:OUTBand:CURRent:TEXT? 4-92 :FETCh:STRing:DATA:TELecom:SPDH:OUTBand:CURRent? 4-92 :FETCh:STRing:DATA:TELecom:SPDH:OUTBand:LAST:TEXT? 4-93 :INPut:TELecom:LEVel <discrete> 3-12 :INPut:TELecom:OC12:INTerface <discrete> 6-64 :INPut:TELecom:OC12:RATE <discrete> 6-64 :INPut:TELecom:OC3:INTerface <discrete> 6-64 :INPut:TELecom:OC3:RATE <discrete> 6-63 :INPut:TELecom:OC48:INTerface <discrete> 6-65 :INPut:TELecom:OC48:RATE <discrete> 6-65 :INPut:TELecom:OPT1:INTerface <discrete> 5-70 :INPut:TELecom:OPT1:RATE <discrete> 5-69 :INPut:TELecom:OPT16:INTerface <discrete> 5-71 :INPut:TELecom:OPT16:RATE <discrete> 5-71 :INPut:TELecom:OPT4:INTerface <discrete> 5-71 :INPut:TELecom:OPT4:RATE <discrete> 5-70 :INPut:TELecom:SDH:GAIN <discrete> 5-69 :INPut:TELecom:SDH:RATE <discrete> 5-69 :INPut:TELecom:SONet:GAIN <discrete> 6-63 :INPut:TELecom:SONet:RATE <discrete> 6-63 :INPut:TELecom:SPDH:BALance <discrete> 4-48 :INPut:TELecom:SPDH:CODE <discrete> 4-47 :INPut:TELecom:SPDH:EQUalisation <boolean> 4-49 :INPut:TELecom:SPDH:GAIN <discrete> 4-48 :INPut:TELecom:SPDH:INSert:CODE <discrete> 4-48 :INPut:TELecom:SPDH:RATE <discrete> 4-47 :INSTrument:COUPle <mode> 3-7 :OUTPut:TELecom:JITTer <discrete> 7-3 :OUTPut:TELecom:JITTer:AUTotol <boolean> 7-3 :OUTPut:TELecom:JITTer:TRANsfer <boolean> 7-4 :OUTPut:TELecom:JITTer:TRANsfer:CALibrate? 7-4 :OUTPut:TELecom:JITTer:WANDer <boolean> 7-4 :OUTPut:TELecom:OC12:LASer <boolean> 6-5 :OUTPut:TELecom:OC12:RATE <discrete> 6-4 :OUTPut:TELecom:OC12:WAVelength <discrete> 6-5

:OUTPut:TELecom:OC3:LASer <boolean> 6-4 :OUTPut:TELecom:OC3:RATE <discrete> 6-3 :OUTPut:TELecom:OC3:RATE? 6-4 :OUTPut:TELecom:OC3:WAVelength <discrete> 6-4 :OUTPut:TELecom:OC48:LASer <boolean> 6-7 :OUTPut:TELecom:OC48:RATE <discrete> 6-6 :OUTPut:TELecom:OC48:WAVelength <discrete> 6-6 :OUTPut:TELecom:OPT1:LASer <boolean> 5-4 :OUTPut:TELecom:OPT1:RATE <discrete> 5-3 :OUTPut:TELecom:OPT1:WAVelength <discrete> 5-4 :OUTPut:TELecom:OPT16:LASer <boolean> 5-7 :OUTPut:TELecom:OPT16:RATE <discrete> 5-6 :OUTPut:TELecom:OPT16:WAVelength <discrete> 5-6 :OUTPut:TELecom:OPT4:LASer <boolean> 5-6 :OUTPut:TELecom:OPT4:RATE <discrete> 5-5 :OUTPut:TELecom:OPT4:WAVelength <discrete> 5-5 :OUTPut:TELecom:SDH:LEVel <discrete> 5-3 :OUTPut:TELecom:SDH:RATE <discrete> 5-3 :OUTPut:TELecom:SONet:LEVel <discrete> 6-3 :OUTPut:TELecom:SONet:RATE <discrete> 6-3 :OUTPut:TELecom:SPDH:BALance <discrete> 4-4 :OUTPut:TELecom:SPDH:CODE <discrete> 4-3 :OUTPut:TELecom:SPDH:DROP:CODE <discrete> 4-4 :OUTPut:TELecom:SPDH:LEVel <discrete> 4-4 :OUTPut:TELecom:SPDH:RATE <discrete> 4-3 :OUTPut:TELecom:SPDH:STATe <boolean> 4-5 :SENSe:DATA:TELecom:ATM:CELLs <discrete> 8-20 :SENSe:DATA:TELecom:ATM:CONVergence <discrete> 8-19 :SENSe:DATA:TELecom:ATM:HEADer:CLP <string> 8-23 :SENSe:DATA:TELecom:ATM:HEADer:GFC <discrete> 8-21 :SENSe:DATA:TELecom:ATM:HEADer:GFC:VALue <numeric> 8-21 :SENSe:DATA:TELecom:ATM:HEADer:PTI <string> 8-23 :SENSe:DATA:TELecom:ATM:HEADer:VCI <discrete> 8-22 :SENSe:DATA:TELecom:ATM:HEADer:VCI:VALue <numeric> 8-22 :SENSe:DATA:TELecom:ATM:HEADer:VPI <discrete> 8-21 :SENSe:DATA:TELecom:ATM:HEADer:VPI:VALue <numeric> 8-22 :SENSe:DATA:TELecom:ATM:HEC <boolean> 8-20 :SENSe:DATA:TELecom:ATM:NINTerface <discrete> 8-19 :SENSe:DATA:TELecom:ATM:PAYLoad <discrete> 8-23

:SENSe:DATA:TELecom:ATM:PAYLoad:UWORd <string> 8-24 :SENSe:DATA:TELecom:ATM:POLicing:CDVT <numeric> 8-26 :SENSe:DATA:TELecom:ATM:POLicing:MBS <numeric> 8-26 :SENSe:DATA:TELecom:ATM:POLicing:PCR <numeric> 8-25 :SENSe:DATA:TELecom:ATM:POLicing:SCR <numeric> 8-25 :SENSe:DATA:TELecom:ATM:POLicing:SERVice <discrete> 8-24 :SENSe:DATA:TELecom:ATM:SCRambling <boolean> 8-19 :SENSe:DATA:TELecom:IPOS:HDLC:DESCrambling <discrete> 9-11 :SENSe:DATA:TELecom:IPOS:HDLC:FCS <discrete> 9-11 :SENSe:DATA:TELecom:IPOS:HDLC:FRAMing <discrete> 9-11 :SENSe:DATA:TELecom:IPOS:PAYLoad:PATTern <discrete> 9-12 :SENSe:DATA:TELecom:IPOS:PAYLoad:UWORd:BIN32 <string> 9-13 :SENSe:DATA:TELecom:IPOS:PAYLoad:UWORd:HEX16 <string> 9-13 :SENSe:DATA:TELecom:IPOS:PAYLoad:UWORd:HEX32 <string> 9-13 :SENSe:DATA:TELecom:IPOS:PAYLoad:UWORd[:BIN16] <string> 9-12 :SENSe:DATA:TELecom:IPOS:PRBS:POLarity <discrete> 9-13 :SENSe:DATA:TELecom:JITTer:FILTer <discrete> 7-21 :SENSe:DATA:TELecom:JITTer:HP1 <discrete> 7-22 :SENSe:DATA:TELecom:JITTer:RANGe <discrete> 7-22 :SENSe:DATA:TELecom:JITTer:THReshold <numeric> 7-23 :SENSe:DATA:TELecom:JITTer:TYPE <discrete> 7-21 :SENSe:DATA:TELecom:SDH:ASCan <boolean> 5-89 :SENSe:DATA:TELecom:SDH:ASCan:BIP <discrete> 5-89 :SENSe:DATA:TELecom:SDH:ASCan:MODE <discrete> 5-89 :SENSe:DATA:TELecom:SDH:AU:TYPE <discrete> 5-75 :SENSe:DATA:TELecom:SDH:AU3 <numeric> 5-74 :SENSe:DATA:TELecom:SDH:AU4 <numeric> 5-73 :SENSe:DATA:TELecom:SDH:AU4C <numeric> 5-74 :SENSe:DATA:TELecom:SDH:DDCC <discrete> 5-86 :SENSe:DATA:TELecom:SDH:MAPPing <discrete> 5-76 :SENSe:DATA:TELecom:SDH:MSRei <boolean> 5-92 :SENSe:DATA:TELecom:SDH:OBERtest:CHANnel <discrete> 5-88 :SENSe:DATA:TELecom:SDH:OBERtest:CHANnel:SELect <numeric> 5-88 :SENSe:DATA:TELecom:SDH:OCAPture <discrete> 5-83 :SENSe:DATA:TELecom:SDH:OCAPture:CHANnel <discrete> 5-84 :SENSe:DATA:TELecom:SDH:OCAPture:CHANnel:SELect <numeric> 5-85 :SENSe:DATA:TELecom:SDH:OCAPture:COLumn <numeric> 5-85 :SENSe:DATA:TELecom:SDH:OCAPture:OHBYte <discrete> 5-84 :SENSe:DATA:TELecom:SDH:OCAPture:TRIGger <discrete> 5-85

:SENSe:DATA:TELecom:SDH:OCAPture:TRIGger:PATTern <string> 5-86 :SENSe:DATA:TELecom:SDH:PAYLoad <discrete> 5-75 :SENSe:DATA:TELecom:SDH:PAYLoad:PATTern <discrete> 5-79 :SENSe:DATA:TELecom:SDH:PAYLoad:STRucture <discrete> 5-79 :SENSe:DATA:TELecom:SDH:PAYLoad:TYPE <discrete> 5-78 :SENSe:DATA:TELecom:SDH:PAYLoad:UWORd <string> 5-80 :SENSe:DATA:TELecom:SDH:PGRaph:CINTerval <discrete> 5-87 :SENSe:DATA:TELecom:SDH:PGRaph:PTYPe <discrete> 5-87 :SENSe:DATA:TELecom:SDH:PRBS:POLarity <discrete> 5-81 :SENSe:DATA:TELecom:SDH:PRIMary:TS0 <boolean> 5-77 :SENSe:DATA:TELecom:SDH:TCM:PATH <discrete> 5-74 :SENSe:DATA:TELecom:SDH:TFUNction:TYPE <discrete> 5-83 :SENSe:DATA:TELecom:SDH:TRIButary <numeric> 5-78 :SENSe:DATA:TELecom:SDH:TRIButary:CONCatenate <numeric>,<numeric> 5-81 :SENSe:DATA:TELecom:SDH:TRIButary:MAPPing <discrete> 5-76 :SENSe:DATA:TELecom:SDH:TSCan <boolean> 5-91 :SENSe:DATA:TELecom:SDH:TSCan:BIP <discrete> 5-91 :SENSe:DATA:TELecom:SDH:TSCan:PERiod <numeric>, <suffix> 5-91 :SENSe:DATA:TELecom:SDH:TUG2 <numeric> 5-77 :SENSe:DATA:TELecom:SDH:TUG3 <numeric> 5-77 :SENSe:DATA:TELecom:SENSe <discrete> 3-15 :SENSe:DATA:TELecom:SMG <discrete> 3-26 :SENSe:DATA:TELecom:SMG:ALABels? <numeric>,<numeric> 3-33 :SENSe:DATA:TELecom:SMG:CATalog? 3-28 :SENSe:DATA:TELecom:SMG:DATA? <numeric>,<string> 3-36 :SENSe:DATA:TELecom:SMG:DELete <numeric> 3-29 :SENSe:DATA:TELecom:SMG:DELete:ALL 3-29 :SENSe:DATA:TELecom:SMG:EDATa? <numeric>,<numeric> 3-34 :SENSe:DATA:TELecom:SMG:HDATa:NORMal? <numeric> 3-31 :SENSe:DATA:TELecom:SMG:HDATa:PACKed? <numeric> 3-32 :SENSe:DATA:TELecom:SMG:LABels? <numeric> 3-30 :SENSe:DATA:TELecom:SMG:RESolution <discrete> 3-26 :SENSe:DATA:TELecom:SMG:SINFormation? <numeric> 3-29 :SENSe:DATA:TELecom:SMG:SIZE? 3-29 :SENSe:DATA:TELecom:SMG:STORe <discrete> 3-26 :SENSe:DATA:TELecom:SMG:TINFormation? <numeric>,<numeric> 3-35 :SENSe:DATA:TELecom:SMG:VDATa? <numeric>,<numeric> 3-35 :SENSe:DATA:TELecom:SONet:ASCan <boolean> 6-82 :SENSe:DATA:TELecom:SONet:ASCan:BIP <discrete> 6-82

:SENSe:DATA:TELecom:SONet:ASCan:MODE <discrete> 6-82 :SENSe:DATA:TELecom:SONet:DDCC <discrete> 6-79 :SENSe:DATA:TELecom:SONet:MAPPing <discrete> 6-69 :SENSe:DATA:TELecom:SONet:OBERtest:STS1 <numeric> 6-80 :SENSe:DATA:TELecom:SONet:OBERtest:STS3 <discrete> 6-80 :SENSe:DATA:TELecom:SONet:OBERtest:STS3:SELect <numeric> 6-81 :SENSe:DATA:TELecom:SONet:OCAPture <discrete> 6-76 :SENSe:DATA:TELecom:SONet:OCAPture:OHBYte <discrete> 6-77 :SENSe:DATA:TELecom:SONet:OCAPture:STS1 <numeric> 6-77 :SENSe:DATA:TELecom:SONet:OCAPture:STS3:SELect <numeric> 6-77 :SENSe:DATA:TELecom:SONet:OCAPture:TRIGger <discrete> 6-78 :SENSe:DATA:TELecom:SONet:OCAPture:TRIGger:PATTern <string> 6-78 :SENSe:DATA:TELecom:SONet:PAYLoad <discrete> 6-68 :SENSe:DATA:TELecom:SONet:PAYLoad:PATTern <discrete> 6-72 :SENSe:DATA:TELecom:SONet:PAYLoad:STRucture <discrete> 6-72 :SENSe:DATA:TELecom:SONet:PAYLoad:TYPE <discrete> 6-71 :SENSe:DATA:TELecom:SONet:PAYLoad:UWORd <string> 6-73 :SENSe:DATA:TELecom:SONet:PGRaph:CINTerval <discrete> 6-79 :SENSe:DATA:TELecom:SONet:PGRaph:PTYPe <discrete> 6-79 :SENSe:DATA:TELecom:SONet:PRBS:POLarity <discrete> 6-74 :SENSe:DATA:TELecom:SONet:PRIMary:TS0 <br/>boolean> 6-70 :SENSe:DATA:TELecom:SONet:SPE:TYPE <discrete> 6-68 :SENSe:DATA:TELecom:SONet:STS1 <numeric> 6-68 :SENSe:DATA:TELecom:SONet:STS12c <numeric> 6-68 :SENSe:DATA:TELecom:SONet:STS3 <numeric> 6-67 :SENSe:DATA:TELecom:SONet:TRIButary <numeric> 6-71 :SENSe:DATA:TELecom:SONet:TRIButary:CONCatenate <numeric>,<numeric> 6-74 :SENSe:DATA:TELecom:SONet:TRIButary:MAPPing <discrete> 6-69 :SENSe:DATA:TELecom:SONet:TSCan <boolean> 6-84 :SENSe:DATA:TELecom:SONet:TSCan:BIP <discrete> 6-84 :SENSe:DATA:TELecom:SONet:TSCan:PERiod <numeric>, <suffix> 6-84 :SENSe:DATA:TELecom:SONet:VTGRoup <numeric> 6-70 :SENSe:DATA:TELecom:SPDH:ANALysis:M2110 <discrete> 4-61 :SENSe:DATA:TELecom:SPDH:ANALysis:M2110:PATH <discrete> 4-61 :SENSe:DATA:TELecom:SPDH:ANALysis:M2110:USER: ESECond <discrete>, <numeric> 4-62 :SENSe:DATA:TELecom:SPDH:ANALysis:M2110:USER: SESecond <discrete>, <numeric> 4-63 :SENSe:DATA:TELecom:SPDH:ANALysis:M2120 <discrete> 4-64 :SENSe:DATA:TELecom:SPDH:ANALysis:M2120:MFACtor <numeric> 4-64 :SENSe:DATA:TELecom:SPDH:ANALysis:M2120:USER: ESECond <discrete>, <numeric> 4-64

:SENSe:DATA:TELecom:SPDH:ANALysis:M2120:USER: SESecond <discrete>, <numeric> 4-65 :SENSe:DATA:TELecom:SPDH:ASCan <boolean> 4-66 :SENSe:DATA:TELecom:SPDH:INBand:LPDN:CODE <discrete> 4-69 :SENSe:DATA:TELecom:SPDH:INBand:LPUP:CODE <discrete> 4-68 :SENSe:DATA:TELecom:SPDH:PATTern <discrete> 4-51 :SENSe:DATA:TELecom:SPDH:PAYLoad:STRucture <discrete> 4-53 :SENSe:DATA:TELecom:SPDH:PAYLoad:TYPE <discrete> 4-52 :SENSe:DATA:TELecom:SPDH:PRBS:POLarity <discrete> 4-52 :SENSe:DATA:TELecom:SPDH:RTDelay <boolean> 4-67 :SENSe:DATA:TELecom:SPDH:TSIGnal:MAPPing <discrete> 4-54 :SENSe:DATA:TELecom:SPDH:TSIGnal:PAYLoad <discrete> 4-55 :SENSe:DATA:TELecom:SPDH:TSIGnal:RATE <discrete> 4-54 :SENSe:DATA:TELecom:SPDH:TSIGnal:TRIButary:DS1 <discrete> 4-57 :SENSe:DATA:TELecom:SPDH:TSIGnal:TRIButary:DS2 <discrete> 4-57 :SENSe:DATA:TELecom:SPDH:TSIGnal:TRIButary:M2 <discrete> 4-56 :SENSe:DATA:TELecom:SPDH:TSIGnal:TRIButary:M34 <discrete> 4-55 :SENSe:DATA:TELecom:SPDH:TSIGnal:TRIButary:M8 <discrete> 4-56 :SENSe:DATA:TELecom:SPDH:TSIGnal:TSLot:DS1:K56 <numeric> 4-58 :SENSe:DATA:TELecom:SPDH:TSIGnal:TSLot:DS1:K56XN <string> 4-59 :SENSe:DATA:TELecom:SPDH:TSIGnal:TSLot:DS1:K64 <numeric> 4-59 :SENSe:DATA:TELecom:SPDH:TSIGnal:TSLot:DS1:K64XN <string> 4-59 :SENSe:DATA:TELecom:SPDH:TSIGnal:TSLot:M2:K64 <numeric> 4-58 :SENSe:DATA:TELecom:SPDH:TSIGnal:TSLot:M2:K64XN <string> 4-58 :SENSe:DATA:TELecom:SPDH:UWORd <string> 4-52 :SENSe:DATA:TELecom:STERm:PERiod <numeric> <suffix> 3-19 :SENSe:DATA:TELecom:TEST <br/>boolean> 3-16 :SENSe:DATA:TELecom:TEST:PERiod <numeric> <suffix> 3-18 :SENSe:DATA:TELecom:TEST:STARt <numeric>,<numeric>,<numeric>, <numeric>, <numeric> 3- 19 :SENSe:DATA:TELecom:TEST:SUSPend <boolean> 3-20 :SENSe:DATA:TELecom:TEST:TYPE <discrete> 3-18 :SENSe:DATA:TELecom:TFUNction <discrete> 3-16 :SENSe:DATA:TELecom:TFUNction:SDISruption <discrete> 4-60 :SENSe:DATA:TELecom:TSCan:ERRors? 3-23 :SENSe:DATA:TELecom:TSCan:TYPE? 3-23 :SENSe:DATA? <"result"> 8-27 :SENSe:DATA? <"result"> 8-28 :SENSe:DATA? <"result"> 8-29 :SENSe:DATA? <"result"> 8-30

:SOURce:CLOCk:SDH:FOFFset <boolean> 5-10 :SOURce:CLOCk:SDH:FOFFset:OFFSet <numeric><suffix> 5-11 :SOURce:CLOCk:SDH:FORMat <discrete> 5-10 :SOURce:CLOCk:SDH:LEVel <discrete> 5-9 :SOURce:CLOCk:SDH:SOURce <discrete> 5-9 :SOURce:CLOCk:SONet:FOFFset <boolean> 6-10 :SOURce:CLOCk:SONet:FOFFset:OFFSet <numeric><suffix> 6-11 :SOURce:CLOCk:SONet:FORMat <discrete> 6-10 :SOURce:CLOCk:SONet:LEVel <discrete> 6-9 :SOURce:CLOCk:SONet:SOURce <discrete> 6-9 :SOURce:CLOCk:SPDH:DS1:FOFFset <discrete> 4-13 :SOURce:CLOCk:SPDH:DS1:FOFFset:OFFSet <numeric> 4-14 :SOURce:CLOCk:SPDH:DS3:FOFFset <discrete> 4-12 :SOURce:CLOCk:SPDH:DS3:FOFFset:OFFSet <numeric>, <discrete> 4-13 :SOURce:CLOCk:SPDH:FORMat <discrete> 4-8 :SOURce:CLOCk:SPDH:M140:FOFFset <discrete> 4-12 :SOURce:CLOCk:SPDH:M140:FOFFset:OFFSet <numeric> 4-12 :SOURce:CLOCk:SPDH:M2:FOFFset <discrete> 4-8 :SOURce:CLOCk:SPDH:M2:FOFFset:OFFSet <numeric> 4-9 :SOURce:CLOCk:SPDH:M34:FOFFset <discrete> 4-10 :SOURce:CLOCk:SPDH:M34:FOFFset:OFFSet <numeric> 4-10 :SOURce:CLOCk:SPDH:M8:FOFFset <discrete> 4-9 :SOURce:CLOCk:SPDH:M8:FOFFset:OFFSet <numeric> 4-9 :SOURce:CLOCk:SPDH:SOURce <discrete> 4-7 :SOURce:DATA:TELecom:ATM:ALARm <discrete> 8-17 :SOURce:DATA:TELecom:ATM:BACKground:DISTribution:PCR <numeric>,<numeric> 8-12 :SOURce:DATA:TELecom:ATM:BACKground:DISTribution:PCR:KBITs? <numeric> 8-13 :SOURce:DATA:TELecom:ATM:BACKground:DISTribution:PCR:PCTBw? <numeric> 8-13 :SOURce:DATA:TELecom:ATM:BACKground:DISTribution:SERVice? 8-12 :SOURce:DATA:TELecom:ATM:BACKground:HEADer:CLP <numeric>, <string> 8-12 :SOURce:DATA:TELecom:ATM:BACKground:HEADer:GFC <numeric>, <numeric> 8-10 :SOURce:DATA:TELecom:ATM:BACKground:HEADer:PTI <numeric>, <string> 8-11 :SOURce:DATA:TELecom:ATM:BACKground:HEADer:VCI <numeric>, <numeric> 8-11 :SOURce:DATA:TELecom:ATM:BACKground:HEADer:VPI <numeric>, <numeric> 8-10 :SOURce:DATA:TELecom:ATM:BACKground:PAYLoad:UWORd <numeric>,<sting> 8-13 :SOURce:DATA:TELecom:ATM:CONVergence <discrete> 8-3 :SOURce:DATA:TELecom:ATM:CONVergence:PLCP:C1 <discrete> 8-3 :SOURce:DATA:TELecom:ATM:CONVergence:PLCP:C1? 8-4 :SOURce:DATA:TELecom:ATM:DISTribution:CDVT <numeric> 8-9

:SOURce:DATA:TELecom:ATM:DISTribution:MBS <numeric> 8-9 :SOURce:DATA:TELecom:ATM:DISTribution:PCR <numeric> 8-7 :SOURce:DATA:TELecom:ATM:DISTribution:PCR:KBITs? 8-8 :SOURce:DATA:TELecom:ATM:DISTribution:PCR:PCTBw? 8-8 :SOURce:DATA:TELecom:ATM:DISTribution:SCR <numeric> 8-8 :SOURce:DATA:TELecom:ATM:DISTribution:SCR:KBITs? 8-8 :SOURce:DATA:TELecom:ATM:DISTribution:SCR:PCTBw? 8-9 :SOURce:DATA:TELecom:ATM:DISTribution:SERVice <discrete> 8-7 :SOURce:DATA:TELecom:ATM:DISTribution:SERVice:BURSt 8-7 :SOURce:DATA:TELecom:ATM:ERRor:BSIZe <numeric> 8-16 :SOURce:DATA:TELecom:ATM:ERRor:BURSt 8-16 :SOURce:DATA:TELecom:ATM:ERRor:RATE <discrete> 8-15 :SOURce:DATA:TELecom:ATM:ERRor:RATE:USER <numeric> 8-16 :SOURce:DATA:TELecom:ATM:ERRor:STReam <discrete> 8-15 :SOURce:DATA:TELecom:ATM:ERRor:TYPE <discrete> 8-14 :SOURce:DATA:TELecom:ATM:FILL <discrete> 8-14 :SOURce:DATA:TELecom:ATM:HEADer:CLP <string> 8-6 :SOURce:DATA:TELecom:ATM:HEADer:GFC <numeric> 8-4 :SOURce:DATA:TELecom:ATM:HEADer:PTI <string> 8-5 :SOURce:DATA:TELecom:ATM:HEADer:VCI <numeric> 8-5 :SOURce:DATA:TELecom:ATM:HEADer:VPI <numeric> 8-5 :SOURce:DATA:TELecom:ATM:NINTerface <discrete> 8-3 :SOURce:DATA:TELecom:ATM:PAYLoad <discrete> 8-6 :SOURce:DATA:TELecom:ATM:PAYLoad:UWORd <string> 8-7 :SOURce:DATA:TELecom:ATM:SCRambling <boolean> 8-4 :SOURce:DATA:TELecom:ERRor:BIT <discrete> 3-10 :SOURce:DATA:TELecom:IPOS:ADDResses:DESTination <string> 9-3 :SOURce:DATA:TELecom:IPOS:ADDResses:SOURce <string> 9-3 :SOURce:DATA:TELecom:IPOS:ALARm <discrete> 9-10 :SOURce:DATA:TELecom:IPOS:ERRor:RATE <discrete> 9-10 :SOURce:DATA:TELecom:IPOS:ERRor:TYPE <discrete> 9-9 :SOURce:DATA:TELecom:IPOS:HDLC:FCS <discrete> 9-2 :SOURce:DATA:TELecom:IPOS:HDLC:FRAMing <discrete> 9-2 :SOURce:DATA:TELecom:IPOS:HDLC:SCRambling <discrete> 9-2 :SOURce:DATA:TELecom:IPOS:HEADer:PROTocol:USER <integer> 9-6 :SOURce:DATA:TELecom:IPOS:HEADer:TTLive <integer> 9-7 :SOURce:DATA:TELecom:IPOS:PACKet:GAP:USER <integer> 9-5 :SOURce:DATA:TELecom:IPOS:PACKet:LENGth <discrete> 9-3 :SOURce:DATA:TELecom:IPOS:PACKet:LENGth:RANDom:MIN <integer> 9-4

:SOURce:DATA:TELecom:IPOS:PACKet:LENGth:USER <integer> 9-4 :SOURce:DATA:TELecom:IPOS:PAYLoad:UWORd:BIN32 <string> 9-8 :SOURce:DATA:TELecom:IPOS:PAYLoad:UWORd:HEX16 <string> 9-8 :SOURce:DATA:TELecom:IPOS:PAYLoad:UWORd:HEX32 <string> 9-9 :SOURce:DATA:TELecom:IPOS:PAYLoad:UWORd[:BIN16] <string> 9-8 :SOURce:DATA:TELecom:IPOS:PRBS:POLarity <discrete> 9-9 :SOURce:DATA:TELecom:JITTer:AMPLitude <numeric> 7-5 :SOURce:DATA:TELecom:JITTer:ATOLerance:DELay <numeric> 7-8 :SOURce:DATA:TELecom:JITTer:ATOLerance:DWELl <numeric> 7-8 :SOURce:DATA:TELecom:JITTer:ATOLerance:ERRor:TYPe <discrete> 7-9 :SOURce:DATA:TELecom:JITTer:ATOLerance:POINts <numeric> 7-9 :SOURce:DATA:TELecom:JITTer:ATOLerance:THReshold <numeric> 7-9 :SOURce:DATA:TELecom:JITTer:ERANge <discrete> 7-13 :SOURce:DATA:TELecom:JITTer:FREQuency <numeric> 7-5 :SOURce:DATA:TELecom:JITTer:MASK <discrete> 7-5 :SOURce:DATA:TELecom:JITTer:MASK:TYPE <discrete> 7-7 :SOURce:DATA:TELecom:JITTer:MASK:TYPE:MRANge <discrete> 7-8 :SOURce:DATA:TELecom:JITTer:MASK:TYPE:USER <numeric> 7-7 :SOURce:DATA:TELecom:JITTer:MODulation <discrete> 7-13 :SOURce:DATA:TELecom:JITTer:RANGe <discrete> 7-6 :SOURce:DATA:TELecom:JITTer:SETTings <discrete> 7-15 :SOURce:DATA:TELecom:JITTer:TRANsfer:DELay <numeric> 7-10 :SOURce:DATA:TELecom:JITTer:TRANsfer:DWELl <numeric> 7-11 :SOURce:DATA:TELecom:JITTer:TRANsfer:MASK:INPut <discrete> 7-11 :SOURce:DATA:TELecom:JITTer:TRANsfer:MASK:INPut:USER <numeric> 7-11 :SOURce:DATA:TELecom:JITTer:TRANsfer:MASK:PASS <discrete> 7-12 :SOURce:DATA:TELecom:JITTer:TRANsfer:MASK:PASS:ADJust:OFFSet <numeric> 7-13 :SOURce:DATA:TELecom:JITTer:TRANsfer:MASK:PASS[:ADJust] <boolean> 7-12 :SOURce:DATA:TELecom:JITTer:TRANsfer:MODE <discrete> 7-10 :SOURce:DATA:TELecom:JITTer:TRANsfer:POINts <numeric> 7-10 :SOURce:DATA:TELecom:JITTer:UMASk:AMPLitude:SINGle <numeric>, <numeric>, <numeric> 7-17 :SOURce:DATA:TELecom:JITTer:UMASk:AMPLitude[:MULTiple] <numeric>, <numeric>, <numeric>,  ${$  <i>numeric</i>>,{...} } ? -17 :SOURce:DATA:TELecom:JITTer:UMASk:FREQuency:SINGle <numeric>, <numeric>, <numeric> 7-18 :SOURce:DATA:TELecom:JITTer:UMASk:FREQuency[:MULTiple] <numeric>, <numeric>, <numeric>, {<numeric>,}...,}} 7-18 :SOURce:DATA:TELecom:JITTer:UMASk:GENerator :ACTion <numeric> 7-20 :SOURce:DATA:TELecom:JITTer:UMASk:GENerator [:PARameters] <numeric>, <numeric>,<numeric>, <numeric>, <numeric>, <numeric>, <numeric> 7-19

:SOURce:DATA:TELecom:JITTer:UMASk:LABel <numeric>, <string> 7-16 :SOURce:DATA:TELecom:JITTer:UMASk:LOCK <boolean> 7-15 :SOURce:DATA:TELecom:JITTer:UMASk:POINts <numeric>, <numeric> 7-16 :SOURce:DATA:TELecom:JITTer:WANDer:AMPLitude <numeric> 7-14 :SOURce:DATA:TELecom:JITTer:WANDer:FREQuency <numeric> 7-14 :SOURce:DATA:TELecom:JITTer:WANDer:MASK <discrete> 7-14 :SOURce:DATA:TELecom:SDH:ALARm <discrete> 5-46 :SOURce:DATA:TELecom:SDH:ALARm:SOOFrame 5-47 :SOURce:DATA:TELecom:SDH:AU:TYPE <discrete> 5-16 :SOURce:DATA:TELecom:SDH:AU3 <numeric> 5-16 :SOURce:DATA:TELecom:SDH:AU3:BACKground <discrete> 5-23 :SOURce:DATA:TELecom:SDH:AU4 <numeric> 5-14 :SOURce:DATA:TELecom:SDH:AU4:BACKground <discrete> 5-24 :SOURce:DATA:TELecom:SDH:AU4C <numeric> 5-14 :SOURce:DATA:TELecom:SDH:AU4C:BACKground <discrete> 5-24 :SOURce:DATA:TELecom:SDH:ERRor:MSPThreshold:EINTerval <discrete> 5-45 :SOURce:DATA:TELecom:SDH:ERRor:MSPThreshold:NERRors <numeric> 5-45 :SOURce:DATA:TELecom:SDH:ERRor:RATE <discrete> 5-41 :SOURce:DATA:TELecom:SDH:ERRor:RATE:USER <numeric> 5-42 :SOURce:DATA:TELecom:SDH:ERRor:TYPE <discrete> 5-40 :SOURce:DATA:TELecom:SDH:IDCC <discrete> 5-65 :SOURce:DATA:TELecom:SDH:MAPPing <discrete> 5-17 :SOURce:DATA:TELecom:SDH:MSPMessages:ARCHitecture <discrete> 5-62 :SOURce:DATA:TELecom:SDH:MSPMessages:BRIDge <string> 5-61 :SOURce:DATA:TELecom:SDH:MSPMessages:CHANnel <numeric> 5-60 :SOURce:DATA:TELecom:SDH:MSPMessages:DNODe <string> 5-64 :SOURce:DATA:TELecom:SDH:MSPMessages:PCODe <discrete> 5-64 :SOURce:DATA:TELecom:SDH:MSPMessages:RCODe <discrete> 5-63 :SOURce:DATA:TELecom:SDH:MSPMessages:REQuest <discrete> 5-59 :SOURce:DATA:TELecom:SDH:MSPMessages:REServed <numeric> 5-62 :SOURce:DATA:TELecom:SDH:MSPMessages:SCODe <discrete> 5-65 :SOURce:DATA:TELecom:SDH:MSPMessages:SNODe <string> 5-64 :SOURce:DATA:TELecom:SDH:MSPMessages:TOPology <discrete> 5-58 :SOURce:DATA:TELecom:SDH:MSPMessages:TOPology:MODe <discrete> 5-59 :SOURce:DATA:TELecom:SDH:MSPMessages:TOPology:TYPe <discrete> 5-58 :SOURce:DATA:TELecom:SDH:OBERtest <discrete> 5-67 :SOURce:DATA:TELecom:SDH:OBERtest:CHANnel <discrete> 5-66 :SOURce:DATA:TELecom:SDH:OBERtest:CHANnel:SELect <numeric> 5-66 :SOURce:DATA:TELecom:SDH:OVERhead:DATA <numeric>, <numeric>, <discrete>, <string> 5-

#### 27

:SOURce:DATA:TELecom:SDH:OVERhead:DATA:HEXadecimal <numeric>, <numeric>, <discrete>,  $<$ string $> 5-29$ :SOURce:DATA:TELecom:SDH:OVERhead:DEFault 5-27 :SOURce:DATA:TELecom:SDH:OVERhead:J0 <string> 5-33 :SOURce:DATA:TELecom:SDH:OVERhead:J0:HEXadecimal? 5-34 :SOURce:DATA:TELecom:SDH:OVERhead:J0:PATTern <discrete> 5-33 :SOURce:DATA:TELecom:SDH:OVERhead:SBYTe <discrete> 5-38 :SOURce:DATA:TELecom:SDH:PAYLoad <discrete> 5-17 :SOURce:DATA:TELecom:SDH:PAYLoad:OFFSet <numeric> 5-22 :SOURce:DATA:TELecom:SDH:PAYLoad:PATTern <discrete> 5-21 :SOURce:DATA:TELecom:SDH:PAYLoad:STRucture <discrete> 5-20 :SOURce:DATA:TELecom:SDH:PAYLoad:TYPE <discrete> 5-19 :SOURce:DATA:TELecom:SDH:PAYLoad:UWORd <string> 5-22 :SOURce:DATA:TELecom:SDH:PDHPayload:ERRor:RATE <discrete> 5-43 :SOURce:DATA:TELecom:SDH:PDHPayload:ERRor:RATE:USER <numeric> 5-44 :SOURce:DATA:TELecom:SDH:PDHPayload:ERRor:TYPE <discrete> 5-43 :SOURce:DATA:TELecom:SDH:POINter <discrete> 5-47 :SOURce:DATA:TELecom:SDH:POINter:ACTion 5-49 :SOURce:DATA:TELecom:SDH:POINter:ADJust 5-50 :SOURce:DATA:TELecom:SDH:POINter:DIRection <discrete> 5-48 :SOURce:DATA:TELecom:SDH:POINter:G783 <discrete> 5-51 :SOURce:DATA:TELecom:SDH:POINter:G783:INTerval <numeric><suffix> 5-53 :SOURce:DATA:TELecom:SDH:POINter:G783:PATTern <discrete> 5-52 :SOURce:DATA:TELecom:SDH:POINter:G783:POLarity <discrete> 5-53 :SOURce:DATA:TELecom:SDH:POINter:G783:SEQuence <discrete> 5-54 :SOURce:DATA:TELecom:SDH:POINter:G783:SINGle <discrete> 5-52 :SOURce:DATA:TELecom:SDH:POINter:IDECrement <numeric> 5-48 :SOURce:DATA:TELecom:SDH:POINter:NPOinter <discrete> 5-50 :SOURce:DATA:TELecom:SDH:POINter:OFFSet <discrete> 5-50 :SOURce:DATA:TELecom:SDH:POINter:OFFSet:RATE <numeric> <suffix> 5-51 :SOURce:DATA:TELecom:SDH:POINter:TYPE <discrete> 5-47 :SOURce:DATA:TELecom:SDH:POINter:VALue <numeric> 5-49 :SOURce:DATA:TELecom:SDH:POVerhead:DATA <discrete>,<string> 5-30 :SOURce:DATA:TELecom:SDH:POVerhead:H4Sequence <discrete> 5-38 :SOURce:DATA:TELecom:SDH:POVerhead:J1 <string> 5-32 :SOURce:DATA:TELecom:SDH:POVerhead:J1:CRC7 <string> 5-32 :SOURce:DATA:TELecom:SDH:POVerhead:J1:PATTern <discrete> 5-31 :SOURce:DATA:TELecom:SDH:POVerhead:SLABel <discrete> 5-30

:SOURce:DATA:TELecom:SDH:PRBS:POLarity <discrete> 5-22 :SOURce:DATA:TELecom:SDH:PRIMary:BACKground:PAYLoad:PATTern <discrete> 5-24 :SOURce:DATA:TELecom:SDH:SEQuence <discrete> 5-54 :SOURce:DATA:TELecom:SDH:SEQuence:CHANnel:SELect <numeric> 5-56 :SOURce:DATA:TELecom:SDH:SEQuence:COLumn <numeric> 5-56 :SOURce:DATA:TELecom:SDH:SEQuence:DATA <discrete>,<string> 5-56 :SOURce:DATA:TELecom:SDH:SEQuence:FCOunt <numeric>, <numeric> 5-57 :SOURce:DATA:TELecom:SDH:SEQuence:MODE <discrete> 5-54 :SOURce:DATA:TELecom:SDH:SEQuence:OHBYte <discrete> 5-55 :SOURce:DATA:TELecom:SDH:SEQuence:ORDer <discrete>, <discrete>, <discrete>, <discrete>, <discrete> 5-57 :SOURce:DATA:TELecom:SDH:STESt:BLENgth <numeric> 5-58 :SOURce:DATA:TELecom:SDH:STESt:SPATtern <discrete> 5-57 :SOURce:DATA:TELecom:SDH:TCM:APID:DATA <string> 5-16 :SOURce:DATA:TELecom:SDH:TCM:APID:PATTern <discrete> 5-15 :SOURce:DATA:TELecom:SDH:TCM:PATH <discrete> 5-15 :SOURce:DATA:TELecom:SDH:TFUNction:TYPE <discrete> 5-40 :SOURce:DATA:TELecom:SDH:THRumode <discrete> 5-11 :SOURce:DATA:TELecom:SDH:THRumode:COVerwrite <boolean> 5-13 :SOURce:DATA:TELecom:SDH:THRumode:PAYLoad:OVERwrite <discrete> 5-12 :SOURce:DATA:TELecom:SDH:THRumode:PAYLoad:OVERwrite:ENABle <boolean> 5-12 :SOURce:DATA:TELecom:SDH:TRIButary <numeric> 5-19 :SOURce:DATA:TELecom:SDH:TRIButary:CONCatenate <numeric>, <numeric> 5-23 :SOURce:DATA:TELecom:SDH:TRIButary:MAPPing <discrete> 5-18 :SOURce:DATA:TELecom:SDH:TRIButary:POINter:TRANsmitted? 5-49 :SOURce:DATA:TELecom:SDH:TRIButary:POINter:VALue <numeric> 5-49 :SOURce:DATA:TELecom:SDH:TRIButary:POVerhead:C2:SLABel <discrete> 5-37 :SOURce:DATA:TELecom:SDH:TRIButary:POVerhead:DATA <discrete>,<string> 5-33 :SOURce:DATA:TELecom:SDH:TRIButary:POVerhead:J1 <string> 5-35 :SOURce:DATA:TELecom:SDH:TRIButary:POVerhead:J1:CRC7 <string> 5-35 :SOURce:DATA:TELecom:SDH:TRIButary:POVerhead:J1:HEXadecimal? 5-35 :SOURce:DATA:TELecom:SDH:TRIButary:POVerhead:J1:PATTern <discrete> 5-34 :SOURce:DATA:TELecom:SDH:TRIButary:POVerhead:J2 <string> 5-36 :SOURce:DATA:TELecom:SDH:TRIButary:POVerhead:J2:FIXed <string> 5-37 :SOURce:DATA:TELecom:SDH:TRIButary:POVerhead:J2:PATTern <discrete> 5-36 :SOURce:DATA:TELecom:SDH:TRIButary:POVerhead:V5:SLABel <numeric> 5-37 :SOURce:DATA:TELecom:SDH:TUG2 <numeric> 5-19 :SOURce:DATA:TELecom:SDH:TUG3 <numeric> 5-18 :SOURce:DATA:TELecom:SDH:TUG3:BACKground:PAYLoad:PATTern <numeric> <discrete> 5-25
:SOURce:DATA:TELecom:SDH:TUG3:BACKground:PAYLoad:PATTern:UWORd <numeric> <string> 5- 25 :SOURce:DATA:TELecom:SONet:ALARm <discrete> 6-41 :SOURce:DATA:TELecom:SONet:ALARm:SSEFrame 6-41 :SOURce:DATA:TELecom:SONet:APSMessages:ARCHitecture <discrete> 6-56 :SOURce:DATA:TELecom:SONet:APSMessages:BRIDge <string> 6-55 :SOURce:DATA:TELecom:SONet:APSMessages:CHANnel <numeric> 6-54 :SOURce:DATA:TELecom:SONet:APSMessages:DNODe <string> 6-57 :SOURce:DATA:TELecom:SONet:APSMessages:DOWNload 6-59 :SOURce:DATA:TELecom:SONet:APSMessages:PCODe <discrete> 6-58 :SOURce:DATA:TELecom:SONet:APSMessages:RCODe <discrete> 6-57 :SOURce:DATA:TELecom:SONet:APSMessages:REQuest <discrete> 6-53 :SOURce:DATA:TELecom:SONet:APSMessages:REServed <numeric> 6-56 :SOURce:DATA:TELecom:SONet:APSMessages:SCODe <discrete> 6-59 :SOURce:DATA:TELecom:SONet:APSMessages:SNODe <string> 6-58 :SOURce:DATA:TELecom:SONet:APSMessages:TOPology <discrete> 6-52 :SOURce:DATA:TELecom:SONet:APSMessages:TOPology:MODe <discrete> 6-53 :SOURce:DATA:TELecom:SONet:APSMessages:TOPology:TYPe <discrete> 6-52 :SOURce:DATA:TELecom:SONet:ERRor:APSThreshold:EINTerval <discrete> 6-40 :SOURce:DATA:TELecom:SONet:ERRor:APSThreshold:NERRors <numeric> 6-39 :SOURce:DATA:TELecom:SONet:ERRor:RATE <discrete> 6-36 :SOURce:DATA:TELecom:SONet:ERRor:RATE:USER <numeric> 6-37 :SOURce:DATA:TELecom:SONet:ERRor:TYPE <discrete> 6-35 :SOURce:DATA:TELecom:SONet:IDCC <discrete> 6-59 :SOURce:DATA:TELecom:SONet:MAPPing <discrete> 6-16 :SOURce:DATA:TELecom:SONet:OBERtest <discrete> 6-61 :SOURce:DATA:TELecom:SONet:OBERtest:CHANnel <discrete> 6-60 :SOURce:DATA:TELecom:SONet:OBERtest:STS1 <numeric> 6-60 :SOURce:DATA:TELecom:SONet:OBERtest:STS3:SELect <numeric> 6-61 :SOURce:DATA:TELecom:SONet:OVERhead:DATA <numeric>, <numeric>, <discrete>, <string> 6-24 :SOURce:DATA:TELecom:SONet:OVERhead:DATA:HEXadecimal <numeric>, <numeric>, <discrete>,  $\langle$ string $> 6-25$ :SOURce:DATA:TELecom:SONet:OVERhead:DEFault 6-24 :SOURce:DATA:TELecom:SONet:OVERhead:J0 <string> 6-29 :SOURce:DATA:TELecom:SONet:OVERhead:J0:HEXadecimal? 6-30 :SOURce:DATA:TELecom:SONet:OVERhead:J0:PATTern <discrete> 6-29 :SOURce:DATA:TELecom:SONet:OVERhead:SBYTe <discrete> 6-34 :SOURce:DATA:TELecom:SONet:PAYLoad <discrete> 6-15 :SOURce:DATA:TELecom:SONet:PAYLoad:OFFSet <numeric> 6-20

:SOURce:DATA:TELecom:SONet:PAYLoad:PATTern <discrete> 6-19 :SOURce:DATA:TELecom:SONet:PAYLoad:STRucture <discrete> 6-19 :SOURce:DATA:TELecom:SONet:PAYLoad:TYPE <discrete> 6-18 :SOURce:DATA:TELecom:SONet:PAYLoad:UWORd <string> 6-20 :SOURce:DATA:TELecom:SONet:PDHPayload:ERRor:RATE <discrete> 6-38 :SOURce:DATA:TELecom:SONet:PDHPayload:ERRor:RATE:USER <numeric> 6-39 :SOURce:DATA:TELecom:SONet:PDHPayload:ERRor:TYPE <discrete> 6-38 :SOURce:DATA:TELecom:SONet:POINter <discrete> 6-42 :SOURce:DATA:TELecom:SONet:POINter:ACTion 6-43 :SOURce:DATA:TELecom:SONet:POINter:ADJust 6-45 :SOURce:DATA:TELecom:SONet:POINter:DIRection <discrete> 6-42 :SOURce:DATA:TELecom:SONet:POINter:IDECrement <numeric> 6-43 :SOURce:DATA:TELecom:SONet:POINter:NPOinter <discrete> 6-44 :SOURce:DATA:TELecom:SONet:POINter:OFFSet <discrete> 6-45 :SOURce:DATA:TELecom:SONet:POINter:OFFSet:RATE <numeric>, <suffix> 6-45 :SOURce:DATA:TELecom:SONet:POINter:T1105 <discrete> 6-46 :SOURce:DATA:TELecom:SONet:POINter:T1105:INTerval <numeric>, <suffix> 6-47 :SOURce:DATA:TELecom:SONet:POINter:T1105:PATTern <discrete> 6-46 :SOURce:DATA:TELecom:SONet:POINter:T1105:POLarity <discrete> 6-47 :SOURce:DATA:TELecom:SONet:POINter:T1105:SEQuence <discrete> 6-48 :SOURce:DATA:TELecom:SONet:POINter:TRANsmitted? 6-43 :SOURce:DATA:TELecom:SONet:POINter:TYPE <discrete> 6-42 :SOURce:DATA:TELecom:SONet:POINter:VALue <numeric> 6-43 :SOURce:DATA:TELecom:SONet:POVerhead:DATA <discrete>, <string> 6-26 :SOURce:DATA:TELecom:SONet:POVerhead:H4Sequence <discrete> 6-33 :SOURce:DATA:TELecom:SONet:POVerhead:J1 <string> 6-28 :SOURce:DATA:TELecom:SONet:POVerhead:J1:CRC7 <string> 6-28 :SOURce:DATA:TELecom:SONet:POVerhead:J1:HEXadecimal? 6-28 :SOURce:DATA:TELecom:SONet:POVerhead:J1:PATTern <discrete> 6-27 :SOURce:DATA:TELecom:SONet:POVerhead:SLABel <discrete> 6-26 :SOURce:DATA:TELecom:SONet:PRBS:POLarity <discrete> 6-20 :SOURce:DATA:TELecom:SONet:PRIMary:BACKground:PAYLoad :PATTern <discrete> 6-22 :SOURce:DATA:TELecom:SONet:SEQuence <discrete> 6-48 :SOURce:DATA:TELecom:SONet:SEQuence:DATA <discrete>, <string> 6-50 :SOURce:DATA:TELecom:SONet:SEQuence:FCOunt <numeric>, <numeric> 6-51 :SOURce:DATA:TELecom:SONet:SEQuence:MODE <discrete> 6-48 :SOURce:DATA:TELecom:SONet:SEQuence:OHBYte <discrete> 6-49 :SOURce:DATA:TELecom:SONet:SEQuence:ORDer <discrete>, <discrete>, <discrete>, <discrete>,

 $< discrete> 6-50$ :SOURce:DATA:TELecom:SONet:SEQuence:STS1 <numeric> 6-49 :SOURce:DATA:TELecom:SONet:SEQuence:STS3:SELect <numeric> 6-50 :SOURce:DATA:TELecom:SONet:SPE:TYPE <discrete> 6-15 :SOURce:DATA:TELecom:SONet:STESt:BLENgth <numeric> 6-52 :SOURce:DATA:TELecom:SONet:STESt:SPATtern <discrete> 6-51 :SOURce:DATA:TELecom:SONet:STS1 <numeric> 6-15 :SOURce:DATA:TELecom:SONet:STS1:BACKground <discrete> 6-22 :SOURce:DATA:TELecom:SONet:STS12c <numeric> 6-14 :SOURce:DATA:TELecom:SONet:STS12c BACKground <discrete> 6-23 :SOURce:DATA:TELecom:SONet:STS3 <numeric> 6-14 :SOURce:DATA:TELecom:SONet:STS3:BACKground <discrete> 6-22 :SOURce:DATA:TELecom:SONet:TFUNction:TYPE <discrete> 6-35 :SOURce:DATA:TELecom:SONet:THRumode <discrete> 6-11 :SOURce:DATA:TELecom:SONet:THRumode:PAYLoad:OVERwrite:ENABle <boolean> 6-12 :SOURce:DATA:TELecom:SONet:TRIButary <numeric> 6-17 :SOURce:DATA:TELecom:SONet:TRIButary:CONCatenate <numeric>, <numeric> 6-21 :SOURce:DATA:TELecom:SONet:TRIButary:MAPPing <discrete> 6-17 :SOURce:DATA:TELecom:SONet:TRIButary:POINter:TRANsmitted? 6-44 :SOURce:DATA:TELecom:SONet:TRIButary:POINter:VALue <numeric> 6-44 :SOURce:DATA:TELecom:SONet:TRIButary:POVerhead:DATA <discrete>, <string> 6-29 :SOURce:DATA:TELecom:SONet:TRIButary:POVerhead:J1 <string> 6-31 :SOURce:DATA:TELecom:SONet:TRIButary:POVerhead:J1:CRC7 <string> 6-31 :SOURce:DATA:TELecom:SONet:TRIButary:POVerhead:J1:PATTern <discrete> 6-30 :SOURce:DATA:TELecom:SONet:TRIButary:POVerhead:J2 <string> 6-32 :SOURce:DATA:TELecom:SONet:TRIButary:POVerhead:J2:FIXed <string> 6-33 :SOURce:DATA:TELecom:SONet:TRIButary:POVerhead:J2:HEXadecimal? 6-32 :SOURce:DATA:TELecom:SONet:TRIButary:POVerhead:J2:PATTern <discrete> 6-32 :SOURce:DATA:TELecom:SONet:TRIButary:POVerhead:V5:SLABel <numeric> 6-33 :SOURce:DATA:TELecom:SONet:VTGRoup <numeric> 6-17 :SOURce:DATA:TELecom:SOURce <discrete> 3-9 :SOURce:DATA:TELecom:SPDH:DS1:ALARm <discrete> 4-38 :SOURce:DATA:TELecom:SPDH:DS3:ALARm <discrete> 4-37 :SOURce:DATA:TELecom:SPDH:ERRor:EXZ:NUMBer <numeric> 4-33 :SOURce:DATA:TELecom:SPDH:ERRor:FRAMe:NERRored <discrete> 4-32 :SOURce:DATA:TELecom:SPDH:ERRor:MFRame:NERRored <discrete> 4-32 :SOURce:DATA:TELecom:SPDH:ERRor:RATE <discrete> 4-30 :SOURce:DATA:TELecom:SPDH:ERRor:RATE:USER <numeric> 4-31 :SOURce:DATA:TELecom:SPDH:ERRor:TYPE <discrete> 4-30

:SOURce:DATA:TELecom:SPDH:FEAC <discrete> 4-33 :SOURce:DATA:TELecom:SPDH:FEAC:BURSt <numeric> 4-33 :SOURce:DATA:TELecom:SPDH:FEAC:CODE <string> 4-34 :SOURce:DATA:TELecom:SPDH:FEAC:LOOPback:ACTion <discrete> 4-34 :SOURce:DATA:TELecom:SPDH:FEAC:LOOPback:BURSt <numeric>,<numeric> 4-35 :SOURce:DATA:TELecom:SPDH:FEAC:LOOPback:MESSage <numeric> 4-34 :SOURce:DATA:TELecom:SPDH:INBand <discrete> 4-43 :SOURce:DATA:TELecom:SPDH:M140:ALARm <discrete> 4-35 :SOURce:DATA:TELecom:SPDH:M140:SPARe <string> 4-38 :SOURce:DATA:TELecom:SPDH:M2:ALARm <discrete> 4-37 :SOURce:DATA:TELecom:SPDH:M2:CASMfm <string> 4-42 :SOURce:DATA:TELecom:SPDH:M2:CASMfm? 4-42 :SOURce:DATA:TELecom:SPDH:M2:NFAS <string> 4-40 :SOURce:DATA:TELecom:SPDH:M2:SASequence <boolean> 4-41 :SOURce:DATA:TELecom:SPDH:M2:SASequence:BIT <numeric> 4-42 :SOURce:DATA:TELecom:SPDH:M2:SASequence:BIT? 4-42 :SOURce:DATA:TELecom:SPDH:M2:SASequence:PATTern <string> 4-41 :SOURce:DATA:TELecom:SPDH:M2:SI <string> 4-40 :SOURce:DATA:TELecom:SPDH:M2:SIE <string> 4-40 :SOURce:DATA:TELecom:SPDH:M34:ALARm <discrete> 4-36 :SOURce:DATA:TELecom:SPDH:M34:SPARe <string> 4-39 :SOURce:DATA:TELecom:SPDH:M34:TTRace:PATTern <discrete> 4-11 :SOURce:DATA:TELecom:SPDH:M34:TTRace:PATTern:USER <string> 4-11 :SOURce:DATA:TELecom:SPDH:M8:ALARm <alarm> 4-36 :SOURce:DATA:TELecom:SPDH:M8:SPARe <string> 4-39 :SOURce:DATA:TELecom:SPDH:OUTBand:BURSt <numeric> 4-46 :SOURce:DATA:TELecom:SPDH:OUTBand:USER <string> 4-46 :SOURce:DATA:TELecom:SPDH:PATTern <discrete> 4-16 :SOURce:DATA:TELecom:SPDH:PAYLoad:TYPE <discrete> 4-17 :SOURce:DATA:TELecom:SPDH:PRBS:POLarity <discrete> 4-17 :SOURce:DATA:TELecom:SPDH:TFUNction:TYPE <discrete> 4-29 :SOURce:DATA:TELecom:SPDH:THRumode <discrete> 4-14 :SOURce:DATA:TELecom:SPDH:THRumode:ERRor:RATE <discrete> 4-14 :SOURce:DATA:TELecom:SPDH:THRumode:ERRor:RATE:USER <numeric> 4-15 :SOURce:DATA:TELecom:SPDH:TSIGnal:BACKground <discrete> 4-26 :SOURce:DATA:TELecom:SPDH:TSIGnal:MAPPing <discrete> 4-20 :SOURce:DATA:TELecom:SPDH:TSIGnal:PAYLoad <discrete> 4-21 :SOURce:DATA:TELecom:SPDH:TSIGnal:RATE <discrete> 4-20 :SOURce:DATA:TELecom:SPDH:TSIGnal:TRIButary:DS1 <discrete> 4-23

:SOURce:DATA:TELecom:SPDH:TSIGnal:TRIButary:DS2 <discrete> 4-23 :SOURce:DATA:TELecom:SPDH:TSIGnal:TRIButary:M2 <discrete> 4-22 :SOURce:DATA:TELecom:SPDH:TSIGnal:TRIButary:M34 <discrete> 4-22 :SOURce:DATA:TELecom:SPDH:TSIGnal:TRIButary:M8 <discrete> 4-22 :SOURce:DATA:TELecom:SPDH:TSIGnal:TSLot:DS1:K56 <numeric> 4-24 :SOURce:DATA:TELecom:SPDH:TSIGnal:TSLot:DS1:K56XN <string> 4-26 :SOURce:DATA:TELecom:SPDH:TSIGnal:TSLot:DS1:K64 <numeric> 4-24 :SOURce:DATA:TELecom:SPDH:TSIGnal:TSLot:DS1:K64XN <string> 4-25 :SOURce:DATA:TELecom:SPDH:TSIGnal:TSLot:M2:K64 <numeric> 4-24 :SOURce:DATA:TELecom:SPDH:TSIGnal:TSLot:M2:K64XN <string> 4-25 :SOURce:DATA:TELecom:SPDH:TSLot:SIGNaling:DATA:DS1:D4 <string> 4-26 :SOURce:DATA:TELecom:SPDH:TSLot:SIGNaling:DATA:DS1:ESF <string> 4-27 :SOURce:DATA:TELecom:SPDH:TSLot:SIGNaling:DATA:DS1:NOFBit <string> 4-27 :SOURce:DATA:TELecom:SPDH:TSLot:SIGNaling:DATA:DS1:SLC96 <string> 4-27 :SOURce:DATA:TELecom:SPDH:TSLot:SIGNaling:DATA:M2 <string> 4-18 :SOURce:DATA:TELecom:SPDH:UWORd <string> 4-16 :SOURce:DATA:TELecom:TFUNction <discrete> 3-10 :SOURce:DATA:TELecom:TFUNction:SDISruption <boolean> 4-29 :STATus:<Status Register>:CONDition? 3-45 :STATus:<Status Register>:ENABle <numeric> 3-44 :STATus:<Status Register>:EVENt? 3-44 :STATus:<Status Register>:HISTory? 3-45 :STATus:<Status Register>:NTRansition <numeric> 3-44 :STATus:<Status Register>:NTRansition? 3-44 :STATus:<Status Register>:PTRansition <numeric> 3-44 :STATus:CHIStory 3-43 :STATus:PRESet 3-43 :SYSTem:BEEPer:STATe <boolean> 3-61 :SYSTem:CONF <block> 3-48 :SYSTem:DATE <year>,<month>,<day> 3-46 :SYSTem:DISK:CD <string> 3-60 :SYSTem:DISK:DIRectory:CREate <filename> 3-60 :SYSTem:DISK:DIRectory? <extension>,<format> 3-60 :SYSTem:DISK:FILE:COPY:CNF <to>,<store>,<directory>,<filename>,<overwrite> 3-58 :SYSTem:DISK:FILE:COPY:SMG <store>,<directory>,<filename>,<overwrite> 3-59 :SYSTem:DISK:FILE:COPY:SMG:FORMat <type> 3-59 :SYSTem:DISK:FILE:DELete <filename> 3-59 :SYSTem:DISK:FILE:REName <from\_filename>,<to\_dir>, <filename>, <overwrite> 3-59 :SYSTem:DISK:FORMat 3-57

:SYSTem:DISK:FREE? 3-60 :SYSTem:DISK:LABel <string> 3-57 :SYSTem:DISK:PWD? 3-60 :SYSTem:DISK:RECall <extension>,<filename>,<confirm> 3-58 :SYSTem:DISK:SAVE <extension>,<filename>,<overwrite> 3-57 :SYSTem:DISK:SAVE:MODE <discrete> 3-57 :SYSTem:ERRor? 3-48 :SYSTem:KLOCk <boolean> 3-47 :SYSTem:LOCal 3-47 :SYSTem:LOGGing:DEVice <type> 3-55 :SYSTem:PRESet 3-47 :SYSTem:PRINt 3-48 :SYSTem:PRINt:AUTO <boolean> 3-48 :SYSTem:PRINt:CONTent <content> 3-50 :SYSTem:PRINt:CONTent:ERRors <boolean> 3-51 :SYSTem:PRINt:CONTent:G821 <boolean> 3-51 :SYSTem:PRINt:CONTent:G826 <boolean> 3-52 :SYSTem:PRINt:CONTent:JITTer <boolean> 3-51 :SYSTem:PRINt:CONTent:M2100 <boolean> 3-52 :SYSTem:PRINt:CONTent:M2101 <boolean> 3-53 :SYSTem:PRINt:CONTent:M2110 <boolean> 3-53 :SYSTem:PRINt:CONTent:M2120 <boolean> 3-53 :SYSTem:PRINt:DEMand <mode> 3-56 :SYSTem:PRINt:ESEConds <boolean> 3-55 :SYSTem:PRINt:MODE <mode> 3-54 :SYSTem:PRINt:PERiod <period> 3-49 :SYSTem:PRINt:RESults <type> 3-50 :SYSTem:PRINt:SDUMp:COMPression <boolean> 3-56 :SYSTem:PRINt:SDUMp:DESTination <destination> 3-56 :SYSTem:PRINt:SPAN <content> 3-54 :SYSTem:PRINt:UPERiod <numeric>, <discrete> 3-49 :SYSTem:PRINt:WHEN <select> 3-54 :SYSTem:REMote 3-47 :SYSTem:SELFtest:WAVelength <discrete> 3-55 :SYSTem:SERial? 3-48 :SYSTem:SSETting:LABel <numeric>,<string> 3-61 :SYSTem:SSETting:LOCK <boolean> 3-61 :SYSTem:TIME <hour>,<minute>,<second> 3-46 :SYSTem:VERSion? 3-48

:SYSTem:WINDow<type> 3-46 INBAND LOOP CODES 4-91 OUT-OF-BAND LOOP CODES 4-92 SOURce:DATA:TELecom:SONet:THRumode:PAYLoad:OVERwrite <discrete> 6-11 SOURce:DATA:TELecom:SPDH:OUTBand <discrete> 4-45